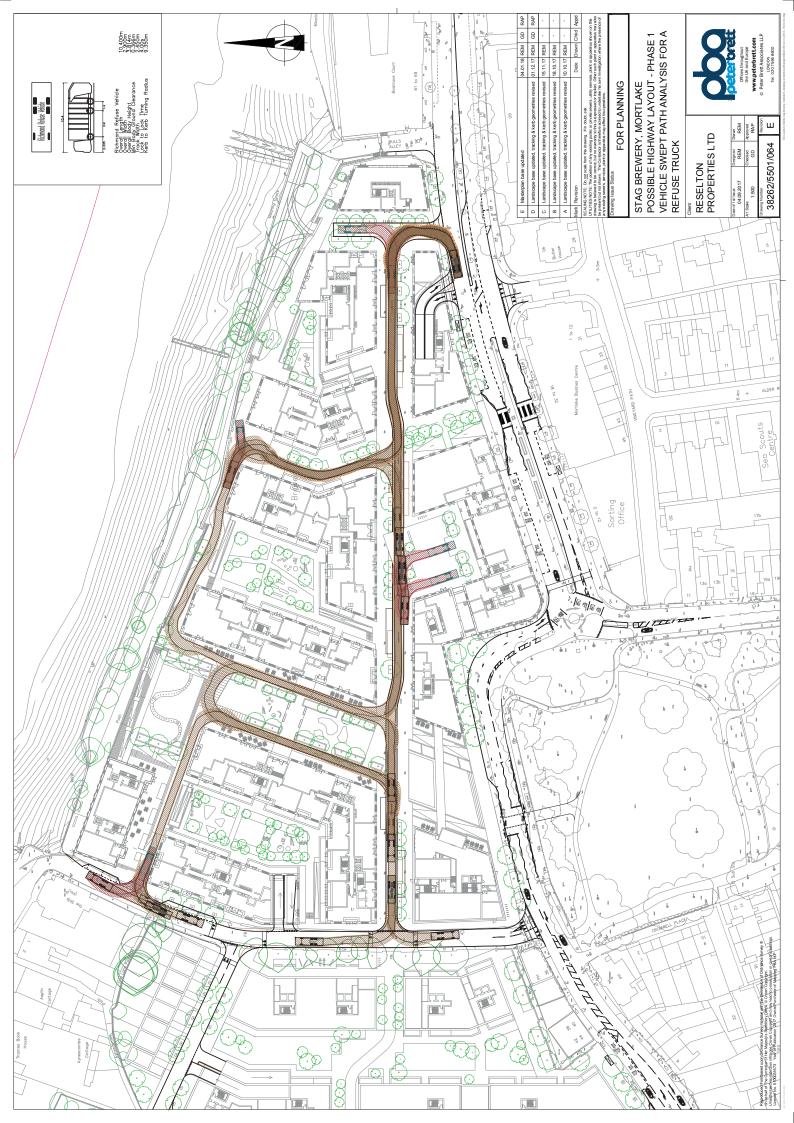

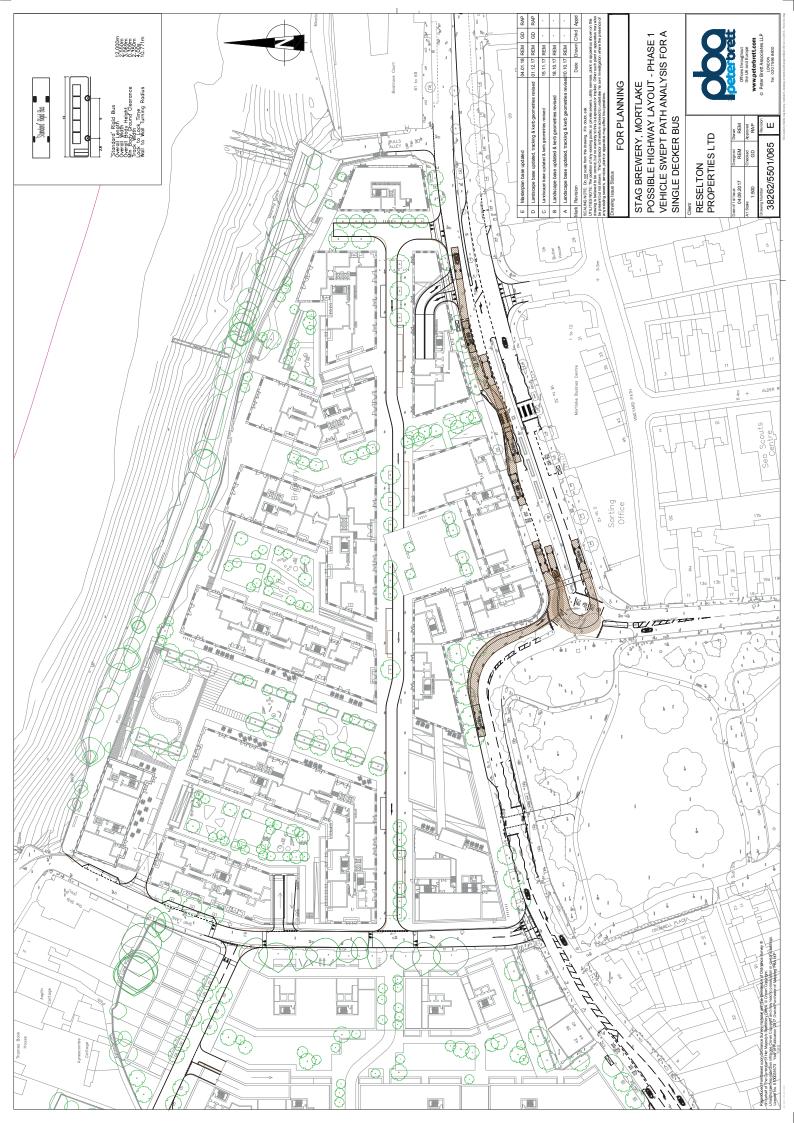

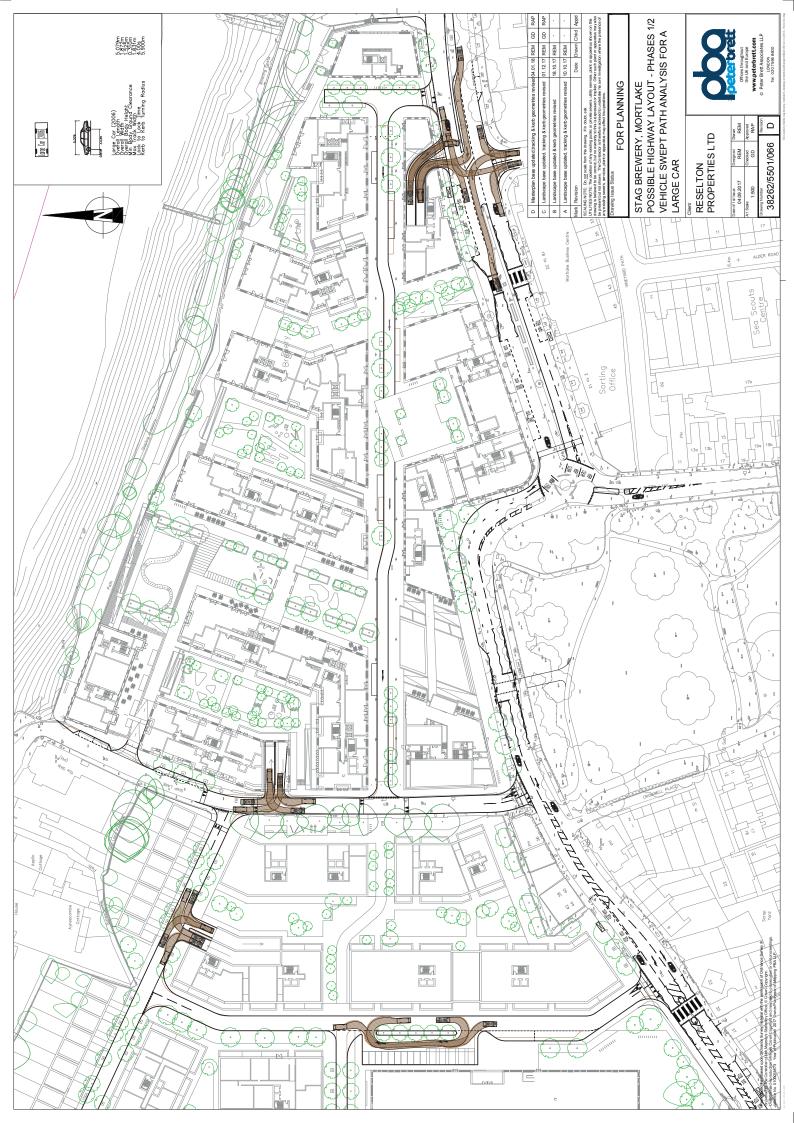

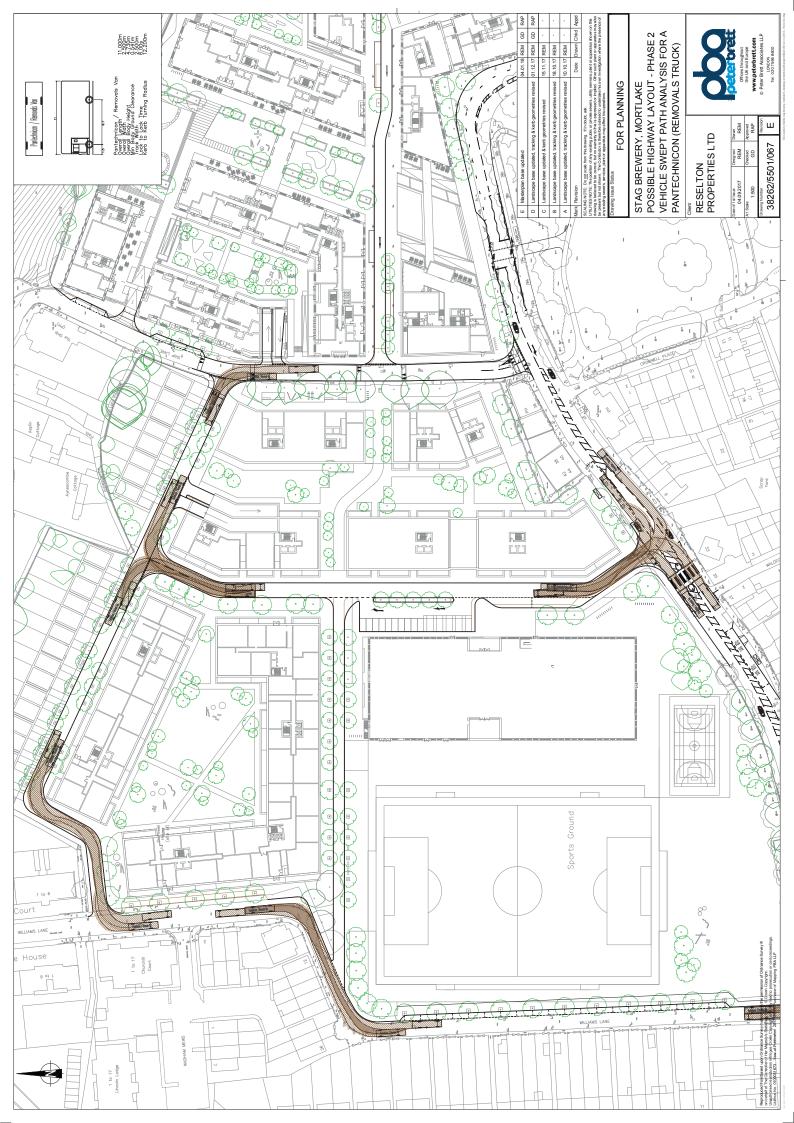

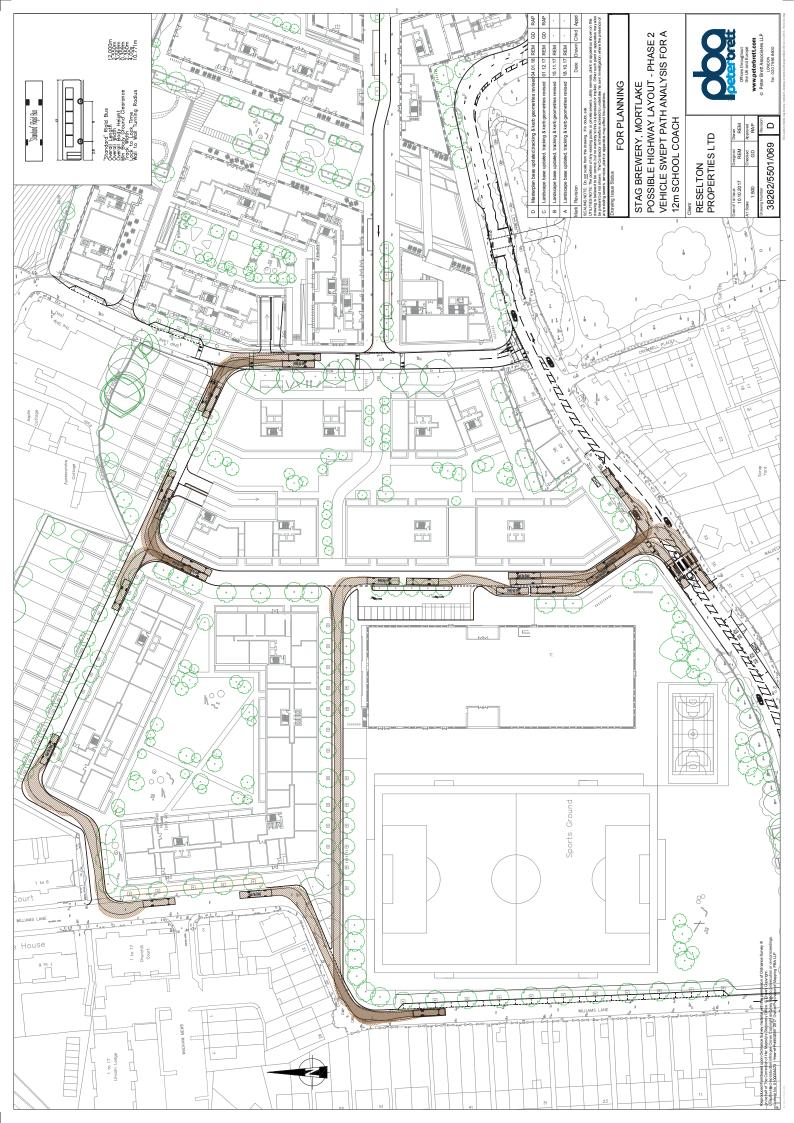

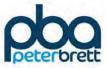

# Appendix L Bus Turnaround Facility

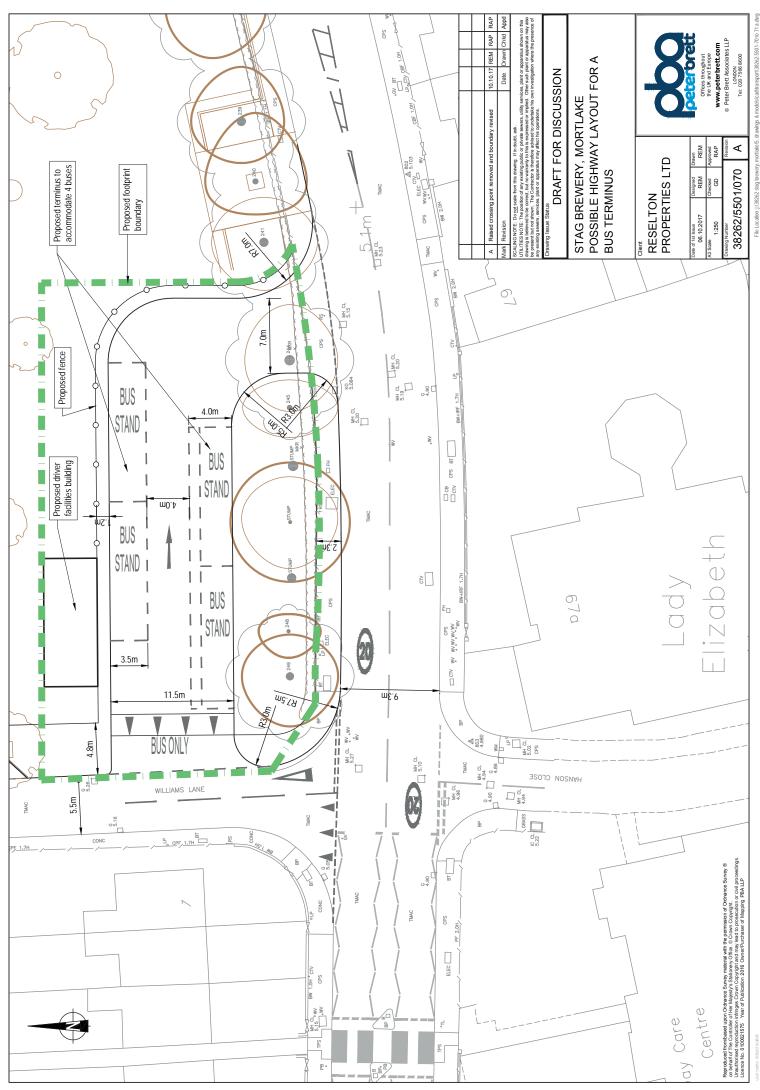

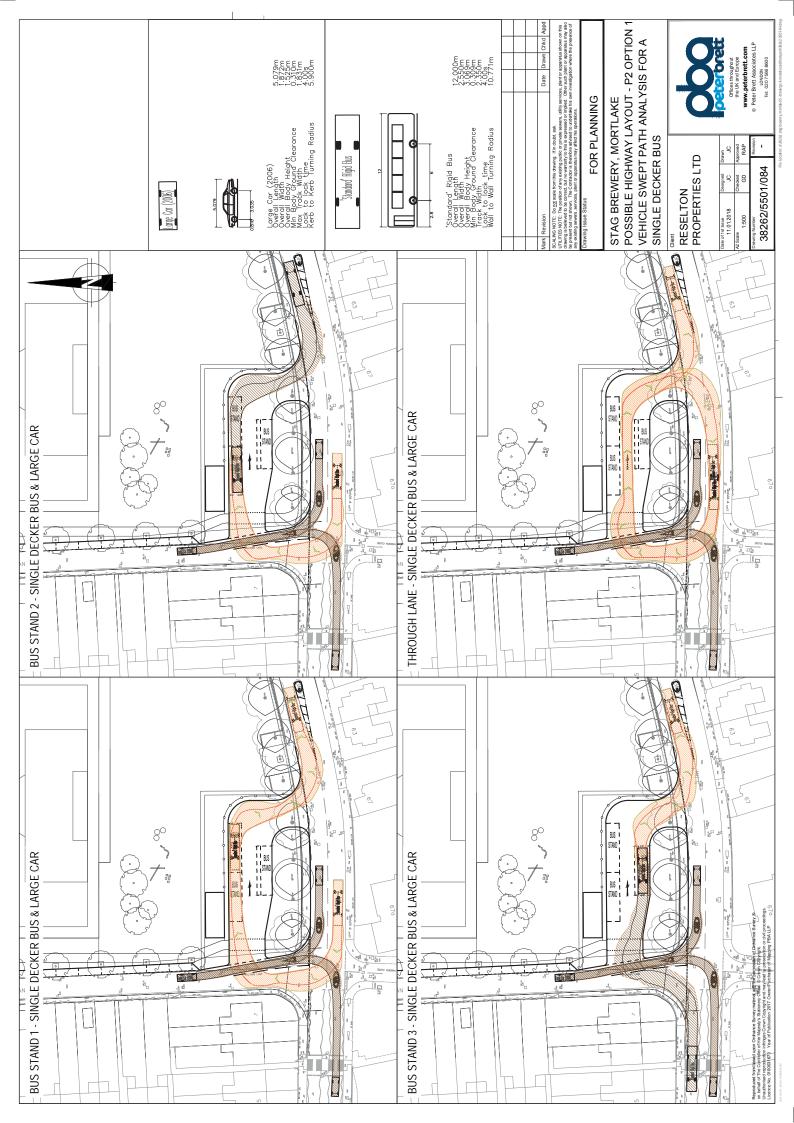

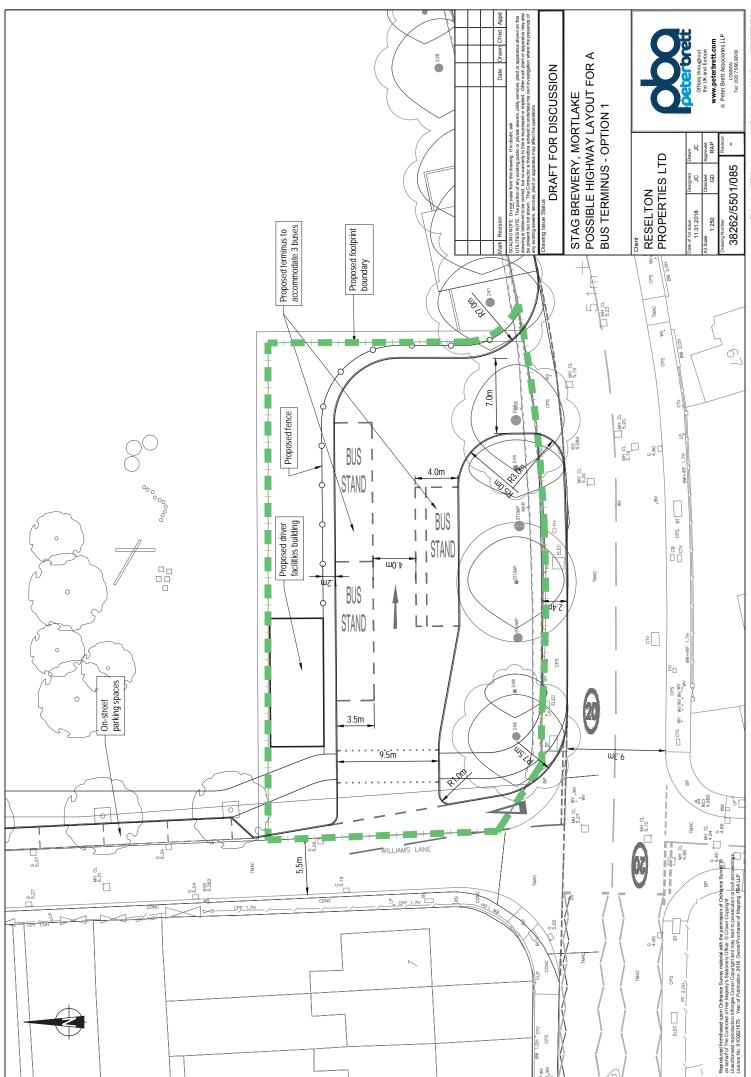

me: james chodorowski

%e Location: a:1382.62 stag brevery, montakel5. drawings & models/caditransport1382.62-5501-85.dn

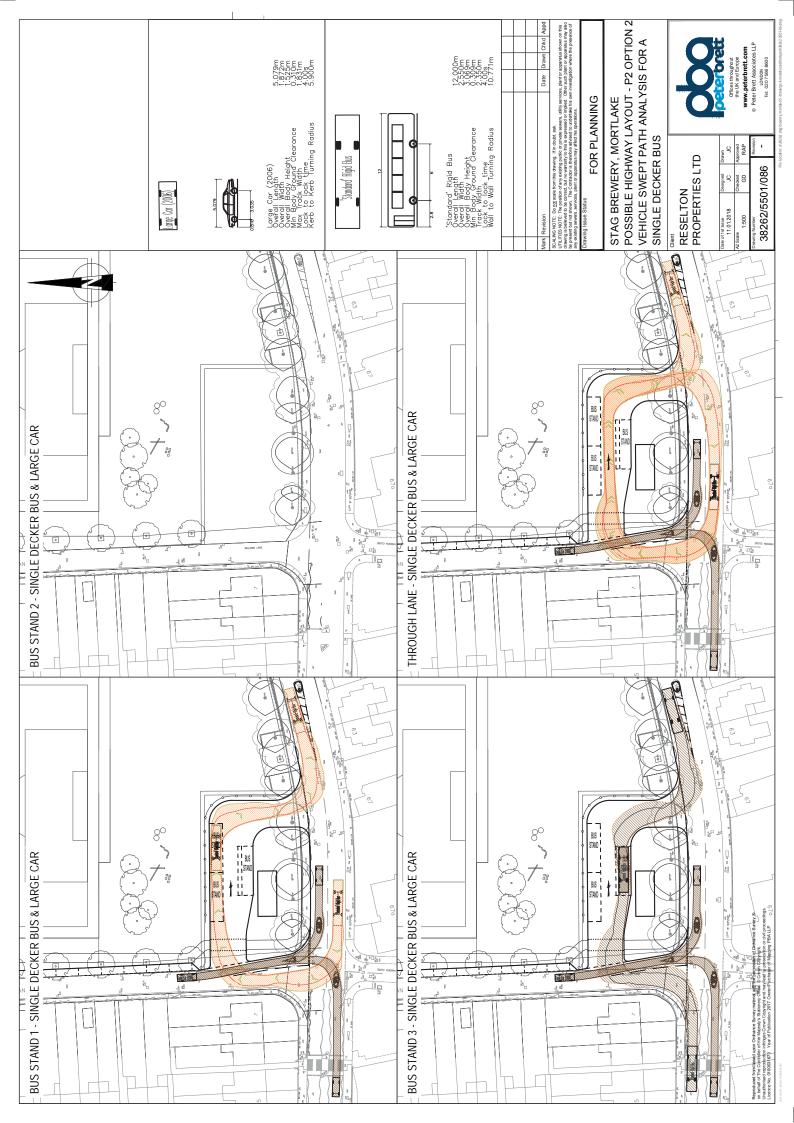

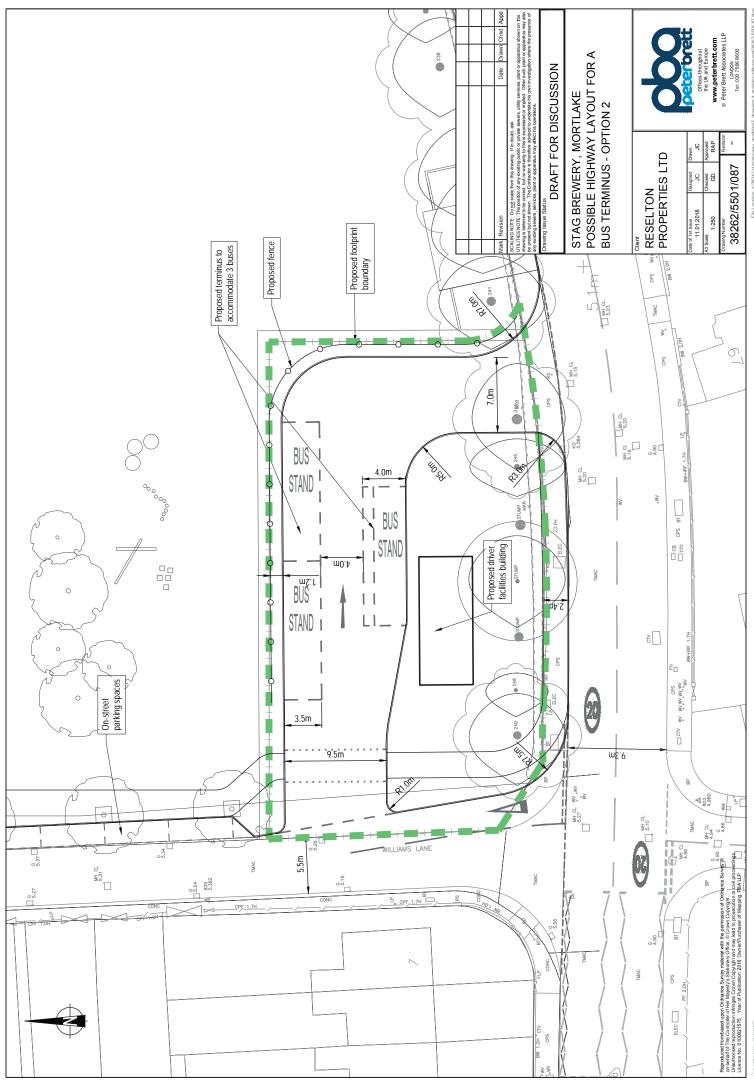

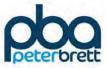

# Appendix M Trip Generation Reports

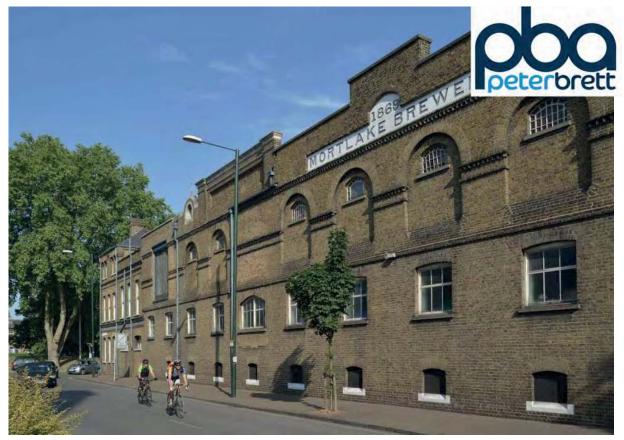

# Stag Brewery, Mortlake Trip Generation Report Technical Note 8

On behalf of Reselton Properties Ltd

Project Ref: 38262/5501 | Rev: AA | Date: November 2016

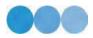

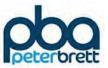

## **Document Control Sheet**

| Project Name: | Stag Brewery, Mortlake |
|---------------|------------------------|
| Project Ref:  | 38262                  |
| Report Title: | Trip Generation Report |
| Doc Ref:      | Technical Note 8       |
| Date:         | November 2016          |

|                                                 | Name                               | Position                                       | Signature     | Date          |  |  |
|-------------------------------------------------|------------------------------------|------------------------------------------------|---------------|---------------|--|--|
| Prepared by:                                    | M Bolshaw                          | M Bolshaw Assistant Transport M Bolshaw Novemb |               | November 2016 |  |  |
| Reviewed by:                                    | R Parker                           | R Parker Director R Parker November            |               | November 2016 |  |  |
| Approved by:                                    | G Callaghan Partner G Callaghan No |                                                | November 2016 |               |  |  |
| For and on behalf of Peter Brett Associates LLP |                                    |                                                |               |               |  |  |

| Revision | Date     | Description         | Prepared | Reviewed | Approved |
|----------|----------|---------------------|----------|----------|----------|
| А        | 23/11/16 | WIP to Project Team | MB       | RP       | GC       |

This report has been prepared by Peter Brett Associates LLP ('PBA') on behalf of its client to whom this report is addressed ('Client') in connection with the project described in this report and takes into account the Client's particular instructions and requirements. This report was prepared in accordance with the professional services appointment under which PBA was appointed by its Client. This report is not intended for and should not be relied on by any third party (i.e. parties other than the Client). PBA accepts no duty or responsibility (including in negligence) to any party other than the Client and disclaims all liability of any nature whatsoever to any such party in respect of this report.

© Peter Brett Associates LLP 2016

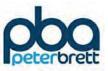

# Contents

| 1 | Introduc  | tion                               | . 1 |
|---|-----------|------------------------------------|-----|
|   | 1.1       | Background                         | . 1 |
|   | 1.2       | Census Journey to Work Data        | . 2 |
|   | 1.3       | Trip Generation                    | . 4 |
| 2 | Residen   | tial                               | . 5 |
|   | 2.1       | Introduction                       | 5   |
|   | 2.2       | Person Trip Rates                  | 5   |
|   | 2.3       | Vehicle Trip Rates Based on Census | 6   |
|   | 2.4       | Vehicular Trip Rate Comparisons    | . 7 |
|   | 2.5       | Daily Profile                      | 11  |
|   | 2.6       | Extra Care                         | 11  |
|   | 2.7       | Daily Profile                      | 12  |
| 3 | Other La  | and Uses                           | 14  |
|   | 3.1       | Education                          | 14  |
|   | 3.2       | Retail and Restaurant              | 18  |
|   | 3.3       | Hotel                              | 21  |
|   | 3.4       | Office                             | 22  |
|   | 3.5       | Cinema and Gym                     | 24  |
|   | 3.6       | Community Use                      | 28  |
| 4 | Total Tri | ips                                | 29  |
|   | 4.1       | Person Trips                       | 29  |
|   | 4.2       | Vehicular Trips                    | 30  |
|   | 4.3       | Car Parking Accumulation           | 31  |
| 5 | Summar    | у                                  | 34  |
|   | 5.1       | Conclusion                         | 34  |

# Figures

| Figure 1.1 Middle Layer Super Output Area of Richmond upon Thames 003 (E02000786)<br>Figure 2.1 Daily Flow Profile of Residential Vehicle Trips<br>Figure 2.2 Daily Flow Profile of Extra Care Vehicle Trips<br>Figure 3.1 Daily Flow Profile of Educational Vehicle Trips<br>Figure 3.2 Daily Flow Profile for Retail Land Use<br>Figure 3.3 Daily Flow Profile for Restaurant Land Use<br>Figure 3.4 Daily Flow Profile for Hotel Land Use<br>Figure 3.5 Daily flow profile for Office Land Use<br>Figure 3.5 Daily Flow Profile for Cinema Land Use<br>Figure 3.6 Daily flow profile of Gym Land Use<br>Figure 4.1 Total Daily Flow by Land Use | 11<br>13<br>17<br>19<br>21<br>22<br>24<br>27<br>28 |
|----------------------------------------------------------------------------------------------------|----------------------------------------------------|
|----------------------------------------------------------------------------------------------------|----------------------------------------------------|

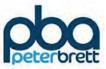

# Tables

| Table 1.1 Stag Brewery Site: Proposed Parking                                    |    |
|----------------------------------------------------------------------------------|----|
| Table 1.2 Residential Mode Share (Richmond upon Thames 003, Journey to Work)     | 3  |
| Table 1.3 Non-Residential Mode Share (Richmond upon Thames 003, Journey to Work) | 4  |
| Table 2.1 Residential Person trips                                               | 6  |
| Table 2.2 Vehicle Trip Rates and Trips                                           | 7  |
| Table 2.3 TRICS and TRAVL site information                                       | 7  |
| Table 2.4 Residential Person and Vehicle Trip Rates per Unit                     | 9  |
| Table 2.5 Residential Car Driver Trip Rates per Unit                             | 10 |
| Table 2.6 Residential Person and Vehicular Trips based on 789 units              | 11 |
| Table 2.7 Extra Care Trip Generation                                             | 12 |
| Table 3.1 Education Site information.                                            | 14 |
| Table 3.2 Secondary school person trip rates per pupil (four sites)              | 15 |
| Table 3.3 Secondary school trips                                                 | 15 |
| Table 3.4 Student Mode Share Comparisons                                         | 15 |
| Table 3.5 LBRuT journey to school data                                           | 16 |
| Table 3.6 Secondary school trips                                                 |    |
| Table 3.7 Total retail trip generation                                           | 18 |
| Table 3.8 Restaurant Trip Generation                                             | 20 |
| Table 3.9 Restaurant Trip Generation                                             | 20 |
| Table 3.10 Hotel Trip Generation and trip numbers per room                       |    |
| Table 3.11 Hotel Trip Generation and trip numbers                                | 22 |
| Table 3.12 Office Trip Generation and trip numbers                               | 23 |
| Table 3.13 Cinema Occupancy estimates                                            | 24 |
| Table 3.14 Bloomsbury Cinema cumulative capacity assessment.                     | 25 |
| Table 3.15 Cinema complex trip Rates and trip numbers                            | 26 |
| Table 3.16 Gym trip rates and trip numbers                                       |    |
| Table 3.17 Gym Vehicular trip numbers                                            | 28 |
| Table 4.1 Total Person Trips for All Land Uses                                   |    |
| Table 4.2 Total Person Trips by mode                                             | 30 |
| Table 4.3 Total Vehicle Trips for All Land Uses                                  | 30 |
| Table 4.4 Parking accumulation assessment                                        | 32 |

# **Appendices**

- Appendix A Amenities Plan
- Appendix B TRICS Data
- Appendix C School Data
- Appendix D School Catchments
- Appendix E Cinema First Principles Method
- Appendix F PTAL Report

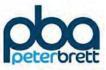

this page is intentionally blank

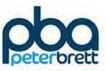

# **1** Introduction

#### 1.1 Background

- 1.1.1 This technical note will set out the estimated trip generation for the proposed development by mode. The analysis draws primarily from data drawn from the Trip Rate Information Computer System (TRICS) database but supplemented by additional trip generation surveys and where appropriate data from the now obsolete TRAVL database, as well as data supplied by the Education Authority. For certain uses, a first principles approach has been adopted.
- 1.1.2 The following land uses have been assessed as part of this trip generation exercise, all floor areas provided are GIA:
  - Residential (789 private units);
  - Extra Care (192 extra care units);
  - Education (Secondary School 13,731m<sup>2</sup>);
  - Retail and Restaurant (4,062m<sup>2</sup>);
  - Hotel (3,140m<sup>2</sup>);
  - Office (3,718m<sup>2</sup>);
  - Cinema (2,305m<sup>2</sup>);
  - Health Care (791m<sup>2</sup>);
  - Gym (510m<sup>2</sup>); and
  - Community Space (1,372m<sup>2</sup>).
- 1.1.3 It is recognised that trip generation will reflect a number of factors including:
  - The accessibility of the site by public transport and by walking and cycle modes;
  - The level of parking provided within the development and also the availability of on street parking close to the site. This will be a particularly important factor for the non-residential uses;
  - For the residential use in particular, the proportion of trips made by car will also reflect the availability or otherwise of local facilities, including schools, shops and leisure facilities.
- 1.1.4 The proposed development is a mixed use development providing a wide range of facilities. With the exception of the hotel and to a lesser extent the cinema, it is anticipated that these facilities; retail, restaurants, health care facility, gym, and community space, will provide local facilities for the use by both the new community and existing community of Mortlake. Therefore, it is anticipated that the majority of people will access these facilities by foot or by cycle. In addition to the new facilities there are a wide range of existing facilities within the local area, including schools, local shops and restaurants, which are all easily accessible by foot or cycle. A plan of these facilities is shown in Appendix A
- 1.1.5 The majority of the site has an existing PTAL of 2 (Appendix F). It is considered that this does not fully reflect the accessibility of the site by public transport since the whole of the site is within

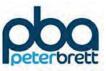

easy walking distance of Mortlake Station which provides a regular rail service into Waterloo but which also provides access to the wider public transport network through interchange at Clapham (wide range of rail services), Vauxhall (Victoria Line) and Richmond (District Line). There are also local bus services operating past the site. In addition, options for improving the accessibility of the site by further enhancing local bus services are being explored.

1.1.6 Car parking is to be provided within a basement under the development. Table 1.1 below sets out the proposed parking provision. It is anticipated that this would be subject to a detailed car park management strategy which would set out how the parking would be shared between the different uses. The level of parking proposed to support the non-residential uses is substantially below the maximum standards set out in the LBRuT Parking Standards and reflects the anticipated use of these facilities by the local population. A meeting with local Council Members indicated that some restraint on the provision of non-residential parking spaces in this location would most likely be appropriate.

| Land Use                                    | Proposed<br>Parking                    | Comments                                                                                                    |  |  |
|---------------------------------------------|----------------------------------------|----------------------------------------------------------------------------------------------------|--|--|
| Residential 640 parking for wheelchair acce |                                        | Based on 0.75 spaces per apartment but allows for 1;1<br>parking for wheelchair accessible units, 1;1 for houses and<br>some limited additional visitor spaces |  |  |
| Secondary<br>School                         | Reduced provision of 30 spaces assumed |                                                                                                    |  |  |
| Extra Care<br>Units 40                      |                                        | Based on the LBRuT standard for Extra Care units with two additional spaces provided for staff                                                                 |  |  |
| Health Care<br>Facility 16                  |                                        | Based on the LBRuT standard of four spaces per consulting room                                                                                                 |  |  |
| Other uses                                  | 117                                    | A combination of retail, restaurant, hotel, community, office,<br>cinema and gym parking. (includes 10% disabled parking<br>spaces)                            |  |  |

#### Table 1.1 Stag Brewery Site: Proposed Parking

1.1.7 The site does not currently lie within a controlled parking zone but there are existing zones located close to the site. There is therefore the potential to extend CPZ coverage to include the site which would reduce the likelihood of parking over spilling onto adjacent residential roads. Parking surveys undertaken, and described in a separate technical note, confirm that there is limited availability of on-street parking within an easy walking distance of the site.

### 1.2 Census Journey to Work Data

- 1.2.1 Existing mode share patterns have also been identified for journey to work for the existing area from the National Census.
- 1.2.1 In order to determine the mode share of residents living in close proximity of the application site, Census 2011 Flow Data, also known as 'Origin – Destination Data', by method of travel to work have been utilised. The middle layer super output area of Richmond upon Thames (RuT) 003 (E02000786) has been selected as place of usual residence (origin), while 'all' 2011 census merged local authority districts have been selected as place of work (destination).
- 1.2.2 Figure 1.1 shows the middle layer super output area of Richmond upon Thames 003.

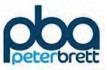

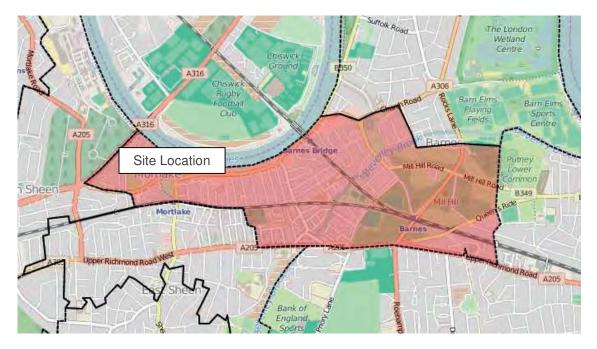

Figure 1.1 Middle Layer Super Output Area of Richmond upon Thames 003 (E02000786)

1.2.3 **Error! Reference source not found.**2 shows the residential mode share of the area surrounding the development site as derived from Census 2011 data. This shows the predominant journey mode for travel to work with public transport accounting for almost 56% of trips, walking and cycling over 18% and private car (including passengers) 22%.

| Mode of Travel                                                | Census 2011 |            |  |
|---------------------------------------------------------------|-------------|------------|--|
|                                                               | Count       | Percentage |  |
| Work mainly at or from home                                   | 0           | 0.0%       |  |
| Underground, metro, light rail or tram                        | 726         | 15.3%      |  |
| Train                                                         | 1,484       | 31.4%      |  |
| Bus, minibus or coach                                         | 516         | 10.9%      |  |
| Тахі                                                          | 14          | 0.3%       |  |
| Motorcycle, scooter or moped                                  | 99          | 2.1%       |  |
| Driving a car or van                                          | 1,001       | 21.2%      |  |
| Passenger in a car or van                                     | 31          | 0.7%       |  |
| Bicycle                                                       | 476         | 10.1%      |  |
| On foot                                                       | 381         | 8.1%       |  |
| Other method of travel to work                                | 3           | 0.1%       |  |
| All categories: Method of travel to work (2001 specification) | 4,731       | 100.0%     |  |

Table 1.2 Residential Mode Share (Richmond upon Thames 003, Journey to Work)

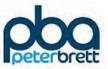

1.2.4 Table 1.3 shows for the same area, the mode of travel to work for the non-residential population of the area surrounding the development site again as derived from Census 2011 data. This does show a relatively high proportion (36%) travelling as car/van drivers which most likely reflects the availability of private non-residential off street parking for local businesses in this area. These trips would have included Stag employees who would have been working at the site at the time of the Census.

| Mode of Travel                                                   | Censu | s 2011     |
|------------------------------------------------------------------|-------|------------|
|                                                                  | Count | Percentage |
| Work mainly at or from home                                      | 0     | 0%         |
| Underground, metro, light rail or tram                           | 243   | 10%        |
| Train                                                            | 443   | 18%        |
| Bus, minibus or coach                                            | 276   | 11%        |
| Тахі                                                             | 3     | 0%         |
| Motorcycle, scooter or moped                                     | 37    | 1%         |
| Driving a car or van                                             | 915   | 36%        |
| Passenger in a car or van                                        | 50    | 2%         |
| Bicycle                                                          | 187   | 7%         |
| On foot                                                          | 352   | 14%        |
| Other method of travel to work                                   | 6     | 0%         |
| All categories: Method of travel to work<br>(2001 specification) | 2,512 | 100%       |

Table 1.3 Non-Residential Mode Share (Richmond upon Thames 003, Journey to Work)

#### **1.3 Trip Generation**

1.3.1 The following sections detail the projected vehicle trips associated with the site and how they have been derived. A table detailing the total trips for the site by mode is included in chapter 4.

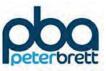

# 2 Residential

#### 2.1 Introduction

- 2.1.1 The main land use within the proposed development is residential and it is anticipated that the proposed development will provide a total of 789 units. The accommodation will mainly comprise apartments but will include 24 houses. It is anticipated that the majority of the apartments will be 1 or 2 bed, but including a substantial proportion of larger 2 bed units. Approximately 15% will be 3 or 4 bed units. At this stage the proportion of affordable accommodation has not been agreed but for the purposes of this assessment it a 25% proportion has been assumed.
- 2.1.2 For the residential units both person and vehicle trip rates have been derived. The vehicular mode share for the site will reflect the accessibility by other modes and also the availability of local facilities within the vicinity of the development or easily accessible by bike or public transport. Various data sources have been consulted in order to ensure that the trip rates used are appropriate and in particular to ensure that the vehicular trip rate is robust.

### 2.2 Person Trip Rates

- 2.2.1 In order to derive person trip rates the TRICS database has been consulted. Sites were selected for houses, private flats and affordable flats from across London. No sites were excluded as the rates were to indicate the number of person trips only. It was considered that this approach is appropriate in determining total person trip numbers since locational issues should not have a major impact on total trip numbers, whereas for mode share relative accessibility is clearly important.
- 2.2.2 The following sites were used for houses:
  - Thornbury Road, Osterley;
  - Hibernian Road, Hounslow;
  - Coombe Rise, Kingston upon Thames;
  - Wolsey Close, Kingston upon Thames;
  - Timber Pond Road, Canada Water; and
  - Hereford Road, Notting Hill.
- 2.2.3 The following sites were used for private flats:
  - High Street, Brentford;
  - Waterloo Road, Romford;
  - City Road, Islington;
  - Sopwith Way, Kingston upon Thames;
  - Beckford Close, South Kensington; and
  - Allen Street, Kensington.

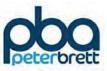

- 2.2.4 The following sites were used for affordable flats:
  - Flowers Close, Dollis Hill;
  - Kingsbury Circle, Harrow;
  - Commerce Road, Wood Green;
  - Fulham Palace Road, Hammersmith;
  - Copenhagen Street, Islington; and
  - Hawes Street, Islington.
- 2.2.5 The person trips were then calculated based on the relevant number of units for each individual housing type. The table below demonstrates the number of trips derived by each housing type for the AM and PM peaks.
- 2.2.6 25% of the residential units have been assumed as affordable within the site. Based on the information available from TRICS/TRAVL for the four sites in table 2.3, they have an average affordable housing percentage of 25%.

|            | AM Peak |           |       | PM Peak |           |       |
|------------|---------|-----------|-------|---------|-----------|-------|
|            | Arrival | Departure | 2-way | Arrival | Departure | 2-way |
| Houses     | 0.112   | 0.244     | 0.356 | 0.162   | 0.122     | 0.284 |
| Houses     | 3       | 6         | 9     | 4       | 3         | 7     |
| Flats      | 0.09    | 0.406     | 0.496 | 0.296   | 0.158     | 0.454 |
| Tials      | 53      | 240       | 294   | 175     | 93        | 269   |
| Affordable | 0.18    | 0.85      | 1.03  | 0.533   | 0.278     | 0.811 |
| Flats      | 36      | 168       | 203   | 105     | 55        | 160   |
| Total      | 0.116   | 0.524     | 0.640 | 0.360   | 0.192     | 0.552 |
|            | 92      | 414       | 506   | 284     | 151       | 436   |

Table 2.1 Residential Person trips

## 2.3 Vehicle Trip Rates Based on Census

- 2.3.1 To derive an initial estimate of likely vehicular trip generation for the residential use the Car Driver Mode Share from the Census has been applied to the person trip rates.
- 2.3.2 The car driver mode share from the 2011 Census for Journey to Work was 21%. This percentage has then been applied to the person trip rate to determine how many AM and PM peak trips will be car drivers.

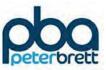

#### Table 2.2 Vehicle Trip Rates and Trips

|                              | AM Peak |           |       | PM Peak |           |       |
|------------------------------|---------|-----------|-------|---------|-----------|-------|
|                              | Arrival | Departure | 2-way | Arrival | Departure | 2 way |
| Vehicular<br>Trip Rate       | 0.023   | 0.106     | 0.129 | 0.074   | 0.040     | 0.114 |
| Actual<br>Vehicular<br>Trips | 18      | 84        | 102   | 58      | 32        | 90    |

## 2.4 Vehicular Trip Rate Comparisons

2.4.1 We have reviewed the TRICS and also the now obsolete TRAVL databases to identify residential sites with similar characteristics to the proposed site. Four sites, including three from TRAVL, were identified as having broadly similar characteristic; west London close to river locations with poor to moderate PTAL values. These sites are identified together with descriptions within Table 2.3

#### Table 2.3 TRICS and TRAVL site information

| Database<br>(Ref) | Name                                                                                                    | Borough                    | Survey<br>Date | PTAL | Units | Parking |  |
|-------------------|----------------------------------------------------------------------------------------------------|----------------------------|----------------|------|-------|---------|--|
|                   | Great West<br>Quarter                                                                                                    | Hounslow                   | 06/03/2013     | 2    | 616   | 687     |  |
| TRAVL<br>(1098)   | QuarterDescriptionThe residential properties surveyed form part of a large mixed use development<br>site located approximately 100 metres west of Junction 2 of the M4.Regarding public transport, the site is served by two bus services: H91 and 65. The<br>H91 bus service provides services to Hammersmith and Hounslow West Station<br>while the 65 bus service provides services to Chessington (nights only), Kingston<br>and Ealing Broadway. Brentford Rail Station (the nearest rail station) is within a 7 -<br>10-minute walk from the site and provides rail services to Virginia Water<br>Twickenham, Windsor and Eton, Kew Bridge and London Waterloo.<br>South Ealing TUBE station is located within a 20-minute walk from the site and<br>provides Piccadilly Line services |                            |                |      |       |         |  |
| TRAVL             | Kew<br>Riverside<br>(Aff & Priv)                                                                                                    | Richmond<br>upon<br>Thames | 04/05/2006     | 2    | 550   | 650     |  |
| (466)             | Description                                                                                                    |                            | •              | ·    | ·     |         |  |

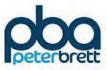

|                           | The Kew Riverside Residential development is a large site (550 units) in Kew, situated alongside the River Thames, approximately 10-12 minutes walk from Kew Gardens Railway Station.<br>The site features a mixture of terraced Town Houses and large apartment blocks<br>The houses have individual garages, some of which are accessed at the rear of the houses. Some of the apartment blocks have underground car parks, others have car parks at ground nearby, though not all have parking provision.                                         |                                |            |   |       |                                  |  |
|---------------------------|----------------------------------------------------------------------------------------------------|--------------------------------|------------|---|-------|----------------------------------|--|
|                           | Kew<br>Riverside<br>Park (Aff &<br>Priv)                                                                                                    | Richmond<br>upon<br>Thames     | 01/12/2009 | 1 | 192   | 202<br>Car<br>ownership =<br>58% |  |
| TRAVL<br>(885)            | Description<br>a gated, all residential development located on Bessant Drive<br>There is a school within 600m of the site and shops approx. 300m away<br>Car ownership based on household numbers is 58%.<br>District Line services and London Overground services are within a 10-minute walk<br>from the development at Kew Gardens Station.                                                                                                    |                                |            |   |       |                                  |  |
|                           | Imperial<br>Wharf                                                                                                    | Hammer-<br>smith and<br>Fulham | 21/05/2014 | 3 | 1,751 | 1,201                            |  |
| TRICS<br>(HM-03-M-<br>01) | Description<br>Imperial Wharf is a 22-acre regeneration site located on the site of a former<br>gasworks, which has been redeveloped since 2000 into a residential-led mixed use<br>development. This is a survey of the residential element of the site.<br>The site is located next to the River Thames, with routes heading towards various<br>parts of the local area.<br>The site is mostly surrounded by residential development, with Imperial Park at its<br>southern edge. Imperial Wharf station is located just to the north of the site. |                                |            |   |       |                                  |  |

2.4.2 Table 2.4 below indicates the trip rates for each individual site as well as the average trip rate used in the comparisons to follow. The table indicates that of the four sites Kew Riverside trip rate is slightly higher than the other sites and that Kew Riverside Park is slightly lower in the PM peak.

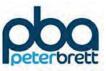

#### Table 2.4 Residential Person and Vehicle Trip Rates per Unit

|                                             | AM Pe | AM Peak (0800 to 0900) |       |       | ak (1700 to | o 1800) |
|---------------------------------------------|-------|------------------------|-------|-------|-------------|---------|
|                                             | Arr   | Dep                    | 2-way | Arr   | Dep         | 2 way   |
| Imperial Wharf, Fulham<br>Person Trip Rates | 0.103 | 0.341                  | 0.444 | 0.194 | 0.163       | 0.356   |
| Great West Quarter Person<br>Trip Rates     | 0.125 | 0.304                  | 0.429 | 0.216 | 0.237       | 0.453   |
| Kew Riverside Person Trip<br>Rates          | 0.162 | 0.513                  | 0.675 | 0.456 | 0.271       | 0.727   |
| Kew Riverside Park Person<br>Trip Rate      | 0.057 | 0.406                  | 0.464 | 0.203 | 0.052       | 0.255   |
| Average Person Trip Rate                    | 0.112 | 0.391                  | 0.503 | 0.267 | 0.181       | 0.448   |

|                                              | AM Pe | AM Peak (0800 to 0900) |       |       | ak (1700 to | o 1800) |
|----------------------------------------------|-------|------------------------|-------|-------|-------------|---------|
|                                              | Arr   | Dep                    | 2-way | Arr   | Dep         | 2 way   |
| Imperial Wharf, Fulham<br>Vehicle Trip Rates | 0.035 | 0.037                  | 0.071 | 0.041 | 0.056       | 0.097   |
| Great West Quarter Vehicle<br>Trip Rates     | 0.032 | 0.052                  | 0.084 | 0.062 | 0.123       | 0.185   |
| Kew Riverside Vehicle Trip<br>Rates          | 0.064 | 0.191                  | 0.255 | 0.125 | 0.073       | 0.198   |
| Kew Riverside Park Vehicle<br>Trip Rate      | 0.036 | 0.224                  | 0.260 | 0.057 | 0.016       | 0.073   |
| Average Vehicle Trip Rate                    | 0.042 | 0.126                  | 0.168 | 0.071 | 0.067       | 0.138   |

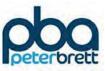

- 2.4.3 In order to provide further, up to date, information regarding likely trip generation for comparable riverside sites PBA commissioned surveys of three riverside sites in south west London. These included resurveys of the Kew Riverside, Kew Riverside Park and Kew Bridge Road developments. The third site surveyed was Kew Bridge Road. At the Kew sites it was only possible to collect data regarding vehicle trips and so these surveys, together with the recent survey of the nearby Wadham Mews site (collected by LBRuT as part of the AECOM parking study) have been used as a check on vehicular trip rates.
- 2.4.4 Kew Bridge Road is a mixed-use development which comprises 313 residential units and approximately 3,750 sqm of commercial floor area, which includes a public house, retail, office uses. The scheme also consists of a basement car park for 325 parking spaces including 33 wheelchair accessible bays. The development is located immediately to the west of the Kew Bridge railway station with bus stops located along the north-western frontage of the site. The PTAL of this development site is 3, indicating a moderate public transport accessibility.
- 2.4.5 Table 2.5 below indicates the proposed vehicular trip rate to be applied to the Stag. This is based upon an average of the three recent surveys commissioned by PBA, the Wadham Mews site based on the survey taken from the Research to Support Borough-Wide Local Parking Standards by AECOM (2016), and the TRICS data for Imperial Wharf, since this survey was only undertaken in 2014.

|                                                                  |         | AM Peak   |        |         | PM Peak   |        |
|------------------------------------------------------------------|---------|-----------|--------|---------|-----------|--------|
|                                                                  | Arrival | Departure | 2-way  | Arrival | Departure | 2 way  |
| Wadham Mews<br>Trip Rate                                         | 0.066   | 0.118     | 0.184  | 0.118   | 0.053     | 0.171  |
| Kew Riverside                                                    | 0.083   | 0.151     | 0.234  | 0.083   | 0.052     | 0.135  |
| Kew Riverside<br>Park                                            | 0.082   | 0.182     | 0.264  | 0.118   | 0.084     | 0.202  |
| Kew Bridge Road                                                  | 0.064   | 0.029     | 0.093  | 0.080   | 0.067     | 0.147  |
| Imperial Wharf<br>(TRICS)                                        | 0.035   | 0.037     | 0.071  | 0.041   | 0.056     | 0.097  |
| Average<br>Proposed rate for<br>Stag                             | 0.066   | 0.1034    | 0.1692 | 0.088   | 0.0624    | 0.1504 |
| Average Vehicular<br>Rates from<br>previous sites<br>(Table 2.4) | 0.042   | 0.126     | 0.168  | 0.071   | 0.067     | 0.138  |
| Vehicular Trip<br>Rate (based on<br>Census)                      | 0.023   | 0.106     | 0.129  | 0.074   | 0.040     | 0.114  |

Table 2.5 Residential Car Driver Trip Rates per Unit

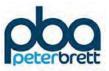

- 2.4.6 It is considered that this approach provides an appropriate and robust vehicle trip rate for the Stag development. As the table shows, the vehicular trip rate based on this approach is than would be achieved by applying either a Census based rate or an average rate based upon the older TRICS/TRAVL sites as set out in Table 2.4.
- 2.4.7 Based on there being 789 residential units, including 24 houses and 158 affordable units within the site this suggests the following number of trips, shown in Table 2.6.

|                    |         | AM Peak   |       | PM Peak |           |       |  |
|--------------------|---------|-----------|-------|---------|-----------|-------|--|
|                    | Arrival | Departure | 2-way | Arrival | Departure | 2 way |  |
| Person<br>Trips    | 91      | 414       | 505   | 284     | 151       | 435   |  |
| Vehicular<br>Trips | 52      | 82        | 133   | 69      | 49        | 119   |  |

Table 2.6 Residential Person and Vehicular Trips based on 789 units

### 2.5 Daily Profile

2.5.1 The graph below demonstrates the number of two way trips per hour spread across the whole day. It demonstrates that for the residential land use there is a steady flow of vehicular trips throughout the day but with two peaks focused around 08:00 – 09:00 and 17:00 – 18:00.

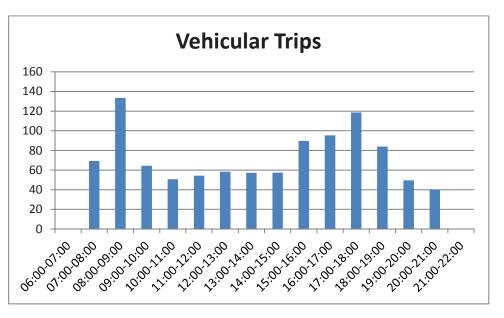

Figure 2.1 Daily Flow Profile of Residential Vehicle Trips

#### 2.6 Extra Care

2.6.1 It is anticipated that the development will include approximately 192 extra care units. These will be supported by limited parking to accommodate staff and visitor movements. Based on LBRuT parking standards this quantum of extra care accommodation would require a total of 40 parking spaces including spaces for wardens. Generally, trip generation associated with this use would be modest, consisting of a limited number of staff and visitor trips plus servicing

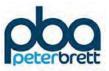

vehicles and care visitors. Visitor trips will mainly occur at evenings after the main evening peak and at weekends.

- 2.6.2 Person and Vehicular trip rates have been calculated using two residential nursing homes based in London from the TRICS database. The trip rates provided are per parking space. The two sites are detailed below:
  - Wellington Road Nursing Home (Enfield, 33 residents, PTAL 2)
  - Bath Road Nursing Home (Hounslow, 59 residents, PTAL 6a)
- 2.6.3 Table 2.7 below indicates the number of trips assumed to be generated by the extra care facilities in both the AM and PM peak.

|                              |       | AM Peak |       |       | PM Peak |       |  |  |
|------------------------------|-------|---------|-------|-------|---------|-------|--|--|
|                              | Arr   | Dep     | 2-way | Arr   | Dep     | 2-way |  |  |
| Person Trip<br>Rate          | 0.444 | 0.481   | 0.925 | 0.259 | 0.333   | 0.592 |  |  |
| No. of<br>Person Trips       | 18    | 19      | 37    | 10    | 13      | 24    |  |  |
| Vehicle Trip<br>Rate         | 0.259 | 0.296   | 0.555 | 0.148 | 0.148   | 0.296 |  |  |
| No. of<br>Vehicular<br>Trips | 10    | 12      | 22    | 6     | 6       | 12    |  |  |

#### Table 2.7 Extra Care Trip Generation

### 2.7 Daily Profile

2.7.1 The graph below demonstrates the number of two way trips per hour spread across the whole day. It demonstrates that for the extra care land use there is inconsistent flow throughout the morning but with a steadier flow throughout the afternoon and evening peak.

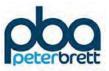

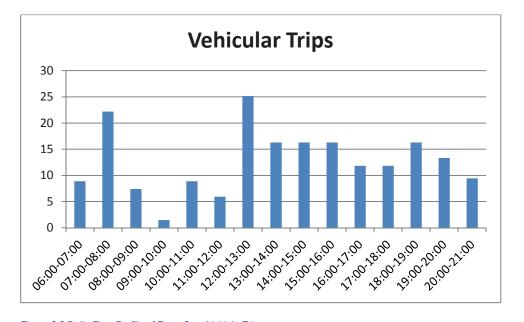

Figure 2.2 Daily Flow Profile of Extra Care Vehicle Trips

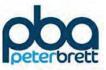

# **3** Other Land Uses

#### 3.1 Education

#### Introduction

- 3.1.1 The proposed secondary school has a floor area of 13,731m<sup>2</sup> (GIA) and will accommodate around 1,200 pupils, including a six form college. The initial brief suggested that the scheme should include provision for 60 on plot parking spaces i.e. one space for every two staff. Discussions with LBRuT have indicated that there is scope to reduce this level of provision and the current scheme provides a total of 30 on plot parking spaces.
- 3.1.2 In order to determine trip rates and mode shares for the educational land use a number of data sources have been consulted. These include London based sites from the TRICS / TRAVL database, as well as data provided by LBRuT related to school sites within Richmond.

### **TRICS and TRAVL Data**

- 3.1.3 Four school sites within London have been reviewed drawn from both TRICS and TRAVL. A fourth site located in Enfield was included within the Person trip rate calculation but excluded from the mode share calculations since its outer London location made it in inappropriate comparator.
- 3.1.4 Table 3.1 below identifies the sites and their characteristics.

| Reference<br>No.      | Site Name                              | Location      | PTAL Level | No. of<br>Pupils | Survey<br>Year |
|-----------------------|----------------------------------------|---------------|------------|------------------|----------------|
| 850<br>(TRAVL)        | Crest Boys and Girls Academies         | Cricklewood   | 2          | 1461             | 2009           |
| 375<br>(TRAVL)        | Southgate School                       | Enfield       | 2          | 1600             | 2002           |
| IS-04-B-01<br>(TRICS) | Islington Arts and<br>Media School     | Finsbury Park | 2 & 6a     | 850              | 2009           |
| LB-04-B-01<br>(TRICS) | Lilian Bayliss<br>Technology<br>School | Vauxhall      | 6b         | 624              | 2009           |

Table 3.1 Education Site information.

### **Trip Generation**

- 3.1.5 The education trip rates have been calculated for three different time periods based on the education sites listed in table 3.1. The AM and PM peak as well as an interpeak at school pick up time between 15:00 and 16:00.
- 3.1.6 Table 3.2 below sets out the Person Trip rates per Pupil for secondary schools.

#### Table 3.2 Secondary school person trip rates per pupil (four sites)

|                        | AM Peak |       | 15    | 15:00 – 16:00 |       |       | PM Peak |       |       |
|------------------------|---------|-------|-------|---------------|-------|-------|---------|-------|-------|
|                        | Arr     | Dep   | 2-way | Arr           | Dep   | 2-way | Arr     | Dep   | 2-way |
| Person<br>Trip<br>Rate | 0.922   | 0.189 | 1.111 | 0.164         | 0.858 | 1.022 | 0.040   | 0.119 | 0.158 |

# 3.1.7 Assuming the 1,260 students, these trip rates produce the number of trips detailed in table 3.3 below.

#### Table 3.3 Secondary school trips

|                           | AM Peak |     | 15:00 – 16:00 |     |      | PM Peak |     |     |       |
|---------------------------|---------|-----|---------------|-----|------|---------|-----|-----|-------|
|                           | Arr     | Dep | 2-way         | Arr | Dep  | 2-way   | Arr | Dep | 2-way |
| No. of<br>person<br>Trips | 1162    | 238 | 1400          | 206 | 1081 | 1287    | 50  | 149 | 199   |

#### **Travel Plan Information**

- 3.1.8 LBRuT has provided various information regarding travel to secondary schools within the Borough. This includes a selection of Travel Plans from schools, which include their target mode shares and also the outcome of Travel Plan surveys for two schools. They have also provided information regarding the likely catchment area for the proposed secondary school at Mortlake.
- 3.1.9 The three sites studied were as follows:
  - Richmond Park Academy;
  - Christ's Secondary School, Richmond; and
  - Grey Court Secondary School, Richmond.
- 3.1.10 The following table demonstrates the travel plan target mode share of the three individual schools for students as well as the average.

#### Table 3.4 Student Mode Share Comparisons

| Mode of<br>Travel | Richmond<br>Park<br>Academy | Christs<br>Secondary<br>School | Grey Court<br>Secondary<br>School | Average |
|-------------------|-----------------------------|--------------------------------|-----------------------------------|---------|
| Car               | 6%                          | 10%                            | 8%                                | 8%      |
| Car share         | 1%                          | 3%                             | 0%                                | 1%      |

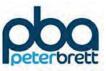

| Rail & underground | 9%   | 7%   | 2%   | 6%   |
|--------------------|------|------|------|------|
| Bus & coach        | 59%  | 0%   | 84%  | 48%  |
| Cycle              | 2%   | 5%   | 0%   | 2%   |
| Walk               | 22%  | 74%  | 6%   | 34%  |
| Other              | 1%   | 1%   | 0%   | 1%   |
| Total              | 100% | 100% | 100% | 100% |

### LBRuT Mode Share Data

3.1.11 Actual Journey to School data was supplied by LBRuT for two of the three schools detailed in table 3.4. This information is displayed in table 3.5 below. Further details are provided within Appendix C.

Table 3.5 LBRuT journey to school data

| Mode of<br>Travel   | Christ's School,<br>Richmond | Grey Court School,<br>Sandy Lane Ham | Average |
|---------------------|------------------------------|--------------------------------------|---------|
| Single<br>Passenger | 10%                          | 6%                                   | 8%      |
| Car Share           | 1%                           | 1%                                   | 1%      |
| Park and<br>Stride  | 3%                           | 0%                                   | 2%      |

- 3.1.12 These numbers indicate that the actual journey to school data suggests very similar car driver/single passenger mode share to the travel plan targets. As the actual journey to school data has been recorded this has then been used to calculate the mode share for the vehicle education trips.
- 3.1.13 It is considered that the use of this data should provide a robust basis for assessing the likely impacts of the proposed school on the local highway network. Firstly, the public transport access of the Stag site can be considered at least as good as that of the two other sites. Grey Court School in particular does not have access to a mainline rail station and has a PTAL of just 1b. In addition, Achieving for Children has provided information regarding the likely catchment area for the proposed school which is attached at Appendix D. This identifies the main feeder schools to the site and their catchments. This suggests that most pupils at the new school would live sufficiently close to be able to walk to school. For others, cycling would be an options. The use of these modes in preference to car drop off will be reinforced through the school Travel Plan.
- 3.1.14 Table 3.6 below indicates the number of vehicle trips by period based on 8% of person trips being made by car for the education land use. The vehicle trips have been calculated by deriving the proportion of each hourly person trip rate from the total daily rate and then

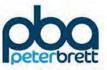

applying this percentage to the number of pupils. In order to allow for staff car trips we have assumed that two thirds of the staff spaces will fill up during the AM peak hour and that one third will empty during the PM peak hour.

#### Table 3.6 Secondary school trips

|                                     | AM Peak |     |       | 15:00 – 16:00 |      |       | PM Peak |     |       |
|-------------------------------------|---------|-----|-------|---------------|------|-------|---------|-----|-------|
| i                                   | Arr     | Dep | 2-way | Arr           | Dep  | 2-way | Arr     | Dep | 2-way |
| No. of<br>Person<br>Trips           | 1162    | 238 | 1400  | 206           | 1081 | 1287  | 50      | 149 | 199   |
| No. of<br>pupil<br>Vehicle<br>Trips | 93      | 93  | 186   | 86            | 86   | 173   | 12      | 12  | 24    |
| Staff<br>Vehicle<br>trips           | 20      | 0   | 20    | 0             | 0    | 0     | 0       | 15  | 15    |

### **Daily Profile**

3.1.15 The graph below displays the daily two-way trip profile for the educational land use. It demonstrates as expected that there are two major peaks between 08:00 and 09:00 and 15:00 and 16:00, with slight traffic flows for all other time periods.

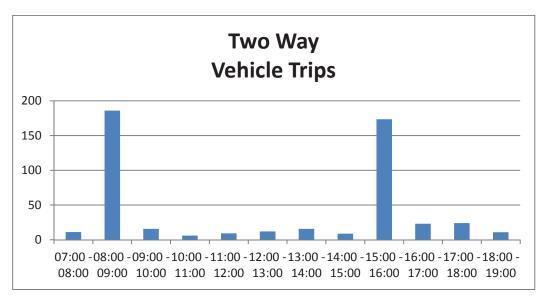

#### Figure 3.1 Daily Flow Profile of Educational Vehicle Trips

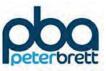

### 3.2 Retail and Restaurant

#### Retail

- 3.2.1 As part of the current proposals there is 4,062m<sup>2</sup> GIA of both retail and restaurant space planned for the proposed development. This is assumed to be split 50/50 between the two land uses.
- 3.2.2 It is likely that the retail land use will include a local convenience store as well as other small retail units to meet local needs. These will mainly be used by local people passing by to and from either their home or workplace. The convenience store is anticipated to be 325m<sup>2</sup> GIA and will be located in the ground floor of the office building. The other retail areas are expected to be local shops with the majority of the trips assumed to be either by foot or link trips with people on the way to or from somewhere else.
- 3.2.3 The following trip rates per 100m<sup>2</sup> were used to generate the number of trips associated with the convenience store will generate vehicular trips. Therefore, trip rates have been based on convenience store trip rates for just the 325m<sup>2</sup> convenience store space. It is not assumed that there would be shops within the site that would attract visitors from further afield.
- 3.2.4 The convenience store can be considered to be car free since there will be no specific parking allocated to the use and there is no convenient on-street parking available that would encourage casual car based, pass by trade. Even should occasional trips be made by car to the convenience or other retail these would almost certainly be local pass by type trips which would have no net impact on the wider strategic highway network.
- 3.2.5 Therefore, the following sites have been used in the trip rate assessment for retail include:
  - Sainsbury's Local South Hackney (GFA 120m<sup>2</sup>, 0 spaces)
  - Sainsbury's Local Bayswater (300m<sup>2</sup>, 0 spaces)
  - Sainsbury's Local Fitzrovia (550m<sup>2</sup>, 0 spaces)
- 3.2.6 These sites were selected based on the type of customer they will attract, customers on their way to and from work and the size of the shop, so that the characteristics of the proposed convenience store were best reflected.

#### Table 3.7 Total retail trip generation

|                                                         |        | AM Peak |        | PM Peak |        |         |  |
|---------------------------------------------------------|--------|---------|--------|---------|--------|---------|--|
|                                                         | Arr    | Dep     | 2-way  | Arr     | Dep    | 2-way   |  |
| Person Trip<br>Rate (per<br>100sqm)                     | 42.833 | 44.182  | 87.015 | 73.389  | 73.268 | 146.656 |  |
| No. of person<br>Trips<br>(predominantly<br>walk/cycle) | 139    | 144     | 283    | 239     | 238    | 477     |  |
| Vehicle Trip<br>Rate (per<br>100sqm)                    | 1.247  | 1.025   | 2.272  | 2.025   | 2.636  | 4.662   |  |

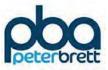

| No of Vehicle<br>Trips 1 | 0 | 1 | 1 | 1 | 2 |
|--------------------------|---|---|---|---|---|
|--------------------------|---|---|---|---|---|

#### **Daily Profile**

3.2.7 The graph shown below demonstrates the two-way vehicle trips generated across the day. It demonstrates a much greater number of trips in the evening with small peaks in the AM peak and around lunchtime.

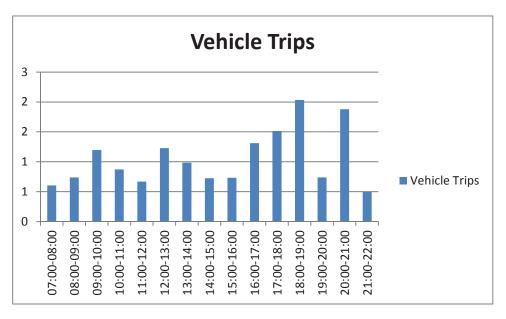

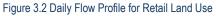

#### Restaurant

- 3.2.8 A further 2,031m<sup>2</sup> is then made up of restaurant land use. The following table (3.9) sets out the trip rates and trips associated with the restaurant land use. These trips were generated using the following sites:
  - The Ten Bells, Shoreditch (320 m<sup>2</sup>, 60 seater restaurant plus bar area, 0 spaces, PTAL 6b)
  - The Cellars, Canonbury (350m<sup>2</sup>, 50 seater restaurant and separate bar area, 0 spaces, PTAL 6a)
- 3.2.9 These sites were selected due to being a similar type of restaurant to that proposed and being located in areas with similar characteristics.

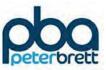

#### Table 3.8 Restaurant Trip Generation

|                        | PM Peak |       |        | Daily  |        |         |  |
|------------------------|---------|-------|--------|--------|--------|---------|--|
|                        | Arr     | Dep   | 2-way  | Arr    | Dep    | 2-way   |  |
| Person Trip<br>Rate    | 8.507   | 3.134 | 11.641 | 78.655 | 75.372 | 154.027 |  |
| No. of<br>person Trips | 173     | 64    | 236    | 1597   | 1531   | 3128    |  |

- 3.2.10 It is considered that restaurants/bars etc in this development will mainly cater for the local community and that people will mainly access them on foot. However, it is recognised that some access by car is likely to be generated. As there are only two appropriate sites available, with neither having any parking spaces, a first principles approach has been applied to calculating the vehicle trip generation for the restaurant land use, to reflect the proposed number of parking spaces, assessed as 48 based on the LBRuT parking standard for sites within a CPZ.
- 3.2.11 The vehicle trips generated from TRICS for the two sites was taken and the total restaurant floor area applied to provide arrival and departure trips. It was assumed that each party would visit the restaurant for an average of 1.5 hours and based upon the person trip arrival profile an arrival/departure profile for vehicles was derived that achieved maximum occupancy of the 48 car park spaces identified for this use. The resulting arrival and departure figures are displayed in Table 3.9 below.

#### Table 3.9 Restaurant Trip Generation

| 1                            | PM Peak |     |       | Daily |     |       |
|------------------------------|---------|-----|-------|-------|-----|-------|
|                              | Arr     | Dep | 2-way | Arr   | Dep | 2-way |
| No. of<br>Vehicular<br>Trips | 21      | 12  | 33    | 197   | 182 | 379   |

# **Daily Profile**

3.2.12 The graph below indicates the peak period for the restaurant land use. It demonstrates that there is naturally a peak in the evening with limited trips throughout the day period.

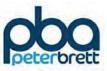

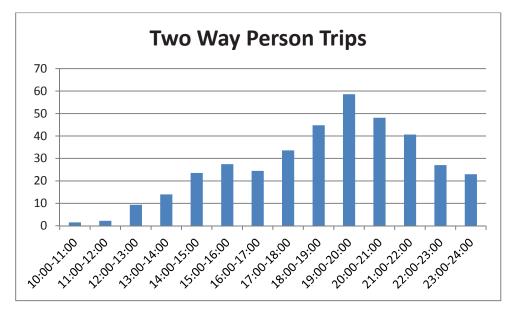

Figure 3.3 Daily Flow Profile for Restaurant Land Use

## 3.3 Hotel

- 3.3.1 The hotel trip generation is based on a hotel with a GIA of 3,140m<sup>2</sup> and 120 rooms. This is a very worst case since the number of hotel rooms may well be lower. Based on the LBRuT car parking standards for hotels in a CPZ, 1 space is to be provided for every 5 rooms. Therefore, only 24 car parking spaces have been assumed for this use.
- 3.3.2 The hotel sites from TRICS were selected, based on their similarities to the proposed hotel. Similar characteristics include locations, size, number of rooms and number of parking spaces. These details are as follows:
  - Novotel, Greenwich (3,304sqm, 151 rooms, 36 spaces)
  - Days Hotel, Hounslow (3,475sqm, 96 rooms 15 parking spaces)
  - Etap Hotel, Hounslow (4,000sqm, 148 rooms, 34 parking spaces)
- 3.3.3 Table 3.10 demonstrates the trip rates and trip numbers associated with the hotel in the AM and PM peaks.

|                           | AM Peak |       |       | PM Peak |       |       |  |
|---------------------------|---------|-------|-------|---------|-------|-------|--|
|                           | Arr     | Dep   | 2-way | Arr     | Dep   | 2-way |  |
| Person<br>Trip<br>Rate    | 0.127   | 0.402 | 0.529 | 0.221   | 0.199 | 0.420 |  |
| No. of<br>person<br>Trips | 15      | 48    | 63    | 27      | 24    | 51    |  |

Table 3.10 Hotel Trip Generation and trip numbers per room

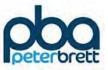

# 3.3.4 Based on the proposed parking provision it is assumed that 20% of the trips will be made by car.

### Table 3.11 Hotel Trip Generation and trip numbers

|                            | AM Peak |           |    | PM Peak |         |    |
|----------------------------|---------|-----------|----|---------|---------|----|
|                            | Arr     | Dep 2-way |    | Arr     | Arr Dep |    |
| No. of<br>Vehicle<br>trips | 3       | 10        | 13 | 5       | 5       | 10 |

### **Daily Profile**

3.3.5 The Hotel peak period is shown, in the graph below, to be early morning and later on in the evening with a lull during the day. These coincide with usual check in and check out times.

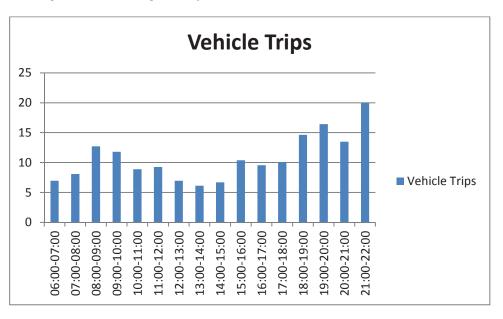

Figure 3.4 Daily Flow Profile for Hotel Land Use

## 3.4 Office

- 3.4.1 The office space within the site is set to be 3,718m<sup>2</sup> of B1 office.
- 3.4.2 No dedicated parking will be provided for this use but potentially some limited use could be made of the visitor parking spaces within the basement although the parking regime would discourage its use by commuters.
- 3.4.3 As a worst case, the following sites offering limited parking provision have been selected from TRICS including site details are as follows:
  - Wembley, Brent (4,750m<sup>2</sup>, 43 spaces)
  - Holborn, Camden (4,062m<sup>2</sup>, 40 spaces)

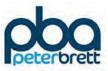

- Islington (5,500m<sup>2</sup>, 21 spaces)
- Rotherhithe, Southwark (2,095m<sup>2</sup>, 30 spaces)
- 3.4.4 Based on the average parking ratios for these sites is equivalent to a provision of 30 spaces for the proposed Stag office.
- 3.4.5 Table 3.12 below indicates the person and vehicular trip rates associated with the office space, as well as the expected number of trips in the AM and PM peaks. It is considered that the vehicular trip rate associated with these sites will overestimate the number of vehicular trips to the Stag office development and therefore provides a particularly robust basis for assessment.

|                              |       | AM Peak |       | PM Peak |       |       |  |
|------------------------------|-------|---------|-------|---------|-------|-------|--|
| I                            | Arr   | Dep     | 2-way | Arr     | Dep   | 2-way |  |
| Person<br>Trip Rate          | 2.072 | 0.183   | 2.255 | 0.311   | 2.572 | 2.883 |  |
| No. of<br>person<br>Trips    | 77    | 7       | 84    | 11      | 96    | 107   |  |
| Vehicular<br>Trip Rate       | 0.378 | 0.079   | 0.457 | 0.122   | 0.402 | 0.524 |  |
| No. of<br>Vehicular<br>Trips | 14    | 3       | 17    | 5       | 15    | 20    |  |

#### Table 3.12 Office Trip Generation and trip numbers

# **Daily Profile**

3.4.6 The graph below demonstrates the number of two way trips per hour spread across the whole day. It demonstrates that for the office land use there is minimal flow throughout the day with the highest peak being 08:00 – 09:00.

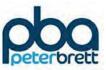

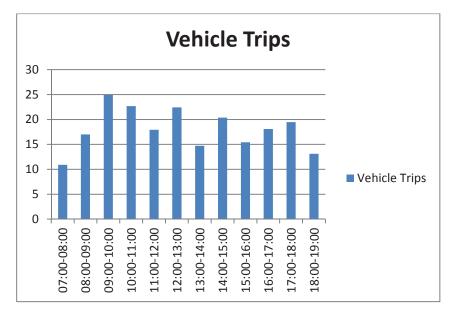

Figure 3.5 Daily flow profile for Office Land Use

# 3.5 Cinema and Gym

## Cinema

- 3.5.1 It is planned a part of the proposed development to include both a local cinema and a gym. The split between the two land uses is that the cinema will have three screens with 370 seats and a GIA of 2,305m<sup>2</sup>. The gym will then be built above the cinema complex and have a GIA of 510m<sup>2</sup>.
- 3.5.2 There is only one cinema site available within the TRICS software for cinema complexes within London and is slightly larger with 545 seats, in comparison with the 370 seats proposed for the cinema within the proposed development. The site is within Camden with no parking provided and had very low car trip generation. It was therefore decided this did not present an accurate trip rate for this development.
- 3.5.3 The trip generation for this cinema land use has been based around a first principles methodology. It has been assumed that screening times would be the same as for the existing 'Olympic' cinema, although with a third screen has then been added to replicate the proposed cinema. Capacity of each viewing was also assumed to be lower in the day time with the cinema being full capacity for evening showings. Based on this and allowing for a proportion of attendees to arrive either early or late (either to shop or visit a restaurant) this resulted in the arrival/departure pattern set out in Table 3.13 below.

| Time  | Assumed Attendance |
|-------|--------------------|
| 11:00 | 50%                |
| 11:45 | 50%                |
| 12:30 | 50%                |
| 14:00 | 50%                |

#### Table 3.13 Cinema Occupancy estimates

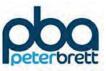

| 15:00 | 50%  |
|-------|------|
| 15:30 | 60%  |
| 18:00 | 75%  |
| 19:15 | 100% |
| 19:45 | 100% |
| 20:45 | 100% |

3.5.4 In comparison, there is one TRICS site available within London for a cinema located in Bloomsbury, Camden. This cinema has 545 seats and a cumulative capacity assessment has been carried out with the results shown in table 3.14 below. The capacity is calculated based on the number of people within the cinema and the full capacity of 545 seats.

| Time        | Arrival | Departure | Total | Capacity |
|-------------|---------|-----------|-------|----------|
| 12:00-13:00 | 0       | 0         | 0     | 0%       |
| 13:00-14:00 | 10      | 5         | 15    | 1%       |
| 14:00-15:00 | 2       | 2         | 4     | 1%       |
| 15:00-16:00 | 25      | 10        | 35    | 4%       |
| 16:00-17:00 | 30      | 11        | 41    | 7%       |
| 17:00-18:00 | 33      | 29        | 62    | 8%       |
| 18:00-19:00 | 107     | 69        | 176   | 15%      |
| 19:00-20:00 | 28      | 13        | 41    | 18%      |
| 20:00-21:00 | 79      | 109       | 188   | 12%      |
| 21:00-22:00 | 109     | 39        | 148   | 25%      |
| 22:00-23:00 | 0       | 6         | 6     | 24%      |
| 23:00-24:00 | 0       | 130       | 130   | 0%       |

Table 3.14 Bloomsbury Cinema cumulative capacity assessment.

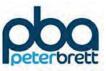

- 3.5.5 As can be seen from the table above the highest capacity of the Bloomsbury Cinema is 25%. This demonstrates that the first principles cinema trip rates proposed provide an extremely robust assessment in terms of number of person trips.
- 3.5.6 As a worst case, based upon the maximum parking standard for cinema outside a CPZ (1 space per 10 seats) we have assumed 10% car driver (plus 10% car passenger). We have also assumed an arrival and departure profile which allows for a proportion of visitors to arrive early or stay late in order to undertake a linked trip with one of the restaurants/bars within the development. Table 3.15 shows the assumed mode share used in this assessment as compared with that agreed by LBRuT in connection with a previous cinema application for 'The Olympic' cinema, Barnes. This shows that a much higher car mode share has been assumed in this assessment, which reflects the parking standards and therefore can be considered as robust. A copy of the first principles spreadsheet used to derive trip numbers is provided within Appendix E.

#### Table 3.15 Cinema complex trip Rates and trip numbers

|                                  | 'Olympic'<br>Mode | Proposed<br>Sha                  |               | F   | PM Pea | k         |     | Daily |       |
|----------------------------------|-------------------|----------------------------------|---------------|-----|--------|-----------|-----|-------|-------|
|                                  | Share             | Mode                             | Mode<br>Share | Arr | Dep    | 2-<br>way | Arr | Dep   | 2-way |
| Car (Driver<br>and<br>Passenger) | 5%                | Car (Driver<br>and<br>Passenger) | 20%           | 17  | 23     | 40        | 82  | 82    | 164   |
| Bus                              | 10%               | Public<br>Transport              | 8%            | 7   | 9      | 16        | 65  | 65    | 131   |
| Train                            | 2%                | Walk and<br>Cycle                | 72%           | 60  | 82     | 142       | 589 | 589   | 1178  |
| Underground                      | 1%                |                                  |               |     |        |           |     |       |       |
| Тахі                             | 0%                |                                  |               |     |        |           |     |       |       |
| Cycle                            | 8%                |                                  |               |     |        |           |     |       |       |
| Walk                             | 75%               |                                  |               |     |        |           |     |       |       |
| Total                            | 100%              |                                  |               |     |        |           |     |       |       |

\*\* Car Trips have been split 50:50 between drivers and passengers as it is assumed that most trips to the cinema involve groups of two. Therefore, where 40 trips are shown this equates to 20 vehicles.

3.5.7 In practice there will be a significant level of trip linkage between cinema and other uses on the site, in particular the restaurants and hotel (as well as with the new residential) There will inevitably be some double counting of trips, including car trips between these uses.

# **Daily Profile**

3.5.8 The graph below demonstrates the peaks in terms of vehicular trips for the cinema land use. It indicates peaks in the evening, based around usual film start and finish times. The graph

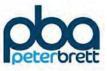

indicates a smaller number of trips than the table above as it is assumed there will be a 50:50 split between car drivers and car passengers.

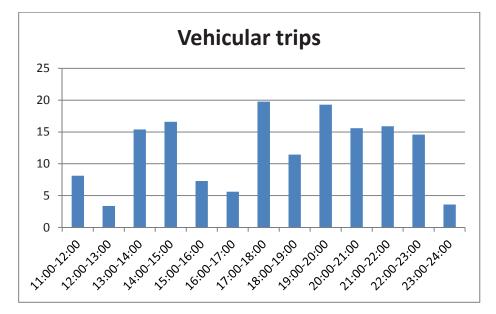

Figure 3.5 Daily Flow Profile for Cinema Land Use

### Gym

- 3.5.9 Table 3.14 indicates the person trip rates and trips associated with the gym (510m<sup>2</sup>).
- 3.5.10 Four sites were selected from TRICS to provide a trip rate for the gym land use within the site. Details of the sites are as follows:
  - Fitness First, Harringay (880m<sup>2</sup>, 100 parking spaces)
  - The Gym, Wood Green (1,440m<sup>2</sup>, 6 spaces)
  - Virgin Active, Hammersmith (4,057m<sup>2</sup>, 0 spaces)
  - Fitness Club, Islington (204m<sup>2</sup>, 0 spaces)

Table 3.16 Gym trip rates and trip numbers

|                        | AM Peak |       |       | PM Peak |       |       |  |
|------------------------|---------|-------|-------|---------|-------|-------|--|
|                        | Arr     | Dep   | 2-way | Arr     | Dep   | 2-way |  |
| Person Trip<br>Rate    | 1.535   | 2.112 | 3.647 | 3.996   | 1.793 | 5.789 |  |
| No. of<br>person Trips | 8       | 11    | 19    | 20      | 9     | 29    |  |

3.5.11 Table 3.17 below demonstrates the vehicle trips associated with the proposed gym. As there is no parking provided as part of the land use designated for gym/leisure use, there is only a small number of vehicle trips associated with the gym land use.

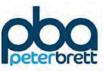

### Table 3.17 Gym Vehicular trip numbers

|                              | AM Peak |       |       | PM Peak |       |       |  |
|------------------------------|---------|-------|-------|---------|-------|-------|--|
|                              | Arr     | Dep   | 2-way | Arr     | Dep   | 2-way |  |
| Vehicular trip<br>rate       | 0.213   | 0.471 | 0.684 | 0.213   | 0.106 | 0.319 |  |
| No. of<br>vehicular<br>Trips | 1       | 2     | 3     | 1       | 1     | 2     |  |

3.5.12 It is therefore assumed that this use will generate a small number of vehicular trips.

## **Daily Profile**

3.5.13 The graph below demonstrates the peaks in terms of vehicular trips for the gym land use. It indicates busier peaks in the evening, with steady flows throughout the rest of the day.

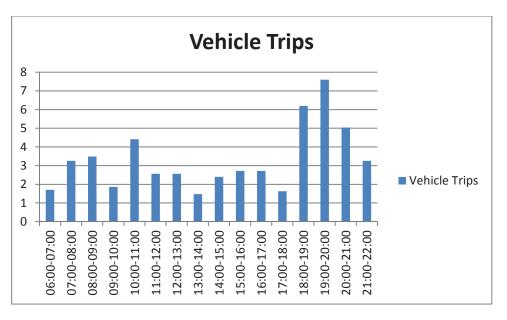

Figure 3.6 Daily flow profile of Gym Land Use

## 3.6 Community Use

3.6.1 A further 1,372m<sup>2</sup> land use is set aside for a community centre within the proposed development. The centre is proposed to provide a space for the local community to use to host events and classes among other uses. As the community use will not be regular and will vary in both type and time of use, an exact number of trips cannot be calculated. Additionally, due to it being a local facility with no attraction for trips from further afield, it is expected large majority of trips will be via foot or cycle, therefore, no vehicular trips have been forecasted.

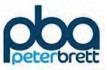

# 4 Total Trips

# 4.1 Person Trips

4.1.1 The table below indicates the number of person trips by land use for the development in the AM and PM network peaks.

|                    |         | 08:00 – 09:0 | 0       | 17:00 – 18:00 |           |         |  |
|--------------------|---------|--------------|---------|---------------|-----------|---------|--|
| Land Use           | Arrival | Departure    | Two Way | Arrival       | Departure | Two Way |  |
| Residential        | 91      | 414          | 505     | 284           | 151       | 435     |  |
| Education          | 1162    | 238          | 1400    | 50            | 149       | 199     |  |
| Retail             | 139     | 144          | 283     | 239           | 238       | 477     |  |
| Restaurant         | 0       | 0            | 0       | 173           | 64        | 237     |  |
| Hotel              | 15      | 48           | 63      | 27            | 24        | 51      |  |
| Office             | 77      | 7            | 84      | 12            | 96        | 108     |  |
| Cinema             | 0       | 0            | 0       | 76            | 102       | 178     |  |
| Gym                | 8       | 11           | 19      | 20            | 9         | 29      |  |
| Community<br>Space | 0       | 0            | 0       | 0             | 0         | 0       |  |
| Extra Care         | 15      | 12           | 27      | 180           | 186       | 366     |  |
| Total              | 1507    | 874          | 2381    | 1061          | 1019      | 2080    |  |

Table 4.1 Total Person Trips for All Land Uses

4.1.2 Table 4.2 then splits these total trips by mode.

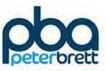

#### Table 4.2 Total Person Trips by mode

| Mode          | (       | 08:00 – 09:00 | 0       | 17:00 – 18:00 |           |         |  |
|---------------|---------|---------------|---------|---------------|-----------|---------|--|
| Wode          | Arrival | Departure     | Two Way | Arrival       | Departure | Two Way |  |
| Car Driver    | 171     | 192           | 363     | 123           | 111       | 234     |  |
| Car Passenger | 27      | 32            | 59      | 22            | 8         | 30      |  |
| Bus           | 404     | 148           | 552     | 392           | 94        | 486     |  |
| Train         | 67      | 134           | 201     | 41            | 19        | 60      |  |
| Walk          | 672     | 335           | 1007    | 649           | 227       | 875     |  |
| Cycle         | 76      | 32            | 108     | 73            | 17        | 90      |  |

# 4.2 Vehicular Trips

4.2.1 The table below demonstrates the total number of vehicular trips from the site in both the AM and PM peaks by each land use.

Table 4.3 Total Vehicle Trips for All Land Uses

| Land Use      | C       | 08:00 - 09:0 | 0       | 17:00 – 18:00 |           |         |  |
|---------------|---------|--------------|---------|---------------|-----------|---------|--|
|               | Arrival | Departure    | Two Way | Arrival       | Departure | Two Way |  |
| Residential   | 52      | 82           | 134     | 69            | 49        | 118     |  |
| Education (1) | 93      | 93           | 186     | 12            | 12        | 24      |  |
| Retail        | 1       | 0            | 1       | 1             | 1         | 2       |  |
| Restaurant    | 0       | 0            | 0       | 21            | 12        | 33      |  |
| Hotel         | 2       | 5            | 7       | 3             | 2         | 5       |  |
| Office        | 14      | 3            | 17      | 5             | 15        | 20      |  |
| Cinema        | 0       | 0            | 0       | 8             | 11        | 19      |  |
| Gym           | 1       | 2            | 3       | 1             | 1         | 2       |  |

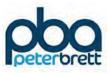

| Community<br>Space | 0   | 0   | 0   | 0   | 0   | 0   |
|--------------------|-----|-----|-----|-----|-----|-----|
| Extra Care         | 10  | 12  | 22  | 6   | 6   | 12  |
| Total              | 173 | 197 | 370 | 126 | 109 | 235 |
|                    |     |     |     |     |     |     |

Notes 1: For the Education Trips it is considered that a high proportion of the drop off education trips are likely to be pass by trips which will have no net impact upon the strategic highway junctions including Chalkers Corner. Accordingly, Education drop off trips have been reduced by 50% to reflect this.

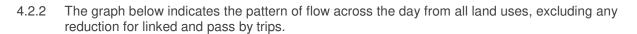

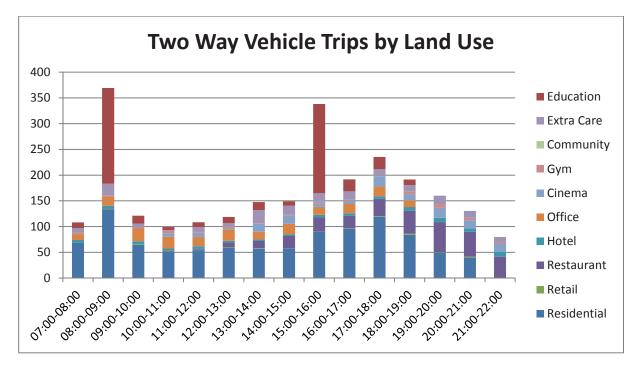

Figure 4.1 Total Daily Flow by Land Use

4.2.3 The graph demonstates that there is a steady amount of residential trips throughout the day with there being a clear influence by education on the amount of trips from 08:00 – 09:00 and 15:00 – 16:00. However, outside of traditional working hours there is a marginal amount of trips made, suggesting that there could be an overlap between parking areas.

# 4.3 Car Parking Accumulation

4.3.1 A car parking accumulation assessment has been carried out to assess the level of trip generation against the proposed car parking provision. The assessment is for all land uses excluding residential, educational and extra care i.e for the proposed 117 spaces. The assessment is based on the arrivals and departures from the trip generation against the proposed parking provision.

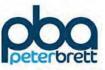

### Table 4.4 Parking accumulation assessment

| Time        | Arrival | Departure | Two Way | Parking<br>Accumulation | Parking<br>Spaces<br>Remaining |
|-------------|---------|-----------|---------|-------------------------|--------------------------------|
| 00:00-01:00 | 0       | 0         | 0       | 24                      | 93                             |
| 01:00-02:00 | 0       | 0         | 0       | 24                      | 93                             |
| 02:00-03:00 | 0       | 0         | 0       | 24                      | 93                             |
| 03:00-04:00 | 0       | 0         | 0       | 24                      | 93                             |
| 04:00-05:00 | 0       | 0         | 0       | 24                      | 93                             |
| 05:00-06:00 | 0       | 0         | 0       | 24                      | 93                             |
| 06:00-07:00 | 2       | 3         | 5       | 22                      | 95                             |
| 07:00-08:00 | 12      | 6         | 19      | 28                      | 89                             |
| 08:00-09:00 | 17      | 10        | 28      | 35                      | 82                             |
| 09:00-10:00 | 22      | 12        | 34      | 45                      | 72                             |
| 10:00-11:00 | 27      | 14        | 41      | 58                      | 59                             |
| 11:00-12:00 | 22      | 14        | 36      | 66                      | 51                             |
| 12:00-13:00 | 25      | 17        | 42      | 75                      | 42                             |
| 13:00-14:00 | 24      | 25        | 50      | 74                      | 43                             |
| 14:00-15:00 | 39      | 27        | 67      | 86                      | 31                             |
| 15:00-16:00 | 33      | 26        | 59      | 92                      | 25                             |
| 16:00-17:00 | 20      | 37        | 57      | 75                      | 42                             |
| 17:00-18:00 | 39      | 42        | 81      | 71                      | 46                             |
| 18:00-19:00 | 49      | 36        | 85      | 84                      | 33                             |
| 19:00-20:00 | 62      | 33        | 94      | 113                     | 4                              |
| 20:00-21:00 | 31      | 46        | 77      | 98                      | 19                             |
| 21:00-22:00 | 25      | 45        | 70      | 77                      | 40                             |

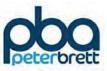

| 22:00-23: | 00 11 | 31 | 42 | 57 | 60 |
|-----------|-------|----|----|----|----|
| 23:00-24: | 00 10 | 17 | 27 | 50 | 67 |

4.3.2 The accumulation demonstrates that the busiest point of the day is between 19:00 and 20:00. At this point all non-residential spaces within the development would be occupied with the exception of four. This is based on all 24 hotel parking spaces being full overnight. This suggests that the level of non-residential parking proposed for the development is appropriate and consistent with the vehicular trip generation assessment.

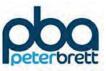

# 5 Summary

## 5.1 Conclusion

- 5.1.1 A detailed trip generation exercise has been undertaken drawing on data from a variety of sources, including TRICS (and where appropriate TRAVL), bespoke surveys commissioned by PBA, Census data and data regarding education uses provided by LBRuT. Based on this data person trip rates by mode have been derived for all hours of the day for each of the proposed uses. The methodology used and the outcome of this assessment has been summarised in this technical note.
- 5.1.2 The methodology has taken into account the proposed level of car parking as well as the accessibility of the site by non-car modes. It is considered that resulting estimate of car driver trips is robust. For the residential use it is considered that the site offers the opportunity for car free living since the site is well connected by public transport and the area provides a wide range of facilities that are within easy walking distance of the site. The mixed use nature of the development will further enhance local facilities.
- 5.1.3 Robust assumptions have been made with respect to the likely vehicular trip generation for the secondary school, cinema and hotel, since these are the three non-residential uses that are likely to attract a proportion of people from beyond an easy walking distance.
- 5.1.4 Figure 4.1 indicates that the daily trip pattern across the day. This shows that relatively high impact of the school, in particular during the AM peak. The school also produces a second peak at the end of the school day which is higher than the development impact during the PM network peak. Overall, it is anticipated that the proposed development will generate 370 vehicular trips during the AM peak and 235 during the PM peak. However, not all these trips will impact on the wider strategic network as a proportion will be linked or existing pass by trips on Lower Richmond Road / Sheen Lane. This will in particular apply to school drop off trips which have been reduced by 50% to reflect this process.
- 5.1.5 As a check on the vehicular trip generation assumptions, a parking accumulation exercise has been undertaken for the non-residential uses (excluding school) and is presented in Table 4.4 This confirms that the proposed parking provision is appropriate and consistent with the trip generation assumptions.

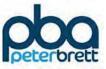

# Appendix A TRICS Data

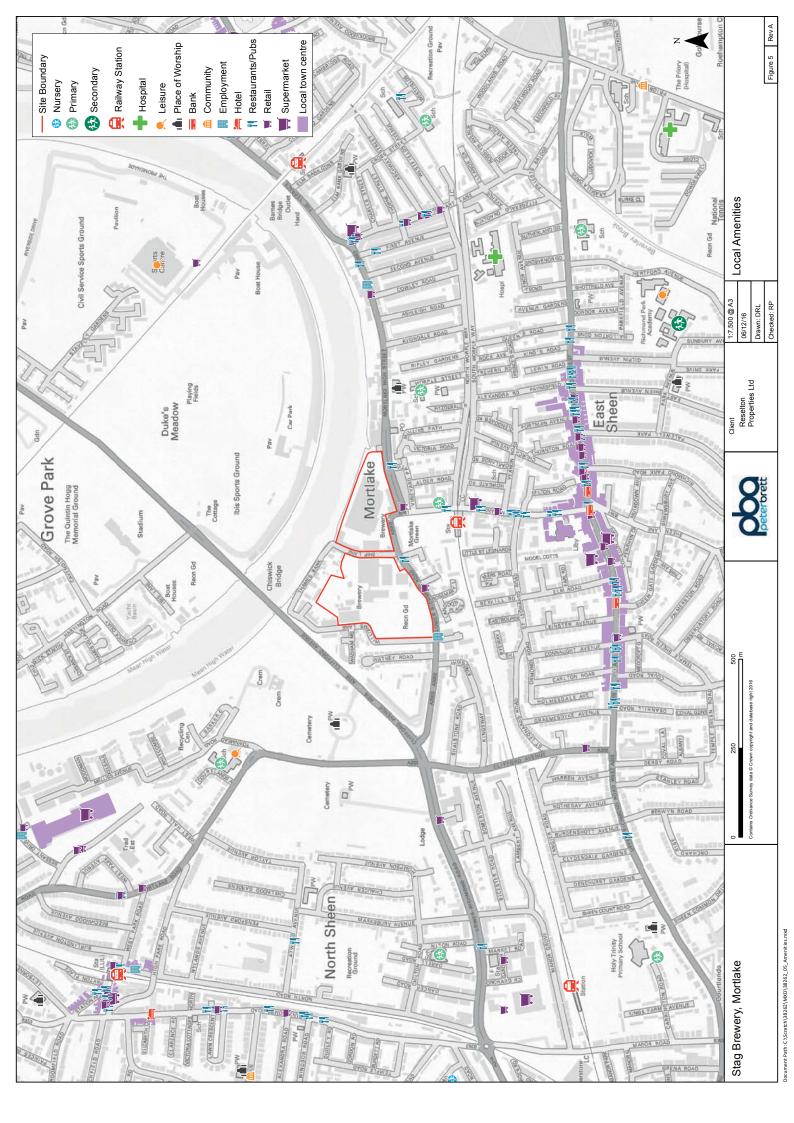

# WU03EW - Location of usual residence and place of work by method of travel to

ONS Crown Copyright Reserved [from Nomis on 20 May 2016]

populationAll usual residents aged 16 and over in employment the week before the censusunitsPersonsdate2011usual resid E02000786 : Richmond upon Thames 003 (2011 super output area - middle layer)

| place of<br>work :<br>2011<br>census<br>merged<br>local<br>authority<br>district | All<br>categorie<br>s: Method<br>of travel<br>to work<br>(2001<br>specificat<br>ion) | Work<br>mainly at<br>or from<br>home | Undergro<br>und,<br>metro,<br>light rail<br>or tram | Train | Bus,<br>minibus<br>or coach | Taxi | Motorcycl<br>e, scooter<br>or moped | Driving a<br>car or<br>van |
|----------------------------------------------------------------------------------|--------------------------------------------------------------------------------------|--------------------------------------|-----------------------------------------------------|-------|-----------------------------|------|-------------------------------------|----------------------------|
| Hartlepool                                                                       | 0                                                                                    | 0                                    | 0                                                   | 0     | 0                           | 0    | 0                                   | 0                          |
| Middlesbro                                                                       |                                                                                      | 0                                    | 0                                                   | 0     | 0                           | 0    | 0                                   | 0                          |
| Redcar and                                                                       | 1                                                                                    | 0                                    | 0                                                   | 0     | 0                           | 0    | 0                                   | 1                          |
| Stockton-o                                                                       | 0                                                                                    | 0                                    | 0                                                   | 0     | 0                           | 0    | 0                                   | 0                          |
| Darlington                                                                       | 0                                                                                    | 0                                    | 0                                                   | 0     | 0                           | 0    | 0                                   | 0                          |
| County Du                                                                        |                                                                                      | 0                                    | 0                                                   | 0     | 0                           | 0    | 0                                   | 0                          |
| Northumbe                                                                        |                                                                                      | 0                                    | 1                                                   | 0     | 0                           | 0    | 0                                   | 0                          |
| Gateshead                                                                        |                                                                                      | 0                                    | 0                                                   | 0     | 0                           | 0    | 0                                   | 0                          |
| Newcastle                                                                        | 0                                                                                    | 0                                    | 0                                                   | 0     | 0                           | 0    | 0                                   | 0                          |
| North Tyne                                                                       |                                                                                      | 0                                    | 0                                                   | 0     | 0                           | 0    | 0                                   | 0                          |
| South Tyne                                                                       |                                                                                      | 0                                    | 0                                                   | 0     | 0                           | 0    | 0                                   | 0                          |
| Sunderlanc                                                                       | 0                                                                                    | 0                                    | 0                                                   | 0     | 0                           | 0    | 0                                   | 0                          |
| Halton                                                                           | 0                                                                                    | 0                                    | 0                                                   | 0     | 0                           | 0    | 0                                   | 0                          |
| Warrington                                                                       |                                                                                      | 0                                    | 0                                                   | 0     | 0                           | 0    | 0                                   | 1                          |
| Blackburn                                                                        |                                                                                      | 0                                    | 0                                                   | 0     | 0                           | 0    | 0                                   | 0                          |
| Blackpool                                                                        | 0                                                                                    | 0                                    | 0                                                   | 0     | 0                           | 0    | 0                                   | 0                          |
| Cheshire E                                                                       |                                                                                      | 0                                    | 0                                                   | 0     | 0                           | 0    | 0                                   | 1                          |
| Cheshire V                                                                       |                                                                                      | 0                                    | 0                                                   | 0     | 0                           | 0    | 0                                   | 0                          |
| Allerdale                                                                        | 0                                                                                    | 0                                    | 0                                                   | 0     | 0                           | 0    | 0                                   | 0                          |
| Barrow-in-F                                                                      | 0                                                                                    | 0                                    | 0                                                   | 0     | 0                           | 0    | 0                                   | 0                          |
| Carlisle                                                                         | 0                                                                                    | 0                                    | 0                                                   | 0     | 0                           | 0    | 0                                   | 0                          |
| Copeland                                                                         | 0                                                                                    | 0                                    | 0                                                   | 0     | 0                           | 0    | 0                                   | 0                          |
| Eden                                                                             | 0                                                                                    | 0                                    | 0                                                   | 0     | 0                           | 0    | 0                                   | 0                          |
| South Lake                                                                       | 1                                                                                    | 0                                    | 0                                                   | 1     | 0                           | 0    | 0                                   | 0                          |
| Burnley                                                                          | 0                                                                                    | 0                                    | 0                                                   | 0     | 0                           | 0    | 0                                   | 0                          |
| Chorley                                                                          | 0                                                                                    | 0                                    | 0                                                   | 0     | 0                           | 0    | 0                                   | 0                          |
| Fylde                                                                            | 0                                                                                    | 0                                    | 0                                                   | 0     | 0                           | 0    | 0                                   | 0                          |
| Hyndburn                                                                         | 0                                                                                    | 0                                    | 0                                                   | 0     | 0                           | 0    | 0                                   | 0                          |
| Lancaster                                                                        | 0                                                                                    | 0                                    | 0                                                   | 0     | 0                           | 0    | 0                                   | 0                          |
| Pendle                                                                           | 0                                                                                    | 0                                    | 0                                                   | 0     | 0                           | 0    | 0                                   | 0                          |
| Preston                                                                          | 0                                                                                    | 0                                    | 0                                                   | 0     | 0                           | 0    | 0                                   | 0                          |
| Ribble Vall                                                                      |                                                                                      | 0                                    | 0                                                   | 0     | 0                           | 0    | 0                                   | 0                          |
| Rossendal                                                                        |                                                                                      | 0                                    | 0                                                   | 0     | 0                           | 0    | 0                                   | 0                          |
| South Ribb                                                                       |                                                                                      | 0                                    | 0                                                   | 0     | 0                           | 0    | 0                                   | 0                          |
| West Lanca                                                                       | 0                                                                                    | 0                                    | 0                                                   | 0     | 0                           | 0    | 0                                   | 0                          |

| Wyre        | 0   | 0 | 0 | 0 | 0 | 0 | 0 | 0 |
|-------------|-----|---|---|---|---|---|---|---|
| Bolton      | 0   | 0 | 0 | 0 | 0 | 0 | 0 | 0 |
| Bury        | 0   | 0 | 0 | 0 | 0 | 0 | 0 | 0 |
| Mancheste   | 1   | 0 | 0 | 0 | 0 | 0 | 0 | 1 |
| Oldham      | 0   | 0 | 0 | 0 | 0 | 0 | 0 | 0 |
| Rochdale    |     |   |   |   |   |   |   |   |
| Salford     | 0   | 0 | 0 | 0 | 0 | 0 | 0 | 0 |
|             | 5   | 0 | 0 | 4 | 0 | 0 | 0 | 0 |
| Stockport   | 0   | 0 | 0 | 0 | 0 | 0 | 0 | 0 |
| Tameside    | 0   | 0 | 0 | 0 | 0 | 0 | 0 | 0 |
| Trafford    | 0   | 0 | 0 | 0 | 0 | 0 | 0 | 0 |
| Wigan       | 0   | 0 | 0 | 0 | 0 | 0 | 0 | 0 |
| Knowsley    | 0   | 0 | 0 | 0 | 0 | 0 | 0 | 0 |
| Liverpool   | 0   | 0 | 0 | 0 | 0 | 0 | 0 | 0 |
| St. Helens  | 0   | 0 | 0 | 0 | 0 | 0 | 0 | 0 |
| Sefton      | 0   | 0 | 0 | 0 | 0 | 0 | 0 | 0 |
| Wirral      | 0   | 0 | 0 | 0 | 0 | 0 | 0 | 0 |
| Kingston u  | 0   | 0 | 0 | 0 | 0 | 0 | 0 | 0 |
| East Ridinç | 0   | 0 | 0 | 0 | 0 | 0 | 0 | 0 |
| North East  | 0   | 0 | 0 | 0 | 0 | 0 | 0 | 0 |
| North Lincc | 0   | 0 | 0 | 0 | 0 | 0 | 0 | 0 |
| York        | 0   | 0 | 0 | 0 | 0 | 0 | 0 | 0 |
| Craven      | 0   | 0 | 0 | 0 | 0 | 0 | 0 | 0 |
| Hambleton   | 0   | 0 | 0 | 0 | 0 | 0 | 0 | 0 |
| Harrogate   | 0   | 0 | 0 | 0 | 0 | 0 | 0 | 0 |
| Richmonds   | 2   | 0 | 0 | 0 | 1 | 0 | 0 | 0 |
| Ryedale     | 0   | 0 | 0 | 0 | 0 | 0 | 0 | 0 |
| Scarborouç  | 0   | 0 | 0 | 0 | 0 | 0 | 0 | 0 |
| Selby       | 0   | 0 | 0 | 0 | 0 | 0 | 0 | 0 |
| Barnsley    | 0   | 0 | 0 | 0 | 0 | 0 | 0 | 0 |
| Doncaster   | 0   | 0 | 0 | 0 | 0 | 0 | 0 | 0 |
| Rotherham   | 0   | 0 | 0 | 0 | 0 | 0 | 0 | 0 |
| Sheffield   | 0   | 0 | 0 | 0 | 0 | 0 | 0 | 0 |
| Bradford    | 0   | 0 | 0 | 0 | 0 | 0 | 0 | 0 |
| Calderdale  | 0   | 0 | 0 | 0 | 0 | 0 | 0 | 0 |
| Kirklees    | 0   | 0 | 0 | 0 | 0 | 0 | 0 | 0 |
| Leeds       | 0   | 0 | 0 | 0 | 0 | 0 | 0 | 0 |
| Wakefield   | 0   | 0 | 0 | 0 | 0 | 0 | 0 | 0 |
| Derby       | 0   | 0 | 0 | 0 | 0 | 0 | 0 | 0 |
| Leicester   | 0   | 0 | 0 | 0 | 0 | 0 | 0 | 0 |
| Rutland     | 0   | 0 | 0 | 0 | 0 | 0 | 0 | 0 |
| Nottingham  | 2   | 0 | 0 | 1 | 0 | 0 | 0 | 1 |
| Amber Vall  | 0   | 0 | 0 | 0 | 0 | 0 | 0 | 0 |
| Bolsover    | 0   | 0 | 0 | 0 | 0 | 0 | 0 | 0 |
| Chesterfiel | 0   | 0 | 0 | 0 | 0 | 0 | 0 | 0 |
| Derbyshire  | 0   | 0 | 0 | 0 | 0 | 0 | 0 | 0 |
| Erewash     | 0   | 0 | 0 | 0 | 0 | 0 | 0 | 0 |
| High Peak   | 0   | 0 | 0 | 0 | 0 | 0 | 0 | 0 |
| North East  | 0   | 0 | 0 | 0 | 0 | 0 | 0 | 0 |
| South Dert  | 0   | 0 | 0 | 0 | 0 | 0 | 0 | 0 |
| Blaby       | 0   | 0 | 0 | 0 | 0 | 0 | 0 | 0 |
| Charnwood   | 0   | 0 | 0 | 0 | 0 | 0 | 0 | 0 |
| 51131111000 | U U | v | Ŭ | v | Ŭ | Ŭ | Ŭ | Ŭ |

| Harborougl             | 1      | 0      | 0 | 0 | 0 | 0      | 0 | 1      |
|------------------------|--------|--------|---|---|---|--------|---|--------|
| Hinckley ar            | 0      | 0      | 0 | 0 | 0 | 0      | 0 | 0      |
| Melton                 | 0      | 0      | 0 | 0 | 0 | 0      | 0 | 0      |
| North West             | 0      | 0      | 0 | 0 | 0 | 0      | 0 | 0      |
| Oadby and              | 0      | 0      | 0 | 0 | 0 | 0      | 0 | 0      |
| Boston                 | 0      | 0      | 0 | 0 | 0 | 0      | 0 | 0      |
| East Linds             | 0      | 0      | 0 | 0 | 0 | 0      | 0 | 0      |
| Lincoln                | 0      | 0      | 0 | 0 | 0 | 0      | 0 | 0      |
| North Keste            | 0      | 0      | 0 | 0 | 0 | 0      | 0 | 0      |
| South Holla            | 0      | 0      | 0 | 0 | 0 | 0      | 0 | 0      |
| South Kest             | 0      | 0      | 0 | 0 | 0 | 0      | 0 | 0      |
| West Linds             | 0      | 0      | 0 | 0 | 0 | 0      | 0 | 0      |
| Corby                  | 0      | 0      | 0 | 0 | 0 | 0      | 0 | 0      |
| Daventry               | 1      | 0      | 0 | 0 | 0 | 0      | 0 | 1      |
| East Northa            | 0      | 0      | 0 | 0 | 0 | 0      | 0 | 0      |
| Kettering              | 1      | 0      | 0 | 0 | 0 | 0      | 0 | 0      |
| Northampto             | 0      | 0      | 0 | 0 | 0 | 0      | 0 | 0      |
| South Nort             | 0      | 0      | 0 | 0 | 0 | 0      | 0 | 0      |
| Wellingbor             | 0      | 0      | 0 | 0 | 0 | 0      | 0 | 0      |
| Ashfield               | 0      | 0      | 0 | 0 | 0 | 0      | 0 | 0      |
| Bassetlaw              | 0      | 0      | 0 | 0 | 0 | 0      | 0 | 0      |
| Broxtowe               | 0      | 0      | 0 | 0 | 0 | 0      | 0 | 0      |
| Gedling                | 0      | 0      | 0 | 0 | 0 | 0      | 0 | 0      |
| Mansfield              | 0      | 0      | 0 | 0 | 0 | 0      | 0 | 0      |
| Newark and             | 0      | 0      | 0 | 0 | 0 | 0      | 0 | 0      |
| Rushcliffe             | 2      | 0      | 0 | 0 | 0 | 0      | 0 | 2      |
| Herefordsh             | 0      | 0      | 0 | 0 | 0 | 0      | 0 | 0      |
| Telford anc            | 0      | 0      | 0 | 0 | 0 | 0      | 0 | 0      |
| Stoke-on-T             | 0      | 0      | 0 | 0 | 0 | 0      | 0 | 0      |
| Shropshire             | 0      | 0      | 0 | 0 | 0 | 0      | 0 | 0      |
| Cannock C              | 0      | 0      | 0 | 0 | 0 | 0      | 0 | 0      |
| East Staffo            | 0      | 0      | 0 | 0 | 0 | 0      | 0 | 0      |
| Lichfield              | 0      | 0      | 0 | 0 | 0 | 0      | 0 | 0      |
| Newcastle-             | 0      | 0      | 0 | 0 | 0 | 0      | 0 | 0      |
| South Staff            | 0      | 0      | 0 | 0 | 0 | 0      | 0 | 0      |
| Stafford               | 0      | 0      | 0 | 0 | 0 | 0      | 0 | 0      |
| Staffordshi            | 0      | 0      | 0 | 0 | 0 | 0      | 0 | 0      |
| Tamworth               | 0      | 0      | 0 | 0 | 0 | 0      | 0 | 0      |
| North Warv             | 0      | 0      | 0 | 0 | 0 | 0      | 0 | 0      |
| Nuneaton a             | 0      | 0      | 0 | 0 | 0 | 0      | 0 | 0      |
| Rugby                  | 0      | 0      | 0 | 0 | 0 | 0      | 0 | 0      |
| Stratford-oi           | 1      | 0      | 0 | 0 | 0 | 0      | 0 | 1      |
| Warwick                | 0      | 0      | 0 | 0 | 0 | 0      | 0 | 0      |
| Bromsgrov              | 0      | 0      | 0 | 0 | 0 | 0      | 0 | 0      |
| Malvern Hil            | 0      | 0      | 0 | 0 | 0 | 0      | 0 | 0      |
| Redditch               | 0      | 0      | 0 | 0 | 0 | 0      | 0 | 0      |
| Worcester              | 0      | 0      | 0 | 0 | 0 | 0      | 0 | _      |
| Wychavon               | 0      | 0      | 0 | 0 | 0 | 0      | 0 | 0<br>0 |
| -                      | 0      | 0      | 0 | 0 | 0 | 0      | 0 | 0      |
| Wyre Fore:             | 3      |        | 0 |   | 0 |        | 0 |        |
| Birminghar<br>Coventry | 3<br>1 | 0<br>0 | 0 | 1 | 0 | 0<br>0 | 0 | 0      |
| Coventry               | I      | U      | U | 1 | U | U      | U | 0      |

| Devillari          | 0 | 0 | 0 | 0 | 0 | 0 | 0 | 0 |
|--------------------|---|---|---|---|---|---|---|---|
| Dudley<br>Sandwell | 0 | 0 | 0 | 0 | 0 | 0 | 0 | 0 |
|                    | 0 | 0 | 0 | 0 | 0 | 0 | 0 | 0 |
| Solihull           | 0 | 0 | 0 | 0 | 0 | 0 | 0 | 0 |
| Walsall            | 0 | 0 | 0 | 0 | 0 | 0 | 0 | 0 |
| Wolverham          | 1 | 0 | 0 | 0 | 0 | 0 | 0 | 1 |
| Peterborou         | 2 | 0 | 1 | 0 | 0 | 0 | 1 | 0 |
| Luton              | 2 | 0 | 0 | 0 | 0 | 0 | 0 | 2 |
| Southend-c         | 0 | 0 | 0 | 0 | 0 | 0 | 0 | 0 |
| Thurrock           | 0 | 0 | 0 | 0 | 0 | 0 | 0 | 0 |
| Bedford            | 0 | 0 | 0 | 0 | 0 | 0 | 0 | 0 |
| Central Be         | 0 | 0 | 0 | 0 | 0 | 0 | 0 | 0 |
| Cambridge          | 0 | 0 | 0 | 0 | 0 | 0 | 0 | 0 |
| East Camb          | 0 | 0 | 0 | 0 | 0 | 0 | 0 | 0 |
| Fenland            | 0 | 0 | 0 | 0 | 0 | 0 | 0 | 0 |
| Huntingdor         | 0 | 0 | 0 | 0 | 0 | 0 | 0 | 0 |
| South Cam          | 0 | 0 | 0 | 0 | 0 | 0 | 0 | 0 |
| Basildon           | 1 | 0 | 0 | 1 | 0 | 0 | 0 | 0 |
| Braintree          | 0 | 0 | 0 | 0 | 0 | 0 | 0 | 0 |
| Brentwood          | 1 | 0 | 0 | 0 | 0 | 0 | 0 | 1 |
| Castle Poir        | 0 | 0 | 0 | 0 | 0 | 0 | 0 | 0 |
| Chelmsforc         | 0 | 0 | 0 | 0 | 0 | 0 | 0 | 0 |
| Colchester         | 1 | 0 | 0 | 0 | 0 | 0 | 0 | 1 |
| Epping For         | 0 | 0 | 0 | 0 | 0 | 0 | 0 | 0 |
| Harlow             | 0 | 0 | 0 | 0 | 0 | 0 | 0 | 0 |
| Maldon             | 0 | 0 | 0 | 0 | 0 | 0 | 0 | 0 |
| Rochford           | 0 | 0 | 0 | 0 | 0 | 0 | 0 | 0 |
| Tendring           | 0 | 0 | 0 | 0 | 0 | 0 | 0 | 0 |
| Uttlesford         | 0 | 0 | 0 | 0 | 0 | 0 | 0 | 0 |
| Broxbourne         | 0 | 0 | 0 | 0 | 0 | 0 | 0 | 0 |
| Dacorum            | 0 | 0 | 0 | 0 | 0 | 0 | 0 | 0 |
| East Hertfo        | 0 | 0 | 0 | 0 | 0 | 0 | 0 | 0 |
| Hertsmere          | 0 | 0 | 0 | 0 | 0 | 0 | 0 | 0 |
| North Hertf        | 0 | 0 | 0 | 0 | 0 | 0 | 0 | 0 |
| St Albans          | 1 | 0 | 0 | 0 | 0 | 0 | 0 | 1 |
| Stevenage          | 0 | 0 | 0 | 0 | 0 | 0 | 0 | 0 |
| Three Rive         | 6 | 0 | 0 | 0 | 0 | 0 | 0 | 6 |
| Watford            | 4 | 0 | 0 | 1 | 0 | 0 | 0 | 3 |
| Welwyn Ha          | 3 | 0 | 1 | 0 | 0 | 0 | 0 | 1 |
| Breckland          | 0 | 0 | 0 | 0 | 0 | 0 | 0 | 0 |
| Broadland          | 0 | 0 | 0 | 0 | 0 | 0 | 0 | 0 |
| Great Yarm         | 0 | 0 | 0 | 0 | 0 | 0 | 0 | 0 |
| King's Lynr        | 0 | 0 | 0 | 0 | 0 | 0 | 0 | 0 |
| North Norfc        | 1 | 0 | 0 | 0 | 0 | 0 | 0 | 1 |
| Norwich            | 1 | 0 | 0 | 0 | 0 | 0 | 0 | 0 |
| South Norf         | 0 | 0 | 0 | 0 | 0 | 0 | 0 | 0 |
| Babergh            | 0 | 0 | 0 | 0 | 0 | 0 | 0 | 0 |
| Forest Hea         | 0 | 0 | 0 | 0 | 0 | 0 | 0 | 0 |
| lpswich            | 0 | 0 | 0 | 0 | 0 | 0 | 0 | 0 |
| Mid Suffolk        | 0 | 0 | 0 | 0 | 0 | 0 | 0 | 0 |
| St Edmund          | 0 | 0 | 0 | 0 | 0 | 0 | 0 | 0 |
| Suffolk Coa        | 0 | 0 | 0 | 0 | 0 | 0 | 0 | 0 |
|                    | - | - | - | - | - | - | - | • |

| Waveney                   | 0          | 0      | 0        | 0        | 0        | 0      | 0       | 0        |
|---------------------------|------------|--------|----------|----------|----------|--------|---------|----------|
| Barking an                | 1          | 0      | 0        | 1        | 0        | 0      | 0       | 0        |
| Barnet                    | 17         | 0      | 2        | 3        | 0        | 0      | 0       | 7        |
| Bexley                    | 1          | 0      | 0        | 0        | 0        | 0      | 0       | 1        |
| Brent                     | 27         | 0      | 9        | 6        | 2        | 0      | 0       | 8        |
| Bromley                   | 2          | 0      | 0        | 0        | 0        | 0      | 0       | 2        |
| Camden                    | 247        | 0      | 84       | 108      | 5        | 1      | 6       | 22       |
| Croydon                   | 15         | 0      | 0        | 11       | 2        | 0      | 0       | 1        |
| Ealing                    | 74         | 0      | 8        | 6        | 7        | 0      | 3       | 42       |
| Enfield                   | 7          | 0      | 1        | 3        | ,<br>1   | 0      | 0       | 42<br>1  |
| Greenwich                 | 6          | 0      | 0        | 1        | 0        | 0      | 0       | 3        |
| Hackney                   | 37         | 0      | 8        | 23       | 0        | 0      | 0       | 4        |
| Hammersm                  | 382        | 0      | 14       | 23       | 178      | 1      | 11      | 72       |
| Haringey                  | 7          | 0      | 6        | 23       | 0        | 0      | 0       | 0        |
| Harrow                    | 7          | 0      | 3        | 2        | 0        | 0      | 0       | 0        |
| Havering                  | 0          | 0      | 0        | 2        | 0        | 0      | 0       | 0        |
| Hillingdon                | 45         | 0      | 4        | 2        | 1        | 0      | 0       | 36       |
| Hounslow                  | 45<br>218  |        | 4        | 2<br>50  | 14       | 0      | 4       | 105      |
|                           | 210<br>117 | 0      | 38       | 50<br>46 | 7        | 0      | 4<br>5  | 6        |
| Islington<br>Konsington   | 209        | 0      | 30<br>62 | 40<br>16 | 72       | 1      | 5       | 28       |
| Kensington                | 209<br>84  | 0<br>0 | 02       | 18       | 72<br>14 |        |         | 20<br>41 |
| Kingston uj               |            |        |          |          |          | 0      | 0       |          |
| Lambeth                   | 99         | 0      | 3        | 73       | 8        | 0      | 2       | 4        |
| Lewisham                  | 1          | 0      | 0        | 0        | 0        | 0      | 0       | 0        |
| Merton                    | 61         | 0      | 6        | 16       | 11       | 0      | 0       | 19       |
| Newham                    | 3<br>1     | 0<br>0 | 0<br>0   | 3<br>0   | 0        | 0      | 0<br>1  | 0        |
| Redbridge                 |            |        |          |          | 0        | 0      | -       | 0        |
| Richmond                  | 763        | 0      | 19       | 65       | 105      | 3      | 4       | 198      |
| Southwark<br>Sutton       | 177<br>15  | 0      | 8<br>0   | 133<br>7 | 1        | 1      | 2<br>0  | 10       |
| Sullon<br>Tower Han       | 182        | 0      | 43       | 7<br>106 | 1        | 0      | 0<br>4  | 7        |
| Waltham F                 |            | 0      | 43<br>0  | 0        | 3<br>0   | 0      | -       | 10       |
| Waitham F<br>Wandsworl    | 0          | 0      |          | 57       | 38       | 0      | 0       | 0        |
| Westminste                | 261        | 0      | 6        |          | 30<br>38 | 1      | 3<br>43 | 70<br>64 |
|                           | 1,316      | 0<br>0 | 384<br>0 | 634<br>0 | 30<br>0  | 5<br>0 |         |          |
| Medway<br>Bracknell F     | 0<br>11    |        |          |          |          | 0      | 0       | 0        |
| West Berks                | 4          | 0      | 0        | 2<br>0   | 0        | 0      | 0<br>0  | 9        |
|                           | 4<br>11    | 0<br>0 | 0<br>0   |          | 0<br>0   | 0      | 0       | 4        |
| Reading                   | 23         | 0      | 0        | 4<br>2   | 0        | 0      | 0       | 6<br>21  |
| Slough<br>Windsor ar      | 23         |        | 0        |          |          |        |         |          |
|                           | o<br>6     | 0      |          | 1        | 1        | 0<br>0 | 0       | 6        |
| Wokinghan                 | 6<br>2     | 0<br>0 | 0<br>0   | 0<br>2   | 0<br>0   | 0      | 0       | 6        |
| Milton Keyr               | 2          | 0      | 0        | 2        | 0        | 0      | 0<br>0  | 0<br>1   |
| Brighton ar               |            |        |          |          |          |        | -       | -        |
| Portsmouth                | 4<br>1     | 0      | 0        | 2<br>0   | 0        | 0      | 0       | 2        |
| Southampt<br>Isle of Wigł |            | 0<br>0 | 0<br>0   | 0        | 0<br>0   | 0<br>0 | 0<br>0  | 1        |
| -                         | 0          |        |          |          |          |        | -       | 0        |
| Aylesbury \               | 1          | 0      | 0        | 0        | 0        | 0      | 0       | 1        |
| Chiltern                  | 0          | 0      | 0        | 0        | 0        | 0      | 0       | 0<br>F   |
| South Buck                | 7          | 0      | 1        | 0        | 0        | 0      | 1       | 5        |
| Wycombe                   | 12         | 0      | 0        | 3        | 0        | 0      | 0       | 8        |
| Eastbourne                | 1          | 0      | 0        | 0        | 0        | 0      | 0       | 1        |
| Hastings                  | 0          | 0      | 0        | 0        | 0        | 0      | 0       | 0        |

| Rother         0         0         0         0         0         0         0           Weaklen         0         0         0         0         0         0         0         0         0         0         0         0         0         0         0         0         0         0         0         0         0         0         0         0         0         0         0         0         0         0         0         0         0         0         0         0         0         0         0         0         0         0         0         0         0         0         0         0         0         0         0         0         0         0         0         0         0         0         0         0         0         0         0         0         0         0         0         0         0         0         0         0         0         0         0         0         0         0         0         0         0         0         0         0         0         0         0         0         0         0         0         0         0         0         0         0                                                                                                    | Lewes         | 0  | 0 | 0 | 0 | 0 | 0 | 0 | 0  |
|----------------------------------------------------------------------------------------------------|---------------|----|---|---|---|---|---|---|----|
| Basingstok         3         0         0         0         0         1         2           East Hamp         1         0         0         0         1         0         0           Fareham         0         0         0         0         0         0         0           Gosport         0         0         0         0         0         0         0           Hart         13         0         1         0         1         0         0         0           New Fores         0         0         0         0         0         0         0         0           Rushmoor         8         0         0         4         0         0         0           Ashford         1         0         0         0         0         0         0         0           Garatesharr         0         0         0         0         0         0         0         0         0           Sevenoaks         2         0         0         0         0         0         0         0         0         0         0         0         0         0         0         0                                                                                                    |               |    |   |   |   |   |   | 0 | 0  |
| Basingstok         3         0         0         0         0         1         2           East Hamp         1         0         0         0         1         0         0           Fareham         0         0         0         0         0         0         0           Gosport         0         0         0         0         0         0         0           Hart         13         0         1         0         1         0         0         0           New Fores         0         0         0         0         0         0         0         0           Rushmoor         8         0         0         4         0         0         0           Ashford         1         0         0         0         0         0         0         0           Garaveshar         0         0         0         0         0         0         0         0         0           Sevenoaks         2         0         0         0         0         0         0         0         0         0         0         0         0         0         0         0                                                                                                    |               |    |   |   |   |   |   | 0 | 0  |
| East Hamp         1         0         0         0         1         0         0         0           EastHamp         0         0         0         0         0         0         0         0         0         0         0         0         0         0         0         0         0         0         0         0         0         0         0         0         0         0         0         0         0         0         0         0         0         0         0         0         0         0         0         0         0         0         0         0         0         0         0         0         0         0         0         0         0         0         0         0         0         0         0         0         0         0         0         0         0         0         0         0         0         0         0         0         0         0         0         0         0         0         0         0         0         0         0         0         0         0         0         0         0         0         0         0         0         0         0                                                                                                    |               | 3  | 0 |   | 0 | 0 | 0 | 1 | 2  |
| Eastleigh         0         0         0         0         0         0         0           Fareham         0         0         0         0         0         0         0         0           Gosport         0         0         0         0         0         0         0         0           Hart         13         0         1         0         0         0         0         0         0           New Fores         0         0         0         0         0         0         0         0         0           Rushnoor         8         0         0         1         0         0         0         0         0         0         0         0         0         0         0         0         0         0         0         0         0         0         0         0         0         0         0         0         0         0         0         0         0         0         0         0         0         0         0         0         0         0         0         0         0         0         0         0         0         0         0         0         0                                                                                                    |               |    | 0 | 0 | 0 | 1 | 0 | 0 | 0  |
| Fareham         0         0         0         0         0         0         0         0         0         0         0         0         0         0         0         0         0         0         0         0         0         0         0         0         0         0         0         0         0         0         0         0         0         0         0         0         0         0         0         0         0         0         0         0         0         0         0         0         0         0         0         0         0         0         0         0         0         0         0         0         0         0         0         0         0         0         0         0         0         0         0         0         0         0         0         0         0         0         0         0         0         0         0         0         0         0         0         0         0         0         0         0         0         0         0         0         0         0         0         0         0         0         0         0         0         0 </td <td></td> <td></td> <td></td> <td></td> <td></td> <td>0</td> <td></td> <td>0</td> <td>0</td>      |               |    |   |   |   | 0 |   | 0 | 0  |
| Gosport         0         0         0         0         0         0         0           Hart         13         0         1         0         1         0         0         11           Havant         0         0         0         0         0         0         0         0         0           Rushmoor         8         0         0         4         0         0         0         1           Winchester         1         0         0         1         0         0         0         1         0           Canterbury         1         0         0         0         0         0         0         0         0         0         0         0         0         0         0         0         0         0         0         0         0         0         0         0         0         0         0         0         0         0         0         0         0         0         0         0         0         0         0         0         0         0         0         0         0         0         0         0         0         0         0         0         0                                                                                                    |               | 0  | 0 | 0 | 0 | 0 | 0 | 0 | 0  |
| Hart         13         0         1         0         1         0         0         1           Havant         0         0         0         0         0         0         0         0           Rushmoor         8         0         0         4         0         0         0         4           Test Valley         1         0         0         1         0         0         0         1           Ashford         1         0         0         0         0         0         0         0         1           Canterbury         1         0         0         0         0         0         0         0         0         0         0         0         0         0         0         0         0         0         0         0         0         0         0         0         0         0         0         0         0         0         0         0         0         0         0         0         0         0         0         0         0         0         0         0         0         0         0         0         0         0         0         0         0                                                                                                    |               | 0  | 0 |   | 0 | 0 |   | 0 | 0  |
| New Fores         0         0         0         0         0         0         0           Rushmoor         8         0         0         4         0         0         0         4           Test Valley         1         0         0         0         0         0         0         1           Winchester         1         0         0         0         0         0         0         0         1           Canterbury         1         0         0         0         0         0         0         0         0         0         0         0         0         0         0         0         0         0         0         0         0         0         0         0         0         0         0         0         0         0         0         0         0         0         0         0         0         0         0         0         0         0         0         0         0         0         0         0         0         0         0         0         0         0         0         0         0         0         0         0         0         0         0         0 <td></td> <td>13</td> <td>0</td> <td>1</td> <td>0</td> <td>1</td> <td>0</td> <td>0</td> <td>11</td>                   |               | 13 | 0 | 1 | 0 | 1 | 0 | 0 | 11 |
| New Fores         0         0         0         0         0         0         0           Rushmoor         8         0         0         4         0         0         0         4           Test Valley         1         0         0         0         0         0         0         1           Winchester         1         0         0         0         0         0         0         0         1           Canterbury         1         0         0         0         0         0         0         0         0         0         0         0         0         0         0         0         0         0         0         0         0         0         0         0         0         0         0         0         0         0         0         0         0         0         0         0         0         0         0         0         0         0         0         0         0         0         0         0         0         0         0         0         0         0         0         0         0         0         0         0         0         0         0         0 <td>Havant</td> <td>0</td> <td>0</td> <td>0</td> <td>0</td> <td>0</td> <td>0</td> <td>0</td> <td>0</td>               | Havant        | 0  | 0 | 0 | 0 | 0 | 0 | 0 | 0  |
| Test Valley         1         0         0         0         0         0         1           Winchester         1         0         0         1         0         0         0         0         0           Ashford         1         0         0         0         0         0         0         1           Dartford         0         0         0         0         0         0         0         0           Canterbury         1         0         0         0         0         0         0         0         0         0         0         0         0         0         0         0         0         0         0         0         0         0         0         0         0         0         0         0         0         0         0         0         0         0         0         0         0         0         0         0         0         0         0         0         0         0         0         0         0         0         0         0         0         0         0         0         0         0         0         0         0         0         0         0                                                                                                    |               | 0  | 0 |   | 0 | 0 | 0 | 0 | 0  |
| Test Valley         1         0         0         0         0         0         1           Winchester         1         0         0         1         0         0         0         0         0         0         0         0         0         0         0         0         0         0         0         0         0         0         0         0         0         0         0         0         0         0         0         0         0         0         0         0         0         0         0         0         0         0         0         0         0         0         0         0         0         0         0         0         0         0         0         0         0         0         0         0         0         0         0         0         0         0         0         0         0         0         0         0         0         0         0         0         0         0         0         0         0         0         0         0         0         0         0         0         0         0         0         0         0         0         0         0                                                                                                    | Rushmoor      | 8  | 0 | 0 | 4 | 0 | 0 | 0 | 4  |
| Winchester         1         0         0         1         0         0         0           Ashford         1         0         0         0         0         0         0         1           Canterbury         1         0         0         0         0         0         0         0         0           Dartford         0         0         0         0         0         0         0         0           Dover         0         0         0         0         0         0         0         0           Sevenoaks         2         0         0         0         0         0         0         0         0           Sevenoaks         2         0         0         0         0         0         0         0         0           Sevenoaks         2         0         1         0         0         0         0         0         0         0         0         0         0         0         0         0         0         0         0         0         0         0         0         0         0         0         0         0         0         0         0                                                                                                    |               |    | 0 | 0 | 0 | 0 | 0 | 0 | 1  |
| Ashford         1         0         0         0         0         0         0         1           Canterbury         1         0         0         0         0         0         0         0         0         0         0         0         0         0         0         0         0         0         0         0         0         0         0         0         0         0         0         0         0         0         0         0         0         0         0         0         0         0         0         0         0         0         0         0         0         0         0         0         0         0         0         0         0         0         0         0         0         0         0         0         0         0         0         0         0         0         0         0         0         0         0         0         0         0         0         0         0         0         0         0         0         0         0         0         0         0         0         0         0         0         0         0         0         0         0                                                                                                    | •             | 1  | 0 | 0 | 1 | 0 | 0 | 0 | 0  |
| Canterbury         1         0         0         0         0         0         0         0         0         0         0         0         0         0         0         0         0         0         0         0         0         0         0         0         0         0         0         0         0         0         0         0         0         0         0         0         0         0         0         0         0         0         0         0         0         0         0         0         0         0         0         0         0         0         0         0         0         0         0         0         0         0         0         0         0         0         0         0         0         0         0         0         0         0         0         0         0         0         0         0         0         0         0         0         0         0         0         0         0         0         0         0         0         0         0         0         0         0         0         0         0         0         0         0         0                                                                                                    |               | 1  |   |   | 0 | 0 | 0 | 0 | 1  |
| Dartford         0         0         0         0         0         0         0         0         0         0         0         0         0         0         0         0         0         0         0         0         0         0         0         0         0         0         0         0         0         0         0         0         0         0         0         0         0         0         0         0         0         0         0         0         0         0         0         0         0         0         0         0         0         0         0         0         0         0         0         0         0         0         0         0         0         0         0         0         0         0         0         0         0         0         0         0         0         0         0         0         0         0         0         0         0         0         0         0         0         0         0         0         0         0         0         0         0         0         0         0         0         0         0         0         0         0<                                                                                                    |               | 1  | 0 | 0 | 0 | 0 | 0 | 0 | 1  |
| Dover         0         0         0         0         0         0         0         0           Graveshan         0         0         0         0         0         0         0         0         0           Maidstone         1         0         0         0         0         0         0         0         0         0         0         0         0         0         0         0         0         0         0         0         0         0         0         0         0         0         0         0         0         0         0         0         0         0         0         0         0         0         0         0         0         0         0         0         0         0         0         0         0         0         0         0         0         0         0         0         0         0         0         0         0         0         0         0         0         0         0         0         0         0         0         0         0         0         0         0         0         0         0         0         0         0         0         0                                                                                                    | •             | 0  | 0 | 0 | 0 | 0 | 0 | 0 | 0  |
| Graveshan         0         0         0         0         0         0         0         0         0         0         0         1           Sevencaks         2         0         0         0         0         0         0         0         2           Shepway         0         0         0         0         0         0         0         0         0         0         0         0         0         0         0         0         0         0         0         0         0         0         0         0         0         0         0         0         0         0         0         0         0         0         0         0         0         0         0         0         0         0         0         0         0         0         0         0         0         0         0         0         0         0         0         0         0         0         0         0         0         0         0         0         0         0         0         0         0         0         0         0         0         0         0         0         0         0         0         0                                                                                                    |               | 0  | 0 | 0 | 0 | 0 | 0 | 0 | 0  |
| Maidstone         1         0         0         0         0         0         1           Sevenoaks         2         0         0         0         0         0         2           Shepway         0         0         0         0         0         0         0         0         0           Swale         0         0         0         0         0         0         0         0         0           Thanet         0         0         0         0         0         0         0         0         0           Tonbridge:         2         0         1         0         0         0         0         0         0         0         0         0         0         0         0         0         0         0         0         0         0         0         0         0         0         0         0         0         0         0         0         0         0         0         0         0         0         0         0         0         0         0         0         0         0         0         0         0         0         0         0         0         0                                                                                                    | Gravesham     | 0  | 0 | 0 | 0 | 0 | 0 | 0 | 0  |
| Shepway         0         0         0         0         0         0         0         0         0         0         0         0         0         0         0         0         0         0         0         0         0         0         0         0         0         0         0         0         0         0         0         0         0         0         0         0         0         0         0         0         0         0         0         0         0         0         0         0         0         0         0         0         0         0         0         0         0         0         0         0         0         0         0         0         0         0         0         0         0         0         0         0         0         0         0         0         0         0         0         0         0         0         0         0         0         0         0         0         0         0         0         0         0         0         0         0         0         0         0         0         0         0         0         0         0         0 </td <td></td> <td>1</td> <td>0</td> <td>0</td> <td>0</td> <td>0</td> <td>0</td> <td>0</td> <td>1</td> |               | 1  | 0 | 0 | 0 | 0 | 0 | 0 | 1  |
| Swale         0         0         0         0         0         0         0         0           Thanet         0         0         0         0         0         0         0         0           Tonbridge :         2         0         1         0         0         0         0         0         0           Tunbridge '         0         0         0         0         0         0         0         0         0           Cherwell         3         0         0         0         0         0         0         3           South Oxfc         2         0         0         0         0         0         1         1           Vale of Wh         1         0         0         0         0         0         1         1           Vale of Wh         1         0         0         0         0         0         1         1         1         0         1         1         1         1         1         1         1         1         1         1         1         1         1         1         1         1         1         1         1         1         1 </td <td>Sevenoaks</td> <td>2</td> <td>0</td> <td>0</td> <td>0</td> <td>0</td> <td>0</td> <td>0</td> <td>2</td>                     | Sevenoaks     | 2  | 0 | 0 | 0 | 0 | 0 | 0 | 2  |
| Swale         0         0         0         0         0         0         0         0         0         0         0         0         0         0         0         0         0         0         0         0         0         0         0         0         0         0         0         0         0         0         0         0         0         0         0         0         0         0         0         0         0         0         0         0         0         0         0         0         0         0         0         0         0         0         0         0         0         0         0         0         0         0         0         0         0         0         0         0         0         0         0         0         0         0         0         0         0         0         0         0         0         0         0         0         0         0         0         0         0         0         0         0         0         0         0         0         0         0         0         0         0         0         0         0         0         0 <td>Shepway</td> <td>0</td> <td>0</td> <td>0</td> <td>0</td> <td>0</td> <td>0</td> <td>0</td> <td>0</td> | Shepway       | 0  | 0 | 0 | 0 | 0 | 0 | 0 | 0  |
| Tonbridge:         2         0         1         0         0         0         0         1           Tunbridge'         0         0         0         0         0         0         0         0         0         0         0         0         0         0         0         0         0         0         0         0         0         0         0         0         0         0         0         0         0         0         0         0         0         0         0         0         0         0         0         0         0         0         0         0         0         0         0         0         0         0         0         0         0         0         0         0         0         0         0         0         0         0         0         0         0         0         0         0         0         0         0         0         0         0         0         0         0         0         0         0         0         0         0         0         0         0         0         0         0         0         0         0         0         0         0                                                                                                    |               | 0  | 0 | 0 | 0 | 0 | 0 | 0 | 0  |
| Tunbridge         0         0         0         0         0         0         0         0         0         0         0         0         1           Oxford         3         0         0         0         0         0         0         0         3           South Oxfc         2         0         0         0         0         0         0         1           Vale of Wh         1         0         0         0         0         0         0         1           West Oxfor         0         0         0         0         0         0         0         1           Epsom anc         10         0         0         1         0         0         1         0         1           Guildford         14         0         0         1         0         1         1         0         1         1         0         1         1         1         0         1         1         0         1         1         1         0         1         1         1         1         1         1         1         1         1         1         1         1         1         1                                                                                                    | Thanet        | 0  | 0 | 0 | 0 | 0 | 0 | 0 | 0  |
| Tunbridge         0         0         0         0         0         0         0         0         0         0         0         0         1           Oxford         3         0         0         0         0         0         0         0         3           South Oxfc         2         0         0         0         0         0         0         1           Vale of Wh         1         0         0         0         0         0         0         1           West Oxfor         0         0         0         0         0         0         0         1           Epsom anc         10         0         0         1         0         0         1         0         1           Guildford         14         0         0         1         0         1         1         0         1         1         0         1         1         1         0         1         1         0         1         1         1         0         1         1         1         1         1         1         1         1         1         1         1         1         1         1                                                                                                    | Tonbridge :   | 2  | 0 | 1 | 0 | 0 | 0 | 0 | 1  |
| Cherwell         3         0         0         0         0         0         0         0         0         3           Oxford         3         0         0         0         0         0         0         3           South Oxfc         2         0         0         0         0         0         0         1           Vale of Wh         1         0         0         0         0         0         0         1           West Oxfor         0         0         0         0         0         0         0         0           Epsom anc         10         0         0         0         1         0         0         10           Epsom anc         10         0         0         1         0         1         0         12           Mole Valley         14         0         0         2         0         0         1         10           Reigate an         8         0         0         1         1         0         0         14           Spelthorne         20         0         1         7         0         0         10           Surey Hea <td>-</td> <td>0</td> <td>0</td> <td>0</td> <td>0</td> <td>0</td> <td>0</td> <td>0</td> <td>0</td>                                         | -             | 0  | 0 | 0 | 0 | 0 | 0 | 0 | 0  |
| South Oxfc         2         0         0         0         0         0         0         1           Vale of Wh         1         0         0         0         0         0         0         0         0         0         0         0         0         0         0         0         0         0         0         0         0         0         0         0         0         0         0         0         0         0         0         0         0         0         0         0         0         0         0         0         0         0         0         0         0         0         0         0         0         0         0         0         0         0         0         0         0         0         0         0         0         0         0         0         0         0         0         0         0         0         0         0         0         0         0         0         0         0         0         0         0         0         0         0         0         0         0         0         0         0         0         0         0         0         0                                                                                                    | -             | 3  | 0 | 0 | 0 | 0 | 0 | 0 | 1  |
| Vale of Wh100000000West Oxfor00000000000Elmbridge1300210010101010Epsom anc10000100120111012Mole Valley1400200110111012Mole Valley1400200110111014Reigate an800110001414Spelthorne200170001214Spelthorne200110001214Syntey Hez13011000111414Waverley10000001114141414Waverley1000000014141414141414141414141414141414141414141414141414141414141414141414141414141414                                                                                                    | Oxford        | 3  | 0 | 0 | 0 | 0 | 0 | 0 | 3  |
| West Oxfor         0         0         0         0         0         0         0         0         0         10           Embridge         13         0         0         2         1         0         0         10           Epsom anc         10         0         0         0         1         0         0         9           Guildford         14         0         0         2         0         0         1         10           Reigate an         8         0         0         1         1         0         0         6           Runnymed         23         0         0         9         0         0         14           Spelthorne         20         0         1         7         0         0         12           Surrey Hea         13         0         1         1         0         0         12           Waverley         1         0         0         0         0         0         12           Waverley         1         0         0         0         0         0         10         10           Adur         0         0         0                                                                                                    | South Oxfc    | 2  | 0 | 0 | 0 | 0 | 0 | 0 | 1  |
| Elmbridge1300210010Epsom anc1000010109Guildford140020011012Mole Valley140020011010Reigate an80011006Runnymed2300900014Spelthorne2001700012Surrey Hez1301100010Tandridge30010001Waverley10000001Woking80040000Adur0000002Crawley40010000Mid Susses50010000Mid Susses50010000Bath and N20000002                                                                                                    | Vale of Wh    | 1  | 0 | 0 | 0 | 0 | 0 | 0 | 1  |
| Epson and<br>Guildford100001009Guildford1400101012Mole Valley1400200110Reigate an80011006Runnymed2300900014Spelthorne2001700012Surrey Hez1301100010Tandridge30010002Waverley10000011Woking80040000Adur00000011Crawley40010003Horsham00010000Mid Sussei50010000Bath and N20000002                                                                                                    | West Oxfor    | 0  | 0 | 0 | 0 | 0 | 0 | 0 | 0  |
| Guildford1400101012Mole Valley1400200110Reigate an80011006Runnymed2300900014Spelthorne2001700012Surrey Hez1301100010Tandridge30010002Waverley10000011Woking80040000Adur00000011Chichester3010002Crawley40010003Horsham00000004Worthing00000000Bath and N20000002                                                                                                    | Elmbridge     | 13 | 0 | 0 | 2 | 1 | 0 | 0 | 10 |
| Mole Valley1400200110Reigate an80011006Runnymed2300900014Spelthorne2001700012Surrey Hez1301100010Tandridge30010002Waverley1000001Woking80040000Adur00000001Chichester3010002Crawley40010003Horsham00010004Worthing00000004Worthing00000000Bath and N20000002                                                                                                    | Epsom anc     | 10 | 0 | 0 | 0 | 1 | 0 | 0 | 9  |
| Reigate an80011006Runnymed2300900014Spetthorne2001700012Surrey Hea1301100010Tandridge30010002Waverley10000011Woking80040001Adur00000001Chichester30100002Crawley40010003Horsham00010004Worthing00010002Bath and N20000002                                                                                                    | Guildford     | 14 | 0 | 0 | 1 | 0 | 1 | 0 | 12 |
| Runnymed2300900014Spelthorne2001700012Surrey Hea1301100010Tandridge30010002Waverley10000011Woking80040004Adur00000001Chichester30100002Crawley40010003Horsham00010004Worthing00000002Bath and N20000002                                                                                                    | Mole Valley   | 14 | 0 | 0 | 2 | 0 | 0 | 1 | 10 |
| Spelthorne         20         0         1         7         0         0         0         12           Surrey Hea         13         0         1         1         0         0         0         10           Tandridge         3         0         0         1         0         0         0         2           Waverley         1         0         0         0         0         0         1         2           Woking         8         0         0         4         0         0         0         4           Adur         0         0         0         0         0         0         0         0         4           Arun         1         0         0         0         0         0         1         0         0         1         1         0         0         1         1         1         1         1         1         1         1         1         1         1         1         1         1         1         1         1         1         1         1         1         1         1         1         1         1         1         1         1 <td< td=""><td>Reigate an</td><td>8</td><td>0</td><td>0</td><td>1</td><td>1</td><td>0</td><td>0</td><td>6</td></td<>                       | Reigate an    | 8  | 0 | 0 | 1 | 1 | 0 | 0 | 6  |
| Surrey Hea1301100010Tandridge30010002Waverley10000001Woking80040004Adur00000004Adur00000000Arun10000010Chichester3010002Crawley40010003Horsham00010004Worthing00000002Bath and N20000002                                                                                                    | Runnymed      | 23 | 0 | 0 | 9 | 0 | 0 | 0 | 14 |
| Tandridge30010002Waverley10000001Woking80040004Adur00000000Arun10000001Chichester30100002Crawley40010003Horsham00010004Worthing00000000Bath and N20000002                                                                                                    | Spelthorne    | 20 | 0 | 1 | 7 | 0 | 0 | 0 | 12 |
| Waverley10000001Woking80040004Adur00000000Arun10000001Chichester30100002Crawley40010003Horsham00000004Worthing00000000Bath and N20000002                                                                                                    | Surrey Hea    | 13 | 0 | 1 | 1 | 0 | 0 | 0 | 10 |
| Woking80040004Adur0000000000Arun1000000011Chichester301000022Crawley40010003Horsham00000000Mid Sussey50010004Worthing00000002Bath and N20000002                                                                                                    | Tandridge     | 3  | 0 | 0 | 1 | 0 | 0 | 0 | 2  |
| Adur000000000Arun10000001Chichester30100002Crawley40010003Horsham00000000Mid Susse>50010004Worthing00000002Bath and N20000002                                                                                                    | Waverley      | 1  | 0 | 0 | 0 | 0 | 0 | 0 | 1  |
| Arun10000001Chichester3010002Crawley40010003Horsham000000000Mid Sussey50010004Worthing00000000Bath and N20000002                                                                                                    | Woking        | 8  | 0 | 0 | 4 | 0 | 0 | 0 | 4  |
| Chichester30100002Crawley4001003Horsham00000000Mid Sussey50010004Worthing00000000Bath and N20000002                                                                                                    | Adur          | 0  | 0 | 0 | 0 | 0 | 0 | 0 | 0  |
| Crawley40010003Horsham0000000000Mid Sussex50010004Worthing000000000Bath and N20000002                                                                                                    | Arun          | 1  | 0 | 0 | 0 | 0 | 0 | 0 | 1  |
| Horsham00000000Mid Sussey5001004Worthing0000000Bath and N20000002                                                                                                    | Chichester    | 3  | 0 | 1 | 0 | 0 | 0 | 0 | 2  |
| Mid Susse>         5         0         0         1         0         0         4           Worthing         0         0         0         0         0         0         0         0         0         0         0         0         0         0         0         0         0         0         0         0         0         0         0         0         0         0         0         0         0         0         0         0         0         0         2         2         0         0         0         0         0         0         2         2         0         0         0         0         0         0         2         2         0         0         0         0         0         2         2         0         0         0         0         0         0         2         2         0         0         0         0         0         0         2         3         3         3         3         3         3         3         3         3         3         3         3         3         3         3         3         3         3         3         3         3         3                                                                                                    | •             | 4  | 0 | 0 | 1 | 0 | 0 | 0 | 3  |
| Worthing         0         0         0         0         0         0         0         0         0         0         0         0         0         0         0         0         0         0         0         0         0         0         0         0         0         0         0         0         0         0         0         0         0         0         2                                                                                                    | Horsham       | 0  | 0 | 0 | 0 | 0 | 0 | 0 | 0  |
| Bath and N         2         0         0         0         0         0         2                                                                                                    |               |    |   |   |   |   |   | 0 | 4  |
|                                                                                                    | -             |    |   |   |   |   |   |   |    |
| Bristol, City 1 0 0 0 0 0 0 1                                                                                                    |               |    |   |   |   |   |   |   |    |
|                                                                                                    | Bristol, City | 1  | 0 | 0 | 0 | 0 | 0 | 0 | 1  |

| Cornwall,Is  | 0   | 0 | 0 | 0 | 0 | 0 | 0 | 0 |
|--------------|-----|---|---|---|---|---|---|---|
| Wiltshire    | 6   | 0 | 0 | 3 | 0 | 0 | 0 | 2 |
| North Som    | 0   | 0 | 0 | 0 | 0 | 0 | 0 | 0 |
| South Glou   | 0   | 0 | 0 | 0 | 0 | 0 | 0 | 0 |
| Plymouth     | 0   | 0 | 0 | 0 | 0 | 0 | 0 | 0 |
| Torbay       | 0   | 0 | 0 | 0 | 0 | 0 | 0 | 0 |
| Bournemou    | 0   | 0 | 0 | 0 | 0 | 0 | 0 | 0 |
| Poole        | 4   | 0 | 1 | 2 | 0 | 0 | 0 | 1 |
| Swindon      | 0   | 0 | 0 | 0 | 0 | 0 | 0 | 0 |
| East Devor   | 1   | 0 | 0 | 0 | 0 | 0 | 0 | 1 |
| Exeter       | 0   | 0 | 0 | 0 | 0 | 0 | 0 | 0 |
| Mid Devon    | 0   | 0 | 0 | 0 | 0 | 0 | 0 | 0 |
| North Devc   | 0   | 0 | 0 | 0 | 0 | 0 | 0 | 0 |
| South Ham    | 0   | 0 | 0 | 0 | 0 | 0 | 0 | 0 |
| Teignbridge  | 0   | 0 | 0 | 0 | 0 | 0 | 0 | 0 |
| Torridge     | 0   | 0 | 0 | 0 | 0 | 0 | 0 | 0 |
| West Devo    | 0   | 0 | 0 | 0 | 0 | 0 | 0 | 0 |
| Christchurc  | 2   | 0 | 0 | 0 | 0 | 0 | 0 | 2 |
| East Dorse   | 0   | 0 | 0 | 0 | 0 | 0 | 0 | 0 |
| North Dors   | 0   | 0 | 0 | 0 | 0 | 0 | 0 | 0 |
| Purbeck      | 0   | 0 | 0 | 0 | 0 | 0 | 0 | 0 |
| West Dorse   | 0   | 0 | 0 | 0 | 0 | 0 | 0 | 0 |
| Weymouth     | 0   | 0 | 0 | 0 | 0 | 0 | 0 | 0 |
| Cheltenhar   | 1   | 0 | 0 | 1 | 0 | 0 | 0 | 0 |
| Cotswold     | 0   | 0 | 0 | 0 | 0 | 0 | 0 | 0 |
| Forest of D  | 0   | 0 | 0 | 0 | 0 | 0 | 0 | 0 |
| Gloucester   | 0   | 0 | 0 | 0 | 0 | 0 | 0 | 0 |
| Stroud       | 0   | 0 | 0 | 0 | 0 | 0 | 0 | 0 |
| Tewkesbur    | 0   | 0 | 0 | 0 | 0 | 0 | 0 | 0 |
| Mendip       | 1   | 0 | 0 | 0 | 1 | 0 | 0 | 0 |
| Sedgemoo     | 0   | 0 | 0 | 0 | 0 | 0 | 0 | 0 |
| South Som    | 1   | 0 | 1 | 0 | 0 | 0 | 0 | 0 |
| Taunton De   | 0   | 0 | 0 | 0 | 0 | 0 | 0 | 0 |
| West Some    | 0   | 0 | 0 | 0 | 0 | 0 | 0 | 0 |
| Isle of Angl | 0   | 0 | 0 | 0 | 0 | 0 | 0 | 0 |
| Gwynedd      | 0   | 0 | 0 | 0 | 0 | 0 | 0 | 0 |
| Conwy        | 0   | 0 | 0 | 0 | 0 | 0 | 0 | 0 |
| Denbighshi   | 0   | 0 | 0 | 0 | 0 | 0 | 0 | 0 |
| Flintshire   | 0   | 0 | 0 | 0 | 0 | 0 | 0 | 0 |
| Wrexham      | 1   | 0 | 0 | 0 | 0 | 0 | 0 | 1 |
| Ceredigion   | 0   | 0 | 0 | 0 | 0 | 0 | 0 | 0 |
| Pembrokes    | 0   | 0 | 0 | 0 | 0 | 0 | 0 | 0 |
| Carmarthe    | 0   | 0 | 0 | 0 | 0 | 0 | 0 | 0 |
| Swansea      | 0   | 0 | 0 | 0 | 0 | 0 | 0 | 0 |
| Neath Port   | 0   | 0 | 0 | 0 | 0 | 0 | 0 | 0 |
| Bridgend     | 0   | 0 | 0 | 0 | 0 | 0 | 0 | 0 |
| The Vale o   | 0   | 0 | 0 | 0 | 0 | 0 | 0 | 0 |
| Cardiff      | 3   | 0 | 0 | 2 | 0 | 0 | 0 | 1 |
| Rhondda C    | 0   | 0 | 0 | 0 | 0 | 0 | 0 | 0 |
| Caerphilly   | 0   | 0 | 0 | 0 | 0 | 0 | 0 | 0 |
| Blaenau G    | 0   | 0 | 0 | 0 | 0 | 0 | 0 | 0 |
|              | U U | Ū | Ū | U | Ū | U | Ū | 0 |

| Torfaen    | 0     | 0 | 0   | 0     | 0   | 0  | 0  | 0     |
|------------|-------|---|-----|-------|-----|----|----|-------|
| Monmouth   | 0     | 0 | 0   | 0     | 0   | 0  | 0  | 0     |
| Newport    | 0     | 0 | 0   | 0     | 0   | 0  | 0  | 0     |
| Powys      | 0     | 0 | 0   | 0     | 0   | 0  | 0  | 0     |
| Merthyr Ty | 0     | 0 | 0   | 0     | 0   | 0  | 0  | 0     |
|            |       |   |     |       |     |    |    |       |
|            | 4,731 | 0 | 726 | 1,484 | 516 | 14 | 99 | 1,001 |

| Passenge<br>r in a car<br>or van | Bicycle | On foot | Other<br>method<br>of travel<br>to work |
|----------------------------------|---------|---------|-----------------------------------------|
| 0                                | 0       | 0       | 0                                       |
| 0                                | 0       | 0       | 0                                       |
| 0                                | 0       | 0       | 0                                       |
| 0                                | 0       | 0       | 0                                       |
| 0                                | 0       | 0       | 0                                       |
| 0                                | 0       | 0       | 0                                       |
| 0                                | 0       | 0       | 0                                       |
| 0                                | 0       | 0       | 0                                       |
| 0                                | 0       | 0       | 0                                       |
| 0                                | 0       | 0       | 0                                       |
| 0                                | 0       | 0       | 0                                       |
| 0                                | 0       | 0       | 0                                       |
| 0                                | 0       | 0       | 0                                       |
| 0<br>0                           | 0       | 0       | 0                                       |
| 0                                | 0<br>0  | 0<br>0  | 0<br>0                                  |
| 0                                | 0       | 0       | 0                                       |
| 0                                | 0       | 0       | 0                                       |
| 0                                | 0       | 0       | 0                                       |
| 0                                | 0       | 0       | 0                                       |
| 0                                | 0       | 0       | 0                                       |
| 0                                | 0       | 0       | 0                                       |
| 0                                | 0       | 0       | 0                                       |
| 0                                | 0       | 0       | 0                                       |
| 0                                | 0       | 0       | 0                                       |
| 0                                | 0       | 0       | 0                                       |
| 0                                | 0       | 0       | 0                                       |
| 0                                | 0       | 0       | 0                                       |
| 0                                | 0       | 0       | 0                                       |
| 0                                | 0       | 0       | 0                                       |
| 0                                | 0       | 0       | 0                                       |
| 0                                | 0       | 0       | 0                                       |
| 0                                | 0       | 0       | 0                                       |
| 0                                | 0       | 0       | 0                                       |
| 0                                | 0       | 0       | 0                                       |

| 0      | 0      | 0      | 0      |
|--------|--------|--------|--------|
| 0      | 0      | 0      | 0      |
| 0      | 0      | 0      | 0      |
| 0      | 0      | 0      | 0      |
| 0      | 0      | 0      | 0      |
| 0      | 0      | 0      | 0      |
| 0      | 0      | 1      | 0      |
| 0      | 0      | 0      | 0      |
| 0      | 0      | 0      | 0      |
| 0      | 0      | 0      | 0      |
| 0      | 0      | 0      | 0      |
| 0      | 0      | 0      | 0      |
| 0      | 0      | 0      | 0      |
| 0      | 0      | 0      | 0      |
| 0      | 0      | 0      | 0      |
| 0      | 0      | 0      | 0      |
| 0      | 0      | 0      | 0      |
| 0      | 0      | 0      | 0      |
| 0      | 0      | 0      | 0      |
| 0      | 0      | 0      | 0      |
| 0      | 0      | 0      | 0      |
| 0      | 0      | 0      | 0      |
| 0      | 0      | 0      | 0      |
| 0      | 0      | 0      | 0      |
| 0      | 0      | 1      | 0      |
| 0      | 0      | 0      | 0      |
| 0      | 0      | 0      | 0      |
| 0      | 0      | 0      | 0      |
| 0      | 0      | 0      | 0      |
| 0      | 0      | 0      | 0      |
| 0      | 0      | 0      | 0      |
| 0      | 0      | 0      | 0      |
| 0      | 0      | 0      | 0      |
| 0      | 0      | 0      | 0      |
| 0      | 0      | 0      | 0      |
| 0      | 0      | 0      | 0      |
| 0      | 0      | 0      | 0      |
| 0      | 0      | 0      | 0      |
| 0      | 0      | 0      | 0      |
| 0<br>0 | 0<br>0 | 0<br>0 | 0<br>0 |
| 0      | 0      | 0      | 0      |
| 0      | 0      | 0      | 0      |
| 0      | 0      | 0      | 0      |
| 0      | 0      | 0      | 0      |
| 0      | 0      | 0      | 0      |
| 0      | 0      | 0      | 0      |
| 0      | 0      | 0      | 0      |
| 0      | 0      | 0      | 0      |
| 0      | 0      | 0      | 0      |
| 0      | 0      | 0      | 0      |
| -      | Ŭ      | Ŭ      | 0      |

|   | _ | _ |   |
|---|---|---|---|
| 0 | 0 | 0 | 0 |
| 0 | 0 | 0 | 0 |
| 0 | 0 | 0 | 0 |
| 0 | 0 | 0 | 0 |
| 0 | 0 | 0 | 0 |
| 0 | 0 | 0 | 0 |
| 0 | 0 | 0 | 0 |
| 0 | 0 | 0 | 0 |
|   | 0 | 0 | 0 |
| 0 |   |   |   |
| 0 | 0 | 0 | 0 |
| 0 | 0 | 0 | 0 |
| 0 | 0 | 0 | 0 |
| 0 | 0 | 0 | 0 |
| 0 | 0 | 0 | 0 |
| 0 | 0 | 0 | 0 |
| 0 | 0 | 1 | 0 |
| 0 | 0 | 0 | 0 |
| 0 | 0 | 0 | 0 |
| 0 | 0 | 0 | 0 |
| 0 | 0 | 0 | 0 |
| 0 | 0 | 0 | 0 |
| 0 | 0 | 0 | 0 |
|   |   |   |   |
| 0 | 0 | 0 | 0 |
| 0 | 0 | 0 | 0 |
| 0 | 0 | 0 | 0 |
| 0 | 0 | 0 | 0 |
| 0 | 0 | 0 | 0 |
| 0 | 0 | 0 | 0 |
| 0 | 0 | 0 | 0 |
| 0 | 0 | 0 | 0 |
| 0 | 0 | 0 | 0 |
| 0 | 0 | 0 | 0 |
| 0 | 0 | 0 | 0 |
| 0 | 0 | 0 | 0 |
| 0 | 0 | 0 | 0 |
| 0 | 0 | 0 | 0 |
| 0 | 0 | 0 | 0 |
| 0 | 0 | 0 | 0 |
| 0 | 0 | 0 | 0 |
|   |   |   |   |
| 0 | 0 | 0 | 0 |
| 0 | 0 | 0 | 0 |
| 0 | 0 | 0 | 0 |
| 0 | 0 | 0 | 0 |
| 0 | 0 | 0 | 0 |
| 0 | 0 | 0 | 0 |
| 0 | 0 | 0 | 0 |
| 0 | 0 | 0 | 0 |
| 0 | 0 | 0 | 0 |
| 0 | 0 | 0 | 0 |
| 0 | 1 | 1 | 0 |
| 0 | 0 | 0 | 0 |
|   |   |   |   |

| 0 | 0 | 0 | 0 |
|---|---|---|---|
| 0 | 0 | 0 | 0 |
| 0 | 0 | 0 | 0 |
| 0 | 0 | 0 | 0 |
| 0 | 0 | 0 | 0 |
|   |   |   |   |
| 0 | 0 | 0 | 0 |
| 0 | 0 | 0 | 0 |
| 0 | 0 | 0 | 0 |
| 0 | 0 | 0 | 0 |
| 0 | 0 | 0 | 0 |
| 0 | 0 | 0 | 0 |
|   |   |   |   |
| 0 | 0 | 0 | 0 |
| 0 | 0 | 0 | 0 |
| 0 | 0 | 0 | 0 |
| 0 | 0 | 0 | 0 |
| 0 | 0 | 0 | 0 |
| 0 | 0 | 0 | 0 |
| 0 | 0 | 0 | 0 |
| 0 | 0 | 0 | 0 |
| 0 | 0 | 0 | 0 |
| 0 | 0 | 0 | 0 |
|   |   |   |   |
| 0 | 0 | 0 | 0 |
| 0 | 0 | 0 | 0 |
| 0 | 0 | 0 | 0 |
| 0 | 0 | 0 | 0 |
| 0 | 0 | 0 | 0 |
| 0 | 0 | 0 | 0 |
| 0 | 0 | 0 | 0 |
| 0 | 0 | 0 | 0 |
| 0 | 0 | 0 | 0 |
| 0 | 0 | 0 | 0 |
| 0 | 0 | 0 | 0 |
| 0 | 0 | 0 | 0 |
| 0 | 0 | 0 | 0 |
|   |   |   |   |
| 0 | 0 | 0 | 0 |
| 0 | 0 | 0 | 0 |
| 0 | 0 | 0 | 0 |
| 1 | 0 | 0 | 0 |
| 0 | 0 | 0 | 0 |
| 0 | 0 | 0 | 0 |
| 0 | 0 | 0 | 0 |
| 0 | 0 | 0 | 0 |
| 0 | 0 | 0 | 0 |
| 1 | 0 | 0 | 0 |
| 0 | 0 | 0 | 0 |
| 0 | 0 | 0 | 0 |
| 0 | 0 | 0 | 0 |
| 0 | 0 | 0 | 0 |
|   |   |   |   |
| 0 | 0 | 0 | 0 |
| 0 | 0 | 0 | 0 |
| 0 | 0 | 0 | 0 |

| 0<br>0<br>0<br>1<br>0<br>1<br>0<br>1<br>0 | 0<br>0<br>3<br>0<br>1<br>0<br>20<br>0<br>7<br>1 | 0<br>2<br>0<br>0<br>1<br>0<br>1<br>0 | 0<br>0<br>0<br>0<br>0<br>0<br>0<br>0<br>0 |
|-------------------------------------------|-------------------------------------------------|--------------------------------------|-------------------------------------------|
| 0<br>0<br>5<br>0<br>0<br>0<br>0           | 1<br>2<br>68<br>0<br>0<br>0<br>0                | 1<br>0<br>10<br>0<br>0<br>0          | 0<br>0<br>0<br>1<br>0                     |
| 1<br>1<br>0<br>3<br>1<br>0                | 24<br>13<br>19<br>6<br>7<br>0                   | 2<br>13<br>1<br>4<br>2<br>1<br>1     | 0<br>0<br>0<br>0<br>0<br>0                |
| 0<br>0<br>0<br>5<br>0<br>0                | 6<br>0<br>72<br>21<br>0                         | 3<br>0<br>292<br>1<br>0              | 0<br>0<br>0<br>0<br>0                     |
| 0<br>0<br>1<br>7<br>0<br>0                | 15<br>0<br>51<br>135<br>0<br>0                  | 0<br>0<br>34<br>5<br>0<br>0          | 1<br>0<br>1<br>0<br>0                     |
| 0<br>0<br>0<br>0<br>0                     | 0<br>0<br>0<br>0<br>0                           | 0<br>1<br>0<br>0<br>0                | 0<br>0<br>0<br>0<br>0                     |
| 0<br>0<br>0<br>0<br>0                     | 0<br>0<br>0<br>0<br>0                           | 1<br>0<br>0<br>0<br>0                | 0<br>0<br>0<br>0<br>0                     |
| 0<br>0<br>0<br>0                          | 0<br>1<br>0<br>0                                | 0<br>0<br>0<br>0                     | 0<br>0<br>0<br>0                          |

| 0      | 0      | 0      | 0      |
|--------|--------|--------|--------|
| 0      | 0      | 0      | 0      |
| 0      | 0      | 0      | 0      |
| 0      | 0      | 0      | 0      |
| 0      | 0      | 0      | 0      |
| 0      | 0      | 0      | 0      |
| 0      | 0      | 0      | 0      |
| 0      | 0      | 0      | 0      |
| 0      | 0      | 0      | 0      |
| 0      | 0      | 0      | 0      |
| 0      | 0      | 0      | 0      |
| 0      | 0      | 0      | 0      |
| 0      | 0      | 0      | 0      |
| 0      | 0      | 0      | 0      |
| 0      | 0      | 0      | 0      |
| 0      | 0      | 0      | 0      |
| 0      | 0      | 0      | 0      |
| 0      | 0      | 0      | 0      |
| 0      | 0      | 0      | 0      |
| 0      | 0      | 0      | 0      |
| 0      | 0      | 0      | 0      |
| 0      | 0      | 0      | 0      |
| 0      | 0      | 0      | 0      |
| 0      | 0      | 0      | 0      |
| 0      | 0      | 0      | 0      |
| 0      | 0      | 0      | 0      |
| 2      | 0      | 0      | 0      |
| 0      | 0      | 0      | 0      |
| 1<br>0 | 0<br>0 | 0<br>0 | 0<br>0 |
|        |        |        |        |
| 0      | 0<br>0 | 0<br>0 | 0<br>0 |
| 0<br>0 | 0      | 0      | 0      |
| 0      | 0      | 0      | 0      |
| 0      | 1      | 0      | 0      |
| 0      | 0      | 0      | 0      |
| 0      | 0      | 0      | 0      |
| 0      | 0      | 0      | 0      |
| 0      | 1      | 0      | 0      |
| 0      | 0      | 0      | 0      |
| 0      | 0      | 0      | 0      |
| 0      | 0      | 0      | 0      |
| 0      | 0      | 0      | 0      |
| 0      | 0      | 0      | 0      |
| 0      | 0      | 0      | 0      |
| 0      | 0      | 0      | 0      |
| 0      | 0      | 0      | 0      |
| 0      | 0      | 0      | 0      |
| 0      | 0      | 0      | 0      |
| 0      | 0      | 0      | 0      |
| 0      | 0      | 0      | 0      |
|        |        |        |        |

| 0      | 0      | 0      | 0      |
|--------|--------|--------|--------|
| 0      | 0      | 1      | 0      |
| 0      | 0      | 0      | 0      |
| 0      | 0      | 0      | 0      |
| 0      | 0      | 0      | 0      |
| 0      | 0      | 0      | 0      |
| 0      | 0      | 0      | 0      |
| 0      | 0      | 0      | 0      |
| 0      | 0      | 0      | 0      |
| 0      | 0      | 0      | 0      |
| 0      | 0      | 0      | 0      |
| 0      | 0      | 0      | 0      |
| 0      | 0      | 0      | 0      |
| 0      | 0      | 0      | 0      |
| 0      | 0      | 0      | 0      |
| 0      | 0      | 0      | 0      |
| 0      | 0      | 0      | 0      |
| 0      | 0      | 0      | 0      |
| 0      | 0      | 0      | 0      |
| 0      | 0      | 0      | 0      |
| 0      | 0      | 0      | 0      |
| 0      | 0      | 0      | 0      |
| 0      | 0      | 0      | 0      |
| 0      | 0      | 0      | 0      |
| 0      | 0      | 0      | 0      |
| 0      | 0      | 0      | 0      |
| 0      | 0      | 0      | 0      |
| 0      | 0      | 0      | 0      |
| 0      | 0      | 0      | 0      |
| 0      | 0      | 0      | 0      |
| 0      | 0      | 0      | 0      |
| 0      | 0      | 0      | 0      |
| 0      | 0      | 0      | 0      |
| 0      | 0      | 0      | 0      |
| 0      | 0      | 0      | 0      |
| 0      | 0      | 0      | 0      |
| 0      | 0      | 0      | 0      |
| 0      | 0      | 0      | 0      |
| 0      | 0      | 0      | 0      |
| 0      | 0      | 0      | 0      |
| 0      | 0      | 0      | 0      |
| 0      | 0      | 0      | 0      |
| 0      | 0      | 0      | 0      |
| 0      | 0      | 0      | 0      |
| 0      | 0      | 0      | 0      |
| 0<br>0 | 0<br>0 | 0<br>0 | 0<br>0 |
| 0      | 0      | 0      | 0      |
| 0      | 0      | 0      | 0      |
| 0      | 0      | 0      | 0      |
| 0      | 0      | 0      | 0      |
| 0      | 0      | 0      | 0      |

| 0  | 0   | 0   | 0 |
|----|-----|-----|---|
| 0  | 0   | 0   | 0 |
| 0  | 0   | 0   | 0 |
| 0  | 0   | 0   | 0 |
| 0  | 0   | 0   | 0 |
|    |     |     |   |
| 31 | 476 | 381 | 3 |
|    |     |     |   |

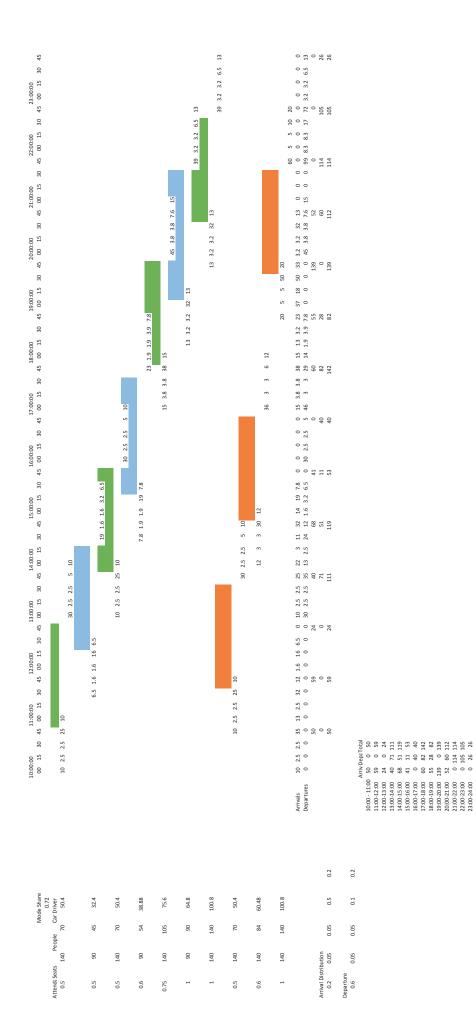

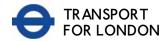

PTAL output for Base Year 2

**TW 10 6HW** Richmond TW10 6HW, UK Easting: **519021**, Northing: **174696** 

Grid Cell: 52170

Report generated: 23/12/2016

| 💽 0 (Worst)              | 1a |
|--------------------------|----|
| 1b                       | 2  |
| 3                        | 4  |
| 5                        | 6a |
| 6b (Best)                |    |
| Map layers               |    |
| 🔷 PTAL (cell size: 100m) |    |

| Calculation Parameters                             |         |
|----------------------------------------------------|---------|
| Dayof Week                                         | M-F     |
| Time Period                                        | AM Peak |
| Walk Speed                                         | 4.8 kph |
| Bus Node Max. Walk Access Time (mins)              | 8       |
| Bus Reliability Factor                             | 2.0     |
| LU Station Max. Walk Access Time (mins)            | 12      |
| LU ReliabilityFactor                               | 0.75    |
| National Rail Station Max. Walk Access Time (mins) | 12      |
| National Rail ReliabilityFactor                    | 0.75    |

|            |                      | Route                  | Distance (metres) |                |                  |            |            |      |                     |      |
|------------|----------------------|------------------------|-------------------|----------------|------------------|------------|------------|------|---------------------|------|
|            | RCHMONT ROAD         |                        | Distance (metres) | Frequency(vph) | Walk Time (mins) | SWT (mins) | TAT (mins) | EDF  | Weight              | А    |
| Bus FAS    |                      | 371                    | 408.5             | 7              | 5.11             | 6.29       | 11.39      | 2.63 | 0.5                 | 1.32 |
|            | ST SHEEN BLACK HORSE | 33                     | 376.75            | 7.5            | 4.71             | 6          | 10.71      | 2.8  | 1                   | 2.8  |
| Bus EAS    | ST SHEEN BLACK HORSE | 493                    | 376.75            | 5              | 4.71             | 8          | 12.71      | 2.36 | 0.5                 | 1.18 |
| Bus EAS    | ST SHEEN BLACK HORSE | 337                    | 376.75            | 5              | 4.71             | 8          | 12.71      | 2.36 | 0.5                 | 1.18 |
| Rail North | th Sheen             | 'SHEPRTN-WATRLMN 2H92' | 911.5             | 1              | 11.39            | 30.75      | 42.14      | 0.71 | 0.5                 | 0.36 |
| Rail North | th Sheen             | 'WDON-WATRLMN 2K03'    | 911.5             | 0.33           | 11.39            | 91.66      | 103.05     | 0.29 | 0.5                 | 0.15 |
| Rail North | th Sheen             | 'WATRLMN-WATRLMN 2K09' | 911.5             | 2              | 11.39            | 15.75      | 27.14      | 1.11 | 1                   | 1.11 |
| Rail North | th Sheen             | 'WATRLMN-WATRLMN 2009' | 911.5             | 2              | 11.39            | 15.75      | 27.14      | 1.11 | 0.5                 | 0.55 |
| Rail North | th Sheen             | 'WATRLMN-WATRLMN 2R09' | 911.5             | 2              | 11.39            | 15.75      | 27.14      | 1.11 | 0.5                 | 0.55 |
| Rail North | th Sheen             | 'HOUNSLW-WATRLMN 2V05' | 911.5             | 0.33           | 11.39            | 91.66      | 103.05     | 0.29 | 0.5                 | 0.15 |
|            |                      |                        |                   |                |                  |            |            |      | Total Grid Cell AI: | 9.35 |

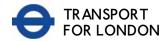

PTAL output for Base Year I b

**TW 10 7HN** Richmond TW10 7HN, UK Easting: **517330**, Northing: **172490** 

Grid Cell: 41945

Report generated: 23/12/2016

| 0 (Worst)                | 1a |  |
|--------------------------|----|--|
| 1b                       | 2  |  |
| 3                        | 4  |  |
| 5                        | 6a |  |
| 6b (Best)                |    |  |
| Map layers               |    |  |
| 🔷 PTAL (cell size: 100m) |    |  |

| Calculation Parameters                             |         |
|----------------------------------------------------|---------|
| Dayof Week                                         | M-F     |
| Time Period                                        | AM Peak |
| Walk Speed                                         | 4.8 kph |
| Bus Node Max. Walk Access Time (mins)              | 8       |
| Bus Reliability Factor                             | 2.0     |
| LU Station Max. Walk Access Time (mins)            | 12      |
| LU ReliabilityFactor                               | 0.75    |
| National Rail Station Max. Walk Access Time (mins) | 12      |
| National Rail ReliabilityFactor                    | 0.75    |

| Calcula | tion data          |       |                   |                |                  |            |            |      |                     |      |
|---------|--------------------|-------|-------------------|----------------|------------------|------------|------------|------|---------------------|------|
| Mode    | Stop               | Route | Distance (metres) | Frequency(vph) | Walk Time (mins) | SWT (mins) | TAT (mins) | EDF  | Weight              | A    |
| Bus     | HAM POLICE STATION | 371   | 175.48            | 7              | 2.19             | 6.29       | 8.48       | 3.54 | 1                   | 3.54 |
|         |                    |       |                   |                |                  |            |            |      | Total Grid Cell AI: | 3.54 |

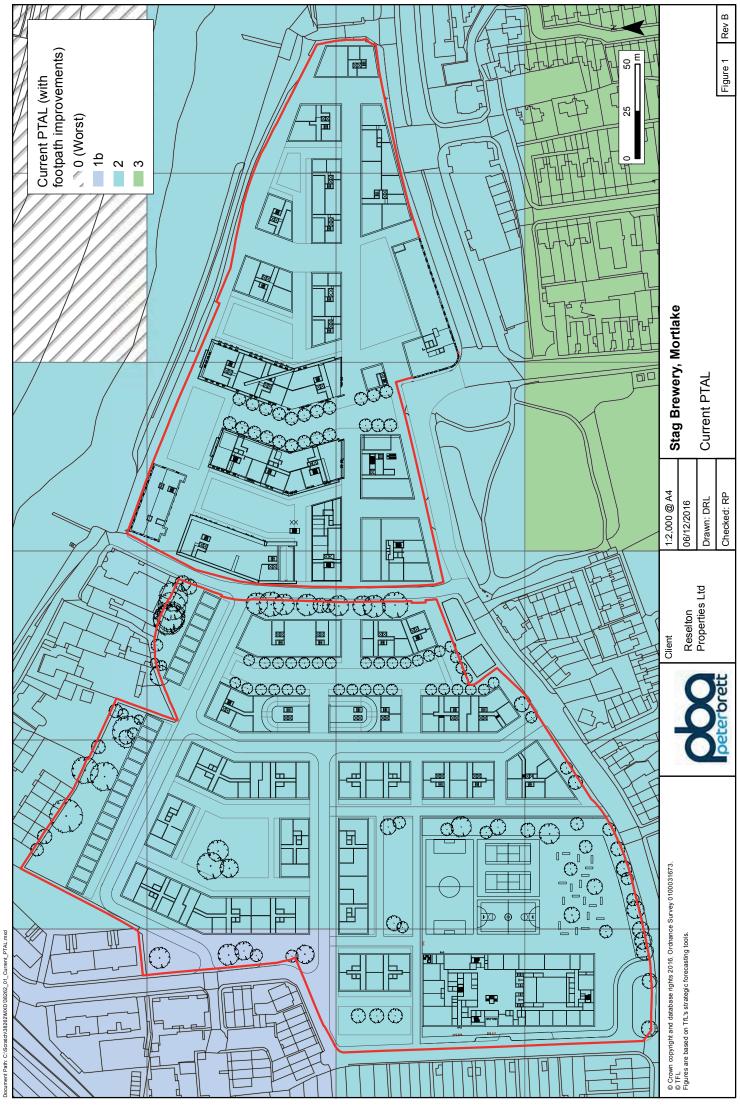

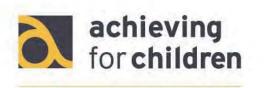

Champions for children and families

# Proposed secondary school at the Stag Brewery site

## 1. Introduction

1.1 This paper sets out some information which may be helpful in assessing the likely catchment for the annual 180 Year 7 places for the above school.

## 2. Recent new secondary schools

- 2.1. Two secondary schools have opened in the borough in the last four years St Richard Reynolds Catholic High (2013) and Turing House (2015) but neither provides a *direct* precedent for the Brewery site.
- 2.2 St Richard Reynolds' became oversubscribed from its second intake onwards. Its admissions policy gives priority to children who are baptised, practising Catholics, and where (as it is) it is oversubscribed with such children, random allocation is used to decide which of them is allocated places; therefore, home-to-school distance not a relevant factor in the manner that it is for admission to non-faith schools.
- 2.3 As its opened in a temporary site in Teddington and no planning application has yet been submitted to build a school on its proposed permanent site in Whitton, Turing House is temporarily using an artificial admissions point, in North Teddington, to allocate most (almost 80%) of its places. The school has been oversubscribed for both its first two Year 7 intakes, heavily so for 2016, and it has received 724 applications for its 100 places for 2017 entry. This year, for the school's second intake, the distance of the last child to be admitted under the home-to-admissions-point criterion, lives 2.43km away, compared with 2.87km in 2015. As and when the school becomes established on its proposed permanent site, I anticipate the catchment to shrink significantly.
- 2.4 Arguably a closer comparison is the new secondary free school, The Kingston Academy, which opened in North Kingston, close to the LBRuT boundary, in 2015. Like the proposed secondary free school on the Brewery site would be, it is non-faith and its places are allocated mainly on the basis of home-to-school distance. For its first intake, it was undersubscribed, but this year it was oversubscribed and the distance of the last child to be offered a place was 3.54km (just over two miles). That 'catchment' is expected to decrease considerably in 2017 and subsequent years, due to (a) there being a higher number of 'sibling' applicants who take priority over those children within the 'distance' criterion, (b) the likelihood of the school receiving an 'outstanding' judgement when Ofsted inspect it next year, and (c) the school generally becoming more established and therefore more trusted by parents of children living close to the school. I would expect that pattern to be repeated with the proposed school at the Brewery site, i.e. that as the school moves to having children in all year-groups, the overwhelming majority of its pupils will be living locally, within walking, or at the very least a reasonable travelling, distance from the school.

#### 3. Local primary schools

3.1 Most pertinently, perhaps, the cut-off distances for 2016 Reception entry of the five non-faith primary schools which are situated closest to the Brewery site, and would therefore be likely to make up the

Providing children's services for Kingston and Richmond

Company number: 08878185 | Registered address: Gifford House, 67c St Helier Avenue, Morden, SM4 6HY

bulk of its Year 7 intakes, are all within 1,250 metres of the schools concerned, and are within 800 metres for four of the five, as follows:

| School                | Places | Distance (km) |
|-----------------------|--------|---------------|
| Barnes Primary        | 60     | 0.389         |
| East Sheen Primary    | 90     | 0.784         |
| Kew Riverside Primary | 30     | 1.247         |
| Sheen Mount Primary   | 90     | 0.768         |
| Thomson House         | 52     | 0.331         |

3.2 It should be noted that the catchment for Thomson House, the primary free school which opened in 2013, has already shrunk in three years from 644 metres for its 2013 intake to only 331 metres (measured as the crow flies). That alone demonstrates that the opening of a free school can be highly attractive for parents living near the Brewery.

#### 4. Contact

Matthew Paul, Associate Director, School Place Planning, Achieving for Children – providing children's services for Kingston and Richmond, 020 8891 7588, matthew.paul@achievingforchildren.org.uk

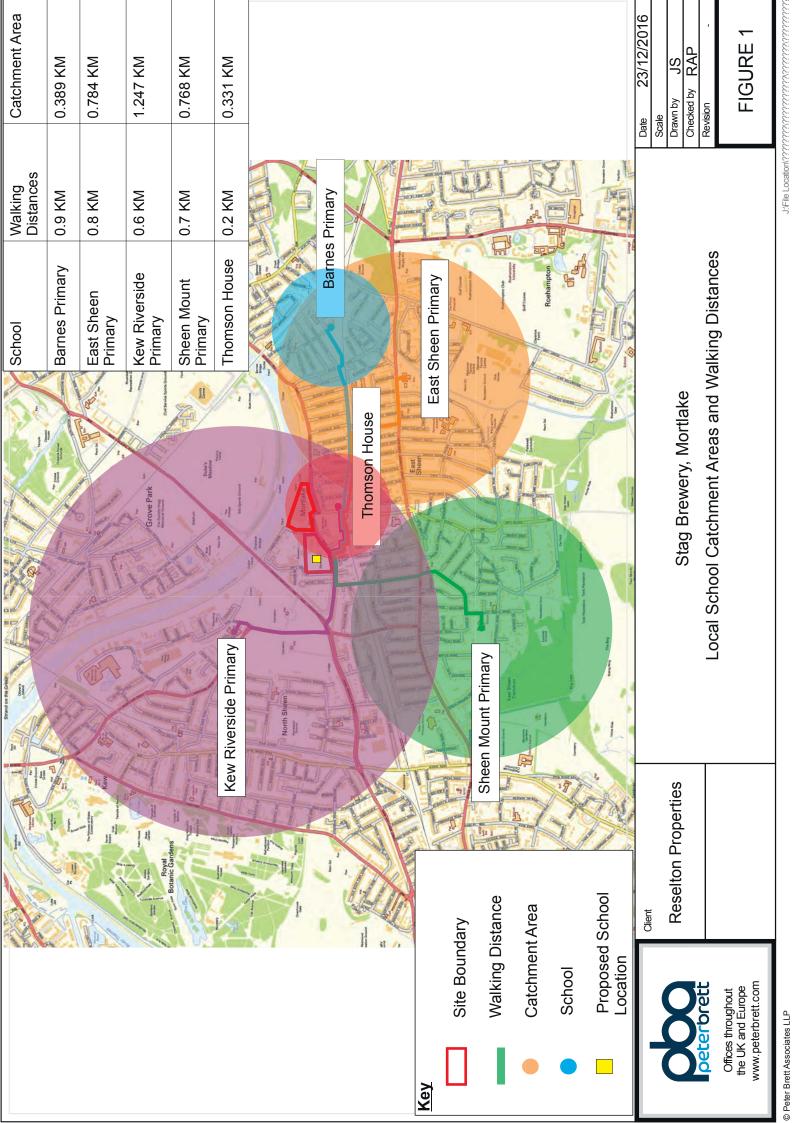

| From:        | Robert Parker                                                                                                    |
|--------------|----------------------------------------------------------------------------------------------------|
| То:          | Mary Toffi                                                                                                    |
| Cc:          | Greg Callaghan; "Guy Duckworth" (GuyDuckworth@dartmouthcapital.co.uk); Kevin Watson<br>(KWatson@geraldeve.com); Barnaby Johnston; Nicole Newe; Matthew Bolshaw |
| Subject:     | RE: Stag Brewery - Highway Improvements                                                                                                    |
| Date:        | 29 November 2016 12:42:55                                                                                                    |
| Attachments: | image001.png<br>image002.png<br>image003.png<br>image004.png<br>image005.png<br>image006.png                                                                   |

# Thanks Mary

That is certainly helpful in terms of defining likely traffic generation for the school.

In terms of parking provision, you will recall that the initial advice we received was that the school would have approximately 120 staff and that we should therefore allow 60 car parking spaces ie 1space per 2 staff. When we met recently there was a suggestion from LBRuT that this level of provision could be cut substantially. The provision at the two schools below appears to be 1:3 staff at Christ's and 1:1.25 staff at Grey Court. I also note that the accessibility by public transport of both these sites appears to be somewhat worse than the Stag site. This therefore appears to support the possibility of substantially reducing the level of car park provision, assuming that an extended CPZ will provide the necessary protection to the local area.

Have you had any further advice on this from the Education Department? Have they been able to provide any information on likely school catchment area?

# Kind regards,

# **Robert Parker**

#### **Director of Transport Planning**

For and on behalf of Peter Brett Associates LLP - London Brewhouse Yard

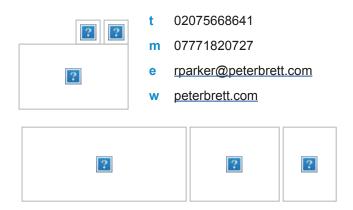

From: Mary Toffi [mailto:Mary.Toffi@richmond.gov.uk]
Sent: 29 November 2016 11:04
To: Robert Parker <rparker@peterbrett.com>

Cc: Greg Callaghan <gcallaghan@peterbrett.com>; 'Guy Duckworth'(GuyDuckworth@dartmouthcapital.co.uk) <GuyDuckworth@dartmouthcapital.co.uk>Subject: RE: Stag Brewery - Highway Improvements

## Bob

I have had a look at the secondary schools we discussed at our meeting and have listed all the information below. Richmond Park Academy does not travel plan so I have not included them.

Christ's School, Queens Road Richmond:
770 Pupils and 90 staff. They have 30 on site spaces.
2015/16:
78 pupils driven as single passengers, 5 car share and 24 park and stride.
38 staff drive as single occupant, 4 car share and 1 parks and strides.

Grey Court School, Sandy Lane Ham:
2014/15
1246 pupils and 146 staff. They have 65 on site spaces.
77 pupils driven as single passengers, 17 car share and 2 park and stride.
79 staff drive as single occupants and 4 car share.

Regards Mary

Mary Toffi Principal Transport Planner London Borough of Richmond upon Thames TEL: 020 8891 7379 FAX: 020 8891 7713 mary.toffi@richmond.gov.uk www.richmond.gov.uk

If you have received this message in error you must not print, copy, use or disclose the contents, but must delete it from your system and inform the sender of the error. You should be aware that all emails received and sent by the London Borough of Richmond upon Thames may be stored or monitored, or disclosed to authorised third parties, in accordance with relevant legislation.

We welcome both positive and negative customer feedback on the services we provide. If you wish to provide feedback please do so using our online feedback form. Thank you Please note that I am in the office on Monday, Tuesday and Wednesday and will generally only be available for meetings on those days.

From: Robert Parker [mailto:rparker@peterbrett.com]
Sent: 23 November 2016 13:24
To: Mary Toffi
Cc: Greg Callaghan; 'Guy Duckworth' (<u>GuyDuckworth@dartmouthcapital.co.uk</u>)
Subject: RE: Stag Brewery - Highway Improvements

Mary I think that is fine. You could also say that the intention is that we will also implement the improved pedestrian and cycle facilities which are included within their Option 1 Do Minimum scheme as part of our scheme.

# Kind regards,

# **Robert Parker**

## **Director of Transport Planning**

For and on behalf of Peter Brett Associates LLP - London Brewhouse Yard

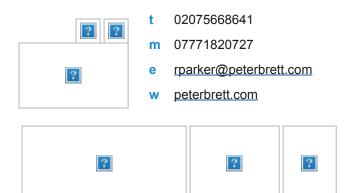

From: Mary Toffi [mailto:Mary.Toffi@richmond.gov.uk]
Sent: 23 November 2016 13:10
To: Robert Parker <<u>rparker@peterbrett.com</u>>
Cc: Greg Callaghan <<u>gcallaghan@peterbrett.com</u>>; 'Guy Duckworth'
(GuyDuckworth@dartmouthcapital.co.uk) <<u>GuyDuckworth@dartmouthcapital.co.uk</u>>
Subject: RE: Stag Brewery - Highway Improvements

Bob

Would be ok to share the plan you sent me with TfL tomorrow at a meeting as they always ask for a Brewery update. It will be on a confidential basis and with the proviso that it may not be the final layout or indeed there may not be a change at all. I'm just trying to clarify the status of the adjacent site where land take would be required for the changes to the junction and will come back to you on that.

**Regards Mary** 

Mary Toffi Principal Transport Planner London Borough of Richmond upon Thames TEL: 020 8891 7379 FAX: 020 8891 7713 mary.toffi@richmond.gov.uk www.richmond.gov.uk If you have received this message in error you must not print, copy, use or disclose the contents, but must delete it from your system and inform the sender of the error. You should be aware that all emails received and sent by the London Borough of Richmond upon Thames may be stored or monitored, or disclosed to authorised third parties, in accordance with relevant legislation.

We welcome both positive and negative customer feedback on the services we provide. If you wish to provide feedback please do so using our online feedback form. Thank you Please note that I am in the office on Monday, Tuesday and Wednesday and will generally only be available for meetings on those days.

From: Robert Parker [mailto:rparker@peterbrett.com]
Sent: 16 November 2016 16:26
To: Mary Toffi
Cc: Greg Callaghan; 'Guy Duckworth' (<u>GuyDuckworth@dartmouthcapital.co.uk</u>)
Subject: Stag Brewery - Highway Improvements

Mary

Copy of the Option 2 proposal you requested. Obviously, grateful if you treated this with some sensitivity.

I will forward our draft Trip Generation note shortly.

# Kind regards,

# **Robert Parker**

#### **Director of Transport Planning**

For and on behalf of Peter Brett Associates LLP - London Brewhouse Yard

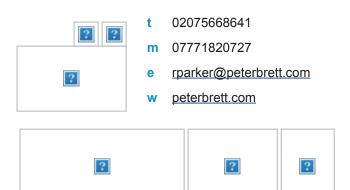

This email and any attachments are **confidential** and protected by **copyright**. If you receive it in error, please notify us immediately and remove it from your system. Peter Brett Associates LLP (PBA) is a limited liability partnership registered in England and Wales. The terms Partner and Member refer to a member of PBA and a list is open for inspection at its registered office. Registered no: OC334398. VAT no: GB115143456. **R**egistered office: Caversham Bridge House, Waterman Place, Reading, RG1 8DN. T: +44 (0) 0118 950 0761, Email <u>info@peterbrett.com</u>.

This message has been scanned for viruses by Websense

This email and any attachments are **confidential** and protected by **copyright**. If you receive it in error, please notify us immediately and remove it from your system. Peter Brett Associates LLP (PBA) is a limited liability partnership registered in England and Wales. The terms Partner and Member refer to a member of PBA and a list is open for inspection at its registered office. Registered no: OC334398. VAT no: GB115143456. **R**egistered office: Caversham Bridge House, Waterman Place, Reading, RG1 8DN. T: +44 (0) 0118 950 0761, Email <u>info@peterbrett.com</u>.

# TRAVL - Average Trip Rate by Mode and Time

# List of Surveys:

| ess Postcode | Survey Date              |
|--------------|--------------------------|
|              | 24/11/2009<br>16/10/2002 |
|              |                          |

Number of sites considered 2

# Counts By Mode:

## Mode: All Modes

| Time Band   | No of<br>Sites | Trip Rate<br>In | Trip<br>Rate Out | Total<br>Trip<br>Rate | Predicted<br>Trips In | Predicted<br>Trips Out | Predicted<br>Trips<br>Total |
|-------------|----------------|-----------------|------------------|-----------------------|-----------------------|------------------------|-----------------------------|
| 07:00-07:30 | 1              | 0.04924         | 0.00492          | 0.05416               | 0.0                   | 0.0                    | 0.0                         |
| 07:30-08:00 | 2              | 0.55047         | 0.05505          | 0.60552               | 0.0                   | 0.0                    | 0.0                         |
| 08:00-08:30 | 2              | 3.09711         | 0.73589          | 3.83300               | 0.0                   | 0.0                    | 0.0                         |
| 08:30-09:00 | 2              | 7.48638         | 1.90636          | 9.39275               | 0.0                   | 0.0                    | 0.0                         |
| 09:00-09:30 | 2              | 0.47804         | 0.13907          | 0.61711               | 0.0                   | 0.0                    | 0.0                         |
| 09:30-10:00 | 2              | 0.13907         | 0.02607          | 0.16514               | 0.0                   | 0.0                    | 0.0                         |
| 10:00-10:30 | 2              | 0.15935         | 0.06664          | 0.22598               | 0.0                   | 0.0                    | 0.0                         |
| 10:30-11:00 | 2              | 0.12168         | 0.13037          | 0.25206               | 0.0                   | 0.0                    | 0.0                         |
| 11:00-11:30 | 2              | 0.36215         | 0.21439          | 0.57654               | 0.0                   | 0.0                    | 0.0                         |
| 11:30-12:00 | 2              | 0.08981         | 0.10430          | 0.19411               | 0.0                   | 0.0                    | 0.0                         |
| 12:00-12:30 | 2              | 0.13617         | 0.23467          | 0.37084               | 0.0                   | 0.0                    | 0.0                         |
| 12:30-13:00 | 2              | 0.20570         | 0.33897          | 0.54467               | 0.0                   | 0.0                    | 0.0                         |
| 13:00-13:30 | 2              | 0.71271         | 0.36795          | 1.08066               | 0.0                   | 0.0                    | 0.0                         |
| 13:30-14:00 | 2              | 0.39692         | 0.50411          | 0.90103               | 0.0                   | 0.0                    | 0.0                         |
| 14:00-14:30 | 2              | 0.44327         | 0.21150          | 0.65477               | 0.0                   | 0.0                    | 0.0                         |
| 14:30-15:00 | 2              | 0.09561         | 0.14776          | 0.24337               | 0.0                   | 0.0                    | 0.0                         |
| 15:00-15:30 | 2              | 0.53309         | 2.79870          | 3.33179               | 0.0                   | 0.0                    | 0.0                         |
| 15:30-16:00 | 2              | 1.51524         | 6.35647          | 7.87171               | 0.0                   | 0.0                    | 0.0                         |
| 16:00-16:30 | 2              | 0.34477         | 0.72140          | 1.06617               | 0.0                   | 0.0                    | 0.0                         |
| 16:30-17:00 | 2              | 0.32159         | 0.68664          | 1.00823               | 0.0                   | 0.0                    | 0.0                         |
| 17:00-17:30 | 2              | 0.24047         | 0.51860          | 0.75907               | 0.0                   | 0.0                    | 0.0                         |
| 17:30-18:00 | 2              | 0.28682         | 0.58813          | 0.87496               | 0.0                   | 0.0                    | 0.0                         |
| 18:00-18:30 | 2              | 0.14486         | 0.33897          | 0.48383               | 0.0                   | 0.0                    | 0.0                         |
| 18:30-19:00 | 2              | 0.10720         | 0.25495          | 0.36215               | 0.0                   | 0.0                    | 0.0                         |
| 19:00-19:30 | 2              | 0.08402         | 0.16514          | 0.24916               | 0.0                   | 0.0                    | 0.0                         |
| 19:30-20:00 | 1              | 0.19005         | 0.42937          | 0.61941               | 0.0                   | 0.0                    | 0.0                         |
| 20:00-20:30 | 1              | 0.07039         | 0.26747          | 0.33786               | 0.0                   | 0.0                    | 0.0                         |
| 20:30-21:00 | 1              | 0.10558         | 0.01408          | 0.11966               | 0.0                   | 0.0                    | 0.0                         |
| 21:00-21:30 | 1              | 0.02112         | 0.10558          | 0.12670               | 0.0                   | 0.0                    | 0.0                         |
| 21:30-22:00 | 1              | 0.00000         | 0.05631          | 0.05631               | 0.0                   | 0.0                    | 0.0                         |

Peak Period For

All Modes

| In    | 08:30-09:00 | 7.49 |
|-------|-------------|------|
| Out   | 15:30-16:00 | 6.36 |
| Total | 08:30-09:00 | 9.39 |

Thursday 22/12/16 Page 1 Licence No: 706701

Calculation Reference: AUDIT-706701-161222-1258

#### TRIP RATE CALCULATION SELECTION PARAMETERS:

| MULTI-N  | 10 | DAL   | VEHI   | CLES       |
|----------|----|-------|--------|------------|
| Category | :  | B - S | ECONDA | <b>\RY</b> |
| Land Use | :  | 04 -  | EDUCAT | ION        |

Selected regions and areas: 01 GREATER LONDON

| IS | ISLINGTON | 1 days |
|----|-----------|--------|
| LB | LAMBETH   | 1 days |
|    |           |        |

This section displays the number of survey days per TRICS® sub-region in the selected set

#### Secondary Filtering selection:

This data displays the chosen trip rate parameter and its selected range. Only sites that fall within the parameter range are included in the trip rate calculation.

Include all surveys

| Parameter:              | Gross floor area           |
|-------------------------|----------------------------|
| Actual Range:           | 5139 to 6595 (units: sqm)  |
| Range Selected by User: | 5139 to 14268 (units: sqm) |

Public Transport Provision: Selection by:

Date Range: 01/01/08 to 25/11/09

This data displays the range of survey dates selected. Only surveys that were conducted within this date range are included in the trip rate calculation.

| Selected survey days: |        |
|-----------------------|--------|
| Tuesday               | 1 days |
| Wednesday             | 1 days |

This data displays the number of selected surveys by day of the week.

| <u>Selected survey types:</u> |        |
|-------------------------------|--------|
| Manual count                  | 2 days |
| Directional ATC Count         | 0 days |

This data displays the number of manual classified surveys and the number of unclassified ATC surveys, the total adding up to the overall number of surveys in the selected set. Manual surveys are undertaken using staff, whilst ATC surveys are undertaking using machines.

| Selected Locations:                |   |
|------------------------------------|---|
| Town Centre                        | 1 |
| Suburban Area (PPS6 Out of Centre) | 1 |

This data displays the number of surveys per main location category within the selected set. The main location categories consist of Free Standing, Edge of Town, Suburban Area, Neighbourhood Centre, Edge of Town Centre, Town Centre and Not Known.

1 1

| Selected Location Sub Categories: |  |
|-----------------------------------|--|
| Residential Zone                  |  |
| No Sub Category                   |  |

This data displays the number of surveys per location sub-category within the selected set. The location sub-categories consist of Commercial Zone, Industrial Zone, Development Zone, Residential Zone, Retail Zone, Built-Up Zone, Village, Out of Town, High Street and No Sub Category.

|                                                                                                    | TRICS Consortium Ltd                                                                                                    | Thursday 22/12/10<br>Page 2     |
|----------------------------------------------------------------------------------------------------|----------------------------------------------------------------------------------------------------|---------------------------------|
| Brett Associates Caversham Bridg                                                                                                    | e House Reading                                                                                                    | Licence No: 70670               |
| Secondary Filtering selection:                                                                                                    |                                                                                                    |                                 |
| <u>Use Class:</u>                                                                                                    |                                                                                                    |                                 |
| D1                                                                                                    | 2 days                                                                                                    |                                 |
|                                                                                                    | surveys per Use Class classification within the selected<br>hich can be found within the Library module of TRICS                                                                                                    |                                 |
| Population within 1 mile:                                                                                                    |                                                                                                    |                                 |
| 50,001 to 100,000                                                                                                    | 1 days                                                                                                    |                                 |
| 100,001 or More                                                                                                    | 1 days                                                                                                    |                                 |
| This data displays the number of                                                                                                    | selected surveys within stated 1-mile radii of population                                                                                                    | л.                              |
|                                                                                                    |                                                                                                    |                                 |
| Population within 5 miles:                                                                                                    |                                                                                                    |                                 |
| <i>Population within 5 miles:</i><br>500,001 or More                                                                                                    | 2 days                                                                                                    |                                 |
| 500,001 or More                                                                                                    | 2 days<br>selected surveys within stated 5-mile radii of population                                                                                                    | 7.                              |
| 500,001 or More                                                                                                    | ,                                                                                                    | 7.                              |
| 500,001 or More<br>This data displays the number of a<br><u>Car ownership within 5 miles:</u><br>0.5 or Less                                                                                                    | selected surveys within stated 5-mile radii of population<br>1 days                                                                                                    | 7.                              |
| 500,001 or More<br>This data displays the number of <u>Car ownership within 5 miles:</u>                                                                                                    | selected surveys within stated 5-mile radii of population                                                                                                    | 7.                              |
| 500,001 or More<br><i>This data displays the number of</i> :<br><u><i>Car ownership within 5 miles:</i></u><br>0.5 or Less<br>0.6 to 1.0                                                                                                    | selected surveys within stated 5-mile radii of population<br>1 days<br>1 days<br>selected surveys within stated ranges of average cars of                                                                                          |                                 |
| 500,001 or More<br><i>This data displays the number of .</i><br><i><u>Car ownership within 5 miles:</u></i><br>0.5 or Less<br>0.6 to 1.0<br><i>This data displays the number of .</i>                                                                                                    | selected surveys within stated 5-mile radii of population<br>1 days<br>1 days<br>selected surveys within stated ranges of average cars of                                                                                          |                                 |
| 500,001 or More<br><i>This data displays the number of s</i><br><i>Car ownership within 5 miles:</i><br>0.5 or Less<br>0.6 to 1.0<br><i>This data displays the number of s</i><br><i>within a radius of 5-miles of select</i>                                                                                        | selected surveys within stated 5-mile radii of population<br>1 days<br>1 days<br>selected surveys within stated ranges of average cars of                                                                                          |                                 |
| 500,001 or More<br><i>This data displays the number of a</i><br><u><i>Car ownership within 5 miles:</i></u><br>0.5 or Less<br>0.6 to 1.0<br><i>This data displays the number of a</i><br><i>within a radius of 5-miles of selec</i><br><u><i>Travel Plan:</i></u><br>No<br><i>This data displays the number of a</i> | selected surveys within stated 5-mile radii of population<br>1 days<br>1 days<br>selected surveys within stated ranges of average cars of<br>ted survey sites.                                                                     | owned per residential dwelling, |
| 500,001 or More<br><i>This data displays the number of a</i><br><u><i>Car ownership within 5 miles:</i></u><br>0.5 or Less<br>0.6 to 1.0<br><i>This data displays the number of a</i><br><i>within a radius of 5-miles of selec</i><br><u><i>Travel Plan:</i></u><br>No<br><i>This data displays the number of a</i> | selected surveys within stated 5-mile radii of population<br>1 days<br>1 days<br>selected surveys within stated ranges of average cars of<br>ted survey sites.<br>2 days<br>surveys within the selected set that were undertaken a | owned per residential dwelling, |

LIST OF SITES relevant to selection parameters

| 1    | <b>IS-04-B-01</b><br>TURLE ROAD                                                                  | SECONDARY SCH.          |                             | ISLINGTON                                                                                                    |
|------|--------------------------------------------------------------------------------------------------|-------------------------|-----------------------------|----------------------------------------------------------------------------------------------------|
|      | FINSBURY PARK<br>Suburban Area (PPS<br>Residential Zone<br>Total Gross floor are<br>Survey date: | ,                       | 5139 sqm<br><i>25/11/09</i> | Survey Type: MANUAL                                                                                                    |
| 2    | LB-04-B-01<br>KENNINGTON LANE                                                                    | SECONDARY SCHO          | OL                          | LAMBETH                                                                                                    |
|      | VAUXHALL<br>Town Centre<br>No Sub Category<br>Total Gross floor are<br><i>Survey date:</i>       |                         | 6595 sqm<br><i>06/10/09</i> | Survey Type: MANUAL                                                                                                    |
| uniq | ue site reference code                                                                           | and site address, the s |                             | or each individual survey site, it displays a<br>n parameter and its value, the day of the week<br>ount or an ATC count. |

#### TRIP RATE for Land Use 04 - EDUCATION/B - SECONDARY MULTI-MODAL VEHICLES Calculation factor: 100 sqm BOLD print indicates peak (busiest) period

|               | ARRIVALS |      |       | DEPARTURES |      |       | TOTALS |      |       |
|---------------|----------|------|-------|------------|------|-------|--------|------|-------|
|               | No.      | Ave. | Trip  | No.        | Ave. | Trip  | No.    | Ave. | Trip  |
| Time Range    | Days     | GFA  | Rate  | Days       | GFA  | Rate  | Days   | GFA  | Rate  |
| 00:00 - 01:00 |          |      |       |            |      |       |        |      |       |
| 01:00 - 02:00 |          |      |       |            |      |       |        |      |       |
| 02:00 - 03:00 |          |      |       |            |      |       |        |      |       |
| 03:00 - 04:00 |          |      |       |            |      |       |        |      |       |
| 04:00 - 05:00 |          |      |       |            |      |       |        |      |       |
| 05:00 - 06:00 |          |      |       |            |      |       |        |      |       |
| 06:00 - 07:00 |          |      |       |            |      |       |        |      |       |
| 07:00 - 08:00 | 2        | 5867 | 0.239 | 2          | 5867 | 0.026 | 2      | 5867 | 0.265 |
| 08:00 - 09:00 | 2        | 5867 | 0.741 | 2          | 5867 | 0.682 | 2      | 5867 | 1.423 |
| 09:00 - 10:00 | 2        | 5867 | 0.128 | 2          | 5867 | 0.051 | 2      | 5867 | 0.179 |
| 10:00 - 11:00 | 2        | 5867 | 0.162 | 2          | 5867 | 0.085 | 2      | 5867 | 0.247 |
| 11:00 - 12:00 | 2        | 5867 | 0.068 | 2          | 5867 | 0.068 | 2      | 5867 | 0.136 |
| 12:00 - 13:00 | 2        | 5867 | 0.153 | 2          | 5867 | 0.136 | 2      | 5867 | 0.289 |
| 13:00 - 14:00 | 2        | 5867 | 0.077 | 2          | 5867 | 0.051 | 2      | 5867 | 0.128 |
| 14:00 - 15:00 | 2        | 5867 | 0.051 | 2          | 5867 | 0.085 | 2      | 5867 | 0.136 |
| 15:00 - 16:00 | 2        | 5867 | 0.085 | 2          | 5867 | 0.247 | 2      | 5867 | 0.332 |
| 16:00 - 17:00 | 2        | 5867 | 0.051 | 2          | 5867 | 0.145 | 2      | 5867 | 0.196 |
| 17:00 - 18:00 | 2        | 5867 | 0.051 | 2          | 5867 | 0.085 | 2      | 5867 | 0.136 |
| 18:00 - 19:00 | 2        | 5867 | 0.213 | 2          | 5867 | 0.222 | 2      | 5867 | 0.435 |
| 19:00 - 20:00 |          |      |       |            |      |       |        |      |       |
| 20:00 - 21:00 |          |      |       |            |      |       |        |      |       |
| 21:00 - 22:00 |          |      |       |            |      |       |        |      |       |
| 22:00 - 23:00 |          |      |       |            |      |       |        |      |       |
| 23:00 - 24:00 |          |      |       |            |      |       |        |      |       |
| Total Rates:  |          |      | 2.019 |            |      | 1.883 |        |      | 3.902 |

This section displays the trip rate results based on the selected set of surveys and the selected count type (shown just above the table). It is split by three main columns, representing arrivals trips, departures trips, and total trips (arrivals plus departures). Within each of these main columns are three sub-columns. These display the number of survey days where count data is included (per time period), the average value of the selected trip rate calculation parameter (per time period), and the trip rate result (per time period). Total trip rates (the sum of the column) are also displayed at the foot of the table.

To obtain a trip rate, the average (mean) trip rate parameter value (TRP) is first calculated for all selected survey days that have count data available for the stated time period. The average (mean) number of arrivals, departures or totals (whichever applies) is also calculated (COUNT) for all selected survey days that have count data available for the stated time period. Then, the average count is divided by the average trip rate parameter value, and multiplied by the stated calculation factor (shown just above the table and abbreviated here as FACT). So, the method is: COUNT/TRP\*FACT. Trip rates are then rounded to 3 decimal places.

#### **Parameter summary**

| Trip rate parameter range selected:           | 5139 - 6595 (units: sqm) |
|-----------------------------------------------|--------------------------|
| Survey date date range:                       | 01/01/08 - 25/11/09      |
| Number of weekdays (Monday-Friday):           | 2                        |
| Number of Saturdays:                          | 0                        |
| Number of Sundays:                            | 0                        |
| Surveys automatically removed from selection: | 0                        |
| Surveys manually removed from selection:      | 0                        |

#### TRIP RATE for Land Use 04 - EDUCATION/B - SECONDARY MULTI-MODAL TAXIS Calculation factor: 100 sqm BOLD print indicates peak (busiest) period

|               | ARRIVALS |      | DEPARTURES |      |      | TOTALS |      |      |       |
|---------------|----------|------|------------|------|------|--------|------|------|-------|
|               | No.      | Ave. | Trip       | No.  | Ave. | Trip   | No.  | Ave. | Trip  |
| Time Range    | Days     | GFA  | Rate       | Days | GFA  | Rate   | Days | GFA  | Rate  |
| 00:00 - 01:00 |          |      |            |      |      |        |      |      |       |
| 01:00 - 02:00 |          |      |            |      |      |        |      |      |       |
| 02:00 - 03:00 |          |      |            |      |      |        |      |      |       |
| 03:00 - 04:00 |          |      |            |      |      |        |      |      |       |
| 04:00 - 05:00 |          |      |            |      |      |        |      |      |       |
| 05:00 - 06:00 |          |      |            |      |      |        |      |      |       |
| 06:00 - 07:00 |          |      |            |      |      |        |      |      |       |
| 07:00 - 08:00 | 2        | 5867 | 0.000      | 2    | 5867 | 0.000  | 2    | 5867 | 0.000 |
| 08:00 - 09:00 | 2        | 5867 | 0.034      | 2    | 5867 | 0.034  | 2    | 5867 | 0.068 |
| 09:00 - 10:00 | 2        | 5867 | 0.000      | 2    | 5867 | 0.000  | 2    | 5867 | 0.000 |
| 10:00 - 11:00 | 2        | 5867 | 0.009      | 2    | 5867 | 0.009  | 2    | 5867 | 0.018 |
| 11:00 - 12:00 | 2        | 5867 | 0.009      | 2    | 5867 | 0.009  | 2    | 5867 | 0.018 |
| 12:00 - 13:00 | 2        | 5867 | 0.000      | 2    | 5867 | 0.000  | 2    | 5867 | 0.000 |
| 13:00 - 14:00 | 2        | 5867 | 0.017      | 2    | 5867 | 0.009  | 2    | 5867 | 0.026 |
| 14:00 - 15:00 | 2        | 5867 | 0.000      | 2    | 5867 | 0.000  | 2    | 5867 | 0.000 |
| 15:00 - 16:00 | 2        | 5867 | 0.009      | 2    | 5867 | 0.017  | 2    | 5867 | 0.026 |
| 16:00 - 17:00 | 2        | 5867 | 0.000      | 2    | 5867 | 0.000  | 2    | 5867 | 0.000 |
| 17:00 - 18:00 | 2        | 5867 | 0.000      | 2    | 5867 | 0.000  | 2    | 5867 | 0.000 |
| 18:00 - 19:00 | 2        | 5867 | 0.000      | 2    | 5867 | 0.000  | 2    | 5867 | 0.000 |
| 19:00 - 20:00 |          |      |            |      |      |        |      |      |       |
| 20:00 - 21:00 |          |      |            |      |      |        |      |      |       |
| 21:00 - 22:00 |          |      |            |      |      |        |      |      |       |
| 22:00 - 23:00 |          |      |            |      |      |        |      |      |       |
| 23:00 - 24:00 |          |      |            |      |      |        |      |      |       |
| Total Rates:  |          |      | 0.078      |      |      | 0.078  |      |      | 0.156 |

This section displays the trip rate results based on the selected set of surveys and the selected count type (shown just above the table). It is split by three main columns, representing arrivals trips, departures trips, and total trips (arrivals plus departures). Within each of these main columns are three sub-columns. These display the number of survey days where count data is included (per time period), the average value of the selected trip rate calculation parameter (per time period), and the trip rate result (per time period). Total trip rates (the sum of the column) are also displayed at the foot of the table.

To obtain a trip rate, the average (mean) trip rate parameter value (TRP) is first calculated for all selected survey days that have count data available for the stated time period. The average (mean) number of arrivals, departures or totals (whichever applies) is also calculated (COUNT) for all selected survey days that have count data available for the stated time period. Then, the average count is divided by the average trip rate parameter value, and multiplied by the stated calculation factor (shown just above the table and abbreviated here as FACT). So, the method is: COUNT/TRP\*FACT. Trip rates are then rounded to 3 decimal places.

#### **Parameter summary**

| Trip rate parameter range selected:           | 5139 - 6595 (units: sqm) |
|-----------------------------------------------|--------------------------|
| Survey date date range:                       | 01/01/08 - 25/11/09      |
| Number of weekdays (Monday-Friday):           | 2                        |
| Number of Saturdays:                          | 0                        |
| Number of Sundays:                            | 0                        |
| Surveys automatically removed from selection: | 0                        |
| Surveys manually removed from selection:      | 0                        |

#### TRIP RATE for Land Use 04 - EDUCATION/B - SECONDARY MULTI-MODAL OGVS Calculation factor: 100 sqm BOLD print indicates peak (busiest) period

|               | ARRIVALS |      |       | DEPARTURES |      |       | TOTALS |      |       |
|---------------|----------|------|-------|------------|------|-------|--------|------|-------|
|               | No.      | Ave. | Trip  | No.        | Ave. | Trip  | No.    | Ave. | Trip  |
| Time Range    | Days     | GFA  | Rate  | Days       | GFA  | Rate  | Days   | GFA  | Rate  |
| 00:00 - 01:00 |          |      |       |            |      |       |        |      |       |
| 01:00 - 02:00 |          |      |       |            |      |       |        |      |       |
| 02:00 - 03:00 |          |      |       |            |      |       |        |      |       |
| 03:00 - 04:00 |          |      |       |            |      |       |        |      |       |
| 04:00 - 05:00 |          |      |       |            |      |       |        |      |       |
| 05:00 - 06:00 |          |      |       |            |      |       |        |      |       |
| 06:00 - 07:00 |          |      |       |            |      |       |        |      |       |
| 07:00 - 08:00 | 2        | 5867 | 0.000 | 2          | 5867 | 0.000 | 2      | 5867 | 0.000 |
| 08:00 - 09:00 | 2        | 5867 | 0.009 | 2          | 5867 | 0.009 | 2      | 5867 | 0.018 |
| 09:00 - 10:00 | 2        | 5867 | 0.000 | 2          | 5867 | 0.000 | 2      | 5867 | 0.000 |
| 10:00 - 11:00 | 2        | 5867 | 0.000 | 2          | 5867 | 0.000 | 2      | 5867 | 0.000 |
| 11:00 - 12:00 | 2        | 5867 | 0.000 | 2          | 5867 | 0.000 | 2      | 5867 | 0.000 |
| 12:00 - 13:00 | 2        | 5867 | 0.000 | 2          | 5867 | 0.000 | 2      | 5867 | 0.000 |
| 13:00 - 14:00 | 2        | 5867 | 0.000 | 2          | 5867 | 0.000 | 2      | 5867 | 0.000 |
| 14:00 - 15:00 | 2        | 5867 | 0.000 | 2          | 5867 | 0.000 | 2      | 5867 | 0.000 |
| 15:00 - 16:00 | 2        | 5867 | 0.000 | 2          | 5867 | 0.000 | 2      | 5867 | 0.000 |
| 16:00 - 17:00 | 2        | 5867 | 0.000 | 2          | 5867 | 0.000 | 2      | 5867 | 0.000 |
| 17:00 - 18:00 | 2        | 5867 | 0.000 | 2          | 5867 | 0.000 | 2      | 5867 | 0.000 |
| 18:00 - 19:00 | 2        | 5867 | 0.000 | 2          | 5867 | 0.000 | 2      | 5867 | 0.000 |
| 19:00 - 20:00 |          |      |       |            |      |       |        |      |       |
| 20:00 - 21:00 |          |      |       |            |      |       |        |      |       |
| 21:00 - 22:00 |          |      |       |            |      |       |        |      |       |
| 22:00 - 23:00 |          |      |       |            |      |       |        |      |       |
| 23:00 - 24:00 |          |      |       |            |      |       |        |      |       |
| Total Rates:  |          |      | 0.009 |            |      | 0.009 |        |      | 0.018 |

This section displays the trip rate results based on the selected set of surveys and the selected count type (shown just above the table). It is split by three main columns, representing arrivals trips, departures trips, and total trips (arrivals plus departures). Within each of these main columns are three sub-columns. These display the number of survey days where count data is included (per time period), the average value of the selected trip rate calculation parameter (per time period), and the trip rate result (per time period). Total trip rates (the sum of the column) are also displayed at the foot of the table.

To obtain a trip rate, the average (mean) trip rate parameter value (TRP) is first calculated for all selected survey days that have count data available for the stated time period. The average (mean) number of arrivals, departures or totals (whichever applies) is also calculated (COUNT) for all selected survey days that have count data available for the stated time period. Then, the average count is divided by the average trip rate parameter value, and multiplied by the stated calculation factor (shown just above the table and abbreviated here as FACT). So, the method is: COUNT/TRP\*FACT. Trip rates are then rounded to 3 decimal places.

#### **Parameter summary**

| Trip rate parameter range selected:           | 5139 - 6595 (units: sqm) |
|-----------------------------------------------|--------------------------|
| Survey date date range:                       | 01/01/08 - 25/11/09      |
| Number of weekdays (Monday-Friday):           | 2                        |
| Number of Saturdays:                          | 0                        |
| Number of Sundays:                            | 0                        |
| Surveys automatically removed from selection: | 0                        |
| Surveys manually removed from selection:      | 0                        |

#### TRIP RATE for Land Use 04 - EDUCATION/B - SECONDARY MULTI-MODAL PSVS Calculation factor: 100 sqm BOLD print indicates peak (busiest) period

|               | ARRIVALS |      |       | [    | DEPARTURES |       | TOTALS |      |       |
|---------------|----------|------|-------|------|------------|-------|--------|------|-------|
|               | No.      | Ave. | Trip  | No.  | Ave.       | Trip  | No.    | Ave. | Trip  |
| Time Range    | Days     | GFA  | Rate  | Days | GFA        | Rate  | Days   | GFA  | Rate  |
| 00:00 - 01:00 |          |      |       |      |            |       |        |      |       |
| 01:00 - 02:00 |          |      |       |      |            |       |        |      |       |
| 02:00 - 03:00 |          |      |       |      |            |       |        |      |       |
| 03:00 - 04:00 |          |      |       |      |            |       |        |      |       |
| 04:00 - 05:00 |          |      |       |      |            |       |        |      |       |
| 05:00 - 06:00 |          |      |       |      |            |       |        |      |       |
| 06:00 - 07:00 |          |      |       |      |            |       |        |      |       |
| 07:00 - 08:00 | 2        | 5867 | 0.000 | 2    | 5867       | 0.000 | 2      | 5867 | 0.000 |
| 08:00 - 09:00 | 2        | 5867 | 0.000 | 2    | 5867       | 0.000 | 2      | 5867 | 0.000 |
| 09:00 - 10:00 | 2        | 5867 | 0.000 | 2    | 5867       | 0.000 | 2      | 5867 | 0.000 |
| 10:00 - 11:00 | 2        | 5867 | 0.000 | 2    | 5867       | 0.000 | 2      | 5867 | 0.000 |
| 11:00 - 12:00 | 2        | 5867 | 0.000 | 2    | 5867       | 0.000 | 2      | 5867 | 0.000 |
| 12:00 - 13:00 | 2        | 5867 | 0.000 | 2    | 5867       | 0.000 | 2      | 5867 | 0.000 |
| 13:00 - 14:00 | 2        | 5867 | 0.000 | 2    | 5867       | 0.000 | 2      | 5867 | 0.000 |
| 14:00 - 15:00 | 2        | 5867 | 0.000 | 2    | 5867       | 0.000 | 2      | 5867 | 0.000 |
| 15:00 - 16:00 | 2        | 5867 | 0.000 | 2    | 5867       | 0.000 | 2      | 5867 | 0.000 |
| 16:00 - 17:00 | 2        | 5867 | 0.000 | 2    | 5867       | 0.000 | 2      | 5867 | 0.000 |
| 17:00 - 18:00 | 2        | 5867 | 0.000 | 2    | 5867       | 0.000 | 2      | 5867 | 0.000 |
| 18:00 - 19:00 | 2        | 5867 | 0.000 | 2    | 5867       | 0.000 | 2      | 5867 | 0.000 |
| 19:00 - 20:00 |          |      |       |      |            |       |        |      |       |
| 20:00 - 21:00 |          |      |       |      |            |       |        |      |       |
| 21:00 - 22:00 |          |      |       |      |            |       |        |      |       |
| 22:00 - 23:00 |          |      |       |      |            |       |        |      |       |
| 23:00 - 24:00 |          |      |       |      |            |       |        |      |       |
| Total Rates:  |          |      | 0.000 |      |            | 0.000 |        |      | 0.000 |

This section displays the trip rate results based on the selected set of surveys and the selected count type (shown just above the table). It is split by three main columns, representing arrivals trips, departures trips, and total trips (arrivals plus departures). Within each of these main columns are three sub-columns. These display the number of survey days where count data is included (per time period), the average value of the selected trip rate calculation parameter (per time period), and the trip rate result (per time period). Total trip rates (the sum of the column) are also displayed at the foot of the table.

To obtain a trip rate, the average (mean) trip rate parameter value (TRP) is first calculated for all selected survey days that have count data available for the stated time period. The average (mean) number of arrivals, departures or totals (whichever applies) is also calculated (COUNT) for all selected survey days that have count data available for the stated time period. Then, the average count is divided by the average trip rate parameter value, and multiplied by the stated calculation factor (shown just above the table and abbreviated here as FACT). So, the method is: COUNT/TRP\*FACT. Trip rates are then rounded to 3 decimal places.

#### **Parameter summary**

| Trip rate parameter range selected:           | 5139 - 6595 (units: sqm) |
|-----------------------------------------------|--------------------------|
| Survey date date range:                       | 01/01/08 - 25/11/09      |
| Number of weekdays (Monday-Friday):           | 2                        |
| Number of Saturdays:                          | 0                        |
| Number of Sundays:                            | 0                        |
| Surveys automatically removed from selection: | 0                        |
| Surveys manually removed from selection:      | 0                        |

#### TRIP RATE for Land Use 04 - EDUCATION/B - SECONDARY MULTI-MODAL CYCLISTS Calculation factor: 100 sqm BOLD print indicates peak (busiest) period

|               | ARRIVALS |      |       | [    | DEPARTURES |       | TOTALS |      |       |
|---------------|----------|------|-------|------|------------|-------|--------|------|-------|
|               | No.      | Ave. | Trip  | No.  | Ave.       | Trip  | No.    | Ave. | Trip  |
| Time Range    | Days     | GFA  | Rate  | Days | GFA        | Rate  | Days   | GFA  | Rate  |
| 00:00 - 01:00 |          |      |       |      |            |       |        |      |       |
| 01:00 - 02:00 |          |      |       |      |            |       |        |      |       |
| 02:00 - 03:00 |          |      |       |      |            |       |        |      |       |
| 03:00 - 04:00 |          |      |       |      |            |       |        |      |       |
| 04:00 - 05:00 |          |      |       |      |            |       |        |      |       |
| 05:00 - 06:00 |          |      |       |      |            |       |        |      |       |
| 06:00 - 07:00 |          |      |       |      |            |       |        |      |       |
| 07:00 - 08:00 | 2        | 5867 | 0.085 | 2    | 5867       | 0.009 | 2      | 5867 | 0.094 |
| 08:00 - 09:00 | 2        | 5867 | 0.102 | 2    | 5867       | 0.000 | 2      | 5867 | 0.102 |
| 09:00 - 10:00 | 2        | 5867 | 0.017 | 2    | 5867       | 0.000 | 2      | 5867 | 0.017 |
| 10:00 - 11:00 | 2        | 5867 | 0.000 | 2    | 5867       | 0.000 | 2      | 5867 | 0.000 |
| 11:00 - 12:00 | 2        | 5867 | 0.017 | 2    | 5867       | 0.009 | 2      | 5867 | 0.026 |
| 12:00 - 13:00 | 2        | 5867 | 0.009 | 2    | 5867       | 0.009 | 2      | 5867 | 0.018 |
| 13:00 - 14:00 | 2        | 5867 | 0.000 | 2    | 5867       | 0.009 | 2      | 5867 | 0.009 |
| 14:00 - 15:00 | 2        | 5867 | 0.009 | 2    | 5867       | 0.017 | 2      | 5867 | 0.026 |
| 15:00 - 16:00 | 2        | 5867 | 0.051 | 2    | 5867       | 0.128 | 2      | 5867 | 0.179 |
| 16:00 - 17:00 | 2        | 5867 | 0.017 | 2    | 5867       | 0.085 | 2      | 5867 | 0.102 |
| 17:00 - 18:00 | 2        | 5867 | 0.000 | 2    | 5867       | 0.026 | 2      | 5867 | 0.026 |
| 18:00 - 19:00 | 2        | 5867 | 0.000 | 2    | 5867       | 0.009 | 2      | 5867 | 0.009 |
| 19:00 - 20:00 |          |      |       |      |            |       |        |      |       |
| 20:00 - 21:00 |          |      |       |      |            |       |        |      |       |
| 21:00 - 22:00 |          |      |       |      |            |       |        |      |       |
| 22:00 - 23:00 |          |      |       |      |            |       |        |      |       |
| 23:00 - 24:00 |          |      |       |      |            |       |        |      |       |
| Total Rates:  |          |      | 0.307 |      |            | 0.301 |        |      | 0.608 |

This section displays the trip rate results based on the selected set of surveys and the selected count type (shown just above the table). It is split by three main columns, representing arrivals trips, departures trips, and total trips (arrivals plus departures). Within each of these main columns are three sub-columns. These display the number of survey days where count data is included (per time period), the average value of the selected trip rate calculation parameter (per time period), and the trip rate result (per time period). Total trip rates (the sum of the column) are also displayed at the foot of the table.

To obtain a trip rate, the average (mean) trip rate parameter value (TRP) is first calculated for all selected survey days that have count data available for the stated time period. The average (mean) number of arrivals, departures or totals (whichever applies) is also calculated (COUNT) for all selected survey days that have count data available for the stated time period. Then, the average count is divided by the average trip rate parameter value, and multiplied by the stated calculation factor (shown just above the table and abbreviated here as FACT). So, the method is: COUNT/TRP\*FACT. Trip rates are then rounded to 3 decimal places.

#### **Parameter summary**

| Trip rate parameter range selected:           | 5139 - 6595 (units: sqm) |
|-----------------------------------------------|--------------------------|
| Survey date date range:                       | 01/01/08 - 25/11/09      |
| Number of weekdays (Monday-Friday):           | 2                        |
| Number of Saturdays:                          | 0                        |
| Number of Sundays:                            | 0                        |
| Surveys automatically removed from selection: | 0                        |
| Surveys manually removed from selection:      | 0                        |

#### Thursday 22/12/16 Page 24 Licence No: 706701

#### TRIP RATE for Land Use 04 - EDUCATION/B - SECONDARY MULTI-MODAL VEHICLE OCCUPANTS Calculation factor: 100 sqm BOLD print indicates peak (busiest) period

|               | ARRIVALS |      |       | DEPARTURES |      |       | TOTALS |      |       |
|---------------|----------|------|-------|------------|------|-------|--------|------|-------|
|               | No.      | Ave. | Trip  | No.        | Ave. | Trip  | No.    | Ave. | Trip  |
| Time Range    | Days     | GFA  | Rate  | Days       | GFA  | Rate  | Days   | GFA  | Rate  |
| 00:00 - 01:00 |          |      |       |            |      |       |        |      |       |
| 01:00 - 02:00 |          |      |       |            |      |       |        |      |       |
| 02:00 - 03:00 |          |      |       |            |      |       |        |      |       |
| 03:00 - 04:00 |          |      |       |            |      |       |        |      |       |
| 04:00 - 05:00 |          |      |       |            |      |       |        |      |       |
| 05:00 - 06:00 |          |      |       |            |      |       |        |      |       |
| 06:00 - 07:00 |          |      |       |            |      |       |        |      |       |
| 07:00 - 08:00 | 2        | 5867 | 0.298 | 2          | 5867 | 0.051 | 2      | 5867 | 0.349 |
| 08:00 - 09:00 | 2        | 5867 | 1.133 | 2          | 5867 | 0.758 | 2      | 5867 | 1.891 |
| 09:00 - 10:00 | 2        | 5867 | 0.264 | 2          | 5867 | 0.085 | 2      | 5867 | 0.349 |
| 10:00 - 11:00 | 2        | 5867 | 0.230 | 2          | 5867 | 0.128 | 2      | 5867 | 0.358 |
| 11:00 - 12:00 | 2        | 5867 | 0.102 | 2          | 5867 | 0.060 | 2      | 5867 | 0.162 |
| 12:00 - 13:00 | 2        | 5867 | 0.162 | 2          | 5867 | 0.179 | 2      | 5867 | 0.341 |
| 13:00 - 14:00 | 2        | 5867 | 0.094 | 2          | 5867 | 0.034 | 2      | 5867 | 0.128 |
| 14:00 - 15:00 | 2        | 5867 | 0.051 | 2          | 5867 | 0.094 | 2      | 5867 | 0.145 |
| 15:00 - 16:00 | 2        | 5867 | 0.085 | 2          | 5867 | 0.349 | 2      | 5867 | 0.434 |
| 16:00 - 17:00 | 2        | 5867 | 0.102 | 2          | 5867 | 0.239 | 2      | 5867 | 0.341 |
| 17:00 - 18:00 | 2        | 5867 | 0.102 | 2          | 5867 | 0.119 | 2      | 5867 | 0.221 |
| 18:00 - 19:00 | 2        | 5867 | 0.247 | 2          | 5867 | 0.307 | 2      | 5867 | 0.554 |
| 19:00 - 20:00 |          |      |       |            |      |       |        |      |       |
| 20:00 - 21:00 |          |      |       |            |      |       |        |      |       |
| 21:00 - 22:00 |          |      |       |            |      |       |        |      |       |
| 22:00 - 23:00 |          |      |       |            |      |       |        |      |       |
| 23:00 - 24:00 |          |      |       |            |      |       |        |      |       |
| Total Rates:  |          |      | 2.870 |            |      | 2.403 |        |      | 5.273 |

This section displays the trip rate results based on the selected set of surveys and the selected count type (shown just above the table). It is split by three main columns, representing arrivals trips, departures trips, and total trips (arrivals plus departures). Within each of these main columns are three sub-columns. These display the number of survey days where count data is included (per time period), the average value of the selected trip rate calculation parameter (per time period), and the trip rate result (per time period). Total trip rates (the sum of the column) are also displayed at the foot of the table.

To obtain a trip rate, the average (mean) trip rate parameter value (TRP) is first calculated for all selected survey days that have count data available for the stated time period. The average (mean) number of arrivals, departures or totals (whichever applies) is also calculated (COUNT) for all selected survey days that have count data available for the stated time period. Then, the average count is divided by the average trip rate parameter value, and multiplied by the stated calculation factor (shown just above the table and abbreviated here as FACT). So, the method is: COUNT/TRP\*FACT. Trip rates are then rounded to 3 decimal places.

#### Parameter summary

| Trip rate parameter range selected:           | 5139 - 6595 (units: sqm) |
|-----------------------------------------------|--------------------------|
| Survey date date range:                       | 01/01/08 - 25/11/09      |
| Number of weekdays (Monday-Friday):           | 2                        |
| Number of Saturdays:                          | 0                        |
| Number of Sundays:                            | 0                        |
| Surveys automatically removed from selection: | 0                        |
| Surveys manually removed from selection:      | 0                        |

#### TRIP RATE for Land Use 04 - EDUCATION/B - SECONDARY MULTI-MODAL PEDESTRIANS Calculation factor: 100 sqm BOLD print indicates peak (busiest) period

|               | ARRIVALS |      |       | [    | DEPARTURES |       | TOTALS |      |        |
|---------------|----------|------|-------|------|------------|-------|--------|------|--------|
|               | No.      | Ave. | Trip  | No.  | Ave.       | Trip  | No.    | Ave. | Trip   |
| Time Range    | Days     | GFA  | Rate  | Days | GFA        | Rate  | Days   | GFA  | Rate   |
| 00:00 - 01:00 |          |      |       |      |            |       |        |      |        |
| 01:00 - 02:00 |          |      |       |      |            |       |        |      |        |
| 02:00 - 03:00 |          |      |       |      |            |       |        |      |        |
| 03:00 - 04:00 |          |      |       |      |            |       |        |      |        |
| 04:00 - 05:00 |          |      |       |      |            |       |        |      |        |
| 05:00 - 06:00 |          |      |       |      |            |       |        |      |        |
| 06:00 - 07:00 |          |      |       |      |            |       |        |      |        |
| 07:00 - 08:00 | 2        | 5867 | 0.256 | 2    | 5867       | 0.043 | 2      | 5867 | 0.299  |
| 08:00 - 09:00 | 2        | 5867 | 2.991 | 2    | 5867       | 0.205 | 2      | 5867 | 3.196  |
| 09:00 - 10:00 | 2        | 5867 | 1.142 | 2    | 5867       | 0.094 | 2      | 5867 | 1.236  |
| 10:00 - 11:00 | 2        | 5867 | 0.162 | 2    | 5867       | 0.111 | 2      | 5867 | 0.273  |
| 11:00 - 12:00 | 2        | 5867 | 0.401 | 2    | 5867       | 0.375 | 2      | 5867 | 0.776  |
| 12:00 - 13:00 | 2        | 5867 | 0.375 | 2    | 5867       | 0.588 | 2      | 5867 | 0.963  |
| 13:00 - 14:00 | 2        | 5867 | 0.486 | 2    | 5867       | 0.298 | 2      | 5867 | 0.784  |
| 14:00 - 15:00 | 2        | 5867 | 0.256 | 2    | 5867       | 0.213 | 2      | 5867 | 0.469  |
| 15:00 - 16:00 | 2        | 5867 | 0.384 | 2    | 5867       | 3.477 | 2      | 5867 | 3.861  |
| 16:00 - 17:00 | 2        | 5867 | 0.281 | 2    | 5867       | 1.023 | 2      | 5867 | 1.304  |
| 17:00 - 18:00 | 2        | 5867 | 0.136 | 2    | 5867       | 0.571 | 2      | 5867 | 0.707  |
| 18:00 - 19:00 | 2        | 5867 | 0.128 | 2    | 5867       | 0.196 | 2      | 5867 | 0.324  |
| 19:00 - 20:00 |          |      |       |      |            |       |        |      |        |
| 20:00 - 21:00 |          |      |       |      |            |       |        |      |        |
| 21:00 - 22:00 |          |      |       |      |            |       |        |      |        |
| 22:00 - 23:00 |          |      |       |      |            |       |        |      |        |
| 23:00 - 24:00 |          |      |       |      |            |       |        |      |        |
| Total Rates:  |          |      | 6.998 |      |            | 7.194 |        |      | 14.192 |

This section displays the trip rate results based on the selected set of surveys and the selected count type (shown just above the table). It is split by three main columns, representing arrivals trips, departures trips, and total trips (arrivals plus departures). Within each of these main columns are three sub-columns. These display the number of survey days where count data is included (per time period), the average value of the selected trip rate calculation parameter (per time period), and the trip rate result (per time period). Total trip rates (the sum of the column) are also displayed at the foot of the table.

To obtain a trip rate, the average (mean) trip rate parameter value (TRP) is first calculated for all selected survey days that have count data available for the stated time period. The average (mean) number of arrivals, departures or totals (whichever applies) is also calculated (COUNT) for all selected survey days that have count data available for the stated time period. Then, the average count is divided by the average trip rate parameter value, and multiplied by the stated calculation factor (shown just above the table and abbreviated here as FACT). So, the method is: COUNT/TRP\*FACT. Trip rates are then rounded to 3 decimal places.

#### **Parameter summary**

| Trip rate parameter range selected:           | 5139 - 6595 (units: sqm) |
|-----------------------------------------------|--------------------------|
| Survey date date range:                       | 01/01/08 - 25/11/09      |
| Number of weekdays (Monday-Friday):           | 2                        |
| Number of Saturdays:                          | 0                        |
| Number of Sundays:                            | 0                        |
| Surveys automatically removed from selection: | 0                        |
| Surveys manually removed from selection:      | 0                        |

#### TRIP RATE for Land Use 04 - EDUCATION/B - SECONDARY MULTI-MODAL BUS/TRAM PASSENGERS Calculation factor: 100 sqm BOLD print indicates peak (busiest) period

|               | ARRIVALS |      |       | [    | DEPARTURES | ;     | TOTALS |      |        |
|---------------|----------|------|-------|------|------------|-------|--------|------|--------|
|               | No.      | Ave. | Trip  | No.  | Ave.       | Trip  | No.    | Ave. | Trip   |
| Time Range    | Days     | GFA  | Rate  | Days | GFA        | Rate  | Days   | GFA  | Rate   |
| 00:00 - 01:00 |          |      |       |      |            |       |        |      |        |
| 01:00 - 02:00 |          |      |       |      |            |       |        |      |        |
| 02:00 - 03:00 |          |      |       |      |            |       |        |      |        |
| 03:00 - 04:00 |          |      |       |      |            |       |        |      |        |
| 04:00 - 05:00 |          |      |       |      |            |       |        |      |        |
| 05:00 - 06:00 |          |      |       |      |            |       |        |      |        |
| 06:00 - 07:00 |          |      |       |      |            |       |        |      |        |
| 07:00 - 08:00 | 2        | 5867 | 0.418 | 2    | 5867       | 0.000 | 2      | 5867 | 0.418  |
| 08:00 - 09:00 | 2        | 5867 | 3.264 | 2    | 5867       | 0.043 | 2      | 5867 | 3.307  |
| 09:00 - 10:00 | 2        | 5867 | 1.082 | 2    | 5867       | 0.017 | 2      | 5867 | 1.099  |
| 10:00 - 11:00 | 2        | 5867 | 0.068 | 2    | 5867       | 0.017 | 2      | 5867 | 0.085  |
| 11:00 - 12:00 | 2        | 5867 | 0.060 | 2    | 5867       | 0.017 | 2      | 5867 | 0.077  |
| 12:00 - 13:00 | 2        | 5867 | 0.111 | 2    | 5867       | 0.068 | 2      | 5867 | 0.179  |
| 13:00 - 14:00 | 2        | 5867 | 0.017 | 2    | 5867       | 0.017 | 2      | 5867 | 0.034  |
| 14:00 - 15:00 | 2        | 5867 | 0.034 | 2    | 5867       | 0.102 | 2      | 5867 | 0.136  |
| 15:00 - 16:00 | 2        | 5867 | 0.418 | 2    | 5867       | 3.741 | 2      | 5867 | 4.159  |
| 16:00 - 17:00 | 2        | 5867 | 0.153 | 2    | 5867       | 0.631 | 2      | 5867 | 0.784  |
| 17:00 - 18:00 | 2        | 5867 | 0.000 | 2    | 5867       | 0.511 | 2      | 5867 | 0.511  |
| 18:00 - 19:00 | 2        | 5867 | 0.162 | 2    | 5867       | 0.298 | 2      | 5867 | 0.460  |
| 19:00 - 20:00 |          |      |       |      |            |       |        |      |        |
| 20:00 - 21:00 |          |      |       |      |            |       |        |      |        |
| 21:00 - 22:00 |          |      |       |      |            |       |        |      |        |
| 22:00 - 23:00 |          |      |       |      |            |       |        |      |        |
| 23:00 - 24:00 |          |      |       |      |            |       |        |      |        |
| Total Rates:  |          |      | 5.787 |      |            | 5.462 |        |      | 11.249 |

This section displays the trip rate results based on the selected set of surveys and the selected count type (shown just above the table). It is split by three main columns, representing arrivals trips, departures trips, and total trips (arrivals plus departures). Within each of these main columns are three sub-columns. These display the number of survey days where count data is included (per time period), the average value of the selected trip rate calculation parameter (per time period), and the trip rate result (per time period). Total trip rates (the sum of the column) are also displayed at the foot of the table.

To obtain a trip rate, the average (mean) trip rate parameter value (TRP) is first calculated for all selected survey days that have count data available for the stated time period. The average (mean) number of arrivals, departures or totals (whichever applies) is also calculated (COUNT) for all selected survey days that have count data available for the stated time period. Then, the average count is divided by the average trip rate parameter value, and multiplied by the stated calculation factor (shown just above the table and abbreviated here as FACT). So, the method is: COUNT/TRP\*FACT. Trip rates are then rounded to 3 decimal places.

#### **Parameter summary**

| Trip rate parameter range selected:           | 5139 - 6595 (units: sqm) |
|-----------------------------------------------|--------------------------|
| Survey date date range:                       | 01/01/08 - 25/11/09      |
| Number of weekdays (Monday-Friday):           | 2                        |
| Number of Saturdays:                          | 0                        |
| Number of Sundays:                            | 0                        |
| Surveys automatically removed from selection: | 0                        |
| Surveys manually removed from selection:      | 0                        |

# Thursday 22/12/16 Page 36 Licence No: 706701

#### TRIP RATE for Land Use 04 - EDUCATION/B - SECONDARY MULTI-MODAL TOTAL RAIL PASSENGERS Calculation factor: 100 sqm BOLD print indicates peak (busiest) period

|               | ARRIVALS |      |       | ]    | DEPARTURES |       | TOTALS |      |       |
|---------------|----------|------|-------|------|------------|-------|--------|------|-------|
|               | No.      | Ave. | Trip  | No.  | Ave.       | Trip  | No.    | Ave. | Trip  |
| Time Range    | Days     | GFA  | Rate  | Days | GFA        | Rate  | Days   | GFA  | Rate  |
| 00:00 - 01:00 |          |      |       |      |            |       |        |      |       |
| 01:00 - 02:00 |          |      |       |      |            |       |        |      |       |
| 02:00 - 03:00 |          |      |       |      |            |       |        |      |       |
| 03:00 - 04:00 |          |      |       |      |            |       |        |      |       |
| 04:00 - 05:00 |          |      |       |      |            |       |        |      |       |
| 05:00 - 06:00 |          |      |       |      |            |       |        |      |       |
| 06:00 - 07:00 |          |      |       |      |            |       |        |      |       |
| 07:00 - 08:00 | 2        | 5867 | 0.085 | 2    | 5867       | 0.000 | 2      | 5867 | 0.085 |
| 08:00 - 09:00 | 2        | 5867 | 0.631 | 2    | 5867       | 0.000 | 2      | 5867 | 0.631 |
| 09:00 - 10:00 | 2        | 5867 | 0.366 | 2    | 5867       | 0.000 | 2      | 5867 | 0.366 |
| 10:00 - 11:00 | 2        | 5867 | 0.043 | 2    | 5867       | 0.009 | 2      | 5867 | 0.052 |
| 11:00 - 12:00 | 2        | 5867 | 0.026 | 2    | 5867       | 0.009 | 2      | 5867 | 0.035 |
| 12:00 - 13:00 | 2        | 5867 | 0.009 | 2    | 5867       | 0.000 | 2      | 5867 | 0.009 |
| 13:00 - 14:00 | 2        | 5867 | 0.026 | 2    | 5867       | 0.000 | 2      | 5867 | 0.026 |
| 14:00 - 15:00 | 2        | 5867 | 0.017 | 2    | 5867       | 0.068 | 2      | 5867 | 0.085 |
| 15:00 - 16:00 | 2        | 5867 | 0.418 | 2    | 5867       | 1.295 | 2      | 5867 | 1.713 |
| 16:00 - 17:00 | 2        | 5867 | 0.034 | 2    | 5867       | 0.136 | 2      | 5867 | 0.170 |
| 17:00 - 18:00 | 2        | 5867 | 0.000 | 2    | 5867       | 0.119 | 2      | 5867 | 0.119 |
| 18:00 - 19:00 | 2        | 5867 | 0.043 | 2    | 5867       | 0.085 | 2      | 5867 | 0.128 |
| 19:00 - 20:00 |          |      |       |      |            |       |        |      |       |
| 20:00 - 21:00 |          |      |       |      |            |       |        |      |       |
| 21:00 - 22:00 |          |      |       |      |            |       |        |      |       |
| 22:00 - 23:00 |          |      |       |      |            |       |        |      |       |
| 23:00 - 24:00 |          |      |       |      |            |       |        |      |       |
| Total Rates:  |          |      | 1.698 |      |            | 1.721 |        |      | 3.419 |

This section displays the trip rate results based on the selected set of surveys and the selected count type (shown just above the table). It is split by three main columns, representing arrivals trips, departures trips, and total trips (arrivals plus departures). Within each of these main columns are three sub-columns. These display the number of survey days where count data is included (per time period), the average value of the selected trip rate calculation parameter (per time period), and the trip rate result (per time period). Total trip rates (the sum of the column) are also displayed at the foot of the table.

To obtain a trip rate, the average (mean) trip rate parameter value (TRP) is first calculated for all selected survey days that have count data available for the stated time period. The average (mean) number of arrivals, departures or totals (whichever applies) is also calculated (COUNT) for all selected survey days that have count data available for the stated time period. Then, the average count is divided by the average trip rate parameter value, and multiplied by the stated calculation factor (shown just above the table and abbreviated here as FACT). So, the method is: COUNT/TRP\*FACT. Trip rates are then rounded to 3 decimal places.

#### **Parameter summary**

| Trip rate parameter range selected:           | 5139 - 6595 (units: sqm) |
|-----------------------------------------------|--------------------------|
| Survey date date range:                       | 01/01/08 - 25/11/09      |
| Number of weekdays (Monday-Friday):           | 2                        |
| Number of Saturdays:                          | 0                        |
| Number of Sundays:                            | 0                        |
| Surveys automatically removed from selection: | 0                        |
| Surveys manually removed from selection:      | 0                        |

#### TRIP RATE for Land Use 04 - EDUCATION/B - SECONDARY MULTI-MODAL COACH PASSENGERS Calculation factor: 100 sqm BOLD print indicates peak (busiest) period

|               | ARRIVALS |      | [     | DEPARTURES |      |       | TOTALS |      |       |
|---------------|----------|------|-------|------------|------|-------|--------|------|-------|
|               | No.      | Ave. | Trip  | No.        | Ave. | Trip  | No.    | Ave. | Trip  |
| Time Range    | Days     | GFA  | Rate  | Days       | GFA  | Rate  | Days   | GFA  | Rate  |
| 00:00 - 01:00 |          |      |       |            |      |       |        |      |       |
| 01:00 - 02:00 |          |      |       |            |      |       |        |      |       |
| 02:00 - 03:00 |          |      |       |            |      |       |        |      |       |
| 03:00 - 04:00 |          |      |       |            |      |       |        |      |       |
| 04:00 - 05:00 |          |      |       |            |      |       |        |      |       |
| 05:00 - 06:00 |          |      |       |            |      |       |        |      |       |
| 06:00 - 07:00 |          |      |       |            |      |       |        |      |       |
| 07:00 - 08:00 | 2        | 5867 | 0.000 | 2          | 5867 | 0.000 | 2      | 5867 | 0.000 |
| 08:00 - 09:00 | 2        | 5867 | 0.000 | 2          | 5867 | 0.000 | 2      | 5867 | 0.000 |
| 09:00 - 10:00 | 2        | 5867 | 0.000 | 2          | 5867 | 0.000 | 2      | 5867 | 0.000 |
| 10:00 - 11:00 | 2        | 5867 | 0.000 | 2          | 5867 | 0.000 | 2      | 5867 | 0.000 |
| 11:00 - 12:00 | 2        | 5867 | 0.000 | 2          | 5867 | 0.000 | 2      | 5867 | 0.000 |
| 12:00 - 13:00 | 2        | 5867 | 0.000 | 2          | 5867 | 0.000 | 2      | 5867 | 0.000 |
| 13:00 - 14:00 | 2        | 5867 | 0.000 | 2          | 5867 | 0.000 | 2      | 5867 | 0.000 |
| 14:00 - 15:00 | 2        | 5867 | 0.000 | 2          | 5867 | 0.000 | 2      | 5867 | 0.000 |
| 15:00 - 16:00 | 2        | 5867 | 0.000 | 2          | 5867 | 0.000 | 2      | 5867 | 0.000 |
| 16:00 - 17:00 | 2        | 5867 | 0.000 | 2          | 5867 | 0.000 | 2      | 5867 | 0.000 |
| 17:00 - 18:00 | 2        | 5867 | 0.000 | 2          | 5867 | 0.000 | 2      | 5867 | 0.000 |
| 18:00 - 19:00 | 2        | 5867 | 0.000 | 2          | 5867 | 0.000 | 2      | 5867 | 0.000 |
| 19:00 - 20:00 |          |      |       |            |      |       |        |      |       |
| 20:00 - 21:00 |          |      |       |            |      |       |        |      |       |
| 21:00 - 22:00 |          |      |       |            |      |       |        |      |       |
| 22:00 - 23:00 |          |      |       |            |      |       |        |      |       |
| 23:00 - 24:00 |          |      |       |            |      |       |        |      |       |
| Total Rates:  |          |      | 0.000 |            |      | 0.000 |        |      | 0.000 |

This section displays the trip rate results based on the selected set of surveys and the selected count type (shown just above the table). It is split by three main columns, representing arrivals trips, departures trips, and total trips (arrivals plus departures). Within each of these main columns are three sub-columns. These display the number of survey days where count data is included (per time period), the average value of the selected trip rate calculation parameter (per time period), and the trip rate result (per time period). Total trip rates (the sum of the column) are also displayed at the foot of the table.

To obtain a trip rate, the average (mean) trip rate parameter value (TRP) is first calculated for all selected survey days that have count data available for the stated time period. The average (mean) number of arrivals, departures or totals (whichever applies) is also calculated (COUNT) for all selected survey days that have count data available for the stated time period. Then, the average count is divided by the average trip rate parameter value, and multiplied by the stated calculation factor (shown just above the table and abbreviated here as FACT). So, the method is: COUNT/TRP\*FACT. Trip rates are then rounded to 3 decimal places.

#### Parameter summary

| Trip rate parameter range selected:           | 5139 - 6595 (units: sqm) |
|-----------------------------------------------|--------------------------|
| Survey date date range:                       | 01/01/08 - 25/11/09      |
| Number of weekdays (Monday-Friday):           | 2                        |
| Number of Saturdays:                          | 0                        |
| Number of Sundays:                            | 0                        |
| Surveys automatically removed from selection: | 0                        |
| Surveys manually removed from selection:      | 0                        |

#### Thursday 22/12/16 Page 44 Licence No: 706701

#### TRIP RATE for Land Use 04 - EDUCATION/B - SECONDARY MULTI-MODAL PUBLIC TRANSPORT USERS Calculation factor: 100 sqm BOLD print indicates peak (busiest) period

|               | ARRIVALS |      | [     | DEPARTURES |      | TOTALS |      |      |        |
|---------------|----------|------|-------|------------|------|--------|------|------|--------|
|               | No.      | Ave. | Trip  | No.        | Ave. | Trip   | No.  | Ave. | Trip   |
| Time Range    | Days     | GFA  | Rate  | Days       | GFA  | Rate   | Days | GFA  | Rate   |
| 00:00 - 01:00 |          |      |       |            |      |        |      |      |        |
| 01:00 - 02:00 |          |      |       |            |      |        |      |      |        |
| 02:00 - 03:00 |          |      |       |            |      |        |      |      |        |
| 03:00 - 04:00 |          |      |       |            |      |        |      |      |        |
| 04:00 - 05:00 |          |      |       |            |      |        |      |      |        |
| 05:00 - 06:00 |          |      |       |            |      |        |      |      |        |
| 06:00 - 07:00 |          |      |       |            |      |        |      |      |        |
| 07:00 - 08:00 | 2        | 5867 | 0.503 | 2          | 5867 | 0.000  | 2    | 5867 | 0.503  |
| 08:00 - 09:00 | 2        | 5867 | 3.895 | 2          | 5867 | 0.043  | 2    | 5867 | 3.938  |
| 09:00 - 10:00 | 2        | 5867 | 1.449 | 2          | 5867 | 0.017  | 2    | 5867 | 1.466  |
| 10:00 - 11:00 | 2        | 5867 | 0.111 | 2          | 5867 | 0.026  | 2    | 5867 | 0.137  |
| 11:00 - 12:00 | 2        | 5867 | 0.085 | 2          | 5867 | 0.026  | 2    | 5867 | 0.111  |
| 12:00 - 13:00 | 2        | 5867 | 0.119 | 2          | 5867 | 0.068  | 2    | 5867 | 0.187  |
| 13:00 - 14:00 | 2        | 5867 | 0.043 | 2          | 5867 | 0.017  | 2    | 5867 | 0.060  |
| 14:00 - 15:00 | 2        | 5867 | 0.051 | 2          | 5867 | 0.170  | 2    | 5867 | 0.221  |
| 15:00 - 16:00 | 2        | 5867 | 0.835 | 2          | 5867 | 5.037  | 2    | 5867 | 5.872  |
| 16:00 - 17:00 | 2        | 5867 | 0.187 | 2          | 5867 | 0.767  | 2    | 5867 | 0.954  |
| 17:00 - 18:00 | 2        | 5867 | 0.000 | 2          | 5867 | 0.631  | 2    | 5867 | 0.631  |
| 18:00 - 19:00 | 2        | 5867 | 0.205 | 2          | 5867 | 0.384  | 2    | 5867 | 0.589  |
| 19:00 - 20:00 |          |      |       |            |      |        |      |      |        |
| 20:00 - 21:00 |          |      |       |            |      |        |      |      |        |
| 21:00 - 22:00 |          |      |       |            |      |        |      |      |        |
| 22:00 - 23:00 |          |      |       |            |      |        |      |      |        |
| 23:00 - 24:00 |          |      |       |            |      |        |      |      |        |
| Total Rates:  |          |      | 7.483 |            |      | 7.186  |      |      | 14.669 |

This section displays the trip rate results based on the selected set of surveys and the selected count type (shown just above the table). It is split by three main columns, representing arrivals trips, departures trips, and total trips (arrivals plus departures). Within each of these main columns are three sub-columns. These display the number of survey days where count data is included (per time period), the average value of the selected trip rate calculation parameter (per time period), and the trip rate result (per time period). Total trip rates (the sum of the column) are also displayed at the foot of the table.

To obtain a trip rate, the average (mean) trip rate parameter value (TRP) is first calculated for all selected survey days that have count data available for the stated time period. The average (mean) number of arrivals, departures or totals (whichever applies) is also calculated (COUNT) for all selected survey days that have count data available for the stated time period. Then, the average count is divided by the average trip rate parameter value, and multiplied by the stated calculation factor (shown just above the table and abbreviated here as FACT). So, the method is: COUNT/TRP\*FACT. Trip rates are then rounded to 3 decimal places.

#### Parameter summary

| Trip rate parameter range selected:           | 5139 - 6595 (units: sqm) |
|-----------------------------------------------|--------------------------|
| Survey date date range:                       | 01/01/08 - 25/11/09      |
| Number of weekdays (Monday-Friday):           | 2                        |
| Number of Saturdays:                          | 0                        |
| Number of Sundays:                            | 0                        |
| Surveys automatically removed from selection: | 0                        |
| Surveys manually removed from selection:      | 0                        |

#### TRIP RATE for Land Use 04 - EDUCATION/B - SECONDARY MULTI-MODAL TOTAL PEOPLE Calculation factor: 100 sqm BOLD print indicates peak (busiest) period

|               | ARRIVALS |      | [      | DEPARTURES | ;    | TOTALS |      |      |        |
|---------------|----------|------|--------|------------|------|--------|------|------|--------|
|               | No.      | Ave. | Trip   | No.        | Ave. | Trip   | No.  | Ave. | Trip   |
| Time Range    | Days     | GFA  | Rate   | Days       | GFA  | Rate   | Days | GFA  | Rate   |
| 00:00 - 01:00 |          |      |        |            |      |        |      |      |        |
| 01:00 - 02:00 |          |      |        |            |      |        |      |      |        |
| 02:00 - 03:00 |          |      |        |            |      |        |      |      |        |
| 03:00 - 04:00 |          |      |        |            |      |        |      |      |        |
| 04:00 - 05:00 |          |      |        |            |      |        |      |      |        |
| 05:00 - 06:00 |          |      |        |            |      |        |      |      |        |
| 06:00 - 07:00 |          |      |        |            |      |        |      |      |        |
| 07:00 - 08:00 | 2        | 5867 | 1.142  | 2          | 5867 | 0.102  | 2    | 5867 | 1.244  |
| 08:00 - 09:00 | 2        | 5867 | 8.122  | 2          | 5867 | 1.006  | 2    | 5867 | 9.128  |
| 09:00 - 10:00 | 2        | 5867 | 2.872  | 2          | 5867 | 0.196  | 2    | 5867 | 3.068  |
| 10:00 - 11:00 | 2        | 5867 | 0.503  | 2          | 5867 | 0.264  | 2    | 5867 | 0.767  |
| 11:00 - 12:00 | 2        | 5867 | 0.605  | 2          | 5867 | 0.469  | 2    | 5867 | 1.074  |
| 12:00 - 13:00 | 2        | 5867 | 0.665  | 2          | 5867 | 0.844  | 2    | 5867 | 1.509  |
| 13:00 - 14:00 | 2        | 5867 | 0.622  | 2          | 5867 | 0.358  | 2    | 5867 | 0.980  |
| 14:00 - 15:00 | 2        | 5867 | 0.366  | 2          | 5867 | 0.494  | 2    | 5867 | 0.860  |
| 15:00 - 16:00 | 2        | 5867 | 1.355  | 2          | 5867 | 8.991  | 2    | 5867 | 10.346 |
| 16:00 - 17:00 | 2        | 5867 | 0.588  | 2          | 5867 | 2.114  | 2    | 5867 | 2.702  |
| 17:00 - 18:00 | 2        | 5867 | 0.239  | 2          | 5867 | 1.347  | 2    | 5867 | 1.586  |
| 18:00 - 19:00 | 2        | 5867 | 0.580  | 2          | 5867 | 0.895  | 2    | 5867 | 1.475  |
| 19:00 - 20:00 |          |      |        |            |      |        |      |      |        |
| 20:00 - 21:00 |          |      |        |            |      |        |      |      |        |
| 21:00 - 22:00 |          |      |        |            |      |        |      |      |        |
| 22:00 - 23:00 |          |      |        |            |      |        |      |      |        |
| 23:00 - 24:00 |          |      |        |            |      |        |      |      |        |
| Total Rates:  |          |      | 17.659 |            |      | 17.080 |      |      | 34.739 |

This section displays the trip rate results based on the selected set of surveys and the selected count type (shown just above the table). It is split by three main columns, representing arrivals trips, departures trips, and total trips (arrivals plus departures). Within each of these main columns are three sub-columns. These display the number of survey days where count data is included (per time period), the average value of the selected trip rate calculation parameter (per time period), and the trip rate result (per time period). Total trip rates (the sum of the column) are also displayed at the foot of the table.

To obtain a trip rate, the average (mean) trip rate parameter value (TRP) is first calculated for all selected survey days that have count data available for the stated time period. The average (mean) number of arrivals, departures or totals (whichever applies) is also calculated (COUNT) for all selected survey days that have count data available for the stated time period. Then, the average count is divided by the average trip rate parameter value, and multiplied by the stated calculation factor (shown just above the table and abbreviated here as FACT). So, the method is: COUNT/TRP\*FACT. Trip rates are then rounded to 3 decimal places.

#### **Parameter summary**

| Trip rate parameter range selected:           | 5139 - 6595 (units: sqm) |
|-----------------------------------------------|--------------------------|
| Survey date date range:                       | 01/01/08 - 25/11/09      |
| Number of weekdays (Monday-Friday):           | 2                        |
| Number of Saturdays:                          | 0                        |
| Number of Sundays:                            | 0                        |
| Surveys automatically removed from selection: | 0                        |
| Surveys manually removed from selection:      | 0                        |

| Name<br>Business<br>Address | Crest Boys and<br>School<br>Crest Lane | Girls Academies | 3                              | Surve<br>Surve  | y Hours 1 (<br>y Hours 2       | 24/11/2009<br>0700-1930<br>850 |
|-----------------------------|----------------------------------------|-----------------|--------------------------------|-----------------|--------------------------------|--------------------------------|
| District<br>Borough         | Cricklewood<br>BRENT                   |                 |                                |                 | -                              |                                |
| Postcode                    | NW2 7SN                                |                 | Si                             | te Area (sq.m   | ı)                             | 36700                          |
| Location                    | Outer                                  | <b>PTAL</b> 2   | G                              | ross Floor Ar   | ea (sq.m)                      | 20309                          |
| Class                       | D1 - Non-Resid                         | lential School  | R                              | etail Floor Are | ea (sq.m)                      | 0                              |
| Construction                | n Phase                                |                 | Er                             | nployees        |                                | 152                            |
| Parking                     | Total Disab<br>75<br>Managed Par       | 0 0             | Employee C<br>0<br>Waiting Res | 0               | ad Bays<br>0                   |                                |
| Open Hours                  | MondayTuesday0700 - 20000700 - 2000    | -               | <b>Thursday</b><br>0700 - 2000 | •               | <b>Saturday</b><br>1000 - 1300 | <b>Sunday</b><br>closed        |
|                             | Home                                   | Work            | Else                           |                 |                                |                                |
| Home                        | 429                                    | 2               | 11                             |                 |                                |                                |
| Work                        | 0                                      | 0               | 0                              |                 |                                |                                |
| Else                        | 2                                      | 0               | 3                              |                 |                                |                                |
|                             | Ζ.                                     | 0               | U                              |                 |                                |                                |

| Day Students | 1461 | Boarding Students 0 |
|--------------|------|---------------------|
|--------------|------|---------------------|

Owner Code Unknown Owner

Travel Plan Yes

| Name<br>Business<br>Address | Crest Boys and (<br>School<br>Crest Lane | Girls Academies | Survey Date<br>Survey Hours 1<br>Survey Hours 2<br>Survey Code | 24/11/2009<br>0700-1930<br>850 |
|-----------------------------|------------------------------------------|-----------------|----------------------------------------------------------------|--------------------------------|
| District                    | Cricklewood                              |                 |                                                                |                                |
| Borough                     | BRENT                                    |                 |                                                                |                                |
| Postcode                    | NW2 7SN                                  |                 | Site Area (sq.m)                                               | 36700                          |
| Location                    | Outer                                    | PTAL 2          | Gross Floor Area (sq.m)                                        | 20309                          |
| Class                       | D1 - Non-Reside                          | ential School   | Retail Floor Area (sq.m)                                       | 0                              |
| Construction Phase          | 9                                        |                 | Employees                                                      | 152                            |

#### Site Notes

Crest Boys and Girls Academies are situated together on Crest Road, Neasden. Approximately 1km east of the school

is the A5 highway which leads directly to the southern terminus of the M1.

The Girls Academy has a GFA of ? and the Boys Academy has a GFA of 5226sqm. The Girls Academy also has 2 netball courts measuring 1202.5sqm and the Boys Academy has a basketball court measuring 535.5sqm.

Bus services run along Crest Road approximately 200 metres from the main access. These services are the 245, 182,

316 and 112. Approximately 1.5 kilometres from the lies Neasden underground station (Jubilee line). The bus services

stop at both the school and Neasden underground station.

At the Boys Academy there are 522 pupils under 16 and 72 over 16 (sixth form students). There are 132 part time staff

and 20 full time staff. At the Girls Academy there are 867 pupils. In total the Academies have 1461 pupils.

There are 17 marked parking spaces on site for the Boys Academy and 58 marked parking spaces on site for the Girls

Academy. Ten of these spaces are for visitors and 1 is a disabled space. There is 1 delivery bay and there ten cycle

racks. There is no on site parking for pupils.

Due to the limited designated spaces on both sites, there were a significant number of vehicles parked in undesignated places both on and off site.

Both Academies have their own canteen.

| Name<br>Business<br>Address | Crest Boys and<br>School<br>Crest Lane | Girls Academies | Survey Date<br>Survey Hours 1<br>Survey Hours 2<br>Survey Code | 24/11/2009<br>0700-1930<br>850 |
|-----------------------------|----------------------------------------|-----------------|----------------------------------------------------------------|--------------------------------|
| District<br>Borough         | Cricklewood<br>BRFNT                   |                 |                                                                |                                |
| Postcode                    | NW2 7SN                                |                 | Site Area (sq.m)                                               | 36700                          |
| Location                    | Outer                                  | PTAL 2          | Gross Floor Area (sq.m)                                        | 20309                          |
| Class                       | D1 - Non-Reside                        | ential School   | Retail Floor Area (sq.m)                                       | 0                              |
| <b>Construction Phas</b>    | e                                      |                 | Employees                                                      | 152                            |

#### Survey Note

Crest Boys and Girls Academies were surveyed on Tuesday 24th November 2009. The survey commenced at 07:00 and finished at 19:00 hours. Weather was overcast with some rain throughout the day.

The main entrance (vehicle and pedestrian) to the school via Crest Road was surveyed by five enumerators; two pairs counted pedestrians and one surveyed vehicles and deliveries. All other accesses were also surveyed.

The main entrance was controlled by a security guard who checks all staff and students. For the majority of the day, the gate is partially closed so as to allow pedestrian access only. Staff must have ID to enter. Visitors were only allowed on site if they had ID or an appointment.

There were a large number of students who were refused entry to the school due to them not wearing the full uniform. They would leave and then return shortly after; some would enter via a different access to which they exited. Students, predominantly boys were refused entry for not carrying their ID and they would later return mostly via the same entrance.

A number of students of the Girls Academy would enter, leave and re-enter the main access as they wait and talk to friends at the start of the day.

Throughout the day small groups of staff and students left the site for field trips and activities via coaches waiting on Crest Road and returned just as the school day was ending. A number of students also made trips out of the school at various times throughout the day for P.E lessons, such as cross-country running, which took them off-site. This explains why the trip rate is high during the day.

Sixth form students could leave and enter the school throughout the day as well.

Parking on the site is for staff only. Some sixth formers drive to the site but park outside the school grounds.

The rear gated access off Dollis Hill Lane is open from 07:30 - 10:00 and also between 14:30 and 17:00. The 'no parking zone' adjacent to this access is used by many parents as a drop-off zone.

Evening classes took place after the normal school day and ran beyond 19:00 when the survey finished. Anyone still in the school at the end of the survey was attending these classes.

| Name<br>Business<br>Address | Crest Boys and<br>School<br>Crest Lane | Girls Academies | Survey Date<br>Survey Hours 1<br>Survey Hours 2<br>Survey Code | 24/11/2009<br>0700-1930<br>850 |
|-----------------------------|----------------------------------------|-----------------|----------------------------------------------------------------|--------------------------------|
| District                    | Cricklewood                            |                 |                                                                |                                |
| Borough                     | BRENT                                  |                 |                                                                |                                |
| Postcode                    | NW2 7SN                                |                 | Site Area (sq.m)                                               | 36700                          |
| Location                    | Outer                                  | PTAL 2          | Gross Floor Area (sq.m)                                        | 20309                          |
| Class                       | D1 - Non-Reside                        | ential School   | Retail Floor Area (sq.m)                                       | 0                              |
| Construction Phase          | 9                                      |                 | Employees                                                      | 152                            |

#### Facilities

17 parking spaces at Boys Academy and 58 parking spaces at Girls Academy.

The Girls Academy has 2 netball courts and the Boys Academy has a basketball court. There are no playing fields on site.

The GFA of the buildings of the boys schools only is 5226sqm.

#### **Exceptional Circumstances**

No exceptional circumstances on day.

| Name<br>Business<br>Address | Southgate Scho<br>Secondary Scho<br>Sussex Way |               | Survey Date<br>Survey Hours 1<br>Survey Hours 2<br>Survey Code | 16/10/2002<br>07:30-22:00<br>375 |
|-----------------------------|------------------------------------------------|---------------|----------------------------------------------------------------|----------------------------------|
| District                    | Cockfosters                                    |               |                                                                |                                  |
| Borough                     | ENFIELD                                        |               |                                                                |                                  |
| Postcode                    | EN4 0BL                                        |               | Site Area (sq.m)                                               | 56327                            |
| Location                    | Outer                                          | PTAL 2        | Gross Floor Area (sq.m)                                        | 14207                            |
| Class                       | D1 - Non-Reside                                | ential School | Retail Floor Area (sq.m)                                       | 0                                |
| <b>Construction Phas</b>    | e                                              |               | Employees                                                      | 141                              |

| Parking                | 130           | 3         | 130     | 130                   | 0          | Load Bays<br>0 |        |
|------------------------|---------------|-----------|---------|-----------------------|------------|----------------|--------|
|                        | Managed       | Parking N | 1       | Waiting Re            | estriction | N              |        |
| Мо                     | nday Tues     | day Wec   | Inesday | <sup>,</sup> Thursday | Friday     | Saturday       | Sunday |
| Open Hours             |               |           |         |                       |            |                |        |
|                        | Home          | Work      |         | Else                  |            |                |        |
| Home                   | 292           | 6         |         | 37                    |            |                |        |
| Work                   | 34            | 0         |         | 8                     |            |                |        |
| Else                   | 0             | 3         |         | 0                     |            |                |        |
| <b>Disabled Access</b> | No            |           |         |                       |            |                |        |
| Day Students           | 1600          | Boarding  | g Stude | n <b>ts</b> 0         |            |                |        |
| Owner Code             | Local Council |           |         |                       |            |                |        |
| Travel Plan            | No            |           |         |                       |            |                |        |

#### Site Notes

This is a mixed comprehensive school for children aged 11 to 19.

There are two car parks on site, as well as several sports pitches. The site is used for a variety of classes and sporting activities after school hours.

Parking on street is mostly uncontrolled. The school is served by a recently installed cycle route.

| Name<br>Business<br>Address | Southgate Schoo<br>Secondary Schoo<br>Sussex Way |        | Survey Date<br>Survey Hours 1<br>Survey Hours 2<br>Survey Code | 16/10/2002<br>07:30-22:00<br>375 |
|-----------------------------|--------------------------------------------------|--------|----------------------------------------------------------------|----------------------------------|
| District                    | Cockfosters                                      |        |                                                                |                                  |
| Borough                     | ENFIELD                                          |        |                                                                |                                  |
| Postcode                    | EN4 0BL                                          |        | Site Area (sq.m)                                               | 56327                            |
| Location                    | Outer                                            | PTAL 2 | Gross Floor Area (sq.m)                                        | 14207                            |
| Class                       | D1 - Non-Residential School                      |        | Retail Floor Area (sq.m)                                       | 0                                |
| <b>Construction Phas</b>    | e                                                |        | Employees                                                      | 141                              |

#### Survey Note

The survey comprised a count of all vehicles and pedestrians entering and leaving the site, self-completion questionnaires for pupils, staff and management, and interview-questionnaires with visitors.

'Other' trips are primarily pupils leaving and re-entering the school, but also include staff business and personal trips during their working day.

As it was not possible to accurately count the number of escort trips, they have been estimated based on the responses given by pupils on the self completion questionnaire. The questionnaire only asks about escort trips in relation to their journey to school. Equivalent percentages have been applied per pupil for the number of drivers and passengers on the journey home.

In order for the main and final totals for escort trips to balance, it has been necessary to take no account of the distance from the school that the escort journey finished. For example, a pupil who was dropped off at Cockfosters Station would be recorded as Car Passenger for Main Mode and Walk for Final Mode. However, the car driver (and passengers if appropriate) would be recorded as such for both Main and Final modes as it is assumed that they did not walk with the pupil to school.

This is the second survey to be undertaken at Southgate school following improvements to the surrounding roads for pedestrians and cyclists.

#### Facilities

#### **Exceptional Circumstances**

Calculation Reference: AUDIT-706701-170123-0153

Page 1

Licence No: 706701

#### TRIP RATE CALCULATION SELECTION PARAMETERS:

Land Use : 05 - HEALTH Category : F - CARE HOME (ELDERLY RESIDENTIAL) MULTI-MODAL VEHICLES

| Selec | cted rec   | gions and areas:            |        |  |
|-------|------------|-----------------------------|--------|--|
| 01    | GREA       | ATER LONDON                 |        |  |
|       | EN         | ENFIELD                     | 1 days |  |
|       | HO         | HOUNSLOW                    | 1 days |  |
| 02    | SOUTH EAST |                             |        |  |
|       | EX         | ESSEX                       | 1 days |  |
|       | HF         | HERTFORDSHIRE               | 1 days |  |
| 03    | SOUTH WEST |                             |        |  |
|       | DC         | DORSET                      | 1 days |  |
| 05    | EAST       | MIDLANDS                    |        |  |
|       | LN         | LINCOLNSHIRE                | 1 days |  |
|       | NR         | NORTHAMPTONSHIRE            | 1 days |  |
| 06    | WES        | T MIDLANDS                  |        |  |
|       | WK         | WARWICKSHIRE                | 1 days |  |
| 07    | YOR        | (SHIRE & NORTH LINCOLNSHIRE |        |  |
|       | NY         | NORTH YORKSHIRE             | 1 days |  |
|       | WY         | WEST YORKSHIRE              | 1 days |  |

This section displays the number of survey days per TRICS® sub-region in the selected set

#### Secondary Filtering selection:

This data displays the chosen trip rate parameter and its selected range. Only sites that fall within the parameter range are included in the trip rate calculation.

| Parameter:              | Number of residents |
|-------------------------|---------------------|
| Actual Range:           | 17 to 76 (units: )  |
| Range Selected by User: | 17 to 180 (units: ) |

Public Transport Provision: Selection by:

Include all surveys

Date Range: 01/01/08 to 16/11/13

This data displays the range of survey dates selected. Only surveys that were conducted within this date range are included in the trip rate calculation.

| Selected survey days: |        |
|-----------------------|--------|
| Tuesday               | 2 days |
| Wednesday             | 1 days |
| Thursday              | 2 days |
| Friday                | 1 days |
| Saturday              | 2 days |
| Sunday                | 2 days |

This data displays the number of selected surveys by day of the week.

| Selected survey types: |         |
|------------------------|---------|
| Manual count           | 10 days |
| Directional ATC Count  | 0 days  |

This data displays the number of manual classified surveys and the number of unclassified ATC surveys, the total adding up to the overall number of surveys in the selected set. Manual surveys are undertaken using staff, whilst ATC surveys are undertaking using machines.

| <u>Selected Locations:</u>               |   |
|------------------------------------------|---|
| Edge of Town Centre                      | 4 |
| Suburban Area (PPS6 Out of Centre)       | 4 |
| Edge of Town                             | 1 |
| Neighbourhood Centre (PPS6 Local Centre) | 1 |

This data displays the number of surveys per main location category within the selected set. The main location categories consist of Free Standing, Edge of Town, Suburban Area, Neighbourhood Centre, Edge of Town Centre, Town Centre and Not Known

| TRICS 7.3.4 120117 B17.46 | (C) 2017 TRICS Consortium Ltd |
|---------------------------|-------------------------------|
|---------------------------|-------------------------------|

This data displays the number of surveys per location sub-category within the selected set. The location sub-categories consist of Commercial Zone, Industrial Zone, Development Zone, Residential Zone, Retail Zone, Built-Up Zone, Village, Out of Town, High Street and No Sub Category.

#### Secondary Filtering selection:

Use Class: C2

10 days

This data displays the number of surveys per Use Class classification within the selected set. The Use Classes Order 2005 has been used for this purpose, which can be found within the Library module of TRICS®.

| Population within 1 mile: |        |
|---------------------------|--------|
| 1,001 to 5,000            | 1 days |
| 5,001 to 10,000           | 1 days |
| 10,001 to 15,000          | 1 days |
| 20,001 to 25,000          | 1 days |
| 25,001 to 50,000          | 6 days |

This data displays the number of selected surveys within stated 1-mile radii of population.

| Population within 5 miles: |        |
|----------------------------|--------|
| 5,001 to 25,000            | 1 days |
| 50,001 to 75,000           | 1 days |
| 75,001 to 100,000          | 1 days |
| 125,001 to 250,000         | 2 days |
| 250,001 to 500,000         | 2 days |
| 500,001 or More            | 3 days |
|                            |        |

This data displays the number of selected surveys within stated 5-mile radii of population.

| Car ownership within 5 miles: |        |
|-------------------------------|--------|
| 0.6 to 1.0                    | 5 days |
| 1.1 to 1.5                    | 5 days |

This data displays the number of selected surveys within stated ranges of average cars owned per residential dwelling, within a radius of 5-miles of selected survey sites.

<u>Travel Plan:</u> No

10 days

This data displays the number of surveys within the selected set that were undertaken at sites with Travel Plans in place, and the number of surveys that were undertaken at sites without Travel Plans.

| PTAL Rating:    |        |
|-----------------|--------|
| No PTAL Present | 8 days |
| 2 Poor          | 1 days |
| 6a Excellent    | 1 days |

This data displays the number of selected surveys with PTAL Ratings.

LIST OF SITES relevant to selection parameters

| <u>LIJI</u> | or stresterevant to selection parameters                                                                                                    |                       |                                         |
|-------------|----------------------------------------------------------------------------------------------------|-----------------------|-----------------------------------------|
| 1           | DC-05-F-02 NURSING HOME<br>WHARNCLIFFE ROAD<br>BOSCOMBE                                                                                                    |                       | DORSET                                  |
| 2           | BOURNEMOUTH<br>Suburban Area (PPS6 Out of Centre)<br>Residential Zone<br>Total Number of residents:<br><i>Survey date: WEDNESDAY</i><br><b>EN-05-F-01 NURSING HOME</b><br>WELLINGTON ROAD<br>BUSH HILL PARK | 43<br>16/07/08        | Survey Type: MANUAL<br>ENFIELD          |
| 3           | ENFIELD<br>Neighbourhood Centre (PPS6 Local Centre)<br>Residential Zone<br>Total Number of residents:<br><i>Survey date: SATURDAY</i><br><b>EX-05-F-01 NURSING HOME</b><br>WINSTON AVENUE                   | 33<br>16/11/13        | Survey Type: MANUAL<br>ESSEX            |
| 4           | WESTCLIFF<br>SOUTHEND-ON-SEA<br>Edge of Town Centre<br>Residential Zone<br>Total Number of residents:<br><i>Survey date: THURSDAY</i><br><b>HF-05-F-02 NURSING HOME</b><br>BEACONSFIELD ROAD                | 17<br>24/10/13        | Survey Type: MANUAL<br>HERTFORDSHIRE    |
| 5           | ST ALBANS<br>Edge of Town Centre<br>No Sub Category<br>Total Number of residents:<br><i>Survey date: TUESDAY</i><br><b>HO-05-F-01 NURSING HOME</b><br>BATH ROAD                                             | 25<br>01/10/13        | Survey Type: MANUAL<br>HOUNSLOW         |
| 6           | HOUNSLOW<br>Edge of Town Centre<br>Residential Zone<br>Total Number of residents:<br><i>Survey date: SATURDAY</i><br><b>LN-05-F-01 NURSING HOME</b><br>23 NETTLEHAM ROAD                                    | 59<br>19/06/10        | Survey Type: MANUAL<br>LINCOLNSHIRE     |
| 7           | LINCOLN<br>Suburban Area (PPS6 Out of Centre)<br>Residential Zone<br>Total Number of residents:<br><i>Survey date: SUNDAY</i><br><b>NR-05-F-01 NURSING HOME</b><br>ROCKINGHAM ROAD                          | 38<br><i>30/06/13</i> | Survey Type: MANUAL<br>NORTHAMPTONSHIRE |
| 8           | CORBY<br>Edge of Town Centre<br>Residential Zone<br>Total Number of residents:<br><i>Survey date: FRIDAY</i><br><b>NY-05-F-04 NURSING HOME</b><br>ROECLIFFE LANE                                            | 55<br>21/11/08        | Survey Type: MANUAL<br>NORTH YORKSHIRE  |
|             | BOROUGHBRIDGE<br>Edge of Town<br>Residential Zone<br>Total Number of residents:<br><i>Survey date: SUNDAY</i>                                                                                               | 76<br>16/10/11        | Survey Type: MANUAL                     |

LIST OF SITES relevant to selection parameters (Cont.)

| 9  | WK-05-F-01 NURSING HOME<br>CLARENDON SQUARE                                                                                                    |                       | WARWICKSHIRE                          |
|----|----------------------------------------------------------------------------------------------------|-----------------------|---------------------------------------|
| 10 | LEAMINGTON SPA<br>Suburban Area (PPS6 Out of Centre)<br>Residential Zone<br>Total Number of residents:<br><i>Survey date: THURSDAY</i><br><b>WY-05-F-01 NURSING HOME</b><br>CLIFF ROAD<br>HYDE PARK<br>LEEDS<br>Suburban Area (PPS6 Out of Centre)<br>Residential Zone | 32<br>25/10/12        | Survey Type: MANUAL<br>WEST YORKSHIRE |
|    | Total Number of residents:<br>Survey date: TUESDAY                                                                                                    | 58<br><i>15/06/10</i> | Survey Type: MANUAL                   |

This section provides a list of all survey sites and days in the selected set. For each individual survey site, it displays a unique site reference code and site address, the selected trip rate calculation parameter and its value, the day of the week and date of each survey, and whether the survey was a manual classified count or an ATC count.

# TRIP RATE for Land Use 05 - HEALTH/F - CARE HOME (ELDERLY RESIDENTIAL) **MULTI-MODAL VEHICLES Calculation factor: 1 RESIDE BOLD print indicates peak (busiest) period**

|               | ARRIVALS |        |       | DEPARTURES |        |       | TOTALS |        |       |
|---------------|----------|--------|-------|------------|--------|-------|--------|--------|-------|
|               | No.      | Ave.   | Trip  | No.        | Ave.   | Trip  | No.    | Ave.   | Trip  |
| Time Range    | Days     | RESIDE | Rate  | Days       | RESIDE | Rate  | Days   | RESIDE | Rate  |
| 00:00 - 01:00 |          |        |       |            |        |       |        |        |       |
| 01:00 - 02:00 |          |        |       |            |        |       |        |        |       |
| 02:00 - 03:00 |          |        |       |            |        |       |        |        |       |
| 03:00 - 04:00 |          |        |       |            |        |       |        |        |       |
| 04:00 - 05:00 |          |        |       |            |        |       |        |        |       |
| 05:00 - 06:00 |          |        |       |            |        |       |        |        |       |
| 06:00 - 07:00 |          |        |       |            |        |       |        |        |       |
| 07:00 - 08:00 | 10       | 44     | 0.073 | 10         | 44     | 0.048 | 10     | 44     | 0.121 |
| 08:00 - 09:00 | 10       | 44     | 0.055 | 10         | 44     | 0.053 | 10     | 44     | 0.108 |
| 09:00 - 10:00 | 10       | 44     | 0.053 | 10         | 44     | 0.021 | 10     | 44     | 0.074 |
| 10:00 - 11:00 | 10       | 44     | 0.073 | 10         | 44     | 0.057 | 10     | 44     | 0.130 |
| 11:00 - 12:00 | 10       | 44     | 0.078 | 10         | 44     | 0.069 | 10     | 44     | 0.147 |
| 12:00 - 13:00 | 10       | 44     | 0.050 | 10         | 44     | 0.055 | 10     | 44     | 0.105 |
| 13:00 - 14:00 | 10       | 44     | 0.096 | 10         | 44     | 0.062 | 10     | 44     | 0.158 |
| 14:00 - 15:00 | 10       | 44     | 0.067 | 10         | 44     | 0.076 | 10     | 44     | 0.143 |
| 15:00 - 16:00 | 10       | 44     | 0.046 | 10         | 44     | 0.067 | 10     | 44     | 0.113 |
| 16:00 - 17:00 | 10       | 44     | 0.071 | 10         | 44     | 0.083 | 10     | 44     | 0.154 |
| 17:00 - 18:00 | 10       | 44     | 0.046 | 10         | 44     | 0.078 | 10     | 44     | 0.124 |
| 18:00 - 19:00 | 10       | 44     | 0.044 | 10         | 44     | 0.062 | 10     | 44     | 0.106 |
| 19:00 - 20:00 | 9        | 42     | 0.039 | 9          | 42     | 0.055 | 9      | 42     | 0.094 |
| 20:00 - 21:00 | 8        | 42     | 0.021 | 8          | 42     | 0.041 | 8      | 42     | 0.062 |
| 21:00 - 22:00 | 1        | 59     | 0.034 | 1          | 59     | 0.034 | 1      | 59     | 0.068 |
| 22:00 - 23:00 |          |        |       |            |        |       |        |        |       |
| 23:00 - 24:00 |          |        |       |            |        |       |        |        |       |
| Total Rates:  |          |        | 0.846 |            |        | 0.861 |        |        | 1.707 |

This section displays the trip rate results based on the selected set of surveys and the selected count type (shown just above the table). It is split by three main columns, representing arrivals trips, departures trips, and total trips (arrivals plus departures). Within each of these main columns are three sub-columns. These display the number of survey days where count data is included (per time period), the average value of the selected trip rate calculation parameter (per time period), and the trip rate result (per time period). Total trip rates (the sum of the column) are also displayed at the foot of the table.

To obtain a trip rate, the average (mean) trip rate parameter value (TRP) is first calculated for all selected survey days that have count data available for the stated time period. The average (mean) number of arrivals, departures or totals (whichever applies) is also calculated (COUNT) for all selected survey days that have count data available for the stated time period. Then, the average count is divided by the average trip rate parameter value, and multiplied by the stated calculation factor (shown just above the table and abbreviated here as FACT). So, the method is: COUNT/TRP\*FACT. Trip rates are then rounded to 3 decimal places.

### **Parameter summary**

| 17 - 76 (units: )   |
|---------------------|
| 01/01/08 - 16/11/13 |
| 6                   |
| 2                   |
| 2                   |
| 0                   |
| 0                   |
|                     |

## TRIP RATE for Land Use 05 - HEALTH/F - CARE HOME (ELDERLY RESIDENTIAL) **MULTI-MODAL TAXIS Calculation factor: 1 RESIDE BOLD print indicates peak (busiest) period**

|               | ARRIVALS |        |       | ]    | DEPARTURES |       |      | TOTALS |       |  |
|---------------|----------|--------|-------|------|------------|-------|------|--------|-------|--|
|               | No.      | Ave.   | Trip  | No.  | Ave.       | Trip  | No.  | Ave.   | Trip  |  |
| Time Range    | Days     | RESIDE | Rate  | Days | RESIDE     | Rate  | Days | RESIDE | Rate  |  |
| 00:00 - 01:00 |          |        |       |      |            |       |      |        |       |  |
| 01:00 - 02:00 |          |        |       |      |            |       |      |        |       |  |
| 02:00 - 03:00 |          |        |       |      |            |       |      |        |       |  |
| 03:00 - 04:00 |          |        |       |      |            |       |      |        |       |  |
| 04:00 - 05:00 |          |        |       |      |            |       |      |        |       |  |
| 05:00 - 06:00 |          |        |       |      |            |       |      |        |       |  |
| 06:00 - 07:00 |          |        |       |      |            |       |      |        |       |  |
| 07:00 - 08:00 | 10       | 44     | 0.002 | 10   | 44         | 0.002 | 10   | 44     | 0.004 |  |
| 08:00 - 09:00 | 10       | 44     | 0.002 | 10   | 44         | 0.002 | 10   | 44     | 0.004 |  |
| 09:00 - 10:00 | 10       | 44     | 0.000 | 10   | 44         | 0.000 | 10   | 44     | 0.000 |  |
| 10:00 - 11:00 | 10       | 44     | 0.000 | 10   | 44         | 0.000 | 10   | 44     | 0.000 |  |
| 11:00 - 12:00 | 10       | 44     | 0.002 | 10   | 44         | 0.002 | 10   | 44     | 0.004 |  |
| 12:00 - 13:00 | 10       | 44     | 0.007 | 10   | 44         | 0.007 | 10   | 44     | 0.014 |  |
| 13:00 - 14:00 | 10       | 44     | 0.009 | 10   | 44         | 0.009 | 10   | 44     | 0.018 |  |
| 14:00 - 15:00 | 10       | 44     | 0.007 | 10   | 44         | 0.007 | 10   | 44     | 0.014 |  |
| 15:00 - 16:00 | 10       | 44     | 0.011 | 10   | 44         | 0.011 | 10   | 44     | 0.022 |  |
| 16:00 - 17:00 | 10       | 44     | 0.007 | 10   | 44         | 0.007 | 10   | 44     | 0.014 |  |
| 17:00 - 18:00 | 10       | 44     | 0.002 | 10   | 44         | 0.002 | 10   | 44     | 0.004 |  |
| 18:00 - 19:00 | 10       | 44     | 0.002 | 10   | 44         | 0.002 | 10   | 44     | 0.004 |  |
| 19:00 - 20:00 | 9        | 42     | 0.003 | 9    | 42         | 0.003 | 9    | 42     | 0.006 |  |
| 20:00 - 21:00 | 8        | 42     | 0.000 | 8    | 42         | 0.000 | 8    | 42     | 0.000 |  |
| 21:00 - 22:00 | 1        | 59     | 0.000 | 1    | 59         | 0.000 | 1    | 59     | 0.000 |  |
| 22:00 - 23:00 |          |        |       |      |            |       |      |        |       |  |
| 23:00 - 24:00 |          |        |       |      |            |       |      |        |       |  |
| Total Rates:  |          |        | 0.054 |      |            | 0.054 |      |        | 0.108 |  |

This section displays the trip rate results based on the selected set of surveys and the selected count type (shown just above the table). It is split by three main columns, representing arrivals trips, departures trips, and total trips (arrivals plus departures). Within each of these main columns are three sub-columns. These display the number of survey days where count data is included (per time period), the average value of the selected trip rate calculation parameter (per time period), and the trip rate result (per time period). Total trip rates (the sum of the column) are also displayed at the foot of the table.

To obtain a trip rate, the average (mean) trip rate parameter value (TRP) is first calculated for all selected survey days that have count data available for the stated time period. The average (mean) number of arrivals, departures or totals (whichever applies) is also calculated (COUNT) for all selected survey days that have count data available for the stated time period. Then, the average count is divided by the average trip rate parameter value, and multiplied by the stated calculation factor (shown just above the table and abbreviated here as FACT). So, the method is: COUNT/TRP\*FACT. Trip rates are then rounded to 3 decimal places.

### **Parameter summary**

| 17 - 76 (units: )   |
|---------------------|
| 01/01/08 - 16/11/13 |
| 6                   |
| 2                   |
| 2                   |
| 0                   |
| 0                   |
|                     |

## TRIP RATE for Land Use 05 - HEALTH/F - CARE HOME (ELDERLY RESIDENTIAL) **MULTI-MODAL OGVS Calculation factor: 1 RESIDE BOLD print indicates peak (busiest) period**

|               | ARRIVALS |        | [     | DEPARTURES | 5      | TOTALS |      |        |       |
|---------------|----------|--------|-------|------------|--------|--------|------|--------|-------|
|               | No.      | Ave.   | Trip  | No.        | Ave.   | Trip   | No.  | Ave.   | Trip  |
| Time Range    | Days     | RESIDE | Rate  | Days       | RESIDE | Rate   | Days | RESIDE | Rate  |
| 00:00 - 01:00 |          |        |       |            |        |        |      |        |       |
| 01:00 - 02:00 |          |        |       |            |        |        |      |        |       |
| 02:00 - 03:00 |          |        |       |            |        |        |      |        |       |
| 03:00 - 04:00 |          |        |       |            |        |        |      |        |       |
| 04:00 - 05:00 |          |        |       |            |        |        |      |        |       |
| 05:00 - 06:00 |          |        |       |            |        |        |      |        |       |
| 06:00 - 07:00 |          |        |       |            |        |        |      |        |       |
| 07:00 - 08:00 | 10       | 44     | 0.005 | 10         | 44     | 0.005  | 10   | 44     | 0.010 |
| 08:00 - 09:00 | 10       | 44     | 0.000 | 10         | 44     | 0.000  | 10   | 44     | 0.000 |
| 09:00 - 10:00 | 10       | 44     | 0.005 | 10         | 44     | 0.005  | 10   | 44     | 0.010 |
| 10:00 - 11:00 | 10       | 44     | 0.009 | 10         | 44     | 0.005  | 10   | 44     | 0.014 |
| 11:00 - 12:00 | 10       | 44     | 0.007 | 10         | 44     | 0.007  | 10   | 44     | 0.014 |
| 12:00 - 13:00 | 10       | 44     | 0.000 | 10         | 44     | 0.005  | 10   | 44     | 0.005 |
| 13:00 - 14:00 | 10       | 44     | 0.000 | 10         | 44     | 0.000  | 10   | 44     | 0.000 |
| 14:00 - 15:00 | 10       | 44     | 0.000 | 10         | 44     | 0.000  | 10   | 44     | 0.000 |
| 15:00 - 16:00 | 10       | 44     | 0.000 | 10         | 44     | 0.000  | 10   | 44     | 0.000 |
| 16:00 - 17:00 | 10       | 44     | 0.000 | 10         | 44     | 0.000  | 10   | 44     | 0.000 |
| 17:00 - 18:00 | 10       | 44     | 0.000 | 10         | 44     | 0.000  | 10   | 44     | 0.000 |
| 18:00 - 19:00 | 10       | 44     | 0.000 | 10         | 44     | 0.000  | 10   | 44     | 0.000 |
| 19:00 - 20:00 | 9        | 42     | 0.000 | 9          | 42     | 0.000  | 9    | 42     | 0.000 |
| 20:00 - 21:00 | 8        | 42     | 0.000 | 8          | 42     | 0.000  | 8    | 42     | 0.000 |
| 21:00 - 22:00 | 1        | 59     | 0.000 | 1          | 59     | 0.000  | 1    | 59     | 0.000 |
| 22:00 - 23:00 |          |        |       |            |        |        |      |        |       |
| 23:00 - 24:00 |          |        |       |            |        |        |      |        |       |
| Total Rates:  |          |        | 0.026 |            |        | 0.027  |      |        | 0.053 |

This section displays the trip rate results based on the selected set of surveys and the selected count type (shown just above the table). It is split by three main columns, representing arrivals trips, departures trips, and total trips (arrivals plus departures). Within each of these main columns are three sub-columns. These display the number of survey days where count data is included (per time period), the average value of the selected trip rate calculation parameter (per time period), and the trip rate result (per time period). Total trip rates (the sum of the column) are also displayed at the foot of the table.

To obtain a trip rate, the average (mean) trip rate parameter value (TRP) is first calculated for all selected survey days that have count data available for the stated time period. The average (mean) number of arrivals, departures or totals (whichever applies) is also calculated (COUNT) for all selected survey days that have count data available for the stated time period. Then, the average count is divided by the average trip rate parameter value, and multiplied by the stated calculation factor (shown just above the table and abbreviated here as FACT). So, the method is: COUNT/TRP\*FACT. Trip rates are then rounded to 3 decimal places.

### **Parameter summary**

| 17 - 76 (units: )   |
|---------------------|
| 01/01/08 - 16/11/13 |
| 6                   |
| 2                   |
| 2                   |
| 0                   |
| 0                   |
|                     |

## TRIP RATE for Land Use 05 - HEALTH/F - CARE HOME (ELDERLY RESIDENTIAL) **MULTI-MODAL PSVS Calculation factor: 1 RESIDE BOLD print indicates peak (busiest) period**

|               | ARRIVALS |        |       | ]    | DEPARTURES | 5     | TOTALS |        |       |  |
|---------------|----------|--------|-------|------|------------|-------|--------|--------|-------|--|
|               | No.      | Ave.   | Trip  | No.  | Ave.       | Trip  | No.    | Ave.   | Trip  |  |
| Time Range    | Days     | RESIDE | Rate  | Days | RESIDE     | Rate  | Days   | RESIDE | Rate  |  |
| 00:00 - 01:00 |          |        |       |      |            |       |        |        |       |  |
| 01:00 - 02:00 |          |        |       |      |            |       |        |        |       |  |
| 02:00 - 03:00 |          |        |       |      |            |       |        |        |       |  |
| 03:00 - 04:00 |          |        |       |      |            |       |        |        |       |  |
| 04:00 - 05:00 |          |        |       |      |            |       |        |        |       |  |
| 05:00 - 06:00 |          |        |       |      |            |       |        |        |       |  |
| 06:00 - 07:00 |          |        |       |      |            |       |        |        |       |  |
| 07:00 - 08:00 | 10       | 44     | 0.000 | 10   | 44         | 0.000 | 10     | 44     | 0.000 |  |
| 08:00 - 09:00 | 10       | 44     | 0.000 | 10   | 44         | 0.002 | 10     | 44     | 0.002 |  |
| 09:00 - 10:00 | 10       | 44     | 0.000 | 10   | 44         | 0.000 | 10     | 44     | 0.000 |  |
| 10:00 - 11:00 | 10       | 44     | 0.000 | 10   | 44         | 0.000 | 10     | 44     | 0.000 |  |
| 11:00 - 12:00 | 10       | 44     | 0.000 | 10   | 44         | 0.000 | 10     | 44     | 0.000 |  |
| 12:00 - 13:00 | 10       | 44     | 0.002 | 10   | 44         | 0.002 | 10     | 44     | 0.004 |  |
| 13:00 - 14:00 | 10       | 44     | 0.000 | 10   | 44         | 0.000 | 10     | 44     | 0.000 |  |
| 14:00 - 15:00 | 10       | 44     | 0.002 | 10   | 44         | 0.000 | 10     | 44     | 0.002 |  |
| 15:00 - 16:00 | 10       | 44     | 0.000 | 10   | 44         | 0.002 | 10     | 44     | 0.002 |  |
| 16:00 - 17:00 | 10       | 44     | 0.000 | 10   | 44         | 0.000 | 10     | 44     | 0.000 |  |
| 17:00 - 18:00 | 10       | 44     | 0.000 | 10   | 44         | 0.000 | 10     | 44     | 0.000 |  |
| 18:00 - 19:00 | 10       | 44     | 0.000 | 10   | 44         | 0.000 | 10     | 44     | 0.000 |  |
| 19:00 - 20:00 | 9        | 42     | 0.000 | 9    | 42         | 0.000 | 9      | 42     | 0.000 |  |
| 20:00 - 21:00 | 8        | 42     | 0.000 | 8    | 42         | 0.000 | 8      | 42     | 0.000 |  |
| 21:00 - 22:00 | 1        | 59     | 0.000 | 1    | 59         | 0.000 | 1      | 59     | 0.000 |  |
| 22:00 - 23:00 |          |        |       |      |            |       |        |        |       |  |
| 23:00 - 24:00 |          |        |       |      |            |       |        |        |       |  |
| Total Rates:  |          |        | 0.004 |      |            | 0.006 |        |        | 0.010 |  |

This section displays the trip rate results based on the selected set of surveys and the selected count type (shown just above the table). It is split by three main columns, representing arrivals trips, departures trips, and total trips (arrivals plus departures). Within each of these main columns are three sub-columns. These display the number of survey days where count data is included (per time period), the average value of the selected trip rate calculation parameter (per time period), and the trip rate result (per time period). Total trip rates (the sum of the column) are also displayed at the foot of the table.

To obtain a trip rate, the average (mean) trip rate parameter value (TRP) is first calculated for all selected survey days that have count data available for the stated time period. The average (mean) number of arrivals, departures or totals (whichever applies) is also calculated (COUNT) for all selected survey days that have count data available for the stated time period. Then, the average count is divided by the average trip rate parameter value, and multiplied by the stated calculation factor (shown just above the table and abbreviated here as FACT). So, the method is: COUNT/TRP\*FACT. Trip rates are then rounded to 3 decimal places.

### **Parameter summary**

| Trip rate parameter range selected:           | 17 - 76 (units: )   |
|-----------------------------------------------|---------------------|
| Survey date date range:                       | 01/01/08 - 16/11/13 |
| Number of weekdays (Monday-Friday):           | 6                   |
| Number of Saturdays:                          | 2                   |
| Number of Sundays:                            | 2                   |
| Surveys automatically removed from selection: | 0                   |
| Surveys manually removed from selection:      | 0                   |

# TRIP RATE for Land Use 05 - HEALTH/F - CARE HOME (ELDERLY RESIDENTIAL) **MULTI-MODAL CYCLISTS Calculation factor: 1 RESIDE BOLD print indicates peak (busiest) period**

|               | ARRIVALS |        |       | [    | DEPARTURES | ;     | TOTALS |        |       |  |
|---------------|----------|--------|-------|------|------------|-------|--------|--------|-------|--|
|               | No.      | Ave.   | Trip  | No.  | Ave.       | Trip  | No.    | Ave.   | Trip  |  |
| Time Range    | Days     | RESIDE | Rate  | Days | RESIDE     | Rate  | Days   | RESIDE | Rate  |  |
| 00:00 - 01:00 |          |        |       |      |            |       |        |        |       |  |
| 01:00 - 02:00 |          |        |       |      |            |       |        |        |       |  |
| 02:00 - 03:00 |          |        |       |      |            |       |        |        |       |  |
| 03:00 - 04:00 |          |        |       |      |            |       |        |        |       |  |
| 04:00 - 05:00 |          |        |       |      |            |       |        |        |       |  |
| 05:00 - 06:00 |          |        |       |      |            |       |        |        |       |  |
| 06:00 - 07:00 |          |        |       |      |            |       |        |        |       |  |
| 07:00 - 08:00 | 10       | 44     | 0.000 | 10   | 44         | 0.000 | 10     | 44     | 0.000 |  |
| 08:00 - 09:00 | 10       | 44     | 0.007 | 10   | 44         | 0.007 | 10     | 44     | 0.014 |  |
| 09:00 - 10:00 | 10       | 44     | 0.005 | 10   | 44         | 0.007 | 10     | 44     | 0.012 |  |
| 10:00 - 11:00 | 10       | 44     | 0.000 | 10   | 44         | 0.000 | 10     | 44     | 0.000 |  |
| 11:00 - 12:00 | 10       | 44     | 0.002 | 10   | 44         | 0.002 | 10     | 44     | 0.004 |  |
| 12:00 - 13:00 | 10       | 44     | 0.000 | 10   | 44         | 0.000 | 10     | 44     | 0.000 |  |
| 13:00 - 14:00 | 10       | 44     | 0.002 | 10   | 44         | 0.000 | 10     | 44     | 0.002 |  |
| 14:00 - 15:00 | 10       | 44     | 0.000 | 10   | 44         | 0.000 | 10     | 44     | 0.000 |  |
| 15:00 - 16:00 | 10       | 44     | 0.007 | 10   | 44         | 0.009 | 10     | 44     | 0.016 |  |
| 16:00 - 17:00 | 10       | 44     | 0.000 | 10   | 44         | 0.000 | 10     | 44     | 0.000 |  |
| 17:00 - 18:00 | 10       | 44     | 0.009 | 10   | 44         | 0.007 | 10     | 44     | 0.016 |  |
| 18:00 - 19:00 | 10       | 44     | 0.000 | 10   | 44         | 0.000 | 10     | 44     | 0.000 |  |
| 19:00 - 20:00 | 9        | 42     | 0.000 | 9    | 42         | 0.000 | 9      | 42     | 0.000 |  |
| 20:00 - 21:00 | 8        | 42     | 0.000 | 8    | 42         | 0.000 | 8      | 42     | 0.000 |  |
| 21:00 - 22:00 | 1        | 59     | 0.000 | 1    | 59         | 0.000 | 1      | 59     | 0.000 |  |
| 22:00 - 23:00 |          |        |       |      |            |       |        |        |       |  |
| 23:00 - 24:00 |          |        |       |      |            |       |        |        |       |  |
| Total Rates:  |          |        | 0.032 |      |            | 0.032 |        |        | 0.064 |  |

This section displays the trip rate results based on the selected set of surveys and the selected count type (shown just above the table). It is split by three main columns, representing arrivals trips, departures trips, and total trips (arrivals plus departures). Within each of these main columns are three sub-columns. These display the number of survey days where count data is included (per time period), the average value of the selected trip rate calculation parameter (per time period), and the trip rate result (per time period). Total trip rates (the sum of the column) are also displayed at the foot of the table.

To obtain a trip rate, the average (mean) trip rate parameter value (TRP) is first calculated for all selected survey days that have count data available for the stated time period. The average (mean) number of arrivals, departures or totals (whichever applies) is also calculated (COUNT) for all selected survey days that have count data available for the stated time period. Then, the average count is divided by the average trip rate parameter value, and multiplied by the stated calculation factor (shown just above the table and abbreviated here as FACT). So, the method is: COUNT/TRP\*FACT. Trip rates are then rounded to 3 decimal places.

### **Parameter summary**

| 17 - 76 (units: )   |
|---------------------|
| 01/01/08 - 16/11/13 |
| 6                   |
| 2                   |
| 2                   |
| 0                   |
| 0                   |
|                     |

Monday 23/01/17 Page 25 Licence No: 706701

Peter Brett Associates Caversham Bridge House Reading

# TRIP RATE for Land Use 05 - HEALTH/F - CARE HOME (ELDERLY RESIDENTIAL) **MULTI-MODAL VEHICLE OCCUPANTS Calculation factor: 1 RESIDE BOLD print indicates peak (busiest) period**

|               | ARRIVALS |        |       | I    | DEPARTURES | 5     | TOTALS |        |       |  |
|---------------|----------|--------|-------|------|------------|-------|--------|--------|-------|--|
|               | No.      | Ave.   | Trip  | No.  | Ave.       | Trip  | No.    | Ave.   | Trip  |  |
| Time Range    | Days     | RESIDE | Rate  | Days | RESIDE     | Rate  | Days   | RESIDE | Rate  |  |
| 00:00 - 01:00 |          |        |       |      |            |       |        |        |       |  |
| 01:00 - 02:00 |          |        |       |      |            |       |        |        |       |  |
| 02:00 - 03:00 |          |        |       |      |            |       |        |        |       |  |
| 03:00 - 04:00 |          |        |       |      |            |       |        |        |       |  |
| 04:00 - 05:00 |          |        |       |      |            |       |        |        |       |  |
| 05:00 - 06:00 |          |        |       |      |            |       |        |        |       |  |
| 06:00 - 07:00 |          |        |       |      |            |       |        |        |       |  |
| 07:00 - 08:00 | 10       | 44     | 0.087 | 10   | 44         | 0.055 | 10     | 44     | 0.142 |  |
| 08:00 - 09:00 | 10       | 44     | 0.069 | 10   | 44         | 0.057 | 10     | 44     | 0.126 |  |
| 09:00 - 10:00 | 10       | 44     | 0.055 | 10   | 44         | 0.023 | 10     | 44     | 0.078 |  |
| 10:00 - 11:00 | 10       | 44     | 0.085 | 10   | 44         | 0.078 | 10     | 44     | 0.163 |  |
| 11:00 - 12:00 | 10       | 44     | 0.096 | 10   | 44         | 0.085 | 10     | 44     | 0.181 |  |
| 12:00 - 13:00 | 10       | 44     | 0.062 | 10   | 44         | 0.055 | 10     | 44     | 0.117 |  |
| 13:00 - 14:00 | 10       | 44     | 0.126 | 10   | 44         | 0.076 | 10     | 44     | 0.202 |  |
| 14:00 - 15:00 | 10       | 44     | 0.087 | 10   | 44         | 0.087 | 10     | 44     | 0.174 |  |
| 15:00 - 16:00 | 10       | 44     | 0.062 | 10   | 44         | 0.080 | 10     | 44     | 0.142 |  |
| 16:00 - 17:00 | 10       | 44     | 0.089 | 10   | 44         | 0.126 | 10     | 44     | 0.215 |  |
| 17:00 - 18:00 | 10       | 44     | 0.060 | 10   | 44         | 0.103 | 10     | 44     | 0.163 |  |
| 18:00 - 19:00 | 10       | 44     | 0.062 | 10   | 44         | 0.080 | 10     | 44     | 0.142 |  |
| 19:00 - 20:00 | 9        | 42     | 0.050 | 9    | 42         | 0.081 | 9      | 42     | 0.131 |  |
| 20:00 - 21:00 | 8        | 42     | 0.021 | 8    | 42         | 0.053 | 8      | 42     | 0.074 |  |
| 21:00 - 22:00 | 1        | 59     | 0.017 | 1    | 59         | 0.085 | 1      | 59     | 0.102 |  |
| 22:00 - 23:00 |          |        |       |      |            |       |        |        |       |  |
| 23:00 - 24:00 |          |        |       |      |            |       |        |        |       |  |
| Total Rates:  |          |        | 1.028 |      |            | 1.124 |        |        | 2.152 |  |

This section displays the trip rate results based on the selected set of surveys and the selected count type (shown just above the table). It is split by three main columns, representing arrivals trips, departures trips, and total trips (arrivals plus departures). Within each of these main columns are three sub-columns. These display the number of survey days where count data is included (per time period), the average value of the selected trip rate calculation parameter (per time period), and the trip rate result (per time period). Total trip rates (the sum of the column) are also displayed at the foot of the table.

To obtain a trip rate, the average (mean) trip rate parameter value (TRP) is first calculated for all selected survey days that have count data available for the stated time period. The average (mean) number of arrivals, departures or totals (whichever applies) is also calculated (COUNT) for all selected survey days that have count data available for the stated time period. Then, the average count is divided by the average trip rate parameter value, and multiplied by the stated calculation factor (shown just above the table and abbreviated here as FACT). So, the method is: COUNT/TRP\*FACT. Trip rates are then rounded to 3 decimal places.

### **Parameter summary**

| Trip rate parameter range selected:           | 17 - 76 (units: )   |
|-----------------------------------------------|---------------------|
| Survey date date range:                       | 01/01/08 - 16/11/13 |
| Number of weekdays (Monday-Friday):           | 6                   |
| Number of Saturdays:                          | 2                   |
| Number of Sundays:                            | 2                   |
| Surveys automatically removed from selection: | 0                   |
| Surveys manually removed from selection:      | 0                   |
| 5                                             | 0                   |

# TRIP RATE for Land Use 05 - HEALTH/F - CARE HOME (ELDERLY RESIDENTIAL) **MULTI-MODAL PEDESTRIANS Calculation factor: 1 RESIDE BOLD print indicates peak (busiest) period**

|               | ARRIVALS |        |       | [    | DEPARTURES | ;     | TOTALS |        |       |  |
|---------------|----------|--------|-------|------|------------|-------|--------|--------|-------|--|
|               | No.      | Ave.   | Trip  | No.  | Ave.       | Trip  | No.    | Ave.   | Trip  |  |
| Time Range    | Days     | RESIDE | Rate  | Days | RESIDE     | Rate  | Days   | RESIDE | Rate  |  |
| 00:00 - 01:00 |          |        |       |      |            |       |        |        |       |  |
| 01:00 - 02:00 |          |        |       |      |            |       |        |        |       |  |
| 02:00 - 03:00 |          |        |       |      |            |       |        |        |       |  |
| 03:00 - 04:00 |          |        |       |      |            |       |        |        |       |  |
| 04:00 - 05:00 |          |        |       |      |            |       |        |        |       |  |
| 05:00 - 06:00 |          |        |       |      |            |       |        |        |       |  |
| 06:00 - 07:00 |          |        |       |      |            |       |        |        |       |  |
| 07:00 - 08:00 | 10       | 44     | 0.046 | 10   | 44         | 0.023 | 10     | 44     | 0.069 |  |
| 08:00 - 09:00 | 10       | 44     | 0.034 | 10   | 44         | 0.037 | 10     | 44     | 0.071 |  |
| 09:00 - 10:00 | 10       | 44     | 0.030 | 10   | 44         | 0.009 | 10     | 44     | 0.039 |  |
| 10:00 - 11:00 | 10       | 44     | 0.041 | 10   | 44         | 0.025 | 10     | 44     | 0.066 |  |
| 11:00 - 12:00 | 10       | 44     | 0.021 | 10   | 44         | 0.037 | 10     | 44     | 0.058 |  |
| 12:00 - 13:00 | 10       | 44     | 0.028 | 10   | 44         | 0.037 | 10     | 44     | 0.065 |  |
| 13:00 - 14:00 | 10       | 44     | 0.023 | 10   | 44         | 0.037 | 10     | 44     | 0.060 |  |
| 14:00 - 15:00 | 10       | 44     | 0.028 | 10   | 44         | 0.039 | 10     | 44     | 0.067 |  |
| 15:00 - 16:00 | 10       | 44     | 0.037 | 10   | 44         | 0.028 | 10     | 44     | 0.065 |  |
| 16:00 - 17:00 | 10       | 44     | 0.014 | 10   | 44         | 0.023 | 10     | 44     | 0.037 |  |
| 17:00 - 18:00 | 10       | 44     | 0.005 | 10   | 44         | 0.016 | 10     | 44     | 0.021 |  |
| 18:00 - 19:00 | 10       | 44     | 0.014 | 10   | 44         | 0.011 | 10     | 44     | 0.025 |  |
| 19:00 - 20:00 | 9        | 42     | 0.021 | 9    | 42         | 0.026 | 9      | 42     | 0.047 |  |
| 20:00 - 21:00 | 8        | 42     | 0.003 | 8    | 42         | 0.009 | 8      | 42     | 0.012 |  |
| 21:00 - 22:00 | 1        | 59     | 0.051 | 1    | 59         | 0.000 | 1      | 59     | 0.051 |  |
| 22:00 - 23:00 |          |        |       |      |            |       |        |        |       |  |
| 23:00 - 24:00 |          |        |       |      |            |       |        |        |       |  |
| Total Rates:  |          |        | 0.396 |      |            | 0.357 |        |        | 0.753 |  |

This section displays the trip rate results based on the selected set of surveys and the selected count type (shown just above the table). It is split by three main columns, representing arrivals trips, departures trips, and total trips (arrivals plus departures). Within each of these main columns are three sub-columns. These display the number of survey days where count data is included (per time period), the average value of the selected trip rate calculation parameter (per time period), and the trip rate result (per time period). Total trip rates (the sum of the column) are also displayed at the foot of the table.

To obtain a trip rate, the average (mean) trip rate parameter value (TRP) is first calculated for all selected survey days that have count data available for the stated time period. The average (mean) number of arrivals, departures or totals (whichever applies) is also calculated (COUNT) for all selected survey days that have count data available for the stated time period. Then, the average count is divided by the average trip rate parameter value, and multiplied by the stated calculation factor (shown just above the table and abbreviated here as FACT). So, the method is: COUNT/TRP\*FACT. Trip rates are then rounded to 3 decimal places.

### **Parameter summary**

| Trip rate parameter range selected:           | 17 - 76 (units: )   |
|-----------------------------------------------|---------------------|
| Survey date date range:                       | 01/01/08 - 16/11/13 |
| Number of weekdays (Monday-Friday):           | 6                   |
| Number of Saturdays:                          | 2                   |
| Number of Sundays:                            | 2                   |
| Surveys automatically removed from selection: | 0                   |
| Surveys manually removed from selection:      | 0                   |
| 5                                             | 0                   |

Monday 23/01/17 Page 33 Licence No: 706701

Peter Brett Associates Caversham Bridge House Reading

## TRIP RATE for Land Use 05 - HEALTH/F - CARE HOME (ELDERLY RESIDENTIAL) MULTI-MODAL BUS/TRAM PASSENGERS Calculation factor: 1 RESIDE BOLD print indicates peak (busiest) period

|               | ARRIVALS |        |       | [    | DEPARTURES | 5     | TOTALS |        |       |  |
|---------------|----------|--------|-------|------|------------|-------|--------|--------|-------|--|
|               | No.      | Ave.   | Trip  | No.  | Ave.       | Trip  | No.    | Ave.   | Trip  |  |
| Time Range    | Days     | RESIDE | Rate  | Days | RESIDE     | Rate  | Days   | RESIDE | Rate  |  |
| 00:00 - 01:00 |          |        |       |      |            |       |        |        |       |  |
| 01:00 - 02:00 |          |        |       |      |            |       |        |        |       |  |
| 02:00 - 03:00 |          |        |       |      |            |       |        |        |       |  |
| 03:00 - 04:00 |          |        |       |      |            |       |        |        |       |  |
| 04:00 - 05:00 |          |        |       |      |            |       |        |        |       |  |
| 05:00 - 06:00 |          |        |       |      |            |       |        |        |       |  |
| 06:00 - 07:00 |          |        |       |      |            |       |        |        |       |  |
| 07:00 - 08:00 | 10       | 44     | 0.025 | 10   | 44         | 0.000 | 10     | 44     | 0.025 |  |
| 08:00 - 09:00 | 10       | 44     | 0.009 | 10   | 44         | 0.016 | 10     | 44     | 0.025 |  |
| 09:00 - 10:00 | 10       | 44     | 0.005 | 10   | 44         | 0.000 | 10     | 44     | 0.005 |  |
| 10:00 - 11:00 | 10       | 44     | 0.005 | 10   | 44         | 0.002 | 10     | 44     | 0.007 |  |
| 11:00 - 12:00 | 10       | 44     | 0.005 | 10   | 44         | 0.000 | 10     | 44     | 0.005 |  |
| 12:00 - 13:00 | 10       | 44     | 0.002 | 10   | 44         | 0.002 | 10     | 44     | 0.004 |  |
| 13:00 - 14:00 | 10       | 44     | 0.007 | 10   | 44         | 0.007 | 10     | 44     | 0.014 |  |
| 14:00 - 15:00 | 10       | 44     | 0.014 | 10   | 44         | 0.018 | 10     | 44     | 0.032 |  |
| 15:00 - 16:00 | 10       | 44     | 0.000 | 10   | 44         | 0.007 | 10     | 44     | 0.007 |  |
| 16:00 - 17:00 | 10       | 44     | 0.000 | 10   | 44         | 0.007 | 10     | 44     | 0.007 |  |
| 17:00 - 18:00 | 10       | 44     | 0.002 | 10   | 44         | 0.002 | 10     | 44     | 0.004 |  |
| 18:00 - 19:00 | 10       | 44     | 0.002 | 10   | 44         | 0.002 | 10     | 44     | 0.004 |  |
| 19:00 - 20:00 | 9        | 42     | 0.010 | 9    | 42         | 0.000 | 9      | 42     | 0.010 |  |
| 20:00 - 21:00 | 8        | 42     | 0.009 | 8    | 42         | 0.027 | 8      | 42     | 0.036 |  |
| 21:00 - 22:00 | 1        | 59     | 0.000 | 1    | 59         | 0.000 | 1      | 59     | 0.000 |  |
| 22:00 - 23:00 |          |        |       |      |            |       |        |        |       |  |
| 23:00 - 24:00 |          |        |       |      |            |       |        |        |       |  |
| Total Rates:  |          |        | 0.095 |      |            | 0.090 |        |        | 0.185 |  |

This section displays the trip rate results based on the selected set of surveys and the selected count type (shown just above the table). It is split by three main columns, representing arrivals trips, departures trips, and total trips (arrivals plus departures). Within each of these main columns are three sub-columns. These display the number of survey days where count data is included (per time period), the average value of the selected trip rate calculation parameter (per time period), and the trip rate result (per time period). Total trip rates (the sum of the column) are also displayed at the foot of the table.

To obtain a trip rate, the average (mean) trip rate parameter value (TRP) is first calculated for all selected survey days that have count data available for the stated time period. The average (mean) number of arrivals, departures or totals (whichever applies) is also calculated (COUNT) for all selected survey days that have count data available for the stated time period. Then, the average count is divided by the average trip rate parameter value, and multiplied by the stated calculation factor (shown just above the table and abbreviated here as FACT). So, the method is: COUNT/TRP\*FACT. Trip rates are then rounded to 3 decimal places.

### **Parameter summary**

| Trip rate parameter range selected:           | 17 - 76 (units: )   |
|-----------------------------------------------|---------------------|
| Survey date date range:                       | 01/01/08 - 16/11/13 |
| Number of weekdays (Monday-Friday):           | 6                   |
| Number of Saturdays:                          | 2                   |
| Number of Sundays:                            | 2                   |
| Surveys automatically removed from selection: | 0                   |
| Surveys manually removed from selection:      | 0                   |
| 5                                             | 0                   |

Monday 23/01/17 Page 37 Licence No: 706701

Peter Brett Associates Caversham Bridge House Reading

## TRIP RATE for Land Use 05 - HEALTH/F - CARE HOME (ELDERLY RESIDENTIAL) **MULTI-MODAL TOTAL RAIL PASSENGERS Calculation factor: 1 RESIDE BOLD print indicates peak (busiest) period**

|               | ARRIVALS |        |       | [    | DEPARTURES | 5     | TOTALS |        |       |  |
|---------------|----------|--------|-------|------|------------|-------|--------|--------|-------|--|
|               | No.      | Ave.   | Trip  | No.  | Ave.       | Trip  | No.    | Ave.   | Trip  |  |
| Time Range    | Days     | RESIDE | Rate  | Days | RESIDE     | Rate  | Days   | RESIDE | Rate  |  |
| 00:00 - 01:00 |          |        |       |      |            |       |        |        |       |  |
| 01:00 - 02:00 |          |        |       |      |            |       |        |        |       |  |
| 02:00 - 03:00 |          |        |       |      |            |       |        |        |       |  |
| 03:00 - 04:00 |          |        |       |      |            |       |        |        |       |  |
| 04:00 - 05:00 |          |        |       |      |            |       |        |        |       |  |
| 05:00 - 06:00 |          |        |       |      |            |       |        |        |       |  |
| 06:00 - 07:00 |          |        |       |      |            |       |        |        |       |  |
| 07:00 - 08:00 | 10       | 44     | 0.000 | 10   | 44         | 0.000 | 10     | 44     | 0.000 |  |
| 08:00 - 09:00 | 10       | 44     | 0.000 | 10   | 44         | 0.000 | 10     | 44     | 0.000 |  |
| 09:00 - 10:00 | 10       | 44     | 0.000 | 10   | 44         | 0.002 | 10     | 44     | 0.002 |  |
| 10:00 - 11:00 | 10       | 44     | 0.000 | 10   | 44         | 0.000 | 10     | 44     | 0.000 |  |
| 11:00 - 12:00 | 10       | 44     | 0.000 | 10   | 44         | 0.000 | 10     | 44     | 0.000 |  |
| 12:00 - 13:00 | 10       | 44     | 0.000 | 10   | 44         | 0.000 | 10     | 44     | 0.000 |  |
| 13:00 - 14:00 | 10       | 44     | 0.000 | 10   | 44         | 0.000 | 10     | 44     | 0.000 |  |
| 14:00 - 15:00 | 10       | 44     | 0.000 | 10   | 44         | 0.000 | 10     | 44     | 0.000 |  |
| 15:00 - 16:00 | 10       | 44     | 0.000 | 10   | 44         | 0.000 | 10     | 44     | 0.000 |  |
| 16:00 - 17:00 | 10       | 44     | 0.000 | 10   | 44         | 0.000 | 10     | 44     | 0.000 |  |
| 17:00 - 18:00 | 10       | 44     | 0.000 | 10   | 44         | 0.000 | 10     | 44     | 0.000 |  |
| 18:00 - 19:00 | 10       | 44     | 0.000 | 10   | 44         | 0.000 | 10     | 44     | 0.000 |  |
| 19:00 - 20:00 | 9        | 42     | 0.000 | 9    | 42         | 0.000 | 9      | 42     | 0.000 |  |
| 20:00 - 21:00 | 8        | 42     | 0.000 | 8    | 42         | 0.000 | 8      | 42     | 0.000 |  |
| 21:00 - 22:00 | 1        | 59     | 0.000 | 1    | 59         | 0.000 | 1      | 59     | 0.000 |  |
| 22:00 - 23:00 |          |        |       |      |            |       |        |        |       |  |
| 23:00 - 24:00 |          |        |       |      |            |       |        |        |       |  |
| Total Rates:  |          |        | 0.000 |      |            | 0.002 |        |        | 0.002 |  |

This section displays the trip rate results based on the selected set of surveys and the selected count type (shown just above the table). It is split by three main columns, representing arrivals trips, departures trips, and total trips (arrivals plus departures). Within each of these main columns are three sub-columns. These display the number of survey days where count data is included (per time period), the average value of the selected trip rate calculation parameter (per time period), and the trip rate result (per time period). Total trip rates (the sum of the column) are also displayed at the foot of the table.

To obtain a trip rate, the average (mean) trip rate parameter value (TRP) is first calculated for all selected survey days that have count data available for the stated time period. The average (mean) number of arrivals, departures or totals (whichever applies) is also calculated (COUNT) for all selected survey days that have count data available for the stated time period. Then, the average count is divided by the average trip rate parameter value, and multiplied by the stated calculation factor (shown just above the table and abbreviated here as FACT). So, the method is: COUNT/TRP\*FACT. Trip rates are then rounded to 3 decimal places.

### **Parameter summary**

| Trip rate parameter range selected:           | 17 - 76 (units: )   |
|-----------------------------------------------|---------------------|
| Survey date date range:                       | 01/01/08 - 16/11/13 |
| Number of weekdays (Monday-Friday):           | 6                   |
| Number of Saturdays:                          | 2                   |
| Number of Sundays:                            | 2                   |
| Surveys automatically removed from selection: | 0                   |
| Surveys manually removed from selection:      | 0                   |
| 5                                             | 0                   |

# TRIP RATE for Land Use 05 - HEALTH/F - CARE HOME (ELDERLY RESIDENTIAL) **MULTI-MODAL COACH PASSENGERS Calculation factor: 1 RESIDE BOLD print indicates peak (busiest) period**

|               | ARRIVALS |        | ]     | DEPARTURES |        |       | TOTALS |        |       |
|---------------|----------|--------|-------|------------|--------|-------|--------|--------|-------|
|               | No.      | Ave.   | Trip  | No.        | Ave.   | Trip  | No.    | Ave.   | Trip  |
| Time Range    | Days     | RESIDE | Rate  | Days       | RESIDE | Rate  | Days   | RESIDE | Rate  |
| 00:00 - 01:00 |          |        |       |            |        |       |        |        |       |
| 01:00 - 02:00 |          |        |       |            |        |       |        |        |       |
| 02:00 - 03:00 |          |        |       |            |        |       |        |        |       |
| 03:00 - 04:00 |          |        |       |            |        |       |        |        |       |
| 04:00 - 05:00 |          |        |       |            |        |       |        |        |       |
| 05:00 - 06:00 |          |        |       |            |        |       |        |        |       |
| 06:00 - 07:00 |          |        |       |            |        |       |        |        |       |
| 07:00 - 08:00 | 10       | 44     | 0.000 | 10         | 44     | 0.000 | 10     | 44     | 0.000 |
| 08:00 - 09:00 | 10       | 44     | 0.000 | 10         | 44     | 0.000 | 10     | 44     | 0.000 |
| 09:00 - 10:00 | 10       | 44     | 0.000 | 10         | 44     | 0.000 | 10     | 44     | 0.000 |
| 10:00 - 11:00 | 10       | 44     | 0.000 | 10         | 44     | 0.000 | 10     | 44     | 0.000 |
| 11:00 - 12:00 | 10       | 44     | 0.000 | 10         | 44     | 0.000 | 10     | 44     | 0.000 |
| 12:00 - 13:00 | 10       | 44     | 0.000 | 10         | 44     | 0.005 | 10     | 44     | 0.005 |
| 13:00 - 14:00 | 10       | 44     | 0.000 | 10         | 44     | 0.000 | 10     | 44     | 0.000 |
| 14:00 - 15:00 | 10       | 44     | 0.000 | 10         | 44     | 0.000 | 10     | 44     | 0.000 |
| 15:00 - 16:00 | 10       | 44     | 0.000 | 10         | 44     | 0.000 | 10     | 44     | 0.000 |
| 16:00 - 17:00 | 10       | 44     | 0.000 | 10         | 44     | 0.000 | 10     | 44     | 0.000 |
| 17:00 - 18:00 | 10       | 44     | 0.000 | 10         | 44     | 0.000 | 10     | 44     | 0.000 |
| 18:00 - 19:00 | 10       | 44     | 0.000 | 10         | 44     | 0.000 | 10     | 44     | 0.000 |
| 19:00 - 20:00 | 9        | 42     | 0.000 | 9          | 42     | 0.000 | 9      | 42     | 0.000 |
| 20:00 - 21:00 | 8        | 42     | 0.000 | 8          | 42     | 0.000 | 8      | 42     | 0.000 |
| 21:00 - 22:00 | 1        | 59     | 0.000 | 1          | 59     | 0.000 | 1      | 59     | 0.000 |
| 22:00 - 23:00 |          |        |       |            |        |       |        |        |       |
| 23:00 - 24:00 |          |        |       |            |        |       |        |        |       |
| Total Rates:  |          |        | 0.000 |            |        | 0.005 |        |        | 0.005 |

This section displays the trip rate results based on the selected set of surveys and the selected count type (shown just above the table). It is split by three main columns, representing arrivals trips, departures trips, and total trips (arrivals plus departures). Within each of these main columns are three sub-columns. These display the number of survey days where count data is included (per time period), the average value of the selected trip rate calculation parameter (per time period), and the trip rate result (per time period). Total trip rates (the sum of the column) are also displayed at the foot of the table.

To obtain a trip rate, the average (mean) trip rate parameter value (TRP) is first calculated for all selected survey days that have count data available for the stated time period. The average (mean) number of arrivals, departures or totals (whichever applies) is also calculated (COUNT) for all selected survey days that have count data available for the stated time period. Then, the average count is divided by the average trip rate parameter value, and multiplied by the stated calculation factor (shown just above the table and abbreviated here as FACT). So, the method is: COUNT/TRP\*FACT. Trip rates are then rounded to 3 decimal places.

### Parameter summary

| Trip rate parameter range selected:           | 17 - 76 (units: )   |
|-----------------------------------------------|---------------------|
| Survey date date range:                       | 01/01/08 - 16/11/13 |
| Number of weekdays (Monday-Friday):           | 6                   |
| Number of Saturdays:                          | 2                   |
| Number of Sundays:                            | 2                   |
| Surveys automatically removed from selection: | 0                   |
| Surveys manually removed from selection:      | 0                   |
| 5                                             | 0                   |

Monday 23/01/17 Page 45 Licence No: 706701

Peter Brett Associates Caversham Bridge House Reading

## TRIP RATE for Land Use 05 - HEALTH/F - CARE HOME (ELDERLY RESIDENTIAL) **MULTI-MODAL PUBLIC TRANSPORT USERS Calculation factor: 1 RESIDE BOLD print indicates peak (busiest) period**

|               | ARRIVALS |        | [     | DEPARTURES | ;      | TOTALS |      |        |       |
|---------------|----------|--------|-------|------------|--------|--------|------|--------|-------|
|               | No.      | Ave.   | Trip  | No.        | Ave.   | Trip   | No.  | Ave.   | Trip  |
| Time Range    | Days     | RESIDE | Rate  | Days       | RESIDE | Rate   | Days | RESIDE | Rate  |
| 00:00 - 01:00 |          |        |       |            |        |        |      |        |       |
| 01:00 - 02:00 |          |        |       |            |        |        |      |        |       |
| 02:00 - 03:00 |          |        |       |            |        |        |      |        |       |
| 03:00 - 04:00 |          |        |       |            |        |        |      |        |       |
| 04:00 - 05:00 |          |        |       |            |        |        |      |        |       |
| 05:00 - 06:00 |          |        |       |            |        |        |      |        |       |
| 06:00 - 07:00 |          |        |       |            |        |        |      |        |       |
| 07:00 - 08:00 | 10       | 44     | 0.025 | 10         | 44     | 0.000  | 10   | 44     | 0.025 |
| 08:00 - 09:00 | 10       | 44     | 0.009 | 10         | 44     | 0.016  | 10   | 44     | 0.025 |
| 09:00 - 10:00 | 10       | 44     | 0.005 | 10         | 44     | 0.002  | 10   | 44     | 0.007 |
| 10:00 - 11:00 | 10       | 44     | 0.005 | 10         | 44     | 0.002  | 10   | 44     | 0.007 |
| 11:00 - 12:00 | 10       | 44     | 0.005 | 10         | 44     | 0.000  | 10   | 44     | 0.005 |
| 12:00 - 13:00 | 10       | 44     | 0.002 | 10         | 44     | 0.007  | 10   | 44     | 0.009 |
| 13:00 - 14:00 | 10       | 44     | 0.007 | 10         | 44     | 0.007  | 10   | 44     | 0.014 |
| 14:00 - 15:00 | 10       | 44     | 0.014 | 10         | 44     | 0.018  | 10   | 44     | 0.032 |
| 15:00 - 16:00 | 10       | 44     | 0.000 | 10         | 44     | 0.007  | 10   | 44     | 0.007 |
| 16:00 - 17:00 | 10       | 44     | 0.000 | 10         | 44     | 0.007  | 10   | 44     | 0.007 |
| 17:00 - 18:00 | 10       | 44     | 0.002 | 10         | 44     | 0.002  | 10   | 44     | 0.004 |
| 18:00 - 19:00 | 10       | 44     | 0.002 | 10         | 44     | 0.002  | 10   | 44     | 0.004 |
| 19:00 - 20:00 | 9        | 42     | 0.010 | 9          | 42     | 0.000  | 9    | 42     | 0.010 |
| 20:00 - 21:00 | 8        | 42     | 0.009 | 8          | 42     | 0.027  | 8    | 42     | 0.036 |
| 21:00 - 22:00 | 1        | 59     | 0.000 | 1          | 59     | 0.000  | 1    | 59     | 0.000 |
| 22:00 - 23:00 |          |        |       |            |        |        |      |        |       |
| 23:00 - 24:00 |          |        |       |            |        |        |      |        |       |
| Total Rates:  |          |        | 0.095 |            |        | 0.097  |      |        | 0.192 |

This section displays the trip rate results based on the selected set of surveys and the selected count type (shown just above the table). It is split by three main columns, representing arrivals trips, departures trips, and total trips (arrivals plus departures). Within each of these main columns are three sub-columns. These display the number of survey days where count data is included (per time period), the average value of the selected trip rate calculation parameter (per time period), and the trip rate result (per time period). Total trip rates (the sum of the column) are also displayed at the foot of the table.

To obtain a trip rate, the average (mean) trip rate parameter value (TRP) is first calculated for all selected survey days that have count data available for the stated time period. The average (mean) number of arrivals, departures or totals (whichever applies) is also calculated (COUNT) for all selected survey days that have count data available for the stated time period. Then, the average count is divided by the average trip rate parameter value, and multiplied by the stated calculation factor (shown just above the table and abbreviated here as FACT). So, the method is: COUNT/TRP\*FACT. Trip rates are then rounded to 3 decimal places.

### **Parameter summary**

| 76 (units: )   |
|----------------|
| /08 - 16/11/13 |
|                |
|                |
|                |
|                |
|                |
|                |

# TRIP RATE for Land Use 05 - HEALTH/F - CARE HOME (ELDERLY RESIDENTIAL) **MULTI-MODAL TOTAL PEOPLE Calculation factor: 1 RESIDE BOLD print indicates peak (busiest) period**

|               | ARRIVALS |        | [     | DEPARTURES | ;      | TOTALS |      |        |       |
|---------------|----------|--------|-------|------------|--------|--------|------|--------|-------|
|               | No.      | Ave.   | Trip  | No.        | Ave.   | Trip   | No.  | Ave.   | Trip  |
| Time Range    | Days     | RESIDE | Rate  | Days       | RESIDE | Rate   | Days | RESIDE | Rate  |
| 00:00 - 01:00 |          |        |       |            |        |        |      |        |       |
| 01:00 - 02:00 |          |        |       |            |        |        |      |        |       |
| 02:00 - 03:00 |          |        |       |            |        |        |      |        |       |
| 03:00 - 04:00 |          |        |       |            |        |        |      |        |       |
| 04:00 - 05:00 |          |        |       |            |        |        |      |        |       |
| 05:00 - 06:00 |          |        |       |            |        |        |      |        |       |
| 06:00 - 07:00 |          |        |       |            |        |        |      |        |       |
| 07:00 - 08:00 | 10       | 44     | 0.158 | 10         | 44     | 0.078  | 10   | 44     | 0.236 |
| 08:00 - 09:00 | 10       | 44     | 0.119 | 10         | 44     | 0.117  | 10   | 44     | 0.236 |
| 09:00 - 10:00 | 10       | 44     | 0.094 | 10         | 44     | 0.041  | 10   | 44     | 0.135 |
| 10:00 - 11:00 | 10       | 44     | 0.131 | 10         | 44     | 0.106  | 10   | 44     | 0.237 |
| 11:00 - 12:00 | 10       | 44     | 0.124 | 10         | 44     | 0.124  | 10   | 44     | 0.248 |
| 12:00 - 13:00 | 10       | 44     | 0.092 | 10         | 44     | 0.099  | 10   | 44     | 0.191 |
| 13:00 - 14:00 | 10       | 44     | 0.158 | 10         | 44     | 0.119  | 10   | 44     | 0.277 |
| 14:00 - 15:00 | 10       | 44     | 0.128 | 10         | 44     | 0.144  | 10   | 44     | 0.272 |
| 15:00 - 16:00 | 10       | 44     | 0.106 | 10         | 44     | 0.124  | 10   | 44     | 0.230 |
| 16:00 - 17:00 | 10       | 44     | 0.103 | 10         | 44     | 0.156  | 10   | 44     | 0.259 |
| 17:00 - 18:00 | 10       | 44     | 0.076 | 10         | 44     | 0.128  | 10   | 44     | 0.204 |
| 18:00 - 19:00 | 10       | 44     | 0.078 | 10         | 44     | 0.094  | 10   | 44     | 0.172 |
| 19:00 - 20:00 | 9        | 42     | 0.081 | 9          | 42     | 0.108  | 9    | 42     | 0.189 |
| 20:00 - 21:00 | 8        | 42     | 0.033 | 8          | 42     | 0.089  | 8    | 42     | 0.122 |
| 21:00 - 22:00 | 1        | 59     | 0.068 | 1          | 59     | 0.085  | 1    | 59     | 0.153 |
| 22:00 - 23:00 |          |        |       |            |        |        |      |        |       |
| 23:00 - 24:00 |          |        |       |            |        |        |      |        |       |
| Total Rates:  |          |        | 1.549 |            |        | 1.612  |      |        | 3.161 |

This section displays the trip rate results based on the selected set of surveys and the selected count type (shown just above the table). It is split by three main columns, representing arrivals trips, departures trips, and total trips (arrivals plus departures). Within each of these main columns are three sub-columns. These display the number of survey days where count data is included (per time period), the average value of the selected trip rate calculation parameter (per time period), and the trip rate result (per time period). Total trip rates (the sum of the column) are also displayed at the foot of the table.

To obtain a trip rate, the average (mean) trip rate parameter value (TRP) is first calculated for all selected survey days that have count data available for the stated time period. The average (mean) number of arrivals, departures or totals (whichever applies) is also calculated (COUNT) for all selected survey days that have count data available for the stated time period. Then, the average count is divided by the average trip rate parameter value, and multiplied by the stated calculation factor (shown just above the table and abbreviated here as FACT). So, the method is: COUNT/TRP\*FACT. Trip rates are then rounded to 3 decimal places.

### **Parameter summary**

| 17 - 76 (units: )   |
|---------------------|
| 01/01/08 - 16/11/13 |
| 6                   |
| 2                   |
| 2                   |
| 0                   |
| 0                   |
|                     |

Tuesday 13/12/16 Page 1 Licence No: 706701

Calculation Reference: AUDIT-706701-161213-1222

### TRIP RATE CALCULATION SELECTION PARAMETERS:

Land Use : 05 - HEALTH Category : F - CARE HOME (ELDERLY RESIDENTIAL) MULTI-MODAL VEHICLES

Selected regions and areas: 01 GREATER LONDON

| EN | ENFIELD  | 1 days |
|----|----------|--------|
| HO | HOUNSLOW | 1 days |

This section displays the number of survey days per TRICS® sub-region in the selected set

### Filtering Stage 2 selection:

This data displays the chosen trip rate parameter and its selected range. Only sites that fall within the parameter range are included in the trip rate calculation.

Include all surveys

| Parameter:              | Parking spaces     |
|-------------------------|--------------------|
| Actual Range:           | 10 to 17 (units: ) |
| Range Selected by User: | 10 to 17 (units: ) |

Public Transport Provision: Selection by:

Date Range: 01/01/08 to 16/11/13

This data displays the range of survey dates selected. Only surveys that were conducted within this date range are included in the trip rate calculation.

2 days

<u>Selected survey days:</u> Saturday

This data displays the number of selected surveys by day of the week.

| <u>Selected survey types:</u> |        |
|-------------------------------|--------|
| Manual count                  | 2 days |
| Directional ATC Count         | 0 days |

This data displays the number of manual classified surveys and the number of unclassified ATC surveys, the total adding up to the overall number of surveys in the selected set. Manual surveys are undertaken using staff, whilst ATC surveys are undertaking using machines.

| Selected Locations:                      |  |
|------------------------------------------|--|
| Edge of Town Centre                      |  |
| Neighbourhood Centre (PPS6 Local Centre) |  |

This data displays the number of surveys per main location category within the selected set. The main location categories consist of Free Standing, Edge of Town, Suburban Area, Neighbourhood Centre, Edge of Town Centre, Town Centre and Not Known.

<u>Selected Location Sub Categories:</u> Residential Zone

2

1 1

This data displays the number of surveys per location sub-category within the selected set. The location sub-categories consist of Commercial Zone, Industrial Zone, Development Zone, Residential Zone, Retail Zone, Built-Up Zone, Village, Out of Town, High Street and No Sub Category.

| TRICS 7.3.3 240916 B                         | 17.41 (C) 2016 TRICS Co                                      | nsortium Ltd                                                             | Tuesday 13/12/16<br>Page 2                                    |
|----------------------------------------------|--------------------------------------------------------------|--------------------------------------------------------------------------|---------------------------------------------------------------|
| Peter Brett Associates                       | Caversham Bridge House                                       | Reading                                                                  | Licence No: 706701                                            |
| Filtering Stage                              | a selection:                                                 |                                                                          |                                                               |
| <u>Use Class:</u><br>C2                      |                                                              | 2 days                                                                   |                                                               |
|                                              |                                                              | r Use Class classification within t<br>the found within the Library modu | the selected set. The Use Classes Order 2005<br>le of TRICS®. |
| <u>Population within</u><br>25,001 to 50,000 |                                                              | 2 days                                                                   |                                                               |
| This data display                            | vs the number of selected su                                 | rveys within stated 1-mile radii                                         | of population.                                                |
| <u>Population within</u><br>500,001 or More  |                                                              | 2 days                                                                   |                                                               |
| This data display                            | vs the number of selected su                                 | rveys within stated 5-mile radii                                         | of population.                                                |
| <u>Car ownership w</u><br>0.6 to 1.0         | vithin 5 miles:                                              | 1 days                                                                   |                                                               |
| 1.1 to 1.5                                   |                                                              | 1 days<br>1 days                                                         |                                                               |
|                                              | vs the number of selected su<br>f 5-miles of selected survey |                                                                          | rerage cars owned per residential dwelling,                   |

<u>Travel Plan:</u> No

2 days

This data displays the number of surveys within the selected set that were undertaken at sites with Travel Plans in place, and the number of surveys that were undertaken at sites without Travel Plans.

LIST OF SITES relevant to selection parameters

| 1 | EN-05-F-01 NURSING HOME<br>WELLINGTON ROAD<br>BUSH HILL PARK<br>ENFIELD<br>Neighbourhood Centre (PPS6 Local Centre) |                | ENFIELD                         |
|---|----------------------------------------------------------------------------------------------------|----------------|---------------------------------|
| 2 | Residential Zone<br>Total Parking spaces:<br>Survey date: SATURDAY<br>HO-05-F-01 NURSING HOME<br>BATH ROAD          | 10<br>16/11/13 | Survey Type: MANUAL<br>HOUNSLOW |
|   | HOUNSLOW<br>Edge of Town Centre<br>Residential Zone<br>Total Parking spaces:<br>Survey date: SATURDAY               | 17<br>19/06/10 | Survey Type: MANUAL             |

This section provides a list of all survey sites and days in the selected set. For each individual survey site, it displays a unique site reference code and site address, the selected trip rate calculation parameter and its value, the day of the week and date of each survey, and whether the survey was a manual classified count or an ATC count.

### TRIP RATE for Land Use 05 - HEALTH/F - CARE HOME (ELDERLY RESIDENTIAL) **MULTI-MODAL VEHICLES Calculation factor: 1 PARKING SPACES BOLD print indicates peak (busiest) period**

|               | ARRIVALS |         |       | DEPARTURES | 5       |       | TOTALS |         |       |
|---------------|----------|---------|-------|------------|---------|-------|--------|---------|-------|
|               | No.      | Ave.    | Trip  | No.        | Ave.    | Trip  | No.    | Ave.    | Trip  |
| Time Range    | Days     | PARKING | Rate  | Days       | PARKING | Rate  | Days   | PARKING | Rate  |
| 00:00 - 01:00 |          |         |       |            |         |       |        |         |       |
| 01:00 - 02:00 |          |         |       |            |         |       |        |         |       |
| 02:00 - 03:00 |          |         |       |            |         |       |        |         |       |
| 03:00 - 04:00 |          |         |       |            |         |       |        |         |       |
| 04:00 - 05:00 |          |         |       |            |         |       |        |         |       |
| 05:00 - 06:00 |          |         |       |            |         |       |        |         |       |
| 06:00 - 07:00 |          |         |       |            |         |       |        |         |       |
| 07:00 - 08:00 | 2        | 14      | 0.148 | 2          | 14      | 0.074 | 2      | 14      | 0.222 |
| 08:00 - 09:00 | 2        | 14      | 0.259 | 2          | 14      | 0.296 | 2      | 14      | 0.555 |
| 09:00 - 10:00 | 2        | 14      | 0.148 | 2          | 14      | 0.037 | 2      | 14      | 0.185 |
| 10:00 - 11:00 | 2        | 14      | 0.037 | 2          | 14      | 0.000 | 2      | 14      | 0.037 |
| 11:00 - 12:00 | 2        | 14      | 0.148 | 2          | 14      | 0.074 | 2      | 14      | 0.222 |
| 12:00 - 13:00 | 2        | 14      | 0.074 | 2          | 14      | 0.074 | 2      | 14      | 0.148 |
| 13:00 - 14:00 | 2        | 14      | 0.333 | 2          | 14      | 0.296 | 2      | 14      | 0.629 |
| 14:00 - 15:00 | 2        | 14      | 0.259 | 2          | 14      | 0.148 | 2      | 14      | 0.407 |
| 15:00 - 16:00 | 2        | 14      | 0.185 | 2          | 14      | 0.222 | 2      | 14      | 0.407 |
| 16:00 - 17:00 | 2        | 14      | 0.185 | 2          | 14      | 0.222 | 2      | 14      | 0.407 |
| 17:00 - 18:00 | 2        | 14      | 0.148 | 2          | 14      | 0.148 | 2      | 14      | 0.296 |
| 18:00 - 19:00 | 2        | 14      | 0.037 | 2          | 14      | 0.259 | 2      | 14      | 0.296 |
| 19:00 - 20:00 | 2        | 14      | 0.148 | 2          | 14      | 0.259 | 2      | 14      | 0.407 |
| 20:00 - 21:00 | 2        | 14      | 0.185 | 2          | 14      | 0.148 | 2      | 14      | 0.333 |
| 21:00 - 22:00 | 1        | 17      | 0.118 | 1          | 17      | 0.118 | 1      | 17      | 0.236 |
| 22:00 - 23:00 |          |         |       |            |         |       |        |         |       |
| 23:00 - 24:00 |          |         |       |            |         |       |        |         |       |
| Total Rates:  |          |         | 2.412 |            |         | 2.375 |        |         | 4.787 |

This section displays the trip rate results based on the selected set of surveys and the selected count type (shown just above the table). It is split by three main columns, representing arrivals trips, departures trips, and total trips (arrivals plus departures). Within each of these main columns are three sub-columns. These display the number of survey days where count data is included (per time period), the average value of the selected trip rate calculation parameter (per time period), and the trip rate result (per time period). Total trip rates (the sum of the column) are also displayed at the foot of the table.

To obtain a trip rate, the average (mean) trip rate parameter value (TRP) is first calculated for all selected survey days that have count data available for the stated time period. The average (mean) number of arrivals, departures or totals (whichever applies) is also calculated (COUNT) for all selected survey days that have count data available for the stated time period. Then, the average count is divided by the average trip rate parameter value, and multiplied by the stated calculation factor (shown just above the table and abbreviated here as FACT). So, the method is: COUNT/TRP\*FACT. Trip rates are then rounded to 3 decimal places.

### **Parameter summary**

| Trip rate parameter range selected:           | 10 - 17 (units: )   |
|-----------------------------------------------|---------------------|
| Survey date date range:                       | 01/01/08 - 16/11/13 |
| Number of weekdays (Monday-Friday):           | 0                   |
| Number of Saturdays:                          | 2                   |
| Number of Sundays:                            | 0                   |
| Surveys automatically removed from selection: | 0                   |
| Surveys manually removed from selection:      | 0                   |

### TRIP RATE for Land Use 05 - HEALTH/F - CARE HOME (ELDERLY RESIDENTIAL) MULTI-MODAL TAXIS Calculation factor: 1 PARKING SPACES BOLD print indicates peak (busiest) period

|               | ARRIVALS |         |       | [    | DEPARTURES | 5     | TOTALS |         |       |  |
|---------------|----------|---------|-------|------|------------|-------|--------|---------|-------|--|
|               | No.      | Ave.    | Trip  | No.  | Ave.       | Trip  | No.    | Ave.    | Trip  |  |
| Time Range    | Days     | PARKING | Rate  | Days | PARKING    | Rate  | Days   | PARKING | Rate  |  |
| 00:00 - 01:00 |          |         |       |      |            |       |        |         |       |  |
| 01:00 - 02:00 |          |         |       |      |            |       |        |         |       |  |
| 02:00 - 03:00 |          |         |       |      |            |       |        |         |       |  |
| 03:00 - 04:00 |          |         |       |      |            |       |        |         |       |  |
| 04:00 - 05:00 |          |         |       |      |            |       |        |         |       |  |
| 05:00 - 06:00 |          |         |       |      |            |       |        |         |       |  |
| 06:00 - 07:00 |          |         |       |      |            |       |        |         |       |  |
| 07:00 - 08:00 | 2        | 14      | 0.000 | 2    | 14         | 0.000 | 2      | 14      | 0.000 |  |
| 08:00 - 09:00 | 2        | 14      | 0.000 | 2    | 14         | 0.000 | 2      | 14      | 0.000 |  |
| 09:00 - 10:00 | 2        | 14      | 0.000 | 2    | 14         | 0.000 | 2      | 14      | 0.000 |  |
| 10:00 - 11:00 | 2        | 14      | 0.000 | 2    | 14         | 0.000 | 2      | 14      | 0.000 |  |
| 11:00 - 12:00 | 2        | 14      | 0.000 | 2    | 14         | 0.000 | 2      | 14      | 0.000 |  |
| 12:00 - 13:00 | 2        | 14      | 0.037 | 2    | 14         | 0.037 | 2      | 14      | 0.074 |  |
| 13:00 - 14:00 | 2        | 14      | 0.037 | 2    | 14         | 0.037 | 2      | 14      | 0.074 |  |
| 14:00 - 15:00 | 2        | 14      | 0.000 | 2    | 14         | 0.000 | 2      | 14      | 0.000 |  |
| 15:00 - 16:00 | 2        | 14      | 0.111 | 2    | 14         | 0.111 | 2      | 14      | 0.222 |  |
| 16:00 - 17:00 | 2        | 14      | 0.000 | 2    | 14         | 0.000 | 2      | 14      | 0.000 |  |
| 17:00 - 18:00 | 2        | 14      | 0.000 | 2    | 14         | 0.000 | 2      | 14      | 0.000 |  |
| 18:00 - 19:00 | 2        | 14      | 0.000 | 2    | 14         | 0.000 | 2      | 14      | 0.000 |  |
| 19:00 - 20:00 | 2        | 14      | 0.000 | 2    | 14         | 0.000 | 2      | 14      | 0.000 |  |
| 20:00 - 21:00 | 2        | 14      | 0.000 | 2    | 14         | 0.000 | 2      | 14      | 0.000 |  |
| 21:00 - 22:00 | 1        | 17      | 0.000 | 1    | 17         | 0.000 | 1      | 17      | 0.000 |  |
| 22:00 - 23:00 |          |         |       |      |            |       |        |         |       |  |
| 23:00 - 24:00 |          |         |       |      |            |       |        |         |       |  |
| Total Rates:  |          |         | 0.185 |      |            | 0.185 |        |         | 0.370 |  |

This section displays the trip rate results based on the selected set of surveys and the selected count type (shown just above the table). It is split by three main columns, representing arrivals trips, departures trips, and total trips (arrivals plus departures). Within each of these main columns are three sub-columns. These display the number of survey days where count data is included (per time period), the average value of the selected trip rate calculation parameter (per time period), and the trip rate result (per time period). Total trip rates (the sum of the column) are also displayed at the foot of the table.

To obtain a trip rate, the average (mean) trip rate parameter value (TRP) is first calculated for all selected survey days that have count data available for the stated time period. The average (mean) number of arrivals, departures or totals (whichever applies) is also calculated (COUNT) for all selected survey days that have count data available for the stated time period. Then, the average count is divided by the average trip rate parameter value, and multiplied by the stated calculation factor (shown just above the table and abbreviated here as FACT). So, the method is: COUNT/TRP\*FACT. Trip rates are then rounded to 3 decimal places.

### **Parameter summary**

| Trip rate parameter range selected:           | 10 - 17 (units: )   |
|-----------------------------------------------|---------------------|
| Survey date date range:                       | 01/01/08 - 16/11/13 |
| Number of weekdays (Monday-Friday):           | 0                   |
| Number of Saturdays:                          | 2                   |
| Number of Sundays:                            | 0                   |
| Surveys automatically removed from selection: | 0                   |
| Surveys manually removed from selection:      | 0                   |

### TRIP RATE for Land Use 05 - HEALTH/F - CARE HOME (ELDERLY RESIDENTIAL) MULTI-MODAL OGVS Calculation factor: 1 PARKING SPACES BOLD print indicates peak (busiest) period

|               | ARRIVALS |         | [     | DEPARTURES | ;       | TOTALS |      |         |       |
|---------------|----------|---------|-------|------------|---------|--------|------|---------|-------|
|               | No.      | Ave.    | Trip  | No.        | Ave.    | Trip   | No.  | Ave.    | Trip  |
| Time Range    | Days     | PARKING | Rate  | Days       | PARKING | Rate   | Days | PARKING | Rate  |
| 00:00 - 01:00 |          |         |       |            |         |        |      |         |       |
| 01:00 - 02:00 |          |         |       |            |         |        |      |         |       |
| 02:00 - 03:00 |          |         |       |            |         |        |      |         |       |
| 03:00 - 04:00 |          |         |       |            |         |        |      |         |       |
| 04:00 - 05:00 |          |         |       |            |         |        |      |         |       |
| 05:00 - 06:00 |          |         |       |            |         |        |      |         |       |
| 06:00 - 07:00 |          |         |       |            |         |        |      |         |       |
| 07:00 - 08:00 | 2        | 14      | 0.000 | 2          | 14      | 0.000  | 2    | 14      | 0.000 |
| 08:00 - 09:00 | 2        | 14      | 0.000 | 2          | 14      | 0.000  | 2    | 14      | 0.000 |
| 09:00 - 10:00 | 2        | 14      | 0.037 | 2          | 14      | 0.037  | 2    | 14      | 0.074 |
| 10:00 - 11:00 | 2        | 14      | 0.000 | 2          | 14      | 0.000  | 2    | 14      | 0.000 |
| 11:00 - 12:00 | 2        | 14      | 0.000 | 2          | 14      | 0.000  | 2    | 14      | 0.000 |
| 12:00 - 13:00 | 2        | 14      | 0.000 | 2          | 14      | 0.000  | 2    | 14      | 0.000 |
| 13:00 - 14:00 | 2        | 14      | 0.000 | 2          | 14      | 0.000  | 2    | 14      | 0.000 |
| 14:00 - 15:00 | 2        | 14      | 0.000 | 2          | 14      | 0.000  | 2    | 14      | 0.000 |
| 15:00 - 16:00 | 2        | 14      | 0.000 | 2          | 14      | 0.000  | 2    | 14      | 0.000 |
| 16:00 - 17:00 | 2        | 14      | 0.000 | 2          | 14      | 0.000  | 2    | 14      | 0.000 |
| 17:00 - 18:00 | 2        | 14      | 0.000 | 2          | 14      | 0.000  | 2    | 14      | 0.000 |
| 18:00 - 19:00 | 2        | 14      | 0.000 | 2          | 14      | 0.000  | 2    | 14      | 0.000 |
| 19:00 - 20:00 | 2        | 14      | 0.000 | 2          | 14      | 0.000  | 2    | 14      | 0.000 |
| 20:00 - 21:00 | 2        | 14      | 0.000 | 2          | 14      | 0.000  | 2    | 14      | 0.000 |
| 21:00 - 22:00 | 1        | 17      | 0.000 | 1          | 17      | 0.000  | 1    | 17      | 0.000 |
| 22:00 - 23:00 |          |         |       |            |         |        |      |         |       |
| 23:00 - 24:00 |          |         |       |            |         |        |      |         |       |
| Total Rates:  |          |         | 0.037 |            |         | 0.037  |      |         | 0.074 |

This section displays the trip rate results based on the selected set of surveys and the selected count type (shown just above the table). It is split by three main columns, representing arrivals trips, departures trips, and total trips (arrivals plus departures). Within each of these main columns are three sub-columns. These display the number of survey days where count data is included (per time period), the average value of the selected trip rate calculation parameter (per time period), and the trip rate result (per time period). Total trip rates (the sum of the column) are also displayed at the foot of the table.

To obtain a trip rate, the average (mean) trip rate parameter value (TRP) is first calculated for all selected survey days that have count data available for the stated time period. The average (mean) number of arrivals, departures or totals (whichever applies) is also calculated (COUNT) for all selected survey days that have count data available for the stated time period. Then, the average count is divided by the average trip rate parameter value, and multiplied by the stated calculation factor (shown just above the table and abbreviated here as FACT). So, the method is: COUNT/TRP\*FACT. Trip rates are then rounded to 3 decimal places.

### **Parameter summary**

| Trip rate parameter range selected:           | 10 - 17 (units: )   |
|-----------------------------------------------|---------------------|
| Survey date date range:                       | 01/01/08 - 16/11/13 |
| Number of weekdays (Monday-Friday):           | 0                   |
| Number of Saturdays:                          | 2                   |
| Number of Sundays:                            | 0                   |
| Surveys automatically removed from selection: | 0                   |
| Surveys manually removed from selection:      | 0                   |

### TRIP RATE for Land Use 05 - HEALTH/F - CARE HOME (ELDERLY RESIDENTIAL) MULTI-MODAL PSVS Calculation factor: 1 PARKING SPACES BOLD print indicates peak (busiest) period

|               | ARRIVALS |         |       |      | DEPARTURES |       | TOTALS |         |       |
|---------------|----------|---------|-------|------|------------|-------|--------|---------|-------|
|               | No.      | Ave.    | Trip  | No.  | Ave.       | Trip  | No.    | Ave.    | Trip  |
| Time Range    | Days     | PARKING | Rate  | Days | PARKING    | Rate  | Days   | PARKING | Rate  |
| 00:00 - 01:00 |          |         |       |      |            |       |        |         |       |
| 01:00 - 02:00 |          |         |       |      |            |       |        |         |       |
| 02:00 - 03:00 |          |         |       |      |            |       |        |         |       |
| 03:00 - 04:00 |          |         |       |      |            |       |        |         |       |
| 04:00 - 05:00 |          |         |       |      |            |       |        |         |       |
| 05:00 - 06:00 |          |         |       |      |            |       |        |         |       |
| 06:00 - 07:00 |          |         |       |      |            |       |        |         |       |
| 07:00 - 08:00 | 2        | 14      | 0.000 | 2    | 14         | 0.000 | 2      | 14      | 0.000 |
| 08:00 - 09:00 | 2        | 14      | 0.000 | 2    | 14         | 0.000 | 2      | 14      | 0.000 |
| 09:00 - 10:00 | 2        | 14      | 0.000 | 2    | 14         | 0.000 | 2      | 14      | 0.000 |
| 10:00 - 11:00 | 2        | 14      | 0.000 | 2    | 14         | 0.000 | 2      | 14      | 0.000 |
| 11:00 - 12:00 | 2        | 14      | 0.000 | 2    | 14         | 0.000 | 2      | 14      | 0.000 |
| 12:00 - 13:00 | 2        | 14      | 0.000 | 2    | 14         | 0.000 | 2      | 14      | 0.000 |
| 13:00 - 14:00 | 2        | 14      | 0.000 | 2    | 14         | 0.000 | 2      | 14      | 0.000 |
| 14:00 - 15:00 | 2        | 14      | 0.000 | 2    | 14         | 0.000 | 2      | 14      | 0.000 |
| 15:00 - 16:00 | 2        | 14      | 0.000 | 2    | 14         | 0.000 | 2      | 14      | 0.000 |
| 16:00 - 17:00 | 2        | 14      | 0.000 | 2    | 14         | 0.000 | 2      | 14      | 0.000 |
| 17:00 - 18:00 | 2        | 14      | 0.000 | 2    | 14         | 0.000 | 2      | 14      | 0.000 |
| 18:00 - 19:00 | 2        | 14      | 0.000 | 2    | 14         | 0.000 | 2      | 14      | 0.000 |
| 19:00 - 20:00 | 2        | 14      | 0.000 | 2    | 14         | 0.000 | 2      | 14      | 0.000 |
| 20:00 - 21:00 | 2        | 14      | 0.000 | 2    | 14         | 0.000 | 2      | 14      | 0.000 |
| 21:00 - 22:00 | 1        | 17      | 0.000 | 1    | 17         | 0.000 | 1      | 17      | 0.000 |
| 22:00 - 23:00 |          |         |       |      |            |       |        |         |       |
| 23:00 - 24:00 |          |         |       |      |            |       |        |         |       |
| Total Rates:  |          |         | 0.000 |      |            | 0.000 |        |         | 0.000 |

This section displays the trip rate results based on the selected set of surveys and the selected count type (shown just above the table). It is split by three main columns, representing arrivals trips, departures trips, and total trips (arrivals plus departures). Within each of these main columns are three sub-columns. These display the number of survey days where count data is included (per time period), the average value of the selected trip rate calculation parameter (per time period), and the trip rate result (per time period). Total trip rates (the sum of the column) are also displayed at the foot of the table.

To obtain a trip rate, the average (mean) trip rate parameter value (TRP) is first calculated for all selected survey days that have count data available for the stated time period. The average (mean) number of arrivals, departures or totals (whichever applies) is also calculated (COUNT) for all selected survey days that have count data available for the stated time period. Then, the average count is divided by the average trip rate parameter value, and multiplied by the stated calculation factor (shown just above the table and abbreviated here as FACT). So, the method is: COUNT/TRP\*FACT. Trip rates are then rounded to 3 decimal places.

### **Parameter summary**

| Trip rate parameter range selected:           | 10 - 17 (units: )   |
|-----------------------------------------------|---------------------|
| Survey date date range:                       | 01/01/08 - 16/11/13 |
| Number of weekdays (Monday-Friday):           | 0                   |
| Number of Saturdays:                          | 2                   |
| Number of Sundays:                            | 0                   |
| Surveys automatically removed from selection: | 0                   |
| Surveys manually removed from selection:      | 0                   |

### TRIP RATE for Land Use 05 - HEALTH/F - CARE HOME (ELDERLY RESIDENTIAL) **MULTI-MODAL CYCLISTS Calculation factor: 1 PARKING SPACES BOLD print indicates peak (busiest) period**

|               | ARRIVALS |         |       | DEPARTURES |         | TOTALS |      |         |       |
|---------------|----------|---------|-------|------------|---------|--------|------|---------|-------|
|               | No.      | Ave.    | Trip  | No.        | Ave.    | Trip   | No.  | Ave.    | Trip  |
| Time Range    | Days     | PARKING | Rate  | Days       | PARKING | Rate   | Days | PARKING | Rate  |
| 00:00 - 01:00 |          |         |       |            |         |        |      |         |       |
| 01:00 - 02:00 |          |         |       |            |         |        |      |         |       |
| 02:00 - 03:00 |          |         |       |            |         |        |      |         |       |
| 03:00 - 04:00 |          |         |       |            |         |        |      |         |       |
| 04:00 - 05:00 |          |         |       |            |         |        |      |         |       |
| 05:00 - 06:00 |          |         |       |            |         |        |      |         |       |
| 06:00 - 07:00 |          |         |       |            |         |        |      |         |       |
| 07:00 - 08:00 | 2        | 14      | 0.000 | 2          | 14      | 0.000  | 2    | 14      | 0.000 |
| 08:00 - 09:00 | 2        | 14      | 0.037 | 2          | 14      | 0.037  | 2    | 14      | 0.074 |
| 09:00 - 10:00 | 2        | 14      | 0.037 | 2          | 14      | 0.037  | 2    | 14      | 0.074 |
| 10:00 - 11:00 | 2        | 14      | 0.000 | 2          | 14      | 0.000  | 2    | 14      | 0.000 |
| 11:00 - 12:00 | 2        | 14      | 0.000 | 2          | 14      | 0.000  | 2    | 14      | 0.000 |
| 12:00 - 13:00 | 2        | 14      | 0.000 | 2          | 14      | 0.000  | 2    | 14      | 0.000 |
| 13:00 - 14:00 | 2        | 14      | 0.000 | 2          | 14      | 0.000  | 2    | 14      | 0.000 |
| 14:00 - 15:00 | 2        | 14      | 0.000 | 2          | 14      | 0.000  | 2    | 14      | 0.000 |
| 15:00 - 16:00 | 2        | 14      | 0.000 | 2          | 14      | 0.000  | 2    | 14      | 0.000 |
| 16:00 - 17:00 | 2        | 14      | 0.000 | 2          | 14      | 0.000  | 2    | 14      | 0.000 |
| 17:00 - 18:00 | 2        | 14      | 0.000 | 2          | 14      | 0.000  | 2    | 14      | 0.000 |
| 18:00 - 19:00 | 2        | 14      | 0.000 | 2          | 14      | 0.000  | 2    | 14      | 0.000 |
| 19:00 - 20:00 | 2        | 14      | 0.000 | 2          | 14      | 0.000  | 2    | 14      | 0.000 |
| 20:00 - 21:00 | 2        | 14      | 0.000 | 2          | 14      | 0.000  | 2    | 14      | 0.000 |
| 21:00 - 22:00 | 1        | 17      | 0.000 | 1          | 17      | 0.000  | 1    | 17      | 0.000 |
| 22:00 - 23:00 |          |         |       |            |         |        |      |         |       |
| 23:00 - 24:00 |          |         |       |            |         |        |      |         |       |
| Total Rates:  |          |         | 0.074 |            |         | 0.074  |      |         | 0.148 |

This section displays the trip rate results based on the selected set of surveys and the selected count type (shown just above the table). It is split by three main columns, representing arrivals trips, departures trips, and total trips (arrivals plus departures). Within each of these main columns are three sub-columns. These display the number of survey days where count data is included (per time period), the average value of the selected trip rate calculation parameter (per time period), and the trip rate result (per time period). Total trip rates (the sum of the column) are also displayed at the foot of the table.

To obtain a trip rate, the average (mean) trip rate parameter value (TRP) is first calculated for all selected survey days that have count data available for the stated time period. The average (mean) number of arrivals, departures or totals (whichever applies) is also calculated (COUNT) for all selected survey days that have count data available for the stated time period. Then, the average count is divided by the average trip rate parameter value, and multiplied by the stated calculation factor (shown just above the table and abbreviated here as FACT). So, the method is: COUNT/TRP\*FACT. Trip rates are then rounded to 3 decimal places.

### **Parameter summary**

| ' (units: )   |
|---------------|
| 08 - 16/11/13 |
|               |
|               |
|               |
|               |
|               |
|               |

# TRIP RATE for Land Use 05 - HEALTH/F - CARE HOME (ELDERLY RESIDENTIAL) **MULTI-MODAL VEHICLE OCCUPANTS Calculation factor: 1 PARKING SPACES BOLD print indicates peak (busiest) period**

|               | ARRIVALS |         |       | DEPARTURES | 5       | TOTALS |      |         |       |
|---------------|----------|---------|-------|------------|---------|--------|------|---------|-------|
|               | No.      | Ave.    | Trip  | No.        | Ave.    | Trip   | No.  | Ave.    | Trip  |
| Time Range    | Days     | PARKING | Rate  | Days       | PARKING | Rate   | Days | PARKING | Rate  |
| 00:00 - 01:00 |          |         |       |            |         |        |      |         |       |
| 01:00 - 02:00 |          |         |       |            |         |        |      |         |       |
| 02:00 - 03:00 |          |         |       |            |         |        |      |         |       |
| 03:00 - 04:00 |          |         |       |            |         |        |      |         |       |
| 04:00 - 05:00 |          |         |       |            |         |        |      |         |       |
| 05:00 - 06:00 |          |         |       |            |         |        |      |         |       |
| 06:00 - 07:00 |          |         |       |            |         |        |      |         |       |
| 07:00 - 08:00 | 2        | 14      | 0.185 | 2          | 14      | 0.037  | 2    | 14      | 0.222 |
| 08:00 - 09:00 | 2        | 14      | 0.222 | 2          | 14      | 0.259  | 2    | 14      | 0.481 |
| 09:00 - 10:00 | 2        | 14      | 0.148 | 2          | 14      | 0.037  | 2    | 14      | 0.185 |
| 10:00 - 11:00 | 2        | 14      | 0.037 | 2          | 14      | 0.000  | 2    | 14      | 0.037 |
| 11:00 - 12:00 | 2        | 14      | 0.185 | 2          | 14      | 0.111  | 2    | 14      | 0.296 |
| 12:00 - 13:00 | 2        | 14      | 0.148 | 2          | 14      | 0.074  | 2    | 14      | 0.222 |
| 13:00 - 14:00 | 2        | 14      | 0.370 | 2          | 14      | 0.333  | 2    | 14      | 0.703 |
| 14:00 - 15:00 | 2        | 14      | 0.333 | 2          | 14      | 0.111  | 2    | 14      | 0.444 |
| 15:00 - 16:00 | 2        | 14      | 0.259 | 2          | 14      | 0.259  | 2    | 14      | 0.518 |
| 16:00 - 17:00 | 2        | 14      | 0.333 | 2          | 14      | 0.370  | 2    | 14      | 0.703 |
| 17:00 - 18:00 | 2        | 14      | 0.259 | 2          | 14      | 0.259  | 2    | 14      | 0.518 |
| 18:00 - 19:00 | 2        | 14      | 0.037 | 2          | 14      | 0.333  | 2    | 14      | 0.370 |
| 19:00 - 20:00 | 2        | 14      | 0.148 | 2          | 14      | 0.444  | 2    | 14      | 0.592 |
| 20:00 - 21:00 | 2        | 14      | 0.148 | 2          | 14      | 0.148  | 2    | 14      | 0.296 |
| 21:00 - 22:00 | 1        | 17      | 0.059 | 1          | 17      | 0.294  | 1    | 17      | 0.353 |
| 22:00 - 23:00 |          |         |       |            |         |        |      |         |       |
| 23:00 - 24:00 |          |         |       |            |         |        |      |         |       |
| Total Rates:  |          |         | 2.871 |            |         | 3.069  |      |         | 5.940 |

This section displays the trip rate results based on the selected set of surveys and the selected count type (shown just above the table). It is split by three main columns, representing arrivals trips, departures trips, and total trips (arrivals plus departures). Within each of these main columns are three sub-columns. These display the number of survey days where count data is included (per time period), the average value of the selected trip rate calculation parameter (per time period), and the trip rate result (per time period). Total trip rates (the sum of the column) are also displayed at the foot of the table.

To obtain a trip rate, the average (mean) trip rate parameter value (TRP) is first calculated for all selected survey days that have count data available for the stated time period. The average (mean) number of arrivals, departures or totals (whichever applies) is also calculated (COUNT) for all selected survey days that have count data available for the stated time period. Then, the average count is divided by the average trip rate parameter value, and multiplied by the stated calculation factor (shown just above the table and abbreviated here as FACT). So, the method is: COUNT/TRP\*FACT. Trip rates are then rounded to 3 decimal places.

### **Parameter summary**

| 10 - 17 (units: )   |
|---------------------|
| 01/01/08 - 16/11/13 |
| 0                   |
| 2                   |
| 0                   |
| 0                   |
| 0                   |
|                     |

## TRIP RATE for Land Use 05 - HEALTH/F - CARE HOME (ELDERLY RESIDENTIAL) **MULTI-MODAL PEDESTRIANS Calculation factor: 1 PARKING SPACES BOLD print indicates peak (busiest) period**

|               | ARRIVALS |         |       |      | DEPARTURES | 5     | TOTALS |         |       |  |
|---------------|----------|---------|-------|------|------------|-------|--------|---------|-------|--|
|               | No.      | Ave.    | Trip  | No.  | Ave.       | Trip  | No.    | Ave.    | Trip  |  |
| Time Range    | Days     | PARKING | Rate  | Days | PARKING    | Rate  | Days   | PARKING | Rate  |  |
| 00:00 - 01:00 |          |         |       |      |            |       |        |         |       |  |
| 01:00 - 02:00 |          |         |       |      |            |       |        |         |       |  |
| 02:00 - 03:00 |          |         |       |      |            |       |        |         |       |  |
| 03:00 - 04:00 |          |         |       |      |            |       |        |         |       |  |
| 04:00 - 05:00 |          |         |       |      |            |       |        |         |       |  |
| 05:00 - 06:00 |          |         |       |      |            |       |        |         |       |  |
| 06:00 - 07:00 |          |         |       |      |            |       |        |         |       |  |
| 07:00 - 08:00 | 2        | 14      | 0.148 | 2    | 14         | 0.074 | 2      | 14      | 0.222 |  |
| 08:00 - 09:00 | 2        | 14      | 0.111 | 2    | 14         | 0.111 | 2      | 14      | 0.222 |  |
| 09:00 - 10:00 | 2        | 14      | 0.074 | 2    | 14         | 0.037 | 2      | 14      | 0.111 |  |
| 10:00 - 11:00 | 2        | 14      | 0.000 | 2    | 14         | 0.037 | 2      | 14      | 0.037 |  |
| 11:00 - 12:00 | 2        | 14      | 0.074 | 2    | 14         | 0.000 | 2      | 14      | 0.074 |  |
| 12:00 - 13:00 | 2        | 14      | 0.074 | 2    | 14         | 0.111 | 2      | 14      | 0.185 |  |
| 13:00 - 14:00 | 2        | 14      | 0.000 | 2    | 14         | 0.111 | 2      | 14      | 0.111 |  |
| 14:00 - 15:00 | 2        | 14      | 0.000 | 2    | 14         | 0.074 | 2      | 14      | 0.074 |  |
| 15:00 - 16:00 | 2        | 14      | 0.111 | 2    | 14         | 0.037 | 2      | 14      | 0.148 |  |
| 16:00 - 17:00 | 2        | 14      | 0.000 | 2    | 14         | 0.074 | 2      | 14      | 0.074 |  |
| 17:00 - 18:00 | 2        | 14      | 0.000 | 2    | 14         | 0.037 | 2      | 14      | 0.037 |  |
| 18:00 - 19:00 | 2        | 14      | 0.074 | 2    | 14         | 0.000 | 2      | 14      | 0.074 |  |
| 19:00 - 20:00 | 2        | 14      | 0.037 | 2    | 14         | 0.074 | 2      | 14      | 0.111 |  |
| 20:00 - 21:00 | 2        | 14      | 0.037 | 2    | 14         | 0.000 | 2      | 14      | 0.037 |  |
| 21:00 - 22:00 | 1        | 17      | 0.176 | 1    | 17         | 0.000 | 1      | 17      | 0.176 |  |
| 22:00 - 23:00 |          |         |       |      |            |       |        |         |       |  |
| 23:00 - 24:00 |          |         |       |      |            |       |        |         |       |  |
| Total Rates:  |          |         | 0.916 |      |            | 0.777 |        |         | 1.693 |  |

This section displays the trip rate results based on the selected set of surveys and the selected count type (shown just above the table). It is split by three main columns, representing arrivals trips, departures trips, and total trips (arrivals plus departures). Within each of these main columns are three sub-columns. These display the number of survey days where count data is included (per time period), the average value of the selected trip rate calculation parameter (per time period), and the trip rate result (per time period). Total trip rates (the sum of the column) are also displayed at the foot of the table.

To obtain a trip rate, the average (mean) trip rate parameter value (TRP) is first calculated for all selected survey days that have count data available for the stated time period. The average (mean) number of arrivals, departures or totals (whichever applies) is also calculated (COUNT) for all selected survey days that have count data available for the stated time period. Then, the average count is divided by the average trip rate parameter value, and multiplied by the stated calculation factor (shown just above the table and abbreviated here as FACT). So, the method is: COUNT/TRP\*FACT. Trip rates are then rounded to 3 decimal places.

### **Parameter summary**

| 10 - 17 (units: )   |
|---------------------|
| 01/01/08 - 16/11/13 |
| 0                   |
| 2                   |
| 0                   |
| 0                   |
| 0                   |
|                     |

# TRIP RATE for Land Use 05 - HEALTH/F - CARE HOME (ELDERLY RESIDENTIAL) **MULTI-MODAL BUS/TRAM PASSENGERS Calculation factor: 1 PARKING SPACES BOLD print indicates peak (busiest) period**

|               | ARRIVALS |         |       | [    | DEPARTURES | 5     | TOTALS |         |       |
|---------------|----------|---------|-------|------|------------|-------|--------|---------|-------|
|               | No.      | Ave.    | Trip  | No.  | Ave.       | Trip  | No.    | Ave.    | Trip  |
| Time Range    | Days     | PARKING | Rate  | Days | PARKING    | Rate  | Days   | PARKING | Rate  |
| 00:00 - 01:00 |          |         |       |      |            |       |        |         |       |
| 01:00 - 02:00 |          |         |       |      |            |       |        |         |       |
| 02:00 - 03:00 |          |         |       |      |            |       |        |         |       |
| 03:00 - 04:00 |          |         |       |      |            |       |        |         |       |
| 04:00 - 05:00 |          |         |       |      |            |       |        |         |       |
| 05:00 - 06:00 |          |         |       |      |            |       |        |         |       |
| 06:00 - 07:00 |          |         |       |      |            |       |        |         |       |
| 07:00 - 08:00 | 2        | 14      | 0.222 | 2    | 14         | 0.000 | 2      | 14      | 0.222 |
| 08:00 - 09:00 | 2        | 14      | 0.074 | 2    | 14         | 0.074 | 2      | 14      | 0.148 |
| 09:00 - 10:00 | 2        | 14      | 0.037 | 2    | 14         | 0.000 | 2      | 14      | 0.037 |
| 10:00 - 11:00 | 2        | 14      | 0.037 | 2    | 14         | 0.037 | 2      | 14      | 0.074 |
| 11:00 - 12:00 | 2        | 14      | 0.000 | 2    | 14         | 0.000 | 2      | 14      | 0.000 |
| 12:00 - 13:00 | 2        | 14      | 0.000 | 2    | 14         | 0.000 | 2      | 14      | 0.000 |
| 13:00 - 14:00 | 2        | 14      | 0.074 | 2    | 14         | 0.111 | 2      | 14      | 0.185 |
| 14:00 - 15:00 | 2        | 14      | 0.074 | 2    | 14         | 0.148 | 2      | 14      | 0.222 |
| 15:00 - 16:00 | 2        | 14      | 0.000 | 2    | 14         | 0.000 | 2      | 14      | 0.000 |
| 16:00 - 17:00 | 2        | 14      | 0.000 | 2    | 14         | 0.037 | 2      | 14      | 0.037 |
| 17:00 - 18:00 | 2        | 14      | 0.000 | 2    | 14         | 0.037 | 2      | 14      | 0.037 |
| 18:00 - 19:00 | 2        | 14      | 0.037 | 2    | 14         | 0.037 | 2      | 14      | 0.074 |
| 19:00 - 20:00 | 2        | 14      | 0.000 | 2    | 14         | 0.000 | 2      | 14      | 0.000 |
| 20:00 - 21:00 | 2        | 14      | 0.074 | 2    | 14         | 0.259 | 2      | 14      | 0.333 |
| 21:00 - 22:00 | 1        | 17      | 0.000 | 1    | 17         | 0.000 | 1      | 17      | 0.000 |
| 22:00 - 23:00 |          |         |       |      |            |       |        |         |       |
| 23:00 - 24:00 |          |         |       |      |            |       |        |         |       |
| Total Rates:  |          |         | 0.629 |      |            | 0.740 |        |         | 1.369 |

This section displays the trip rate results based on the selected set of surveys and the selected count type (shown just above the table). It is split by three main columns, representing arrivals trips, departures trips, and total trips (arrivals plus departures). Within each of these main columns are three sub-columns. These display the number of survey days where count data is included (per time period), the average value of the selected trip rate calculation parameter (per time period), and the trip rate result (per time period). Total trip rates (the sum of the column) are also displayed at the foot of the table.

To obtain a trip rate, the average (mean) trip rate parameter value (TRP) is first calculated for all selected survey days that have count data available for the stated time period. The average (mean) number of arrivals, departures or totals (whichever applies) is also calculated (COUNT) for all selected survey days that have count data available for the stated time period. Then, the average count is divided by the average trip rate parameter value, and multiplied by the stated calculation factor (shown just above the table and abbreviated here as FACT). So, the method is: COUNT/TRP\*FACT. Trip rates are then rounded to 3 decimal places.

### **Parameter summary**

| 10 - 17 (units: )   |
|---------------------|
| 01/01/08 - 16/11/13 |
| 0                   |
| 2                   |
| 0                   |
| 0                   |
| 0                   |
|                     |

## TRIP RATE for Land Use 05 - HEALTH/F - CARE HOME (ELDERLY RESIDENTIAL) MULTI-MODAL TOTAL RAIL PASSENGERS Calculation factor: 1 PARKING SPACES BOLD print indicates peak (busiest) period

|               | ARRIVALS |         |       |      | DEPARTURES | 5     | TOTALS |         |       |
|---------------|----------|---------|-------|------|------------|-------|--------|---------|-------|
|               | No.      | Ave.    | Trip  | No.  | Ave.       | Trip  | No.    | Ave.    | Trip  |
| Time Range    | Days     | PARKING | Rate  | Days | PARKING    | Rate  | Days   | PARKING | Rate  |
| 00:00 - 01:00 |          |         |       |      |            |       |        |         |       |
| 01:00 - 02:00 |          |         |       |      |            |       |        |         |       |
| 02:00 - 03:00 |          |         |       |      |            |       |        |         |       |
| 03:00 - 04:00 |          |         |       |      |            |       |        |         |       |
| 04:00 - 05:00 |          |         |       |      |            |       |        |         |       |
| 05:00 - 06:00 |          |         |       |      |            |       |        |         |       |
| 06:00 - 07:00 |          |         |       |      |            |       |        |         |       |
| 07:00 - 08:00 | 2        | 14      | 0.000 | 2    | 14         | 0.000 | 2      | 14      | 0.000 |
| 08:00 - 09:00 | 2        | 14      | 0.000 | 2    | 14         | 0.000 | 2      | 14      | 0.000 |
| 09:00 - 10:00 | 2        | 14      | 0.000 | 2    | 14         | 0.000 | 2      | 14      | 0.000 |
| 10:00 - 11:00 | 2        | 14      | 0.000 | 2    | 14         | 0.000 | 2      | 14      | 0.000 |
| 11:00 - 12:00 | 2        | 14      | 0.000 | 2    | 14         | 0.000 | 2      | 14      | 0.000 |
| 12:00 - 13:00 | 2        | 14      | 0.000 | 2    | 14         | 0.000 | 2      | 14      | 0.000 |
| 13:00 - 14:00 | 2        | 14      | 0.000 | 2    | 14         | 0.000 | 2      | 14      | 0.000 |
| 14:00 - 15:00 | 2        | 14      | 0.000 | 2    | 14         | 0.000 | 2      | 14      | 0.000 |
| 15:00 - 16:00 | 2        | 14      | 0.000 | 2    | 14         | 0.000 | 2      | 14      | 0.000 |
| 16:00 - 17:00 | 2        | 14      | 0.000 | 2    | 14         | 0.000 | 2      | 14      | 0.000 |
| 17:00 - 18:00 | 2        | 14      | 0.000 | 2    | 14         | 0.000 | 2      | 14      | 0.000 |
| 18:00 - 19:00 | 2        | 14      | 0.000 | 2    | 14         | 0.000 | 2      | 14      | 0.000 |
| 19:00 - 20:00 | 2        | 14      | 0.000 | 2    | 14         | 0.000 | 2      | 14      | 0.000 |
| 20:00 - 21:00 | 2        | 14      | 0.000 | 2    | 14         | 0.000 | 2      | 14      | 0.000 |
| 21:00 - 22:00 | 1        | 17      | 0.000 | 1    | 17         | 0.000 | 1      | 17      | 0.000 |
| 22:00 - 23:00 |          |         |       |      |            |       |        |         |       |
| 23:00 - 24:00 |          |         |       |      |            |       |        |         |       |
| Total Rates:  |          |         | 0.000 |      |            | 0.000 |        |         | 0.000 |

This section displays the trip rate results based on the selected set of surveys and the selected count type (shown just above the table). It is split by three main columns, representing arrivals trips, departures trips, and total trips (arrivals plus departures). Within each of these main columns are three sub-columns. These display the number of survey days where count data is included (per time period), the average value of the selected trip rate calculation parameter (per time period), and the trip rate result (per time period). Total trip rates (the sum of the column) are also displayed at the foot of the table.

To obtain a trip rate, the average (mean) trip rate parameter value (TRP) is first calculated for all selected survey days that have count data available for the stated time period. The average (mean) number of arrivals, departures or totals (whichever applies) is also calculated (COUNT) for all selected survey days that have count data available for the stated time period. Then, the average count is divided by the average trip rate parameter value, and multiplied by the stated calculation factor (shown just above the table and abbreviated here as FACT). So, the method is: COUNT/TRP\*FACT. Trip rates are then rounded to 3 decimal places.

### **Parameter summary**

| 10 - 17 (units: )   |
|---------------------|
| 01/01/08 - 16/11/13 |
| 0                   |
| 2                   |
| 0                   |
| 0                   |
| 0                   |
|                     |

# TRIP RATE for Land Use 05 - HEALTH/F - CARE HOME (ELDERLY RESIDENTIAL) **MULTI-MODAL COACH PASSENGERS Calculation factor: 1 PARKING SPACES BOLD print indicates peak (busiest) period**

|               | ARRIVALS |         |       |      | DEPARTURES | 5     | TOTALS |         |       |  |
|---------------|----------|---------|-------|------|------------|-------|--------|---------|-------|--|
|               | No.      | Ave.    | Trip  | No.  | Ave.       | Trip  | No.    | Ave.    | Trip  |  |
| Time Range    | Days     | PARKING | Rate  | Days | PARKING    | Rate  | Days   | PARKING | Rate  |  |
| 00:00 - 01:00 |          |         |       |      |            |       |        |         |       |  |
| 01:00 - 02:00 |          |         |       |      |            |       |        |         |       |  |
| 02:00 - 03:00 |          |         |       |      |            |       |        |         |       |  |
| 03:00 - 04:00 |          |         |       |      |            |       |        |         |       |  |
| 04:00 - 05:00 |          |         |       |      |            |       |        |         |       |  |
| 05:00 - 06:00 |          |         |       |      |            |       |        |         |       |  |
| 06:00 - 07:00 |          |         |       |      |            |       |        |         |       |  |
| 07:00 - 08:00 | 2        | 14      | 0.000 | 2    | 14         | 0.000 | 2      | 14      | 0.000 |  |
| 08:00 - 09:00 | 2        | 14      | 0.000 | 2    | 14         | 0.000 | 2      | 14      | 0.000 |  |
| 09:00 - 10:00 | 2        | 14      | 0.000 | 2    | 14         | 0.000 | 2      | 14      | 0.000 |  |
| 10:00 - 11:00 | 2        | 14      | 0.000 | 2    | 14         | 0.000 | 2      | 14      | 0.000 |  |
| 11:00 - 12:00 | 2        | 14      | 0.000 | 2    | 14         | 0.000 | 2      | 14      | 0.000 |  |
| 12:00 - 13:00 | 2        | 14      | 0.000 | 2    | 14         | 0.000 | 2      | 14      | 0.000 |  |
| 13:00 - 14:00 | 2        | 14      | 0.000 | 2    | 14         | 0.000 | 2      | 14      | 0.000 |  |
| 14:00 - 15:00 | 2        | 14      | 0.000 | 2    | 14         | 0.000 | 2      | 14      | 0.000 |  |
| 15:00 - 16:00 | 2        | 14      | 0.000 | 2    | 14         | 0.000 | 2      | 14      | 0.000 |  |
| 16:00 - 17:00 | 2        | 14      | 0.000 | 2    | 14         | 0.000 | 2      | 14      | 0.000 |  |
| 17:00 - 18:00 | 2        | 14      | 0.000 | 2    | 14         | 0.000 | 2      | 14      | 0.000 |  |
| 18:00 - 19:00 | 2        | 14      | 0.000 | 2    | 14         | 0.000 | 2      | 14      | 0.000 |  |
| 19:00 - 20:00 | 2        | 14      | 0.000 | 2    | 14         | 0.000 | 2      | 14      | 0.000 |  |
| 20:00 - 21:00 | 2        | 14      | 0.000 | 2    | 14         | 0.000 | 2      | 14      | 0.000 |  |
| 21:00 - 22:00 | 1        | 17      | 0.000 | 1    | 17         | 0.000 | 1      | 17      | 0.000 |  |
| 22:00 - 23:00 |          |         |       |      |            |       |        |         |       |  |
| 23:00 - 24:00 |          |         |       |      |            |       |        |         |       |  |
| Total Rates:  |          |         | 0.000 |      |            | 0.000 |        |         | 0.000 |  |

This section displays the trip rate results based on the selected set of surveys and the selected count type (shown just above the table). It is split by three main columns, representing arrivals trips, departures trips, and total trips (arrivals plus departures). Within each of these main columns are three sub-columns. These display the number of survey days where count data is included (per time period), the average value of the selected trip rate calculation parameter (per time period), and the trip rate result (per time period). Total trip rates (the sum of the column) are also displayed at the foot of the table.

To obtain a trip rate, the average (mean) trip rate parameter value (TRP) is first calculated for all selected survey days that have count data available for the stated time period. The average (mean) number of arrivals, departures or totals (whichever applies) is also calculated (COUNT) for all selected survey days that have count data available for the stated time period. Then, the average count is divided by the average trip rate parameter value, and multiplied by the stated calculation factor (shown just above the table and abbreviated here as FACT). So, the method is: COUNT/TRP\*FACT. Trip rates are then rounded to 3 decimal places.

### **Parameter summary**

| Trip rate parameter range selected:           | 10 - 17 (units: )   |
|-----------------------------------------------|---------------------|
| Survey date date range:                       | 01/01/08 - 16/11/13 |
| Number of weekdays (Monday-Friday):           | 0                   |
| Number of Saturdays:                          | 2                   |
| Number of Sundays:                            | 0                   |
| Surveys automatically removed from selection: | 0                   |
| Surveys manually removed from selection:      | 0                   |

## TRIP RATE for Land Use 05 - HEALTH/F - CARE HOME (ELDERLY RESIDENTIAL) **MULTI-MODAL PUBLIC TRANSPORT USERS Calculation factor: 1 PARKING SPACES BOLD print indicates peak (busiest) period**

|               | ARRIVALS |         |       |      | DEPARTURES | 5     | TOTALS |         |       |
|---------------|----------|---------|-------|------|------------|-------|--------|---------|-------|
|               | No.      | Ave.    | Trip  | No.  | Ave.       | Trip  | No.    | Ave.    | Trip  |
| Time Range    | Days     | PARKING | Rate  | Days | PARKING    | Rate  | Days   | PARKING | Rate  |
| 00:00 - 01:00 |          |         |       |      |            |       |        |         |       |
| 01:00 - 02:00 |          |         |       |      |            |       |        |         |       |
| 02:00 - 03:00 |          |         |       |      |            |       |        |         |       |
| 03:00 - 04:00 |          |         |       |      |            |       |        |         |       |
| 04:00 - 05:00 |          |         |       |      |            |       |        |         |       |
| 05:00 - 06:00 |          |         |       |      |            |       |        |         |       |
| 06:00 - 07:00 |          |         |       |      |            |       |        |         |       |
| 07:00 - 08:00 | 2        | 14      | 0.222 | 2    | 14         | 0.000 | 2      | 14      | 0.222 |
| 08:00 - 09:00 | 2        | 14      | 0.074 | 2    | 14         | 0.074 | 2      | 14      | 0.148 |
| 09:00 - 10:00 | 2        | 14      | 0.037 | 2    | 14         | 0.000 | 2      | 14      | 0.037 |
| 10:00 - 11:00 | 2        | 14      | 0.037 | 2    | 14         | 0.037 | 2      | 14      | 0.074 |
| 11:00 - 12:00 | 2        | 14      | 0.000 | 2    | 14         | 0.000 | 2      | 14      | 0.000 |
| 12:00 - 13:00 | 2        | 14      | 0.000 | 2    | 14         | 0.000 | 2      | 14      | 0.000 |
| 13:00 - 14:00 | 2        | 14      | 0.074 | 2    | 14         | 0.111 | 2      | 14      | 0.185 |
| 14:00 - 15:00 | 2        | 14      | 0.074 | 2    | 14         | 0.148 | 2      | 14      | 0.222 |
| 15:00 - 16:00 | 2        | 14      | 0.000 | 2    | 14         | 0.000 | 2      | 14      | 0.000 |
| 16:00 - 17:00 | 2        | 14      | 0.000 | 2    | 14         | 0.037 | 2      | 14      | 0.037 |
| 17:00 - 18:00 | 2        | 14      | 0.000 | 2    | 14         | 0.037 | 2      | 14      | 0.037 |
| 18:00 - 19:00 | 2        | 14      | 0.037 | 2    | 14         | 0.037 | 2      | 14      | 0.074 |
| 19:00 - 20:00 | 2        | 14      | 0.000 | 2    | 14         | 0.000 | 2      | 14      | 0.000 |
| 20:00 - 21:00 | 2        | 14      | 0.074 | 2    | 14         | 0.259 | 2      | 14      | 0.333 |
| 21:00 - 22:00 | 1        | 17      | 0.000 | 1    | 17         | 0.000 | 1      | 17      | 0.000 |
| 22:00 - 23:00 |          |         |       |      |            |       |        |         |       |
| 23:00 - 24:00 |          |         |       |      |            |       |        |         |       |
| Total Rates:  |          |         | 0.629 |      |            | 0.740 |        |         | 1.369 |

This section displays the trip rate results based on the selected set of surveys and the selected count type (shown just above the table). It is split by three main columns, representing arrivals trips, departures trips, and total trips (arrivals plus departures). Within each of these main columns are three sub-columns. These display the number of survey days where count data is included (per time period), the average value of the selected trip rate calculation parameter (per time period), and the trip rate result (per time period). Total trip rates (the sum of the column) are also displayed at the foot of the table.

To obtain a trip rate, the average (mean) trip rate parameter value (TRP) is first calculated for all selected survey days that have count data available for the stated time period. The average (mean) number of arrivals, departures or totals (whichever applies) is also calculated (COUNT) for all selected survey days that have count data available for the stated time period. Then, the average count is divided by the average trip rate parameter value, and multiplied by the stated calculation factor (shown just above the table and abbreviated here as FACT). So, the method is: COUNT/TRP\*FACT. Trip rates are then rounded to 3 decimal places.

### **Parameter summary**

| 10 - 17 (units: )   |
|---------------------|
| 01/01/08 - 16/11/13 |
| 0                   |
| 2                   |
| 0                   |
| 0                   |
| 0                   |
|                     |

## TRIP RATE for Land Use 05 - HEALTH/F - CARE HOME (ELDERLY RESIDENTIAL) **MULTI-MODAL TOTAL PEOPLE Calculation factor: 1 PARKING SPACES BOLD print indicates peak (busiest) period**

|               | ARRIVALS |         |       | [    | DEPARTURES |       | TOTALS |         |       |  |
|---------------|----------|---------|-------|------|------------|-------|--------|---------|-------|--|
|               | No.      | Ave.    | Trip  | No.  | Ave.       | Trip  | No.    | Ave.    | Trip  |  |
| Time Range    | Days     | PARKING | Rate  | Days | PARKING    | Rate  | Days   | PARKING | Rate  |  |
| 00:00 - 01:00 |          |         |       |      |            |       |        |         |       |  |
| 01:00 - 02:00 |          |         |       |      |            |       |        |         |       |  |
| 02:00 - 03:00 |          |         |       |      |            |       |        |         |       |  |
| 03:00 - 04:00 |          |         |       |      |            |       |        |         |       |  |
| 04:00 - 05:00 |          |         |       |      |            |       |        |         |       |  |
| 05:00 - 06:00 |          |         |       |      |            |       |        |         |       |  |
| 06:00 - 07:00 |          |         |       |      |            |       |        |         |       |  |
| 07:00 - 08:00 | 2        | 14      | 0.556 | 2    | 14         | 0.111 | 2      | 14      | 0.667 |  |
| 08:00 - 09:00 | 2        | 14      | 0.444 | 2    | 14         | 0.481 | 2      | 14      | 0.925 |  |
| 09:00 - 10:00 | 2        | 14      | 0.296 | 2    | 14         | 0.111 | 2      | 14      | 0.407 |  |
| 10:00 - 11:00 | 2        | 14      | 0.074 | 2    | 14         | 0.074 | 2      | 14      | 0.148 |  |
| 11:00 - 12:00 | 2        | 14      | 0.259 | 2    | 14         | 0.111 | 2      | 14      | 0.370 |  |
| 12:00 - 13:00 | 2        | 14      | 0.222 | 2    | 14         | 0.185 | 2      | 14      | 0.407 |  |
| 13:00 - 14:00 | 2        | 14      | 0.444 | 2    | 14         | 0.556 | 2      | 14      | 1.000 |  |
| 14:00 - 15:00 | 2        | 14      | 0.407 | 2    | 14         | 0.333 | 2      | 14      | 0.740 |  |
| 15:00 - 16:00 | 2        | 14      | 0.370 | 2    | 14         | 0.296 | 2      | 14      | 0.666 |  |
| 16:00 - 17:00 | 2        | 14      | 0.333 | 2    | 14         | 0.481 | 2      | 14      | 0.814 |  |
| 17:00 - 18:00 | 2        | 14      | 0.259 | 2    | 14         | 0.333 | 2      | 14      | 0.592 |  |
| 18:00 - 19:00 | 2        | 14      | 0.148 | 2    | 14         | 0.370 | 2      | 14      | 0.518 |  |
| 19:00 - 20:00 | 2        | 14      | 0.185 | 2    | 14         | 0.519 | 2      | 14      | 0.704 |  |
| 20:00 - 21:00 | 2        | 14      | 0.259 | 2    | 14         | 0.407 | 2      | 14      | 0.666 |  |
| 21:00 - 22:00 | 1        | 17      | 0.235 | 1    | 17         | 0.294 | 1      | 17      | 0.529 |  |
| 22:00 - 23:00 |          |         |       |      |            |       |        |         |       |  |
| 23:00 - 24:00 |          |         |       |      |            |       |        |         |       |  |
| Total Rates:  |          |         | 4.491 |      |            | 4.662 |        |         | 9.153 |  |

This section displays the trip rate results based on the selected set of surveys and the selected count type (shown just above the table). It is split by three main columns, representing arrivals trips, departures trips, and total trips (arrivals plus departures). Within each of these main columns are three sub-columns. These display the number of survey days where count data is included (per time period), the average value of the selected trip rate calculation parameter (per time period), and the trip rate result (per time period). Total trip rates (the sum of the column) are also displayed at the foot of the table.

To obtain a trip rate, the average (mean) trip rate parameter value (TRP) is first calculated for all selected survey days that have count data available for the stated time period. The average (mean) number of arrivals, departures or totals (whichever applies) is also calculated (COUNT) for all selected survey days that have count data available for the stated time period. Then, the average count is divided by the average trip rate parameter value, and multiplied by the stated calculation factor (shown just above the table and abbreviated here as FACT). So, the method is: COUNT/TRP\*FACT. Trip rates are then rounded to 3 decimal places.

### **Parameter summary**

| 10 - 17 (units: )   |
|---------------------|
| 01/01/08 - 16/11/13 |
| 0                   |
| 2                   |
| 0                   |
| 0                   |
| 0                   |
|                     |

Calculation Reference: AUDIT-706701-170120-0139

Friday 20/01/17

Licence No: 706701

Page 1

### TRIP RATE CALCULATION SELECTION PARAMETERS:

| Land Use | : 03 - RESIDENTIAL     |
|----------|------------------------|
| Category | : N - RETIREMENT FLATS |
| MUĽTÍ-N  | NODAL VEHICLES         |

| Selec | ted red | gions and areas: |        |
|-------|---------|------------------|--------|
| 02    | SOU     | TH EAST          |        |
|       | HF      | HERTFORDSHIRE    | 1 days |
|       | KC      | KENT             | 3 days |
|       | OX      | OXFORDSHIRE      | 1 days |
|       | SC      | SURREY           | 1 days |
| 03    | SOUT    | TH WEST          | -      |
|       | BR      | BRISTOL CITY     | 2 days |
|       | DV      | DEVON            | 2 days |
|       | NS      | NORTH SOMERSET   | 1 days |
| 04    | EAST    | ANGLIA           |        |
|       | CA      | CAMBRIDGESHIRE   | 1 days |
|       | NF      | NORFOLK          | 1 days |
| 09    | NOR     | ТН               |        |
|       | ΤW      | TYNE & WEAR      | 1 days |

This section displays the number of survey days per TRICS® sub-region in the selected set

### Secondary Filtering selection:

This data displays the chosen trip rate parameter and its selected range. Only sites that fall within the parameter range are included in the trip rate calculation.

| Parameter:              | Number of dwellings |
|-------------------------|---------------------|
| Actual Range:           | 36 to 149 (units: ) |
| Range Selected by User: | 33 to 149 (units: ) |

Public Transport Provision:

Selection by:

Include all surveys

Date Range: 01/01/08 to 27/11/15

This data displays the range of survey dates selected. Only surveys that were conducted within this date range are included in the trip rate calculation.

| 1 days |
|--------|
| 2 days |
| 4 days |
| 3 days |
| 4 days |
|        |

This data displays the number of selected surveys by day of the week.

| Selected survey types: |         |
|------------------------|---------|
| Manual count           | 14 days |
| Directional ATC Count  | 0 days  |

This data displays the number of manual classified surveys and the number of unclassified ATC surveys, the total adding up to the overall number of surveys in the selected set. Manual surveys are undertaken using staff, whilst ATC surveys are undertaking using machines.

| Selected Locations:                      |   |
|------------------------------------------|---|
| Town Centre                              | 1 |
| Edge of Town Centre                      | 2 |
| Suburban Area (PPS6 Out of Centre)       | 3 |
| Edge of Town                             | 4 |
| Neighbourhood Centre (PPS6 Local Centre) | 2 |
| Free Standing (PPS6 Out of Town)         | 2 |
|                                          |   |

This data displays the number of surveys per main location category within the selected set. The main location categories consist of Free Standing, Edge of Town, Suburban Area, Neighbourhood Centre, Edge of Town Centre, Town Centre and Not Known.

Friday 20/01/17 Page 2 Licence No: 706701

Peter Brett Associates Caversham Bridge House Reading

This data displays the number of surveys per location sub-category within the selected set. The location sub-categories consist of Commercial Zone, Industrial Zone, Development Zone, Residential Zone, Retail Zone, Built-Up Zone, Village, Out of Town, High Street and No Sub Category.

#### Secondary Filtering selection:

| Use Class: |        |
|------------|--------|
| Not Known  | 2 days |
| C3         | 4 days |

This data displays the number of surveys per Use Class classification within the selected set. The Use Classes Order 2005 has been used for this purpose, which can be found within the Library module of TRICS®.

| Population within 1 mile: |        |
|---------------------------|--------|
| 5,001 to 10,000           | 4 days |
| 15,001 to 20,000          | 2 days |
| 20,001 to 25,000          | 3 days |
| 25,001 to 50,000          | 5 days |

This data displays the number of selected surveys within stated 1-mile radii of population.

| 25,001 to 50,0001 days50,001 to 75,0001 days75,001 to 100,0001 days100,001 to 125,0003 days125,001 to 250,0005 days250,001 to 500,0002 days | Population within 5 miles: |        |
|----------------------------------------------------------------------------------------------------|----------------------------|--------|
| 75,001 to 100,0001 days100,001 to 125,0003 days125,001 to 250,0005 days250,001 to 500,0002 days                                             | 25,001 to 50,000           | 1 days |
| 100,001 to 125,0003 days125,001 to 250,0005 days250,001 to 500,0002 days                                                                    | 50,001 to 75,000           | 1 days |
| 125,001 to 250,0005 days250,001 to 500,0002 days                                                                                            | 75,001 to 100,000          | 1 days |
| 250,001 to 500,000 2 days                                                                                                    | 100,001 to 125,000         | 3 days |
|                                                                                                    | 125,001 to 250,000         | 5 days |
| F00.001 M                                                                                                    | 250,001 to 500,000         | 2 days |
| 500,001 or More 1 days                                                                                                    | 500,001 or More            | 1 days |

This data displays the number of selected surveys within stated 5-mile radii of population.

| Car ownership within 5 miles: |         |
|-------------------------------|---------|
| 0.5 or Less                   | 1 days  |
| 0.6 to 1.0                    | 2 days  |
| 1.1 to 1.5                    | 11 days |

This data displays the number of selected surveys within stated ranges of average cars owned per residential dwelling, within a radius of 5-miles of selected survey sites.

| <u>Travel Plan:</u> |         |
|---------------------|---------|
| Yes                 | 1 days  |
| No                  | 13 days |

This data displays the number of surveys within the selected set that were undertaken at sites with Travel Plans in place, and the number of surveys that were undertaken at sites without Travel Plans.

<u>PTAL Rating:</u> No PTAL Present

14 days

This data displays the number of selected surveys with PTAL Ratings.

LIST OF SITES relevant to selection parameters

| 1 | BR-03-N-01 RETIREMENT VILLAC<br>HOLLWAY ROAD<br>STOCKWOOD                                                                                                    | GE                                 | BRISTOL CITY                         |
|---|----------------------------------------------------------------------------------------------------|------------------------------------|--------------------------------------|
| 2 | BRISTOL<br>Neighbourhood Centre (PPS6 Local Centre)<br>Residential Zone<br>Total Number of dwellings:<br><i>Survey date: TUESDAY</i><br>BR-03-N-02<br>RETIREMENT VILLAC<br>MEG THATCHERS GARDENS | 58<br><i>22/09/15</i><br>GE        | Survey Type: MANUAL<br>BRISTOL CITY  |
|   | BRISTOL<br>Suburban Area (PPS6 Out of Centre)<br>Residential Zone<br>Total Number of dwellings:<br>Survey date: FRIDAY                                                                           | 49<br>18/09/15                     | Survey Type: MANUAL                  |
| 3 | CA-03-N-01 RETIREMENT FLATS<br>HEDDA DRIVE<br>HAMPTON HARGATE<br>PETERBOROUGH                                                                                                    |                                    | CAMBRIDGESHIRE                       |
| 4 | Neighbourhood Centre (PPS6 Local Centre)<br>Residential Zone<br>Total Number of dwellings:<br>Survey date: WEDNESDAY<br>DV-03-N-01<br>RETIREMENT VILLAC                                          | 50<br><i>14/05/08</i><br><b>SE</b> | Survey Type: MANUAL<br>DEVON         |
|   | ST MARYCHURCH ROAD<br>ST MARYCHURCH<br>TORQUAY<br>Suburban Area (PPS6 Out of Centre)<br>Residential Zone<br>Total Number of dwellings:                                                           | 45                                 |                                      |
| 5 | Survey date: TUESDAY DV-03-N-02 RETIREMENT VILLAC SIDMOUTH ROAD                                                                                                    | 29/09/15<br>GE                     | Survey Type: MANUAL<br>DEVON         |
| 6 | NEAR HONITON<br>Free Standing (PPS6 Out of Town)<br>Out of Town<br>Total Number of dwellings:<br>Survey date: FRIDAY<br>HF-03-N-01<br>RETIREMENT VILLAC<br>THE COMMON                            | 66<br>25/09/15<br>GE               | Survey Type: MANUAL<br>HERTFORDSHIRE |
| 7 | BERKHAMSTED<br>Free Standing (PPS6 Out of Town)<br>Out of Town<br>Total Number of dwellings:<br><i>Survey date: FRIDAY</i><br><b>KC-03-N-05 RETIREMENT FLATS</b><br>HARDRES STREET               | 149<br><i>27/11/15</i>             | Survey Type: MANUAL<br>KENT          |
|   | RAMSGATE<br>Edge of Town Centre<br>No Sub Category<br>Total Number of dwellings:<br><i>Survey date: MONDAY</i>                                                                                   | 41<br><i>07/12/09</i>              | Survey Type: MANUAL                  |

LIST OF SITES relevant to selection parameters (Cont.)

| 8  | KC-03-N-06<br>RUMFIELDS ROAD                                                                                                    | RETIREMENT VILLAGI                          | E                           | KENT                                  |
|----|----------------------------------------------------------------------------------------------------|---------------------------------------------|-----------------------------|---------------------------------------|
| 9  | BROADSTAIRS<br>Suburban Area (PPSe<br>Residential Zone<br>Total Number of dwe<br><i>Survey date:</i><br><b>KC-03-N-07</b><br>EASTERN AVENUE | ellings:                                    | 40<br><i>19/11/15</i><br>E  | Survey Type: MANUAL<br>KENT           |
| 10 | ASHFORD<br>Edge of Town Centre<br>Residential Zone<br>Total Number of dwe<br><i>Survey date:</i><br><b>NF-03-N-01</b><br>RECORDER ROAD      | ellings:                                    | 36<br>20/11/15              | Survey Type: MANUAL<br>NORFOLK        |
| 11 | NS-03-N-01<br>DIAMOND BATCH<br>WORLE<br>WESTON SUPER MAI                                                                                    | WEDNESDAY<br>RETIREMENT VILLAGI             | 38<br><i>17/10/12</i><br>E  | Survey Type: MANUAL<br>NORTH SOMERSET |
| 12 | Edge of Town<br>Residential Zone<br>Total Number of dwe<br><i>Survey date:</i><br><b>OX-03-N-01</b><br>RUSKIN ROAD<br>EASINGTON<br>BANBURY  |                                             | 137<br><i>24/09/15</i><br>E | Survey Type: MANUAL<br>OXFORDSHIRE    |
| 13 | SC-03-N-01<br>WESTFIELD ROAD                                                                                                    | ellings:<br>WEDNESDAY<br>RETIREMENT VILLAGI | 70<br><i>11/11/15</i><br>E  | Survey Type: MANUAL<br>SURREY         |
| 14 | WOKING<br>Edge of Town<br>Residential Zone<br>Total Number of dwe<br>Survey date:<br><b>TW-03-N-02</b><br>BRABOURNE GARDE                   | WEDNESDAY<br>RETIREMENT FLATS               | 39<br>18/11/15              | Survey Type: MANUAL<br>TYNE & WEAR    |
|    | NORTH SHIELDS<br>Edge of Town<br>No Sub Category<br>Total Number of dwe<br>Survey date:                                                     |                                             | 36<br>17/12/09              | Survey Type: MANUAL                   |

This section provides a list of all survey sites and days in the selected set. For each individual survey site, it displays a unique site reference code and site address, the selected trip rate calculation parameter and its value, the day of the week and date of each survey, and whether the survey was a manual classified count or an ATC count.

# TRIP RATE for Land Use 03 - RESIDENTIAL/N - RETIREMENT FLATS **MULTI-MODAL VEHICLES Calculation factor: 1 DWELLS BOLD print indicates peak (busiest) period**

|               | ARRIVALS |        |       | DEPARTURES |        |       | TOTALS |        |       |
|---------------|----------|--------|-------|------------|--------|-------|--------|--------|-------|
|               | No.      | Ave.   | Trip  | No.        | Ave.   | Trip  | No.    | Ave.   | Trip  |
| Time Range    | Days     | DWELLS | Rate  | Days       | DWELLS | Rate  | Days   | DWELLS | Rate  |
| 00:00 - 01:00 |          |        |       |            |        |       |        |        |       |
| 01:00 - 02:00 |          |        |       |            |        |       |        |        |       |
| 02:00 - 03:00 |          |        |       |            |        |       |        |        |       |
| 03:00 - 04:00 |          |        |       |            |        |       |        |        |       |
| 04:00 - 05:00 |          |        |       |            |        |       |        |        |       |
| 05:00 - 06:00 |          |        |       |            |        |       |        |        |       |
| 06:00 - 07:00 |          |        |       |            |        |       |        |        |       |
| 07:00 - 08:00 | 14       | 61     | 0.067 | 14         | 61     | 0.044 | 14     | 61     | 0.111 |
| 08:00 - 09:00 | 14       | 61     | 0.122 | 14         | 61     | 0.063 | 14     | 61     | 0.185 |
| 09:00 - 10:00 | 14       | 61     | 0.145 | 14         | 61     | 0.111 | 14     | 61     | 0.256 |
| 10:00 - 11:00 | 14       | 61     | 0.137 | 14         | 61     | 0.137 | 14     | 61     | 0.274 |
| 11:00 - 12:00 | 14       | 61     | 0.143 | 14         | 61     | 0.142 | 14     | 61     | 0.285 |
| 12:00 - 13:00 | 14       | 61     | 0.121 | 14         | 61     | 0.150 | 14     | 61     | 0.271 |
| 13:00 - 14:00 | 14       | 61     | 0.146 | 14         | 61     | 0.162 | 14     | 61     | 0.308 |
| 14:00 - 15:00 | 14       | 61     | 0.109 | 14         | 61     | 0.138 | 14     | 61     | 0.247 |
| 15:00 - 16:00 | 14       | 61     | 0.124 | 14         | 61     | 0.136 | 14     | 61     | 0.260 |
| 16:00 - 17:00 | 14       | 61     | 0.110 | 14         | 61     | 0.114 | 14     | 61     | 0.224 |
| 17:00 - 18:00 | 14       | 61     | 0.064 | 14         | 61     | 0.085 | 14     | 61     | 0.149 |
| 18:00 - 19:00 | 14       | 61     | 0.055 | 14         | 61     | 0.050 | 14     | 61     | 0.105 |
| 19:00 - 20:00 | 10       | 69     | 0.039 | 10         | 69     | 0.054 | 10     | 69     | 0.093 |
| 20:00 - 21:00 | 10       | 69     | 0.030 | 10         | 69     | 0.046 | 10     | 69     | 0.076 |
| 21:00 - 22:00 |          |        |       |            |        |       |        |        |       |
| 22:00 - 23:00 |          |        |       |            |        |       |        |        |       |
| 23:00 - 24:00 |          |        |       |            |        |       |        |        |       |
| Total Rates:  |          |        | 1.412 |            |        | 1.432 |        |        | 2.844 |

This section displays the trip rate results based on the selected set of surveys and the selected count type (shown just above the table). It is split by three main columns, representing arrivals trips, departures trips, and total trips (arrivals plus departures). Within each of these main columns are three sub-columns. These display the number of survey days where count data is included (per time period), the average value of the selected trip rate calculation parameter (per time period), and the trip rate result (per time period). Total trip rates (the sum of the column) are also displayed at the foot of the table.

To obtain a trip rate, the average (mean) trip rate parameter value (TRP) is first calculated for all selected survey days that have count data available for the stated time period. The average (mean) number of arrivals, departures or totals (whichever applies) is also calculated (COUNT) for all selected survey days that have count data available for the stated time period. Then, the average count is divided by the average trip rate parameter value, and multiplied by the stated calculation factor (shown just above the table and abbreviated here as FACT). So, the method is: COUNT/TRP\*FACT. Trip rates are then rounded to 3 decimal places.

### **Parameter summary**

| Trip rate parameter range selected:           | 36 - 149 (units: )  |
|-----------------------------------------------|---------------------|
| Survey date date range:                       | 01/01/08 - 27/11/15 |
| Number of weekdays (Monday-Friday):           | 14                  |
| Number of Saturdays:                          | 0                   |
| Number of Sundays:                            | 0                   |
| Surveys automatically removed from selection: | 0                   |
| Surveys manually removed from selection:      | 0                   |
|                                               |                     |

## TRIP RATE for Land Use 03 - RESIDENTIAL/N - RETIREMENT FLATS **MULTI-MODAL TAXIS Calculation factor: 1 DWELLS BOLD print indicates peak (busiest) period**

|               | ARRIVALS |        | DEPARTURES |      |        | TOTALS |      |        |       |
|---------------|----------|--------|------------|------|--------|--------|------|--------|-------|
|               | No.      | Ave.   | Trip       | No.  | Ave.   | Trip   | No.  | Ave.   | Trip  |
| Time Range    | Days     | DWELLS | Rate       | Days | DWELLS | Rate   | Days | DWELLS | Rate  |
| 00:00 - 01:00 |          |        |            |      |        |        |      |        |       |
| 01:00 - 02:00 |          |        |            |      |        |        |      |        |       |
| 02:00 - 03:00 |          |        |            |      |        |        |      |        |       |
| 03:00 - 04:00 |          |        |            |      |        |        |      |        |       |
| 04:00 - 05:00 |          |        |            |      |        |        |      |        |       |
| 05:00 - 06:00 |          |        |            |      |        |        |      |        |       |
| 06:00 - 07:00 |          |        |            |      |        |        |      |        |       |
| 07:00 - 08:00 | 14       | 61     | 0.001      | 14   | 61     | 0.001  | 14   | 61     | 0.002 |
| 08:00 - 09:00 | 14       | 61     | 0.006      | 14   | 61     | 0.006  | 14   | 61     | 0.012 |
| 09:00 - 10:00 | 14       | 61     | 0.013      | 14   | 61     | 0.013  | 14   | 61     | 0.026 |
| 10:00 - 11:00 | 14       | 61     | 0.008      | 14   | 61     | 0.008  | 14   | 61     | 0.016 |
| 11:00 - 12:00 | 14       | 61     | 0.011      | 14   | 61     | 0.011  | 14   | 61     | 0.022 |
| 12:00 - 13:00 | 14       | 61     | 0.008      | 14   | 61     | 0.008  | 14   | 61     | 0.016 |
| 13:00 - 14:00 | 14       | 61     | 0.014      | 14   | 61     | 0.014  | 14   | 61     | 0.028 |
| 14:00 - 15:00 | 14       | 61     | 0.014      | 14   | 61     | 0.013  | 14   | 61     | 0.027 |
| 15:00 - 16:00 | 14       | 61     | 0.008      | 14   | 61     | 0.008  | 14   | 61     | 0.016 |
| 16:00 - 17:00 | 14       | 61     | 0.008      | 14   | 61     | 0.009  | 14   | 61     | 0.017 |
| 17:00 - 18:00 | 14       | 61     | 0.001      | 14   | 61     | 0.001  | 14   | 61     | 0.002 |
| 18:00 - 19:00 | 14       | 61     | 0.002      | 14   | 61     | 0.002  | 14   | 61     | 0.004 |
| 19:00 - 20:00 | 10       | 69     | 0.000      | 10   | 69     | 0.000  | 10   | 69     | 0.000 |
| 20:00 - 21:00 | 10       | 69     | 0.003      | 10   | 69     | 0.003  | 10   | 69     | 0.006 |
| 21:00 - 22:00 |          |        |            |      |        |        |      |        |       |
| 22:00 - 23:00 |          |        |            |      |        |        |      |        |       |
| 23:00 - 24:00 |          |        |            |      |        |        |      |        |       |
| Total Rates:  |          |        | 0.097      |      |        | 0.097  |      |        | 0.194 |

This section displays the trip rate results based on the selected set of surveys and the selected count type (shown just above the table). It is split by three main columns, representing arrivals trips, departures trips, and total trips (arrivals plus departures). Within each of these main columns are three sub-columns. These display the number of survey days where count data is included (per time period), the average value of the selected trip rate calculation parameter (per time period), and the trip rate result (per time period). Total trip rates (the sum of the column) are also displayed at the foot of the table.

To obtain a trip rate, the average (mean) trip rate parameter value (TRP) is first calculated for all selected survey days that have count data available for the stated time period. The average (mean) number of arrivals, departures or totals (whichever applies) is also calculated (COUNT) for all selected survey days that have count data available for the stated time period. Then, the average count is divided by the average trip rate parameter value, and multiplied by the stated calculation factor (shown just above the table and abbreviated here as FACT). So, the method is: COUNT/TRP\*FACT. Trip rates are then rounded to 3 decimal places.

### **Parameter summary**

| Trip rate parameter range selected:           | 36 - 149 (units: )  |
|-----------------------------------------------|---------------------|
| Survey date date range:                       | 01/01/08 - 27/11/15 |
| Number of weekdays (Monday-Friday):           | 14                  |
| Number of Saturdays:                          | 0                   |
| Number of Sundays:                            | 0                   |
| Surveys automatically removed from selection: | 0                   |
| Surveys manually removed from selection:      | 0                   |
|                                               |                     |

## TRIP RATE for Land Use 03 - RESIDENTIAL/N - RETIREMENT FLATS **MULTI-MODAL OGVS Calculation factor: 1 DWELLS BOLD print indicates peak (busiest) period**

|               |      | ARRIVALS |       | DEPARTURES |        |       | TOTALS |        |       |
|---------------|------|----------|-------|------------|--------|-------|--------|--------|-------|
|               | No.  | Ave.     | Trip  | No.        | Ave.   | Trip  | No.    | Ave.   | Trip  |
| Time Range    | Days | DWELLS   | Rate  | Days       | DWELLS | Rate  | Days   | DWELLS | Rate  |
| 00:00 - 01:00 |      |          |       |            |        |       |        |        |       |
| 01:00 - 02:00 |      |          |       |            |        |       |        |        |       |
| 02:00 - 03:00 |      |          |       |            |        |       |        |        |       |
| 03:00 - 04:00 |      |          |       |            |        |       |        |        |       |
| 04:00 - 05:00 |      |          |       |            |        |       |        |        |       |
| 05:00 - 06:00 |      |          |       |            |        |       |        |        |       |
| 06:00 - 07:00 |      |          |       |            |        |       |        |        |       |
| 07:00 - 08:00 | 14   | 61       | 0.005 | 14         | 61     | 0.004 | 14     | 61     | 0.009 |
| 08:00 - 09:00 | 14   | 61       | 0.005 | 14         | 61     | 0.004 | 14     | 61     | 0.009 |
| 09:00 - 10:00 | 14   | 61       | 0.004 | 14         | 61     | 0.006 | 14     | 61     | 0.010 |
| 10:00 - 11:00 | 14   | 61       | 0.000 | 14         | 61     | 0.000 | 14     | 61     | 0.000 |
| 11:00 - 12:00 | 14   | 61       | 0.004 | 14         | 61     | 0.004 | 14     | 61     | 0.008 |
| 12:00 - 13:00 | 14   | 61       | 0.001 | 14         | 61     | 0.001 | 14     | 61     | 0.002 |
| 13:00 - 14:00 | 14   | 61       | 0.002 | 14         | 61     | 0.001 | 14     | 61     | 0.003 |
| 14:00 - 15:00 | 14   | 61       | 0.001 | 14         | 61     | 0.001 | 14     | 61     | 0.002 |
| 15:00 - 16:00 | 14   | 61       | 0.001 | 14         | 61     | 0.001 | 14     | 61     | 0.002 |
| 16:00 - 17:00 | 14   | 61       | 0.000 | 14         | 61     | 0.000 | 14     | 61     | 0.000 |
| 17:00 - 18:00 | 14   | 61       | 0.000 | 14         | 61     | 0.000 | 14     | 61     | 0.000 |
| 18:00 - 19:00 | 14   | 61       | 0.001 | 14         | 61     | 0.001 | 14     | 61     | 0.002 |
| 19:00 - 20:00 | 11   | 67       | 0.000 | 11         | 67     | 0.000 | 11     | 67     | 0.000 |
| 20:00 - 21:00 | 11   | 67       | 0.000 | 11         | 67     | 0.000 | 11     | 67     | 0.000 |
| 21:00 - 22:00 |      |          |       |            |        |       |        |        |       |
| 22:00 - 23:00 |      |          |       |            |        |       |        |        |       |
| 23:00 - 24:00 |      |          |       |            |        |       |        |        |       |
| Total Rates:  | -    |          | 0.024 |            |        | 0.023 |        |        | 0.047 |

This section displays the trip rate results based on the selected set of surveys and the selected count type (shown just above the table). It is split by three main columns, representing arrivals trips, departures trips, and total trips (arrivals plus departures). Within each of these main columns are three sub-columns. These display the number of survey days where count data is included (per time period), the average value of the selected trip rate calculation parameter (per time period), and the trip rate result (per time period). Total trip rates (the sum of the column) are also displayed at the foot of the table.

To obtain a trip rate, the average (mean) trip rate parameter value (TRP) is first calculated for all selected survey days that have count data available for the stated time period. The average (mean) number of arrivals, departures or totals (whichever applies) is also calculated (COUNT) for all selected survey days that have count data available for the stated time period. Then, the average count is divided by the average trip rate parameter value, and multiplied by the stated calculation factor (shown just above the table and abbreviated here as FACT). So, the method is: COUNT/TRP\*FACT. Trip rates are then rounded to 3 decimal places.

### **Parameter summary**

| Trip rate parameter range selected:           | 36 - 149 (units: )  |
|-----------------------------------------------|---------------------|
| Survey date date range:                       | 01/01/08 - 27/11/15 |
| Number of weekdays (Monday-Friday):           | 14                  |
| Number of Saturdays:                          | 0                   |
| Number of Sundays:                            | 0                   |
| Surveys automatically removed from selection: | 0                   |
| Surveys manually removed from selection:      | 0                   |
|                                               |                     |

## TRIP RATE for Land Use 03 - RESIDENTIAL/N - RETIREMENT FLATS **MULTI-MODAL PSVS Calculation factor: 1 DWELLS BOLD print indicates peak (busiest) period**

|               | ARRIVALS |        |       | [    | DEPARTURES | ;     | TOTALS |        |       |
|---------------|----------|--------|-------|------|------------|-------|--------|--------|-------|
|               | No.      | Ave.   | Trip  | No.  | Ave.       | Trip  | No.    | Ave.   | Trip  |
| Time Range    | Days     | DWELLS | Rate  | Days | DWELLS     | Rate  | Days   | DWELLS | Rate  |
| 00:00 - 01:00 |          |        |       |      |            |       |        |        |       |
| 01:00 - 02:00 |          |        |       |      |            |       |        |        |       |
| 02:00 - 03:00 |          |        |       |      |            |       |        |        |       |
| 03:00 - 04:00 |          |        |       |      |            |       |        |        |       |
| 04:00 - 05:00 |          |        |       |      |            |       |        |        |       |
| 05:00 - 06:00 |          |        |       |      |            |       |        |        |       |
| 06:00 - 07:00 |          |        |       |      |            |       |        |        |       |
| 07:00 - 08:00 | 14       | 61     | 0.001 | 14   | 61         | 0.001 | 14     | 61     | 0.002 |
| 08:00 - 09:00 | 14       | 61     | 0.001 | 14   | 61         | 0.001 | 14     | 61     | 0.002 |
| 09:00 - 10:00 | 14       | 61     | 0.008 | 14   | 61         | 0.008 | 14     | 61     | 0.016 |
| 10:00 - 11:00 | 14       | 61     | 0.006 | 14   | 61         | 0.006 | 14     | 61     | 0.012 |
| 11:00 - 12:00 | 14       | 61     | 0.002 | 14   | 61         | 0.002 | 14     | 61     | 0.004 |
| 12:00 - 13:00 | 14       | 61     | 0.004 | 14   | 61         | 0.005 | 14     | 61     | 0.009 |
| 13:00 - 14:00 | 14       | 61     | 0.006 | 14   | 61         | 0.005 | 14     | 61     | 0.011 |
| 14:00 - 15:00 | 14       | 61     | 0.002 | 14   | 61         | 0.004 | 14     | 61     | 0.006 |
| 15:00 - 16:00 | 14       | 61     | 0.009 | 14   | 61         | 0.008 | 14     | 61     | 0.017 |
| 16:00 - 17:00 | 14       | 61     | 0.002 | 14   | 61         | 0.002 | 14     | 61     | 0.004 |
| 17:00 - 18:00 | 14       | 61     | 0.002 | 14   | 61         | 0.002 | 14     | 61     | 0.004 |
| 18:00 - 19:00 | 14       | 61     | 0.000 | 14   | 61         | 0.000 | 14     | 61     | 0.000 |
| 19:00 - 20:00 | 10       | 69     | 0.001 | 10   | 69         | 0.001 | 10     | 69     | 0.002 |
| 20:00 - 21:00 | 10       | 69     | 0.000 | 10   | 69         | 0.000 | 10     | 69     | 0.000 |
| 21:00 - 22:00 |          |        |       |      |            |       |        |        |       |
| 22:00 - 23:00 |          |        |       |      |            |       |        |        |       |
| 23:00 - 24:00 |          |        |       |      |            |       |        |        |       |
| Total Rates:  |          |        | 0.044 |      |            | 0.045 |        |        | 0.089 |

This section displays the trip rate results based on the selected set of surveys and the selected count type (shown just above the table). It is split by three main columns, representing arrivals trips, departures trips, and total trips (arrivals plus departures). Within each of these main columns are three sub-columns. These display the number of survey days where count data is included (per time period), the average value of the selected trip rate calculation parameter (per time period), and the trip rate result (per time period). Total trip rates (the sum of the column) are also displayed at the foot of the table.

To obtain a trip rate, the average (mean) trip rate parameter value (TRP) is first calculated for all selected survey days that have count data available for the stated time period. The average (mean) number of arrivals, departures or totals (whichever applies) is also calculated (COUNT) for all selected survey days that have count data available for the stated time period. Then, the average count is divided by the average trip rate parameter value, and multiplied by the stated calculation factor (shown just above the table and abbreviated here as FACT). So, the method is: COUNT/TRP\*FACT. Trip rates are then rounded to 3 decimal places.

### **Parameter summary**

| Trip rate parameter range selected:           | 36 - 149 (units: )  |
|-----------------------------------------------|---------------------|
| Survey date date range:                       | 01/01/08 - 27/11/15 |
| Number of weekdays (Monday-Friday):           | 14                  |
| Number of Saturdays:                          | 0                   |
| Number of Sundays:                            | 0                   |
| Surveys automatically removed from selection: | 0                   |
| Surveys manually removed from selection:      | 0                   |
|                                               |                     |

# TRIP RATE for Land Use 03 - RESIDENTIAL/N - RETIREMENT FLATS **MULTI-MODAL CYCLISTS Calculation factor: 1 DWELLS BOLD print indicates peak (busiest) period**

|               | ARRIVALS |        |       | [    | DEPARTURES | ;     | TOTALS |        |       |
|---------------|----------|--------|-------|------|------------|-------|--------|--------|-------|
|               | No.      | Ave.   | Trip  | No.  | Ave.       | Trip  | No.    | Ave.   | Trip  |
| Time Range    | Days     | DWELLS | Rate  | Days | DWELLS     | Rate  | Days   | DWELLS | Rate  |
| 00:00 - 01:00 |          |        |       |      |            |       |        |        |       |
| 01:00 - 02:00 |          |        |       |      |            |       |        |        |       |
| 02:00 - 03:00 |          |        |       |      |            |       |        |        |       |
| 03:00 - 04:00 |          |        |       |      |            |       |        |        |       |
| 04:00 - 05:00 |          |        |       |      |            |       |        |        |       |
| 05:00 - 06:00 |          |        |       |      |            |       |        |        |       |
| 06:00 - 07:00 |          |        |       |      |            |       |        |        |       |
| 07:00 - 08:00 | 14       | 61     | 0.004 | 14   | 61         | 0.004 | 14     | 61     | 0.008 |
| 08:00 - 09:00 | 14       | 61     | 0.002 | 14   | 61         | 0.000 | 14     | 61     | 0.002 |
| 09:00 - 10:00 | 14       | 61     | 0.000 | 14   | 61         | 0.002 | 14     | 61     | 0.002 |
| 10:00 - 11:00 | 14       | 61     | 0.002 | 14   | 61         | 0.000 | 14     | 61     | 0.002 |
| 11:00 - 12:00 | 14       | 61     | 0.002 | 14   | 61         | 0.002 | 14     | 61     | 0.004 |
| 12:00 - 13:00 | 14       | 61     | 0.000 | 14   | 61         | 0.001 | 14     | 61     | 0.001 |
| 13:00 - 14:00 | 14       | 61     | 0.001 | 14   | 61         | 0.000 | 14     | 61     | 0.001 |
| 14:00 - 15:00 | 14       | 61     | 0.000 | 14   | 61         | 0.002 | 14     | 61     | 0.002 |
| 15:00 - 16:00 | 14       | 61     | 0.000 | 14   | 61         | 0.000 | 14     | 61     | 0.000 |
| 16:00 - 17:00 | 14       | 61     | 0.000 | 14   | 61         | 0.000 | 14     | 61     | 0.000 |
| 17:00 - 18:00 | 14       | 61     | 0.000 | 14   | 61         | 0.000 | 14     | 61     | 0.000 |
| 18:00 - 19:00 | 14       | 61     | 0.001 | 14   | 61         | 0.000 | 14     | 61     | 0.001 |
| 19:00 - 20:00 | 10       | 69     | 0.000 | 10   | 69         | 0.001 | 10     | 69     | 0.001 |
| 20:00 - 21:00 | 10       | 69     | 0.000 | 10   | 69         | 0.000 | 10     | 69     | 0.000 |
| 21:00 - 22:00 |          |        |       |      |            |       |        |        |       |
| 22:00 - 23:00 |          |        |       |      |            |       |        |        |       |
| 23:00 - 24:00 |          |        |       |      |            |       |        |        |       |
| Total Rates:  |          |        | 0.012 |      |            | 0.012 |        |        | 0.024 |

This section displays the trip rate results based on the selected set of surveys and the selected count type (shown just above the table). It is split by three main columns, representing arrivals trips, departures trips, and total trips (arrivals plus departures). Within each of these main columns are three sub-columns. These display the number of survey days where count data is included (per time period), the average value of the selected trip rate calculation parameter (per time period), and the trip rate result (per time period). Total trip rates (the sum of the column) are also displayed at the foot of the table.

To obtain a trip rate, the average (mean) trip rate parameter value (TRP) is first calculated for all selected survey days that have count data available for the stated time period. The average (mean) number of arrivals, departures or totals (whichever applies) is also calculated (COUNT) for all selected survey days that have count data available for the stated time period. Then, the average count is divided by the average trip rate parameter value, and multiplied by the stated calculation factor (shown just above the table and abbreviated here as FACT). So, the method is: COUNT/TRP\*FACT. Trip rates are then rounded to 3 decimal places.

### **Parameter summary**

| Trip rate parameter range selected:           | 36 - 149 (units: )  |
|-----------------------------------------------|---------------------|
| Survey date date range:                       | 01/01/08 - 27/11/15 |
| Number of weekdays (Monday-Friday):           | 14                  |
| Number of Saturdays:                          | 0                   |
| Number of Sundays:                            | 0                   |
| Surveys automatically removed from selection: | 0                   |
| Surveys manually removed from selection:      | 0                   |
|                                               |                     |

#### Friday 20/01/17 Page 25 Licence No: 706701

# TRIP RATE for Land Use 03 - RESIDENTIAL/N - RETIREMENT FLATS **MULTI-MODAL VEHICLE OCCUPANTS Calculation factor: 1 DWELLS BOLD print indicates peak (busiest) period**

|               | ARRIVALS |        |       | DEPARTURES |        |       | TOTALS |        |       |
|---------------|----------|--------|-------|------------|--------|-------|--------|--------|-------|
|               | No.      | Ave.   | Trip  | No.        | Ave.   | Trip  | No.    | Ave.   | Trip  |
| Time Range    | Days     | DWELLS | Rate  | Days       | DWELLS | Rate  | Days   | DWELLS | Rate  |
| 00:00 - 01:00 |          |        |       |            |        |       |        |        |       |
| 01:00 - 02:00 |          |        |       |            |        |       |        |        |       |
| 02:00 - 03:00 |          |        |       |            |        |       |        |        |       |
| 03:00 - 04:00 |          |        |       |            |        |       |        |        |       |
| 04:00 - 05:00 |          |        |       |            |        |       |        |        |       |
| 05:00 - 06:00 |          |        |       |            |        |       |        |        |       |
| 06:00 - 07:00 |          |        |       |            |        |       |        |        |       |
| 07:00 - 08:00 | 14       | 61     | 0.073 | 14         | 61     | 0.048 | 14     | 61     | 0.121 |
| 08:00 - 09:00 | 14       | 61     | 0.136 | 14         | 61     | 0.064 | 14     | 61     | 0.200 |
| 09:00 - 10:00 | 14       | 61     | 0.163 | 14         | 61     | 0.118 | 14     | 61     | 0.281 |
| 10:00 - 11:00 | 14       | 61     | 0.156 | 14         | 61     | 0.171 | 14     | 61     | 0.327 |
| 11:00 - 12:00 | 14       | 61     | 0.167 | 14         | 61     | 0.173 | 14     | 61     | 0.340 |
| 12:00 - 13:00 | 14       | 61     | 0.150 | 14         | 61     | 0.184 | 14     | 61     | 0.334 |
| 13:00 - 14:00 | 14       | 61     | 0.183 | 14         | 61     | 0.204 | 14     | 61     | 0.387 |
| 14:00 - 15:00 | 14       | 61     | 0.132 | 14         | 61     | 0.169 | 14     | 61     | 0.301 |
| 15:00 - 16:00 | 14       | 61     | 0.149 | 14         | 61     | 0.159 | 14     | 61     | 0.308 |
| 16:00 - 17:00 | 14       | 61     | 0.139 | 14         | 61     | 0.130 | 14     | 61     | 0.269 |
| 17:00 - 18:00 | 14       | 61     | 0.100 | 14         | 61     | 0.123 | 14     | 61     | 0.223 |
| 18:00 - 19:00 | 14       | 61     | 0.075 | 14         | 61     | 0.060 | 14     | 61     | 0.135 |
| 19:00 - 20:00 | 10       | 69     | 0.045 | 10         | 69     | 0.068 | 10     | 69     | 0.113 |
| 20:00 - 21:00 | 10       | 69     | 0.042 | 10         | 69     | 0.058 | 10     | 69     | 0.100 |
| 21:00 - 22:00 |          |        |       |            |        |       |        |        |       |
| 22:00 - 23:00 |          |        |       |            |        |       |        |        |       |
| 23:00 - 24:00 |          |        |       |            |        |       |        |        |       |
| Total Rates:  |          |        | 1.710 |            |        | 1.729 |        |        | 3.439 |

This section displays the trip rate results based on the selected set of surveys and the selected count type (shown just above the table). It is split by three main columns, representing arrivals trips, departures trips, and total trips (arrivals plus departures). Within each of these main columns are three sub-columns. These display the number of survey days where count data is included (per time period), the average value of the selected trip rate calculation parameter (per time period), and the trip rate result (per time period). Total trip rates (the sum of the column) are also displayed at the foot of the table.

To obtain a trip rate, the average (mean) trip rate parameter value (TRP) is first calculated for all selected survey days that have count data available for the stated time period. The average (mean) number of arrivals, departures or totals (whichever applies) is also calculated (COUNT) for all selected survey days that have count data available for the stated time period. Then, the average count is divided by the average trip rate parameter value, and multiplied by the stated calculation factor (shown just above the table and abbreviated here as FACT). So, the method is: COUNT/TRP\*FACT. Trip rates are then rounded to 3 decimal places.

### **Parameter summary**

| )    |
|------|
| 1/15 |
|      |
|      |
|      |
|      |
|      |
| 1    |

#### Friday 20/01/17 Page 29 Licence No: 706701

# TRIP RATE for Land Use 03 - RESIDENTIAL/N - RETIREMENT FLATS **MULTI-MODAL PEDESTRIANS Calculation factor: 1 DWELLS BOLD print indicates peak (busiest) period**

|               | ARRIVALS |        |       | DEPARTURES |        |       | TOTALS |        |       |
|---------------|----------|--------|-------|------------|--------|-------|--------|--------|-------|
|               | No.      | Ave.   | Trip  | No.        | Ave.   | Trip  | No.    | Ave.   | Trip  |
| Time Range    | Days     | DWELLS | Rate  | Days       | DWELLS | Rate  | Days   | DWELLS | Rate  |
| 00:00 - 01:00 |          |        |       |            |        |       |        |        |       |
| 01:00 - 02:00 |          |        |       |            |        |       |        |        |       |
| 02:00 - 03:00 |          |        |       |            |        |       |        |        |       |
| 03:00 - 04:00 |          |        |       |            |        |       |        |        |       |
| 04:00 - 05:00 |          |        |       |            |        |       |        |        |       |
| 05:00 - 06:00 |          |        |       |            |        |       |        |        |       |
| 06:00 - 07:00 |          |        |       |            |        |       |        |        |       |
| 07:00 - 08:00 | 14       | 61     | 0.022 | 14         | 61     | 0.028 | 14     | 61     | 0.050 |
| 08:00 - 09:00 | 14       | 61     | 0.029 | 14         | 61     | 0.025 | 14     | 61     | 0.054 |
| 09:00 - 10:00 | 14       | 61     | 0.048 | 14         | 61     | 0.046 | 14     | 61     | 0.094 |
| 10:00 - 11:00 | 14       | 61     | 0.030 | 14         | 61     | 0.048 | 14     | 61     | 0.078 |
| 11:00 - 12:00 | 14       | 61     | 0.061 | 14         | 61     | 0.055 | 14     | 61     | 0.116 |
| 12:00 - 13:00 | 14       | 61     | 0.044 | 14         | 61     | 0.054 | 14     | 61     | 0.098 |
| 13:00 - 14:00 | 14       | 61     | 0.059 | 14         | 61     | 0.047 | 14     | 61     | 0.106 |
| 14:00 - 15:00 | 14       | 61     | 0.034 | 14         | 61     | 0.044 | 14     | 61     | 0.078 |
| 15:00 - 16:00 | 14       | 61     | 0.034 | 14         | 61     | 0.036 | 14     | 61     | 0.070 |
| 16:00 - 17:00 | 14       | 61     | 0.037 | 14         | 61     | 0.022 | 14     | 61     | 0.059 |
| 17:00 - 18:00 | 14       | 61     | 0.025 | 14         | 61     | 0.020 | 14     | 61     | 0.045 |
| 18:00 - 19:00 | 14       | 61     | 0.008 | 14         | 61     | 0.015 | 14     | 61     | 0.023 |
| 19:00 - 20:00 | 10       | 69     | 0.001 | 10         | 69     | 0.013 | 10     | 69     | 0.014 |
| 20:00 - 21:00 | 10       | 69     | 0.003 | 10         | 69     | 0.001 | 10     | 69     | 0.004 |
| 21:00 - 22:00 |          |        |       |            |        |       |        |        |       |
| 22:00 - 23:00 |          |        |       |            |        |       |        |        |       |
| 23:00 - 24:00 |          |        |       |            |        |       |        |        |       |
| Total Rates:  |          |        | 0.435 |            |        | 0.454 |        |        | 0.889 |

This section displays the trip rate results based on the selected set of surveys and the selected count type (shown just above the table). It is split by three main columns, representing arrivals trips, departures trips, and total trips (arrivals plus departures). Within each of these main columns are three sub-columns. These display the number of survey days where count data is included (per time period), the average value of the selected trip rate calculation parameter (per time period), and the trip rate result (per time period). Total trip rates (the sum of the column) are also displayed at the foot of the table.

To obtain a trip rate, the average (mean) trip rate parameter value (TRP) is first calculated for all selected survey days that have count data available for the stated time period. The average (mean) number of arrivals, departures or totals (whichever applies) is also calculated (COUNT) for all selected survey days that have count data available for the stated time period. Then, the average count is divided by the average trip rate parameter value, and multiplied by the stated calculation factor (shown just above the table and abbreviated here as FACT). So, the method is: COUNT/TRP\*FACT. Trip rates are then rounded to 3 decimal places.

## Parameter summary

| Trip rate parameter range selected:           | 36 - 149 (units: )  |
|-----------------------------------------------|---------------------|
| Survey date date range:                       | 01/01/08 - 27/11/15 |
| Number of weekdays (Monday-Friday):           | 14                  |
| Number of Saturdays:                          | 0                   |
| Number of Sundays:                            | 0                   |
| Surveys automatically removed from selection: | 0                   |
| Surveys manually removed from selection:      | 0                   |

## TRIP RATE for Land Use 03 - RESIDENTIAL/N - RETIREMENT FLATS **MULTI-MODAL BUS/TRAM PASSENGERS Calculation factor: 1 DWELLS BOLD print indicates peak (busiest) period**

|               | ARRIVALS |        |       | DEPARTURES |        |       | TOTALS |        |       |
|---------------|----------|--------|-------|------------|--------|-------|--------|--------|-------|
|               | No.      | Ave.   | Trip  | No.        | Ave.   | Trip  | No.    | Ave.   | Trip  |
| Time Range    | Days     | DWELLS | Rate  | Days       | DWELLS | Rate  | Days   | DWELLS | Rate  |
| 00:00 - 01:00 |          |        |       |            |        |       |        |        |       |
| 01:00 - 02:00 |          |        |       |            |        |       |        |        |       |
| 02:00 - 03:00 |          |        |       |            |        |       |        |        |       |
| 03:00 - 04:00 |          |        |       |            |        |       |        |        |       |
| 04:00 - 05:00 |          |        |       |            |        |       |        |        |       |
| 05:00 - 06:00 |          |        |       |            |        |       |        |        |       |
| 06:00 - 07:00 |          |        |       |            |        |       |        |        |       |
| 07:00 - 08:00 | 14       | 61     | 0.001 | 14         | 61     | 0.004 | 14     | 61     | 0.005 |
| 08:00 - 09:00 | 14       | 61     | 0.005 | 14         | 61     | 0.001 | 14     | 61     | 0.006 |
| 09:00 - 10:00 | 14       | 61     | 0.007 | 14         | 61     | 0.014 | 14     | 61     | 0.021 |
| 10:00 - 11:00 | 14       | 61     | 0.006 | 14         | 61     | 0.004 | 14     | 61     | 0.010 |
| 11:00 - 12:00 | 14       | 61     | 0.007 | 14         | 61     | 0.015 | 14     | 61     | 0.022 |
| 12:00 - 13:00 | 14       | 61     | 0.002 | 14         | 61     | 0.001 | 14     | 61     | 0.003 |
| 13:00 - 14:00 | 14       | 61     | 0.004 | 14         | 61     | 0.006 | 14     | 61     | 0.010 |
| 14:00 - 15:00 | 14       | 61     | 0.011 | 14         | 61     | 0.007 | 14     | 61     | 0.018 |
| 15:00 - 16:00 | 14       | 61     | 0.008 | 14         | 61     | 0.007 | 14     | 61     | 0.015 |
| 16:00 - 17:00 | 14       | 61     | 0.004 | 14         | 61     | 0.001 | 14     | 61     | 0.005 |
| 17:00 - 18:00 | 14       | 61     | 0.004 | 14         | 61     | 0.000 | 14     | 61     | 0.004 |
| 18:00 - 19:00 | 14       | 61     | 0.000 | 14         | 61     | 0.000 | 14     | 61     | 0.000 |
| 19:00 - 20:00 | 10       | 69     | 0.003 | 10         | 69     | 0.001 | 10     | 69     | 0.004 |
| 20:00 - 21:00 | 10       | 69     | 0.000 | 10         | 69     | 0.000 | 10     | 69     | 0.000 |
| 21:00 - 22:00 |          |        |       |            |        |       |        |        |       |
| 22:00 - 23:00 |          |        |       |            |        |       |        |        |       |
| 23:00 - 24:00 |          |        |       |            |        |       |        |        |       |
| Total Rates:  |          |        | 0.062 |            |        | 0.061 |        |        | 0.123 |

This section displays the trip rate results based on the selected set of surveys and the selected count type (shown just above the table). It is split by three main columns, representing arrivals trips, departures trips, and total trips (arrivals plus departures). Within each of these main columns are three sub-columns. These display the number of survey days where count data is included (per time period), the average value of the selected trip rate calculation parameter (per time period), and the trip rate result (per time period). Total trip rates (the sum of the column) are also displayed at the foot of the table.

To obtain a trip rate, the average (mean) trip rate parameter value (TRP) is first calculated for all selected survey days that have count data available for the stated time period. The average (mean) number of arrivals, departures or totals (whichever applies) is also calculated (COUNT) for all selected survey days that have count data available for the stated time period. Then, the average count is divided by the average trip rate parameter value, and multiplied by the stated calculation factor (shown just above the table and abbreviated here as FACT). So, the method is: COUNT/TRP\*FACT. Trip rates are then rounded to 3 decimal places.

#### **Parameter summary**

| Trip rate parameter range selected:           | 36 - 149 (units: )  |
|-----------------------------------------------|---------------------|
| Survey date date range:                       | 01/01/08 - 27/11/15 |
| Number of weekdays (Monday-Friday):           | 14                  |
| Number of Saturdays:                          | 0                   |
| Number of Sundays:                            | 0                   |
| Surveys automatically removed from selection: | 0                   |
| Surveys manually removed from selection:      | 0                   |
|                                               |                     |

# TRIP RATE for Land Use 03 - RESIDENTIAL/N - RETIREMENT FLATS **MULTI-MODAL TOTAL RAIL PASSENGERS Calculation factor: 1 DWELLS BOLD print indicates peak (busiest) period**

|               | ARRIVALS |        |       | DEPARTURES |        |       | TOTALS |        |       |
|---------------|----------|--------|-------|------------|--------|-------|--------|--------|-------|
|               | No.      | Ave.   | Trip  | No.        | Ave.   | Trip  | No.    | Ave.   | Trip  |
| Time Range    | Days     | DWELLS | Rate  | Days       | DWELLS | Rate  | Days   | DWELLS | Rate  |
| 00:00 - 01:00 |          |        |       |            |        |       |        |        |       |
| 01:00 - 02:00 |          |        |       |            |        |       |        |        |       |
| 02:00 - 03:00 |          |        |       |            |        |       |        |        |       |
| 03:00 - 04:00 |          |        |       |            |        |       |        |        |       |
| 04:00 - 05:00 |          |        |       |            |        |       |        |        |       |
| 05:00 - 06:00 |          |        |       |            |        |       |        |        |       |
| 06:00 - 07:00 |          |        |       |            |        |       |        |        |       |
| 07:00 - 08:00 | 14       | 61     | 0.001 | 14         | 61     | 0.001 | 14     | 61     | 0.002 |
| 08:00 - 09:00 | 14       | 61     | 0.000 | 14         | 61     | 0.001 | 14     | 61     | 0.001 |
| 09:00 - 10:00 | 14       | 61     | 0.000 | 14         | 61     | 0.001 | 14     | 61     | 0.001 |
| 10:00 - 11:00 | 14       | 61     | 0.001 | 14         | 61     | 0.000 | 14     | 61     | 0.001 |
| 11:00 - 12:00 | 14       | 61     | 0.000 | 14         | 61     | 0.001 | 14     | 61     | 0.001 |
| 12:00 - 13:00 | 14       | 61     | 0.000 | 14         | 61     | 0.000 | 14     | 61     | 0.000 |
| 13:00 - 14:00 | 14       | 61     | 0.001 | 14         | 61     | 0.000 | 14     | 61     | 0.001 |
| 14:00 - 15:00 | 14       | 61     | 0.000 | 14         | 61     | 0.000 | 14     | 61     | 0.000 |
| 15:00 - 16:00 | 14       | 61     | 0.000 | 14         | 61     | 0.000 | 14     | 61     | 0.000 |
| 16:00 - 17:00 | 14       | 61     | 0.000 | 14         | 61     | 0.000 | 14     | 61     | 0.000 |
| 17:00 - 18:00 | 14       | 61     | 0.000 | 14         | 61     | 0.000 | 14     | 61     | 0.000 |
| 18:00 - 19:00 | 14       | 61     | 0.001 | 14         | 61     | 0.000 | 14     | 61     | 0.001 |
| 19:00 - 20:00 | 10       | 69     | 0.000 | 10         | 69     | 0.000 | 10     | 69     | 0.000 |
| 20:00 - 21:00 | 10       | 69     | 0.000 | 10         | 69     | 0.000 | 10     | 69     | 0.000 |
| 21:00 - 22:00 |          |        |       |            |        |       |        |        |       |
| 22:00 - 23:00 |          |        |       |            |        |       |        |        |       |
| 23:00 - 24:00 |          |        |       |            |        |       |        |        |       |
| Total Rates:  |          |        | 0.004 |            |        | 0.004 |        |        | 0.008 |

This section displays the trip rate results based on the selected set of surveys and the selected count type (shown just above the table). It is split by three main columns, representing arrivals trips, departures trips, and total trips (arrivals plus departures). Within each of these main columns are three sub-columns. These display the number of survey days where count data is included (per time period), the average value of the selected trip rate calculation parameter (per time period), and the trip rate result (per time period). Total trip rates (the sum of the column) are also displayed at the foot of the table.

To obtain a trip rate, the average (mean) trip rate parameter value (TRP) is first calculated for all selected survey days that have count data available for the stated time period. The average (mean) number of arrivals, departures or totals (whichever applies) is also calculated (COUNT) for all selected survey days that have count data available for the stated time period. Then, the average count is divided by the average trip rate parameter value, and multiplied by the stated calculation factor (shown just above the table and abbreviated here as FACT). So, the method is: COUNT/TRP\*FACT. Trip rates are then rounded to 3 decimal places.

### **Parameter summary**

| Trip rate parameter range selected:           | 36 - 149 (units: )  |
|-----------------------------------------------|---------------------|
| Survey date date range:                       | 01/01/08 - 27/11/15 |
| Number of weekdays (Monday-Friday):           | 14                  |
| Number of Saturdays:                          | 0                   |
| Number of Sundays:                            | 0                   |
| Surveys automatically removed from selection: | 0                   |
| Surveys manually removed from selection:      | 0                   |
|                                               |                     |

#### Friday 20/01/17 Page 41 Licence No: 706701

# TRIP RATE for Land Use 03 - RESIDENTIAL/N - RETIREMENT FLATS **MULTI-MODAL COACH PASSENGERS Calculation factor: 1 DWELLS BOLD print indicates peak (busiest) period**

|               | ARRIVALS |        | DEPARTURES |      |        | TOTALS |      |        |       |
|---------------|----------|--------|------------|------|--------|--------|------|--------|-------|
|               | No.      | Ave.   | Trip       | No.  | Ave.   | Trip   | No.  | Ave.   | Trip  |
| Time Range    | Days     | DWELLS | Rate       | Days | DWELLS | Rate   | Days | DWELLS | Rate  |
| 00:00 - 01:00 |          |        |            |      |        |        |      |        |       |
| 01:00 - 02:00 |          |        |            |      |        |        |      |        |       |
| 02:00 - 03:00 |          |        |            |      |        |        |      |        |       |
| 03:00 - 04:00 |          |        |            |      |        |        |      |        |       |
| 04:00 - 05:00 |          |        |            |      |        |        |      |        |       |
| 05:00 - 06:00 |          |        |            |      |        |        |      |        |       |
| 06:00 - 07:00 |          |        |            |      |        |        |      |        |       |
| 07:00 - 08:00 | 14       | 61     | 0.004      | 14   | 61     | 0.001  | 14   | 61     | 0.005 |
| 08:00 - 09:00 | 14       | 61     | 0.004      | 14   | 61     | 0.002  | 14   | 61     | 0.006 |
| 09:00 - 10:00 | 14       | 61     | 0.016      | 14   | 61     | 0.006  | 14   | 61     | 0.022 |
| 10:00 - 11:00 | 14       | 61     | 0.025      | 14   | 61     | 0.004  | 14   | 61     | 0.029 |
| 11:00 - 12:00 | 14       | 61     | 0.004      | 14   | 61     | 0.004  | 14   | 61     | 0.008 |
| 12:00 - 13:00 | 14       | 61     | 0.007      | 14   | 61     | 0.019  | 14   | 61     | 0.026 |
| 13:00 - 14:00 | 14       | 61     | 0.006      | 14   | 61     | 0.008  | 14   | 61     | 0.014 |
| 14:00 - 15:00 | 14       | 61     | 0.000      | 14   | 61     | 0.014  | 14   | 61     | 0.014 |
| 15:00 - 16:00 | 14       | 61     | 0.012      | 14   | 61     | 0.028  | 14   | 61     | 0.040 |
| 16:00 - 17:00 | 14       | 61     | 0.014      | 14   | 61     | 0.014  | 14   | 61     | 0.028 |
| 17:00 - 18:00 | 14       | 61     | 0.004      | 14   | 61     | 0.000  | 14   | 61     | 0.004 |
| 18:00 - 19:00 | 14       | 61     | 0.000      | 14   | 61     | 0.000  | 14   | 61     | 0.000 |
| 19:00 - 20:00 | 10       | 69     | 0.004      | 10   | 69     | 0.001  | 10   | 69     | 0.005 |
| 20:00 - 21:00 | 10       | 69     | 0.000      | 10   | 69     | 0.000  | 10   | 69     | 0.000 |
| 21:00 - 22:00 |          |        |            |      |        |        |      |        |       |
| 22:00 - 23:00 |          |        |            |      |        |        |      |        |       |
| 23:00 - 24:00 |          |        |            |      |        |        |      |        |       |
| Total Rates:  |          |        | 0.100      |      |        | 0.101  |      |        | 0.201 |

This section displays the trip rate results based on the selected set of surveys and the selected count type (shown just above the table). It is split by three main columns, representing arrivals trips, departures trips, and total trips (arrivals plus departures). Within each of these main columns are three sub-columns. These display the number of survey days where count data is included (per time period), the average value of the selected trip rate calculation parameter (per time period), and the trip rate result (per time period). Total trip rates (the sum of the column) are also displayed at the foot of the table.

To obtain a trip rate, the average (mean) trip rate parameter value (TRP) is first calculated for all selected survey days that have count data available for the stated time period. The average (mean) number of arrivals, departures or totals (whichever applies) is also calculated (COUNT) for all selected survey days that have count data available for the stated time period. Then, the average count is divided by the average trip rate parameter value, and multiplied by the stated calculation factor (shown just above the table and abbreviated here as FACT). So, the method is: COUNT/TRP\*FACT. Trip rates are then rounded to 3 decimal places.

#### Parameter summary

| Trip rate parameter range selected:                                                                                                    | 36 - 149 (units: )                  |
|----------------------------------------------------------------------------------------------------|-------------------------------------|
| Survey date date range:                                                                                                    | 01/01/08 - 27/11/15                 |
| Number of weekdays (Monday-Friday):                                                                                                    | 14                                  |
| Number of Saturdays:                                                                                                    | 0                                   |
| Number of Sundays:                                                                                                    | 0                                   |
| Surveys automatically removed from selection:                                                                                                    | 0                                   |
| Surveys manually removed from selection:                                                                                                    | 0                                   |
| Survey date date range:<br>Number of weekdays (Monday-Friday):<br>Number of Saturdays:<br>Number of Sundays:<br>Surveys automatically removed from selection: | 01/01/08 - 27/11/15<br>14<br>0<br>0 |

#### Friday 20/01/17 Page 45 Licence No: 706701

# TRIP RATE for Land Use 03 - RESIDENTIAL/N - RETIREMENT FLATS **MULTI-MODAL PUBLIC TRANSPORT USERS Calculation factor: 1 DWELLS BOLD print indicates peak (busiest) period**

|               | ARRIVALS |        | [     | DEPARTURES |        |       | TOTALS |        |       |
|---------------|----------|--------|-------|------------|--------|-------|--------|--------|-------|
|               | No.      | Ave.   | Trip  | No.        | Ave.   | Trip  | No.    | Ave.   | Trip  |
| Time Range    | Days     | DWELLS | Rate  | Days       | DWELLS | Rate  | Days   | DWELLS | Rate  |
| 00:00 - 01:00 |          |        |       |            |        |       |        |        |       |
| 01:00 - 02:00 |          |        |       |            |        |       |        |        |       |
| 02:00 - 03:00 |          |        |       |            |        |       |        |        |       |
| 03:00 - 04:00 |          |        |       |            |        |       |        |        |       |
| 04:00 - 05:00 |          |        |       |            |        |       |        |        |       |
| 05:00 - 06:00 |          |        |       |            |        |       |        |        |       |
| 06:00 - 07:00 |          |        |       |            |        |       |        |        |       |
| 07:00 - 08:00 | 14       | 61     | 0.006 | 14         | 61     | 0.006 | 14     | 61     | 0.012 |
| 08:00 - 09:00 | 14       | 61     | 0.008 | 14         | 61     | 0.005 | 14     | 61     | 0.013 |
| 09:00 - 10:00 | 14       | 61     | 0.023 | 14         | 61     | 0.021 | 14     | 61     | 0.044 |
| 10:00 - 11:00 | 14       | 61     | 0.032 | 14         | 61     | 0.007 | 14     | 61     | 0.039 |
| 11:00 - 12:00 | 14       | 61     | 0.011 | 14         | 61     | 0.020 | 14     | 61     | 0.031 |
| 12:00 - 13:00 | 14       | 61     | 0.009 | 14         | 61     | 0.020 | 14     | 61     | 0.029 |
| 13:00 - 14:00 | 14       | 61     | 0.011 | 14         | 61     | 0.014 | 14     | 61     | 0.025 |
| 14:00 - 15:00 | 14       | 61     | 0.011 | 14         | 61     | 0.021 | 14     | 61     | 0.032 |
| 15:00 - 16:00 | 14       | 61     | 0.020 | 14         | 61     | 0.035 | 14     | 61     | 0.055 |
| 16:00 - 17:00 | 14       | 61     | 0.018 | 14         | 61     | 0.015 | 14     | 61     | 0.033 |
| 17:00 - 18:00 | 14       | 61     | 0.007 | 14         | 61     | 0.000 | 14     | 61     | 0.007 |
| 18:00 - 19:00 | 14       | 61     | 0.001 | 14         | 61     | 0.000 | 14     | 61     | 0.001 |
| 19:00 - 20:00 | 10       | 69     | 0.007 | 10         | 69     | 0.003 | 10     | 69     | 0.010 |
| 20:00 - 21:00 | 10       | 69     | 0.000 | 10         | 69     | 0.000 | 10     | 69     | 0.000 |
| 21:00 - 22:00 |          |        |       |            |        |       |        |        |       |
| 22:00 - 23:00 |          |        |       |            |        |       |        |        |       |
| 23:00 - 24:00 |          |        |       |            |        |       |        |        |       |
| Total Rates:  |          |        | 0.164 |            |        | 0.167 |        |        | 0.331 |

This section displays the trip rate results based on the selected set of surveys and the selected count type (shown just above the table). It is split by three main columns, representing arrivals trips, departures trips, and total trips (arrivals plus departures). Within each of these main columns are three sub-columns. These display the number of survey days where count data is included (per time period), the average value of the selected trip rate calculation parameter (per time period), and the trip rate result (per time period). Total trip rates (the sum of the column) are also displayed at the foot of the table.

To obtain a trip rate, the average (mean) trip rate parameter value (TRP) is first calculated for all selected survey days that have count data available for the stated time period. The average (mean) number of arrivals, departures or totals (whichever applies) is also calculated (COUNT) for all selected survey days that have count data available for the stated time period. Then, the average count is divided by the average trip rate parameter value, and multiplied by the stated calculation factor (shown just above the table and abbreviated here as FACT). So, the method is: COUNT/TRP\*FACT. Trip rates are then rounded to 3 decimal places.

### **Parameter summary**

| )    |
|------|
| 1/15 |
|      |
|      |
|      |
|      |
|      |
| 1    |

# TRIP RATE for Land Use 03 - RESIDENTIAL/N - RETIREMENT FLATS **MULTI-MODAL TOTAL PEOPLE Calculation factor: 1 DWELLS BOLD print indicates peak (busiest) period**

|               | ARRIVALS |        | DEPARTURES |      |        | TOTALS |      |        |       |
|---------------|----------|--------|------------|------|--------|--------|------|--------|-------|
|               | No.      | Ave.   | Trip       | No.  | Ave.   | Trip   | No.  | Ave.   | Trip  |
| Time Range    | Days     | DWELLS | Rate       | Days | DWELLS | Rate   | Days | DWELLS | Rate  |
| 00:00 - 01:00 |          |        |            |      |        |        |      |        |       |
| 01:00 - 02:00 |          |        |            |      |        |        |      |        |       |
| 02:00 - 03:00 |          |        |            |      |        |        |      |        |       |
| 03:00 - 04:00 |          |        |            |      |        |        |      |        |       |
| 04:00 - 05:00 |          |        |            |      |        |        |      |        |       |
| 05:00 - 06:00 |          |        |            |      |        |        |      |        |       |
| 06:00 - 07:00 |          |        |            |      |        |        |      |        |       |
| 07:00 - 08:00 | 14       | 61     | 0.104      | 14   | 61     | 0.085  | 14   | 61     | 0.189 |
| 08:00 - 09:00 | 14       | 61     | 0.176      | 14   | 61     | 0.094  | 14   | 61     | 0.270 |
| 09:00 - 10:00 | 14       | 61     | 0.234      | 14   | 61     | 0.187  | 14   | 61     | 0.421 |
| 10:00 - 11:00 | 14       | 61     | 0.220      | 14   | 61     | 0.226  | 14   | 61     | 0.446 |
| 11:00 - 12:00 | 14       | 61     | 0.241      | 14   | 61     | 0.251  | 14   | 61     | 0.492 |
| 12:00 - 13:00 | 14       | 61     | 0.204      | 14   | 61     | 0.259  | 14   | 61     | 0.463 |
| 13:00 - 14:00 | 14       | 61     | 0.253      | 14   | 61     | 0.265  | 14   | 61     | 0.518 |
| 14:00 - 15:00 | 14       | 61     | 0.177      | 14   | 61     | 0.237  | 14   | 61     | 0.414 |
| 15:00 - 16:00 | 14       | 61     | 0.203      | 14   | 61     | 0.231  | 14   | 61     | 0.434 |
| 16:00 - 17:00 | 14       | 61     | 0.194      | 14   | 61     | 0.167  | 14   | 61     | 0.361 |
| 17:00 - 18:00 | 14       | 61     | 0.131      | 14   | 61     | 0.143  | 14   | 61     | 0.274 |
| 18:00 - 19:00 | 14       | 61     | 0.085      | 14   | 61     | 0.075  | 14   | 61     | 0.160 |
| 19:00 - 20:00 | 10       | 69     | 0.054      | 10   | 69     | 0.086  | 10   | 69     | 0.140 |
| 20:00 - 21:00 | 10       | 69     | 0.045      | 10   | 69     | 0.060  | 10   | 69     | 0.105 |
| 21:00 - 22:00 |          |        |            |      |        |        |      |        |       |
| 22:00 - 23:00 |          |        |            |      |        |        |      |        |       |
| 23:00 - 24:00 |          |        |            |      |        |        |      |        |       |
| Total Rates:  |          |        | 2.321      |      |        | 2.366  |      |        | 4.687 |

This section displays the trip rate results based on the selected set of surveys and the selected count type (shown just above the table). It is split by three main columns, representing arrivals trips, departures trips, and total trips (arrivals plus departures). Within each of these main columns are three sub-columns. These display the number of survey days where count data is included (per time period), the average value of the selected trip rate calculation parameter (per time period), and the trip rate result (per time period). Total trip rates (the sum of the column) are also displayed at the foot of the table.

To obtain a trip rate, the average (mean) trip rate parameter value (TRP) is first calculated for all selected survey days that have count data available for the stated time period. The average (mean) number of arrivals, departures or totals (whichever applies) is also calculated (COUNT) for all selected survey days that have count data available for the stated time period. Then, the average count is divided by the average trip rate parameter value, and multiplied by the stated calculation factor (shown just above the table and abbreviated here as FACT). So, the method is: COUNT/TRP\*FACT. Trip rates are then rounded to 3 decimal places.

### **Parameter summary**

| Trip rate parameter range selected:           | 36 - 149 (units: )  |
|-----------------------------------------------|---------------------|
| Survey date date range:                       | 01/01/08 - 27/11/15 |
| Number of weekdays (Monday-Friday):           | 14                  |
| Number of Saturdays:                          | 0                   |
| Number of Sundays:                            | 0                   |
| Surveys automatically removed from selection: | 0                   |
| Surveys manually removed from selection:      | 0                   |
|                                               |                     |

Friday 20/01/17 Page 1 Licence No: 706701

Calculation Reference: AUDIT-706701-170120-0107

#### TRIP RATE CALCULATION SELECTION PARAMETERS:

Land Use : 03 - RESIDENTIAL Category : F - SHELTERED ACCOMMODATION MULTI-MODAL VEHICLES

| Selec | ted reg | ions and areas:            |        |
|-------|---------|----------------------------|--------|
| 02    | SOUT    | TH EAST                    |        |
|       | ES      | EAST SUSSEX                | 1 days |
|       | SC      | SURREY                     | 1 days |
| 03    | SOUT    | TH WEST                    |        |
|       | DC      | DORSET                     | 1 days |
| 05    | EAST    | MIDLANDS                   |        |
|       | DS      | DERBYSHIRE                 | 1 days |
|       | LE      | LEICESTERSHIRE             | 1 days |
|       | NT      | NOTTINGHAMSHIRE            | 1 days |
| 06    | WEST    | T MIDLANDS                 |        |
|       | WK      | WARWICKSHIRE               | 1 days |
| 07    | YORK    | SHIRE & NORTH LINCOLNSHIRE |        |
|       | KH      | KINGSTON UPON HULL         | 2 days |
|       | WY      | WEST YORKSHIRE             | 1 days |

This section displays the number of survey days per TRICS® sub-region in the selected set

### Secondary Filtering selection:

This data displays the chosen trip rate parameter and its selected range. Only sites that fall within the parameter range are included in the trip rate calculation.

| Parameter:              | Number of dwellings |
|-------------------------|---------------------|
| Actual Range:           | 14 to 114 (units: ) |
| Range Selected by User: | 14 to 114 (units: ) |

Public Transport Provision:

Selection by:

Include all surveys

Date Range: 01/01/08 to 21/06/13

This data displays the range of survey dates selected. Only surveys that were conducted within this date range are included in the trip rate calculation.

| <u>Selected survey days:</u> |        |
|------------------------------|--------|
| Monday                       | 1 days |
| Tuesday                      | 4 days |
| Wednesday                    | 1 days |
| Thursday                     | 3 days |
| Friday                       | 1 days |

This data displays the number of selected surveys by day of the week.

| Selected survey types: |         |
|------------------------|---------|
| Manual count           | 10 days |
| Directional ATC Count  | 0 days  |

This data displays the number of manual classified surveys and the number of unclassified ATC surveys, the total adding up to the overall number of surveys in the selected set. Manual surveys are undertaken using staff, whilst ATC surveys are undertaking using machines.

| Selected Locations:                      |   |
|------------------------------------------|---|
| Edge of Town Centre                      | 3 |
| Suburban Area (PPS6 Out of Centre)       | 3 |
| Edge of Town                             | 3 |
| Neighbourhood Centre (PPS6 Local Centre) | 1 |

This data displays the number of surveys per main location category within the selected set. The main location categories consist of Free Standing, Edge of Town, Suburban Area, Neighbourhood Centre, Edge of Town Centre, Town Centre and Not Known.

Selected Location Sub Categories:

This data displays the number of surveys per location sub-category within the selected set. The location sub-categories consist of Commercial Zone, Industrial Zone, Development Zone, Residential Zone, Retail Zone, Built-Up Zone, Village, Out of Town, High Street and No Sub Category.

### Secondary Filtering selection:

Use Class: C3

10 days

This data displays the number of surveys per Use Class classification within the selected set. The Use Classes Order 2005 has been used for this purpose, which can be found within the Library module of TRICS<sup>®</sup>.

| Population within 1 mile: |        |
|---------------------------|--------|
| 10,001 to 15,000          | 3 days |
| 25,001 to 50,000          | 7 days |

This data displays the number of selected surveys within stated 1-mile radii of population.

| Population within 5 miles: |        |
|----------------------------|--------|
| 50,001 to 75,000           | 1 days |
| 100,001 to 125,000         | 2 days |
| 125,001 to 250,000         | 1 days |
| 250,001 to 500,000         | 5 days |
| 500,001 or More            | 1 days |

This data displays the number of selected surveys within stated 5-mile radii of population.

| Car ownership within 5 miles: |        |
|-------------------------------|--------|
| 0.5 or Less                   | 1 days |
| 0.6 to 1.0                    | 3 days |
| 1.1 to 1.5                    | 6 days |

This data displays the number of selected surveys within stated ranges of average cars owned per residential dwelling, within a radius of 5-miles of selected survey sites.

<u>Travel Plan:</u> No

10 days

This data displays the number of surveys within the selected set that were undertaken at sites with Travel Plans in place, and the number of surveys that were undertaken at sites without Travel Plans.

<u>PTAL Rating:</u> No PTAL Present

10 days

This data displays the number of selected surveys with PTAL Ratings.

LIST OF SITES relevant to selection parameters

| 1 | DC-03-F-02<br>WILLOW PARK                                                                                                    | SHELTERED HOUSING                       |                        | DORSET                                    |
|---|----------------------------------------------------------------------------------------------------|-----------------------------------------|------------------------|-------------------------------------------|
| 2 | POOLE<br>Suburban Area (PPS6<br>Built-Up Zone<br>Total Number of dwe<br>Survey date:<br>DS-03-F-01<br>ST MICHAELS LANE                                          | llings:                                 | 114<br><i>17/07/08</i> | Survey Type: MANUAL<br>DERBYSHIRE         |
| 3 | DERBY<br>Edge of Town Centre<br>Built-Up Zone<br>Total Number of dwe<br><i>Survey date:</i><br><b>ES-03-F-01</b><br>STAR ROAD<br>OLD TOWN<br>EASTBOURNE         | llings:                                 | 40<br>25/06/09         | Survey Type: MANUAL<br>EAST SUSSEX        |
| 4 | Neighbourhood Centr<br>No Sub Category<br>Total Number of dwe<br><i>Survey date: I</i><br><b>KH-03-F-01</b><br>ELLIS STREET                                     | MONDAY<br>SHELTERED HOUSING             | 29<br>30/11/09         | Survey Type: MANUAL<br>KINGSTON UPON HULL |
| 5 | KINGSTON-UPON-HU<br>Edge of Town Centre<br>No Sub Category<br>Total Number of dwe<br>Survey date:<br>KH-03-F-02<br>NORTHUMBERLAND                               | llings:<br>TUESDAY<br>SHELTERED HOUSING | 43<br>15/09/09         | Survey Type: MANUAL<br>KINGSTON UPON HULL |
| 6 | KINGSTON-UPON-HU<br>Edge of Town Centre<br>Industrial Zone<br>Total Number of dwe<br>Survey date:<br>LE-03-F-01<br>BELLAMY CLOSE<br>GLEN PARVA                  | llings:                                 | 58<br><i>15/09/09</i>  | Survey Type: MANUAL<br>LEICESTERSHIRE     |
| 7 | LEICESTER<br>Edge of Town<br>Residential Zone<br>Total Number of dwe<br><i>Survey date:</i> 1<br><b>NT-03-F-01</b><br>BEAUMONT STREET<br>SNEINTON<br>NOTTINGHAM |                                         | 33<br>24/06/09         | Survey Type: MANUAL<br>NOTTINGHAMSHIRE    |
|   | Suburban Area (PPS6<br>Residential Zone<br>Total Number of dwe<br>Survey date: I                                                                                | llings:                                 | 87<br>21/06/13         | Survey Type: MANUAL                       |

LIST OF SITES relevant to selection parameters (Cont.)

| 8  | SC-03-F-01<br>COLLIER WAY<br>BUSHY HILL<br>GUILFORD<br>Edge of Town<br>Residential Zone<br>Total Number of dwe | SHELTERED HOUSING | 32       | SURREY              |
|----|----------------------------------------------------------------------------------------------------|-------------------|----------|---------------------|
|    | Survey date:                                                                                                   | •                 | 08/07/08 | Survey Type: MANUAL |
| 9  | WK-03-F-01<br>NORTHUMBERLAND<br>MILVERTON<br>LEAMINGTON SPA<br>Edge of Town<br>Residential Zone                | SHELTERED HOUSING | ;        | WARWIČKŚHIRE        |
|    | Total Number of dwe                                                                                            | ellings:          | 14       |                     |
|    | Survey date:                                                                                                   | THURSDAY          | 25/10/12 | Survey Type: MANUAL |
| 10 | WY-03-F-01<br>NORTH GRANGE RO<br>HEADINGLEY<br>LEEDS<br>Suburban Area (PPSo<br>Residential Zone                |                   |          | WEST YORKSHIRE      |
|    | Total Number of dwe                                                                                            |                   | 28       |                     |
|    | Survey date:                                                                                                   | TUESDAY           | 15/06/10 | Survey Type: MANUAL |

This section provides a list of all survey sites and days in the selected set. For each individual survey site, it displays a unique site reference code and site address, the selected trip rate calculation parameter and its value, the day of the week and date of each survey, and whether the survey was a manual classified count or an ATC count.

# TRIP RATE for Land Use 03 - RESIDENTIAL/F - SHELTERED ACCOMMODATION **MULTI-MODAL VEHICLES Calculation factor: 1 DWELLS BOLD print indicates peak (busiest) period**

|               |      | ARRIVALS |       | DEPARTURES |        |       | TOTALS |        |       |
|---------------|------|----------|-------|------------|--------|-------|--------|--------|-------|
|               | No.  | Ave.     | Trip  | No.        | Ave.   | Trip  | No.    | Ave.   | Trip  |
| Time Range    | Days | DWELLS   | Rate  | Days       | DWELLS | Rate  | Days   | DWELLS | Rate  |
| 00:00 - 01:00 |      |          |       |            |        |       |        |        |       |
| 01:00 - 02:00 |      |          |       |            |        |       |        |        |       |
| 02:00 - 03:00 |      |          |       |            |        |       |        |        |       |
| 03:00 - 04:00 |      |          |       |            |        |       |        |        |       |
| 04:00 - 05:00 |      |          |       |            |        |       |        |        |       |
| 05:00 - 06:00 |      |          |       |            |        |       |        |        |       |
| 06:00 - 07:00 |      |          |       |            |        |       |        |        |       |
| 07:00 - 08:00 | 10   | 48       | 0.038 | 10         | 48     | 0.036 | 10     | 48     | 0.074 |
| 08:00 - 09:00 | 10   | 48       | 0.107 | 10         | 48     | 0.077 | 10     | 48     | 0.184 |
| 09:00 - 10:00 | 10   | 48       | 0.126 | 10         | 48     | 0.130 | 10     | 48     | 0.256 |
| 10:00 - 11:00 | 10   | 48       | 0.126 | 10         | 48     | 0.161 | 10     | 48     | 0.287 |
| 11:00 - 12:00 | 10   | 48       | 0.117 | 10         | 48     | 0.111 | 10     | 48     | 0.228 |
| 12:00 - 13:00 | 10   | 48       | 0.142 | 10         | 48     | 0.117 | 10     | 48     | 0.259 |
| 13:00 - 14:00 | 10   | 48       | 0.086 | 10         | 48     | 0.121 | 10     | 48     | 0.207 |
| 14:00 - 15:00 | 10   | 48       | 0.086 | 10         | 48     | 0.067 | 10     | 48     | 0.153 |
| 15:00 - 16:00 | 10   | 48       | 0.084 | 10         | 48     | 0.100 | 10     | 48     | 0.184 |
| 16:00 - 17:00 | 10   | 48       | 0.071 | 10         | 48     | 0.079 | 10     | 48     | 0.150 |
| 17:00 - 18:00 | 10   | 48       | 0.075 | 10         | 48     | 0.071 | 10     | 48     | 0.146 |
| 18:00 - 19:00 | 10   | 48       | 0.071 | 10         | 48     | 0.056 | 10     | 48     | 0.127 |
| 19:00 - 20:00 |      |          |       |            |        |       |        |        |       |
| 20:00 - 21:00 |      |          |       |            |        |       |        |        |       |
| 21:00 - 22:00 |      |          |       |            |        |       |        |        |       |
| 22:00 - 23:00 |      |          |       |            |        |       |        |        |       |
| 23:00 - 24:00 |      |          |       |            |        |       |        |        |       |
| Total Rates:  |      |          | 1.129 |            |        | 1.126 |        |        | 2.255 |

This section displays the trip rate results based on the selected set of surveys and the selected count type (shown just above the table). It is split by three main columns, representing arrivals trips, departures trips, and total trips (arrivals plus departures). Within each of these main columns are three sub-columns. These display the number of survey days where count data is included (per time period), the average value of the selected trip rate calculation parameter (per time period), and the trip rate result (per time period). Total trip rates (the sum of the column) are also displayed at the foot of the table.

To obtain a trip rate, the average (mean) trip rate parameter value (TRP) is first calculated for all selected survey days that have count data available for the stated time period. The average (mean) number of arrivals, departures or totals (whichever applies) is also calculated (COUNT) for all selected survey days that have count data available for the stated time period. Then, the average count is divided by the average trip rate parameter value, and multiplied by the stated calculation factor (shown just above the table and abbreviated here as FACT). So, the method is: COUNT/TRP\*FACT. Trip rates are then rounded to 3 decimal places.

### **Parameter summary**

| Trip rate parameter range selected:           | 14 - 114 (units: )  |
|-----------------------------------------------|---------------------|
| Survey date date range:                       | 01/01/08 - 21/06/13 |
| Number of weekdays (Monday-Friday):           | 10                  |
| Number of Saturdays:                          | 0                   |
| Number of Sundays:                            | 0                   |
| Surveys automatically removed from selection: | 0                   |
| Surveys manually removed from selection:      | 0                   |
|                                               |                     |

## TRIP RATE for Land Use 03 - RESIDENTIAL/F - SHELTERED ACCOMMODATION MULTI-MODAL TAXIS Calculation factor: 1 DWELLS BOLD print indicates peak (busiest) period

|               | ARRIVALS |        |       | DEPARTURES |        |       | TOTALS |        |       |
|---------------|----------|--------|-------|------------|--------|-------|--------|--------|-------|
|               | No.      | Ave.   | Trip  | No.        | Ave.   | Trip  | No.    | Ave.   | Trip  |
| Time Range    | Days     | DWELLS | Rate  | Days       | DWELLS | Rate  | Days   | DWELLS | Rate  |
| 00:00 - 01:00 |          |        |       |            |        |       |        |        |       |
| 01:00 - 02:00 |          |        |       |            |        |       |        |        |       |
| 02:00 - 03:00 |          |        |       |            |        |       |        |        |       |
| 03:00 - 04:00 |          |        |       |            |        |       |        |        |       |
| 04:00 - 05:00 |          |        |       |            |        |       |        |        |       |
| 05:00 - 06:00 |          |        |       |            |        |       |        |        |       |
| 06:00 - 07:00 |          |        |       |            |        |       |        |        |       |
| 07:00 - 08:00 | 10       | 48     | 0.002 | 10         | 48     | 0.002 | 10     | 48     | 0.004 |
| 08:00 - 09:00 | 10       | 48     | 0.004 | 10         | 48     | 0.004 | 10     | 48     | 0.008 |
| 09:00 - 10:00 | 10       | 48     | 0.027 | 10         | 48     | 0.029 | 10     | 48     | 0.056 |
| 10:00 - 11:00 | 10       | 48     | 0.015 | 10         | 48     | 0.015 | 10     | 48     | 0.030 |
| 11:00 - 12:00 | 10       | 48     | 0.010 | 10         | 48     | 0.010 | 10     | 48     | 0.020 |
| 12:00 - 13:00 | 10       | 48     | 0.027 | 10         | 48     | 0.021 | 10     | 48     | 0.048 |
| 13:00 - 14:00 | 10       | 48     | 0.010 | 10         | 48     | 0.015 | 10     | 48     | 0.025 |
| 14:00 - 15:00 | 10       | 48     | 0.015 | 10         | 48     | 0.015 | 10     | 48     | 0.030 |
| 15:00 - 16:00 | 10       | 48     | 0.015 | 10         | 48     | 0.015 | 10     | 48     | 0.030 |
| 16:00 - 17:00 | 10       | 48     | 0.002 | 10         | 48     | 0.002 | 10     | 48     | 0.004 |
| 17:00 - 18:00 | 10       | 48     | 0.010 | 10         | 48     | 0.010 | 10     | 48     | 0.020 |
| 18:00 - 19:00 | 10       | 48     | 0.010 | 10         | 48     | 0.008 | 10     | 48     | 0.018 |
| 19:00 - 20:00 |          |        |       |            |        |       |        |        |       |
| 20:00 - 21:00 |          |        |       |            |        |       |        |        |       |
| 21:00 - 22:00 |          |        |       |            |        |       |        |        |       |
| 22:00 - 23:00 |          |        |       |            |        |       |        |        |       |
| 23:00 - 24:00 |          |        |       |            |        |       |        |        |       |
| Total Rates:  |          |        | 0.147 |            |        | 0.146 |        |        | 0.293 |

This section displays the trip rate results based on the selected set of surveys and the selected count type (shown just above the table). It is split by three main columns, representing arrivals trips, departures trips, and total trips (arrivals plus departures). Within each of these main columns are three sub-columns. These display the number of survey days where count data is included (per time period), the average value of the selected trip rate calculation parameter (per time period), and the trip rate result (per time period). Total trip rates (the sum of the column) are also displayed at the foot of the table.

To obtain a trip rate, the average (mean) trip rate parameter value (TRP) is first calculated for all selected survey days that have count data available for the stated time period. The average (mean) number of arrivals, departures or totals (whichever applies) is also calculated (COUNT) for all selected survey days that have count data available for the stated time period. Then, the average count is divided by the average trip rate parameter value, and multiplied by the stated calculation factor (shown just above the table and abbreviated here as FACT). So, the method is: COUNT/TRP\*FACT. Trip rates are then rounded to 3 decimal places.

### **Parameter summary**

| Trip rate parameter range selected:           | 14 - 114 (units: )  |
|-----------------------------------------------|---------------------|
| Survey date date range:                       | 01/01/08 - 21/06/13 |
| Number of weekdays (Monday-Friday):           | 10                  |
| Number of Saturdays:                          | 0                   |
| Number of Sundays:                            | 0                   |
| Surveys automatically removed from selection: | 0                   |
| Surveys manually removed from selection:      | 0                   |
|                                               |                     |

## TRIP RATE for Land Use 03 - RESIDENTIAL/F - SHELTERED ACCOMMODATION MULTI-MODAL OGVS Calculation factor: 1 DWELLS BOLD print indicates peak (busiest) period

|               | ARRIVALS |        |       | DEPARTURES |        |       | TOTALS |        |       |
|---------------|----------|--------|-------|------------|--------|-------|--------|--------|-------|
|               | No.      | Ave.   | Trip  | No.        | Ave.   | Trip  | No.    | Ave.   | Trip  |
| Time Range    | Days     | DWELLS | Rate  | Days       | DWELLS | Rate  | Days   | DWELLS | Rate  |
| 00:00 - 01:00 |          |        |       |            |        |       |        |        |       |
| 01:00 - 02:00 |          |        |       |            |        |       |        |        |       |
| 02:00 - 03:00 |          |        |       |            |        |       |        |        |       |
| 03:00 - 04:00 |          |        |       |            |        |       |        |        |       |
| 04:00 - 05:00 |          |        |       |            |        |       |        |        |       |
| 05:00 - 06:00 |          |        |       |            |        |       |        |        |       |
| 06:00 - 07:00 |          |        |       |            |        |       |        |        |       |
| 07:00 - 08:00 | 10       | 48     | 0.002 | 10         | 48     | 0.002 | 10     | 48     | 0.004 |
| 08:00 - 09:00 | 10       | 48     | 0.000 | 10         | 48     | 0.000 | 10     | 48     | 0.000 |
| 09:00 - 10:00 | 10       | 48     | 0.000 | 10         | 48     | 0.000 | 10     | 48     | 0.000 |
| 10:00 - 11:00 | 10       | 48     | 0.002 | 10         | 48     | 0.002 | 10     | 48     | 0.004 |
| 11:00 - 12:00 | 10       | 48     | 0.000 | 10         | 48     | 0.000 | 10     | 48     | 0.000 |
| 12:00 - 13:00 | 10       | 48     | 0.000 | 10         | 48     | 0.000 | 10     | 48     | 0.000 |
| 13:00 - 14:00 | 10       | 48     | 0.000 | 10         | 48     | 0.000 | 10     | 48     | 0.000 |
| 14:00 - 15:00 | 10       | 48     | 0.002 | 10         | 48     | 0.000 | 10     | 48     | 0.002 |
| 15:00 - 16:00 | 10       | 48     | 0.002 | 10         | 48     | 0.002 | 10     | 48     | 0.004 |
| 16:00 - 17:00 | 10       | 48     | 0.000 | 10         | 48     | 0.000 | 10     | 48     | 0.000 |
| 17:00 - 18:00 | 10       | 48     | 0.002 | 10         | 48     | 0.000 | 10     | 48     | 0.002 |
| 18:00 - 19:00 | 10       | 48     | 0.000 | 10         | 48     | 0.002 | 10     | 48     | 0.002 |
| 19:00 - 20:00 |          |        |       |            |        |       |        |        |       |
| 20:00 - 21:00 |          |        |       |            |        |       |        |        |       |
| 21:00 - 22:00 |          |        |       |            |        |       |        |        |       |
| 22:00 - 23:00 |          |        |       |            |        |       |        |        |       |
| 23:00 - 24:00 |          |        |       |            |        |       |        |        |       |
| Total Rates:  |          |        | 0.010 |            |        | 0.008 |        |        | 0.018 |

This section displays the trip rate results based on the selected set of surveys and the selected count type (shown just above the table). It is split by three main columns, representing arrivals trips, departures trips, and total trips (arrivals plus departures). Within each of these main columns are three sub-columns. These display the number of survey days where count data is included (per time period), the average value of the selected trip rate calculation parameter (per time period), and the trip rate result (per time period). Total trip rates (the sum of the column) are also displayed at the foot of the table.

To obtain a trip rate, the average (mean) trip rate parameter value (TRP) is first calculated for all selected survey days that have count data available for the stated time period. The average (mean) number of arrivals, departures or totals (whichever applies) is also calculated (COUNT) for all selected survey days that have count data available for the stated time period. Then, the average count is divided by the average trip rate parameter value, and multiplied by the stated calculation factor (shown just above the table and abbreviated here as FACT). So, the method is: COUNT/TRP\*FACT. Trip rates are then rounded to 3 decimal places.

### **Parameter summary**

| Trip rate parameter range selected:           | 14 - 114 (units: )  |
|-----------------------------------------------|---------------------|
| Survey date date range:                       | 01/01/08 - 21/06/13 |
| Number of weekdays (Monday-Friday):           | 10                  |
| Number of Saturdays:                          | 0                   |
| Number of Sundays:                            | 0                   |
| Surveys automatically removed from selection: | 0                   |
| Surveys manually removed from selection:      | 0                   |
|                                               |                     |

## TRIP RATE for Land Use 03 - RESIDENTIAL/F - SHELTERED ACCOMMODATION MULTI-MODAL PSVS Calculation factor: 1 DWELLS BOLD print indicates peak (busiest) period

|               | ARRIVALS |        |       | DEPARTURES |        |       | TOTALS |        |       |
|---------------|----------|--------|-------|------------|--------|-------|--------|--------|-------|
|               | No.      | Ave.   | Trip  | No.        | Ave.   | Trip  | No.    | Ave.   | Trip  |
| Time Range    | Days     | DWELLS | Rate  | Days       | DWELLS | Rate  | Days   | DWELLS | Rate  |
| 00:00 - 01:00 |          |        |       |            |        |       |        |        |       |
| 01:00 - 02:00 |          |        |       |            |        |       |        |        |       |
| 02:00 - 03:00 |          |        |       |            |        |       |        |        |       |
| 03:00 - 04:00 |          |        |       |            |        |       |        |        |       |
| 04:00 - 05:00 |          |        |       |            |        |       |        |        |       |
| 05:00 - 06:00 |          |        |       |            |        |       |        |        |       |
| 06:00 - 07:00 |          |        |       |            |        |       |        |        |       |
| 07:00 - 08:00 | 10       | 48     | 0.000 | 10         | 48     | 0.000 | 10     | 48     | 0.000 |
| 08:00 - 09:00 | 10       | 48     | 0.000 | 10         | 48     | 0.000 | 10     | 48     | 0.000 |
| 09:00 - 10:00 | 10       | 48     | 0.004 | 10         | 48     | 0.004 | 10     | 48     | 0.008 |
| 10:00 - 11:00 | 10       | 48     | 0.004 | 10         | 48     | 0.002 | 10     | 48     | 0.006 |
| 11:00 - 12:00 | 10       | 48     | 0.002 | 10         | 48     | 0.002 | 10     | 48     | 0.004 |
| 12:00 - 13:00 | 10       | 48     | 0.004 | 10         | 48     | 0.002 | 10     | 48     | 0.006 |
| 13:00 - 14:00 | 10       | 48     | 0.000 | 10         | 48     | 0.000 | 10     | 48     | 0.000 |
| 14:00 - 15:00 | 10       | 48     | 0.000 | 10         | 48     | 0.000 | 10     | 48     | 0.000 |
| 15:00 - 16:00 | 10       | 48     | 0.006 | 10         | 48     | 0.004 | 10     | 48     | 0.010 |
| 16:00 - 17:00 | 10       | 48     | 0.002 | 10         | 48     | 0.002 | 10     | 48     | 0.004 |
| 17:00 - 18:00 | 10       | 48     | 0.002 | 10         | 48     | 0.002 | 10     | 48     | 0.004 |
| 18:00 - 19:00 | 10       | 48     | 0.000 | 10         | 48     | 0.000 | 10     | 48     | 0.000 |
| 19:00 - 20:00 |          |        |       |            |        |       |        |        |       |
| 20:00 - 21:00 |          |        |       |            |        |       |        |        |       |
| 21:00 - 22:00 |          |        |       |            |        |       |        |        |       |
| 22:00 - 23:00 |          |        |       |            |        |       |        |        |       |
| 23:00 - 24:00 |          |        |       |            |        |       |        |        |       |
| Total Rates:  |          |        | 0.024 |            |        | 0.018 |        |        | 0.042 |

This section displays the trip rate results based on the selected set of surveys and the selected count type (shown just above the table). It is split by three main columns, representing arrivals trips, departures trips, and total trips (arrivals plus departures). Within each of these main columns are three sub-columns. These display the number of survey days where count data is included (per time period), the average value of the selected trip rate calculation parameter (per time period), and the trip rate result (per time period). Total trip rates (the sum of the column) are also displayed at the foot of the table.

To obtain a trip rate, the average (mean) trip rate parameter value (TRP) is first calculated for all selected survey days that have count data available for the stated time period. The average (mean) number of arrivals, departures or totals (whichever applies) is also calculated (COUNT) for all selected survey days that have count data available for the stated time period. Then, the average count is divided by the average trip rate parameter value, and multiplied by the stated calculation factor (shown just above the table and abbreviated here as FACT). So, the method is: COUNT/TRP\*FACT. Trip rates are then rounded to 3 decimal places.

### **Parameter summary**

| Trip rate parameter range selected:           | 14 - 114 (units: )  |
|-----------------------------------------------|---------------------|
| Survey date date range:                       | 01/01/08 - 21/06/13 |
| Number of weekdays (Monday-Friday):           | 10                  |
| Number of Saturdays:                          | 0                   |
| Number of Sundays:                            | 0                   |
| Surveys automatically removed from selection: | 0                   |
| Surveys manually removed from selection:      | 0                   |
|                                               |                     |

# TRIP RATE for Land Use 03 - RESIDENTIAL/F - SHELTERED ACCOMMODATION MULTI-MODAL CYCLISTS Calculation factor: 1 DWELLS BOLD print indicates peak (busiest) period

|               | ARRIVALS |        |       | DEPARTURES |        |       | TOTALS |        |       |
|---------------|----------|--------|-------|------------|--------|-------|--------|--------|-------|
|               | No.      | Ave.   | Trip  | No.        | Ave.   | Trip  | No.    | Ave.   | Trip  |
| Time Range    | Days     | DWELLS | Rate  | Days       | DWELLS | Rate  | Days   | DWELLS | Rate  |
| 00:00 - 01:00 |          |        |       |            |        |       |        |        |       |
| 01:00 - 02:00 |          |        |       |            |        |       |        |        |       |
| 02:00 - 03:00 |          |        |       |            |        |       |        |        |       |
| 03:00 - 04:00 |          |        |       |            |        |       |        |        |       |
| 04:00 - 05:00 |          |        |       |            |        |       |        |        |       |
| 05:00 - 06:00 |          |        |       |            |        |       |        |        |       |
| 06:00 - 07:00 |          |        |       |            |        |       |        |        |       |
| 07:00 - 08:00 | 10       | 48     | 0.006 | 10         | 48     | 0.002 | 10     | 48     | 0.008 |
| 08:00 - 09:00 | 10       | 48     | 0.008 | 10         | 48     | 0.002 | 10     | 48     | 0.010 |
| 09:00 - 10:00 | 10       | 48     | 0.000 | 10         | 48     | 0.000 | 10     | 48     | 0.000 |
| 10:00 - 11:00 | 10       | 48     | 0.002 | 10         | 48     | 0.002 | 10     | 48     | 0.004 |
| 11:00 - 12:00 | 10       | 48     | 0.004 | 10         | 48     | 0.004 | 10     | 48     | 0.008 |
| 12:00 - 13:00 | 10       | 48     | 0.004 | 10         | 48     | 0.008 | 10     | 48     | 0.012 |
| 13:00 - 14:00 | 10       | 48     | 0.006 | 10         | 48     | 0.004 | 10     | 48     | 0.010 |
| 14:00 - 15:00 | 10       | 48     | 0.004 | 10         | 48     | 0.000 | 10     | 48     | 0.004 |
| 15:00 - 16:00 | 10       | 48     | 0.000 | 10         | 48     | 0.002 | 10     | 48     | 0.002 |
| 16:00 - 17:00 | 10       | 48     | 0.004 | 10         | 48     | 0.006 | 10     | 48     | 0.010 |
| 17:00 - 18:00 | 10       | 48     | 0.000 | 10         | 48     | 0.004 | 10     | 48     | 0.004 |
| 18:00 - 19:00 | 10       | 48     | 0.000 | 10         | 48     | 0.000 | 10     | 48     | 0.000 |
| 19:00 - 20:00 |          |        |       |            |        |       |        |        |       |
| 20:00 - 21:00 |          |        |       |            |        |       |        |        |       |
| 21:00 - 22:00 |          |        |       |            |        |       |        |        |       |
| 22:00 - 23:00 |          |        |       |            |        |       |        |        |       |
| 23:00 - 24:00 |          |        |       |            |        |       |        |        |       |
| Total Rates:  |          |        | 0.038 |            |        | 0.034 |        |        | 0.072 |

This section displays the trip rate results based on the selected set of surveys and the selected count type (shown just above the table). It is split by three main columns, representing arrivals trips, departures trips, and total trips (arrivals plus departures). Within each of these main columns are three sub-columns. These display the number of survey days where count data is included (per time period), the average value of the selected trip rate calculation parameter (per time period), and the trip rate result (per time period). Total trip rates (the sum of the column) are also displayed at the foot of the table.

To obtain a trip rate, the average (mean) trip rate parameter value (TRP) is first calculated for all selected survey days that have count data available for the stated time period. The average (mean) number of arrivals, departures or totals (whichever applies) is also calculated (COUNT) for all selected survey days that have count data available for the stated time period. Then, the average count is divided by the average trip rate parameter value, and multiplied by the stated calculation factor (shown just above the table and abbreviated here as FACT). So, the method is: COUNT/TRP\*FACT. Trip rates are then rounded to 3 decimal places.

### **Parameter summary**

| Trip rate parameter range selected:           | 14 - 114 (units: )  |
|-----------------------------------------------|---------------------|
| Survey date date range:                       | 01/01/08 - 21/06/13 |
| Number of weekdays (Monday-Friday):           | 10                  |
| Number of Saturdays:                          | 0                   |
| Number of Sundays:                            | 0                   |
| Surveys automatically removed from selection: | 0                   |
| Surveys manually removed from selection:      | 0                   |
|                                               |                     |

# TRIP RATE for Land Use 03 - RESIDENTIAL/F - SHELTERED ACCOMMODATION MULTI-MODAL VEHICLE OCCUPANTS Calculation factor: 1 DWELLS BOLD print indicates peak (busiest) period

|               | ARRIVALS |        |       | DEPARTURES |        |       | TOTALS |        |       |
|---------------|----------|--------|-------|------------|--------|-------|--------|--------|-------|
|               | No.      | Ave.   | Trip  | No.        | Ave.   | Trip  | No.    | Ave.   | Trip  |
| Time Range    | Days     | DWELLS | Rate  | Days       | DWELLS | Rate  | Days   | DWELLS | Rate  |
| 00:00 - 01:00 |          |        |       |            |        |       |        |        |       |
| 01:00 - 02:00 |          |        |       |            |        |       |        |        |       |
| 02:00 - 03:00 |          |        |       |            |        |       |        |        |       |
| 03:00 - 04:00 |          |        |       |            |        |       |        |        |       |
| 04:00 - 05:00 |          |        |       |            |        |       |        |        |       |
| 05:00 - 06:00 |          |        |       |            |        |       |        |        |       |
| 06:00 - 07:00 |          |        |       |            |        |       |        |        |       |
| 07:00 - 08:00 | 10       | 48     | 0.048 | 10         | 48     | 0.038 | 10     | 48     | 0.086 |
| 08:00 - 09:00 | 10       | 48     | 0.117 | 10         | 48     | 0.094 | 10     | 48     | 0.211 |
| 09:00 - 10:00 | 10       | 48     | 0.138 | 10         | 48     | 0.151 | 10     | 48     | 0.289 |
| 10:00 - 11:00 | 10       | 48     | 0.151 | 10         | 48     | 0.220 | 10     | 48     | 0.371 |
| 11:00 - 12:00 | 10       | 48     | 0.146 | 10         | 48     | 0.140 | 10     | 48     | 0.286 |
| 12:00 - 13:00 | 10       | 48     | 0.169 | 10         | 48     | 0.138 | 10     | 48     | 0.307 |
| 13:00 - 14:00 | 10       | 48     | 0.100 | 10         | 48     | 0.155 | 10     | 48     | 0.255 |
| 14:00 - 15:00 | 10       | 48     | 0.113 | 10         | 48     | 0.079 | 10     | 48     | 0.192 |
| 15:00 - 16:00 | 10       | 48     | 0.111 | 10         | 48     | 0.121 | 10     | 48     | 0.232 |
| 16:00 - 17:00 | 10       | 48     | 0.098 | 10         | 48     | 0.100 | 10     | 48     | 0.198 |
| 17:00 - 18:00 | 10       | 48     | 0.096 | 10         | 48     | 0.092 | 10     | 48     | 0.188 |
| 18:00 - 19:00 | 10       | 48     | 0.103 | 10         | 48     | 0.079 | 10     | 48     | 0.182 |
| 19:00 - 20:00 |          |        |       |            |        |       |        |        |       |
| 20:00 - 21:00 |          |        |       |            |        |       |        |        |       |
| 21:00 - 22:00 |          |        |       |            |        |       |        |        |       |
| 22:00 - 23:00 |          |        |       |            |        |       |        |        |       |
| 23:00 - 24:00 |          |        |       |            |        |       |        |        |       |
| Total Rates:  |          |        | 1.390 |            |        | 1.407 |        |        | 2.797 |

This section displays the trip rate results based on the selected set of surveys and the selected count type (shown just above the table). It is split by three main columns, representing arrivals trips, departures trips, and total trips (arrivals plus departures). Within each of these main columns are three sub-columns. These display the number of survey days where count data is included (per time period), the average value of the selected trip rate calculation parameter (per time period), and the trip rate result (per time period). Total trip rates (the sum of the column) are also displayed at the foot of the table.

To obtain a trip rate, the average (mean) trip rate parameter value (TRP) is first calculated for all selected survey days that have count data available for the stated time period. The average (mean) number of arrivals, departures or totals (whichever applies) is also calculated (COUNT) for all selected survey days that have count data available for the stated time period. Then, the average count is divided by the average trip rate parameter value, and multiplied by the stated calculation factor (shown just above the table and abbreviated here as FACT). So, the method is: COUNT/TRP\*FACT. Trip rates are then rounded to 3 decimal places.

### **Parameter summary**

| Trip rate parameter range selected:           | 14 - 114 (units: )  |
|-----------------------------------------------|---------------------|
| Survey date date range:                       | 01/01/08 - 21/06/13 |
| Number of weekdays (Monday-Friday):           | 10                  |
| Number of Saturdays:                          | 0                   |
| Number of Sundays:                            | 0                   |
| Surveys automatically removed from selection: | 0                   |
| Surveys manually removed from selection:      | 0                   |

# TRIP RATE for Land Use 03 - RESIDENTIAL/F - SHELTERED ACCOMMODATION MULTI-MODAL PEDESTRIANS Calculation factor: 1 DWELLS BOLD print indicates peak (busiest) period

|               | ARRIVALS |        |       | [    | DEPARTURES | 5     | TOTALS |        |       |
|---------------|----------|--------|-------|------|------------|-------|--------|--------|-------|
|               | No.      | Ave.   | Trip  | No.  | Ave.       | Trip  | No.    | Ave.   | Trip  |
| Time Range    | Days     | DWELLS | Rate  | Days | DWELLS     | Rate  | Days   | DWELLS | Rate  |
| 00:00 - 01:00 |          |        |       |      |            |       |        |        |       |
| 01:00 - 02:00 |          |        |       |      |            |       |        |        |       |
| 02:00 - 03:00 |          |        |       |      |            |       |        |        |       |
| 03:00 - 04:00 |          |        |       |      |            |       |        |        |       |
| 04:00 - 05:00 |          |        |       |      |            |       |        |        |       |
| 05:00 - 06:00 |          |        |       |      |            |       |        |        |       |
| 06:00 - 07:00 |          |        |       |      |            |       |        |        |       |
| 07:00 - 08:00 | 10       | 48     | 0.027 | 10   | 48         | 0.029 | 10     | 48     | 0.056 |
| 08:00 - 09:00 | 10       | 48     | 0.038 | 10   | 48         | 0.054 | 10     | 48     | 0.092 |
| 09:00 - 10:00 | 10       | 48     | 0.048 | 10   | 48         | 0.084 | 10     | 48     | 0.132 |
| 10:00 - 11:00 | 10       | 48     | 0.067 | 10   | 48         | 0.077 | 10     | 48     | 0.144 |
| 11:00 - 12:00 | 10       | 48     | 0.069 | 10   | 48         | 0.046 | 10     | 48     | 0.115 |
| 12:00 - 13:00 | 10       | 48     | 0.038 | 10   | 48         | 0.048 | 10     | 48     | 0.086 |
| 13:00 - 14:00 | 10       | 48     | 0.056 | 10   | 48         | 0.067 | 10     | 48     | 0.123 |
| 14:00 - 15:00 | 10       | 48     | 0.073 | 10   | 48         | 0.052 | 10     | 48     | 0.125 |
| 15:00 - 16:00 | 10       | 48     | 0.059 | 10   | 48         | 0.069 | 10     | 48     | 0.128 |
| 16:00 - 17:00 | 10       | 48     | 0.059 | 10   | 48         | 0.048 | 10     | 48     | 0.107 |
| 17:00 - 18:00 | 10       | 48     | 0.038 | 10   | 48         | 0.027 | 10     | 48     | 0.065 |
| 18:00 - 19:00 | 10       | 48     | 0.027 | 10   | 48         | 0.019 | 10     | 48     | 0.046 |
| 19:00 - 20:00 |          |        |       |      |            |       |        |        |       |
| 20:00 - 21:00 |          |        |       |      |            |       |        |        |       |
| 21:00 - 22:00 |          |        |       |      |            |       |        |        |       |
| 22:00 - 23:00 |          |        |       |      |            |       |        |        |       |
| 23:00 - 24:00 |          |        |       |      |            |       |        |        |       |
| Total Rates:  |          |        | 0.599 |      |            | 0.620 |        |        | 1.219 |

This section displays the trip rate results based on the selected set of surveys and the selected count type (shown just above the table). It is split by three main columns, representing arrivals trips, departures trips, and total trips (arrivals plus departures). Within each of these main columns are three sub-columns. These display the number of survey days where count data is included (per time period), the average value of the selected trip rate calculation parameter (per time period), and the trip rate result (per time period). Total trip rates (the sum of the column) are also displayed at the foot of the table.

To obtain a trip rate, the average (mean) trip rate parameter value (TRP) is first calculated for all selected survey days that have count data available for the stated time period. The average (mean) number of arrivals, departures or totals (whichever applies) is also calculated (COUNT) for all selected survey days that have count data available for the stated time period. Then, the average count is divided by the average trip rate parameter value, and multiplied by the stated calculation factor (shown just above the table and abbreviated here as FACT). So, the method is: COUNT/TRP\*FACT. Trip rates are then rounded to 3 decimal places.

### **Parameter summary**

| Trip rate parameter range selected:           | 14 - 114 (units: )  |
|-----------------------------------------------|---------------------|
| Survey date date range:                       | 01/01/08 - 21/06/13 |
| Number of weekdays (Monday-Friday):           | 10                  |
| Number of Saturdays:                          | 0                   |
| Number of Sundays:                            | 0                   |
| Surveys automatically removed from selection: | 0                   |
| Surveys manually removed from selection:      | 0                   |
|                                               |                     |

Friday 20/01/17 Page 33 Licence No: 706701

Peter Brett Associates Caversham Bridge House Reading

# TRIP RATE for Land Use 03 - RESIDENTIAL/F - SHELTERED ACCOMMODATION MULTI-MODAL BUS/TRAM PASSENGERS Calculation factor: 1 DWELLS BOLD print indicates peak (busiest) period

|               | ARRIVALS |        |       | I    | DEPARTURES |       | TOTALS |        |       |
|---------------|----------|--------|-------|------|------------|-------|--------|--------|-------|
|               | No.      | Ave.   | Trip  | No.  | Ave.       | Trip  | No.    | Ave.   | Trip  |
| Time Range    | Days     | DWELLS | Rate  | Days | DWELLS     | Rate  | Days   | DWELLS | Rate  |
| 00:00 - 01:00 |          |        |       |      |            |       |        |        |       |
| 01:00 - 02:00 |          |        |       |      |            |       |        |        |       |
| 02:00 - 03:00 |          |        |       |      |            |       |        |        |       |
| 03:00 - 04:00 |          |        |       |      |            |       |        |        |       |
| 04:00 - 05:00 |          |        |       |      |            |       |        |        |       |
| 05:00 - 06:00 |          |        |       |      |            |       |        |        |       |
| 06:00 - 07:00 |          |        |       |      |            |       |        |        |       |
| 07:00 - 08:00 | 10       | 48     | 0.019 | 10   | 48         | 0.010 | 10     | 48     | 0.029 |
| 08:00 - 09:00 | 10       | 48     | 0.006 | 10   | 48         | 0.013 | 10     | 48     | 0.019 |
| 09:00 - 10:00 | 10       | 48     | 0.010 | 10   | 48         | 0.033 | 10     | 48     | 0.043 |
| 10:00 - 11:00 | 10       | 48     | 0.031 | 10   | 48         | 0.033 | 10     | 48     | 0.064 |
| 11:00 - 12:00 | 10       | 48     | 0.008 | 10   | 48         | 0.017 | 10     | 48     | 0.025 |
| 12:00 - 13:00 | 10       | 48     | 0.019 | 10   | 48         | 0.025 | 10     | 48     | 0.044 |
| 13:00 - 14:00 | 10       | 48     | 0.025 | 10   | 48         | 0.023 | 10     | 48     | 0.048 |
| 14:00 - 15:00 | 10       | 48     | 0.033 | 10   | 48         | 0.004 | 10     | 48     | 0.037 |
| 15:00 - 16:00 | 10       | 48     | 0.029 | 10   | 48         | 0.019 | 10     | 48     | 0.048 |
| 16:00 - 17:00 | 10       | 48     | 0.002 | 10   | 48         | 0.008 | 10     | 48     | 0.010 |
| 17:00 - 18:00 | 10       | 48     | 0.017 | 10   | 48         | 0.002 | 10     | 48     | 0.019 |
| 18:00 - 19:00 | 10       | 48     | 0.006 | 10   | 48         | 0.013 | 10     | 48     | 0.019 |
| 19:00 - 20:00 |          |        |       |      |            |       |        |        |       |
| 20:00 - 21:00 |          |        |       |      |            |       |        |        |       |
| 21:00 - 22:00 |          |        |       |      |            |       |        |        |       |
| 22:00 - 23:00 |          |        |       |      |            |       |        |        |       |
| 23:00 - 24:00 |          |        |       |      |            |       |        |        |       |
| Total Rates:  |          |        | 0.205 |      |            | 0.200 |        |        | 0.405 |

This section displays the trip rate results based on the selected set of surveys and the selected count type (shown just above the table). It is split by three main columns, representing arrivals trips, departures trips, and total trips (arrivals plus departures). Within each of these main columns are three sub-columns. These display the number of survey days where count data is included (per time period), the average value of the selected trip rate calculation parameter (per time period), and the trip rate result (per time period). Total trip rates (the sum of the column) are also displayed at the foot of the table.

To obtain a trip rate, the average (mean) trip rate parameter value (TRP) is first calculated for all selected survey days that have count data available for the stated time period. The average (mean) number of arrivals, departures or totals (whichever applies) is also calculated (COUNT) for all selected survey days that have count data available for the stated time period. Then, the average count is divided by the average trip rate parameter value, and multiplied by the stated calculation factor (shown just above the table and abbreviated here as FACT). So, the method is: COUNT/TRP\*FACT. Trip rates are then rounded to 3 decimal places.

### **Parameter summary**

| Imeter range selected: 14 - 114 (units: )                                                                                       |     |
|----------------------------------------------------------------------------------------------------|-----|
| late range: 01/01/08 - 21/06/                                                                                                   | /13 |
| eekdays (Monday-Friday): 10                                                                                                    |     |
| iturdays: 0                                                                                                    |     |
| indays: 0                                                                                                    |     |
| matically removed from selection: 0                                                                                             |     |
| ually removed from selection: 0                                                                                                 |     |
| late range: 01/01/08 - 21/06/<br>eekdays (Monday-Friday): 10<br>iturdays: 0<br>indays: 0<br>matically removed from selection: 0 | /13 |

## TRIP RATE for Land Use 03 - RESIDENTIAL/F - SHELTERED ACCOMMODATION MULTI-MODAL TOTAL RAIL PASSENGERS Calculation factor: 1 DWELLS BOLD print indicates peak (busiest) period

|               | ARRIVALS |        |       | DEPARTURES |        |       | TOTALS |        |       |
|---------------|----------|--------|-------|------------|--------|-------|--------|--------|-------|
|               | No.      | Ave.   | Trip  | No.        | Ave.   | Trip  | No.    | Ave.   | Trip  |
| Time Range    | Days     | DWELLS | Rate  | Days       | DWELLS | Rate  | Days   | DWELLS | Rate  |
| 00:00 - 01:00 |          |        |       |            |        |       |        |        |       |
| 01:00 - 02:00 |          |        |       |            |        |       |        |        |       |
| 02:00 - 03:00 |          |        |       |            |        |       |        |        |       |
| 03:00 - 04:00 |          |        |       |            |        |       |        |        |       |
| 04:00 - 05:00 |          |        |       |            |        |       |        |        |       |
| 05:00 - 06:00 |          |        |       |            |        |       |        |        |       |
| 06:00 - 07:00 |          |        |       |            |        |       |        |        |       |
| 07:00 - 08:00 | 10       | 48     | 0.000 | 10         | 48     | 0.000 | 10     | 48     | 0.000 |
| 08:00 - 09:00 | 10       | 48     | 0.000 | 10         | 48     | 0.000 | 10     | 48     | 0.000 |
| 09:00 - 10:00 | 10       | 48     | 0.000 | 10         | 48     | 0.000 | 10     | 48     | 0.000 |
| 10:00 - 11:00 | 10       | 48     | 0.000 | 10         | 48     | 0.000 | 10     | 48     | 0.000 |
| 11:00 - 12:00 | 10       | 48     | 0.000 | 10         | 48     | 0.000 | 10     | 48     | 0.000 |
| 12:00 - 13:00 | 10       | 48     | 0.000 | 10         | 48     | 0.000 | 10     | 48     | 0.000 |
| 13:00 - 14:00 | 10       | 48     | 0.000 | 10         | 48     | 0.000 | 10     | 48     | 0.000 |
| 14:00 - 15:00 | 10       | 48     | 0.000 | 10         | 48     | 0.000 | 10     | 48     | 0.000 |
| 15:00 - 16:00 | 10       | 48     | 0.000 | 10         | 48     | 0.000 | 10     | 48     | 0.000 |
| 16:00 - 17:00 | 10       | 48     | 0.000 | 10         | 48     | 0.000 | 10     | 48     | 0.000 |
| 17:00 - 18:00 | 10       | 48     | 0.000 | 10         | 48     | 0.000 | 10     | 48     | 0.000 |
| 18:00 - 19:00 | 10       | 48     | 0.000 | 10         | 48     | 0.000 | 10     | 48     | 0.000 |
| 19:00 - 20:00 |          |        |       |            |        |       |        |        |       |
| 20:00 - 21:00 |          |        |       |            |        |       |        |        |       |
| 21:00 - 22:00 |          |        |       |            |        |       |        |        |       |
| 22:00 - 23:00 |          |        |       |            |        |       |        |        |       |
| 23:00 - 24:00 |          |        |       |            |        |       |        |        |       |
| Total Rates:  |          |        | 0.000 |            |        | 0.000 |        |        | 0.000 |

This section displays the trip rate results based on the selected set of surveys and the selected count type (shown just above the table). It is split by three main columns, representing arrivals trips, departures trips, and total trips (arrivals plus departures). Within each of these main columns are three sub-columns. These display the number of survey days where count data is included (per time period), the average value of the selected trip rate calculation parameter (per time period), and the trip rate result (per time period). Total trip rates (the sum of the column) are also displayed at the foot of the table.

To obtain a trip rate, the average (mean) trip rate parameter value (TRP) is first calculated for all selected survey days that have count data available for the stated time period. The average (mean) number of arrivals, departures or totals (whichever applies) is also calculated (COUNT) for all selected survey days that have count data available for the stated time period. Then, the average count is divided by the average trip rate parameter value, and multiplied by the stated calculation factor (shown just above the table and abbreviated here as FACT). So, the method is: COUNT/TRP\*FACT. Trip rates are then rounded to 3 decimal places.

### **Parameter summary**

| Trip rate parameter range selected:           | 14 - 114 (units: )  |
|-----------------------------------------------|---------------------|
| Survey date date range:                       | 01/01/08 - 21/06/13 |
| Number of weekdays (Monday-Friday):           | 10                  |
| Number of Saturdays:                          | 0                   |
| Number of Sundays:                            | 0                   |
| Surveys automatically removed from selection: | 0                   |
| Surveys manually removed from selection:      | 0                   |

# TRIP RATE for Land Use 03 - RESIDENTIAL/F - SHELTERED ACCOMMODATION MULTI-MODAL COACH PASSENGERS Calculation factor: 1 DWELLS BOLD print indicates peak (busiest) period

|               | ARRIVALS |        | [     | DEPARTURES |        |       | TOTALS |        |       |
|---------------|----------|--------|-------|------------|--------|-------|--------|--------|-------|
|               | No.      | Ave.   | Trip  | No.        | Ave.   | Trip  | No.    | Ave.   | Trip  |
| Time Range    | Days     | DWELLS | Rate  | Days       | DWELLS | Rate  | Days   | DWELLS | Rate  |
| 00:00 - 01:00 |          |        |       |            |        |       |        |        |       |
| 01:00 - 02:00 |          |        |       |            |        |       |        |        |       |
| 02:00 - 03:00 |          |        |       |            |        |       |        |        |       |
| 03:00 - 04:00 |          |        |       |            |        |       |        |        |       |
| 04:00 - 05:00 |          |        |       |            |        |       |        |        |       |
| 05:00 - 06:00 |          |        |       |            |        |       |        |        |       |
| 06:00 - 07:00 |          |        |       |            |        |       |        |        |       |
| 07:00 - 08:00 | 10       | 48     | 0.000 | 10         | 48     | 0.000 | 10     | 48     | 0.000 |
| 08:00 - 09:00 | 10       | 48     | 0.000 | 10         | 48     | 0.000 | 10     | 48     | 0.000 |
| 09:00 - 10:00 | 10       | 48     | 0.004 | 10         | 48     | 0.006 | 10     | 48     | 0.010 |
| 10:00 - 11:00 | 10       | 48     | 0.000 | 10         | 48     | 0.002 | 10     | 48     | 0.002 |
| 11:00 - 12:00 | 10       | 48     | 0.006 | 10         | 48     | 0.004 | 10     | 48     | 0.010 |
| 12:00 - 13:00 | 10       | 48     | 0.000 | 10         | 48     | 0.000 | 10     | 48     | 0.000 |
| 13:00 - 14:00 | 10       | 48     | 0.000 | 10         | 48     | 0.000 | 10     | 48     | 0.000 |
| 14:00 - 15:00 | 10       | 48     | 0.000 | 10         | 48     | 0.000 | 10     | 48     | 0.000 |
| 15:00 - 16:00 | 10       | 48     | 0.006 | 10         | 48     | 0.006 | 10     | 48     | 0.012 |
| 16:00 - 17:00 | 10       | 48     | 0.002 | 10         | 48     | 0.000 | 10     | 48     | 0.002 |
| 17:00 - 18:00 | 10       | 48     | 0.004 | 10         | 48     | 0.006 | 10     | 48     | 0.010 |
| 18:00 - 19:00 | 10       | 48     | 0.000 | 10         | 48     | 0.000 | 10     | 48     | 0.000 |
| 19:00 - 20:00 |          |        |       |            |        |       |        |        |       |
| 20:00 - 21:00 |          |        |       |            |        |       |        |        |       |
| 21:00 - 22:00 |          |        |       |            |        |       |        |        |       |
| 22:00 - 23:00 |          |        |       |            |        |       |        |        |       |
| 23:00 - 24:00 |          |        |       |            |        |       |        |        |       |
| Total Rates:  |          |        | 0.022 |            |        | 0.024 |        |        | 0.046 |

This section displays the trip rate results based on the selected set of surveys and the selected count type (shown just above the table). It is split by three main columns, representing arrivals trips, departures trips, and total trips (arrivals plus departures). Within each of these main columns are three sub-columns. These display the number of survey days where count data is included (per time period), the average value of the selected trip rate calculation parameter (per time period), and the trip rate result (per time period). Total trip rates (the sum of the column) are also displayed at the foot of the table.

To obtain a trip rate, the average (mean) trip rate parameter value (TRP) is first calculated for all selected survey days that have count data available for the stated time period. The average (mean) number of arrivals, departures or totals (whichever applies) is also calculated (COUNT) for all selected survey days that have count data available for the stated time period. Then, the average count is divided by the average trip rate parameter value, and multiplied by the stated calculation factor (shown just above the table and abbreviated here as FACT). So, the method is: COUNT/TRP\*FACT. Trip rates are then rounded to 3 decimal places.

### **Parameter summary**

| Trip rate parameter range selected:           | 14 - 114 (units: )  |
|-----------------------------------------------|---------------------|
| Survey date date range:                       | 01/01/08 - 21/06/13 |
| Number of weekdays (Monday-Friday):           | 10                  |
| Number of Saturdays:                          | 0                   |
| Number of Sundays:                            | 0                   |
| Surveys automatically removed from selection: | 0                   |
| Surveys manually removed from selection:      | 0                   |
|                                               |                     |

Friday 20/01/17 Page 45 Licence No: 706701

Peter Brett Associates Caversham Bridge House Reading

# TRIP RATE for Land Use 03 - RESIDENTIAL/F - SHELTERED ACCOMMODATION MULTI-MODAL PUBLIC TRANSPORT USERS Calculation factor: 1 DWELLS BOLD print indicates peak (busiest) period

|               | ARRIVALS |        | ]     | DEPARTURES |        |       | TOTALS |        |       |
|---------------|----------|--------|-------|------------|--------|-------|--------|--------|-------|
|               | No.      | Ave.   | Trip  | No.        | Ave.   | Trip  | No.    | Ave.   | Trip  |
| Time Range    | Days     | DWELLS | Rate  | Days       | DWELLS | Rate  | Days   | DWELLS | Rate  |
| 00:00 - 01:00 |          |        |       |            |        |       |        |        |       |
| 01:00 - 02:00 |          |        |       |            |        |       |        |        |       |
| 02:00 - 03:00 |          |        |       |            |        |       |        |        |       |
| 03:00 - 04:00 |          |        |       |            |        |       |        |        |       |
| 04:00 - 05:00 |          |        |       |            |        |       |        |        |       |
| 05:00 - 06:00 |          |        |       |            |        |       |        |        |       |
| 06:00 - 07:00 |          |        |       |            |        |       |        |        |       |
| 07:00 - 08:00 | 10       | 48     | 0.019 | 10         | 48     | 0.010 | 10     | 48     | 0.029 |
| 08:00 - 09:00 | 10       | 48     | 0.006 | 10         | 48     | 0.013 | 10     | 48     | 0.019 |
| 09:00 - 10:00 | 10       | 48     | 0.015 | 10         | 48     | 0.040 | 10     | 48     | 0.055 |
| 10:00 - 11:00 | 10       | 48     | 0.031 | 10         | 48     | 0.036 | 10     | 48     | 0.067 |
| 11:00 - 12:00 | 10       | 48     | 0.015 | 10         | 48     | 0.021 | 10     | 48     | 0.036 |
| 12:00 - 13:00 | 10       | 48     | 0.019 | 10         | 48     | 0.025 | 10     | 48     | 0.044 |
| 13:00 - 14:00 | 10       | 48     | 0.025 | 10         | 48     | 0.023 | 10     | 48     | 0.048 |
| 14:00 - 15:00 | 10       | 48     | 0.033 | 10         | 48     | 0.004 | 10     | 48     | 0.037 |
| 15:00 - 16:00 | 10       | 48     | 0.036 | 10         | 48     | 0.025 | 10     | 48     | 0.061 |
| 16:00 - 17:00 | 10       | 48     | 0.004 | 10         | 48     | 0.008 | 10     | 48     | 0.012 |
| 17:00 - 18:00 | 10       | 48     | 0.021 | 10         | 48     | 0.008 | 10     | 48     | 0.029 |
| 18:00 - 19:00 | 10       | 48     | 0.006 | 10         | 48     | 0.013 | 10     | 48     | 0.019 |
| 19:00 - 20:00 |          |        |       |            |        |       |        |        |       |
| 20:00 - 21:00 |          |        |       |            |        |       |        |        |       |
| 21:00 - 22:00 |          |        |       |            |        |       |        |        |       |
| 22:00 - 23:00 |          |        |       |            |        |       |        |        |       |
| 23:00 - 24:00 |          |        |       |            |        |       |        |        |       |
| Total Rates:  |          |        | 0.230 |            |        | 0.226 |        |        | 0.456 |

This section displays the trip rate results based on the selected set of surveys and the selected count type (shown just above the table). It is split by three main columns, representing arrivals trips, departures trips, and total trips (arrivals plus departures). Within each of these main columns are three sub-columns. These display the number of survey days where count data is included (per time period), the average value of the selected trip rate calculation parameter (per time period), and the trip rate result (per time period). Total trip rates (the sum of the column) are also displayed at the foot of the table.

To obtain a trip rate, the average (mean) trip rate parameter value (TRP) is first calculated for all selected survey days that have count data available for the stated time period. The average (mean) number of arrivals, departures or totals (whichever applies) is also calculated (COUNT) for all selected survey days that have count data available for the stated time period. Then, the average count is divided by the average trip rate parameter value, and multiplied by the stated calculation factor (shown just above the table and abbreviated here as FACT). So, the method is: COUNT/TRP\*FACT. Trip rates are then rounded to 3 decimal places.

#### **Parameter summary**

| Trip rate parameter range selected:           | 14 - 114 (units: )  |
|-----------------------------------------------|---------------------|
| Survey date date range:                       | 01/01/08 - 21/06/13 |
| Number of weekdays (Monday-Friday):           | 10                  |
| Number of Saturdays:                          | 0                   |
| Number of Sundays:                            | 0                   |
| Surveys automatically removed from selection: | 0                   |
| Surveys manually removed from selection:      | 0                   |
|                                               |                     |

# TRIP RATE for Land Use 03 - RESIDENTIAL/F - SHELTERED ACCOMMODATION **MULTI-MODAL TOTAL PEOPLE Calculation factor: 1 DWELLS BOLD print indicates peak (busiest) period**

|               | ARRIVALS |        | DEPARTURES |      |        | TOTALS |      |        |       |
|---------------|----------|--------|------------|------|--------|--------|------|--------|-------|
|               | No.      | Ave.   | Trip       | No.  | Ave.   | Trip   | No.  | Ave.   | Trip  |
| Time Range    | Days     | DWELLS | Rate       | Days | DWELLS | Rate   | Days | DWELLS | Rate  |
| 00:00 - 01:00 |          |        |            |      |        |        |      |        |       |
| 01:00 - 02:00 |          |        |            |      |        |        |      |        |       |
| 02:00 - 03:00 |          |        |            |      |        |        |      |        |       |
| 03:00 - 04:00 |          |        |            |      |        |        |      |        |       |
| 04:00 - 05:00 |          |        |            |      |        |        |      |        |       |
| 05:00 - 06:00 |          |        |            |      |        |        |      |        |       |
| 06:00 - 07:00 |          |        |            |      |        |        |      |        |       |
| 07:00 - 08:00 | 10       | 48     | 0.100      | 10   | 48     | 0.079  | 10   | 48     | 0.179 |
| 08:00 - 09:00 | 10       | 48     | 0.169      | 10   | 48     | 0.163  | 10   | 48     | 0.332 |
| 09:00 - 10:00 | 10       | 48     | 0.201      | 10   | 48     | 0.274  | 10   | 48     | 0.475 |
| 10:00 - 11:00 | 10       | 48     | 0.251      | 10   | 48     | 0.335  | 10   | 48     | 0.586 |
| 11:00 - 12:00 | 10       | 48     | 0.234      | 10   | 48     | 0.211  | 10   | 48     | 0.445 |
| 12:00 - 13:00 | 10       | 48     | 0.230      | 10   | 48     | 0.220  | 10   | 48     | 0.450 |
| 13:00 - 14:00 | 10       | 48     | 0.188      | 10   | 48     | 0.249  | 10   | 48     | 0.437 |
| 14:00 - 15:00 | 10       | 48     | 0.224      | 10   | 48     | 0.136  | 10   | 48     | 0.360 |
| 15:00 - 16:00 | 10       | 48     | 0.205      | 10   | 48     | 0.218  | 10   | 48     | 0.423 |
| 16:00 - 17:00 | 10       | 48     | 0.165      | 10   | 48     | 0.163  | 10   | 48     | 0.328 |
| 17:00 - 18:00 | 10       | 48     | 0.155      | 10   | 48     | 0.132  | 10   | 48     | 0.287 |
| 18:00 - 19:00 | 10       | 48     | 0.136      | 10   | 48     | 0.111  | 10   | 48     | 0.247 |
| 19:00 - 20:00 |          |        |            |      |        |        |      |        |       |
| 20:00 - 21:00 |          |        |            |      |        |        |      |        |       |
| 21:00 - 22:00 |          |        |            |      |        |        |      |        |       |
| 22:00 - 23:00 |          |        |            |      |        |        |      |        |       |
| 23:00 - 24:00 |          |        |            |      |        |        |      |        |       |
| Total Rates:  |          |        | 2.258      |      |        | 2.291  |      |        | 4.549 |

This section displays the trip rate results based on the selected set of surveys and the selected count type (shown just above the table). It is split by three main columns, representing arrivals trips, departures trips, and total trips (arrivals plus departures). Within each of these main columns are three sub-columns. These display the number of survey days where count data is included (per time period), the average value of the selected trip rate calculation parameter (per time period), and the trip rate result (per time period). Total trip rates (the sum of the column) are also displayed at the foot of the table.

To obtain a trip rate, the average (mean) trip rate parameter value (TRP) is first calculated for all selected survey days that have count data available for the stated time period. The average (mean) number of arrivals, departures or totals (whichever applies) is also calculated (COUNT) for all selected survey days that have count data available for the stated time period. Then, the average count is divided by the average trip rate parameter value, and multiplied by the stated calculation factor (shown just above the table and abbreviated here as FACT). So, the method is: COUNT/TRP\*FACT. Trip rates are then rounded to 3 decimal places.

### **Parameter summary**

| Trip rate parameter range selected:           | 14 - 114 (units: )  |
|-----------------------------------------------|---------------------|
| Survey date date range:                       | 01/01/08 - 21/06/13 |
| Number of weekdays (Monday-Friday):           | 10                  |
| Number of Saturdays:                          | 0                   |
| Number of Sundays:                            | 0                   |
| Surveys automatically removed from selection: | 0                   |
| Surveys manually removed from selection:      | 0                   |
|                                               |                     |

Calculation Reference: AUDIT-706701-161208-1205

### TRIP RATE CALCULATION SELECTION PARAMETERS:

Land Use : 07 - LEISURE Category : K - FITNESS CLUB (PRIVATE) MULTI-MODAL VEHICLES

| <u>Selected regions and areas:</u> |
|------------------------------------|
| 01 GREATER LONDON                  |

| OILE |                        |        |
|------|------------------------|--------|
| HG   | HARINGEY               | 2 days |
| HM   | HAMMERSMITH AND FULHAM | 1 days |
| IS   | ISLINGTON              | 1 days |

This section displays the number of survey days per TRICS® sub-region in the selected set

#### Filtering Stage 2 selection:

This data displays the chosen trip rate parameter and its selected range. Only sites that fall within the parameter range are included in the trip rate calculation.

| Parameter:              | Gross floor area         |
|-------------------------|--------------------------|
| Actual Range:           | 204 to 4057 (units: sqm) |
| Range Selected by User: | 204 to 4057 (units: sqm) |

Public Transport Provision: Selection by:

Include all surveys

Date Range: 01/01/08 to 18/09/14

This data displays the range of survey dates selected. Only surveys that were conducted within this date range are included in the trip rate calculation.

| 1 days |
|--------|
| 1 days |
| 1 days |
| 1 days |
|        |

This data displays the number of selected surveys by day of the week.

| Selected survey types: |        |
|------------------------|--------|
| Manual count           | 4 days |
| Directional ATC Count  | 0 days |

This data displays the number of manual classified surveys and the number of unclassified ATC surveys, the total adding up to the overall number of surveys in the selected set. Manual surveys are undertaken using staff, whilst ATC surveys are undertaking using machines.

| Selected Locations:                |   |
|------------------------------------|---|
| Town Centre                        | 2 |
| Edge of Town Centre                | 1 |
| Suburban Area (PPS6 Out of Centre) | 1 |

This data displays the number of surveys per main location category within the selected set. The main location categories consist of Free Standing, Edge of Town, Suburban Area, Neighbourhood Centre, Edge of Town Centre, Town Centre and Not Known.

1 3

| Selected Location Sub Categories: |  |
|-----------------------------------|--|
| Retail Zone                       |  |
| Built-Up Zone                     |  |

This data displays the number of surveys per location sub-category within the selected set. The location sub-categories consist of Commercial Zone, Industrial Zone, Development Zone, Residential Zone, Retail Zone, Built-Up Zone, Village, Out of Town, High Street and No Sub Category.

| <b>TRICS 7.3.3</b> 240916 B17.41 (C) 20                           | 16 TRICS Consortium Ltd                                                                           | Thursday 08/12/16<br>Page 2                 |
|-------------------------------------------------------------------|---------------------------------------------------------------------------------------------------|---------------------------------------------|
| Peter Brett Associates Caversham Br                               | idge House Reading                                                                                | Licence No: 706701                          |
| Filtering Stage 3 selection:                                      |                                                                                                   |                                             |
| <u>Use Class:</u><br>D2                                           | 4 days                                                                                            |                                             |
|                                                                   | of surveys per Use Class classification within t<br>e, which can be found within the Library modu |                                             |
| <u>Population within 1 mile:</u><br>50,001 to 100,000             | 4 days                                                                                            |                                             |
| This data displays the number                                     | of selected surveys within stated 1-mile radii                                                    | of population.                              |
| <i>Population within 5 miles:</i><br>500,001 or More              | 4 days                                                                                            |                                             |
| This data displays the number                                     | of selected surveys within stated 5-mile radii                                                    | of population.                              |
| <u>Car ownership within 5 miles:</u><br>0.5 or Less<br>0.6 to 1.0 | 3 days<br>1 days                                                                                  |                                             |
| This data displays the number within a radius of 5-miles of se    | of selected surveys within stated ranges of av<br>lected survey sites.                            | verage cars owned per residential dwelling, |

<u>Travel Plan:</u> No

4 days

This data displays the number of surveys within the selected set that were undertaken at sites with Travel Plans in place, and the number of surveys that were undertaken at sites without Travel Plans.

LIST OF SITES relevant to selection parameters

| 1 | <b>HG-07-K-01</b><br>GREEN LANES                                                                                                    | FITNESS FIRST                   |                             | HARINGEY                                      |
|---|----------------------------------------------------------------------------------------------------|---------------------------------|-----------------------------|-----------------------------------------------|
| 2 | HARRINGAY<br>Town Centre<br>Retail Zone<br>Total Gross floor are<br><i>Survey date:</i><br>HG-07-K-02<br>LORDSHIP LANE                    |                                 | 880 sqm<br><i>04/11/08</i>  | Survey Type: MANUAL<br>HARINGEY               |
| 3 | WOOD GREEN<br>Edge of Town Centr<br>Built-Up Zone<br>Total Gross floor are<br><i>Survey date:</i><br><b>HM-07-K-01</b><br>HAMMERSMITH ROM | a:<br>THURSDAY<br>VIRGIN ACTIVE | 1440 sqm<br><i>18/09/14</i> | Survey Type: MANUAL<br>HAMMERSMITH AND FULHAM |
| 4 | HAMMERSMITH<br>Town Centre<br>Built-Up Zone<br>Total Gross floor are<br><i>Survey date:</i><br><b>IS-07-K-01</b><br>ESSEX ROAD            | a:<br>WEDNESDAY<br>FITNESS CLUB | 4057 sqm<br><i>22/10/08</i> | Survey Type: MANUAL<br>ISLINGTON              |
|   | ISLINGTON<br>Suburban Area (PPS<br>Built-Up Zone<br>Total Gross floor are<br><i>Survey date:</i>                                          | ea:                             | 204 sqm<br><i>10/11/08</i>  | Survey Type: MANUAL                           |

This section provides a list of all survey sites and days in the selected set. For each individual survey site, it displays a unique site reference code and site address, the selected trip rate calculation parameter and its value, the day of the week and date of each survey, and whether the survey was a manual classified count or an ATC count.

## TRIP RATE for Land Use 07 - LEISURE/K - FITNESS CLUB (PRIVATE) MULTI-MODAL VEHICLES Calculation factor: 100 sqm BOLD print indicates peak (busiest) period

|               | ARRIVALS |      | ]     | DEPARTURES |      |       | TOTALS |      |        |
|---------------|----------|------|-------|------------|------|-------|--------|------|--------|
|               | No.      | Ave. | Trip  | No.        | Ave. | Trip  | No.    | Ave. | Trip   |
| Time Range    | Days     | GFA  | Rate  | Days       | GFA  | Rate  | Days   | GFA  | Rate   |
| 00:00 - 01:00 |          |      |       |            |      |       |        |      |        |
| 01:00 - 02:00 |          |      |       |            |      |       |        |      |        |
| 02:00 - 03:00 |          |      |       |            |      |       |        |      |        |
| 03:00 - 04:00 |          |      |       |            |      |       |        |      |        |
| 04:00 - 05:00 |          |      |       |            |      |       |        |      |        |
| 05:00 - 06:00 |          |      |       |            |      |       |        |      |        |
| 06:00 - 07:00 | 4        | 1645 | 0.228 | 4          | 1645 | 0.106 | 4      | 1645 | 0.334  |
| 07:00 - 08:00 | 4        | 1645 | 0.380 | 4          | 1645 | 0.258 | 4      | 1645 | 0.638  |
| 08:00 - 09:00 | 4        | 1645 | 0.213 | 4          | 1645 | 0.471 | 4      | 1645 | 0.684  |
| 09:00 - 10:00 | 4        | 1645 | 0.274 | 4          | 1645 | 0.091 | 4      | 1645 | 0.365  |
| 10:00 - 11:00 | 4        | 1645 | 0.410 | 4          | 1645 | 0.456 | 4      | 1645 | 0.866  |
| 11:00 - 12:00 | 4        | 1645 | 0.228 | 4          | 1645 | 0.274 | 4      | 1645 | 0.502  |
| 12:00 - 13:00 | 4        | 1645 | 0.289 | 4          | 1645 | 0.213 | 4      | 1645 | 0.502  |
| 13:00 - 14:00 | 4        | 1645 | 0.152 | 4          | 1645 | 0.137 | 4      | 1645 | 0.289  |
| 14:00 - 15:00 | 4        | 1645 | 0.228 | 4          | 1645 | 0.243 | 4      | 1645 | 0.471  |
| 15:00 - 16:00 | 4        | 1645 | 0.274 | 4          | 1645 | 0.258 | 4      | 1645 | 0.532  |
| 16:00 - 17:00 | 4        | 1645 | 0.228 | 4          | 1645 | 0.304 | 4      | 1645 | 0.532  |
| 17:00 - 18:00 | 4        | 1645 | 0.213 | 4          | 1645 | 0.106 | 4      | 1645 | 0.319  |
| 18:00 - 19:00 | 4        | 1645 | 0.790 | 4          | 1645 | 0.425 | 4      | 1645 | 1.215  |
| 19:00 - 20:00 | 4        | 1645 | 0.684 | 4          | 1645 | 0.805 | 4      | 1645 | 1.489  |
| 20:00 - 21:00 | 4        | 1645 | 0.365 | 4          | 1645 | 0.623 | 4      | 1645 | 0.988  |
| 21:00 - 22:00 | 4        | 1645 | 0.167 | 4          | 1645 | 0.471 | 4      | 1645 | 0.638  |
| 22:00 - 23:00 |          |      |       |            |      |       |        |      |        |
| 23:00 - 24:00 |          |      |       |            |      |       |        |      |        |
| Total Rates:  |          |      | 5.123 |            |      | 5.241 |        |      | 10.364 |

This section displays the trip rate results based on the selected set of surveys and the selected count type (shown just above the table). It is split by three main columns, representing arrivals trips, departures trips, and total trips (arrivals plus departures). Within each of these main columns are three sub-columns. These display the number of survey days where count data is included (per time period), the average value of the selected trip rate calculation parameter (per time period), and the trip rate result (per time period). Total trip rates (the sum of the column) are also displayed at the foot of the table.

To obtain a trip rate, the average (mean) trip rate parameter value (TRP) is first calculated for all selected survey days that have count data available for the stated time period. The average (mean) number of arrivals, departures or totals (whichever applies) is also calculated (COUNT) for all selected survey days that have count data available for the stated time period. Then, the average count is divided by the average trip rate parameter value, and multiplied by the stated calculation factor (shown just above the table and abbreviated here as FACT). So, the method is: COUNT/TRP\*FACT. Trip rates are then rounded to 3 decimal places.

### **Parameter summary**

| Trip rate parameter range selected:           | 204 - 4057 (units: sqm) |
|-----------------------------------------------|-------------------------|
| Survey date date range:                       | 01/01/08 - 18/09/14     |
| Number of weekdays (Monday-Friday):           | 4                       |
| Number of Saturdays:                          | 0                       |
| Number of Sundays:                            | 0                       |
| Surveys automatically removed from selection: | 0                       |
| Surveys manually removed from selection:      | 0                       |

## TRIP RATE for Land Use 07 - LEISURE/K - FITNESS CLUB (PRIVATE) MULTI-MODAL TAXIS Calculation factor: 100 sqm BOLD print indicates peak (busiest) period

|               | ARRIVALS |      | ]     | DEPARTURES |      |       | TOTALS |      |       |
|---------------|----------|------|-------|------------|------|-------|--------|------|-------|
|               | No.      | Ave. | Trip  | No.        | Ave. | Trip  | No.    | Ave. | Trip  |
| Time Range    | Days     | GFA  | Rate  | Days       | GFA  | Rate  | Days   | GFA  | Rate  |
| 00:00 - 01:00 |          |      |       |            |      |       |        |      |       |
| 01:00 - 02:00 |          |      |       |            |      |       |        |      |       |
| 02:00 - 03:00 |          |      |       |            |      |       |        |      |       |
| 03:00 - 04:00 |          |      |       |            |      |       |        |      |       |
| 04:00 - 05:00 |          |      |       |            |      |       |        |      |       |
| 05:00 - 06:00 |          |      |       |            |      |       |        |      |       |
| 06:00 - 07:00 | 4        | 1645 | 0.000 | 4          | 1645 | 0.000 | 4      | 1645 | 0.000 |
| 07:00 - 08:00 | 4        | 1645 | 0.000 | 4          | 1645 | 0.000 | 4      | 1645 | 0.000 |
| 08:00 - 09:00 | 4        | 1645 | 0.015 | 4          | 1645 | 0.015 | 4      | 1645 | 0.030 |
| 09:00 - 10:00 | 4        | 1645 | 0.000 | 4          | 1645 | 0.000 | 4      | 1645 | 0.000 |
| 10:00 - 11:00 | 4        | 1645 | 0.015 | 4          | 1645 | 0.015 | 4      | 1645 | 0.030 |
| 11:00 - 12:00 | 4        | 1645 | 0.000 | 4          | 1645 | 0.000 | 4      | 1645 | 0.000 |
| 12:00 - 13:00 | 4        | 1645 | 0.000 | 4          | 1645 | 0.000 | 4      | 1645 | 0.000 |
| 13:00 - 14:00 | 4        | 1645 | 0.000 | 4          | 1645 | 0.000 | 4      | 1645 | 0.000 |
| 14:00 - 15:00 | 4        | 1645 | 0.015 | 4          | 1645 | 0.015 | 4      | 1645 | 0.030 |
| 15:00 - 16:00 | 4        | 1645 | 0.000 | 4          | 1645 | 0.000 | 4      | 1645 | 0.000 |
| 16:00 - 17:00 | 4        | 1645 | 0.000 | 4          | 1645 | 0.000 | 4      | 1645 | 0.000 |
| 17:00 - 18:00 | 4        | 1645 | 0.015 | 4          | 1645 | 0.015 | 4      | 1645 | 0.030 |
| 18:00 - 19:00 | 4        | 1645 | 0.000 | 4          | 1645 | 0.000 | 4      | 1645 | 0.000 |
| 19:00 - 20:00 | 4        | 1645 | 0.000 | 4          | 1645 | 0.000 | 4      | 1645 | 0.000 |
| 20:00 - 21:00 | 4        | 1645 | 0.000 | 4          | 1645 | 0.000 | 4      | 1645 | 0.000 |
| 21:00 - 22:00 | 4        | 1645 | 0.000 | 4          | 1645 | 0.000 | 4      | 1645 | 0.000 |
| 22:00 - 23:00 |          |      |       |            |      |       |        |      |       |
| 23:00 - 24:00 |          |      |       |            |      |       |        |      |       |
| Total Rates:  |          |      | 0.060 |            |      | 0.060 |        |      | 0.120 |

This section displays the trip rate results based on the selected set of surveys and the selected count type (shown just above the table). It is split by three main columns, representing arrivals trips, departures trips, and total trips (arrivals plus departures). Within each of these main columns are three sub-columns. These display the number of survey days where count data is included (per time period), the average value of the selected trip rate calculation parameter (per time period), and the trip rate result (per time period). Total trip rates (the sum of the column) are also displayed at the foot of the table.

To obtain a trip rate, the average (mean) trip rate parameter value (TRP) is first calculated for all selected survey days that have count data available for the stated time period. The average (mean) number of arrivals, departures or totals (whichever applies) is also calculated (COUNT) for all selected survey days that have count data available for the stated time period. Then, the average count is divided by the average trip rate parameter value, and multiplied by the stated calculation factor (shown just above the table and abbreviated here as FACT). So, the method is: COUNT/TRP\*FACT. Trip rates are then rounded to 3 decimal places.

### **Parameter summary**

| Trip rate parameter range selected:           | 204 - 4057 (units: sqm) |
|-----------------------------------------------|-------------------------|
| Survey date date range:                       | 01/01/08 - 18/09/14     |
| Number of weekdays (Monday-Friday):           | 4                       |
| Number of Saturdays:                          | 0                       |
| Number of Sundays:                            | 0                       |
| Surveys automatically removed from selection: | 0                       |
| Surveys manually removed from selection:      | 0                       |
|                                               |                         |

## TRIP RATE for Land Use 07 - LEISURE/K - FITNESS CLUB (PRIVATE) MULTI-MODAL OGVS Calculation factor: 100 sqm BOLD print indicates peak (busiest) period

|               | ARRIVALS |      | [     | DEPARTURES | 5    | TOTALS |      |      |       |
|---------------|----------|------|-------|------------|------|--------|------|------|-------|
|               | No.      | Ave. | Trip  | No.        | Ave. | Trip   | No.  | Ave. | Trip  |
| Time Range    | Days     | GFA  | Rate  | Days       | GFA  | Rate   | Days | GFA  | Rate  |
| 00:00 - 01:00 |          |      |       |            |      |        |      |      |       |
| 01:00 - 02:00 |          |      |       |            |      |        |      |      |       |
| 02:00 - 03:00 |          |      |       |            |      |        |      |      |       |
| 03:00 - 04:00 |          |      |       |            |      |        |      |      |       |
| 04:00 - 05:00 |          |      |       |            |      |        |      |      |       |
| 05:00 - 06:00 |          |      |       |            |      |        |      |      |       |
| 06:00 - 07:00 | 4        | 1645 | 0.000 | 4          | 1645 | 0.000  | 4    | 1645 | 0.000 |
| 07:00 - 08:00 | 4        | 1645 | 0.000 | 4          | 1645 | 0.000  | 4    | 1645 | 0.000 |
| 08:00 - 09:00 | 4        | 1645 | 0.000 | 4          | 1645 | 0.000  | 4    | 1645 | 0.000 |
| 09:00 - 10:00 | 4        | 1645 | 0.000 | 4          | 1645 | 0.000  | 4    | 1645 | 0.000 |
| 10:00 - 11:00 | 4        | 1645 | 0.000 | 4          | 1645 | 0.000  | 4    | 1645 | 0.000 |
| 11:00 - 12:00 | 4        | 1645 | 0.000 | 4          | 1645 | 0.000  | 4    | 1645 | 0.000 |
| 12:00 - 13:00 | 4        | 1645 | 0.000 | 4          | 1645 | 0.000  | 4    | 1645 | 0.000 |
| 13:00 - 14:00 | 4        | 1645 | 0.000 | 4          | 1645 | 0.000  | 4    | 1645 | 0.000 |
| 14:00 - 15:00 | 4        | 1645 | 0.000 | 4          | 1645 | 0.000  | 4    | 1645 | 0.000 |
| 15:00 - 16:00 | 4        | 1645 | 0.000 | 4          | 1645 | 0.000  | 4    | 1645 | 0.000 |
| 16:00 - 17:00 | 4        | 1645 | 0.000 | 4          | 1645 | 0.000  | 4    | 1645 | 0.000 |
| 17:00 - 18:00 | 4        | 1645 | 0.000 | 4          | 1645 | 0.000  | 4    | 1645 | 0.000 |
| 18:00 - 19:00 | 4        | 1645 | 0.000 | 4          | 1645 | 0.000  | 4    | 1645 | 0.000 |
| 19:00 - 20:00 | 4        | 1645 | 0.000 | 4          | 1645 | 0.000  | 4    | 1645 | 0.000 |
| 20:00 - 21:00 | 4        | 1645 | 0.000 | 4          | 1645 | 0.000  | 4    | 1645 | 0.000 |
| 21:00 - 22:00 | 4        | 1645 | 0.000 | 4          | 1645 | 0.000  | 4    | 1645 | 0.000 |
| 22:00 - 23:00 |          |      |       |            |      |        |      |      |       |
| 23:00 - 24:00 |          |      |       |            |      |        |      |      |       |
| Total Rates:  |          |      | 0.000 |            |      | 0.000  |      |      | 0.000 |

This section displays the trip rate results based on the selected set of surveys and the selected count type (shown just above the table). It is split by three main columns, representing arrivals trips, departures trips, and total trips (arrivals plus departures). Within each of these main columns are three sub-columns. These display the number of survey days where count data is included (per time period), the average value of the selected trip rate calculation parameter (per time period), and the trip rate result (per time period). Total trip rates (the sum of the column) are also displayed at the foot of the table.

To obtain a trip rate, the average (mean) trip rate parameter value (TRP) is first calculated for all selected survey days that have count data available for the stated time period. The average (mean) number of arrivals, departures or totals (whichever applies) is also calculated (COUNT) for all selected survey days that have count data available for the stated time period. Then, the average count is divided by the average trip rate parameter value, and multiplied by the stated calculation factor (shown just above the table and abbreviated here as FACT). So, the method is: COUNT/TRP\*FACT. Trip rates are then rounded to 3 decimal places.

### **Parameter summary**

| Trip rate parameter range selected:           | 204 - 4057 (units: sqm) |
|-----------------------------------------------|-------------------------|
| Survey date date range:                       | 01/01/08 - 18/09/14     |
| Number of weekdays (Monday-Friday):           | 4                       |
| Number of Saturdays:                          | 0                       |
| Number of Sundays:                            | 0                       |
| Surveys automatically removed from selection: | 0                       |
| Surveys manually removed from selection:      | 0                       |
|                                               |                         |

## TRIP RATE for Land Use 07 - LEISURE/K - FITNESS CLUB (PRIVATE) MULTI-MODAL PSVS Calculation factor: 100 sqm BOLD print indicates peak (busiest) period

|               | ARRIVALS |      | ]     | DEPARTURES |      | TOTALS |      |      |       |
|---------------|----------|------|-------|------------|------|--------|------|------|-------|
|               | No.      | Ave. | Trip  | No.        | Ave. | Trip   | No.  | Ave. | Trip  |
| Time Range    | Days     | GFA  | Rate  | Days       | GFA  | Rate   | Days | GFA  | Rate  |
| 00:00 - 01:00 |          |      |       |            |      |        |      |      |       |
| 01:00 - 02:00 |          |      |       |            |      |        |      |      |       |
| 02:00 - 03:00 |          |      |       |            |      |        |      |      |       |
| 03:00 - 04:00 |          |      |       |            |      |        |      |      |       |
| 04:00 - 05:00 |          |      |       |            |      |        |      |      |       |
| 05:00 - 06:00 |          |      |       |            |      |        |      |      |       |
| 06:00 - 07:00 | 4        | 1645 | 0.000 | 4          | 1645 | 0.000  | 4    | 1645 | 0.000 |
| 07:00 - 08:00 | 4        | 1645 | 0.000 | 4          | 1645 | 0.000  | 4    | 1645 | 0.000 |
| 08:00 - 09:00 | 4        | 1645 | 0.000 | 4          | 1645 | 0.000  | 4    | 1645 | 0.000 |
| 09:00 - 10:00 | 4        | 1645 | 0.000 | 4          | 1645 | 0.000  | 4    | 1645 | 0.000 |
| 10:00 - 11:00 | 4        | 1645 | 0.000 | 4          | 1645 | 0.000  | 4    | 1645 | 0.000 |
| 11:00 - 12:00 | 4        | 1645 | 0.000 | 4          | 1645 | 0.000  | 4    | 1645 | 0.000 |
| 12:00 - 13:00 | 4        | 1645 | 0.000 | 4          | 1645 | 0.000  | 4    | 1645 | 0.000 |
| 13:00 - 14:00 | 4        | 1645 | 0.000 | 4          | 1645 | 0.000  | 4    | 1645 | 0.000 |
| 14:00 - 15:00 | 4        | 1645 | 0.000 | 4          | 1645 | 0.000  | 4    | 1645 | 0.000 |
| 15:00 - 16:00 | 4        | 1645 | 0.000 | 4          | 1645 | 0.000  | 4    | 1645 | 0.000 |
| 16:00 - 17:00 | 4        | 1645 | 0.000 | 4          | 1645 | 0.000  | 4    | 1645 | 0.000 |
| 17:00 - 18:00 | 4        | 1645 | 0.000 | 4          | 1645 | 0.000  | 4    | 1645 | 0.000 |
| 18:00 - 19:00 | 4        | 1645 | 0.000 | 4          | 1645 | 0.000  | 4    | 1645 | 0.000 |
| 19:00 - 20:00 | 4        | 1645 | 0.000 | 4          | 1645 | 0.000  | 4    | 1645 | 0.000 |
| 20:00 - 21:00 | 4        | 1645 | 0.000 | 4          | 1645 | 0.000  | 4    | 1645 | 0.000 |
| 21:00 - 22:00 | 4        | 1645 | 0.000 | 4          | 1645 | 0.000  | 4    | 1645 | 0.000 |
| 22:00 - 23:00 |          |      |       |            |      |        |      |      |       |
| 23:00 - 24:00 |          |      |       |            |      |        |      |      |       |
| Total Rates:  |          |      | 0.000 |            |      | 0.000  |      |      | 0.000 |

This section displays the trip rate results based on the selected set of surveys and the selected count type (shown just above the table). It is split by three main columns, representing arrivals trips, departures trips, and total trips (arrivals plus departures). Within each of these main columns are three sub-columns. These display the number of survey days where count data is included (per time period), the average value of the selected trip rate calculation parameter (per time period), and the trip rate result (per time period). Total trip rates (the sum of the column) are also displayed at the foot of the table.

To obtain a trip rate, the average (mean) trip rate parameter value (TRP) is first calculated for all selected survey days that have count data available for the stated time period. The average (mean) number of arrivals, departures or totals (whichever applies) is also calculated (COUNT) for all selected survey days that have count data available for the stated time period. Then, the average count is divided by the average trip rate parameter value, and multiplied by the stated calculation factor (shown just above the table and abbreviated here as FACT). So, the method is: COUNT/TRP\*FACT. Trip rates are then rounded to 3 decimal places.

### **Parameter summary**

| Trip rate parameter range selected:           | 204 - 4057 (units: sqm) |
|-----------------------------------------------|-------------------------|
| Survey date date range:                       | 01/01/08 - 18/09/14     |
| Number of weekdays (Monday-Friday):           | 4                       |
| Number of Saturdays:                          | 0                       |
| Number of Sundays:                            | 0                       |
| Surveys automatically removed from selection: | 0                       |
| Surveys manually removed from selection:      | 0                       |
|                                               |                         |

## TRIP RATE for Land Use 07 - LEISURE/K - FITNESS CLUB (PRIVATE) MULTI-MODAL CYCLISTS Calculation factor: 100 sqm BOLD print indicates peak (busiest) period

|               | ARRIVALS |      | ]     | DEPARTURES |      |       | TOTALS |      |       |
|---------------|----------|------|-------|------------|------|-------|--------|------|-------|
|               | No.      | Ave. | Trip  | No.        | Ave. | Trip  | No.    | Ave. | Trip  |
| Time Range    | Days     | GFA  | Rate  | Days       | GFA  | Rate  | Days   | GFA  | Rate  |
| 00:00 - 01:00 |          |      |       |            |      |       |        |      |       |
| 01:00 - 02:00 |          |      |       |            |      |       |        |      |       |
| 02:00 - 03:00 |          |      |       |            |      |       |        |      |       |
| 03:00 - 04:00 |          |      |       |            |      |       |        |      |       |
| 04:00 - 05:00 |          |      |       |            |      |       |        |      |       |
| 05:00 - 06:00 |          |      |       |            |      |       |        |      |       |
| 06:00 - 07:00 | 4        | 1645 | 0.015 | 4          | 1645 | 0.000 | 4      | 1645 | 0.015 |
| 07:00 - 08:00 | 4        | 1645 | 0.106 | 4          | 1645 | 0.030 | 4      | 1645 | 0.136 |
| 08:00 - 09:00 | 4        | 1645 | 0.046 | 4          | 1645 | 0.046 | 4      | 1645 | 0.092 |
| 09:00 - 10:00 | 4        | 1645 | 0.061 | 4          | 1645 | 0.076 | 4      | 1645 | 0.137 |
| 10:00 - 11:00 | 4        | 1645 | 0.061 | 4          | 1645 | 0.046 | 4      | 1645 | 0.107 |
| 11:00 - 12:00 | 4        | 1645 | 0.046 | 4          | 1645 | 0.015 | 4      | 1645 | 0.061 |
| 12:00 - 13:00 | 4        | 1645 | 0.091 | 4          | 1645 | 0.076 | 4      | 1645 | 0.167 |
| 13:00 - 14:00 | 4        | 1645 | 0.076 | 4          | 1645 | 0.152 | 4      | 1645 | 0.228 |
| 14:00 - 15:00 | 4        | 1645 | 0.046 | 4          | 1645 | 0.030 | 4      | 1645 | 0.076 |
| 15:00 - 16:00 | 4        | 1645 | 0.076 | 4          | 1645 | 0.091 | 4      | 1645 | 0.167 |
| 16:00 - 17:00 | 4        | 1645 | 0.106 | 4          | 1645 | 0.046 | 4      | 1645 | 0.152 |
| 17:00 - 18:00 | 4        | 1645 | 0.122 | 4          | 1645 | 0.076 | 4      | 1645 | 0.198 |
| 18:00 - 19:00 | 4        | 1645 | 0.061 | 4          | 1645 | 0.137 | 4      | 1645 | 0.198 |
| 19:00 - 20:00 | 4        | 1645 | 0.091 | 4          | 1645 | 0.122 | 4      | 1645 | 0.213 |
| 20:00 - 21:00 | 4        | 1645 | 0.061 | 4          | 1645 | 0.076 | 4      | 1645 | 0.137 |
| 21:00 - 22:00 | 4        | 1645 | 0.046 | 4          | 1645 | 0.076 | 4      | 1645 | 0.122 |
| 22:00 - 23:00 |          |      |       |            |      |       |        |      |       |
| 23:00 - 24:00 |          |      |       |            |      |       |        |      |       |
| Total Rates:  |          |      | 1.111 |            |      | 1.095 |        |      | 2.206 |

This section displays the trip rate results based on the selected set of surveys and the selected count type (shown just above the table). It is split by three main columns, representing arrivals trips, departures trips, and total trips (arrivals plus departures). Within each of these main columns are three sub-columns. These display the number of survey days where count data is included (per time period), the average value of the selected trip rate calculation parameter (per time period), and the trip rate result (per time period). Total trip rates (the sum of the column) are also displayed at the foot of the table.

To obtain a trip rate, the average (mean) trip rate parameter value (TRP) is first calculated for all selected survey days that have count data available for the stated time period. The average (mean) number of arrivals, departures or totals (whichever applies) is also calculated (COUNT) for all selected survey days that have count data available for the stated time period. Then, the average count is divided by the average trip rate parameter value, and multiplied by the stated calculation factor (shown just above the table and abbreviated here as FACT). So, the method is: COUNT/TRP\*FACT. Trip rates are then rounded to 3 decimal places.

### **Parameter summary**

| Trip rate parameter range selected:           | 204 - 4057 (units: sqm) |
|-----------------------------------------------|-------------------------|
| Survey date date range:                       | 01/01/08 - 18/09/14     |
| Number of weekdays (Monday-Friday):           | 4                       |
| Number of Saturdays:                          | 0                       |
| Number of Sundays:                            | 0                       |
| Surveys automatically removed from selection: | 0                       |
| Surveys manually removed from selection:      | 0                       |
|                                               |                         |

## TRIP RATE for Land Use 07 - LEISURE/K - FITNESS CLUB (PRIVATE) **MULTI-MODAL VEHICLE OCCUPANTS Calculation factor: 100 sqm BOLD print indicates peak (busiest) period**

|               | ARRIVALS |      | DEPARTURES |      |      | TOTALS |      |      |        |
|---------------|----------|------|------------|------|------|--------|------|------|--------|
|               | No.      | Ave. | Trip       | No.  | Ave. | Trip   | No.  | Ave. | Trip   |
| Time Range    | Days     | GFA  | Rate       | Days | GFA  | Rate   | Days | GFA  | Rate   |
| 00:00 - 01:00 |          |      |            |      |      |        |      |      |        |
| 01:00 - 02:00 |          |      |            |      |      |        |      |      |        |
| 02:00 - 03:00 |          |      |            |      |      |        |      |      |        |
| 03:00 - 04:00 |          |      |            |      |      |        |      |      |        |
| 04:00 - 05:00 |          |      |            |      |      |        |      |      |        |
| 05:00 - 06:00 |          |      |            |      |      |        |      |      |        |
| 06:00 - 07:00 | 4        | 1645 | 0.228      | 4    | 1645 | 0.106  | 4    | 1645 | 0.334  |
| 07:00 - 08:00 | 4        | 1645 | 0.425      | 4    | 1645 | 0.258  | 4    | 1645 | 0.683  |
| 08:00 - 09:00 | 4        | 1645 | 0.258      | 4    | 1645 | 0.547  | 4    | 1645 | 0.805  |
| 09:00 - 10:00 | 4        | 1645 | 0.319      | 4    | 1645 | 0.091  | 4    | 1645 | 0.410  |
| 10:00 - 11:00 | 4        | 1645 | 0.441      | 4    | 1645 | 0.501  | 4    | 1645 | 0.942  |
| 11:00 - 12:00 | 4        | 1645 | 0.289      | 4    | 1645 | 0.319  | 4    | 1645 | 0.608  |
| 12:00 - 13:00 | 4        | 1645 | 0.304      | 4    | 1645 | 0.243  | 4    | 1645 | 0.547  |
| 13:00 - 14:00 | 4        | 1645 | 0.167      | 4    | 1645 | 0.167  | 4    | 1645 | 0.334  |
| 14:00 - 15:00 | 4        | 1645 | 0.258      | 4    | 1645 | 0.304  | 4    | 1645 | 0.562  |
| 15:00 - 16:00 | 4        | 1645 | 0.304      | 4    | 1645 | 0.274  | 4    | 1645 | 0.578  |
| 16:00 - 17:00 | 4        | 1645 | 0.304      | 4    | 1645 | 0.395  | 4    | 1645 | 0.699  |
| 17:00 - 18:00 | 4        | 1645 | 0.243      | 4    | 1645 | 0.106  | 4    | 1645 | 0.349  |
| 18:00 - 19:00 | 4        | 1645 | 0.942      | 4    | 1645 | 0.471  | 4    | 1645 | 1.413  |
| 19:00 - 20:00 | 4        | 1645 | 0.866      | 4    | 1645 | 1.018  | 4    | 1645 | 1.884  |
| 20:00 - 21:00 | 4        | 1645 | 0.471      | 4    | 1645 | 0.790  | 4    | 1645 | 1.261  |
| 21:00 - 22:00 | 4        | 1645 | 0.243      | 4    | 1645 | 0.608  | 4    | 1645 | 0.851  |
| 22:00 - 23:00 |          |      |            |      |      |        |      |      |        |
| 23:00 - 24:00 |          |      |            |      |      |        |      |      |        |
| Total Rates:  |          |      | 6.062      |      |      | 6.198  |      |      | 12.260 |

This section displays the trip rate results based on the selected set of surveys and the selected count type (shown just above the table). It is split by three main columns, representing arrivals trips, departures trips, and total trips (arrivals plus departures). Within each of these main columns are three sub-columns. These display the number of survey days where count data is included (per time period), the average value of the selected trip rate calculation parameter (per time period), and the trip rate result (per time period). Total trip rates (the sum of the column) are also displayed at the foot of the table.

To obtain a trip rate, the average (mean) trip rate parameter value (TRP) is first calculated for all selected survey days that have count data available for the stated time period. The average (mean) number of arrivals, departures or totals (whichever applies) is also calculated (COUNT) for all selected survey days that have count data available for the stated time period. Then, the average count is divided by the average trip rate parameter value, and multiplied by the stated calculation factor (shown just above the table and abbreviated here as FACT). So, the method is: COUNT/TRP\*FACT. Trip rates are then rounded to 3 decimal places.

### **Parameter summary**

| Trip rate parameter range selected:           | 204 - 4057 (units: sqm) |
|-----------------------------------------------|-------------------------|
| Survey date date range:                       | 01/01/08 - 18/09/14     |
| Number of weekdays (Monday-Friday):           | 4                       |
| Number of Saturdays:                          | 0                       |
| Number of Sundays:                            | 0                       |
| Surveys automatically removed from selection: | 0                       |
| Surveys manually removed from selection:      | 0                       |
|                                               |                         |

# TRIP RATE for Land Use 07 - LEISURE/K - FITNESS CLUB (PRIVATE) **MULTI-MODAL PEDESTRIANS Calculation factor: 100 sqm BOLD print indicates peak (busiest) period**

|               | ARRIVALS |      | DEPARTURES |      |      | TOTALS |      |      |        |
|---------------|----------|------|------------|------|------|--------|------|------|--------|
|               | No.      | Ave. | Trip       | No.  | Ave. | Trip   | No.  | Ave. | Trip   |
| Time Range    | Days     | GFA  | Rate       | Days | GFA  | Rate   | Days | GFA  | Rate   |
| 00:00 - 01:00 |          |      |            |      |      |        |      |      |        |
| 01:00 - 02:00 |          |      |            |      |      |        |      |      |        |
| 02:00 - 03:00 |          |      |            |      |      |        |      |      |        |
| 03:00 - 04:00 |          |      |            |      |      |        |      |      |        |
| 04:00 - 05:00 |          |      |            |      |      |        |      |      |        |
| 05:00 - 06:00 |          |      |            |      |      |        |      |      |        |
| 06:00 - 07:00 | 4        | 1645 | 0.410      | 4    | 1645 | 0.091  | 4    | 1645 | 0.501  |
| 07:00 - 08:00 | 4        | 1645 | 0.653      | 4    | 1645 | 0.638  | 4    | 1645 | 1.291  |
| 08:00 - 09:00 | 4        | 1645 | 0.821      | 4    | 1645 | 0.897  | 4    | 1645 | 1.718  |
| 09:00 - 10:00 | 4        | 1645 | 1.018      | 4    | 1645 | 0.653  | 4    | 1645 | 1.671  |
| 10:00 - 11:00 | 4        | 1645 | 1.231      | 4    | 1645 | 0.942  | 4    | 1645 | 2.173  |
| 11:00 - 12:00 | 4        | 1645 | 1.368      | 4    | 1645 | 1.003  | 4    | 1645 | 2.371  |
| 12:00 - 13:00 | 4        | 1645 | 1.717      | 4    | 1645 | 1.459  | 4    | 1645 | 3.176  |
| 13:00 - 14:00 | 4        | 1645 | 1.428      | 4    | 1645 | 1.702  | 4    | 1645 | 3.130  |
| 14:00 - 15:00 | 4        | 1645 | 0.836      | 4    | 1645 | 1.611  | 4    | 1645 | 2.447  |
| 15:00 - 16:00 | 4        | 1645 | 0.805      | 4    | 1645 | 0.714  | 4    | 1645 | 1.519  |
| 16:00 - 17:00 | 4        | 1645 | 0.897      | 4    | 1645 | 0.836  | 4    | 1645 | 1.733  |
| 17:00 - 18:00 | 4        | 1645 | 2.279      | 4    | 1645 | 1.018  | 4    | 1645 | 3.297  |
| 18:00 - 19:00 | 4        | 1645 | 3.039      | 4    | 1645 | 2.158  | 4    | 1645 | 5.197  |
| 19:00 - 20:00 | 4        | 1645 | 1.626      | 4    | 1645 | 2.386  | 4    | 1645 | 4.012  |
| 20:00 - 21:00 | 4        | 1645 | 0.897      | 4    | 1645 | 1.930  | 4    | 1645 | 2.827  |
| 21:00 - 22:00 | 4        | 1645 | 0.380      | 4    | 1645 | 1.048  | 4    | 1645 | 1.428  |
| 22:00 - 23:00 |          |      |            |      |      |        |      |      |        |
| 23:00 - 24:00 |          |      |            |      |      |        |      |      |        |
| Total Rates:  |          |      | 19.405     |      |      | 19.086 |      |      | 38.491 |

This section displays the trip rate results based on the selected set of surveys and the selected count type (shown just above the table). It is split by three main columns, representing arrivals trips, departures trips, and total trips (arrivals plus departures). Within each of these main columns are three sub-columns. These display the number of survey days where count data is included (per time period), the average value of the selected trip rate calculation parameter (per time period), and the trip rate result (per time period). Total trip rates (the sum of the column) are also displayed at the foot of the table.

To obtain a trip rate, the average (mean) trip rate parameter value (TRP) is first calculated for all selected survey days that have count data available for the stated time period. The average (mean) number of arrivals, departures or totals (whichever applies) is also calculated (COUNT) for all selected survey days that have count data available for the stated time period. Then, the average count is divided by the average trip rate parameter value, and multiplied by the stated calculation factor (shown just above the table and abbreviated here as FACT). So, the method is: COUNT/TRP\*FACT. Trip rates are then rounded to 3 decimal places.

### **Parameter summary**

| Trip rate parameter range selected:           | 204 - 4057 (units: sqm) |
|-----------------------------------------------|-------------------------|
| Survey date date range:                       | 01/01/08 - 18/09/14     |
| Number of weekdays (Monday-Friday):           | 4                       |
| Number of Saturdays:                          | 0                       |
| Number of Sundays:                            | 0                       |
| Surveys automatically removed from selection: | 0                       |
| Surveys manually removed from selection:      | 0                       |
|                                               |                         |

# TRIP RATE for Land Use 07 - LEISURE/K - FITNESS CLUB (PRIVATE) MULTI-MODAL BUS/TRAM PASSENGERS Calculation factor: 100 sqm BOLD print indicates peak (busiest) period

|               | ARRIVALS |      | ]     | DEPARTURES |      | TOTALS |      |      |        |
|---------------|----------|------|-------|------------|------|--------|------|------|--------|
|               | No.      | Ave. | Trip  | No.        | Ave. | Trip   | No.  | Ave. | Trip   |
| Time Range    | Days     | GFA  | Rate  | Days       | GFA  | Rate   | Days | GFA  | Rate   |
| 00:00 - 01:00 |          |      |       |            |      |        |      |      |        |
| 01:00 - 02:00 |          |      |       |            |      |        |      |      |        |
| 02:00 - 03:00 |          |      |       |            |      |        |      |      |        |
| 03:00 - 04:00 |          |      |       |            |      |        |      |      |        |
| 04:00 - 05:00 |          |      |       |            |      |        |      |      |        |
| 05:00 - 06:00 |          |      |       |            |      |        |      |      |        |
| 06:00 - 07:00 | 4        | 1645 | 0.061 | 4          | 1645 | 0.091  | 4    | 1645 | 0.152  |
| 07:00 - 08:00 | 4        | 1645 | 0.228 | 4          | 1645 | 0.167  | 4    | 1645 | 0.395  |
| 08:00 - 09:00 | 4        | 1645 | 0.228 | 4          | 1645 | 0.243  | 4    | 1645 | 0.471  |
| 09:00 - 10:00 | 4        | 1645 | 0.501 | 4          | 1645 | 0.334  | 4    | 1645 | 0.835  |
| 10:00 - 11:00 | 4        | 1645 | 0.319 | 4          | 1645 | 0.334  | 4    | 1645 | 0.653  |
| 11:00 - 12:00 | 4        | 1645 | 0.243 | 4          | 1645 | 0.304  | 4    | 1645 | 0.547  |
| 12:00 - 13:00 | 4        | 1645 | 0.304 | 4          | 1645 | 0.334  | 4    | 1645 | 0.638  |
| 13:00 - 14:00 | 4        | 1645 | 0.274 | 4          | 1645 | 0.243  | 4    | 1645 | 0.517  |
| 14:00 - 15:00 | 4        | 1645 | 0.152 | 4          | 1645 | 0.258  | 4    | 1645 | 0.410  |
| 15:00 - 16:00 | 4        | 1645 | 0.334 | 4          | 1645 | 0.213  | 4    | 1645 | 0.547  |
| 16:00 - 17:00 | 4        | 1645 | 0.243 | 4          | 1645 | 0.334  | 4    | 1645 | 0.577  |
| 17:00 - 18:00 | 4        | 1645 | 0.669 | 4          | 1645 | 0.349  | 4    | 1645 | 1.018  |
| 18:00 - 19:00 | 4        | 1645 | 0.760 | 4          | 1645 | 0.319  | 4    | 1645 | 1.079  |
| 19:00 - 20:00 | 4        | 1645 | 0.562 | 4          | 1645 | 0.805  | 4    | 1645 | 1.367  |
| 20:00 - 21:00 | 4        | 1645 | 0.441 | 4          | 1645 | 0.972  | 4    | 1645 | 1.413  |
| 21:00 - 22:00 | 4        | 1645 | 0.198 | 4          | 1645 | 0.425  | 4    | 1645 | 0.623  |
| 22:00 - 23:00 |          |      |       |            |      |        |      |      |        |
| 23:00 - 24:00 |          |      |       |            |      |        |      |      |        |
| Total Rates:  |          |      | 5.517 |            |      | 5.725  |      |      | 11.242 |

This section displays the trip rate results based on the selected set of surveys and the selected count type (shown just above the table). It is split by three main columns, representing arrivals trips, departures trips, and total trips (arrivals plus departures). Within each of these main columns are three sub-columns. These display the number of survey days where count data is included (per time period), the average value of the selected trip rate calculation parameter (per time period), and the trip rate result (per time period). Total trip rates (the sum of the column) are also displayed at the foot of the table.

To obtain a trip rate, the average (mean) trip rate parameter value (TRP) is first calculated for all selected survey days that have count data available for the stated time period. The average (mean) number of arrivals, departures or totals (whichever applies) is also calculated (COUNT) for all selected survey days that have count data available for the stated time period. Then, the average count is divided by the average trip rate parameter value, and multiplied by the stated calculation factor (shown just above the table and abbreviated here as FACT). So, the method is: COUNT/TRP\*FACT. Trip rates are then rounded to 3 decimal places.

## **Parameter summary**

| Trip rate parameter range selected:           | 204 - 4057 (units: sqm) |
|-----------------------------------------------|-------------------------|
| Survey date date range:                       | 01/01/08 - 18/09/14     |
| Number of weekdays (Monday-Friday):           | 4                       |
| Number of Saturdays:                          | 0                       |
| Number of Sundays:                            | 0                       |
| Surveys automatically removed from selection: | 0                       |
| Surveys manually removed from selection:      | 0                       |
|                                               |                         |

# Thursday 08/12/16 Page 36 Licence No: 706701

# TRIP RATE for Land Use 07 - LEISURE/K - FITNESS CLUB (PRIVATE) **MULTI-MODAL TOTAL RAIL PASSENGERS Calculation factor: 100 sqm BOLD print indicates peak (busiest) period**

|               |      | ARRIVALS |       | ]    | DEPARTURES |       |      | TOTALS |       |
|---------------|------|----------|-------|------|------------|-------|------|--------|-------|
|               | No.  | Ave.     | Trip  | No.  | Ave.       | Trip  | No.  | Ave.   | Trip  |
| Time Range    | Days | GFA      | Rate  | Days | GFA        | Rate  | Days | GFA    | Rate  |
| 00:00 - 01:00 |      |          |       |      |            |       |      |        |       |
| 01:00 - 02:00 |      |          |       |      |            |       |      |        |       |
| 02:00 - 03:00 |      |          |       |      |            |       |      |        |       |
| 03:00 - 04:00 |      |          |       |      |            |       |      |        |       |
| 04:00 - 05:00 |      |          |       |      |            |       |      |        |       |
| 05:00 - 06:00 |      |          |       |      |            |       |      |        |       |
| 06:00 - 07:00 | 4    | 1645     | 0.182 | 4    | 1645       | 0.061 | 4    | 1645   | 0.243 |
| 07:00 - 08:00 | 4    | 1645     | 0.213 | 4    | 1645       | 0.076 | 4    | 1645   | 0.289 |
| 08:00 - 09:00 | 4    | 1645     | 0.182 | 4    | 1645       | 0.380 | 4    | 1645   | 0.562 |
| 09:00 - 10:00 | 4    | 1645     | 0.167 | 4    | 1645       | 0.152 | 4    | 1645   | 0.319 |
| 10:00 - 11:00 | 4    | 1645     | 0.122 | 4    | 1645       | 0.122 | 4    | 1645   | 0.244 |
| 11:00 - 12:00 | 4    | 1645     | 0.137 | 4    | 1645       | 0.106 | 4    | 1645   | 0.243 |
| 12:00 - 13:00 | 4    | 1645     | 0.198 | 4    | 1645       | 0.076 | 4    | 1645   | 0.274 |
| 13:00 - 14:00 | 4    | 1645     | 0.137 | 4    | 1645       | 0.198 | 4    | 1645   | 0.335 |
| 14:00 - 15:00 | 4    | 1645     | 0.137 | 4    | 1645       | 0.152 | 4    | 1645   | 0.289 |
| 15:00 - 16:00 | 4    | 1645     | 0.213 | 4    | 1645       | 0.122 | 4    | 1645   | 0.335 |
| 16:00 - 17:00 | 4    | 1645     | 0.456 | 4    | 1645       | 0.289 | 4    | 1645   | 0.745 |
| 17:00 - 18:00 | 4    | 1645     | 0.684 | 4    | 1645       | 0.243 | 4    | 1645   | 0.927 |
| 18:00 - 19:00 | 4    | 1645     | 1.246 | 4    | 1645       | 0.669 | 4    | 1645   | 1.915 |
| 19:00 - 20:00 | 4    | 1645     | 0.395 | 4    | 1645       | 0.745 | 4    | 1645   | 1.140 |
| 20:00 - 21:00 | 4    | 1645     | 0.243 | 4    | 1645       | 0.608 | 4    | 1645   | 0.851 |
| 21:00 - 22:00 | 4    | 1645     | 0.122 | 4    | 1645       | 0.228 | 4    | 1645   | 0.350 |
| 22:00 - 23:00 |      |          |       |      |            |       |      |        |       |
| 23:00 - 24:00 |      |          |       |      |            |       |      |        |       |
| Total Rates:  |      |          | 4.834 |      |            | 4.227 |      |        | 9.061 |

This section displays the trip rate results based on the selected set of surveys and the selected count type (shown just above the table). It is split by three main columns, representing arrivals trips, departures trips, and total trips (arrivals plus departures). Within each of these main columns are three sub-columns. These display the number of survey days where count data is included (per time period), the average value of the selected trip rate calculation parameter (per time period), and the trip rate result (per time period). Total trip rates (the sum of the column) are also displayed at the foot of the table.

To obtain a trip rate, the average (mean) trip rate parameter value (TRP) is first calculated for all selected survey days that have count data available for the stated time period. The average (mean) number of arrivals, departures or totals (whichever applies) is also calculated (COUNT) for all selected survey days that have count data available for the stated time period. Then, the average count is divided by the average trip rate parameter value, and multiplied by the stated calculation factor (shown just above the table and abbreviated here as FACT). So, the method is: COUNT/TRP\*FACT. Trip rates are then rounded to 3 decimal places.

## **Parameter summary**

| Trip rate parameter range selected:           | 204 - 4057 (units: sqm) |
|-----------------------------------------------|-------------------------|
| Survey date date range:                       | 01/01/08 - 18/09/14     |
| Number of weekdays (Monday-Friday):           | 4                       |
| Number of Saturdays:                          | 0                       |
| Number of Sundays:                            | 0                       |
| Surveys automatically removed from selection: | 0                       |
| Surveys manually removed from selection:      | 0                       |
|                                               |                         |

# TRIP RATE for Land Use 07 - LEISURE/K - FITNESS CLUB (PRIVATE) **MULTI-MODAL COACH PASSENGERS Calculation factor: 100 sqm BOLD print indicates peak (busiest) period**

|               |      | ARRIVALS |       | ]    | DEPARTURES |       |      | TOTALS |       |
|---------------|------|----------|-------|------|------------|-------|------|--------|-------|
|               | No.  | Ave.     | Trip  | No.  | Ave.       | Trip  | No.  | Ave.   | Trip  |
| Time Range    | Days | GFA      | Rate  | Days | GFA        | Rate  | Days | GFA    | Rate  |
| 00:00 - 01:00 |      |          |       |      |            |       |      |        |       |
| 01:00 - 02:00 |      |          |       |      |            |       |      |        |       |
| 02:00 - 03:00 |      |          |       |      |            |       |      |        |       |
| 03:00 - 04:00 |      |          |       |      |            |       |      |        |       |
| 04:00 - 05:00 |      |          |       |      |            |       |      |        |       |
| 05:00 - 06:00 |      |          |       |      |            |       |      |        |       |
| 06:00 - 07:00 | 4    | 1645     | 0.000 | 4    | 1645       | 0.000 | 4    | 1645   | 0.000 |
| 07:00 - 08:00 | 4    | 1645     | 0.000 | 4    | 1645       | 0.000 | 4    | 1645   | 0.000 |
| 08:00 - 09:00 | 4    | 1645     | 0.000 | 4    | 1645       | 0.000 | 4    | 1645   | 0.000 |
| 09:00 - 10:00 | 4    | 1645     | 0.000 | 4    | 1645       | 0.000 | 4    | 1645   | 0.000 |
| 10:00 - 11:00 | 4    | 1645     | 0.000 | 4    | 1645       | 0.000 | 4    | 1645   | 0.000 |
| 11:00 - 12:00 | 4    | 1645     | 0.000 | 4    | 1645       | 0.000 | 4    | 1645   | 0.000 |
| 12:00 - 13:00 | 4    | 1645     | 0.000 | 4    | 1645       | 0.000 | 4    | 1645   | 0.000 |
| 13:00 - 14:00 | 4    | 1645     | 0.000 | 4    | 1645       | 0.000 | 4    | 1645   | 0.000 |
| 14:00 - 15:00 | 4    | 1645     | 0.000 | 4    | 1645       | 0.000 | 4    | 1645   | 0.000 |
| 15:00 - 16:00 | 4    | 1645     | 0.000 | 4    | 1645       | 0.000 | 4    | 1645   | 0.000 |
| 16:00 - 17:00 | 4    | 1645     | 0.000 | 4    | 1645       | 0.000 | 4    | 1645   | 0.000 |
| 17:00 - 18:00 | 4    | 1645     | 0.000 | 4    | 1645       | 0.000 | 4    | 1645   | 0.000 |
| 18:00 - 19:00 | 4    | 1645     | 0.000 | 4    | 1645       | 0.000 | 4    | 1645   | 0.000 |
| 19:00 - 20:00 | 4    | 1645     | 0.000 | 4    | 1645       | 0.000 | 4    | 1645   | 0.000 |
| 20:00 - 21:00 | 4    | 1645     | 0.000 | 4    | 1645       | 0.000 | 4    | 1645   | 0.000 |
| 21:00 - 22:00 | 4    | 1645     | 0.000 | 4    | 1645       | 0.000 | 4    | 1645   | 0.000 |
| 22:00 - 23:00 |      |          |       |      |            |       |      |        |       |
| 23:00 - 24:00 |      |          |       |      |            |       |      |        |       |
| Total Rates:  |      |          | 0.000 |      |            | 0.000 |      |        | 0.000 |

This section displays the trip rate results based on the selected set of surveys and the selected count type (shown just above the table). It is split by three main columns, representing arrivals trips, departures trips, and total trips (arrivals plus departures). Within each of these main columns are three sub-columns. These display the number of survey days where count data is included (per time period), the average value of the selected trip rate calculation parameter (per time period), and the trip rate result (per time period). Total trip rates (the sum of the column) are also displayed at the foot of the table.

To obtain a trip rate, the average (mean) trip rate parameter value (TRP) is first calculated for all selected survey days that have count data available for the stated time period. The average (mean) number of arrivals, departures or totals (whichever applies) is also calculated (COUNT) for all selected survey days that have count data available for the stated time period. Then, the average count is divided by the average trip rate parameter value, and multiplied by the stated calculation factor (shown just above the table and abbreviated here as FACT). So, the method is: COUNT/TRP\*FACT. Trip rates are then rounded to 3 decimal places.

## **Parameter summary**

| Trip rate parameter range selected:           | 204 - 4057 (units: sqm) |
|-----------------------------------------------|-------------------------|
| Survey date date range:                       | 01/01/08 - 18/09/14     |
| Number of weekdays (Monday-Friday):           | 4                       |
| Number of Saturdays:                          | 0                       |
| Number of Sundays:                            | 0                       |
| Surveys automatically removed from selection: | 0                       |
| Surveys manually removed from selection:      | 0                       |
|                                               |                         |

## TRIP RATE for Land Use 07 - LEISURE/K - FITNESS CLUB (PRIVATE) **MULTI-MODAL PUBLIC TRANSPORT USERS Calculation factor: 100 sqm BOLD print indicates peak (busiest) period**

|               | ARRIVALS |      | [      | DEPARTURES |      | TOTALS |      |      |        |
|---------------|----------|------|--------|------------|------|--------|------|------|--------|
|               | No.      | Ave. | Trip   | No.        | Ave. | Trip   | No.  | Ave. | Trip   |
| Time Range    | Days     | GFA  | Rate   | Days       | GFA  | Rate   | Days | GFA  | Rate   |
| 00:00 - 01:00 |          |      |        |            |      |        |      |      |        |
| 01:00 - 02:00 |          |      |        |            |      |        |      |      |        |
| 02:00 - 03:00 |          |      |        |            |      |        |      |      |        |
| 03:00 - 04:00 |          |      |        |            |      |        |      |      |        |
| 04:00 - 05:00 |          |      |        |            |      |        |      |      |        |
| 05:00 - 06:00 |          |      |        |            |      |        |      |      |        |
| 06:00 - 07:00 | 4        | 1645 | 0.243  | 4          | 1645 | 0.152  | 4    | 1645 | 0.395  |
| 07:00 - 08:00 | 4        | 1645 | 0.441  | 4          | 1645 | 0.243  | 4    | 1645 | 0.684  |
| 08:00 - 09:00 | 4        | 1645 | 0.410  | 4          | 1645 | 0.623  | 4    | 1645 | 1.033  |
| 09:00 - 10:00 | 4        | 1645 | 0.669  | 4          | 1645 | 0.486  | 4    | 1645 | 1.155  |
| 10:00 - 11:00 | 4        | 1645 | 0.441  | 4          | 1645 | 0.456  | 4    | 1645 | 0.897  |
| 11:00 - 12:00 | 4        | 1645 | 0.380  | 4          | 1645 | 0.410  | 4    | 1645 | 0.790  |
| 12:00 - 13:00 | 4        | 1645 | 0.501  | 4          | 1645 | 0.410  | 4    | 1645 | 0.911  |
| 13:00 - 14:00 | 4        | 1645 | 0.410  | 4          | 1645 | 0.441  | 4    | 1645 | 0.851  |
| 14:00 - 15:00 | 4        | 1645 | 0.289  | 4          | 1645 | 0.410  | 4    | 1645 | 0.699  |
| 15:00 - 16:00 | 4        | 1645 | 0.547  | 4          | 1645 | 0.334  | 4    | 1645 | 0.881  |
| 16:00 - 17:00 | 4        | 1645 | 0.699  | 4          | 1645 | 0.623  | 4    | 1645 | 1.322  |
| 17:00 - 18:00 | 4        | 1645 | 1.352  | 4          | 1645 | 0.593  | 4    | 1645 | 1.945  |
| 18:00 - 19:00 | 4        | 1645 | 2.006  | 4          | 1645 | 0.988  | 4    | 1645 | 2.994  |
| 19:00 - 20:00 | 4        | 1645 | 0.957  | 4          | 1645 | 1.550  | 4    | 1645 | 2.507  |
| 20:00 - 21:00 | 4        | 1645 | 0.684  | 4          | 1645 | 1.580  | 4    | 1645 | 2.264  |
| 21:00 - 22:00 | 4        | 1645 | 0.319  | 4          | 1645 | 0.653  | 4    | 1645 | 0.972  |
| 22:00 - 23:00 |          |      |        |            |      |        |      |      |        |
| 23:00 - 24:00 |          |      |        |            |      |        |      |      |        |
| Total Rates:  |          |      | 10.348 |            |      | 9.952  |      |      | 20.300 |

This section displays the trip rate results based on the selected set of surveys and the selected count type (shown just above the table). It is split by three main columns, representing arrivals trips, departures trips, and total trips (arrivals plus departures). Within each of these main columns are three sub-columns. These display the number of survey days where count data is included (per time period), the average value of the selected trip rate calculation parameter (per time period), and the trip rate result (per time period). Total trip rates (the sum of the column) are also displayed at the foot of the table.

To obtain a trip rate, the average (mean) trip rate parameter value (TRP) is first calculated for all selected survey days that have count data available for the stated time period. The average (mean) number of arrivals, departures or totals (whichever applies) is also calculated (COUNT) for all selected survey days that have count data available for the stated time period. Then, the average count is divided by the average trip rate parameter value, and multiplied by the stated calculation factor (shown just above the table and abbreviated here as FACT). So, the method is: COUNT/TRP\*FACT. Trip rates are then rounded to 3 decimal places.

## **Parameter summary**

| Trip rate parameter range selected:           | 204 - 4057 (units: sqm) |
|-----------------------------------------------|-------------------------|
| Survey date date range:                       | 01/01/08 - 18/09/14     |
| Number of weekdays (Monday-Friday):           | 4                       |
| Number of Saturdays:                          | 0                       |
| Number of Sundays:                            | 0                       |
| Surveys automatically removed from selection: | 0                       |
| Surveys manually removed from selection:      | 0                       |
|                                               |                         |

# TRIP RATE for Land Use 07 - LEISURE/K - FITNESS CLUB (PRIVATE) **MULTI-MODAL TOTAL PEOPLE Calculation factor: 100 sqm BOLD print indicates peak (busiest) period**

|               | ARRIVALS |      | [      | DEPARTURES |      | TOTALS |      |      |        |
|---------------|----------|------|--------|------------|------|--------|------|------|--------|
|               | No.      | Ave. | Trip   | No.        | Ave. | Trip   | No.  | Ave. | Trip   |
| Time Range    | Days     | GFA  | Rate   | Days       | GFA  | Rate   | Days | GFA  | Rate   |
| 00:00 - 01:00 |          |      |        |            |      |        |      |      |        |
| 01:00 - 02:00 |          |      |        |            |      |        |      |      |        |
| 02:00 - 03:00 |          |      |        |            |      |        |      |      |        |
| 03:00 - 04:00 |          |      |        |            |      |        |      |      |        |
| 04:00 - 05:00 |          |      |        |            |      |        |      |      |        |
| 05:00 - 06:00 |          |      |        |            |      |        |      |      |        |
| 06:00 - 07:00 | 4        | 1645 | 0.897  | 4          | 1645 | 0.349  | 4    | 1645 | 1.246  |
| 07:00 - 08:00 | 4        | 1645 | 1.626  | 4          | 1645 | 1.170  | 4    | 1645 | 2.796  |
| 08:00 - 09:00 | 4        | 1645 | 1.535  | 4          | 1645 | 2.112  | 4    | 1645 | 3.647  |
| 09:00 - 10:00 | 4        | 1645 | 2.067  | 4          | 1645 | 1.307  | 4    | 1645 | 3.374  |
| 10:00 - 11:00 | 4        | 1645 | 2.173  | 4          | 1645 | 1.945  | 4    | 1645 | 4.118  |
| 11:00 - 12:00 | 4        | 1645 | 2.082  | 4          | 1645 | 1.747  | 4    | 1645 | 3.829  |
| 12:00 - 13:00 | 4        | 1645 | 2.614  | 4          | 1645 | 2.188  | 4    | 1645 | 4.802  |
| 13:00 - 14:00 | 4        | 1645 | 2.082  | 4          | 1645 | 2.462  | 4    | 1645 | 4.544  |
| 14:00 - 15:00 | 4        | 1645 | 1.428  | 4          | 1645 | 2.355  | 4    | 1645 | 3.783  |
| 15:00 - 16:00 | 4        | 1645 | 1.732  | 4          | 1645 | 1.413  | 4    | 1645 | 3.145  |
| 16:00 - 17:00 | 4        | 1645 | 2.006  | 4          | 1645 | 1.899  | 4    | 1645 | 3.905  |
| 17:00 - 18:00 | 4        | 1645 | 3.996  | 4          | 1645 | 1.793  | 4    | 1645 | 5.789  |
| 18:00 - 19:00 | 4        | 1645 | 6.048  | 4          | 1645 | 3.753  | 4    | 1645 | 9.801  |
| 19:00 - 20:00 | 4        | 1645 | 3.540  | 4          | 1645 | 5.075  | 4    | 1645 | 8.615  |
| 20:00 - 21:00 | 4        | 1645 | 2.112  | 4          | 1645 | 4.376  | 4    | 1645 | 6.488  |
| 21:00 - 22:00 | 4        | 1645 | 0.988  | 4          | 1645 | 2.386  | 4    | 1645 | 3.374  |
| 22:00 - 23:00 |          |      |        |            |      |        |      |      |        |
| 23:00 - 24:00 |          |      |        |            |      |        |      |      |        |
| Total Rates:  |          |      | 36.926 |            |      | 36.330 |      |      | 73.256 |

This section displays the trip rate results based on the selected set of surveys and the selected count type (shown just above the table). It is split by three main columns, representing arrivals trips, departures trips, and total trips (arrivals plus departures). Within each of these main columns are three sub-columns. These display the number of survey days where count data is included (per time period), the average value of the selected trip rate calculation parameter (per time period), and the trip rate result (per time period). Total trip rates (the sum of the column) are also displayed at the foot of the table.

To obtain a trip rate, the average (mean) trip rate parameter value (TRP) is first calculated for all selected survey days that have count data available for the stated time period. The average (mean) number of arrivals, departures or totals (whichever applies) is also calculated (COUNT) for all selected survey days that have count data available for the stated time period. Then, the average count is divided by the average trip rate parameter value, and multiplied by the stated calculation factor (shown just above the table and abbreviated here as FACT). So, the method is: COUNT/TRP\*FACT. Trip rates are then rounded to 3 decimal places.

## **Parameter summary**

| Trip rate parameter range selected:           | 204 - 4057 (units: sqm) |
|-----------------------------------------------|-------------------------|
| Survey date date range:                       | 01/01/08 - 18/09/14     |
| Number of weekdays (Monday-Friday):           | 4                       |
| Number of Saturdays:                          | 0                       |
| Number of Sundays:                            | 0                       |
| Surveys automatically removed from selection: | 0                       |
| Surveys manually removed from selection:      | 0                       |
|                                               |                         |

Calculation Reference: AUDIT-706701-161208-1234

## TRIP RATE CALCULATION SELECTION PARAMETERS:

Land Use : 06 - HOTEL, FOOD & DRINK Category : A - HOTELS MULTI-MODAL VEHICLES

Selected regions and areas: 01 GREATER LONDON

| GRE/ | ATER LONDON |        |
|------|-------------|--------|
| BE   | BEXLEY      | 1 days |
| GR   | GREENWICH   | 2 days |
| ΗK   | HACKNEY     | 2 days |
| HO   | HOUNSLOW    | 2 days |
|      |             |        |

This section displays the number of survey days per TRICS® sub-region in the selected set

## Filtering Stage 2 selection:

This data displays the chosen trip rate parameter and its selected range. Only sites that fall within the parameter range are included in the trip rate calculation.

| Parameter:              | Number of bedrooms  |
|-------------------------|---------------------|
| Actual Range:           | 82 to 224 (units: ) |
| Range Selected by User: | 82 to 224 (units: ) |

Public Transport Provision: Selection by:

Include all surveys

Date Range: 01/01/08 to 29/11/13

This data displays the range of survey dates selected. Only surveys that were conducted within this date range are included in the trip rate calculation.

| Selected survey days: |        |
|-----------------------|--------|
| Monday                | 1 days |
| Wednesday             | 3 days |
| Thursday              | 1 days |
| Friday                | 2 days |
|                       |        |

This data displays the number of selected surveys by day of the week.

| Selected survey types: |        |
|------------------------|--------|
| Manual count           | 7 days |
| Directional ATC Count  | 0 days |

This data displays the number of manual classified surveys and the number of unclassified ATC surveys, the total adding up to the overall number of surveys in the selected set. Manual surveys are undertaken using staff, whilst ATC surveys are undertaking using machines.

| Selected Locations:                |   |
|------------------------------------|---|
| Town Centre                        | 3 |
| Edge of Town Centre                | 3 |
| Suburban Area (PPS6 Out of Centre) | 1 |

This data displays the number of surveys per main location category within the selected set. The main location categories consist of Free Standing, Edge of Town, Suburban Area, Neighbourhood Centre, Edge of Town Centre, Town Centre and Not Known.

| Selected Location Sub Categories: |   |
|-----------------------------------|---|
| Commercial Zone                   | 1 |
| Residential Zone                  | 1 |
| Retail Zone                       | 1 |
| Built-Up Zone                     | 1 |
| High Street                       | 1 |
| No Sub Category                   | 2 |

This data displays the number of surveys per location sub-category within the selected set. The location sub-categories consist of Commercial Zone, Industrial Zone, Development Zone, Residential Zone, Retail Zone, Built-Up Zone, Village, Out of Town, High Street and No Sub Category.

| TRICS 7.3.3 240916 B17.4                                              | 41 (C) 2016 TRICS Co | nsortium Ltd                                           | Thursday 08/12/16<br>Page 2 |
|-----------------------------------------------------------------------|----------------------|--------------------------------------------------------|-----------------------------|
| Peter Brett Associates Ca                                             | versham Bridge House | Reading                                                | Licence No: 706701          |
| Filtering Stage 3                                                     | selection:           |                                                        |                             |
| <u>Use Class:</u>                                                     |                      |                                                        |                             |
| C1                                                                    |                      | 7 days                                                 |                             |
| has been used for t<br><u>Population within 1</u><br>20,001 to 25,000 |                      | e found within the Library module of TRICS®.<br>1 days |                             |
| 25,001 to 50,000                                                      |                      | 2 days                                                 |                             |
| 50,001 to 100,000                                                     |                      | 4 days                                                 |                             |
| This data displays t<br>Population within 5                           |                      | rveys within stated 1-mile radii of population.        |                             |
| 500,001 or More                                                       |                      | 7 days                                                 |                             |

Travel Plan:

0.5 or Less

0.6 to 1.0

1.1 to 1.5

Car ownership within 5 miles:

within a radius of 5-miles of selected survey sites.

No

7 days

2 days

2 days

3 days

This data displays the number of selected surveys within stated ranges of average cars owned per residential dwelling,

This data displays the number of selected surveys within stated 5-mile radii of population.

This data displays the number of surveys within the selected set that were undertaken at sites with Travel Plans in place, and the number of surveys that were undertaken at sites without Travel Plans.

LIST OF SITES relevant to selection parameters

| 1 | BE-06-A-02 HOLIDAY INN<br>SOUTHWOLD ROAD                                                                                                    |                        | BEXLEY                           |
|---|----------------------------------------------------------------------------------------------------|------------------------|----------------------------------|
| 2 | BEXLEY<br>Suburban Area (PPS6 Out of Centre)<br>Residential Zone<br>Total Number of bedrooms:<br>Survey date: FRIDAY<br>GR-06-A-01 IBIS<br>STOCKWELL STREET | 107<br><i>29/11/13</i> | Survey Type: MANUAL<br>GREENWICH |
| 3 | GREENWICH<br>Town Centre<br>No Sub Category<br>Total Number of bedrooms:<br>Survey date: MONDAY<br>GR-06-A-03 NOVOTEL<br>GREENWICH HIGH ROAD                | 82<br>19/10/09         | Survey Type: MANUAL<br>GREENWICH |
| 4 | GREENWICH<br>Edge of Town Centre<br>No Sub Category<br>Total Number of bedrooms:<br>Survey date: FRIDAY<br>HK-06-A-01<br>OLD STREET                         | 151<br><i>22/11/13</i> | Survey Type: MANUAL<br>HACKNEY   |
| 5 | SHOREDITCH<br>Town Centre<br>High Street<br>Total Number of bedrooms:<br><i>Survey date: THURSDAY</i><br><b>HK-06-A-02 HOTEL</b><br>GREAT EASTERN STREET    | 224<br>06/11/08        | Survey Type: MANUAL<br>HACKNEY   |
| 6 | SHOREDITCH<br>Town Centre<br>Built-Up Zone<br>Total Number of bedrooms:<br><i>Survey date: WEDNESDAY</i><br>HO-06-A-01 DAYS HOTEL<br>LAMPTON ROAD           | 205<br><i>05/11/08</i> | Survey Type: MANUAL<br>HOUNSLOW  |
| 7 | HOUNSLOW<br>Edge of Town Centre<br>Commercial Zone<br>Total Number of bedrooms:<br>Survey date: WEDNESDAY<br>HO-06-A-02<br>ETAP HOTEL<br>STAINES ROAD       | 96<br>16/06/10         | Survey Type: MANUAL<br>HOUNSLOW  |
|   | HOUNSLOW<br>Edge of Town Centre<br>Retail Zone<br>Total Number of bedrooms:<br>Survey date: WEDNESDAY                                                       | 148<br><i>16/06/10</i> | Survey Type: MANUAL              |

This section provides a list of all survey sites and days in the selected set. For each individual survey site, it displays a unique site reference code and site address, the selected trip rate calculation parameter and its value, the day of the week and date of each survey, and whether the survey was a manual classified count or an ATC count.

# TRIP RATE for Land Use 06 - HOTEL, FOOD & DRINK/A - HOTELS MULTI-MODAL VEHICLES Calculation factor: 1 BEDRMS BOLD print indicates peak (busiest) period

|               |      | ARRIVALS |       | [    | DEPARTURES | ;     |      | TOTALS |       |
|---------------|------|----------|-------|------|------------|-------|------|--------|-------|
|               | No.  | Ave.     | Trip  | No.  | Ave.       | Trip  | No.  | Ave.   | Trip  |
| Time Range    | Days | BEDRMS   | Rate  | Days | BEDRMS     | Rate  | Days | BEDRMS | Rate  |
| 00:00 - 01:00 |      |          |       |      |            |       |      |        |       |
| 01:00 - 02:00 |      |          |       |      |            |       |      |        |       |
| 02:00 - 03:00 |      |          |       |      |            |       |      |        |       |
| 03:00 - 04:00 |      |          |       |      |            |       |      |        |       |
| 04:00 - 05:00 |      |          |       |      |            |       |      |        |       |
| 05:00 - 06:00 |      |          |       |      |            |       |      |        |       |
| 06:00 - 07:00 | 1    | 107      | 0.047 | 1    | 107        | 0.168 | 1    | 107    | 0.215 |
| 07:00 - 08:00 | 7    | 145      | 0.033 | 7    | 145        | 0.071 | 7    | 145    | 0.104 |
| 08:00 - 09:00 | 7    | 145      | 0.066 | 7    | 145        | 0.089 | 7    | 145    | 0.155 |
| 09:00 - 10:00 | 7    | 145      | 0.058 | 7    | 145        | 0.051 | 7    | 145    | 0.109 |
| 10:00 - 11:00 | 7    | 145      | 0.046 | 7    | 145        | 0.036 | 7    | 145    | 0.082 |
| 11:00 - 12:00 | 7    | 145      | 0.041 | 7    | 145        | 0.044 | 7    | 145    | 0.085 |
| 12:00 - 13:00 | 7    | 145      | 0.032 | 7    | 145        | 0.032 | 7    | 145    | 0.064 |
| 13:00 - 14:00 | 7    | 145      | 0.033 | 7    | 145        | 0.040 | 7    | 145    | 0.073 |
| 14:00 - 15:00 | 7    | 145      | 0.031 | 7    | 145        | 0.043 | 7    | 145    | 0.074 |
| 15:00 - 16:00 | 7    | 145      | 0.057 | 7    | 145        | 0.044 | 7    | 145    | 0.101 |
| 16:00 - 17:00 | 7    | 145      | 0.046 | 7    | 145        | 0.042 | 7    | 145    | 0.088 |
| 17:00 - 18:00 | 7    | 145      | 0.055 | 7    | 145        | 0.055 | 7    | 145    | 0.110 |
| 18:00 - 19:00 | 7    | 145      | 0.069 | 7    | 145        | 0.057 | 7    | 145    | 0.126 |
| 19:00 - 20:00 | 7    | 145      | 0.080 | 7    | 145        | 0.043 | 7    | 145    | 0.123 |
| 20:00 - 21:00 | 7    | 145      | 0.044 | 7    | 145        | 0.028 | 7    | 145    | 0.072 |
| 21:00 - 22:00 | 7    | 145      | 0.073 | 7    | 145        | 0.045 | 7    | 145    | 0.118 |
| 22:00 - 23:00 |      |          |       |      |            |       |      |        |       |
| 23:00 - 24:00 |      |          |       |      |            |       |      |        |       |
| Total Rates:  |      |          | 0.811 |      |            | 0.888 |      |        | 1.699 |

This section displays the trip rate results based on the selected set of surveys and the selected count type (shown just above the table). It is split by three main columns, representing arrivals trips, departures trips, and total trips (arrivals plus departures). Within each of these main columns are three sub-columns. These display the number of survey days where count data is included (per time period), the average value of the selected trip rate calculation parameter (per time period), and the trip rate result (per time period). Total trip rates (the sum of the column) are also displayed at the foot of the table.

To obtain a trip rate, the average (mean) trip rate parameter value (TRP) is first calculated for all selected survey days that have count data available for the stated time period. The average (mean) number of arrivals, departures or totals (whichever applies) is also calculated (COUNT) for all selected survey days that have count data available for the stated time period. Then, the average count is divided by the average trip rate parameter value, and multiplied by the stated calculation factor (shown just above the table and abbreviated here as FACT). So, the method is: COUNT/TRP\*FACT. Trip rates are then rounded to 3 decimal places.

#### **Parameter summary**

| Trip rate parameter range selected:           | 82 - 224 (units: )  |
|-----------------------------------------------|---------------------|
| Survey date date range:                       | 01/01/08 - 29/11/13 |
| Number of weekdays (Monday-Friday):           | 7                   |
| Number of Saturdays:                          | 0                   |
| Number of Sundays:                            | 0                   |
| Surveys automatically removed from selection: | 2                   |
| Surveys manually removed from selection:      | 0                   |

# TRIP RATE for Land Use 06 - HOTEL, FOOD & DRINK/A - HOTELS MULTI-MODAL TAXIS Calculation factor: 1 BEDRMS BOLD print indicates peak (busiest) period

|               |      | ARRIVALS |       |      | DEPARTURES |       |      | TOTALS |       |  |
|---------------|------|----------|-------|------|------------|-------|------|--------|-------|--|
|               | No.  | Ave.     | Trip  | No.  | Ave.       | Trip  | No.  | Ave.   | Trip  |  |
| Time Range    | Days | BEDRMS   | Rate  | Days | BEDRMS     | Rate  | Days | BEDRMS | Rate  |  |
| 00:00 - 01:00 |      |          |       |      |            |       |      |        |       |  |
| 01:00 - 02:00 |      |          |       |      |            |       |      |        |       |  |
| 02:00 - 03:00 |      |          |       |      |            |       |      |        |       |  |
| 03:00 - 04:00 |      |          |       |      |            |       |      |        |       |  |
| 04:00 - 05:00 |      |          |       |      |            |       |      |        |       |  |
| 05:00 - 06:00 |      |          |       |      |            |       |      |        |       |  |
| 06:00 - 07:00 | 1    | 107      | 0.000 | 1    | 107        | 0.000 | 1    | 107    | 0.000 |  |
| 07:00 - 08:00 | 7    | 145      | 0.004 | 7    | 145        | 0.009 | 7    | 145    | 0.013 |  |
| 08:00 - 09:00 | 7    | 145      | 0.009 | 7    | 145        | 0.018 | 7    | 145    | 0.027 |  |
| 09:00 - 10:00 | 7    | 145      | 0.013 | 7    | 145        | 0.018 | 7    | 145    | 0.031 |  |
| 10:00 - 11:00 | 7    | 145      | 0.014 | 7    | 145        | 0.017 | 7    | 145    | 0.031 |  |
| 11:00 - 12:00 | 7    | 145      | 0.010 | 7    | 145        | 0.012 | 7    | 145    | 0.022 |  |
| 12:00 - 13:00 | 7    | 145      | 0.004 | 7    | 145        | 0.002 | 7    | 145    | 0.006 |  |
| 13:00 - 14:00 | 7    | 145      | 0.008 | 7    | 145        | 0.005 | 7    | 145    | 0.013 |  |
| 14:00 - 15:00 | 7    | 145      | 0.010 | 7    | 145        | 0.005 | 7    | 145    | 0.015 |  |
| 15:00 - 16:00 | 7    | 145      | 0.012 | 7    | 145        | 0.006 | 7    | 145    | 0.018 |  |
| 16:00 - 17:00 | 7    | 145      | 0.011 | 7    | 145        | 0.011 | 7    | 145    | 0.022 |  |
| 17:00 - 18:00 | 7    | 145      | 0.025 | 7    | 145        | 0.021 | 7    | 145    | 0.046 |  |
| 18:00 - 19:00 | 7    | 145      | 0.030 | 7    | 145        | 0.026 | 7    | 145    | 0.056 |  |
| 19:00 - 20:00 | 7    | 145      | 0.020 | 7    | 145        | 0.023 | 7    | 145    | 0.043 |  |
| 20:00 - 21:00 | 7    | 145      | 0.014 | 7    | 145        | 0.014 | 7    | 145    | 0.028 |  |
| 21:00 - 22:00 | 7    | 145      | 0.025 | 7    | 145        | 0.024 | 7    | 145    | 0.049 |  |
| 22:00 - 23:00 |      |          |       |      |            |       |      |        |       |  |
| 23:00 - 24:00 |      |          |       |      |            |       |      |        |       |  |
| Total Rates:  |      |          | 0.209 |      |            | 0.211 |      |        | 0.420 |  |

This section displays the trip rate results based on the selected set of surveys and the selected count type (shown just above the table). It is split by three main columns, representing arrivals trips, departures trips, and total trips (arrivals plus departures). Within each of these main columns are three sub-columns. These display the number of survey days where count data is included (per time period), the average value of the selected trip rate calculation parameter (per time period), and the trip rate result (per time period). Total trip rates (the sum of the column) are also displayed at the foot of the table.

To obtain a trip rate, the average (mean) trip rate parameter value (TRP) is first calculated for all selected survey days that have count data available for the stated time period. The average (mean) number of arrivals, departures or totals (whichever applies) is also calculated (COUNT) for all selected survey days that have count data available for the stated time period. Then, the average count is divided by the average trip rate parameter value, and multiplied by the stated calculation factor (shown just above the table and abbreviated here as FACT). So, the method is: COUNT/TRP\*FACT. Trip rates are then rounded to 3 decimal places.

#### **Parameter summary**

| Trip rate parameter range selected:           | 82 - 224 (units: )  |
|-----------------------------------------------|---------------------|
| Survey date date range:                       | 01/01/08 - 29/11/13 |
| Number of weekdays (Monday-Friday):           | 7                   |
| Number of Saturdays:                          | 0                   |
| Number of Sundays:                            | 0                   |
| Surveys automatically removed from selection: | 2                   |
| Surveys manually removed from selection:      | 0                   |

# TRIP RATE for Land Use 06 - HOTEL, FOOD & DRINK/A - HOTELS MULTI-MODAL OGVS Calculation factor: 1 BEDRMS BOLD print indicates peak (busiest) period

|               | ARRIVALS |        |       |      | DEPARTURES | 5     | TOTALS |        |       |
|---------------|----------|--------|-------|------|------------|-------|--------|--------|-------|
|               | No.      | Ave.   | Trip  | No.  | Ave.       | Trip  | No.    | Ave.   | Trip  |
| Time Range    | Days     | BEDRMS | Rate  | Days | BEDRMS     | Rate  | Days   | BEDRMS | Rate  |
| 00:00 - 01:00 |          |        |       |      |            |       |        |        |       |
| 01:00 - 02:00 |          |        |       |      |            |       |        |        |       |
| 02:00 - 03:00 |          |        |       |      |            |       |        |        |       |
| 03:00 - 04:00 |          |        |       |      |            |       |        |        |       |
| 04:00 - 05:00 |          |        |       |      |            |       |        |        |       |
| 05:00 - 06:00 |          |        |       |      |            |       |        |        |       |
| 06:00 - 07:00 | 1        | 107    | 0.009 | 1    | 107        | 0.009 | 1      | 107    | 0.018 |
| 07:00 - 08:00 | 7        | 145    | 0.004 | 7    | 145        | 0.004 | 7      | 145    | 0.008 |
| 08:00 - 09:00 | 7        | 145    | 0.002 | 7    | 145        | 0.002 | 7      | 145    | 0.004 |
| 09:00 - 10:00 | 7        | 145    | 0.003 | 7    | 145        | 0.003 | 7      | 145    | 0.006 |
| 10:00 - 11:00 | 7        | 145    | 0.001 | 7    | 145        | 0.001 | 7      | 145    | 0.002 |
| 11:00 - 12:00 | 7        | 145    | 0.001 | 7    | 145        | 0.001 | 7      | 145    | 0.002 |
| 12:00 - 13:00 | 7        | 145    | 0.003 | 7    | 145        | 0.003 | 7      | 145    | 0.006 |
| 13:00 - 14:00 | 7        | 145    | 0.000 | 7    | 145        | 0.001 | 7      | 145    | 0.001 |
| 14:00 - 15:00 | 7        | 145    | 0.000 | 7    | 145        | 0.001 | 7      | 145    | 0.001 |
| 15:00 - 16:00 | 7        | 145    | 0.000 | 7    | 145        | 0.000 | 7      | 145    | 0.000 |
| 16:00 - 17:00 | 7        | 145    | 0.000 | 7    | 145        | 0.000 | 7      | 145    | 0.000 |
| 17:00 - 18:00 | 7        | 145    | 0.001 | 7    | 145        | 0.001 | 7      | 145    | 0.002 |
| 18:00 - 19:00 | 7        | 145    | 0.000 | 7    | 145        | 0.000 | 7      | 145    | 0.000 |
| 19:00 - 20:00 | 7        | 145    | 0.001 | 7    | 145        | 0.001 | 7      | 145    | 0.002 |
| 20:00 - 21:00 | 7        | 145    | 0.000 | 7    | 145        | 0.000 | 7      | 145    | 0.000 |
| 21:00 - 22:00 | 7        | 145    | 0.000 | 7    | 145        | 0.000 | 7      | 145    | 0.000 |
| 22:00 - 23:00 |          |        |       |      |            |       |        |        |       |
| 23:00 - 24:00 |          |        |       |      |            |       |        |        |       |
| Total Rates:  |          |        | 0.025 |      |            | 0.027 |        |        | 0.052 |

This section displays the trip rate results based on the selected set of surveys and the selected count type (shown just above the table). It is split by three main columns, representing arrivals trips, departures trips, and total trips (arrivals plus departures). Within each of these main columns are three sub-columns. These display the number of survey days where count data is included (per time period), the average value of the selected trip rate calculation parameter (per time period), and the trip rate result (per time period). Total trip rates (the sum of the column) are also displayed at the foot of the table.

To obtain a trip rate, the average (mean) trip rate parameter value (TRP) is first calculated for all selected survey days that have count data available for the stated time period. The average (mean) number of arrivals, departures or totals (whichever applies) is also calculated (COUNT) for all selected survey days that have count data available for the stated time period. Then, the average count is divided by the average trip rate parameter value, and multiplied by the stated calculation factor (shown just above the table and abbreviated here as FACT). So, the method is: COUNT/TRP\*FACT. Trip rates are then rounded to 3 decimal places.

#### **Parameter summary**

| Trip rate parameter range selected:           | 82 - 224 (units: )  |
|-----------------------------------------------|---------------------|
| Survey date date range:                       | 01/01/08 - 29/11/13 |
| Number of weekdays (Monday-Friday):           | 7                   |
| Number of Saturdays:                          | 0                   |
| Number of Sundays:                            | 0                   |
| Surveys automatically removed from selection: | 2                   |
| Surveys manually removed from selection:      | 0                   |

# TRIP RATE for Land Use 06 - HOTEL, FOOD & DRINK/A - HOTELS MULTI-MODAL PSVS Calculation factor: 1 BEDRMS BOLD print indicates peak (busiest) period

|               | ARRIVALS |        |       | [    | DEPARTURES | 5     | TOTALS |        |       |
|---------------|----------|--------|-------|------|------------|-------|--------|--------|-------|
|               | No.      | Ave.   | Trip  | No.  | Ave.       | Trip  | No.    | Ave.   | Trip  |
| Time Range    | Days     | BEDRMS | Rate  | Days | BEDRMS     | Rate  | Days   | BEDRMS | Rate  |
| 00:00 - 01:00 |          |        |       |      |            |       |        |        |       |
| 01:00 - 02:00 |          |        |       |      |            |       |        |        |       |
| 02:00 - 03:00 |          |        |       |      |            |       |        |        |       |
| 03:00 - 04:00 |          |        |       |      |            |       |        |        |       |
| 04:00 - 05:00 |          |        |       |      |            |       |        |        |       |
| 05:00 - 06:00 |          |        |       |      |            |       |        |        |       |
| 06:00 - 07:00 | 1        | 107    | 0.000 | 1    | 107        | 0.000 | 1      | 107    | 0.000 |
| 07:00 - 08:00 | 7        | 145    | 0.002 | 7    | 145        | 0.002 | 7      | 145    | 0.004 |
| 08:00 - 09:00 | 7        | 145    | 0.002 | 7    | 145        | 0.003 | 7      | 145    | 0.005 |
| 09:00 - 10:00 | 7        | 145    | 0.000 | 7    | 145        | 0.000 | 7      | 145    | 0.000 |
| 10:00 - 11:00 | 7        | 145    | 0.001 | 7    | 145        | 0.000 | 7      | 145    | 0.001 |
| 11:00 - 12:00 | 7        | 145    | 0.000 | 7    | 145        | 0.000 | 7      | 145    | 0.000 |
| 12:00 - 13:00 | 7        | 145    | 0.000 | 7    | 145        | 0.000 | 7      | 145    | 0.000 |
| 13:00 - 14:00 | 7        | 145    | 0.000 | 7    | 145        | 0.000 | 7      | 145    | 0.000 |
| 14:00 - 15:00 | 7        | 145    | 0.000 | 7    | 145        | 0.000 | 7      | 145    | 0.000 |
| 15:00 - 16:00 | 7        | 145    | 0.000 | 7    | 145        | 0.000 | 7      | 145    | 0.000 |
| 16:00 - 17:00 | 7        | 145    | 0.001 | 7    | 145        | 0.000 | 7      | 145    | 0.001 |
| 17:00 - 18:00 | 7        | 145    | 0.000 | 7    | 145        | 0.000 | 7      | 145    | 0.000 |
| 18:00 - 19:00 | 7        | 145    | 0.000 | 7    | 145        | 0.001 | 7      | 145    | 0.001 |
| 19:00 - 20:00 | 7        | 145    | 0.000 | 7    | 145        | 0.000 | 7      | 145    | 0.000 |
| 20:00 - 21:00 | 7        | 145    | 0.000 | 7    | 145        | 0.000 | 7      | 145    | 0.000 |
| 21:00 - 22:00 | 7        | 145    | 0.003 | 7    | 145        | 0.001 | 7      | 145    | 0.004 |
| 22:00 - 23:00 |          |        |       |      |            |       |        |        |       |
| 23:00 - 24:00 |          |        |       |      |            |       |        |        |       |
| Total Rates:  |          |        | 0.009 |      |            | 0.007 |        |        | 0.016 |

This section displays the trip rate results based on the selected set of surveys and the selected count type (shown just above the table). It is split by three main columns, representing arrivals trips, departures trips, and total trips (arrivals plus departures). Within each of these main columns are three sub-columns. These display the number of survey days where count data is included (per time period), the average value of the selected trip rate calculation parameter (per time period), and the trip rate result (per time period). Total trip rates (the sum of the column) are also displayed at the foot of the table.

To obtain a trip rate, the average (mean) trip rate parameter value (TRP) is first calculated for all selected survey days that have count data available for the stated time period. The average (mean) number of arrivals, departures or totals (whichever applies) is also calculated (COUNT) for all selected survey days that have count data available for the stated time period. Then, the average count is divided by the average trip rate parameter value, and multiplied by the stated calculation factor (shown just above the table and abbreviated here as FACT). So, the method is: COUNT/TRP\*FACT. Trip rates are then rounded to 3 decimal places.

#### **Parameter summary**

| Trip rate parameter range selected:           | 82 - 224 (units: )  |
|-----------------------------------------------|---------------------|
| Survey date date range:                       | 01/01/08 - 29/11/13 |
| Number of weekdays (Monday-Friday):           | 7                   |
| Number of Saturdays:                          | 0                   |
| Number of Sundays:                            | 0                   |
| Surveys automatically removed from selection: | 2                   |
| Surveys manually removed from selection:      | 0                   |

# TRIP RATE for Land Use 06 - HOTEL, FOOD & DRINK/A - HOTELS MULTI-MODAL CYCLISTS Calculation factor: 1 BEDRMS BOLD print indicates peak (busiest) period

|               | ARRIVALS |        |       | [    | DEPARTURES | 5     | TOTALS |        |       |
|---------------|----------|--------|-------|------|------------|-------|--------|--------|-------|
|               | No.      | Ave.   | Trip  | No.  | Ave.       | Trip  | No.    | Ave.   | Trip  |
| Time Range    | Days     | BEDRMS | Rate  | Days | BEDRMS     | Rate  | Days   | BEDRMS | Rate  |
| 00:00 - 01:00 |          |        |       |      |            |       |        |        |       |
| 01:00 - 02:00 |          |        |       |      |            |       |        |        |       |
| 02:00 - 03:00 |          |        |       |      |            |       |        |        |       |
| 03:00 - 04:00 |          |        |       |      |            |       |        |        |       |
| 04:00 - 05:00 |          |        |       |      |            |       |        |        |       |
| 05:00 - 06:00 |          |        |       |      |            |       |        |        |       |
| 06:00 - 07:00 | 1        | 107    | 0.000 | 1    | 107        | 0.000 | 1      | 107    | 0.000 |
| 07:00 - 08:00 | 7        | 145    | 0.005 | 7    | 145        | 0.001 | 7      | 145    | 0.006 |
| 08:00 - 09:00 | 7        | 145    | 0.002 | 7    | 145        | 0.000 | 7      | 145    | 0.002 |
| 09:00 - 10:00 | 7        | 145    | 0.004 | 7    | 145        | 0.001 | 7      | 145    | 0.005 |
| 10:00 - 11:00 | 7        | 145    | 0.001 | 7    | 145        | 0.001 | 7      | 145    | 0.002 |
| 11:00 - 12:00 | 7        | 145    | 0.000 | 7    | 145        | 0.001 | 7      | 145    | 0.001 |
| 12:00 - 13:00 | 7        | 145    | 0.001 | 7    | 145        | 0.000 | 7      | 145    | 0.001 |
| 13:00 - 14:00 | 7        | 145    | 0.002 | 7    | 145        | 0.002 | 7      | 145    | 0.004 |
| 14:00 - 15:00 | 7        | 145    | 0.002 | 7    | 145        | 0.001 | 7      | 145    | 0.003 |
| 15:00 - 16:00 | 7        | 145    | 0.000 | 7    | 145        | 0.001 | 7      | 145    | 0.001 |
| 16:00 - 17:00 | 7        | 145    | 0.000 | 7    | 145        | 0.000 | 7      | 145    | 0.000 |
| 17:00 - 18:00 | 7        | 145    | 0.001 | 7    | 145        | 0.001 | 7      | 145    | 0.002 |
| 18:00 - 19:00 | 7        | 145    | 0.002 | 7    | 145        | 0.003 | 7      | 145    | 0.005 |
| 19:00 - 20:00 | 7        | 145    | 0.000 | 7    | 145        | 0.001 | 7      | 145    | 0.001 |
| 20:00 - 21:00 | 7        | 145    | 0.001 | 7    | 145        | 0.001 | 7      | 145    | 0.002 |
| 21:00 - 22:00 | 7        | 145    | 0.000 | 7    | 145        | 0.001 | 7      | 145    | 0.001 |
| 22:00 - 23:00 | 1        | 107    | 0.000 | 1    | 107        | 0.000 | 1      | 107    | 0.000 |
| 23:00 - 24:00 | 1        | 107    | 0.000 | 1    | 107        | 0.000 | 1      | 107    | 0.000 |
| Total Rates:  |          |        | 0.021 |      |            | 0.015 |        |        | 0.036 |

This section displays the trip rate results based on the selected set of surveys and the selected count type (shown just above the table). It is split by three main columns, representing arrivals trips, departures trips, and total trips (arrivals plus departures). Within each of these main columns are three sub-columns. These display the number of survey days where count data is included (per time period), the average value of the selected trip rate calculation parameter (per time period), and the trip rate result (per time period). Total trip rates (the sum of the column) are also displayed at the foot of the table.

To obtain a trip rate, the average (mean) trip rate parameter value (TRP) is first calculated for all selected survey days that have count data available for the stated time period. The average (mean) number of arrivals, departures or totals (whichever applies) is also calculated (COUNT) for all selected survey days that have count data available for the stated time period. Then, the average count is divided by the average trip rate parameter value, and multiplied by the stated calculation factor (shown just above the table and abbreviated here as FACT). So, the method is: COUNT/TRP\*FACT. Trip rates are then rounded to 3 decimal places.

## **Parameter summary**

| Trip rate parameter range selected:           | 82 - 224 (units: )  |
|-----------------------------------------------|---------------------|
| Survey date date range:                       | 01/01/08 - 29/11/13 |
| Number of weekdays (Monday-Friday):           | 7                   |
| Number of Saturdays:                          | 0                   |
| Number of Sundays:                            | 0                   |
| Surveys automatically removed from selection: | 2                   |
| Surveys manually removed from selection:      | 0                   |

# TRIP RATE for Land Use 06 - HOTEL, FOOD & DRINK/A - HOTELS **MULTI-MODAL VEHICLE OCCUPANTS Calculation factor: 1 BEDRMS BOLD print indicates peak (busiest) period**

|               | ARRIVALS |        |       |      | DEPARTURES | 5     | TOTALS |        |       |
|---------------|----------|--------|-------|------|------------|-------|--------|--------|-------|
|               | No.      | Ave.   | Trip  | No.  | Ave.       | Trip  | No.    | Ave.   | Trip  |
| Time Range    | Days     | BEDRMS | Rate  | Days | BEDRMS     | Rate  | Days   | BEDRMS | Rate  |
| 00:00 - 01:00 |          |        |       |      |            |       |        |        |       |
| 01:00 - 02:00 |          |        |       |      |            |       |        |        |       |
| 02:00 - 03:00 |          |        |       |      |            |       |        |        |       |
| 03:00 - 04:00 |          |        |       |      |            |       |        |        |       |
| 04:00 - 05:00 |          |        |       |      |            |       |        |        |       |
| 05:00 - 06:00 |          |        |       |      |            |       |        |        |       |
| 06:00 - 07:00 | 1        | 107    | 0.047 | 1    | 107        | 0.224 | 1      | 107    | 0.271 |
| 07:00 - 08:00 | 7        | 145    | 0.038 | 7    | 145        | 0.100 | 7      | 145    | 0.138 |
| 08:00 - 09:00 | 7        | 145    | 0.086 | 7    | 145        | 0.120 | 7      | 145    | 0.206 |
| 09:00 - 10:00 | 7        | 145    | 0.092 | 7    | 145        | 0.079 | 7      | 145    | 0.171 |
| 10:00 - 11:00 | 7        | 145    | 0.052 | 7    | 145        | 0.047 | 7      | 145    | 0.099 |
| 11:00 - 12:00 | 7        | 145    | 0.048 | 7    | 145        | 0.065 | 7      | 145    | 0.113 |
| 12:00 - 13:00 | 7        | 145    | 0.057 | 7    | 145        | 0.058 | 7      | 145    | 0.115 |
| 13:00 - 14:00 | 7        | 145    | 0.052 | 7    | 145        | 0.059 | 7      | 145    | 0.111 |
| 14:00 - 15:00 | 7        | 145    | 0.045 | 7    | 145        | 0.075 | 7      | 145    | 0.120 |
| 15:00 - 16:00 | 7        | 145    | 0.088 | 7    | 145        | 0.064 | 7      | 145    | 0.152 |
| 16:00 - 17:00 | 7        | 145    | 0.086 | 7    | 145        | 0.062 | 7      | 145    | 0.148 |
| 17:00 - 18:00 | 7        | 145    | 0.087 | 7    | 145        | 0.102 | 7      | 145    | 0.189 |
| 18:00 - 19:00 | 7        | 145    | 0.135 | 7    | 145        | 0.118 | 7      | 145    | 0.253 |
| 19:00 - 20:00 | 7        | 145    | 0.144 | 7    | 145        | 0.080 | 7      | 145    | 0.224 |
| 20:00 - 21:00 | 7        | 145    | 0.077 | 7    | 145        | 0.041 | 7      | 145    | 0.118 |
| 21:00 - 22:00 | 7        | 145    | 0.142 | 7    | 145        | 0.067 | 7      | 145    | 0.209 |
| 22:00 - 23:00 |          |        |       |      |            |       |        |        |       |
| 23:00 - 24:00 |          |        |       |      |            |       |        |        |       |
| Total Rates:  |          |        | 1.276 |      |            | 1.361 |        |        | 2.637 |

This section displays the trip rate results based on the selected set of surveys and the selected count type (shown just above the table). It is split by three main columns, representing arrivals trips, departures trips, and total trips (arrivals plus departures). Within each of these main columns are three sub-columns. These display the number of survey days where count data is included (per time period), the average value of the selected trip rate calculation parameter (per time period), and the trip rate result (per time period). Total trip rates (the sum of the column) are also displayed at the foot of the table.

To obtain a trip rate, the average (mean) trip rate parameter value (TRP) is first calculated for all selected survey days that have count data available for the stated time period. The average (mean) number of arrivals, departures or totals (whichever applies) is also calculated (COUNT) for all selected survey days that have count data available for the stated time period. Then, the average count is divided by the average trip rate parameter value, and multiplied by the stated calculation factor (shown just above the table and abbreviated here as FACT). So, the method is: COUNT/TRP\*FACT. Trip rates are then rounded to 3 decimal places.

## **Parameter summary**

| nits: )  |
|----------|
| 29/11/13 |
|          |
|          |
|          |
|          |
|          |
|          |

# TRIP RATE for Land Use 06 - HOTEL, FOOD & DRINK/A - HOTELS **MULTI-MODAL PEDESTRIANS Calculation factor: 1 BEDRMS BOLD print indicates peak (busiest) period**

|               | ARRIVALS |        |       | [    | DEPARTURES | ;     | TOTALS |        |       |
|---------------|----------|--------|-------|------|------------|-------|--------|--------|-------|
|               | No.      | Ave.   | Trip  | No.  | Ave.       | Trip  | No.    | Ave.   | Trip  |
| Time Range    | Days     | BEDRMS | Rate  | Days | BEDRMS     | Rate  | Days   | BEDRMS | Rate  |
| 00:00 - 01:00 |          |        |       |      |            |       |        |        |       |
| 01:00 - 02:00 |          |        |       |      |            |       |        |        |       |
| 02:00 - 03:00 |          |        |       |      |            |       |        |        |       |
| 03:00 - 04:00 |          |        |       |      |            |       |        |        |       |
| 04:00 - 05:00 |          |        |       |      |            |       |        |        |       |
| 05:00 - 06:00 |          |        |       |      |            |       |        |        |       |
| 06:00 - 07:00 | 1        | 107    | 0.000 | 1    | 107        | 0.000 | 1      | 107    | 0.000 |
| 07:00 - 08:00 | 7        | 145    | 0.035 | 7    | 145        | 0.074 | 7      | 145    | 0.109 |
| 08:00 - 09:00 | 7        | 145    | 0.046 | 7    | 145        | 0.169 | 7      | 145    | 0.215 |
| 09:00 - 10:00 | 7        | 145    | 0.052 | 7    | 145        | 0.107 | 7      | 145    | 0.159 |
| 10:00 - 11:00 | 7        | 145    | 0.057 | 7    | 145        | 0.064 | 7      | 145    | 0.121 |
| 11:00 - 12:00 | 7        | 145    | 0.054 | 7    | 145        | 0.064 | 7      | 145    | 0.118 |
| 12:00 - 13:00 | 7        | 145    | 0.066 | 7    | 145        | 0.062 | 7      | 145    | 0.128 |
| 13:00 - 14:00 | 7        | 145    | 0.079 | 7    | 145        | 0.080 | 7      | 145    | 0.159 |
| 14:00 - 15:00 | 7        | 145    | 0.054 | 7    | 145        | 0.048 | 7      | 145    | 0.102 |
| 15:00 - 16:00 | 7        | 145    | 0.062 | 7    | 145        | 0.075 | 7      | 145    | 0.137 |
| 16:00 - 17:00 | 7        | 145    | 0.113 | 7    | 145        | 0.074 | 7      | 145    | 0.187 |
| 17:00 - 18:00 | 7        | 145    | 0.140 | 7    | 145        | 0.099 | 7      | 145    | 0.239 |
| 18:00 - 19:00 | 7        | 145    | 0.122 | 7    | 145        | 0.122 | 7      | 145    | 0.244 |
| 19:00 - 20:00 | 7        | 145    | 0.149 | 7    | 145        | 0.139 | 7      | 145    | 0.288 |
| 20:00 - 21:00 | 7        | 145    | 0.122 | 7    | 145        | 0.118 | 7      | 145    | 0.240 |
| 21:00 - 22:00 | 7        | 145    | 0.140 | 7    | 145        | 0.076 | 7      | 145    | 0.216 |
| 22:00 - 23:00 |          |        |       |      |            |       |        |        |       |
| 23:00 - 24:00 |          |        |       |      |            |       |        |        |       |
| Total Rates:  |          |        | 1.291 |      |            | 1.371 |        |        | 2.662 |

This section displays the trip rate results based on the selected set of surveys and the selected count type (shown just above the table). It is split by three main columns, representing arrivals trips, departures trips, and total trips (arrivals plus departures). Within each of these main columns are three sub-columns. These display the number of survey days where count data is included (per time period), the average value of the selected trip rate calculation parameter (per time period), and the trip rate result (per time period). Total trip rates (the sum of the column) are also displayed at the foot of the table.

To obtain a trip rate, the average (mean) trip rate parameter value (TRP) is first calculated for all selected survey days that have count data available for the stated time period. The average (mean) number of arrivals, departures or totals (whichever applies) is also calculated (COUNT) for all selected survey days that have count data available for the stated time period. Then, the average count is divided by the average trip rate parameter value, and multiplied by the stated calculation factor (shown just above the table and abbreviated here as FACT). So, the method is: COUNT/TRP\*FACT. Trip rates are then rounded to 3 decimal places.

## **Parameter summary**

| Trip rate parameter range selected:           | 82 - 224 (units: )  |
|-----------------------------------------------|---------------------|
| Survey date date range:                       | 01/01/08 - 29/11/13 |
| Number of weekdays (Monday-Friday):           | 7                   |
| Number of Saturdays:                          | 0                   |
| Number of Sundays:                            | 0                   |
| Surveys automatically removed from selection: | 2                   |
| Surveys manually removed from selection:      | 0                   |

# TRIP RATE for Land Use 06 - HOTEL, FOOD & DRINK/A - HOTELS MULTI-MODAL BUS/TRAM PASSENGERS Calculation factor: 1 BEDRMS BOLD print indicates peak (busiest) period

|               | ARRIVALS |        |       | [    | DEPARTURES | 5     | TOTALS |        |       |
|---------------|----------|--------|-------|------|------------|-------|--------|--------|-------|
|               | No.      | Ave.   | Trip  | No.  | Ave.       | Trip  | No.    | Ave.   | Trip  |
| Time Range    | Days     | BEDRMS | Rate  | Days | BEDRMS     | Rate  | Days   | BEDRMS | Rate  |
| 00:00 - 01:00 |          |        |       |      |            |       |        |        |       |
| 01:00 - 02:00 |          |        |       |      |            |       |        |        |       |
| 02:00 - 03:00 |          |        |       |      |            |       |        |        |       |
| 03:00 - 04:00 |          |        |       |      |            |       |        |        |       |
| 04:00 - 05:00 |          |        |       |      |            |       |        |        |       |
| 05:00 - 06:00 |          |        |       |      |            |       |        |        |       |
| 06:00 - 07:00 | 1        | 107    | 0.009 | 1    | 107        | 0.009 | 1      | 107    | 0.018 |
| 07:00 - 08:00 | 7        | 145    | 0.014 | 7    | 145        | 0.006 | 7      | 145    | 0.020 |
| 08:00 - 09:00 | 7        | 145    | 0.011 | 7    | 145        | 0.015 | 7      | 145    | 0.026 |
| 09:00 - 10:00 | 7        | 145    | 0.003 | 7    | 145        | 0.011 | 7      | 145    | 0.014 |
| 10:00 - 11:00 | 7        | 145    | 0.005 | 7    | 145        | 0.009 | 7      | 145    | 0.014 |
| 11:00 - 12:00 | 7        | 145    | 0.008 | 7    | 145        | 0.013 | 7      | 145    | 0.021 |
| 12:00 - 13:00 | 7        | 145    | 0.006 | 7    | 145        | 0.011 | 7      | 145    | 0.017 |
| 13:00 - 14:00 | 7        | 145    | 0.008 | 7    | 145        | 0.011 | 7      | 145    | 0.019 |
| 14:00 - 15:00 | 7        | 145    | 0.018 | 7    | 145        | 0.011 | 7      | 145    | 0.029 |
| 15:00 - 16:00 | 7        | 145    | 0.014 | 7    | 145        | 0.017 | 7      | 145    | 0.031 |
| 16:00 - 17:00 | 7        | 145    | 0.005 | 7    | 145        | 0.011 | 7      | 145    | 0.016 |
| 17:00 - 18:00 | 7        | 145    | 0.009 | 7    | 145        | 0.012 | 7      | 145    | 0.021 |
| 18:00 - 19:00 | 7        | 145    | 0.016 | 7    | 145        | 0.006 | 7      | 145    | 0.022 |
| 19:00 - 20:00 | 7        | 145    | 0.013 | 7    | 145        | 0.007 | 7      | 145    | 0.020 |
| 20:00 - 21:00 | 7        | 145    | 0.010 | 7    | 145        | 0.009 | 7      | 145    | 0.019 |
| 21:00 - 22:00 | 7        | 145    | 0.004 | 7    | 145        | 0.001 | 7      | 145    | 0.005 |
| 22:00 - 23:00 |          |        |       |      |            |       |        |        |       |
| 23:00 - 24:00 |          |        |       |      |            |       |        |        |       |
| Total Rates:  |          |        | 0.153 |      |            | 0.159 |        |        | 0.312 |

This section displays the trip rate results based on the selected set of surveys and the selected count type (shown just above the table). It is split by three main columns, representing arrivals trips, departures trips, and total trips (arrivals plus departures). Within each of these main columns are three sub-columns. These display the number of survey days where count data is included (per time period), the average value of the selected trip rate calculation parameter (per time period), and the trip rate result (per time period). Total trip rates (the sum of the column) are also displayed at the foot of the table.

To obtain a trip rate, the average (mean) trip rate parameter value (TRP) is first calculated for all selected survey days that have count data available for the stated time period. The average (mean) number of arrivals, departures or totals (whichever applies) is also calculated (COUNT) for all selected survey days that have count data available for the stated time period. Then, the average count is divided by the average trip rate parameter value, and multiplied by the stated calculation factor (shown just above the table and abbreviated here as FACT). So, the method is: COUNT/TRP\*FACT. Trip rates are then rounded to 3 decimal places.

## **Parameter summary**

| Trip rate parameter range selected:           | 82 - 224 (units: )  |
|-----------------------------------------------|---------------------|
| Survey date date range:                       | 01/01/08 - 29/11/13 |
| Number of weekdays (Monday-Friday):           | 7                   |
| Number of Saturdays:                          | 0                   |
| Number of Sundays:                            | 0                   |
| Surveys automatically removed from selection: | 2                   |
| Surveys manually removed from selection:      | 0                   |

## TRIP RATE for Land Use 06 - HOTEL, FOOD & DRINK/A - HOTELS **MULTI-MODAL TOTAL RAIL PASSENGERS Calculation factor: 1 BEDRMS BOLD print indicates peak (busiest) period**

|               | ARRIVALS |        |       | [    | DEPARTURES | 5     | TOTALS |        |       |
|---------------|----------|--------|-------|------|------------|-------|--------|--------|-------|
|               | No.      | Ave.   | Trip  | No.  | Ave.       | Trip  | No.    | Ave.   | Trip  |
| Time Range    | Days     | BEDRMS | Rate  | Days | BEDRMS     | Rate  | Days   | BEDRMS | Rate  |
| 00:00 - 01:00 |          |        |       |      |            |       | -      |        |       |
| 01:00 - 02:00 |          |        |       |      |            |       |        |        |       |
| 02:00 - 03:00 |          |        |       |      |            |       |        |        |       |
| 03:00 - 04:00 |          |        |       |      |            |       |        |        |       |
| 04:00 - 05:00 |          |        |       |      |            |       |        |        |       |
| 05:00 - 06:00 |          |        |       |      |            |       |        |        |       |
| 06:00 - 07:00 | 1        | 107    | 0.000 | 1    | 107        | 0.000 | 1      | 107    | 0.000 |
| 07:00 - 08:00 | 7        | 145    | 0.023 | 7    | 145        | 0.033 | 7      | 145    | 0.056 |
| 08:00 - 09:00 | 7        | 145    | 0.019 | 7    | 145        | 0.049 | 7      | 145    | 0.068 |
| 09:00 - 10:00 | 7        | 145    | 0.017 | 7    | 145        | 0.109 | 7      | 145    | 0.126 |
| 10:00 - 11:00 | 7        | 145    | 0.021 | 7    | 145        | 0.079 | 7      | 145    | 0.100 |
| 11:00 - 12:00 | 7        | 145    | 0.026 | 7    | 145        | 0.063 | 7      | 145    | 0.089 |
| 12:00 - 13:00 | 7        | 145    | 0.023 | 7    | 145        | 0.032 | 7      | 145    | 0.055 |
| 13:00 - 14:00 | 7        | 145    | 0.025 | 7    | 145        | 0.017 | 7      | 145    | 0.042 |
| 14:00 - 15:00 | 7        | 145    | 0.048 | 7    | 145        | 0.035 | 7      | 145    | 0.083 |
| 15:00 - 16:00 | 7        | 145    | 0.032 | 7    | 145        | 0.045 | 7      | 145    | 0.077 |
| 16:00 - 17:00 | 7        | 145    | 0.067 | 7    | 145        | 0.036 | 7      | 145    | 0.103 |
| 17:00 - 18:00 | 7        | 145    | 0.063 | 7    | 145        | 0.038 | 7      | 145    | 0.101 |
| 18:00 - 19:00 | 7        | 145    | 0.060 | 7    | 145        | 0.055 | 7      | 145    | 0.115 |
| 19:00 - 20:00 | 7        | 145    | 0.081 | 7    | 145        | 0.023 | 7      | 145    | 0.104 |
| 20:00 - 21:00 | 7        | 145    | 0.081 | 7    | 145        | 0.017 | 7      | 145    | 0.098 |
| 21:00 - 22:00 | 7        | 145    | 0.048 | 7    | 145        | 0.010 | 7      | 145    | 0.058 |
| 22:00 - 23:00 |          |        |       |      |            |       |        |        |       |
| 23:00 - 24:00 |          |        |       |      |            |       |        |        |       |
| Total Rates:  |          |        | 0.634 |      |            | 0.641 |        |        | 1.275 |

This section displays the trip rate results based on the selected set of surveys and the selected count type (shown just above the table). It is split by three main columns, representing arrivals trips, departures trips, and total trips (arrivals plus departures). Within each of these main columns are three sub-columns. These display the number of survey days where count data is included (per time period), the average value of the selected trip rate calculation parameter (per time period), and the trip rate result (per time period). Total trip rates (the sum of the column) are also displayed at the foot of the table.

To obtain a trip rate, the average (mean) trip rate parameter value (TRP) is first calculated for all selected survey days that have count data available for the stated time period. The average (mean) number of arrivals, departures or totals (whichever applies) is also calculated (COUNT) for all selected survey days that have count data available for the stated time period. Then, the average count is divided by the average trip rate parameter value, and multiplied by the stated calculation factor (shown just above the table and abbreviated here as FACT). So, the method is: COUNT/TRP\*FACT. Trip rates are then rounded to 3 decimal places.

## **Parameter summary**

| Trip rate parameter range selected:           | 82 - 224 (units: )  |
|-----------------------------------------------|---------------------|
| Survey date date range:                       | 01/01/08 - 29/11/13 |
| Number of weekdays (Monday-Friday):           | 7                   |
| Number of Saturdays:                          | 0                   |
| Number of Sundays:                            | 0                   |
| Surveys automatically removed from selection: | 2                   |
| Surveys manually removed from selection:      | 0                   |

# TRIP RATE for Land Use 06 - HOTEL, FOOD & DRINK/A - HOTELS **MULTI-MODAL COACH PASSENGERS Calculation factor: 1 BEDRMS BOLD print indicates peak (busiest) period**

|               |      | ARRIVALS |       | [    | DEPARTURES | 5     |      | TOTALS |       |
|---------------|------|----------|-------|------|------------|-------|------|--------|-------|
|               | No.  | Ave.     | Trip  | No.  | Ave.       | Trip  | No.  | Ave.   | Trip  |
| Time Range    | Days | BEDRMS   | Rate  | Days | BEDRMS     | Rate  | Days | BEDRMS | Rate  |
| 00:00 - 01:00 |      |          |       |      |            |       |      |        |       |
| 01:00 - 02:00 |      |          |       |      |            |       |      |        |       |
| 02:00 - 03:00 |      |          |       |      |            |       |      |        |       |
| 03:00 - 04:00 |      |          |       |      |            |       |      |        |       |
| 04:00 - 05:00 |      |          |       |      |            |       |      |        |       |
| 05:00 - 06:00 |      |          |       |      |            |       |      |        |       |
| 06:00 - 07:00 | 1    | 107      | 0.000 | 1    | 107        | 0.000 | 1    | 107    | 0.000 |
| 07:00 - 08:00 | 7    | 145      | 0.002 | 7    | 145        | 0.005 | 7    | 145    | 0.007 |
| 08:00 - 09:00 | 7    | 145      | 0.002 | 7    | 145        | 0.085 | 7    | 145    | 0.087 |
| 09:00 - 10:00 | 7    | 145      | 0.000 | 7    | 145        | 0.000 | 7    | 145    | 0.000 |
| 10:00 - 11:00 | 7    | 145      | 0.001 | 7    | 145        | 0.000 | 7    | 145    | 0.001 |
| 11:00 - 12:00 | 7    | 145      | 0.000 | 7    | 145        | 0.000 | 7    | 145    | 0.000 |
| 12:00 - 13:00 | 7    | 145      | 0.000 | 7    | 145        | 0.000 | 7    | 145    | 0.000 |
| 13:00 - 14:00 | 7    | 145      | 0.000 | 7    | 145        | 0.000 | 7    | 145    | 0.000 |
| 14:00 - 15:00 | 7    | 145      | 0.000 | 7    | 145        | 0.000 | 7    | 145    | 0.000 |
| 15:00 - 16:00 | 7    | 145      | 0.000 | 7    | 145        | 0.000 | 7    | 145    | 0.000 |
| 16:00 - 17:00 | 7    | 145      | 0.001 | 7    | 145        | 0.000 | 7    | 145    | 0.001 |
| 17:00 - 18:00 | 7    | 145      | 0.000 | 7    | 145        | 0.000 | 7    | 145    | 0.000 |
| 18:00 - 19:00 | 7    | 145      | 0.000 | 7    | 145        | 0.001 | 7    | 145    | 0.001 |
| 19:00 - 20:00 | 7    | 145      | 0.000 | 7    | 145        | 0.000 | 7    | 145    | 0.000 |
| 20:00 - 21:00 | 7    | 145      | 0.000 | 7    | 145        | 0.000 | 7    | 145    | 0.000 |
| 21:00 - 22:00 | 7    | 145      | 0.099 | 7    | 145        | 0.000 | 7    | 145    | 0.099 |
| 22:00 - 23:00 |      |          |       |      |            |       |      |        |       |
| 23:00 - 24:00 |      |          |       |      |            |       |      |        |       |
| Total Rates:  |      |          | 0.105 |      |            | 0.091 |      |        | 0.196 |

This section displays the trip rate results based on the selected set of surveys and the selected count type (shown just above the table). It is split by three main columns, representing arrivals trips, departures trips, and total trips (arrivals plus departures). Within each of these main columns are three sub-columns. These display the number of survey days where count data is included (per time period), the average value of the selected trip rate calculation parameter (per time period), and the trip rate result (per time period). Total trip rates (the sum of the column) are also displayed at the foot of the table.

To obtain a trip rate, the average (mean) trip rate parameter value (TRP) is first calculated for all selected survey days that have count data available for the stated time period. The average (mean) number of arrivals, departures or totals (whichever applies) is also calculated (COUNT) for all selected survey days that have count data available for the stated time period. Then, the average count is divided by the average trip rate parameter value, and multiplied by the stated calculation factor (shown just above the table and abbreviated here as FACT). So, the method is: COUNT/TRP\*FACT. Trip rates are then rounded to 3 decimal places.

## **Parameter summary**

| nits: )  |
|----------|
| 29/11/13 |
|          |
|          |
|          |
|          |
|          |
|          |

#### Thursday 08/12/16 Page 44 Licence No: 706701

# TRIP RATE for Land Use 06 - HOTEL, FOOD & DRINK/A - HOTELS **MULTI-MODAL PUBLIC TRANSPORT USERS Calculation factor: 1 BEDRMS BOLD print indicates peak (busiest) period**

|               |      | ARRIVALS |       | [    | DEPARTURES | 5     |      | TOTALS |       |
|---------------|------|----------|-------|------|------------|-------|------|--------|-------|
|               | No.  | Ave.     | Trip  | No.  | Ave.       | Trip  | No.  | Ave.   | Trip  |
| Time Range    | Days | BEDRMS   | Rate  | Days | BEDRMS     | Rate  | Days | BEDRMS | Rate  |
| 00:00 - 01:00 |      |          |       |      |            |       |      |        |       |
| 01:00 - 02:00 |      |          |       |      |            |       |      |        |       |
| 02:00 - 03:00 |      |          |       |      |            |       |      |        |       |
| 03:00 - 04:00 |      |          |       |      |            |       |      |        |       |
| 04:00 - 05:00 |      |          |       |      |            |       |      |        |       |
| 05:00 - 06:00 |      |          |       |      |            |       |      |        |       |
| 06:00 - 07:00 | 1    | 107      | 0.009 | 1    | 107        | 0.009 | 1    | 107    | 0.018 |
| 07:00 - 08:00 | 7    | 145      | 0.038 | 7    | 145        | 0.043 | 7    | 145    | 0.081 |
| 08:00 - 09:00 | 7    | 145      | 0.032 | 7    | 145        | 0.149 | 7    | 145    | 0.181 |
| 09:00 - 10:00 | 7    | 145      | 0.020 | 7    | 145        | 0.119 | 7    | 145    | 0.139 |
| 10:00 - 11:00 | 7    | 145      | 0.027 | 7    | 145        | 0.088 | 7    | 145    | 0.115 |
| 11:00 - 12:00 | 7    | 145      | 0.034 | 7    | 145        | 0.076 | 7    | 145    | 0.110 |
| 12:00 - 13:00 | 7    | 145      | 0.029 | 7    | 145        | 0.042 | 7    | 145    | 0.071 |
| 13:00 - 14:00 | 7    | 145      | 0.033 | 7    | 145        | 0.028 | 7    | 145    | 0.061 |
| 14:00 - 15:00 | 7    | 145      | 0.066 | 7    | 145        | 0.045 | 7    | 145    | 0.111 |
| 15:00 - 16:00 | 7    | 145      | 0.045 | 7    | 145        | 0.062 | 7    | 145    | 0.107 |
| 16:00 - 17:00 | 7    | 145      | 0.073 | 7    | 145        | 0.046 | 7    | 145    | 0.119 |
| 17:00 - 18:00 | 7    | 145      | 0.072 | 7    | 145        | 0.050 | 7    | 145    | 0.122 |
| 18:00 - 19:00 | 7    | 145      | 0.076 | 7    | 145        | 0.062 | 7    | 145    | 0.138 |
| 19:00 - 20:00 | 7    | 145      | 0.094 | 7    | 145        | 0.030 | 7    | 145    | 0.124 |
| 20:00 - 21:00 | 7    | 145      | 0.091 | 7    | 145        | 0.026 | 7    | 145    | 0.117 |
| 21:00 - 22:00 | 7    | 145      | 0.151 | 7    | 145        | 0.011 | 7    | 145    | 0.162 |
| 22:00 - 23:00 |      |          |       |      |            |       |      |        |       |
| 23:00 - 24:00 |      |          |       |      |            |       |      |        |       |
| Total Rates:  |      |          | 0.890 |      |            | 0.886 |      |        | 1.776 |

This section displays the trip rate results based on the selected set of surveys and the selected count type (shown just above the table). It is split by three main columns, representing arrivals trips, departures trips, and total trips (arrivals plus departures). Within each of these main columns are three sub-columns. These display the number of survey days where count data is included (per time period), the average value of the selected trip rate calculation parameter (per time period), and the trip rate result (per time period). Total trip rates (the sum of the column) are also displayed at the foot of the table.

To obtain a trip rate, the average (mean) trip rate parameter value (TRP) is first calculated for all selected survey days that have count data available for the stated time period. The average (mean) number of arrivals, departures or totals (whichever applies) is also calculated (COUNT) for all selected survey days that have count data available for the stated time period. Then, the average count is divided by the average trip rate parameter value, and multiplied by the stated calculation factor (shown just above the table and abbreviated here as FACT). So, the method is: COUNT/TRP\*FACT. Trip rates are then rounded to 3 decimal places.

## **Parameter summary**

| Trip rate parameter range selected:           | 82 - 224 (units: )  |
|-----------------------------------------------|---------------------|
| Survey date date range:                       | 01/01/08 - 29/11/13 |
| Number of weekdays (Monday-Friday):           | 7                   |
| Number of Saturdays:                          | 0                   |
| Number of Sundays:                            | 0                   |
| Surveys automatically removed from selection: | 2                   |
| Surveys manually removed from selection:      | 0                   |

# TRIP RATE for Land Use 06 - HOTEL, FOOD & DRINK/A - HOTELS **MULTI-MODAL TOTAL PEOPLE Calculation factor: 1 BEDRMS BOLD print indicates peak (busiest) period**

|               |      | ARRIVALS |       | [    | DEPARTURES | 5     |      | TOTALS |       |
|---------------|------|----------|-------|------|------------|-------|------|--------|-------|
|               | No.  | Ave.     | Trip  | No.  | Ave.       | Trip  | No.  | Ave.   | Trip  |
| Time Range    | Days | BEDRMS   | Rate  | Days | BEDRMS     | Rate  | Days | BEDRMS | Rate  |
| 00:00 - 01:00 |      |          |       |      |            |       |      |        |       |
| 01:00 - 02:00 |      |          |       |      |            |       |      |        |       |
| 02:00 - 03:00 |      |          |       |      |            |       |      |        |       |
| 03:00 - 04:00 |      |          |       |      |            |       |      |        |       |
| 04:00 - 05:00 |      |          |       |      |            |       |      |        |       |
| 05:00 - 06:00 |      |          |       |      |            |       |      |        |       |
| 06:00 - 07:00 | 1    | 107      | 0.056 | 1    | 107        | 0.234 | 1    | 107    | 0.290 |
| 07:00 - 08:00 | 7    | 145      | 0.115 | 7    | 145        | 0.218 | 7    | 145    | 0.333 |
| 08:00 - 09:00 | 7    | 145      | 0.166 | 7    | 145        | 0.438 | 7    | 145    | 0.604 |
| 09:00 - 10:00 | 7    | 145      | 0.168 | 7    | 145        | 0.306 | 7    | 145    | 0.474 |
| 10:00 - 11:00 | 7    | 145      | 0.137 | 7    | 145        | 0.200 | 7    | 145    | 0.337 |
| 11:00 - 12:00 | 7    | 145      | 0.136 | 7    | 145        | 0.206 | 7    | 145    | 0.342 |
| 12:00 - 13:00 | 7    | 145      | 0.153 | 7    | 145        | 0.163 | 7    | 145    | 0.316 |
| 13:00 - 14:00 | 7    | 145      | 0.166 | 7    | 145        | 0.169 | 7    | 145    | 0.335 |
| 14:00 - 15:00 | 7    | 145      | 0.168 | 7    | 145        | 0.170 | 7    | 145    | 0.338 |
| 15:00 - 16:00 | 7    | 145      | 0.195 | 7    | 145        | 0.202 | 7    | 145    | 0.397 |
| 16:00 - 17:00 | 7    | 145      | 0.271 | 7    | 145        | 0.183 | 7    | 145    | 0.454 |
| 17:00 - 18:00 | 7    | 145      | 0.300 | 7    | 145        | 0.252 | 7    | 145    | 0.552 |
| 18:00 - 19:00 | 7    | 145      | 0.336 | 7    | 145        | 0.306 | 7    | 145    | 0.642 |
| 19:00 - 20:00 | 7    | 145      | 0.387 | 7    | 145        | 0.250 | 7    | 145    | 0.637 |
| 20:00 - 21:00 | 7    | 145      | 0.291 | 7    | 145        | 0.187 | 7    | 145    | 0.478 |
| 21:00 - 22:00 | 7    | 145      | 0.433 | 7    | 145        | 0.155 | 7    | 145    | 0.588 |
| 22:00 - 23:00 | 1    | 107      | 0.000 | 1    | 107        | 0.000 | 1    | 107    | 0.000 |
| 23:00 - 24:00 | 1    | 107      | 0.000 | 1    | 107        | 0.000 | 1    | 107    | 0.000 |
| Total Rates:  |      |          | 3.478 |      |            | 3.639 |      |        | 7.117 |

This section displays the trip rate results based on the selected set of surveys and the selected count type (shown just above the table). It is split by three main columns, representing arrivals trips, departures trips, and total trips (arrivals plus departures). Within each of these main columns are three sub-columns. These display the number of survey days where count data is included (per time period), the average value of the selected trip rate calculation parameter (per time period), and the trip rate result (per time period). Total trip rates (the sum of the column) are also displayed at the foot of the table.

To obtain a trip rate, the average (mean) trip rate parameter value (TRP) is first calculated for all selected survey days that have count data available for the stated time period. The average (mean) number of arrivals, departures or totals (whichever applies) is also calculated (COUNT) for all selected survey days that have count data available for the stated time period. Then, the average count is divided by the average trip rate parameter value, and multiplied by the stated calculation factor (shown just above the table and abbreviated here as FACT). So, the method is: COUNT/TRP\*FACT. Trip rates are then rounded to 3 decimal places.

## **Parameter summary**

| Trip rate parameter range selected:           | 82 - 224 (units: )  |
|-----------------------------------------------|---------------------|
| Survey date date range:                       | 01/01/08 - 29/11/13 |
| Number of weekdays (Monday-Friday):           | 7                   |
| Number of Saturdays:                          | 0                   |
| Number of Sundays:                            | 0                   |
| Surveys automatically removed from selection: | 2                   |
| Surveys manually removed from selection:      | 0                   |

Calculation Reference: AUDIT-706701-161220-1212

## TRIP RATE CALCULATION SELECTION PARAMETERS:

Land Use : 02 - EMPLOYMENT Category : A - OFFICE MULTI-MODAL VEHICLES

Selected regions and areas: 01 GREATER LONDON

| ATER LUNDUN |                              |
|-------------|------------------------------|
| BRENT       | 1 days                       |
| CAMDEN      | 1 days                       |
| ISLINGTON   | 1 days                       |
| SOUTHWARK   | 1 days                       |
|             | BRENT<br>CAMDEN<br>ISLINGTON |

This section displays the number of survey days per TRICS® sub-region in the selected set

## Filtering Stage 2 selection:

This data displays the chosen trip rate parameter and its selected range. Only sites that fall within the parameter range are included in the trip rate calculation.

| Parameter:              | Gross floor area          |
|-------------------------|---------------------------|
| Actual Range:           | 2095 to 5500 (units: sqm) |
| Range Selected by User: | 408 to 17187 (units: sqm) |

Public Transport Provision: Selection by:

- .

Include all surveys

Date Range: 01/01/08 to 14/06/16

This data displays the range of survey dates selected. Only surveys that were conducted within this date range are included in the trip rate calculation.

| <u>Selected survey days:</u> |        |
|------------------------------|--------|
| Monday                       | 1 days |
| Tuesday                      | 1 days |
| Thursday                     | 1 days |
| Friday                       | 1 days |
|                              |        |

This data displays the number of selected surveys by day of the week.

| Selected survey types: |        |
|------------------------|--------|
| Manual count           | 4 days |
| Directional ATC Count  | 0 days |

This data displays the number of manual classified surveys and the number of unclassified ATC surveys, the total adding up to the overall number of surveys in the selected set. Manual surveys are undertaken using staff, whilst ATC surveys are undertaking using machines.

| Selected Locations:                |   |
|------------------------------------|---|
| Edge of Town Centre                | 2 |
| Suburban Area (PPS6 Out of Centre) | 2 |

This data displays the number of surveys per main location category within the selected set. The main location categories consist of Free Standing, Edge of Town, Suburban Area, Neighbourhood Centre, Edge of Town Centre, Town Centre and Not Known.

| Selected Location Sub Categories: |   |
|-----------------------------------|---|
| Commercial Zone                   | 1 |
| Built-Up Zone                     | 3 |

This data displays the number of surveys per location sub-category within the selected set. The location sub-categories consist of Commercial Zone, Industrial Zone, Development Zone, Residential Zone, Retail Zone, Built-Up Zone, Village, Out of Town, High Street and No Sub Category.

| <b>TRICS 7.3.3</b> 240916 B17.41 (C) 2016 TRICS Co | pnsortium Ltd                                                                                                    | Tuesday 20/12/16<br>Page 2 |
|----------------------------------------------------|----------------------------------------------------------------------------------------------------|----------------------------|
| Peter Brett Associates Caversham Bridge House      | Reading                                                                                                    | Licence No: 706701         |
| Filtering Stage 3 selection:                       |                                                                                                    |                            |
| <u>Use Class:</u><br>B1                            | 4 days                                                                                                    |                            |
|                                                    | er Use Class classification within the selected set.<br>be found within the Library module of TRICS $^{\textcircled{B}}$ . | The Use Classes Order 2005 |
| Population within 1 mile:                          |                                                                                                    |                            |
| 25,001 to 50,000                                   | 1 days                                                                                                    |                            |
| 50,001 to 100,000                                  | 2 days                                                                                                    |                            |
| 100,001 or More                                    | 1 days                                                                                                    |                            |
| This data displays the number of selected s        | urveys within stated 1-mile radii of population.                                                                           |                            |
| Population within 5 miles:                         |                                                                                                    |                            |
| 500,001 or More                                    | 4 days                                                                                                    |                            |
| This data displays the number of selected s        | urveys within stated 5-mile radii of population.                                                                           |                            |

| Car ownership within 5 miles: |        |
|-------------------------------|--------|
| 0.5 or Less                   | 2 days |
| 0.6 to 1.0                    | 2 days |

This data displays the number of selected surveys within stated ranges of average cars owned per residential dwelling, within a radius of 5-miles of selected survey sites.

<u>*Travel Plan:*</u> No

P

4 days

This data displays the number of surveys within the selected set that were undertaken at sites with Travel Plans in place, and the number of surveys that were undertaken at sites without Travel Plans.

LIST OF SITES relevant to selection parameters

| 1 | BT-02-A-02 OFFICE<br>WEMBLEY HILL ROAD                                                                                                    |                             | BRENT                            |
|---|----------------------------------------------------------------------------------------------------|-----------------------------|----------------------------------|
| 2 | WEMBLEY<br>Suburban Area (PPS6 Out of Centre)<br>Built-Up Zone<br>Total Gross floor area:<br>Survey date: TUESDAY<br>CN-02-A-01 OFFICES<br>ELY PLACE<br>HOLBORN CIRCUS | 4750 sqm<br><i>22/06/10</i> | Survey Type: MANUAL<br>CAMDEN    |
| 3 | HOLBORN<br>Edge of Town Centre<br>Built-Up Zone<br>Total Gross floor area:<br><i>Survey date: THURSDAY</i><br>IS-02-A-01 OFFICES<br>ESSEX ROAD                         | 4062 sqm<br><i>23/10/08</i> | Survey Type: MANUAL<br>ISLINGTON |
| 4 | ISLINGTON<br>Suburban Area (PPS6 Out of Centre)<br>Built-Up Zone<br>Total Gross floor area:<br>Survey date: FRIDAY<br>SK-02-A-02 OFFICES<br>ST OLAV'S COURT            | 5500 sqm<br>24/10/08        | Survey Type: MANUAL<br>SOUTHWARK |
|   | ROTHERHITHE<br>Edge of Town Centre<br>Commercial Zone<br>Total Gross floor area:<br>Survey date: MONDAY                                                                | 2371 sqm<br><i>20/10/08</i> | Survey Type: MANUAL              |

This section provides a list of all survey sites and days in the selected set. For each individual survey site, it displays a unique site reference code and site address, the selected trip rate calculation parameter and its value, the day of the week and date of each survey, and whether the survey was a manual classified count or an ATC count.

## MANUALLY DESELECTED SITES

| Site Ref   | Reason for Deselection |
|------------|------------------------|
| CI-02-A-01 | t                      |
| CI-02-A-02 | t                      |
| CI-02-A-03 | t                      |
| CN-02-A-02 | t                      |
| HD-02-A-08 | t                      |
| SK-02-A-01 | t                      |
| WH-02-A-02 | t                      |

# TRIP RATE for Land Use 02 - EMPLOYMENT/A - OFFICE MULTI-MODAL VEHICLES Calculation factor: 100 sqm BOLD print indicates peak (busiest) period

|               | ARRIVALS |      |       | [    | DEPARTURES |       | TOTALS |      |       |
|---------------|----------|------|-------|------|------------|-------|--------|------|-------|
|               | No.      | Ave. | Trip  | No.  | Ave.       | Trip  | No.    | Ave. | Trip  |
| Time Range    | Days     | GFA  | Rate  | Days | GFA        | Rate  | Days   | GFA  | Rate  |
| 00:00 - 01:00 |          |      |       |      |            |       |        |      |       |
| 01:00 - 02:00 |          |      |       |      |            |       |        |      |       |
| 02:00 - 03:00 |          |      |       |      |            |       |        |      |       |
| 03:00 - 04:00 |          |      |       |      |            |       |        |      |       |
| 04:00 - 05:00 |          |      |       |      |            |       |        |      |       |
| 05:00 - 06:00 |          |      |       |      |            |       |        |      |       |
| 06:00 - 07:00 |          |      |       |      |            |       |        |      |       |
| 07:00 - 08:00 | 4        | 4102 | 0.238 | 4    | 4102       | 0.055 | 4      | 4102 | 0.293 |
| 08:00 - 09:00 | 4        | 4102 | 0.378 | 4    | 4102       | 0.079 | 4      | 4102 | 0.457 |
| 09:00 - 10:00 | 4        | 4102 | 0.494 | 4    | 4102       | 0.177 | 4      | 4102 | 0.671 |
| 10:00 - 11:00 | 4        | 4102 | 0.378 | 4    | 4102       | 0.232 | 4      | 4102 | 0.610 |
| 11:00 - 12:00 | 4        | 4102 | 0.250 | 4    | 4102       | 0.232 | 4      | 4102 | 0.482 |
| 12:00 - 13:00 | 4        | 4102 | 0.280 | 4    | 4102       | 0.323 | 4      | 4102 | 0.603 |
| 13:00 - 14:00 | 4        | 4102 | 0.177 | 4    | 4102       | 0.219 | 4      | 4102 | 0.396 |
| 14:00 - 15:00 | 4        | 4102 | 0.329 | 4    | 4102       | 0.219 | 4      | 4102 | 0.548 |
| 15:00 - 16:00 | 4        | 4102 | 0.189 | 4    | 4102       | 0.226 | 4      | 4102 | 0.415 |
| 16:00 - 17:00 | 4        | 4102 | 0.146 | 4    | 4102       | 0.341 | 4      | 4102 | 0.487 |
| 17:00 - 18:00 | 4        | 4102 | 0.122 | 4    | 4102       | 0.402 | 4      | 4102 | 0.524 |
| 18:00 - 19:00 | 4        | 4102 | 0.073 | 4    | 4102       | 0.280 | 4      | 4102 | 0.353 |
| 19:00 - 20:00 |          |      |       |      |            |       |        |      |       |
| 20:00 - 21:00 |          |      |       |      |            |       |        |      |       |
| 21:00 - 22:00 |          |      |       |      |            |       |        |      |       |
| 22:00 - 23:00 |          |      |       |      |            |       |        |      |       |
| 23:00 - 24:00 |          |      |       |      |            |       |        |      |       |
| Total Rates:  |          |      | 3.054 |      |            | 2.785 |        |      | 5.839 |

This section displays the trip rate results based on the selected set of surveys and the selected count type (shown just above the table). It is split by three main columns, representing arrivals trips, departures trips, and total trips (arrivals plus departures). Within each of these main columns are three sub-columns. These display the number of survey days where count data is included (per time period), the average value of the selected trip rate calculation parameter (per time period), and the trip rate result (per time period). Total trip rates (the sum of the column) are also displayed at the foot of the table.

To obtain a trip rate, the average (mean) trip rate parameter value (TRP) is first calculated for all selected survey days that have count data available for the stated time period. The average (mean) number of arrivals, departures or totals (whichever applies) is also calculated (COUNT) for all selected survey days that have count data available for the stated time period. Then, the average count is divided by the average trip rate parameter value, and multiplied by the stated calculation factor (shown just above the table and abbreviated here as FACT). So, the method is: COUNT/TRP\*FACT. Trip rates are then rounded to 3 decimal places.

## **Parameter summary**

| Trip rate parameter range selected:           | 2095 - 5500 (units: sqm) |
|-----------------------------------------------|--------------------------|
| Survey date date range:                       | 01/01/08 - 14/06/16      |
| Number of weekdays (Monday-Friday):           | 4                        |
| Number of Saturdays:                          | 0                        |
| Number of Sundays:                            | 0                        |
| Surveys automatically removed from selection: | 1                        |
| Surveys manually removed from selection:      | 7                        |

# TRIP RATE for Land Use 02 - EMPLOYMENT/A - OFFICE MULTI-MODAL TAXIS Calculation factor: 100 sqm BOLD print indicates peak (busiest) period

|               | ARRIVALS |      |       | [    | DEPARTURES |       |      | TOTALS |       |  |
|---------------|----------|------|-------|------|------------|-------|------|--------|-------|--|
|               | No.      | Ave. | Trip  | No.  | Ave.       | Trip  | No.  | Ave.   | Trip  |  |
| Time Range    | Days     | GFA  | Rate  | Days | GFA        | Rate  | Days | GFA    | Rate  |  |
| 00:00 - 01:00 |          |      |       |      |            |       |      |        |       |  |
| 01:00 - 02:00 |          |      |       |      |            |       |      |        |       |  |
| 02:00 - 03:00 |          |      |       |      |            |       |      |        |       |  |
| 03:00 - 04:00 |          |      |       |      |            |       |      |        |       |  |
| 04:00 - 05:00 |          |      |       |      |            |       |      |        |       |  |
| 05:00 - 06:00 |          |      |       |      |            |       |      |        |       |  |
| 06:00 - 07:00 |          |      |       |      |            |       |      |        |       |  |
| 07:00 - 08:00 | 4        | 4102 | 0.018 | 4    | 4102       | 0.018 | 4    | 4102   | 0.036 |  |
| 08:00 - 09:00 | 4        | 4102 | 0.012 | 4    | 4102       | 0.012 | 4    | 4102   | 0.024 |  |
| 09:00 - 10:00 | 4        | 4102 | 0.012 | 4    | 4102       | 0.012 | 4    | 4102   | 0.024 |  |
| 10:00 - 11:00 | 4        | 4102 | 0.006 | 4    | 4102       | 0.006 | 4    | 4102   | 0.012 |  |
| 11:00 - 12:00 | 4        | 4102 | 0.018 | 4    | 4102       | 0.018 | 4    | 4102   | 0.036 |  |
| 12:00 - 13:00 | 4        | 4102 | 0.024 | 4    | 4102       | 0.024 | 4    | 4102   | 0.048 |  |
| 13:00 - 14:00 | 4        | 4102 | 0.000 | 4    | 4102       | 0.000 | 4    | 4102   | 0.000 |  |
| 14:00 - 15:00 | 4        | 4102 | 0.024 | 4    | 4102       | 0.024 | 4    | 4102   | 0.048 |  |
| 15:00 - 16:00 | 4        | 4102 | 0.012 | 4    | 4102       | 0.012 | 4    | 4102   | 0.024 |  |
| 16:00 - 17:00 | 4        | 4102 | 0.006 | 4    | 4102       | 0.006 | 4    | 4102   | 0.012 |  |
| 17:00 - 18:00 | 4        | 4102 | 0.012 | 4    | 4102       | 0.012 | 4    | 4102   | 0.024 |  |
| 18:00 - 19:00 | 4        | 4102 | 0.000 | 4    | 4102       | 0.000 | 4    | 4102   | 0.000 |  |
| 19:00 - 20:00 |          |      |       |      |            |       |      |        |       |  |
| 20:00 - 21:00 |          |      |       |      |            |       |      |        |       |  |
| 21:00 - 22:00 |          |      |       |      |            |       |      |        |       |  |
| 22:00 - 23:00 |          |      |       |      |            |       |      |        |       |  |
| 23:00 - 24:00 |          |      |       |      |            |       |      |        |       |  |
| Total Rates:  |          |      | 0.144 |      |            | 0.144 |      |        | 0.288 |  |

This section displays the trip rate results based on the selected set of surveys and the selected count type (shown just above the table). It is split by three main columns, representing arrivals trips, departures trips, and total trips (arrivals plus departures). Within each of these main columns are three sub-columns. These display the number of survey days where count data is included (per time period), the average value of the selected trip rate calculation parameter (per time period), and the trip rate result (per time period). Total trip rates (the sum of the column) are also displayed at the foot of the table.

To obtain a trip rate, the average (mean) trip rate parameter value (TRP) is first calculated for all selected survey days that have count data available for the stated time period. The average (mean) number of arrivals, departures or totals (whichever applies) is also calculated (COUNT) for all selected survey days that have count data available for the stated time period. Then, the average count is divided by the average trip rate parameter value, and multiplied by the stated calculation factor (shown just above the table and abbreviated here as FACT). So, the method is: COUNT/TRP\*FACT. Trip rates are then rounded to 3 decimal places.

#### **Parameter summary**

| Trip rate parameter range selected:           | 2095 - 5500 (units: sqm) |
|-----------------------------------------------|--------------------------|
| Survey date date range:                       | 01/01/08 - 14/06/16      |
| Number of weekdays (Monday-Friday):           | 4                        |
| Number of Saturdays:                          | 0                        |
| Number of Sundays:                            | 0                        |
| Surveys automatically removed from selection: | 1                        |
| Surveys manually removed from selection:      | 7                        |
|                                               |                          |

# TRIP RATE for Land Use 02 - EMPLOYMENT/A - OFFICE MULTI-MODAL OGVS Calculation factor: 100 sqm BOLD print indicates peak (busiest) period

|               | ARRIVALS |      |       | [    | DEPARTURES |       | TOTALS |      |       |
|---------------|----------|------|-------|------|------------|-------|--------|------|-------|
|               | No.      | Ave. | Trip  | No.  | Ave.       | Trip  | No.    | Ave. | Trip  |
| Time Range    | Days     | GFA  | Rate  | Days | GFA        | Rate  | Days   | GFA  | Rate  |
| 00:00 - 01:00 |          |      |       |      |            |       |        |      |       |
| 01:00 - 02:00 |          |      |       |      |            |       |        |      |       |
| 02:00 - 03:00 |          |      |       |      |            |       |        |      |       |
| 03:00 - 04:00 |          |      |       |      |            |       |        |      |       |
| 04:00 - 05:00 |          |      |       |      |            |       |        |      |       |
| 05:00 - 06:00 |          |      |       |      |            |       |        |      |       |
| 06:00 - 07:00 |          |      |       |      |            |       |        |      |       |
| 07:00 - 08:00 | 4        | 4102 | 0.000 | 4    | 4102       | 0.000 | 4      | 4102 | 0.000 |
| 08:00 - 09:00 | 4        | 4102 | 0.000 | 4    | 4102       | 0.000 | 4      | 4102 | 0.000 |
| 09:00 - 10:00 | 4        | 4102 | 0.006 | 4    | 4102       | 0.000 | 4      | 4102 | 0.006 |
| 10:00 - 11:00 | 4        | 4102 | 0.000 | 4    | 4102       | 0.006 | 4      | 4102 | 0.006 |
| 11:00 - 12:00 | 4        | 4102 | 0.006 | 4    | 4102       | 0.000 | 4      | 4102 | 0.006 |
| 12:00 - 13:00 | 4        | 4102 | 0.006 | 4    | 4102       | 0.012 | 4      | 4102 | 0.018 |
| 13:00 - 14:00 | 4        | 4102 | 0.000 | 4    | 4102       | 0.000 | 4      | 4102 | 0.000 |
| 14:00 - 15:00 | 4        | 4102 | 0.000 | 4    | 4102       | 0.000 | 4      | 4102 | 0.000 |
| 15:00 - 16:00 | 4        | 4102 | 0.006 | 4    | 4102       | 0.006 | 4      | 4102 | 0.012 |
| 16:00 - 17:00 | 4        | 4102 | 0.000 | 4    | 4102       | 0.000 | 4      | 4102 | 0.000 |
| 17:00 - 18:00 | 4        | 4102 | 0.000 | 4    | 4102       | 0.000 | 4      | 4102 | 0.000 |
| 18:00 - 19:00 | 4        | 4102 | 0.000 | 4    | 4102       | 0.000 | 4      | 4102 | 0.000 |
| 19:00 - 20:00 |          |      |       |      |            |       |        |      |       |
| 20:00 - 21:00 |          |      |       |      |            |       |        |      |       |
| 21:00 - 22:00 |          |      |       |      |            |       |        |      |       |
| 22:00 - 23:00 |          |      |       |      |            |       |        |      |       |
| 23:00 - 24:00 |          |      |       |      |            |       |        |      |       |
| Total Rates:  |          |      | 0.024 |      |            | 0.024 |        |      | 0.048 |

This section displays the trip rate results based on the selected set of surveys and the selected count type (shown just above the table). It is split by three main columns, representing arrivals trips, departures trips, and total trips (arrivals plus departures). Within each of these main columns are three sub-columns. These display the number of survey days where count data is included (per time period), the average value of the selected trip rate calculation parameter (per time period), and the trip rate result (per time period). Total trip rates (the sum of the column) are also displayed at the foot of the table.

To obtain a trip rate, the average (mean) trip rate parameter value (TRP) is first calculated for all selected survey days that have count data available for the stated time period. The average (mean) number of arrivals, departures or totals (whichever applies) is also calculated (COUNT) for all selected survey days that have count data available for the stated time period. Then, the average count is divided by the average trip rate parameter value, and multiplied by the stated calculation factor (shown just above the table and abbreviated here as FACT). So, the method is: COUNT/TRP\*FACT. Trip rates are then rounded to 3 decimal places.

## **Parameter summary**

| Trip rate parameter range selected:           | 2095 - 5500 (units: sqm) |
|-----------------------------------------------|--------------------------|
| Survey date date range:                       | 01/01/08 - 14/06/16      |
| Number of weekdays (Monday-Friday):           | 4                        |
| Number of Saturdays:                          | 0                        |
| Number of Sundays:                            | 0                        |
| Surveys automatically removed from selection: | 1                        |
| Surveys manually removed from selection:      | 7                        |

# TRIP RATE for Land Use 02 - EMPLOYMENT/A - OFFICE MULTI-MODAL PSVS Calculation factor: 100 sqm BOLD print indicates peak (busiest) period

|               | ARRIVALS |      | ]     | DEPARTURES |      |       | TOTALS |      |       |
|---------------|----------|------|-------|------------|------|-------|--------|------|-------|
|               | No.      | Ave. | Trip  | No.        | Ave. | Trip  | No.    | Ave. | Trip  |
| Time Range    | Days     | GFA  | Rate  | Days       | GFA  | Rate  | Days   | GFA  | Rate  |
| 00:00 - 01:00 |          |      |       |            |      |       |        |      |       |
| 01:00 - 02:00 |          |      |       |            |      |       |        |      |       |
| 02:00 - 03:00 |          |      |       |            |      |       |        |      |       |
| 03:00 - 04:00 |          |      |       |            |      |       |        |      |       |
| 04:00 - 05:00 |          |      |       |            |      |       |        |      |       |
| 05:00 - 06:00 |          |      |       |            |      |       |        |      |       |
| 06:00 - 07:00 |          |      |       |            |      |       |        |      |       |
| 07:00 - 08:00 | 4        | 4102 | 0.000 | 4          | 4102 | 0.000 | 4      | 4102 | 0.000 |
| 08:00 - 09:00 | 4        | 4102 | 0.000 | 4          | 4102 | 0.000 | 4      | 4102 | 0.000 |
| 09:00 - 10:00 | 4        | 4102 | 0.006 | 4          | 4102 | 0.006 | 4      | 4102 | 0.012 |
| 10:00 - 11:00 | 4        | 4102 | 0.000 | 4          | 4102 | 0.000 | 4      | 4102 | 0.000 |
| 11:00 - 12:00 | 4        | 4102 | 0.000 | 4          | 4102 | 0.000 | 4      | 4102 | 0.000 |
| 12:00 - 13:00 | 4        | 4102 | 0.000 | 4          | 4102 | 0.000 | 4      | 4102 | 0.000 |
| 13:00 - 14:00 | 4        | 4102 | 0.006 | 4          | 4102 | 0.006 | 4      | 4102 | 0.012 |
| 14:00 - 15:00 | 4        | 4102 | 0.006 | 4          | 4102 | 0.000 | 4      | 4102 | 0.006 |
| 15:00 - 16:00 | 4        | 4102 | 0.000 | 4          | 4102 | 0.006 | 4      | 4102 | 0.006 |
| 16:00 - 17:00 | 4        | 4102 | 0.000 | 4          | 4102 | 0.000 | 4      | 4102 | 0.000 |
| 17:00 - 18:00 | 4        | 4102 | 0.000 | 4          | 4102 | 0.000 | 4      | 4102 | 0.000 |
| 18:00 - 19:00 | 4        | 4102 | 0.000 | 4          | 4102 | 0.000 | 4      | 4102 | 0.000 |
| 19:00 - 20:00 |          |      |       |            |      |       |        |      |       |
| 20:00 - 21:00 |          |      |       |            |      |       |        |      |       |
| 21:00 - 22:00 |          |      |       |            |      |       |        |      |       |
| 22:00 - 23:00 |          |      |       |            |      |       |        |      |       |
| 23:00 - 24:00 |          |      |       |            |      |       |        |      |       |
| Total Rates:  |          |      | 0.018 |            |      | 0.018 |        |      | 0.036 |

This section displays the trip rate results based on the selected set of surveys and the selected count type (shown just above the table). It is split by three main columns, representing arrivals trips, departures trips, and total trips (arrivals plus departures). Within each of these main columns are three sub-columns. These display the number of survey days where count data is included (per time period), the average value of the selected trip rate calculation parameter (per time period), and the trip rate result (per time period). Total trip rates (the sum of the column) are also displayed at the foot of the table.

To obtain a trip rate, the average (mean) trip rate parameter value (TRP) is first calculated for all selected survey days that have count data available for the stated time period. The average (mean) number of arrivals, departures or totals (whichever applies) is also calculated (COUNT) for all selected survey days that have count data available for the stated time period. Then, the average count is divided by the average trip rate parameter value, and multiplied by the stated calculation factor (shown just above the table and abbreviated here as FACT). So, the method is: COUNT/TRP\*FACT. Trip rates are then rounded to 3 decimal places.

#### Parameter summary

| Trip rate parameter range selected:           | 2095 - 5500 (units: sqm) |
|-----------------------------------------------|--------------------------|
| Survey date date range:                       | 01/01/08 - 14/06/16      |
| Number of weekdays (Monday-Friday):           | 4                        |
| Number of Saturdays:                          | 0                        |
| Number of Sundays:                            | 0                        |
| Surveys automatically removed from selection: | 1                        |
| Surveys manually removed from selection:      | 7                        |
|                                               |                          |

# TRIP RATE for Land Use 02 - EMPLOYMENT/A - OFFICE MULTI-MODAL CYCLISTS Calculation factor: 100 sqm BOLD print indicates peak (busiest) period

|               | ARRIVALS |      |       | ]    | DEPARTURES |       | TOTALS |      |       |
|---------------|----------|------|-------|------|------------|-------|--------|------|-------|
|               | No.      | Ave. | Trip  | No.  | Ave.       | Trip  | No.    | Ave. | Trip  |
| Time Range    | Days     | GFA  | Rate  | Days | GFA        | Rate  | Days   | GFA  | Rate  |
| 00:00 - 01:00 |          |      |       |      |            |       |        |      |       |
| 01:00 - 02:00 |          |      |       |      |            |       |        |      |       |
| 02:00 - 03:00 |          |      |       |      |            |       |        |      |       |
| 03:00 - 04:00 |          |      |       |      |            |       |        |      |       |
| 04:00 - 05:00 |          |      |       |      |            |       |        |      |       |
| 05:00 - 06:00 |          |      |       |      |            |       |        |      |       |
| 06:00 - 07:00 |          |      |       |      |            |       |        |      |       |
| 07:00 - 08:00 | 4        | 4102 | 0.030 | 4    | 4102       | 0.000 | 4      | 4102 | 0.030 |
| 08:00 - 09:00 | 4        | 4102 | 0.055 | 4    | 4102       | 0.006 | 4      | 4102 | 0.061 |
| 09:00 - 10:00 | 4        | 4102 | 0.128 | 4    | 4102       | 0.000 | 4      | 4102 | 0.128 |
| 10:00 - 11:00 | 4        | 4102 | 0.012 | 4    | 4102       | 0.024 | 4      | 4102 | 0.036 |
| 11:00 - 12:00 | 4        | 4102 | 0.012 | 4    | 4102       | 0.012 | 4      | 4102 | 0.024 |
| 12:00 - 13:00 | 4        | 4102 | 0.012 | 4    | 4102       | 0.018 | 4      | 4102 | 0.030 |
| 13:00 - 14:00 | 4        | 4102 | 0.006 | 4    | 4102       | 0.006 | 4      | 4102 | 0.012 |
| 14:00 - 15:00 | 4        | 4102 | 0.012 | 4    | 4102       | 0.000 | 4      | 4102 | 0.012 |
| 15:00 - 16:00 | 4        | 4102 | 0.024 | 4    | 4102       | 0.037 | 4      | 4102 | 0.061 |
| 16:00 - 17:00 | 4        | 4102 | 0.012 | 4    | 4102       | 0.006 | 4      | 4102 | 0.018 |
| 17:00 - 18:00 | 4        | 4102 | 0.006 | 4    | 4102       | 0.098 | 4      | 4102 | 0.104 |
| 18:00 - 19:00 | 4        | 4102 | 0.012 | 4    | 4102       | 0.055 | 4      | 4102 | 0.067 |
| 19:00 - 20:00 |          |      |       |      |            |       |        |      |       |
| 20:00 - 21:00 |          |      |       |      |            |       |        |      |       |
| 21:00 - 22:00 |          |      |       |      |            |       |        |      |       |
| 22:00 - 23:00 |          |      |       |      |            |       |        |      |       |
| 23:00 - 24:00 |          |      |       |      |            |       |        |      |       |
| Total Rates:  |          |      | 0.321 |      |            | 0.262 |        |      | 0.583 |

This section displays the trip rate results based on the selected set of surveys and the selected count type (shown just above the table). It is split by three main columns, representing arrivals trips, departures trips, and total trips (arrivals plus departures). Within each of these main columns are three sub-columns. These display the number of survey days where count data is included (per time period), the average value of the selected trip rate calculation parameter (per time period), and the trip rate result (per time period). Total trip rates (the sum of the column) are also displayed at the foot of the table.

To obtain a trip rate, the average (mean) trip rate parameter value (TRP) is first calculated for all selected survey days that have count data available for the stated time period. The average (mean) number of arrivals, departures or totals (whichever applies) is also calculated (COUNT) for all selected survey days that have count data available for the stated time period. Then, the average count is divided by the average trip rate parameter value, and multiplied by the stated calculation factor (shown just above the table and abbreviated here as FACT). So, the method is: COUNT/TRP\*FACT. Trip rates are then rounded to 3 decimal places.

## **Parameter summary**

| Trip rate parameter range selected:           | 2095 - 5500 (units: sqm) |
|-----------------------------------------------|--------------------------|
| Survey date date range:                       | 01/01/08 - 14/06/16      |
| Number of weekdays (Monday-Friday):           | 4                        |
| Number of Saturdays:                          | 0                        |
| Number of Sundays:                            | 0                        |
| Surveys automatically removed from selection: | 1                        |
| Surveys manually removed from selection:      | 7                        |
|                                               |                          |

# TRIP RATE for Land Use 02 - EMPLOYMENT/A - OFFICE MULTI-MODAL VEHICLE OCCUPANTS Calculation factor: 100 sqm BOLD print indicates peak (busiest) period

|               | ARRIVALS |      |       | [    | DEPARTURES |       | TOTALS |      |       |
|---------------|----------|------|-------|------|------------|-------|--------|------|-------|
|               | No.      | Ave. | Trip  | No.  | Ave.       | Trip  | No.    | Ave. | Trip  |
| Time Range    | Days     | GFA  | Rate  | Days | GFA        | Rate  | Days   | GFA  | Rate  |
| 00:00 - 01:00 |          |      |       |      |            |       |        |      |       |
| 01:00 - 02:00 |          |      |       |      |            |       |        |      |       |
| 02:00 - 03:00 |          |      |       |      |            |       |        |      |       |
| 03:00 - 04:00 |          |      |       |      |            |       |        |      |       |
| 04:00 - 05:00 |          |      |       |      |            |       |        |      |       |
| 05:00 - 06:00 |          |      |       |      |            |       |        |      |       |
| 06:00 - 07:00 |          |      |       |      |            |       |        |      |       |
| 07:00 - 08:00 | 4        | 4102 | 0.256 | 4    | 4102       | 0.061 | 4      | 4102 | 0.317 |
| 08:00 - 09:00 | 4        | 4102 | 0.439 | 4    | 4102       | 0.091 | 4      | 4102 | 0.530 |
| 09:00 - 10:00 | 4        | 4102 | 0.609 | 4    | 4102       | 0.183 | 4      | 4102 | 0.792 |
| 10:00 - 11:00 | 4        | 4102 | 0.457 | 4    | 4102       | 0.250 | 4      | 4102 | 0.707 |
| 11:00 - 12:00 | 4        | 4102 | 0.378 | 4    | 4102       | 0.317 | 4      | 4102 | 0.695 |
| 12:00 - 13:00 | 4        | 4102 | 0.366 | 4    | 4102       | 0.427 | 4      | 4102 | 0.793 |
| 13:00 - 14:00 | 4        | 4102 | 0.213 | 4    | 4102       | 0.262 | 4      | 4102 | 0.475 |
| 14:00 - 15:00 | 4        | 4102 | 0.408 | 4    | 4102       | 0.268 | 4      | 4102 | 0.676 |
| 15:00 - 16:00 | 4        | 4102 | 0.256 | 4    | 4102       | 0.323 | 4      | 4102 | 0.579 |
| 16:00 - 17:00 | 4        | 4102 | 0.183 | 4    | 4102       | 0.433 | 4      | 4102 | 0.616 |
| 17:00 - 18:00 | 4        | 4102 | 0.165 | 4    | 4102       | 0.573 | 4      | 4102 | 0.738 |
| 18:00 - 19:00 | 4        | 4102 | 0.079 | 4    | 4102       | 0.390 | 4      | 4102 | 0.469 |
| 19:00 - 20:00 |          |      |       |      |            |       |        |      |       |
| 20:00 - 21:00 |          |      |       |      |            |       |        |      |       |
| 21:00 - 22:00 |          |      |       |      |            |       |        |      |       |
| 22:00 - 23:00 |          |      |       |      |            |       |        |      |       |
| 23:00 - 24:00 |          |      |       |      |            |       |        |      |       |
| Total Rates:  |          |      | 3.809 |      |            | 3.578 |        |      | 7.387 |

This section displays the trip rate results based on the selected set of surveys and the selected count type (shown just above the table). It is split by three main columns, representing arrivals trips, departures trips, and total trips (arrivals plus departures). Within each of these main columns are three sub-columns. These display the number of survey days where count data is included (per time period), the average value of the selected trip rate calculation parameter (per time period), and the trip rate result (per time period). Total trip rates (the sum of the column) are also displayed at the foot of the table.

To obtain a trip rate, the average (mean) trip rate parameter value (TRP) is first calculated for all selected survey days that have count data available for the stated time period. The average (mean) number of arrivals, departures or totals (whichever applies) is also calculated (COUNT) for all selected survey days that have count data available for the stated time period. Then, the average count is divided by the average trip rate parameter value, and multiplied by the stated calculation factor (shown just above the table and abbreviated here as FACT). So, the method is: COUNT/TRP\*FACT. Trip rates are then rounded to 3 decimal places.

## **Parameter summary**

| Trip rate parameter range selected:           | 2095 - 5500 (units: sqm) |
|-----------------------------------------------|--------------------------|
| Survey date date range:                       | 01/01/08 - 14/06/16      |
| Number of weekdays (Monday-Friday):           | 4                        |
| Number of Saturdays:                          | 0                        |
| Number of Sundays:                            | 0                        |
| Surveys automatically removed from selection: | 1                        |
| Surveys manually removed from selection:      | 7                        |

# TRIP RATE for Land Use 02 - EMPLOYMENT/A - OFFICE MULTI-MODAL PEDESTRIANS Calculation factor: 100 sqm BOLD print indicates peak (busiest) period

|               | ARRIVALS |      |       | [    | DEPARTURES |       | TOTALS |      |        |
|---------------|----------|------|-------|------|------------|-------|--------|------|--------|
|               | No.      | Ave. | Trip  | No.  | Ave.       | Trip  | No.    | Ave. | Trip   |
| Time Range    | Days     | GFA  | Rate  | Days | GFA        | Rate  | Days   | GFA  | Rate   |
| 00:00 - 01:00 |          |      |       |      |            |       |        |      |        |
| 01:00 - 02:00 |          |      |       |      |            |       |        |      |        |
| 02:00 - 03:00 |          |      |       |      |            |       |        |      |        |
| 03:00 - 04:00 |          |      |       |      |            |       |        |      |        |
| 04:00 - 05:00 |          |      |       |      |            |       |        |      |        |
| 05:00 - 06:00 |          |      |       |      |            |       |        |      |        |
| 06:00 - 07:00 |          |      |       |      |            |       |        |      |        |
| 07:00 - 08:00 | 4        | 4102 | 0.067 | 4    | 4102       | 0.012 | 4      | 4102 | 0.079  |
| 08:00 - 09:00 | 4        | 4102 | 0.335 | 4    | 4102       | 0.067 | 4      | 4102 | 0.402  |
| 09:00 - 10:00 | 4        | 4102 | 0.433 | 4    | 4102       | 0.201 | 4      | 4102 | 0.634  |
| 10:00 - 11:00 | 4        | 4102 | 0.354 | 4    | 4102       | 0.299 | 4      | 4102 | 0.653  |
| 11:00 - 12:00 | 4        | 4102 | 0.226 | 4    | 4102       | 0.317 | 4      | 4102 | 0.543  |
| 12:00 - 13:00 | 4        | 4102 | 1.000 | 4    | 4102       | 1.676 | 4      | 4102 | 2.676  |
| 13:00 - 14:00 | 4        | 4102 | 1.646 | 4    | 4102       | 1.420 | 4      | 4102 | 3.066  |
| 14:00 - 15:00 | 4        | 4102 | 0.872 | 4    | 4102       | 0.433 | 4      | 4102 | 1.305  |
| 15:00 - 16:00 | 4        | 4102 | 0.488 | 4    | 4102       | 0.366 | 4      | 4102 | 0.854  |
| 16:00 - 17:00 | 4        | 4102 | 0.347 | 4    | 4102       | 0.195 | 4      | 4102 | 0.542  |
| 17:00 - 18:00 | 4        | 4102 | 0.128 | 4    | 4102       | 0.347 | 4      | 4102 | 0.475  |
| 18:00 - 19:00 | 4        | 4102 | 0.055 | 4    | 4102       | 0.098 | 4      | 4102 | 0.153  |
| 19:00 - 20:00 |          |      |       |      |            |       |        |      |        |
| 20:00 - 21:00 |          |      |       |      |            |       |        |      |        |
| 21:00 - 22:00 |          |      |       |      |            |       |        |      |        |
| 22:00 - 23:00 |          |      |       |      |            |       |        |      |        |
| 23:00 - 24:00 |          |      |       |      |            |       |        |      |        |
| Total Rates:  |          |      | 5.951 |      |            | 5.431 |        |      | 11.382 |

This section displays the trip rate results based on the selected set of surveys and the selected count type (shown just above the table). It is split by three main columns, representing arrivals trips, departures trips, and total trips (arrivals plus departures). Within each of these main columns are three sub-columns. These display the number of survey days where count data is included (per time period), the average value of the selected trip rate calculation parameter (per time period), and the trip rate result (per time period). Total trip rates (the sum of the column) are also displayed at the foot of the table.

To obtain a trip rate, the average (mean) trip rate parameter value (TRP) is first calculated for all selected survey days that have count data available for the stated time period. The average (mean) number of arrivals, departures or totals (whichever applies) is also calculated (COUNT) for all selected survey days that have count data available for the stated time period. Then, the average count is divided by the average trip rate parameter value, and multiplied by the stated calculation factor (shown just above the table and abbreviated here as FACT). So, the method is: COUNT/TRP\*FACT. Trip rates are then rounded to 3 decimal places.

## **Parameter summary**

| Trip rate parameter range selected:           | 2095 - 5500 (units: sqm) |
|-----------------------------------------------|--------------------------|
| Survey date date range:                       | 01/01/08 - 14/06/16      |
| Number of weekdays (Monday-Friday):           | 4                        |
| Number of Saturdays:                          | 0                        |
| Number of Sundays:                            | 0                        |
| Surveys automatically removed from selection: | 1                        |
| Surveys manually removed from selection:      | 7                        |
|                                               |                          |

## TRIP RATE for Land Use 02 - EMPLOYMENT/A - OFFICE MULTI-MODAL BUS/TRAM PASSENGERS Calculation factor: 100 sqm BOLD print indicates peak (busiest) period

|               | ARRIVALS |      |       | [    | DEPARTURES |       | TOTALS |      |       |
|---------------|----------|------|-------|------|------------|-------|--------|------|-------|
|               | No.      | Ave. | Trip  | No.  | Ave.       | Trip  | No.    | Ave. | Trip  |
| Time Range    | Days     | GFA  | Rate  | Days | GFA        | Rate  | Days   | GFA  | Rate  |
| 00:00 - 01:00 |          |      |       |      |            |       |        |      |       |
| 01:00 - 02:00 |          |      |       |      |            |       |        |      |       |
| 02:00 - 03:00 |          |      |       |      |            |       |        |      |       |
| 03:00 - 04:00 |          |      |       |      |            |       |        |      |       |
| 04:00 - 05:00 |          |      |       |      |            |       |        |      |       |
| 05:00 - 06:00 |          |      |       |      |            |       |        |      |       |
| 06:00 - 07:00 |          |      |       |      |            |       |        |      |       |
| 07:00 - 08:00 | 4        | 4102 | 0.030 | 4    | 4102       | 0.000 | 4      | 4102 | 0.030 |
| 08:00 - 09:00 | 4        | 4102 | 0.347 | 4    | 4102       | 0.018 | 4      | 4102 | 0.365 |
| 09:00 - 10:00 | 4        | 4102 | 0.439 | 4    | 4102       | 0.018 | 4      | 4102 | 0.457 |
| 10:00 - 11:00 | 4        | 4102 | 0.293 | 4    | 4102       | 0.098 | 4      | 4102 | 0.391 |
| 11:00 - 12:00 | 4        | 4102 | 0.134 | 4    | 4102       | 0.085 | 4      | 4102 | 0.219 |
| 12:00 - 13:00 | 4        | 4102 | 0.085 | 4    | 4102       | 0.152 | 4      | 4102 | 0.237 |
| 13:00 - 14:00 | 4        | 4102 | 0.165 | 4    | 4102       | 0.152 | 4      | 4102 | 0.317 |
| 14:00 - 15:00 | 4        | 4102 | 0.189 | 4    | 4102       | 0.158 | 4      | 4102 | 0.347 |
| 15:00 - 16:00 | 4        | 4102 | 0.091 | 4    | 4102       | 0.122 | 4      | 4102 | 0.213 |
| 16:00 - 17:00 | 4        | 4102 | 0.043 | 4    | 4102       | 0.293 | 4      | 4102 | 0.336 |
| 17:00 - 18:00 | 4        | 4102 | 0.006 | 4    | 4102       | 0.372 | 4      | 4102 | 0.378 |
| 18:00 - 19:00 | 4        | 4102 | 0.000 | 4    | 4102       | 0.128 | 4      | 4102 | 0.128 |
| 19:00 - 20:00 |          |      |       |      |            |       |        |      |       |
| 20:00 - 21:00 |          |      |       |      |            |       |        |      |       |
| 21:00 - 22:00 |          |      |       |      |            |       |        |      |       |
| 22:00 - 23:00 |          |      |       |      |            |       |        |      |       |
| 23:00 - 24:00 |          |      |       |      |            |       |        |      |       |
| Total Rates:  |          |      | 1.822 |      |            | 1.596 |        |      | 3.418 |

This section displays the trip rate results based on the selected set of surveys and the selected count type (shown just above the table). It is split by three main columns, representing arrivals trips, departures trips, and total trips (arrivals plus departures). Within each of these main columns are three sub-columns. These display the number of survey days where count data is included (per time period), the average value of the selected trip rate calculation parameter (per time period), and the trip rate result (per time period). Total trip rates (the sum of the column) are also displayed at the foot of the table.

To obtain a trip rate, the average (mean) trip rate parameter value (TRP) is first calculated for all selected survey days that have count data available for the stated time period. The average (mean) number of arrivals, departures or totals (whichever applies) is also calculated (COUNT) for all selected survey days that have count data available for the stated time period. Then, the average count is divided by the average trip rate parameter value, and multiplied by the stated calculation factor (shown just above the table and abbreviated here as FACT). So, the method is: COUNT/TRP\*FACT. Trip rates are then rounded to 3 decimal places.

## **Parameter summary**

| Trip rate parameter range selected:           | 2095 - 5500 (units: sqm) |
|-----------------------------------------------|--------------------------|
| Survey date date range:                       | 01/01/08 - 14/06/16      |
| Number of weekdays (Monday-Friday):           | 4                        |
| Number of Saturdays:                          | 0                        |
| Number of Sundays:                            | 0                        |
| Surveys automatically removed from selection: | 1                        |
| Surveys manually removed from selection:      | 7                        |

# TRIP RATE for Land Use 02 - EMPLOYMENT/A - OFFICE MULTI-MODAL TOTAL RAIL PASSENGERS Calculation factor: 100 sqm BOLD print indicates peak (busiest) period

|               | ARRIVALS |      |       | ]    | DEPARTURES |       | TOTALS |      |       |
|---------------|----------|------|-------|------|------------|-------|--------|------|-------|
|               | No.      | Ave. | Trip  | No.  | Ave.       | Trip  | No.    | Ave. | Trip  |
| Time Range    | Days     | GFA  | Rate  | Days | GFA        | Rate  | Days   | GFA  | Rate  |
| 00:00 - 01:00 |          |      |       |      |            |       |        |      |       |
| 01:00 - 02:00 |          |      |       |      |            |       |        |      |       |
| 02:00 - 03:00 |          |      |       |      |            |       |        |      |       |
| 03:00 - 04:00 |          |      |       |      |            |       |        |      |       |
| 04:00 - 05:00 |          |      |       |      |            |       |        |      |       |
| 05:00 - 06:00 |          |      |       |      |            |       |        |      |       |
| 06:00 - 07:00 |          |      |       |      |            |       |        |      |       |
| 07:00 - 08:00 | 4        | 4102 | 0.226 | 4    | 4102       | 0.018 | 4      | 4102 | 0.244 |
| 08:00 - 09:00 | 4        | 4102 | 0.896 | 4    | 4102       | 0.000 | 4      | 4102 | 0.896 |
| 09:00 - 10:00 | 4        | 4102 | 1.231 | 4    | 4102       | 0.024 | 4      | 4102 | 1.255 |
| 10:00 - 11:00 | 4        | 4102 | 0.195 | 4    | 4102       | 0.055 | 4      | 4102 | 0.250 |
| 11:00 - 12:00 | 4        | 4102 | 0.079 | 4    | 4102       | 0.110 | 4      | 4102 | 0.189 |
| 12:00 - 13:00 | 4        | 4102 | 0.110 | 4    | 4102       | 0.091 | 4      | 4102 | 0.201 |
| 13:00 - 14:00 | 4        | 4102 | 0.079 | 4    | 4102       | 0.043 | 4      | 4102 | 0.122 |
| 14:00 - 15:00 | 4        | 4102 | 0.067 | 4    | 4102       | 0.146 | 4      | 4102 | 0.213 |
| 15:00 - 16:00 | 4        | 4102 | 0.104 | 4    | 4102       | 0.116 | 4      | 4102 | 0.220 |
| 16:00 - 17:00 | 4        | 4102 | 0.079 | 4    | 4102       | 0.384 | 4      | 4102 | 0.463 |
| 17:00 - 18:00 | 4        | 4102 | 0.006 | 4    | 4102       | 1.182 | 4      | 4102 | 1.188 |
| 18:00 - 19:00 | 4        | 4102 | 0.030 | 4    | 4102       | 0.609 | 4      | 4102 | 0.639 |
| 19:00 - 20:00 |          |      |       |      |            |       |        |      |       |
| 20:00 - 21:00 |          |      |       |      |            |       |        |      |       |
| 21:00 - 22:00 |          |      |       |      |            |       |        |      |       |
| 22:00 - 23:00 |          |      |       |      |            |       |        |      |       |
| 23:00 - 24:00 |          |      |       |      |            |       |        |      |       |
| Total Rates:  |          |      | 3.102 |      |            | 2.778 |        |      | 5.880 |

This section displays the trip rate results based on the selected set of surveys and the selected count type (shown just above the table). It is split by three main columns, representing arrivals trips, departures trips, and total trips (arrivals plus departures). Within each of these main columns are three sub-columns. These display the number of survey days where count data is included (per time period), the average value of the selected trip rate calculation parameter (per time period), and the trip rate result (per time period). Total trip rates (the sum of the column) are also displayed at the foot of the table.

To obtain a trip rate, the average (mean) trip rate parameter value (TRP) is first calculated for all selected survey days that have count data available for the stated time period. The average (mean) number of arrivals, departures or totals (whichever applies) is also calculated (COUNT) for all selected survey days that have count data available for the stated time period. Then, the average count is divided by the average trip rate parameter value, and multiplied by the stated calculation factor (shown just above the table and abbreviated here as FACT). So, the method is: COUNT/TRP\*FACT. Trip rates are then rounded to 3 decimal places.

## **Parameter summary**

| Trip rate parameter range selected:           | 2095 - 5500 (units: sqm) |
|-----------------------------------------------|--------------------------|
| Survey date date range:                       | 01/01/08 - 14/06/16      |
| Number of weekdays (Monday-Friday):           | 4                        |
| Number of Saturdays:                          | 0                        |
| Number of Sundays:                            | 0                        |
| Surveys automatically removed from selection: | 1                        |
| Surveys manually removed from selection:      | 7                        |

# TRIP RATE for Land Use 02 - EMPLOYMENT/A - OFFICE MULTI-MODAL COACH PASSENGERS Calculation factor: 100 sqm BOLD print indicates peak (busiest) period

|               | ARRIVALS |      |       | [    | DEPARTURES | ;     | TOTALS |      |       |
|---------------|----------|------|-------|------|------------|-------|--------|------|-------|
|               | No.      | Ave. | Trip  | No.  | Ave.       | Trip  | No.    | Ave. | Trip  |
| Time Range    | Days     | GFA  | Rate  | Days | GFA        | Rate  | Days   | GFA  | Rate  |
| 00:00 - 01:00 |          |      |       |      |            |       |        |      |       |
| 01:00 - 02:00 |          |      |       |      |            |       |        |      |       |
| 02:00 - 03:00 |          |      |       |      |            |       |        |      |       |
| 03:00 - 04:00 |          |      |       |      |            |       |        |      |       |
| 04:00 - 05:00 |          |      |       |      |            |       |        |      |       |
| 05:00 - 06:00 |          |      |       |      |            |       |        |      |       |
| 06:00 - 07:00 |          |      |       |      |            |       |        |      |       |
| 07:00 - 08:00 | 4        | 4102 | 0.000 | 4    | 4102       | 0.000 | 4      | 4102 | 0.000 |
| 08:00 - 09:00 | 4        | 4102 | 0.000 | 4    | 4102       | 0.000 | 4      | 4102 | 0.000 |
| 09:00 - 10:00 | 4        | 4102 | 0.000 | 4    | 4102       | 0.000 | 4      | 4102 | 0.000 |
| 10:00 - 11:00 | 4        | 4102 | 0.000 | 4    | 4102       | 0.000 | 4      | 4102 | 0.000 |
| 11:00 - 12:00 | 4        | 4102 | 0.000 | 4    | 4102       | 0.000 | 4      | 4102 | 0.000 |
| 12:00 - 13:00 | 4        | 4102 | 0.000 | 4    | 4102       | 0.000 | 4      | 4102 | 0.000 |
| 13:00 - 14:00 | 4        | 4102 | 0.000 | 4    | 4102       | 0.000 | 4      | 4102 | 0.000 |
| 14:00 - 15:00 | 4        | 4102 | 0.000 | 4    | 4102       | 0.000 | 4      | 4102 | 0.000 |
| 15:00 - 16:00 | 4        | 4102 | 0.000 | 4    | 4102       | 0.000 | 4      | 4102 | 0.000 |
| 16:00 - 17:00 | 4        | 4102 | 0.000 | 4    | 4102       | 0.000 | 4      | 4102 | 0.000 |
| 17:00 - 18:00 | 4        | 4102 | 0.000 | 4    | 4102       | 0.000 | 4      | 4102 | 0.000 |
| 18:00 - 19:00 | 4        | 4102 | 0.000 | 4    | 4102       | 0.000 | 4      | 4102 | 0.000 |
| 19:00 - 20:00 |          |      |       |      |            |       |        |      |       |
| 20:00 - 21:00 |          |      |       |      |            |       |        |      |       |
| 21:00 - 22:00 |          |      |       |      |            |       |        |      |       |
| 22:00 - 23:00 |          |      |       |      |            |       |        |      |       |
| 23:00 - 24:00 |          |      |       |      |            |       |        |      |       |
| Total Rates:  |          |      | 0.000 |      |            | 0.000 |        |      | 0.000 |

This section displays the trip rate results based on the selected set of surveys and the selected count type (shown just above the table). It is split by three main columns, representing arrivals trips, departures trips, and total trips (arrivals plus departures). Within each of these main columns are three sub-columns. These display the number of survey days where count data is included (per time period), the average value of the selected trip rate calculation parameter (per time period), and the trip rate result (per time period). Total trip rates (the sum of the column) are also displayed at the foot of the table.

To obtain a trip rate, the average (mean) trip rate parameter value (TRP) is first calculated for all selected survey days that have count data available for the stated time period. The average (mean) number of arrivals, departures or totals (whichever applies) is also calculated (COUNT) for all selected survey days that have count data available for the stated time period. Then, the average count is divided by the average trip rate parameter value, and multiplied by the stated calculation factor (shown just above the table and abbreviated here as FACT). So, the method is: COUNT/TRP\*FACT. Trip rates are then rounded to 3 decimal places.

## **Parameter summary**

| Trip rate parameter range selected:           | 2095 - 5500 (units: sqm) |
|-----------------------------------------------|--------------------------|
| Survey date date range:                       | 01/01/08 - 14/06/16      |
| Number of weekdays (Monday-Friday):           | 4                        |
| Number of Saturdays:                          | 0                        |
| Number of Sundays:                            | 0                        |
| Surveys automatically removed from selection: | 1                        |
| Surveys manually removed from selection:      | 7                        |

## TRIP RATE for Land Use 02 - EMPLOYMENT/A - OFFICE MULTI-MODAL PUBLIC TRANSPORT USERS Calculation factor: 100 sqm BOLD print indicates peak (busiest) period

|               | ARRIVALS |      | DEPARTURES |      |      | TOTALS |      |      |       |
|---------------|----------|------|------------|------|------|--------|------|------|-------|
|               | No.      | Ave. | Trip       | No.  | Ave. | Trip   | No.  | Ave. | Trip  |
| Time Range    | Days     | GFA  | Rate       | Days | GFA  | Rate   | Days | GFA  | Rate  |
| 00:00 - 01:00 |          |      |            |      |      |        |      |      |       |
| 01:00 - 02:00 |          |      |            |      |      |        |      |      |       |
| 02:00 - 03:00 |          |      |            |      |      |        |      |      |       |
| 03:00 - 04:00 |          |      |            |      |      |        |      |      |       |
| 04:00 - 05:00 |          |      |            |      |      |        |      |      |       |
| 05:00 - 06:00 |          |      |            |      |      |        |      |      |       |
| 06:00 - 07:00 |          |      |            |      |      |        |      |      |       |
| 07:00 - 08:00 | 4        | 4102 | 0.256      | 4    | 4102 | 0.018  | 4    | 4102 | 0.274 |
| 08:00 - 09:00 | 4        | 4102 | 1.243      | 4    | 4102 | 0.018  | 4    | 4102 | 1.261 |
| 09:00 - 10:00 | 4        | 4102 | 1.670      | 4    | 4102 | 0.043  | 4    | 4102 | 1.713 |
| 10:00 - 11:00 | 4        | 4102 | 0.488      | 4    | 4102 | 0.152  | 4    | 4102 | 0.640 |
| 11:00 - 12:00 | 4        | 4102 | 0.213      | 4    | 4102 | 0.195  | 4    | 4102 | 0.408 |
| 12:00 - 13:00 | 4        | 4102 | 0.195      | 4    | 4102 | 0.244  | 4    | 4102 | 0.439 |
| 13:00 - 14:00 | 4        | 4102 | 0.244      | 4    | 4102 | 0.195  | 4    | 4102 | 0.439 |
| 14:00 - 15:00 | 4        | 4102 | 0.256      | 4    | 4102 | 0.305  | 4    | 4102 | 0.561 |
| 15:00 - 16:00 | 4        | 4102 | 0.195      | 4    | 4102 | 0.238  | 4    | 4102 | 0.433 |
| 16:00 - 17:00 | 4        | 4102 | 0.122      | 4    | 4102 | 0.677  | 4    | 4102 | 0.799 |
| 17:00 - 18:00 | 4        | 4102 | 0.012      | 4    | 4102 | 1.554  | 4    | 4102 | 1.566 |
| 18:00 - 19:00 | 4        | 4102 | 0.030      | 4    | 4102 | 0.737  | 4    | 4102 | 0.767 |
| 19:00 - 20:00 |          |      |            |      |      |        |      |      |       |
| 20:00 - 21:00 |          |      |            |      |      |        |      |      |       |
| 21:00 - 22:00 |          |      |            |      |      |        |      |      |       |
| 22:00 - 23:00 |          |      |            |      |      |        |      |      |       |
| 23:00 - 24:00 |          |      |            |      |      |        |      |      |       |
| Total Rates:  |          |      | 4.924      |      |      | 4.376  |      |      | 9.300 |

This section displays the trip rate results based on the selected set of surveys and the selected count type (shown just above the table). It is split by three main columns, representing arrivals trips, departures trips, and total trips (arrivals plus departures). Within each of these main columns are three sub-columns. These display the number of survey days where count data is included (per time period), the average value of the selected trip rate calculation parameter (per time period), and the trip rate result (per time period). Total trip rates (the sum of the column) are also displayed at the foot of the table.

To obtain a trip rate, the average (mean) trip rate parameter value (TRP) is first calculated for all selected survey days that have count data available for the stated time period. The average (mean) number of arrivals, departures or totals (whichever applies) is also calculated (COUNT) for all selected survey days that have count data available for the stated time period. Then, the average count is divided by the average trip rate parameter value, and multiplied by the stated calculation factor (shown just above the table and abbreviated here as FACT). So, the method is: COUNT/TRP\*FACT. Trip rates are then rounded to 3 decimal places.

## **Parameter summary**

| Trip rate parameter range selected:           | 2095 - 5500 (units: sqm) |
|-----------------------------------------------|--------------------------|
| Survey date date range:                       | 01/01/08 - 14/06/16      |
| Number of weekdays (Monday-Friday):           | 4                        |
| Number of Saturdays:                          | 0                        |
| Number of Sundays:                            | 0                        |
| Surveys automatically removed from selection: | 1                        |
| Surveys manually removed from selection:      | 7                        |
|                                               |                          |

# TRIP RATE for Land Use 02 - EMPLOYMENT/A - OFFICE MULTI-MODAL TOTAL PEOPLE Calculation factor: 100 sqm BOLD print indicates peak (busiest) period

|               | ARRIVALS |      | DEPARTURES |      |      | TOTALS |      |      |        |
|---------------|----------|------|------------|------|------|--------|------|------|--------|
|               | No.      | Ave. | Trip       | No.  | Ave. | Trip   | No.  | Ave. | Trip   |
| Time Range    | Days     | GFA  | Rate       | Days | GFA  | Rate   | Days | GFA  | Rate   |
| 00:00 - 01:00 |          |      |            |      |      |        |      |      |        |
| 01:00 - 02:00 |          |      |            |      |      |        |      |      |        |
| 02:00 - 03:00 |          |      |            |      |      |        |      |      |        |
| 03:00 - 04:00 |          |      |            |      |      |        |      |      |        |
| 04:00 - 05:00 |          |      |            |      |      |        |      |      |        |
| 05:00 - 06:00 |          |      |            |      |      |        |      |      |        |
| 06:00 - 07:00 |          |      |            |      |      |        |      |      |        |
| 07:00 - 08:00 | 4        | 4102 | 0.609      | 4    | 4102 | 0.091  | 4    | 4102 | 0.700  |
| 08:00 - 09:00 | 4        | 4102 | 2.072      | 4    | 4102 | 0.183  | 4    | 4102 | 2.255  |
| 09:00 - 10:00 | 4        | 4102 | 2.840      | 4    | 4102 | 0.427  | 4    | 4102 | 3.267  |
| 10:00 - 11:00 | 4        | 4102 | 1.310      | 4    | 4102 | 0.725  | 4    | 4102 | 2.035  |
| 11:00 - 12:00 | 4        | 4102 | 0.829      | 4    | 4102 | 0.841  | 4    | 4102 | 1.670  |
| 12:00 - 13:00 | 4        | 4102 | 1.572      | 4    | 4102 | 2.365  | 4    | 4102 | 3.937  |
| 13:00 - 14:00 | 4        | 4102 | 2.109      | 4    | 4102 | 1.883  | 4    | 4102 | 3.992  |
| 14:00 - 15:00 | 4        | 4102 | 1.548      | 4    | 4102 | 1.006  | 4    | 4102 | 2.554  |
| 15:00 - 16:00 | 4        | 4102 | 0.963      | 4    | 4102 | 0.963  | 4    | 4102 | 1.926  |
| 16:00 - 17:00 | 4        | 4102 | 0.664      | 4    | 4102 | 1.310  | 4    | 4102 | 1.974  |
| 17:00 - 18:00 | 4        | 4102 | 0.311      | 4    | 4102 | 2.572  | 4    | 4102 | 2.883  |
| 18:00 - 19:00 | 4        | 4102 | 0.177      | 4    | 4102 | 1.280  | 4    | 4102 | 1.457  |
| 19:00 - 20:00 |          |      |            |      |      |        |      |      |        |
| 20:00 - 21:00 |          |      |            |      |      |        |      |      |        |
| 21:00 - 22:00 |          |      |            |      |      |        |      |      |        |
| 22:00 - 23:00 |          |      |            |      |      |        |      |      |        |
| 23:00 - 24:00 |          |      |            |      |      |        |      |      |        |
| Total Rates:  |          |      | 15.004     |      |      | 13.646 |      |      | 28.650 |

This section displays the trip rate results based on the selected set of surveys and the selected count type (shown just above the table). It is split by three main columns, representing arrivals trips, departures trips, and total trips (arrivals plus departures). Within each of these main columns are three sub-columns. These display the number of survey days where count data is included (per time period), the average value of the selected trip rate calculation parameter (per time period), and the trip rate result (per time period). Total trip rates (the sum of the column) are also displayed at the foot of the table.

To obtain a trip rate, the average (mean) trip rate parameter value (TRP) is first calculated for all selected survey days that have count data available for the stated time period. The average (mean) number of arrivals, departures or totals (whichever applies) is also calculated (COUNT) for all selected survey days that have count data available for the stated time period. Then, the average count is divided by the average trip rate parameter value, and multiplied by the stated calculation factor (shown just above the table and abbreviated here as FACT). So, the method is: COUNT/TRP\*FACT. Trip rates are then rounded to 3 decimal places.

## **Parameter summary**

| Trip rate parameter range selected:           | 2095 - 5500 (units: sqm) |
|-----------------------------------------------|--------------------------|
| Survey date date range:                       | 01/01/08 - 14/06/16      |
| Number of weekdays (Monday-Friday):           | 4                        |
| Number of Saturdays:                          | 0                        |
| Number of Sundays:                            | 0                        |
| Surveys automatically removed from selection: | 1                        |
| Surveys manually removed from selection:      | 7                        |

Calculation Reference: AUDIT-706701-161212-1239

## TRIP RATE CALCULATION SELECTION PARAMETERS:

Land Use : 03 - RESIDENTIAL Category : D - AFFORDABLE/LOCAL AUTHORITY FLATS MULTI-MODAL VEHICLES

| ted reg | ions and areas:              |                                                       |
|---------|------------------------------|-------------------------------------------------------|
| GREA    | TER LONDON                   |                                                       |
| BT      | BRENT                        | 1 days                                                |
| HA      | HARROW                       | 1 days                                                |
| HG      | HARINGEY                     | 1 days                                                |
| HM      | HAMMERSMITH AND FULHAM       | 1 days                                                |
| IS      | ISLINGTON                    | 2 days                                                |
|         | GREA<br>BT<br>HA<br>HG<br>HM | HA HARROW<br>HG HARINGEY<br>HM HAMMERSMITH AND FULHAM |

This section displays the number of survey days per TRICS® sub-region in the selected set

## Filtering Stage 2 selection:

This data displays the chosen trip rate parameter and its selected range. Only sites that fall within the parameter range are included in the trip rate calculation.

| Parameter:              | Number of dwellings |
|-------------------------|---------------------|
| Actual Range:           | 36 to 339 (units: ) |
| Range Selected by User: | 15 to 339 (units: ) |

Public Transport Provision: Selection by:

Include all surveys

Date Range: 01/01/08 to 26/09/14

This data displays the range of survey dates selected. Only surveys that were conducted within this date range are included in the trip rate calculation.

| Selected survey days: |        |
|-----------------------|--------|
| Wednesday             | 1 days |
| Thursday              | 4 days |
| Friday                | 1 days |

This data displays the number of selected surveys by day of the week.

| Selected survey types: |        |
|------------------------|--------|
| Manual count           | 6 days |
| Directional ATC Count  | 0 days |

This data displays the number of manual classified surveys and the number of unclassified ATC surveys, the total adding up to the overall number of surveys in the selected set. Manual surveys are undertaken using staff, whilst ATC surveys are undertaking using machines.

| Selected Locations:                      |   |
|------------------------------------------|---|
| Edge of Town Centre                      | 1 |
| Suburban Area (PPS6 Out of Centre)       | 3 |
| Neighbourhood Centre (PPS6 Local Centre) | 2 |

This data displays the number of surveys per main location category within the selected set. The main location categories consist of Free Standing, Edge of Town, Suburban Area, Neighbourhood Centre, Edge of Town Centre, Town Centre and Not Known.

5 1

| Selected Location Sub Categories: |  |
|-----------------------------------|--|
| Residential Zone                  |  |
| Built-Up Zone                     |  |

This data displays the number of surveys per location sub-category within the selected set. The location sub-categories consist of Commercial Zone, Industrial Zone, Development Zone, Residential Zone, Retail Zone, Built-Up Zone, Village, Out of Town, High Street and No Sub Category.

| <b>S 7.3.3</b> 240916 B17.41 (C) 20                      | 16 TRICS Consortium Ltd                                                                                                 | Monday 12/12/16<br>Page 2 |
|----------------------------------------------------------|----------------------------------------------------------------------------------------------------|---------------------------|
| Brett Associates Caversham Br                            | idge House Reading                                                                                                    | Licence No: 706701        |
| Filtering Stage 3 selection:                             |                                                                                                    |                           |
| <u>Use Class:</u>                                        |                                                                                                    |                           |
| C3                                                       | 6 days                                                                                                    |                           |
|                                                          | of surveys per Use Class classification within the selecter<br>e, which can be found within the Library module of TRIC. |                           |
|                                                          |                                                                                                    |                           |
| Population within 1 mile:                                | 1 days                                                                                                    |                           |
| 25,001 to 50,000                                         | 1 days<br>3 days                                                                                                    |                           |
|                                                          | 1 days<br>3 days<br>2 days                                                                                              |                           |
| 25,001 to 50,000<br>50,001 to 100,000<br>100,001 or More | 3 days                                                                                                    | on.                       |
| 25,001 to 50,000<br>50,001 to 100,000<br>100,001 or More | 3 days<br>2 days                                                                                                    | on.                       |

| Car ownersnip witnin 5 miles: |        |
|-------------------------------|--------|
| 0.5 or Less                   | 3 days |
| 0.6 to 1.0                    | 3 days |

This data displays the number of selected surveys within stated ranges of average cars owned per residential dwelling, within a radius of 5-miles of selected survey sites.

| <u>Travel Plan:</u> |        |
|---------------------|--------|
| Yes                 | 2 days |
| No                  | 4 days |

This data displays the number of surveys within the selected set that were undertaken at sites with Travel Plans in place, and the number of surveys that were undertaken at sites without Travel Plans.

LIST OF SITES relevant to selection parameters

| 1 | <b>BT-03-D-01</b><br>FLOWERS CLOSE                                                                                                    | BLOCKS OF FLATS                          |                        | BRENT                                         |
|---|----------------------------------------------------------------------------------------------------|------------------------------------------|------------------------|-----------------------------------------------|
| 2 | DOLLIS HILL<br>Suburban Area (PPS<br>Residential Zone<br>Total Number of dwo<br><i>Survey date:</i><br><b>HA-03-D-01</b><br>THE MALL<br>KINGSBURY CIRCLE<br>KINGSBURY | ellings:<br>THURSDAY<br>BLOCKS OF FLATS  | 160<br><i>26/06/14</i> | Survey Type: MANUAL<br>HARROW                 |
| 3 | Neighbourhood Cent<br>Residential Zone<br>Total Number of dwo<br><i>Survey date:</i><br><b>HG-03-D-03</b><br>COMMERCE ROAD<br>WOODSIDE PARK<br>WOOD GREEN             | -                                        | 88<br>17/07/14         | Survey Type: MANUAL<br>HARINGEY               |
| 4 | Suburban Area (PPS<br>Residential Zone<br>Total Number of dwo<br><i>Survey date:</i><br><b>HM-03-D-03</b><br>FULHAM PALACE RC                                         | ellings:<br>FRIDAY<br>BLOCKS OF FLATS    | 90<br><i>26/09/14</i>  | Survey Type: MANUAL<br>HAMMERSMITH AND FULHAM |
| 5 | HAMMERSMITH<br>Edge of Town Centre<br>Built-Up Zone<br>Total Number of dwo<br><i>Survey date:</i><br><b>IS-03-D-02</b><br>COPENHAGEN STRE<br>BARNARD PARK             | ellings:<br>WEDNESDAY<br>BLOCKS OF FLATS | 339<br>12/11/08        | Survey Type: MANUAL<br>ISLINGTON              |
| 6 | ISLINGTON                                                                                                    |                                          | 250<br><i>28/11/13</i> | Survey Type: MANUAL<br>ISLINGTON              |
|   | ISLINGTON<br>Suburban Area (PPS<br>Residential Zone<br>Total Number of dwo<br><i>Survey date:</i>                                                                     | ellings:                                 | 36<br>21/11/13         | Survey Type: MANUAL                           |

This section provides a list of all survey sites and days in the selected set. For each individual survey site, it displays a unique site reference code and site address, the selected trip rate calculation parameter and its value, the day of the week and date of each survey, and whether the survey was a manual classified count or an ATC count.

# TRIP RATE for Land Use 03 - RESIDENTIAL/D - AFFORDABLE/LOCAL AUTHORITY FLATS **MULTI-MODAL VEHICLES Calculation factor: 1 DWELLS BOLD print indicates peak (busiest) period**

|               | ARRIVALS |        |       | [    | DEPARTURES | 5     | TOTALS |        |       |
|---------------|----------|--------|-------|------|------------|-------|--------|--------|-------|
|               | No.      | Ave.   | Trip  | No.  | Ave.       | Trip  | No.    | Ave.   | Trip  |
| Time Range    | Days     | DWELLS | Rate  | Days | DWELLS     | Rate  | Days   | DWELLS | Rate  |
| 00:00 - 01:00 |          |        |       |      |            |       |        |        |       |
| 01:00 - 02:00 |          |        |       |      |            |       |        |        |       |
| 02:00 - 03:00 |          |        |       |      |            |       |        |        |       |
| 03:00 - 04:00 |          |        |       |      |            |       |        |        |       |
| 04:00 - 05:00 |          |        |       |      |            |       |        |        |       |
| 05:00 - 06:00 |          |        |       |      |            |       |        |        |       |
| 06:00 - 07:00 |          |        |       |      |            |       |        |        |       |
| 07:00 - 08:00 | 6        | 161    | 0.029 | 6    | 161        | 0.053 | 6      | 161    | 0.082 |
| 08:00 - 09:00 | 6        | 161    | 0.046 | 6    | 161        | 0.125 | 6      | 161    | 0.171 |
| 09:00 - 10:00 | 6        | 161    | 0.052 | 6    | 161        | 0.058 | 6      | 161    | 0.110 |
| 10:00 - 11:00 | 6        | 161    | 0.045 | 6    | 161        | 0.051 | 6      | 161    | 0.096 |
| 11:00 - 12:00 | 6        | 161    | 0.039 | 6    | 161        | 0.050 | 6      | 161    | 0.089 |
| 12:00 - 13:00 | 6        | 161    | 0.045 | 6    | 161        | 0.045 | 6      | 161    | 0.090 |
| 13:00 - 14:00 | 6        | 161    | 0.040 | 6    | 161        | 0.038 | 6      | 161    | 0.078 |
| 14:00 - 15:00 | 6        | 161    | 0.032 | 6    | 161        | 0.037 | 6      | 161    | 0.069 |
| 15:00 - 16:00 | 6        | 161    | 0.069 | 6    | 161        | 0.051 | 6      | 161    | 0.120 |
| 16:00 - 17:00 | 6        | 161    | 0.059 | 6    | 161        | 0.055 | 6      | 161    | 0.114 |
| 17:00 - 18:00 | 6        | 161    | 0.043 | 6    | 161        | 0.050 | 6      | 161    | 0.093 |
| 18:00 - 19:00 | 6        | 161    | 0.053 | 6    | 161        | 0.047 | 6      | 161    | 0.100 |
| 19:00 - 20:00 |          |        |       |      |            |       |        |        |       |
| 20:00 - 21:00 |          |        |       |      |            |       |        |        |       |
| 21:00 - 22:00 |          |        |       |      |            |       |        |        |       |
| 22:00 - 23:00 |          |        |       |      |            |       |        |        |       |
| 23:00 - 24:00 |          |        |       |      |            |       |        |        |       |
| Total Rates:  |          |        | 0.552 |      |            | 0.660 |        |        | 1.212 |

This section displays the trip rate results based on the selected set of surveys and the selected count type (shown just above the table). It is split by three main columns, representing arrivals trips, departures trips, and total trips (arrivals plus departures). Within each of these main columns are three sub-columns. These display the number of survey days where count data is included (per time period), the average value of the selected trip rate calculation parameter (per time period), and the trip rate result (per time period). Total trip rates (the sum of the column) are also displayed at the foot of the table.

To obtain a trip rate, the average (mean) trip rate parameter value (TRP) is first calculated for all selected survey days that have count data available for the stated time period. The average (mean) number of arrivals, departures or totals (whichever applies) is also calculated (COUNT) for all selected survey days that have count data available for the stated time period. Then, the average count is divided by the average trip rate parameter value, and multiplied by the stated calculation factor (shown just above the table and abbreviated here as FACT). So, the method is: COUNT/TRP\*FACT. Trip rates are then rounded to 3 decimal places.

### **Parameter summary**

| Trip rate parameter range selected:           | 36 - 339 (units: )  |
|-----------------------------------------------|---------------------|
| Survey date date range:                       | 01/01/08 - 26/09/14 |
| Number of weekdays (Monday-Friday):           | 6                   |
| Number of Saturdays:                          | 0                   |
| Number of Sundays:                            | 0                   |
| Surveys automatically removed from selection: | 0                   |
| Surveys manually removed from selection:      | 0                   |

# TRIP RATE for Land Use 03 - RESIDENTIAL/D - AFFORDABLE/LOCAL AUTHORITY FLATS **MULTI-MODAL TAXIS Calculation factor: 1 DWELLS BOLD print indicates peak (busiest) period**

|               | ARRIVALS |        |       | DEPARTURES |        |       | TOTALS |        |       |
|---------------|----------|--------|-------|------------|--------|-------|--------|--------|-------|
|               | No.      | Ave.   | Trip  | No.        | Ave.   | Trip  | No.    | Ave.   | Trip  |
| Time Range    | Days     | DWELLS | Rate  | Days       | DWELLS | Rate  | Days   | DWELLS | Rate  |
| 00:00 - 01:00 |          |        |       |            |        |       |        |        |       |
| 01:00 - 02:00 |          |        |       |            |        |       |        |        |       |
| 02:00 - 03:00 |          |        |       |            |        |       |        |        |       |
| 03:00 - 04:00 |          |        |       |            |        |       |        |        |       |
| 04:00 - 05:00 |          |        |       |            |        |       |        |        |       |
| 05:00 - 06:00 |          |        |       |            |        |       |        |        |       |
| 06:00 - 07:00 |          |        |       |            |        |       |        |        |       |
| 07:00 - 08:00 | 6        | 161    | 0.002 | 6          | 161    | 0.002 | 6      | 161    | 0.004 |
| 08:00 - 09:00 | 6        | 161    | 0.003 | 6          | 161    | 0.004 | 6      | 161    | 0.007 |
| 09:00 - 10:00 | 6        | 161    | 0.003 | 6          | 161    | 0.003 | 6      | 161    | 0.006 |
| 10:00 - 11:00 | 6        | 161    | 0.002 | 6          | 161    | 0.002 | 6      | 161    | 0.004 |
| 11:00 - 12:00 | 6        | 161    | 0.000 | 6          | 161    | 0.000 | 6      | 161    | 0.000 |
| 12:00 - 13:00 | 6        | 161    | 0.001 | 6          | 161    | 0.001 | 6      | 161    | 0.002 |
| 13:00 - 14:00 | 6        | 161    | 0.001 | 6          | 161    | 0.001 | 6      | 161    | 0.002 |
| 14:00 - 15:00 | 6        | 161    | 0.001 | 6          | 161    | 0.001 | 6      | 161    | 0.002 |
| 15:00 - 16:00 | 6        | 161    | 0.003 | 6          | 161    | 0.003 | 6      | 161    | 0.006 |
| 16:00 - 17:00 | 6        | 161    | 0.003 | 6          | 161    | 0.003 | 6      | 161    | 0.006 |
| 17:00 - 18:00 | 6        | 161    | 0.002 | 6          | 161    | 0.001 | 6      | 161    | 0.003 |
| 18:00 - 19:00 | 6        | 161    | 0.002 | 6          | 161    | 0.003 | 6      | 161    | 0.005 |
| 19:00 - 20:00 |          |        |       |            |        |       |        |        |       |
| 20:00 - 21:00 |          |        |       |            |        |       |        |        |       |
| 21:00 - 22:00 |          |        |       |            |        |       |        |        |       |
| 22:00 - 23:00 |          |        |       |            |        |       |        |        |       |
| 23:00 - 24:00 |          |        |       |            |        |       |        |        |       |
| Total Rates:  |          |        | 0.023 |            |        | 0.024 |        |        | 0.047 |

This section displays the trip rate results based on the selected set of surveys and the selected count type (shown just above the table). It is split by three main columns, representing arrivals trips, departures trips, and total trips (arrivals plus departures). Within each of these main columns are three sub-columns. These display the number of survey days where count data is included (per time period), the average value of the selected trip rate calculation parameter (per time period), and the trip rate result (per time period). Total trip rates (the sum of the column) are also displayed at the foot of the table.

To obtain a trip rate, the average (mean) trip rate parameter value (TRP) is first calculated for all selected survey days that have count data available for the stated time period. The average (mean) number of arrivals, departures or totals (whichever applies) is also calculated (COUNT) for all selected survey days that have count data available for the stated time period. Then, the average count is divided by the average trip rate parameter value, and multiplied by the stated calculation factor (shown just above the table and abbreviated here as FACT). So, the method is: COUNT/TRP\*FACT. Trip rates are then rounded to 3 decimal places.

### **Parameter summary**

| Trip rate parameter range selected:           | 36 - 339 (units: )  |
|-----------------------------------------------|---------------------|
| Survey date date range:                       | 01/01/08 - 26/09/14 |
| Number of weekdays (Monday-Friday):           | 6                   |
| Number of Saturdays:                          | 0                   |
| Number of Sundays:                            | 0                   |
| Surveys automatically removed from selection: | 0                   |
| Surveys manually removed from selection:      | 0                   |

# TRIP RATE for Land Use 03 - RESIDENTIAL/D - AFFORDABLE/LOCAL AUTHORITY FLATS **MULTI-MODAL OGVS Calculation factor: 1 DWELLS BOLD print indicates peak (busiest) period**

|               | ARRIVALS |        |       |      | DEPARTURES | 5     | TOTALS |        |       |
|---------------|----------|--------|-------|------|------------|-------|--------|--------|-------|
|               | No.      | Ave.   | Trip  | No.  | Ave.       | Trip  | No.    | Ave.   | Trip  |
| Time Range    | Days     | DWELLS | Rate  | Days | DWELLS     | Rate  | Days   | DWELLS | Rate  |
| 00:00 - 01:00 |          |        |       |      |            |       |        |        |       |
| 01:00 - 02:00 |          |        |       |      |            |       |        |        |       |
| 02:00 - 03:00 |          |        |       |      |            |       |        |        |       |
| 03:00 - 04:00 |          |        |       |      |            |       |        |        |       |
| 04:00 - 05:00 |          |        |       |      |            |       |        |        |       |
| 05:00 - 06:00 |          |        |       |      |            |       |        |        |       |
| 06:00 - 07:00 |          |        |       |      |            |       |        |        |       |
| 07:00 - 08:00 | 6        | 161    | 0.000 | 6    | 161        | 0.000 | 6      | 161    | 0.000 |
| 08:00 - 09:00 | 6        | 161    | 0.000 | 6    | 161        | 0.000 | 6      | 161    | 0.000 |
| 09:00 - 10:00 | 6        | 161    | 0.001 | 6    | 161        | 0.001 | 6      | 161    | 0.002 |
| 10:00 - 11:00 | 6        | 161    | 0.004 | 6    | 161        | 0.003 | 6      | 161    | 0.007 |
| 11:00 - 12:00 | 6        | 161    | 0.000 | 6    | 161        | 0.001 | 6      | 161    | 0.001 |
| 12:00 - 13:00 | 6        | 161    | 0.001 | 6    | 161        | 0.001 | 6      | 161    | 0.002 |
| 13:00 - 14:00 | 6        | 161    | 0.001 | 6    | 161        | 0.001 | 6      | 161    | 0.002 |
| 14:00 - 15:00 | 6        | 161    | 0.000 | 6    | 161        | 0.000 | 6      | 161    | 0.000 |
| 15:00 - 16:00 | 6        | 161    | 0.001 | 6    | 161        | 0.001 | 6      | 161    | 0.002 |
| 16:00 - 17:00 | 6        | 161    | 0.000 | 6    | 161        | 0.000 | 6      | 161    | 0.000 |
| 17:00 - 18:00 | 6        | 161    | 0.000 | 6    | 161        | 0.000 | 6      | 161    | 0.000 |
| 18:00 - 19:00 | 6        | 161    | 0.000 | 6    | 161        | 0.000 | 6      | 161    | 0.000 |
| 19:00 - 20:00 |          |        |       |      |            |       |        |        |       |
| 20:00 - 21:00 |          |        |       |      |            |       |        |        |       |
| 21:00 - 22:00 |          |        |       |      |            |       |        |        |       |
| 22:00 - 23:00 |          |        |       |      |            |       |        |        |       |
| 23:00 - 24:00 |          |        |       |      |            |       |        |        |       |
| Total Rates:  |          |        | 0.008 |      |            | 0.008 |        |        | 0.016 |

This section displays the trip rate results based on the selected set of surveys and the selected count type (shown just above the table). It is split by three main columns, representing arrivals trips, departures trips, and total trips (arrivals plus departures). Within each of these main columns are three sub-columns. These display the number of survey days where count data is included (per time period), the average value of the selected trip rate calculation parameter (per time period), and the trip rate result (per time period). Total trip rates (the sum of the column) are also displayed at the foot of the table.

To obtain a trip rate, the average (mean) trip rate parameter value (TRP) is first calculated for all selected survey days that have count data available for the stated time period. The average (mean) number of arrivals, departures or totals (whichever applies) is also calculated (COUNT) for all selected survey days that have count data available for the stated time period. Then, the average count is divided by the average trip rate parameter value, and multiplied by the stated calculation factor (shown just above the table and abbreviated here as FACT). So, the method is: COUNT/TRP\*FACT. Trip rates are then rounded to 3 decimal places.

### **Parameter summary**

| Trip rate parameter range selected:           | 36 - 339 (units: )  |
|-----------------------------------------------|---------------------|
| Survey date date range:                       | 01/01/08 - 26/09/14 |
| Number of weekdays (Monday-Friday):           | 6                   |
| Number of Saturdays:                          | 0                   |
| Number of Sundays:                            | 0                   |
| Surveys automatically removed from selection: | 0                   |
| Surveys manually removed from selection:      | 0                   |

# TRIP RATE for Land Use 03 - RESIDENTIAL/D - AFFORDABLE/LOCAL AUTHORITY FLATS **MULTI-MODAL PSVS Calculation factor: 1 DWELLS BOLD print indicates peak (busiest) period**

|               | ARRIVALS |        |       |      | DEPARTURES | ;     | TOTALS |        |       |
|---------------|----------|--------|-------|------|------------|-------|--------|--------|-------|
|               | No.      | Ave.   | Trip  | No.  | Ave.       | Trip  | No.    | Ave.   | Trip  |
| Time Range    | Days     | DWELLS | Rate  | Days | DWELLS     | Rate  | Days   | DWELLS | Rate  |
| 00:00 - 01:00 |          |        |       |      |            |       |        |        |       |
| 01:00 - 02:00 |          |        |       |      |            |       |        |        |       |
| 02:00 - 03:00 |          |        |       |      |            |       |        |        |       |
| 03:00 - 04:00 |          |        |       |      |            |       |        |        |       |
| 04:00 - 05:00 |          |        |       |      |            |       |        |        |       |
| 05:00 - 06:00 |          |        |       |      |            |       |        |        |       |
| 06:00 - 07:00 |          |        |       |      |            |       |        |        |       |
| 07:00 - 08:00 | 6        | 161    | 0.001 | 6    | 161        | 0.000 | 6      | 161    | 0.001 |
| 08:00 - 09:00 | 6        | 161    | 0.002 | 6    | 161        | 0.003 | 6      | 161    | 0.005 |
| 09:00 - 10:00 | 6        | 161    | 0.000 | 6    | 161        | 0.000 | 6      | 161    | 0.000 |
| 10:00 - 11:00 | 6        | 161    | 0.000 | 6    | 161        | 0.000 | 6      | 161    | 0.000 |
| 11:00 - 12:00 | 6        | 161    | 0.000 | 6    | 161        | 0.001 | 6      | 161    | 0.001 |
| 12:00 - 13:00 | 6        | 161    | 0.000 | 6    | 161        | 0.000 | 6      | 161    | 0.000 |
| 13:00 - 14:00 | 6        | 161    | 0.000 | 6    | 161        | 0.000 | 6      | 161    | 0.000 |
| 14:00 - 15:00 | 6        | 161    | 0.000 | 6    | 161        | 0.000 | 6      | 161    | 0.000 |
| 15:00 - 16:00 | 6        | 161    | 0.001 | 6    | 161        | 0.000 | 6      | 161    | 0.001 |
| 16:00 - 17:00 | 6        | 161    | 0.000 | 6    | 161        | 0.001 | 6      | 161    | 0.001 |
| 17:00 - 18:00 | 6        | 161    | 0.000 | 6    | 161        | 0.000 | 6      | 161    | 0.000 |
| 18:00 - 19:00 | 6        | 161    | 0.001 | 6    | 161        | 0.000 | 6      | 161    | 0.001 |
| 19:00 - 20:00 |          |        |       |      |            |       |        |        |       |
| 20:00 - 21:00 |          |        |       |      |            |       |        |        |       |
| 21:00 - 22:00 |          |        |       |      |            |       |        |        |       |
| 22:00 - 23:00 |          |        |       |      |            |       |        |        |       |
| 23:00 - 24:00 |          |        |       |      |            |       |        |        |       |
| Total Rates:  |          |        | 0.005 |      |            | 0.005 |        |        | 0.010 |

This section displays the trip rate results based on the selected set of surveys and the selected count type (shown just above the table). It is split by three main columns, representing arrivals trips, departures trips, and total trips (arrivals plus departures). Within each of these main columns are three sub-columns. These display the number of survey days where count data is included (per time period), the average value of the selected trip rate calculation parameter (per time period), and the trip rate result (per time period). Total trip rates (the sum of the column) are also displayed at the foot of the table.

To obtain a trip rate, the average (mean) trip rate parameter value (TRP) is first calculated for all selected survey days that have count data available for the stated time period. The average (mean) number of arrivals, departures or totals (whichever applies) is also calculated (COUNT) for all selected survey days that have count data available for the stated time period. Then, the average count is divided by the average trip rate parameter value, and multiplied by the stated calculation factor (shown just above the table and abbreviated here as FACT). So, the method is: COUNT/TRP\*FACT. Trip rates are then rounded to 3 decimal places.

### **Parameter summary**

| Trip rate parameter range selected:           | 36 - 339 (units: )  |
|-----------------------------------------------|---------------------|
| Survey date date range:                       | 01/01/08 - 26/09/14 |
| Number of weekdays (Monday-Friday):           | 6                   |
| Number of Saturdays:                          | 0                   |
| Number of Sundays:                            | 0                   |
| Surveys automatically removed from selection: | 0                   |
| Surveys manually removed from selection:      | 0                   |

# TRIP RATE for Land Use 03 - RESIDENTIAL/D - AFFORDABLE/LOCAL AUTHORITY FLATS **MULTI-MODAL CYCLISTS Calculation factor: 1 DWELLS BOLD print indicates peak (busiest) period**

|               | ARRIVALS |        |       | [    | DEPARTURES | ;     | TOTALS |        |       |
|---------------|----------|--------|-------|------|------------|-------|--------|--------|-------|
|               | No.      | Ave.   | Trip  | No.  | Ave.       | Trip  | No.    | Ave.   | Trip  |
| Time Range    | Days     | DWELLS | Rate  | Days | DWELLS     | Rate  | Days   | DWELLS | Rate  |
| 00:00 - 01:00 |          |        |       |      |            |       |        |        |       |
| 01:00 - 02:00 |          |        |       |      |            |       |        |        |       |
| 02:00 - 03:00 |          |        |       |      |            |       |        |        |       |
| 03:00 - 04:00 |          |        |       |      |            |       |        |        |       |
| 04:00 - 05:00 |          |        |       |      |            |       |        |        |       |
| 05:00 - 06:00 |          |        |       |      |            |       |        |        |       |
| 06:00 - 07:00 |          |        |       |      |            |       |        |        |       |
| 07:00 - 08:00 | 6        | 161    | 0.007 | 6    | 161        | 0.009 | 6      | 161    | 0.016 |
| 08:00 - 09:00 | 6        | 161    | 0.004 | 6    | 161        | 0.008 | 6      | 161    | 0.012 |
| 09:00 - 10:00 | 6        | 161    | 0.007 | 6    | 161        | 0.006 | 6      | 161    | 0.013 |
| 10:00 - 11:00 | 6        | 161    | 0.002 | 6    | 161        | 0.004 | 6      | 161    | 0.006 |
| 11:00 - 12:00 | 6        | 161    | 0.001 | 6    | 161        | 0.006 | 6      | 161    | 0.007 |
| 12:00 - 13:00 | 6        | 161    | 0.004 | 6    | 161        | 0.008 | 6      | 161    | 0.012 |
| 13:00 - 14:00 | 6        | 161    | 0.003 | 6    | 161        | 0.004 | 6      | 161    | 0.007 |
| 14:00 - 15:00 | 6        | 161    | 0.006 | 6    | 161        | 0.004 | 6      | 161    | 0.010 |
| 15:00 - 16:00 | 6        | 161    | 0.017 | 6    | 161        | 0.010 | 6      | 161    | 0.027 |
| 16:00 - 17:00 | 6        | 161    | 0.024 | 6    | 161        | 0.015 | 6      | 161    | 0.039 |
| 17:00 - 18:00 | 6        | 161    | 0.013 | 6    | 161        | 0.011 | 6      | 161    | 0.024 |
| 18:00 - 19:00 | 6        | 161    | 0.009 | 6    | 161        | 0.004 | 6      | 161    | 0.013 |
| 19:00 - 20:00 |          |        |       |      |            |       |        |        |       |
| 20:00 - 21:00 |          |        |       |      |            |       |        |        |       |
| 21:00 - 22:00 |          |        |       |      |            |       |        |        |       |
| 22:00 - 23:00 |          |        |       |      |            |       |        |        |       |
| 23:00 - 24:00 |          |        |       |      |            |       |        |        |       |
| Total Rates:  |          |        | 0.097 |      |            | 0.089 |        |        | 0.186 |

This section displays the trip rate results based on the selected set of surveys and the selected count type (shown just above the table). It is split by three main columns, representing arrivals trips, departures trips, and total trips (arrivals plus departures). Within each of these main columns are three sub-columns. These display the number of survey days where count data is included (per time period), the average value of the selected trip rate calculation parameter (per time period), and the trip rate result (per time period). Total trip rates (the sum of the column) are also displayed at the foot of the table.

To obtain a trip rate, the average (mean) trip rate parameter value (TRP) is first calculated for all selected survey days that have count data available for the stated time period. The average (mean) number of arrivals, departures or totals (whichever applies) is also calculated (COUNT) for all selected survey days that have count data available for the stated time period. Then, the average count is divided by the average trip rate parameter value, and multiplied by the stated calculation factor (shown just above the table and abbreviated here as FACT). So, the method is: COUNT/TRP\*FACT. Trip rates are then rounded to 3 decimal places.

### **Parameter summary**

| Trip rate parameter range selected:           | 36 - 339 (units: )  |
|-----------------------------------------------|---------------------|
| Survey date date range:                       | 01/01/08 - 26/09/14 |
| Number of weekdays (Monday-Friday):           | 6                   |
| Number of Saturdays:                          | 0                   |
| Number of Sundays:                            | 0                   |
| Surveys automatically removed from selection: | 0                   |
| Surveys manually removed from selection:      | 0                   |

# TRIP RATE for Land Use 03 - RESIDENTIAL/D - AFFORDABLE/LOCAL AUTHORITY FLATS **MULTI-MODAL VEHICLE OCCUPANTS Calculation factor: 1 DWELLS BOLD print indicates peak (busiest) period**

|               | ARRIVALS |        |       | DEPARTURES |        |       | TOTALS |        |       |
|---------------|----------|--------|-------|------------|--------|-------|--------|--------|-------|
|               | No.      | Ave.   | Trip  | No.        | Ave.   | Trip  | No.    | Ave.   | Trip  |
| Time Range    | Days     | DWELLS | Rate  | Days       | DWELLS | Rate  | Days   | DWELLS | Rate  |
| 00:00 - 01:00 |          |        |       |            |        |       |        |        |       |
| 01:00 - 02:00 |          |        |       |            |        |       |        |        |       |
| 02:00 - 03:00 |          |        |       |            |        |       |        |        |       |
| 03:00 - 04:00 |          |        |       |            |        |       |        |        |       |
| 04:00 - 05:00 |          |        |       |            |        |       |        |        |       |
| 05:00 - 06:00 |          |        |       |            |        |       |        |        |       |
| 06:00 - 07:00 |          |        |       |            |        |       |        |        |       |
| 07:00 - 08:00 | 6        | 161    | 0.031 | 6          | 161    | 0.060 | 6      | 161    | 0.091 |
| 08:00 - 09:00 | 6        | 161    | 0.056 | 6          | 161    | 0.247 | 6      | 161    | 0.303 |
| 09:00 - 10:00 | 6        | 161    | 0.061 | 6          | 161    | 0.086 | 6      | 161    | 0.147 |
| 10:00 - 11:00 | 6        | 161    | 0.049 | 6          | 161    | 0.065 | 6      | 161    | 0.114 |
| 11:00 - 12:00 | 6        | 161    | 0.047 | 6          | 161    | 0.064 | 6      | 161    | 0.111 |
| 12:00 - 13:00 | 6        | 161    | 0.057 | 6          | 161    | 0.053 | 6      | 161    | 0.110 |
| 13:00 - 14:00 | 6        | 161    | 0.056 | 6          | 161    | 0.053 | 6      | 161    | 0.109 |
| 14:00 - 15:00 | 6        | 161    | 0.038 | 6          | 161    | 0.046 | 6      | 161    | 0.084 |
| 15:00 - 16:00 | 6        | 161    | 0.130 | 6          | 161    | 0.063 | 6      | 161    | 0.193 |
| 16:00 - 17:00 | 6        | 161    | 0.110 | 6          | 161    | 0.081 | 6      | 161    | 0.191 |
| 17:00 - 18:00 | 6        | 161    | 0.074 | 6          | 161    | 0.076 | 6      | 161    | 0.150 |
| 18:00 - 19:00 | 6        | 161    | 0.080 | 6          | 161    | 0.064 | 6      | 161    | 0.144 |
| 19:00 - 20:00 |          |        |       |            |        |       |        |        |       |
| 20:00 - 21:00 |          |        |       |            |        |       |        |        |       |
| 21:00 - 22:00 |          |        |       |            |        |       |        |        |       |
| 22:00 - 23:00 |          |        |       |            |        |       |        |        |       |
| 23:00 - 24:00 |          |        |       |            |        |       |        |        |       |
| Total Rates:  |          |        | 0.789 |            |        | 0.958 |        |        | 1.747 |

This section displays the trip rate results based on the selected set of surveys and the selected count type (shown just above the table). It is split by three main columns, representing arrivals trips, departures trips, and total trips (arrivals plus departures). Within each of these main columns are three sub-columns. These display the number of survey days where count data is included (per time period), the average value of the selected trip rate calculation parameter (per time period), and the trip rate result (per time period). Total trip rates (the sum of the column) are also displayed at the foot of the table.

To obtain a trip rate, the average (mean) trip rate parameter value (TRP) is first calculated for all selected survey days that have count data available for the stated time period. The average (mean) number of arrivals, departures or totals (whichever applies) is also calculated (COUNT) for all selected survey days that have count data available for the stated time period. Then, the average count is divided by the average trip rate parameter value, and multiplied by the stated calculation factor (shown just above the table and abbreviated here as FACT). So, the method is: COUNT/TRP\*FACT. Trip rates are then rounded to 3 decimal places.

### **Parameter summary**

| Trip rate parameter range selected:           | 36 - 339 (units: )  |
|-----------------------------------------------|---------------------|
| Survey date date range:                       | 01/01/08 - 26/09/14 |
| Number of weekdays (Monday-Friday):           | 6                   |
| Number of Saturdays:                          | 0                   |
| Number of Sundays:                            | 0                   |
| Surveys automatically removed from selection: | 0                   |
| Surveys manually removed from selection:      | 0                   |

# TRIP RATE for Land Use 03 - RESIDENTIAL/D - AFFORDABLE/LOCAL AUTHORITY FLATS **MULTI-MODAL PEDESTRIANS Calculation factor: 1 DWELLS BOLD print indicates peak (busiest) period**

|               | ARRIVALS |        |       | [    | DEPARTURES | 5     | TOTALS |        |       |
|---------------|----------|--------|-------|------|------------|-------|--------|--------|-------|
|               | No.      | Ave.   | Trip  | No.  | Ave.       | Trip  | No.    | Ave.   | Trip  |
| Time Range    | Days     | DWELLS | Rate  | Days | DWELLS     | Rate  | Days   | DWELLS | Rate  |
| 00:00 - 01:00 |          |        |       |      |            |       |        |        |       |
| 01:00 - 02:00 |          |        |       |      |            |       |        |        |       |
| 02:00 - 03:00 |          |        |       |      |            |       |        |        |       |
| 03:00 - 04:00 |          |        |       |      |            |       |        |        |       |
| 04:00 - 05:00 |          |        |       |      |            |       |        |        |       |
| 05:00 - 06:00 |          |        |       |      |            |       |        |        |       |
| 06:00 - 07:00 |          |        |       |      |            |       |        |        |       |
| 07:00 - 08:00 | 6        | 161    | 0.051 | 6    | 161        | 0.136 | 6      | 161    | 0.187 |
| 08:00 - 09:00 | 6        | 161    | 0.090 | 6    | 161        | 0.304 | 6      | 161    | 0.394 |
| 09:00 - 10:00 | 6        | 161    | 0.125 | 6    | 161        | 0.146 | 6      | 161    | 0.271 |
| 10:00 - 11:00 | 6        | 161    | 0.081 | 6    | 161        | 0.089 | 6      | 161    | 0.170 |
| 11:00 - 12:00 | 6        | 161    | 0.106 | 6    | 161        | 0.097 | 6      | 161    | 0.203 |
| 12:00 - 13:00 | 6        | 161    | 0.110 | 6    | 161        | 0.101 | 6      | 161    | 0.211 |
| 13:00 - 14:00 | 6        | 161    | 0.105 | 6    | 161        | 0.080 | 6      | 161    | 0.185 |
| 14:00 - 15:00 | 6        | 161    | 0.113 | 6    | 161        | 0.116 | 6      | 161    | 0.229 |
| 15:00 - 16:00 | 6        | 161    | 0.299 | 6    | 161        | 0.180 | 6      | 161    | 0.479 |
| 16:00 - 17:00 | 6        | 161    | 0.310 | 6    | 161        | 0.173 | 6      | 161    | 0.483 |
| 17:00 - 18:00 | 6        | 161    | 0.204 | 6    | 161        | 0.113 | 6      | 161    | 0.317 |
| 18:00 - 19:00 | 6        | 161    | 0.141 | 6    | 161        | 0.078 | 6      | 161    | 0.219 |
| 19:00 - 20:00 |          |        |       |      |            |       |        |        |       |
| 20:00 - 21:00 |          |        |       |      |            |       |        |        |       |
| 21:00 - 22:00 |          |        |       |      |            |       |        |        |       |
| 22:00 - 23:00 |          |        |       |      |            |       |        |        |       |
| 23:00 - 24:00 |          |        |       |      |            |       |        |        |       |
| Total Rates:  |          |        | 1.735 |      |            | 1.613 |        |        | 3.348 |

This section displays the trip rate results based on the selected set of surveys and the selected count type (shown just above the table). It is split by three main columns, representing arrivals trips, departures trips, and total trips (arrivals plus departures). Within each of these main columns are three sub-columns. These display the number of survey days where count data is included (per time period), the average value of the selected trip rate calculation parameter (per time period), and the trip rate result (per time period). Total trip rates (the sum of the column) are also displayed at the foot of the table.

To obtain a trip rate, the average (mean) trip rate parameter value (TRP) is first calculated for all selected survey days that have count data available for the stated time period. The average (mean) number of arrivals, departures or totals (whichever applies) is also calculated (COUNT) for all selected survey days that have count data available for the stated time period. Then, the average count is divided by the average trip rate parameter value, and multiplied by the stated calculation factor (shown just above the table and abbreviated here as FACT). So, the method is: COUNT/TRP\*FACT. Trip rates are then rounded to 3 decimal places.

### **Parameter summary**

| Trip rate parameter range selected:           | 36 - 339 (units: )  |
|-----------------------------------------------|---------------------|
| Survey date date range:                       | 01/01/08 - 26/09/14 |
| Number of weekdays (Monday-Friday):           | 6                   |
| Number of Saturdays:                          | 0                   |
| Number of Sundays:                            | 0                   |
| Surveys automatically removed from selection: | 0                   |
| Surveys manually removed from selection:      | 0                   |

Monday 12/12/16 Page 32 Licence No: 706701

Peter Brett Associates Caversham Bridge House Reading

# TRIP RATE for Land Use 03 - RESIDENTIAL/D - AFFORDABLE/LOCAL AUTHORITY FLATS **MULTI-MODAL BUS/TRAM PASSENGERS Calculation factor: 1 DWELLS BOLD print indicates peak (busiest) period**

|               | ARRIVALS |        |       | [    | DEPARTURES |       | TOTALS |        |       |
|---------------|----------|--------|-------|------|------------|-------|--------|--------|-------|
|               | No.      | Ave.   | Trip  | No.  | Ave.       | Trip  | No.    | Ave.   | Trip  |
| Time Range    | Days     | DWELLS | Rate  | Days | DWELLS     | Rate  | Days   | DWELLS | Rate  |
| 00:00 - 01:00 |          |        |       |      |            |       |        |        |       |
| 01:00 - 02:00 |          |        |       |      |            |       |        |        |       |
| 02:00 - 03:00 |          |        |       |      |            |       |        |        |       |
| 03:00 - 04:00 |          |        |       |      |            |       |        |        |       |
| 04:00 - 05:00 |          |        |       |      |            |       |        |        |       |
| 05:00 - 06:00 |          |        |       |      |            |       |        |        |       |
| 06:00 - 07:00 |          |        |       |      |            |       |        |        |       |
| 07:00 - 08:00 | 6        | 161    | 0.012 | 6    | 161        | 0.136 | 6      | 161    | 0.148 |
| 08:00 - 09:00 | 6        | 161    | 0.024 | 6    | 161        | 0.181 | 6      | 161    | 0.205 |
| 09:00 - 10:00 | 6        | 161    | 0.031 | 6    | 161        | 0.027 | 6      | 161    | 0.058 |
| 10:00 - 11:00 | 6        | 161    | 0.027 | 6    | 161        | 0.033 | 6      | 161    | 0.060 |
| 11:00 - 12:00 | 6        | 161    | 0.034 | 6    | 161        | 0.040 | 6      | 161    | 0.074 |
| 12:00 - 13:00 | 6        | 161    | 0.037 | 6    | 161        | 0.040 | 6      | 161    | 0.077 |
| 13:00 - 14:00 | 6        | 161    | 0.027 | 6    | 161        | 0.034 | 6      | 161    | 0.061 |
| 14:00 - 15:00 | 6        | 161    | 0.040 | 6    | 161        | 0.055 | 6      | 161    | 0.095 |
| 15:00 - 16:00 | 6        | 161    | 0.128 | 6    | 161        | 0.049 | 6      | 161    | 0.177 |
| 16:00 - 17:00 | 6        | 161    | 0.134 | 6    | 161        | 0.031 | 6      | 161    | 0.165 |
| 17:00 - 18:00 | 6        | 161    | 0.133 | 6    | 161        | 0.053 | 6      | 161    | 0.186 |
| 18:00 - 19:00 | 6        | 161    | 0.059 | 6    | 161        | 0.024 | 6      | 161    | 0.083 |
| 19:00 - 20:00 |          |        |       |      |            |       |        |        |       |
| 20:00 - 21:00 |          |        |       |      |            |       |        |        |       |
| 21:00 - 22:00 |          |        |       |      |            |       |        |        |       |
| 22:00 - 23:00 |          |        |       |      |            |       |        |        |       |
| 23:00 - 24:00 |          |        |       |      |            |       |        |        |       |
| Total Rates:  |          |        | 0.686 |      |            | 0.703 |        |        | 1.389 |

This section displays the trip rate results based on the selected set of surveys and the selected count type (shown just above the table). It is split by three main columns, representing arrivals trips, departures trips, and total trips (arrivals plus departures). Within each of these main columns are three sub-columns. These display the number of survey days where count data is included (per time period), the average value of the selected trip rate calculation parameter (per time period), and the trip rate result (per time period). Total trip rates (the sum of the column) are also displayed at the foot of the table.

To obtain a trip rate, the average (mean) trip rate parameter value (TRP) is first calculated for all selected survey days that have count data available for the stated time period. The average (mean) number of arrivals, departures or totals (whichever applies) is also calculated (COUNT) for all selected survey days that have count data available for the stated time period. Then, the average count is divided by the average trip rate parameter value, and multiplied by the stated calculation factor (shown just above the table and abbreviated here as FACT). So, the method is: COUNT/TRP\*FACT. Trip rates are then rounded to 3 decimal places.

### **Parameter summary**

| Trip rate parameter range selected:                                                                                                | 36 - 339 (units: )    |
|----------------------------------------------------------------------------------------------------|-----------------------|
| Survey date date range:                                                                                                    | 01/01/08 - 26/09/14   |
| Number of weekdays (Monday-Friday):                                                                                                | 6                     |
| Number of Saturdays:                                                                                                    | 0                     |
| Number of Sundays:                                                                                                    | 0                     |
| Surveys automatically removed from selection:                                                                                      | 0                     |
| Surveys manually removed from selection:                                                                                           | 0                     |
| Number of weekdays (Monday-Friday):<br>Number of Saturdays:<br>Number of Sundays:<br>Surveys automatically removed from selection: | 6<br>0<br>0<br>0<br>0 |

# TRIP RATE for Land Use 03 - RESIDENTIAL/D - AFFORDABLE/LOCAL AUTHORITY FLATS **MULTI-MODAL TOTAL RAIL PASSENGERS Calculation factor: 1 DWELLS BOLD print indicates peak (busiest) period**

|               | ARRIVALS |        |       | [    | DEPARTURES | 5     | TOTALS |        |       |
|---------------|----------|--------|-------|------|------------|-------|--------|--------|-------|
|               | No.      | Ave.   | Trip  | No.  | Ave.       | Trip  | No.    | Ave.   | Trip  |
| Time Range    | Days     | DWELLS | Rate  | Days | DWELLS     | Rate  | Days   | DWELLS | Rate  |
| 00:00 - 01:00 |          |        |       |      |            |       |        |        |       |
| 01:00 - 02:00 |          |        |       |      |            |       |        |        |       |
| 02:00 - 03:00 |          |        |       |      |            |       |        |        |       |
| 03:00 - 04:00 |          |        |       |      |            |       |        |        |       |
| 04:00 - 05:00 |          |        |       |      |            |       |        |        |       |
| 05:00 - 06:00 |          |        |       |      |            |       |        |        |       |
| 06:00 - 07:00 |          |        |       |      |            |       |        |        |       |
| 07:00 - 08:00 | 6        | 161    | 0.007 | 6    | 161        | 0.086 | 6      | 161    | 0.093 |
| 08:00 - 09:00 | 6        | 161    | 0.004 | 6    | 161        | 0.097 | 6      | 161    | 0.101 |
| 09:00 - 10:00 | 6        | 161    | 0.006 | 6    | 161        | 0.026 | 6      | 161    | 0.032 |
| 10:00 - 11:00 | 6        | 161    | 0.013 | 6    | 161        | 0.019 | 6      | 161    | 0.032 |
| 11:00 - 12:00 | 6        | 161    | 0.008 | 6    | 161        | 0.020 | 6      | 161    | 0.028 |
| 12:00 - 13:00 | 6        | 161    | 0.011 | 6    | 161        | 0.021 | 6      | 161    | 0.032 |
| 13:00 - 14:00 | 6        | 161    | 0.011 | 6    | 161        | 0.013 | 6      | 161    | 0.024 |
| 14:00 - 15:00 | 6        | 161    | 0.008 | 6    | 161        | 0.017 | 6      | 161    | 0.025 |
| 15:00 - 16:00 | 6        | 161    | 0.026 | 6    | 161        | 0.018 | 6      | 161    | 0.044 |
| 16:00 - 17:00 | 6        | 161    | 0.039 | 6    | 161        | 0.016 | 6      | 161    | 0.055 |
| 17:00 - 18:00 | 6        | 161    | 0.109 | 6    | 161        | 0.025 | 6      | 161    | 0.134 |
| 18:00 - 19:00 | 6        | 161    | 0.064 | 6    | 161        | 0.016 | 6      | 161    | 0.080 |
| 19:00 - 20:00 |          |        |       |      |            |       |        |        |       |
| 20:00 - 21:00 |          |        |       |      |            |       |        |        |       |
| 21:00 - 22:00 |          |        |       |      |            |       |        |        |       |
| 22:00 - 23:00 |          |        |       |      |            |       |        |        |       |
| 23:00 - 24:00 |          |        |       |      |            |       |        |        |       |
| Total Rates:  |          |        | 0.306 |      |            | 0.374 |        |        | 0.680 |

This section displays the trip rate results based on the selected set of surveys and the selected count type (shown just above the table). It is split by three main columns, representing arrivals trips, departures trips, and total trips (arrivals plus departures). Within each of these main columns are three sub-columns. These display the number of survey days where count data is included (per time period), the average value of the selected trip rate calculation parameter (per time period), and the trip rate result (per time period). Total trip rates (the sum of the column) are also displayed at the foot of the table.

To obtain a trip rate, the average (mean) trip rate parameter value (TRP) is first calculated for all selected survey days that have count data available for the stated time period. The average (mean) number of arrivals, departures or totals (whichever applies) is also calculated (COUNT) for all selected survey days that have count data available for the stated time period. Then, the average count is divided by the average trip rate parameter value, and multiplied by the stated calculation factor (shown just above the table and abbreviated here as FACT). So, the method is: COUNT/TRP\*FACT. Trip rates are then rounded to 3 decimal places.

### **Parameter summary**

| Trip rate parameter range selected:           | 36 - 339 (units: )  |
|-----------------------------------------------|---------------------|
| Survey date date range:                       | 01/01/08 - 26/09/14 |
| Number of weekdays (Monday-Friday):           | 6                   |
| Number of Saturdays:                          | 0                   |
| Number of Sundays:                            | 0                   |
| Surveys automatically removed from selection: | 0                   |
| Surveys manually removed from selection:      | 0                   |

# TRIP RATE for Land Use 03 - RESIDENTIAL/D - AFFORDABLE/LOCAL AUTHORITY FLATS **MULTI-MODAL COACH PASSENGERS Calculation factor: 1 DWELLS BOLD print indicates peak (busiest) period**

|               | ARRIVALS |        |       | [    | DEPARTURES | ;     | TOTALS |        |       |
|---------------|----------|--------|-------|------|------------|-------|--------|--------|-------|
|               | No.      | Ave.   | Trip  | No.  | Ave.       | Trip  | No.    | Ave.   | Trip  |
| Time Range    | Days     | DWELLS | Rate  | Days | DWELLS     | Rate  | Days   | DWELLS | Rate  |
| 00:00 - 01:00 |          |        |       |      |            |       |        |        |       |
| 01:00 - 02:00 |          |        |       |      |            |       |        |        |       |
| 02:00 - 03:00 |          |        |       |      |            |       |        |        |       |
| 03:00 - 04:00 |          |        |       |      |            |       |        |        |       |
| 04:00 - 05:00 |          |        |       |      |            |       |        |        |       |
| 05:00 - 06:00 |          |        |       |      |            |       |        |        |       |
| 06:00 - 07:00 |          |        |       |      |            |       |        |        |       |
| 07:00 - 08:00 | 6        | 161    | 0.000 | 6    | 161        | 0.000 | 6      | 161    | 0.000 |
| 08:00 - 09:00 | 6        | 161    | 0.001 | 6    | 161        | 0.013 | 6      | 161    | 0.014 |
| 09:00 - 10:00 | 6        | 161    | 0.000 | 6    | 161        | 0.000 | 6      | 161    | 0.000 |
| 10:00 - 11:00 | 6        | 161    | 0.000 | 6    | 161        | 0.000 | 6      | 161    | 0.000 |
| 11:00 - 12:00 | 6        | 161    | 0.013 | 6    | 161        | 0.001 | 6      | 161    | 0.014 |
| 12:00 - 13:00 | 6        | 161    | 0.000 | 6    | 161        | 0.000 | 6      | 161    | 0.000 |
| 13:00 - 14:00 | 6        | 161    | 0.000 | 6    | 161        | 0.000 | 6      | 161    | 0.000 |
| 14:00 - 15:00 | 6        | 161    | 0.000 | 6    | 161        | 0.000 | 6      | 161    | 0.000 |
| 15:00 - 16:00 | 6        | 161    | 0.000 | 6    | 161        | 0.000 | 6      | 161    | 0.000 |
| 16:00 - 17:00 | 6        | 161    | 0.000 | 6    | 161        | 0.000 | 6      | 161    | 0.000 |
| 17:00 - 18:00 | 6        | 161    | 0.000 | 6    | 161        | 0.000 | 6      | 161    | 0.000 |
| 18:00 - 19:00 | 6        | 161    | 0.000 | 6    | 161        | 0.000 | 6      | 161    | 0.000 |
| 19:00 - 20:00 |          |        |       |      |            |       |        |        |       |
| 20:00 - 21:00 |          |        |       |      |            |       |        |        |       |
| 21:00 - 22:00 |          |        |       |      |            |       |        |        |       |
| 22:00 - 23:00 |          |        |       |      |            |       |        |        |       |
| 23:00 - 24:00 |          |        |       |      |            |       |        |        |       |
| Total Rates:  |          |        | 0.014 |      |            | 0.014 |        |        | 0.028 |

This section displays the trip rate results based on the selected set of surveys and the selected count type (shown just above the table). It is split by three main columns, representing arrivals trips, departures trips, and total trips (arrivals plus departures). Within each of these main columns are three sub-columns. These display the number of survey days where count data is included (per time period), the average value of the selected trip rate calculation parameter (per time period), and the trip rate result (per time period). Total trip rates (the sum of the column) are also displayed at the foot of the table.

To obtain a trip rate, the average (mean) trip rate parameter value (TRP) is first calculated for all selected survey days that have count data available for the stated time period. The average (mean) number of arrivals, departures or totals (whichever applies) is also calculated (COUNT) for all selected survey days that have count data available for the stated time period. Then, the average count is divided by the average trip rate parameter value, and multiplied by the stated calculation factor (shown just above the table and abbreviated here as FACT). So, the method is: COUNT/TRP\*FACT. Trip rates are then rounded to 3 decimal places.

### **Parameter summary**

| Trip rate parameter range selected:           | 36 - 339 (units: )  |
|-----------------------------------------------|---------------------|
| Survey date date range:                       | 01/01/08 - 26/09/14 |
| Number of weekdays (Monday-Friday):           | 6                   |
| Number of Saturdays:                          | 0                   |
| Number of Sundays:                            | 0                   |
| Surveys automatically removed from selection: | 0                   |
| Surveys manually removed from selection:      | 0                   |
| Surveys manually removed from selection:      | 0                   |

Monday 12/12/16 Page 44 Licence No: 706701

Peter Brett Associates Caversham Bridge House Reading

# TRIP RATE for Land Use 03 - RESIDENTIAL/D - AFFORDABLE/LOCAL AUTHORITY FLATS **MULTI-MODAL PUBLIC TRANSPORT USERS Calculation factor: 1 DWELLS BOLD print indicates peak (busiest) period**

|               |      | ARRIVALS |       | I    | DEPARTURES | 5     |      | TOTALS |       |
|---------------|------|----------|-------|------|------------|-------|------|--------|-------|
|               | No.  | Ave.     | Trip  | No.  | Ave.       | Trip  | No.  | Ave.   | Trip  |
| Time Range    | Days | DWELLS   | Rate  | Days | DWELLS     | Rate  | Days | DWELLS | Rate  |
| 00:00 - 01:00 |      |          |       |      |            |       |      |        |       |
| 01:00 - 02:00 |      |          |       |      |            |       |      |        |       |
| 02:00 - 03:00 |      |          |       |      |            |       |      |        |       |
| 03:00 - 04:00 |      |          |       |      |            |       |      |        |       |
| 04:00 - 05:00 |      |          |       |      |            |       |      |        |       |
| 05:00 - 06:00 |      |          |       |      |            |       |      |        |       |
| 06:00 - 07:00 |      |          |       |      |            |       |      |        |       |
| 07:00 - 08:00 | 6    | 161      | 0.020 | 6    | 161        | 0.222 | 6    | 161    | 0.242 |
| 08:00 - 09:00 | 6    | 161      | 0.029 | 6    | 161        | 0.291 | 6    | 161    | 0.320 |
| 09:00 - 10:00 | 6    | 161      | 0.037 | 6    | 161        | 0.053 | 6    | 161    | 0.090 |
| 10:00 - 11:00 | 6    | 161      | 0.040 | 6    | 161        | 0.052 | 6    | 161    | 0.092 |
| 11:00 - 12:00 | 6    | 161      | 0.056 | 6    | 161        | 0.061 | 6    | 161    | 0.117 |
| 12:00 - 13:00 | 6    | 161      | 0.049 | 6    | 161        | 0.061 | 6    | 161    | 0.110 |
| 13:00 - 14:00 | 6    | 161      | 0.038 | 6    | 161        | 0.048 | 6    | 161    | 0.086 |
| 14:00 - 15:00 | 6    | 161      | 0.049 | 6    | 161        | 0.072 | 6    | 161    | 0.121 |
| 15:00 - 16:00 | 6    | 161      | 0.154 | 6    | 161        | 0.066 | 6    | 161    | 0.220 |
| 16:00 - 17:00 | 6    | 161      | 0.173 | 6    | 161        | 0.047 | 6    | 161    | 0.220 |
| 17:00 - 18:00 | 6    | 161      | 0.242 | 6    | 161        | 0.078 | 6    | 161    | 0.320 |
| 18:00 - 19:00 | 6    | 161      | 0.124 | 6    | 161        | 0.039 | 6    | 161    | 0.163 |
| 19:00 - 20:00 |      |          |       |      |            |       |      |        |       |
| 20:00 - 21:00 |      |          |       |      |            |       |      |        |       |
| 21:00 - 22:00 |      |          |       |      |            |       |      |        |       |
| 22:00 - 23:00 |      |          |       |      |            |       |      |        |       |
| 23:00 - 24:00 |      |          |       |      |            |       |      |        |       |
| Total Rates:  |      |          | 1.011 |      |            | 1.090 |      |        | 2.101 |

This section displays the trip rate results based on the selected set of surveys and the selected count type (shown just above the table). It is split by three main columns, representing arrivals trips, departures trips, and total trips (arrivals plus departures). Within each of these main columns are three sub-columns. These display the number of survey days where count data is included (per time period), the average value of the selected trip rate calculation parameter (per time period), and the trip rate result (per time period). Total trip rates (the sum of the column) are also displayed at the foot of the table.

To obtain a trip rate, the average (mean) trip rate parameter value (TRP) is first calculated for all selected survey days that have count data available for the stated time period. The average (mean) number of arrivals, departures or totals (whichever applies) is also calculated (COUNT) for all selected survey days that have count data available for the stated time period. Then, the average count is divided by the average trip rate parameter value, and multiplied by the stated calculation factor (shown just above the table and abbreviated here as FACT). So, the method is: COUNT/TRP\*FACT. Trip rates are then rounded to 3 decimal places.

### **Parameter summary**

| Trip rate parameter range selected:                                                                                                | 36 - 339 (units: )    |
|----------------------------------------------------------------------------------------------------|-----------------------|
| Survey date date range:                                                                                                    | 01/01/08 - 26/09/14   |
| Number of weekdays (Monday-Friday):                                                                                                | 6                     |
| Number of Saturdays:                                                                                                    | 0                     |
| Number of Sundays:                                                                                                    | 0                     |
| Surveys automatically removed from selection:                                                                                      | 0                     |
| Surveys manually removed from selection:                                                                                           | 0                     |
| Number of weekdays (Monday-Friday):<br>Number of Saturdays:<br>Number of Sundays:<br>Surveys automatically removed from selection: | 6<br>0<br>0<br>0<br>0 |

# TRIP RATE for Land Use 03 - RESIDENTIAL/D - AFFORDABLE/LOCAL AUTHORITY FLATS **MULTI-MODAL TOTAL PEOPLE Calculation factor: 1 DWELLS BOLD print indicates peak (busiest) period**

|               | ARRIVALS |        | DEPARTURES |      |        | TOTALS |      |        |       |
|---------------|----------|--------|------------|------|--------|--------|------|--------|-------|
|               | No.      | Ave.   | Trip       | No.  | Ave.   | Trip   | No.  | Ave.   | Trip  |
| Time Range    | Days     | DWELLS | Rate       | Days | DWELLS | Rate   | Days | DWELLS | Rate  |
| 00:00 - 01:00 |          |        |            |      |        |        |      |        |       |
| 01:00 - 02:00 |          |        |            |      |        |        |      |        |       |
| 02:00 - 03:00 |          |        |            |      |        |        |      |        |       |
| 03:00 - 04:00 |          |        |            |      |        |        |      |        |       |
| 04:00 - 05:00 |          |        |            |      |        |        |      |        |       |
| 05:00 - 06:00 |          |        |            |      |        |        |      |        |       |
| 06:00 - 07:00 |          |        |            |      |        |        |      |        |       |
| 07:00 - 08:00 | 6        | 161    | 0.109      | 6    | 161    | 0.428  | 6    | 161    | 0.537 |
| 08:00 - 09:00 | 6        | 161    | 0.180      | 6    | 161    | 0.850  | 6    | 161    | 1.030 |
| 09:00 - 10:00 | 6        | 161    | 0.231      | 6    | 161    | 0.292  | 6    | 161    | 0.523 |
| 10:00 - 11:00 | 6        | 161    | 0.172      | 6    | 161    | 0.211  | 6    | 161    | 0.383 |
| 11:00 - 12:00 | 6        | 161    | 0.210      | 6    | 161    | 0.228  | 6    | 161    | 0.438 |
| 12:00 - 13:00 | 6        | 161    | 0.220      | 6    | 161    | 0.223  | 6    | 161    | 0.443 |
| 13:00 - 14:00 | 6        | 161    | 0.202      | 6    | 161    | 0.185  | 6    | 161    | 0.387 |
| 14:00 - 15:00 | 6        | 161    | 0.207      | 6    | 161    | 0.238  | 6    | 161    | 0.445 |
| 15:00 - 16:00 | 6        | 161    | 0.599      | 6    | 161    | 0.320  | 6    | 161    | 0.919 |
| 16:00 - 17:00 | 6        | 161    | 0.618      | 6    | 161    | 0.316  | 6    | 161    | 0.934 |
| 17:00 - 18:00 | 6        | 161    | 0.533      | 6    | 161    | 0.278  | 6    | 161    | 0.811 |
| 18:00 - 19:00 | 6        | 161    | 0.354      | 6    | 161    | 0.186  | 6    | 161    | 0.540 |
| 19:00 - 20:00 |          |        |            |      |        |        |      |        |       |
| 20:00 - 21:00 |          |        |            |      |        |        |      |        |       |
| 21:00 - 22:00 |          |        |            |      |        |        |      |        |       |
| 22:00 - 23:00 |          |        |            |      |        |        |      |        |       |
| 23:00 - 24:00 |          |        |            |      |        |        |      |        |       |
| Total Rates:  |          |        | 3.635      |      |        | 3.755  |      |        | 7.390 |

This section displays the trip rate results based on the selected set of surveys and the selected count type (shown just above the table). It is split by three main columns, representing arrivals trips, departures trips, and total trips (arrivals plus departures). Within each of these main columns are three sub-columns. These display the number of survey days where count data is included (per time period), the average value of the selected trip rate calculation parameter (per time period), and the trip rate result (per time period). Total trip rates (the sum of the column) are also displayed at the foot of the table.

To obtain a trip rate, the average (mean) trip rate parameter value (TRP) is first calculated for all selected survey days that have count data available for the stated time period. The average (mean) number of arrivals, departures or totals (whichever applies) is also calculated (COUNT) for all selected survey days that have count data available for the stated time period. Then, the average count is divided by the average trip rate parameter value, and multiplied by the stated calculation factor (shown just above the table and abbreviated here as FACT). So, the method is: COUNT/TRP\*FACT. Trip rates are then rounded to 3 decimal places.

### **Parameter summary**

| Trip rate parameter range selected:           | 36 - 339 (units: )  |
|-----------------------------------------------|---------------------|
| Survey date date range:                       | 01/01/08 - 26/09/14 |
| Number of weekdays (Monday-Friday):           | 6                   |
| Number of Saturdays:                          | 0                   |
| Number of Sundays:                            | 0                   |
| Surveys automatically removed from selection: | 0                   |
| Surveys manually removed from selection:      | 0                   |

Calculation Reference: AUDIT-706701-161220-1227

# TRIP RATE CALCULATION SELECTION PARAMETERS:

Land Use : 03 - RESIDENTIAL Category : A - HOUSES PRIVATELY OWNED MULTI-MODAL VEHICLES

Selected regions and areas: 01 GREATER LONDON

| 2 days |
|--------|
| 2 days |
| 1 days |
| 1 days |
|        |

This section displays the number of survey days per TRICS® sub-region in the selected set

# Filtering Stage 2 selection:

This data displays the chosen trip rate parameter and its selected range. Only sites that fall within the parameter range are included in the trip rate calculation.

| Parameter:              | Number of dwellings |
|-------------------------|---------------------|
| Actual Range:           | 12 to 82 (units: )  |
| Range Selected by User: | 10 to 82 (units: )  |

Public Transport Provision: Selection by:

Include all surveys

Date Range: 01/01/08 to 29/06/15

This data displays the range of survey dates selected. Only surveys that were conducted within this date range are included in the trip rate calculation.

| 1 days |
|--------|
| 1 days |
| 4 days |
|        |

This data displays the number of selected surveys by day of the week.

| Selected survey types: |        |
|------------------------|--------|
| Manual count           | 6 days |
| Directional ATC Count  | 0 days |

This data displays the number of manual classified surveys and the number of unclassified ATC surveys, the total adding up to the overall number of surveys in the selected set. Manual surveys are undertaken using staff, whilst ATC surveys are undertaking using machines.

| Selected Locations:                |  |
|------------------------------------|--|
| Edge of Town Centre                |  |
| Suburban Area (PPS6 Out of Centre) |  |

This data displays the number of surveys per main location category within the selected set. The main location categories consist of Free Standing, Edge of Town, Suburban Area, Neighbourhood Centre, Edge of Town Centre, Town Centre and Not Known.

1 5

1 5

| Selected Location Sub Categories: |  |
|-----------------------------------|--|
| Development Zone                  |  |
| Residential Zone                  |  |

This data displays the number of surveys per location sub-category within the selected set. The location sub-categories consist of Commercial Zone, Industrial Zone, Development Zone, Residential Zone, Retail Zone, Built-Up Zone, Village, Out of Town, High Street and No Sub Category.

| <b>TRICS 7.3.3</b> 240916 B17.41 (C) 2016 TRICS C | onsortium Ltd                                                                                               | Tuesday 20/12/16<br>Page 2 |
|---------------------------------------------------|----------------------------------------------------------------------------------------------------|----------------------------|
| Peter Brett Associates Caversham Bridge House     | Reading                                                                                                    | Licence No: 706701         |
| Filtering Stage 3 selection:                      |                                                                                                    |                            |
| <u>Use Class:</u><br>C3                           | 6 days                                                                                                    |                            |
|                                                   | er Use Class classification within the selected set. The U<br>be found within the Library module of TRICS®. | lse Classes Order 2005     |
| Population within 1 mile:                         |                                                                                                    |                            |
| 25,001 to 50,000                                  | 3 days                                                                                                    |                            |
| 50,001 to 100,000                                 | 2 days                                                                                                    |                            |
| 100,001 or More                                   | 1 days                                                                                                    |                            |
| This data displays the number of selected s       | urveys within stated 1-mile radii of population.                                                            |                            |
| Population within 5 miles:                        |                                                                                                    |                            |
| 500,001 or More                                   | 6 days                                                                                                    |                            |
| This data displays the number of selected s       | urveys within stated 5-mile radii of population.                                                            |                            |
| Car ownership within 5 miles:                     |                                                                                                    |                            |
| 0.5 or Less                                       | 1 days                                                                                                    |                            |
| 0.6 to 1.0                                        | 2 days                                                                                                    |                            |
| 1.1 to 1.5                                        | 3 days                                                                                                    |                            |

This data displays the number of selected surveys within stated ranges of average cars owned per residential dwelling, within a radius of 5-miles of selected survey sites.

| <u>Travel Plan:</u> |        |
|---------------------|--------|
| Yes                 | 1 days |
| No                  | 5 days |

This data displays the number of surveys within the selected set that were undertaken at sites with Travel Plans in place, and the number of surveys that were undertaken at sites without Travel Plans.

LIST OF SITES relevant to selection parameters

| 1 | HO-03-A-01 MIXED HOUSING<br>THORNBURY ROAD                                                                                                    |                              | HOUNSLOW                           |
|---|----------------------------------------------------------------------------------------------------|------------------------------|------------------------------------|
| 2 | OSTERLEY<br>Suburban Area (PPS6 Out of Centre)<br>Development Zone<br>Total Number of dwellings:<br>Survey date: TUESDAY<br>HO-03-A-02<br>HIBERNIAN ROAD                                      | 82<br>16/09/14               | Survey Type: MANUAL<br>HOUNSLOW    |
| 3 | HOUNSLOW<br>Edge of Town Centre<br>Residential Zone<br>Total Number of dwellings:<br>Survey date: MONDAY<br>KI-03-A-01 DETACHED<br>COOMBE RISE                                                | 50<br><i>29/06/15</i>        | Survey Type: MANUAL<br>KINGSTON    |
| 4 | KINGSTON UPON THAMES<br>Suburban Area (PPS6 Out of Centre)<br>Residential Zone<br>Total Number of dwellings:<br>Survey date: THURSDAY<br>KI-03-A-02 DETACHED<br>WOLSEY CLOSE                  | 12<br>24/06/10               | Survey Type: MANUAL<br>KINGSTON    |
| 5 | KINGSTON UPON THAMES<br>Suburban Area (PPS6 Out of Centre)<br>Residential Zone<br>Total Number of dwellings:<br>Survey date: THURSDAY<br>SK-03-A-01<br>SEMI DET. & TERRAG<br>TIMBER POND ROAD | 20<br><i>24/06/10</i><br>CED | Survey Type: MANUAL<br>SOUTHWARK   |
| 6 | CANADA WATER<br>Suburban Area (PPS6 Out of Centre)<br>Residential Zone<br>Total Number of dwellings:<br>Survey date: THURSDAY<br>WE-03-A-01 PRINCES MEWS<br>HEREFORD ROAD                     | 15<br><i>23/10/08</i>        | Survey Type: MANUAL<br>WESTMINSTER |
|   | NOTTING HILL<br>Suburban Area (PPS6 Out of Centre)<br>Residential Zone<br>Total Number of dwellings:<br>Survey date: THURSDAY                                                                 | 18<br><i>15/10/09</i>        | Survey Type: MANUAL                |

This section provides a list of all survey sites and days in the selected set. For each individual survey site, it displays a unique site reference code and site address, the selected trip rate calculation parameter and its value, the day of the week and date of each survey, and whether the survey was a manual classified count or an ATC count.

# TRIP RATE for Land Use 03 - RESIDENTIAL/A - HOUSES PRIVATELY OWNED **MULTI-MODAL VEHICLES Calculation factor: 1 DWELLS BOLD print indicates peak (busiest) period**

|               | ARRIVALS |        |       | [    | DEPARTURES | 5     | TOTALS |        |       |
|---------------|----------|--------|-------|------|------------|-------|--------|--------|-------|
|               | No.      | Ave.   | Trip  | No.  | Ave.       | Trip  | No.    | Ave.   | Trip  |
| Time Range    | Days     | DWELLS | Rate  | Days | DWELLS     | Rate  | Days   | DWELLS | Rate  |
| 00:00 - 01:00 |          |        |       |      |            |       |        |        |       |
| 01:00 - 02:00 |          |        |       |      |            |       |        |        |       |
| 02:00 - 03:00 |          |        |       |      |            |       |        |        |       |
| 03:00 - 04:00 |          |        |       |      |            |       |        |        |       |
| 04:00 - 05:00 |          |        |       |      |            |       |        |        |       |
| 05:00 - 06:00 |          |        |       |      |            |       |        |        |       |
| 06:00 - 07:00 |          |        |       |      |            |       |        |        |       |
| 07:00 - 08:00 | 6        | 33     | 0.071 | 6    | 33         | 0.188 | 6      | 33     | 0.259 |
| 08:00 - 09:00 | 6        | 33     | 0.112 | 6    | 33         | 0.244 | 6      | 33     | 0.356 |
| 09:00 - 10:00 | 6        | 33     | 0.112 | 6    | 33         | 0.157 | 6      | 33     | 0.269 |
| 10:00 - 11:00 | 6        | 33     | 0.122 | 6    | 33         | 0.168 | 6      | 33     | 0.290 |
| 11:00 - 12:00 | 6        | 33     | 0.147 | 6    | 33         | 0.107 | 6      | 33     | 0.254 |
| 12:00 - 13:00 | 6        | 33     | 0.162 | 6    | 33         | 0.188 | 6      | 33     | 0.350 |
| 13:00 - 14:00 | 6        | 33     | 0.157 | 6    | 33         | 0.107 | 6      | 33     | 0.264 |
| 14:00 - 15:00 | 6        | 33     | 0.091 | 6    | 33         | 0.122 | 6      | 33     | 0.213 |
| 15:00 - 16:00 | 6        | 33     | 0.168 | 6    | 33         | 0.203 | 6      | 33     | 0.371 |
| 16:00 - 17:00 | 6        | 33     | 0.208 | 6    | 33         | 0.122 | 6      | 33     | 0.330 |
| 17:00 - 18:00 | 6        | 33     | 0.162 | 6    | 33         | 0.122 | 6      | 33     | 0.284 |
| 18:00 - 19:00 | 6        | 33     | 0.213 | 6    | 33         | 0.096 | 6      | 33     | 0.309 |
| 19:00 - 20:00 | 1        | 50     | 0.280 | 1    | 50         | 0.200 | 1      | 50     | 0.480 |
| 20:00 - 21:00 | 1        | 50     | 0.320 | 1    | 50         | 0.240 | 1      | 50     | 0.560 |
| 21:00 - 22:00 |          |        |       |      |            |       |        |        |       |
| 22:00 - 23:00 |          |        |       |      |            |       |        |        |       |
| 23:00 - 24:00 |          |        |       |      |            |       |        |        |       |
| Total Rates:  |          |        | 2.325 |      |            | 2.264 |        |        | 4.589 |

This section displays the trip rate results based on the selected set of surveys and the selected count type (shown just above the table). It is split by three main columns, representing arrivals trips, departures trips, and total trips (arrivals plus departures). Within each of these main columns are three sub-columns. These display the number of survey days where count data is included (per time period), the average value of the selected trip rate calculation parameter (per time period), and the trip rate result (per time period). Total trip rates (the sum of the column) are also displayed at the foot of the table.

To obtain a trip rate, the average (mean) trip rate parameter value (TRP) is first calculated for all selected survey days that have count data available for the stated time period. The average (mean) number of arrivals, departures or totals (whichever applies) is also calculated (COUNT) for all selected survey days that have count data available for the stated time period. Then, the average count is divided by the average trip rate parameter value, and multiplied by the stated calculation factor (shown just above the table and abbreviated here as FACT). So, the method is: COUNT/TRP\*FACT. Trip rates are then rounded to 3 decimal places.

### **Parameter summary**

# TRIP RATE for Land Use 03 - RESIDENTIAL/A - HOUSES PRIVATELY OWNED **MULTI-MODAL TAXIS Calculation factor: 1 DWELLS BOLD print indicates peak (busiest) period**

|               | ARRIVALS |        |       | DEPARTURES | 5      | TOTALS |      |        |       |
|---------------|----------|--------|-------|------------|--------|--------|------|--------|-------|
|               | No.      | Ave.   | Trip  | No.        | Ave.   | Trip   | No.  | Ave.   | Trip  |
| Time Range    | Days     | DWELLS | Rate  | Days       | DWELLS | Rate   | Days | DWELLS | Rate  |
| 00:00 - 01:00 |          |        |       |            |        |        |      |        |       |
| 01:00 - 02:00 |          |        |       |            |        |        |      |        |       |
| 02:00 - 03:00 |          |        |       |            |        |        |      |        |       |
| 03:00 - 04:00 |          |        |       |            |        |        |      |        |       |
| 04:00 - 05:00 |          |        |       |            |        |        |      |        |       |
| 05:00 - 06:00 |          |        |       |            |        |        |      |        |       |
| 06:00 - 07:00 |          |        |       |            |        |        |      |        |       |
| 07:00 - 08:00 | 6        | 33     | 0.000 | 6          | 33     | 0.000  | 6    | 33     | 0.000 |
| 08:00 - 09:00 | 6        | 33     | 0.000 | 6          | 33     | 0.000  | 6    | 33     | 0.000 |
| 09:00 - 10:00 | 6        | 33     | 0.000 | 6          | 33     | 0.000  | 6    | 33     | 0.000 |
| 10:00 - 11:00 | 6        | 33     | 0.005 | 6          | 33     | 0.005  | 6    | 33     | 0.010 |
| 11:00 - 12:00 | 6        | 33     | 0.000 | 6          | 33     | 0.000  | 6    | 33     | 0.000 |
| 12:00 - 13:00 | 6        | 33     | 0.000 | 6          | 33     | 0.000  | 6    | 33     | 0.000 |
| 13:00 - 14:00 | 6        | 33     | 0.000 | 6          | 33     | 0.000  | 6    | 33     | 0.000 |
| 14:00 - 15:00 | 6        | 33     | 0.015 | 6          | 33     | 0.015  | 6    | 33     | 0.030 |
| 15:00 - 16:00 | 6        | 33     | 0.005 | 6          | 33     | 0.005  | 6    | 33     | 0.010 |
| 16:00 - 17:00 | 6        | 33     | 0.000 | 6          | 33     | 0.000  | 6    | 33     | 0.000 |
| 17:00 - 18:00 | 6        | 33     | 0.010 | 6          | 33     | 0.010  | 6    | 33     | 0.020 |
| 18:00 - 19:00 | 6        | 33     | 0.005 | 6          | 33     | 0.005  | 6    | 33     | 0.010 |
| 19:00 - 20:00 | 1        | 50     | 0.000 | 1          | 50     | 0.000  | 1    | 50     | 0.000 |
| 20:00 - 21:00 | 1        | 50     | 0.000 | 1          | 50     | 0.000  | 1    | 50     | 0.000 |
| 21:00 - 22:00 |          |        |       |            |        |        |      |        |       |
| 22:00 - 23:00 |          |        |       |            |        |        |      |        |       |
| 23:00 - 24:00 |          |        |       |            |        |        |      |        |       |
| Total Rates:  |          |        | 0.040 |            |        | 0.040  |      |        | 0.080 |

This section displays the trip rate results based on the selected set of surveys and the selected count type (shown just above the table). It is split by three main columns, representing arrivals trips, departures trips, and total trips (arrivals plus departures). Within each of these main columns are three sub-columns. These display the number of survey days where count data is included (per time period), the average value of the selected trip rate calculation parameter (per time period), and the trip rate result (per time period). Total trip rates (the sum of the column) are also displayed at the foot of the table.

To obtain a trip rate, the average (mean) trip rate parameter value (TRP) is first calculated for all selected survey days that have count data available for the stated time period. The average (mean) number of arrivals, departures or totals (whichever applies) is also calculated (COUNT) for all selected survey days that have count data available for the stated time period. Then, the average count is divided by the average trip rate parameter value, and multiplied by the stated calculation factor (shown just above the table and abbreviated here as FACT). So, the method is: COUNT/TRP\*FACT. Trip rates are then rounded to 3 decimal places.

### **Parameter summary**

| Trip rate parameter range selected:           | 12 - 82 (units: )   |
|-----------------------------------------------|---------------------|
| Survey date date range:                       | 01/01/08 - 29/06/15 |
| Number of weekdays (Monday-Friday):           | 6                   |
| Number of Saturdays:                          | 0                   |
| Number of Sundays:                            | 0                   |
| Surveys automatically removed from selection: | 0                   |
| Surveys manually removed from selection:      | 0                   |

# TRIP RATE for Land Use 03 - RESIDENTIAL/A - HOUSES PRIVATELY OWNED **MULTI-MODAL OGVS Calculation factor: 1 DWELLS BOLD print indicates peak (busiest) period**

|               | ARRIVALS |        |       | DEPARTURES | 5      | TOTALS |      |        |       |
|---------------|----------|--------|-------|------------|--------|--------|------|--------|-------|
|               | No.      | Ave.   | Trip  | No.        | Ave.   | Trip   | No.  | Ave.   | Trip  |
| Time Range    | Days     | DWELLS | Rate  | Days       | DWELLS | Rate   | Days | DWELLS | Rate  |
| 00:00 - 01:00 |          |        |       |            |        |        |      |        |       |
| 01:00 - 02:00 |          |        |       |            |        |        |      |        |       |
| 02:00 - 03:00 |          |        |       |            |        |        |      |        |       |
| 03:00 - 04:00 |          |        |       |            |        |        |      |        |       |
| 04:00 - 05:00 |          |        |       |            |        |        |      |        |       |
| 05:00 - 06:00 |          |        |       |            |        |        |      |        |       |
| 06:00 - 07:00 |          |        |       |            |        |        |      |        |       |
| 07:00 - 08:00 | 6        | 33     | 0.010 | 6          | 33     | 0.000  | 6    | 33     | 0.010 |
| 08:00 - 09:00 | 6        | 33     | 0.000 | 6          | 33     | 0.010  | 6    | 33     | 0.010 |
| 09:00 - 10:00 | 6        | 33     | 0.015 | 6          | 33     | 0.015  | 6    | 33     | 0.030 |
| 10:00 - 11:00 | 6        | 33     | 0.010 | 6          | 33     | 0.010  | 6    | 33     | 0.020 |
| 11:00 - 12:00 | 6        | 33     | 0.010 | 6          | 33     | 0.000  | 6    | 33     | 0.010 |
| 12:00 - 13:00 | 6        | 33     | 0.015 | 6          | 33     | 0.025  | 6    | 33     | 0.040 |
| 13:00 - 14:00 | 6        | 33     | 0.005 | 6          | 33     | 0.005  | 6    | 33     | 0.010 |
| 14:00 - 15:00 | 6        | 33     | 0.000 | 6          | 33     | 0.005  | 6    | 33     | 0.005 |
| 15:00 - 16:00 | 6        | 33     | 0.005 | 6          | 33     | 0.005  | 6    | 33     | 0.010 |
| 16:00 - 17:00 | 6        | 33     | 0.000 | 6          | 33     | 0.000  | 6    | 33     | 0.000 |
| 17:00 - 18:00 | 6        | 33     | 0.000 | 6          | 33     | 0.000  | 6    | 33     | 0.000 |
| 18:00 - 19:00 | 6        | 33     | 0.000 | 6          | 33     | 0.000  | 6    | 33     | 0.000 |
| 19:00 - 20:00 | 1        | 50     | 0.000 | 1          | 50     | 0.000  | 1    | 50     | 0.000 |
| 20:00 - 21:00 | 1        | 50     | 0.000 | 1          | 50     | 0.000  | 1    | 50     | 0.000 |
| 21:00 - 22:00 |          |        |       |            |        |        |      |        |       |
| 22:00 - 23:00 |          |        |       |            |        |        |      |        |       |
| 23:00 - 24:00 |          |        |       |            |        |        |      |        |       |
| Total Rates:  |          |        | 0.070 |            |        | 0.075  |      |        | 0.145 |

This section displays the trip rate results based on the selected set of surveys and the selected count type (shown just above the table). It is split by three main columns, representing arrivals trips, departures trips, and total trips (arrivals plus departures). Within each of these main columns are three sub-columns. These display the number of survey days where count data is included (per time period), the average value of the selected trip rate calculation parameter (per time period), and the trip rate result (per time period). Total trip rates (the sum of the column) are also displayed at the foot of the table.

To obtain a trip rate, the average (mean) trip rate parameter value (TRP) is first calculated for all selected survey days that have count data available for the stated time period. The average (mean) number of arrivals, departures or totals (whichever applies) is also calculated (COUNT) for all selected survey days that have count data available for the stated time period. Then, the average count is divided by the average trip rate parameter value, and multiplied by the stated calculation factor (shown just above the table and abbreviated here as FACT). So, the method is: COUNT/TRP\*FACT. Trip rates are then rounded to 3 decimal places.

### **Parameter summary**

| Trip rate parameter range selected:           | 12 - 82 (units: )   |
|-----------------------------------------------|---------------------|
| Survey date date range:                       | 01/01/08 - 29/06/15 |
| Number of weekdays (Monday-Friday):           | 6                   |
| Number of Saturdays:                          | 0                   |
| Number of Sundays:                            | 0                   |
| Surveys automatically removed from selection: | 0                   |
| Surveys manually removed from selection:      | 0                   |

# TRIP RATE for Land Use 03 - RESIDENTIAL/A - HOUSES PRIVATELY OWNED **MULTI-MODAL PSVS Calculation factor: 1 DWELLS BOLD print indicates peak (busiest) period**

|               | ARRIVALS |        |       | DEPARTURES | ;      | TOTALS |      |        |       |
|---------------|----------|--------|-------|------------|--------|--------|------|--------|-------|
|               | No.      | Ave.   | Trip  | No.        | Ave.   | Trip   | No.  | Ave.   | Trip  |
| Time Range    | Days     | DWELLS | Rate  | Days       | DWELLS | Rate   | Days | DWELLS | Rate  |
| 00:00 - 01:00 |          |        |       |            |        |        |      |        |       |
| 01:00 - 02:00 |          |        |       |            |        |        |      |        |       |
| 02:00 - 03:00 |          |        |       |            |        |        |      |        |       |
| 03:00 - 04:00 |          |        |       |            |        |        |      |        |       |
| 04:00 - 05:00 |          |        |       |            |        |        |      |        |       |
| 05:00 - 06:00 |          |        |       |            |        |        |      |        |       |
| 06:00 - 07:00 |          |        |       |            |        |        |      |        |       |
| 07:00 - 08:00 | 6        | 33     | 0.000 | 6          | 33     | 0.000  | 6    | 33     | 0.000 |
| 08:00 - 09:00 | 6        | 33     | 0.005 | 6          | 33     | 0.005  | 6    | 33     | 0.010 |
| 09:00 - 10:00 | 6        | 33     | 0.000 | 6          | 33     | 0.000  | 6    | 33     | 0.000 |
| 10:00 - 11:00 | 6        | 33     | 0.000 | 6          | 33     | 0.000  | 6    | 33     | 0.000 |
| 11:00 - 12:00 | 6        | 33     | 0.000 | 6          | 33     | 0.000  | 6    | 33     | 0.000 |
| 12:00 - 13:00 | 6        | 33     | 0.000 | 6          | 33     | 0.000  | 6    | 33     | 0.000 |
| 13:00 - 14:00 | 6        | 33     | 0.000 | 6          | 33     | 0.000  | 6    | 33     | 0.000 |
| 14:00 - 15:00 | 6        | 33     | 0.000 | 6          | 33     | 0.000  | 6    | 33     | 0.000 |
| 15:00 - 16:00 | 6        | 33     | 0.000 | 6          | 33     | 0.000  | 6    | 33     | 0.000 |
| 16:00 - 17:00 | 6        | 33     | 0.005 | 6          | 33     | 0.005  | 6    | 33     | 0.010 |
| 17:00 - 18:00 | 6        | 33     | 0.000 | 6          | 33     | 0.000  | 6    | 33     | 0.000 |
| 18:00 - 19:00 | 6        | 33     | 0.000 | 6          | 33     | 0.000  | 6    | 33     | 0.000 |
| 19:00 - 20:00 | 1        | 50     | 0.000 | 1          | 50     | 0.000  | 1    | 50     | 0.000 |
| 20:00 - 21:00 | 1        | 50     | 0.000 | 1          | 50     | 0.000  | 1    | 50     | 0.000 |
| 21:00 - 22:00 |          |        |       |            |        |        |      |        |       |
| 22:00 - 23:00 |          |        |       |            |        |        |      |        |       |
| 23:00 - 24:00 |          |        |       |            |        |        |      |        |       |
| Total Rates:  |          |        | 0.010 |            |        | 0.010  |      |        | 0.020 |

This section displays the trip rate results based on the selected set of surveys and the selected count type (shown just above the table). It is split by three main columns, representing arrivals trips, departures trips, and total trips (arrivals plus departures). Within each of these main columns are three sub-columns. These display the number of survey days where count data is included (per time period), the average value of the selected trip rate calculation parameter (per time period), and the trip rate result (per time period). Total trip rates (the sum of the column) are also displayed at the foot of the table.

To obtain a trip rate, the average (mean) trip rate parameter value (TRP) is first calculated for all selected survey days that have count data available for the stated time period. The average (mean) number of arrivals, departures or totals (whichever applies) is also calculated (COUNT) for all selected survey days that have count data available for the stated time period. Then, the average count is divided by the average trip rate parameter value, and multiplied by the stated calculation factor (shown just above the table and abbreviated here as FACT). So, the method is: COUNT/TRP\*FACT. Trip rates are then rounded to 3 decimal places.

### **Parameter summary**

| Trip rate parameter range selected:           | 12 - 82 (units: )   |
|-----------------------------------------------|---------------------|
| Survey date date range:                       | 01/01/08 - 29/06/15 |
| Number of weekdays (Monday-Friday):           | 6                   |
| Number of Saturdays:                          | 0                   |
| Number of Sundays:                            | 0                   |
| Surveys automatically removed from selection: | 0                   |
| Surveys manually removed from selection:      | 0                   |

# TRIP RATE for Land Use 03 - RESIDENTIAL/A - HOUSES PRIVATELY OWNED **MULTI-MODAL CYCLISTS Calculation factor: 1 DWELLS BOLD print indicates peak (busiest) period**

|               | ARRIVALS |        |       | [    | DEPARTURES | 5     | TOTALS |        |       |
|---------------|----------|--------|-------|------|------------|-------|--------|--------|-------|
|               | No.      | Ave.   | Trip  | No.  | Ave.       | Trip  | No.    | Ave.   | Trip  |
| Time Range    | Days     | DWELLS | Rate  | Days | DWELLS     | Rate  | Days   | DWELLS | Rate  |
| 00:00 - 01:00 |          |        |       |      |            |       |        |        |       |
| 01:00 - 02:00 |          |        |       |      |            |       |        |        |       |
| 02:00 - 03:00 |          |        |       |      |            |       |        |        |       |
| 03:00 - 04:00 |          |        |       |      |            |       |        |        |       |
| 04:00 - 05:00 |          |        |       |      |            |       |        |        |       |
| 05:00 - 06:00 |          |        |       |      |            |       |        |        |       |
| 06:00 - 07:00 |          |        |       |      |            |       |        |        |       |
| 07:00 - 08:00 | 6        | 33     | 0.000 | 6    | 33         | 0.015 | 6      | 33     | 0.015 |
| 08:00 - 09:00 | 6        | 33     | 0.000 | 6    | 33         | 0.005 | 6      | 33     | 0.005 |
| 09:00 - 10:00 | 6        | 33     | 0.010 | 6    | 33         | 0.020 | 6      | 33     | 0.030 |
| 10:00 - 11:00 | 6        | 33     | 0.010 | 6    | 33         | 0.010 | 6      | 33     | 0.020 |
| 11:00 - 12:00 | 6        | 33     | 0.020 | 6    | 33         | 0.005 | 6      | 33     | 0.025 |
| 12:00 - 13:00 | 6        | 33     | 0.000 | 6    | 33         | 0.010 | 6      | 33     | 0.010 |
| 13:00 - 14:00 | 6        | 33     | 0.005 | 6    | 33         | 0.000 | 6      | 33     | 0.005 |
| 14:00 - 15:00 | 6        | 33     | 0.000 | 6    | 33         | 0.005 | 6      | 33     | 0.005 |
| 15:00 - 16:00 | 6        | 33     | 0.010 | 6    | 33         | 0.005 | 6      | 33     | 0.015 |
| 16:00 - 17:00 | 6        | 33     | 0.010 | 6    | 33         | 0.020 | 6      | 33     | 0.030 |
| 17:00 - 18:00 | 6        | 33     | 0.005 | 6    | 33         | 0.000 | 6      | 33     | 0.005 |
| 18:00 - 19:00 | 6        | 33     | 0.025 | 6    | 33         | 0.010 | 6      | 33     | 0.035 |
| 19:00 - 20:00 | 1        | 50     | 0.020 | 1    | 50         | 0.000 | 1      | 50     | 0.020 |
| 20:00 - 21:00 | 1        | 50     | 0.020 | 1    | 50         | 0.000 | 1      | 50     | 0.020 |
| 21:00 - 22:00 |          |        |       |      |            |       |        |        |       |
| 22:00 - 23:00 |          |        |       |      |            |       |        |        |       |
| 23:00 - 24:00 |          |        |       |      |            |       |        |        |       |
| Total Rates:  |          |        | 0.135 |      |            | 0.105 |        |        | 0.240 |

This section displays the trip rate results based on the selected set of surveys and the selected count type (shown just above the table). It is split by three main columns, representing arrivals trips, departures trips, and total trips (arrivals plus departures). Within each of these main columns are three sub-columns. These display the number of survey days where count data is included (per time period), the average value of the selected trip rate calculation parameter (per time period), and the trip rate result (per time period). Total trip rates (the sum of the column) are also displayed at the foot of the table.

To obtain a trip rate, the average (mean) trip rate parameter value (TRP) is first calculated for all selected survey days that have count data available for the stated time period. The average (mean) number of arrivals, departures or totals (whichever applies) is also calculated (COUNT) for all selected survey days that have count data available for the stated time period. Then, the average count is divided by the average trip rate parameter value, and multiplied by the stated calculation factor (shown just above the table and abbreviated here as FACT). So, the method is: COUNT/TRP\*FACT. Trip rates are then rounded to 3 decimal places.

### **Parameter summary**

| Trip rate parameter range selected:           | 12 - 82 (units: )   |
|-----------------------------------------------|---------------------|
| Survey date date range:                       | 01/01/08 - 29/06/15 |
| Number of weekdays (Monday-Friday):           | 6                   |
| Number of Saturdays:                          | 0                   |
| Number of Sundays:                            | 0                   |
| Surveys automatically removed from selection: | 0                   |
| Surveys manually removed from selection:      | 0                   |

# TRIP RATE for Land Use 03 - RESIDENTIAL/A - HOUSES PRIVATELY OWNED **MULTI-MODAL VEHICLE OCCUPANTS Calculation factor: 1 DWELLS BOLD print indicates peak (busiest) period**

|               | ARRIVALS |        | [     | DEPARTURES | 5      | TOTALS |      |        |       |
|---------------|----------|--------|-------|------------|--------|--------|------|--------|-------|
|               | No.      | Ave.   | Trip  | No.        | Ave.   | Trip   | No.  | Ave.   | Trip  |
| Time Range    | Days     | DWELLS | Rate  | Days       | DWELLS | Rate   | Days | DWELLS | Rate  |
| 00:00 - 01:00 |          |        |       |            |        |        |      |        |       |
| 01:00 - 02:00 |          |        |       |            |        |        |      |        |       |
| 02:00 - 03:00 |          |        |       |            |        |        |      |        |       |
| 03:00 - 04:00 |          |        |       |            |        |        |      |        |       |
| 04:00 - 05:00 |          |        |       |            |        |        |      |        |       |
| 05:00 - 06:00 |          |        |       |            |        |        |      |        |       |
| 06:00 - 07:00 |          |        |       |            |        |        |      |        |       |
| 07:00 - 08:00 | 6        | 33     | 0.086 | 6          | 33     | 0.305  | 6    | 33     | 0.391 |
| 08:00 - 09:00 | 6        | 33     | 0.152 | 6          | 33     | 0.462  | 6    | 33     | 0.614 |
| 09:00 - 10:00 | 6        | 33     | 0.127 | 6          | 33     | 0.234  | 6    | 33     | 0.361 |
| 10:00 - 11:00 | 6        | 33     | 0.168 | 6          | 33     | 0.228  | 6    | 33     | 0.396 |
| 11:00 - 12:00 | 6        | 33     | 0.208 | 6          | 33     | 0.147  | 6    | 33     | 0.355 |
| 12:00 - 13:00 | 6        | 33     | 0.254 | 6          | 33     | 0.315  | 6    | 33     | 0.569 |
| 13:00 - 14:00 | 6        | 33     | 0.234 | 6          | 33     | 0.132  | 6    | 33     | 0.366 |
| 14:00 - 15:00 | 6        | 33     | 0.132 | 6          | 33     | 0.127  | 6    | 33     | 0.259 |
| 15:00 - 16:00 | 6        | 33     | 0.269 | 6          | 33     | 0.249  | 6    | 33     | 0.518 |
| 16:00 - 17:00 | 6        | 33     | 0.406 | 6          | 33     | 0.193  | 6    | 33     | 0.599 |
| 17:00 - 18:00 | 6        | 33     | 0.213 | 6          | 33     | 0.228  | 6    | 33     | 0.441 |
| 18:00 - 19:00 | 6        | 33     | 0.320 | 6          | 33     | 0.142  | 6    | 33     | 0.462 |
| 19:00 - 20:00 | 1        | 50     | 0.320 | 1          | 50     | 0.220  | 1    | 50     | 0.540 |
| 20:00 - 21:00 | 1        | 50     | 0.380 | 1          | 50     | 0.260  | 1    | 50     | 0.640 |
| 21:00 - 22:00 |          |        |       |            |        |        |      |        |       |
| 22:00 - 23:00 |          |        |       |            |        |        |      |        |       |
| 23:00 - 24:00 |          |        |       |            |        |        |      |        |       |
| Total Rates:  |          |        | 3.269 |            |        | 3.242  |      |        | 6.511 |

This section displays the trip rate results based on the selected set of surveys and the selected count type (shown just above the table). It is split by three main columns, representing arrivals trips, departures trips, and total trips (arrivals plus departures). Within each of these main columns are three sub-columns. These display the number of survey days where count data is included (per time period), the average value of the selected trip rate calculation parameter (per time period), and the trip rate result (per time period). Total trip rates (the sum of the column) are also displayed at the foot of the table.

To obtain a trip rate, the average (mean) trip rate parameter value (TRP) is first calculated for all selected survey days that have count data available for the stated time period. The average (mean) number of arrivals, departures or totals (whichever applies) is also calculated (COUNT) for all selected survey days that have count data available for the stated time period. Then, the average count is divided by the average trip rate parameter value, and multiplied by the stated calculation factor (shown just above the table and abbreviated here as FACT). So, the method is: COUNT/TRP\*FACT. Trip rates are then rounded to 3 decimal places.

### **Parameter summary**

| Trip rate parameter range selected:           | 12 - 82 (units: )   |
|-----------------------------------------------|---------------------|
| Survey date date range:                       | 01/01/08 - 29/06/15 |
| Number of weekdays (Monday-Friday):           | 6                   |
| Number of Saturdays:                          | 0                   |
| Number of Sundays:                            | 0                   |
| Surveys automatically removed from selection: | 0                   |
| Surveys manually removed from selection:      | 0                   |

# TRIP RATE for Land Use 03 - RESIDENTIAL/A - HOUSES PRIVATELY OWNED **MULTI-MODAL PEDESTRIANS Calculation factor: 1 DWELLS BOLD print indicates peak (busiest) period**

|               | ARRIVALS |        |       | [    | DEPARTURES | 5     | TOTALS |        |       |
|---------------|----------|--------|-------|------|------------|-------|--------|--------|-------|
|               | No.      | Ave.   | Trip  | No.  | Ave.       | Trip  | No.    | Ave.   | Trip  |
| Time Range    | Days     | DWELLS | Rate  | Days | DWELLS     | Rate  | Days   | DWELLS | Rate  |
| 00:00 - 01:00 |          |        |       |      |            |       |        |        |       |
| 01:00 - 02:00 |          |        |       |      |            |       |        |        |       |
| 02:00 - 03:00 |          |        |       |      |            |       |        |        |       |
| 03:00 - 04:00 |          |        |       |      |            |       |        |        |       |
| 04:00 - 05:00 |          |        |       |      |            |       |        |        |       |
| 05:00 - 06:00 |          |        |       |      |            |       |        |        |       |
| 06:00 - 07:00 |          |        |       |      |            |       |        |        |       |
| 07:00 - 08:00 | 6        | 33     | 0.020 | 6    | 33         | 0.107 | 6      | 33     | 0.127 |
| 08:00 - 09:00 | 6        | 33     | 0.061 | 6    | 33         | 0.264 | 6      | 33     | 0.325 |
| 09:00 - 10:00 | 6        | 33     | 0.122 | 6    | 33         | 0.168 | 6      | 33     | 0.290 |
| 10:00 - 11:00 | 6        | 33     | 0.076 | 6    | 33         | 0.051 | 6      | 33     | 0.127 |
| 11:00 - 12:00 | 6        | 33     | 0.061 | 6    | 33         | 0.056 | 6      | 33     | 0.117 |
| 12:00 - 13:00 | 6        | 33     | 0.071 | 6    | 33         | 0.102 | 6      | 33     | 0.173 |
| 13:00 - 14:00 | 6        | 33     | 0.132 | 6    | 33         | 0.086 | 6      | 33     | 0.218 |
| 14:00 - 15:00 | 6        | 33     | 0.096 | 6    | 33         | 0.081 | 6      | 33     | 0.177 |
| 15:00 - 16:00 | 6        | 33     | 0.198 | 6    | 33         | 0.152 | 6      | 33     | 0.350 |
| 16:00 - 17:00 | 6        | 33     | 0.178 | 6    | 33         | 0.112 | 6      | 33     | 0.290 |
| 17:00 - 18:00 | 6        | 33     | 0.152 | 6    | 33         | 0.066 | 6      | 33     | 0.218 |
| 18:00 - 19:00 | 6        | 33     | 0.147 | 6    | 33         | 0.178 | 6      | 33     | 0.325 |
| 19:00 - 20:00 | 1        | 50     | 0.420 | 1    | 50         | 0.320 | 1      | 50     | 0.740 |
| 20:00 - 21:00 | 1        | 50     | 0.220 | 1    | 50         | 0.180 | 1      | 50     | 0.400 |
| 21:00 - 22:00 |          |        |       |      |            |       |        |        |       |
| 22:00 - 23:00 |          |        |       |      |            |       |        |        |       |
| 23:00 - 24:00 |          |        |       |      |            |       |        |        |       |
| Total Rates:  |          |        | 1.954 |      |            | 1.923 |        |        | 3.877 |

This section displays the trip rate results based on the selected set of surveys and the selected count type (shown just above the table). It is split by three main columns, representing arrivals trips, departures trips, and total trips (arrivals plus departures). Within each of these main columns are three sub-columns. These display the number of survey days where count data is included (per time period), the average value of the selected trip rate calculation parameter (per time period), and the trip rate result (per time period). Total trip rates (the sum of the column) are also displayed at the foot of the table.

To obtain a trip rate, the average (mean) trip rate parameter value (TRP) is first calculated for all selected survey days that have count data available for the stated time period. The average (mean) number of arrivals, departures or totals (whichever applies) is also calculated (COUNT) for all selected survey days that have count data available for the stated time period. Then, the average count is divided by the average trip rate parameter value, and multiplied by the stated calculation factor (shown just above the table and abbreviated here as FACT). So, the method is: COUNT/TRP\*FACT. Trip rates are then rounded to 3 decimal places.

### **Parameter summary**

| Trip rate parameter range selected:           | 12 - 82 (units: )   |
|-----------------------------------------------|---------------------|
| Survey date date range:                       | 01/01/08 - 29/06/15 |
| Number of weekdays (Monday-Friday):           | 6                   |
| Number of Saturdays:                          | 0                   |
| Number of Sundays:                            | 0                   |
| Surveys automatically removed from selection: | 0                   |
| Surveys manually removed from selection:      | 0                   |

Tuesday 20/12/16 Page 32 Licence No: 706701

Peter Brett Associates Caversham Bridge House Reading

# TRIP RATE for Land Use 03 - RESIDENTIAL/A - HOUSES PRIVATELY OWNED MULTI-MODAL BUS/TRAM PASSENGERS Calculation factor: 1 DWELLS BOLD print indicates peak (busiest) period

|               | ARRIVALS |        |       | [    | DEPARTURES | 5     |      | TOTALS |       |
|---------------|----------|--------|-------|------|------------|-------|------|--------|-------|
|               | No.      | Ave.   | Trip  | No.  | Ave.       | Trip  | No.  | Ave.   | Trip  |
| Time Range    | Days     | DWELLS | Rate  | Days | DWELLS     | Rate  | Days | DWELLS | Rate  |
| 00:00 - 01:00 |          |        |       |      |            |       |      |        |       |
| 01:00 - 02:00 |          |        |       |      |            |       |      |        |       |
| 02:00 - 03:00 |          |        |       |      |            |       |      |        |       |
| 03:00 - 04:00 |          |        |       |      |            |       |      |        |       |
| 04:00 - 05:00 |          |        |       |      |            |       |      |        |       |
| 05:00 - 06:00 |          |        |       |      |            |       |      |        |       |
| 06:00 - 07:00 |          |        |       |      |            |       |      |        |       |
| 07:00 - 08:00 | 6        | 33     | 0.010 | 6    | 33         | 0.046 | 6    | 33     | 0.056 |
| 08:00 - 09:00 | 6        | 33     | 0.015 | 6    | 33         | 0.030 | 6    | 33     | 0.045 |
| 09:00 - 10:00 | 6        | 33     | 0.000 | 6    | 33         | 0.030 | 6    | 33     | 0.030 |
| 10:00 - 11:00 | 6        | 33     | 0.010 | 6    | 33         | 0.010 | 6    | 33     | 0.020 |
| 11:00 - 12:00 | 6        | 33     | 0.010 | 6    | 33         | 0.041 | 6    | 33     | 0.051 |
| 12:00 - 13:00 | 6        | 33     | 0.015 | 6    | 33         | 0.015 | 6    | 33     | 0.030 |
| 13:00 - 14:00 | 6        | 33     | 0.025 | 6    | 33         | 0.015 | 6    | 33     | 0.040 |
| 14:00 - 15:00 | 6        | 33     | 0.005 | 6    | 33         | 0.010 | 6    | 33     | 0.015 |
| 15:00 - 16:00 | 6        | 33     | 0.010 | 6    | 33         | 0.020 | 6    | 33     | 0.030 |
| 16:00 - 17:00 | 6        | 33     | 0.046 | 6    | 33         | 0.015 | 6    | 33     | 0.061 |
| 17:00 - 18:00 | 6        | 33     | 0.046 | 6    | 33         | 0.020 | 6    | 33     | 0.066 |
| 18:00 - 19:00 | 6        | 33     | 0.046 | 6    | 33         | 0.020 | 6    | 33     | 0.066 |
| 19:00 - 20:00 | 1        | 50     | 0.020 | 1    | 50         | 0.060 | 1    | 50     | 0.080 |
| 20:00 - 21:00 | 1        | 50     | 0.040 | 1    | 50         | 0.000 | 1    | 50     | 0.040 |
| 21:00 - 22:00 |          |        |       |      |            |       |      |        |       |
| 22:00 - 23:00 |          |        |       |      |            |       |      |        |       |
| 23:00 - 24:00 |          |        |       |      |            |       |      |        |       |
| Total Rates:  |          | · ·    | 0.298 |      |            | 0.332 |      |        | 0.630 |

This section displays the trip rate results based on the selected set of surveys and the selected count type (shown just above the table). It is split by three main columns, representing arrivals trips, departures trips, and total trips (arrivals plus departures). Within each of these main columns are three sub-columns. These display the number of survey days where count data is included (per time period), the average value of the selected trip rate calculation parameter (per time period), and the trip rate result (per time period). Total trip rates (the sum of the column) are also displayed at the foot of the table.

To obtain a trip rate, the average (mean) trip rate parameter value (TRP) is first calculated for all selected survey days that have count data available for the stated time period. The average (mean) number of arrivals, departures or totals (whichever applies) is also calculated (COUNT) for all selected survey days that have count data available for the stated time period. Then, the average count is divided by the average trip rate parameter value, and multiplied by the stated calculation factor (shown just above the table and abbreviated here as FACT). So, the method is: COUNT/TRP\*FACT. Trip rates are then rounded to 3 decimal places.

### **Parameter summary**

| Trip rate parameter range selected:           | 12 - 82 (units: )   |
|-----------------------------------------------|---------------------|
| Survey date date range:                       | 01/01/08 - 29/06/15 |
| Number of weekdays (Monday-Friday):           | 6                   |
| Number of Saturdays:                          | 0                   |
| Number of Sundays:                            | 0                   |
| Surveys automatically removed from selection: | 0                   |
| Surveys manually removed from selection:      | 0                   |

 Tuesday
 20/12/16

 Page
 36

 Licence
 No: 706701

Peter Brett Associates Caversham Bridge House Reading

# TRIP RATE for Land Use 03 - RESIDENTIAL/A - HOUSES PRIVATELY OWNED MULTI-MODAL TOTAL RAIL PASSENGERS Calculation factor: 1 DWELLS BOLD print indicates peak (busiest) period

|               | ARRIVALS |        |       | ]    | DEPARTURES | 5     | TOTALS |        |       |
|---------------|----------|--------|-------|------|------------|-------|--------|--------|-------|
|               | No.      | Ave.   | Trip  | No.  | Ave.       | Trip  | No.    | Ave.   | Trip  |
| Time Range    | Days     | DWELLS | Rate  | Days | DWELLS     | Rate  | Days   | DWELLS | Rate  |
| 00:00 - 01:00 |          |        |       |      |            |       |        |        |       |
| 01:00 - 02:00 |          |        |       |      |            |       |        |        |       |
| 02:00 - 03:00 |          |        |       |      |            |       |        |        |       |
| 03:00 - 04:00 |          |        |       |      |            |       |        |        |       |
| 04:00 - 05:00 |          |        |       |      |            |       |        |        |       |
| 05:00 - 06:00 |          |        |       |      |            |       |        |        |       |
| 06:00 - 07:00 |          |        |       |      |            |       |        |        |       |
| 07:00 - 08:00 | 6        | 33     | 0.000 | 6    | 33         | 0.112 | 6      | 33     | 0.112 |
| 08:00 - 09:00 | 6        | 33     | 0.010 | 6    | 33         | 0.137 | 6      | 33     | 0.147 |
| 09:00 - 10:00 | 6        | 33     | 0.005 | 6    | 33         | 0.041 | 6      | 33     | 0.046 |
| 10:00 - 11:00 | 6        | 33     | 0.020 | 6    | 33         | 0.015 | 6      | 33     | 0.035 |
| 11:00 - 12:00 | 6        | 33     | 0.005 | 6    | 33         | 0.005 | 6      | 33     | 0.010 |
| 12:00 - 13:00 | 6        | 33     | 0.010 | 6    | 33         | 0.041 | 6      | 33     | 0.051 |
| 13:00 - 14:00 | 6        | 33     | 0.020 | 6    | 33         | 0.015 | 6      | 33     | 0.035 |
| 14:00 - 15:00 | 6        | 33     | 0.015 | 6    | 33         | 0.030 | 6      | 33     | 0.045 |
| 15:00 - 16:00 | 6        | 33     | 0.020 | 6    | 33         | 0.036 | 6      | 33     | 0.056 |
| 16:00 - 17:00 | 6        | 33     | 0.041 | 6    | 33         | 0.010 | 6      | 33     | 0.051 |
| 17:00 - 18:00 | 6        | 33     | 0.071 | 6    | 33         | 0.005 | 6      | 33     | 0.076 |
| 18:00 - 19:00 | 6        | 33     | 0.081 | 6    | 33         | 0.036 | 6      | 33     | 0.117 |
| 19:00 - 20:00 | 1        | 50     | 0.120 | 1    | 50         | 0.000 | 1      | 50     | 0.120 |
| 20:00 - 21:00 | 1        | 50     | 0.020 | 1    | 50         | 0.000 | 1      | 50     | 0.020 |
| 21:00 - 22:00 |          |        |       |      |            |       |        |        |       |
| 22:00 - 23:00 |          |        |       |      |            |       |        |        |       |
| 23:00 - 24:00 |          |        |       |      |            |       |        |        |       |
| Total Rates:  |          |        | 0.438 |      |            | 0.483 |        |        | 0.921 |

This section displays the trip rate results based on the selected set of surveys and the selected count type (shown just above the table). It is split by three main columns, representing arrivals trips, departures trips, and total trips (arrivals plus departures). Within each of these main columns are three sub-columns. These display the number of survey days where count data is included (per time period), the average value of the selected trip rate calculation parameter (per time period), and the trip rate result (per time period). Total trip rates (the sum of the column) are also displayed at the foot of the table.

To obtain a trip rate, the average (mean) trip rate parameter value (TRP) is first calculated for all selected survey days that have count data available for the stated time period. The average (mean) number of arrivals, departures or totals (whichever applies) is also calculated (COUNT) for all selected survey days that have count data available for the stated time period. Then, the average count is divided by the average trip rate parameter value, and multiplied by the stated calculation factor (shown just above the table and abbreviated here as FACT). So, the method is: COUNT/TRP\*FACT. Trip rates are then rounded to 3 decimal places.

### **Parameter summary**

| Trip rate parameter range selected:           | 12 - 82 (units: )   |
|-----------------------------------------------|---------------------|
| Survey date date range:                       | 01/01/08 - 29/06/15 |
| Number of weekdays (Monday-Friday):           | 6                   |
| Number of Saturdays:                          | 0                   |
| Number of Sundays:                            | 0                   |
| Surveys automatically removed from selection: | 0                   |
| Surveys manually removed from selection:      | 0                   |

# TRIP RATE for Land Use 03 - RESIDENTIAL/A - HOUSES PRIVATELY OWNED **MULTI-MODAL COACH PASSENGERS Calculation factor: 1 DWELLS BOLD print indicates peak (busiest) period**

|               | ARRIVALS |        |       | [    | DEPARTURES | 5     | TOTALS |        |       |  |
|---------------|----------|--------|-------|------|------------|-------|--------|--------|-------|--|
|               | No.      | Ave.   | Trip  | No.  | Ave.       | Trip  | No.    | Ave.   | Trip  |  |
| Time Range    | Days     | DWELLS | Rate  | Days | DWELLS     | Rate  | Days   | DWELLS | Rate  |  |
| 00:00 - 01:00 |          |        |       |      |            |       |        |        |       |  |
| 01:00 - 02:00 |          |        |       |      |            |       |        |        |       |  |
| 02:00 - 03:00 |          |        |       |      |            |       |        |        |       |  |
| 03:00 - 04:00 |          |        |       |      |            |       |        |        |       |  |
| 04:00 - 05:00 |          |        |       |      |            |       |        |        |       |  |
| 05:00 - 06:00 |          |        |       |      |            |       |        |        |       |  |
| 06:00 - 07:00 |          |        |       |      |            |       |        |        |       |  |
| 07:00 - 08:00 | 6        | 33     | 0.000 | 6    | 33         | 0.000 | 6      | 33     | 0.000 |  |
| 08:00 - 09:00 | 6        | 33     | 0.000 | 6    | 33         | 0.015 | 6      | 33     | 0.015 |  |
| 09:00 - 10:00 | 6        | 33     | 0.000 | 6    | 33         | 0.000 | 6      | 33     | 0.000 |  |
| 10:00 - 11:00 | 6        | 33     | 0.000 | 6    | 33         | 0.000 | 6      | 33     | 0.000 |  |
| 11:00 - 12:00 | 6        | 33     | 0.000 | 6    | 33         | 0.000 | 6      | 33     | 0.000 |  |
| 12:00 - 13:00 | 6        | 33     | 0.000 | 6    | 33         | 0.000 | 6      | 33     | 0.000 |  |
| 13:00 - 14:00 | 6        | 33     | 0.000 | 6    | 33         | 0.000 | 6      | 33     | 0.000 |  |
| 14:00 - 15:00 | 6        | 33     | 0.000 | 6    | 33         | 0.000 | 6      | 33     | 0.000 |  |
| 15:00 - 16:00 | 6        | 33     | 0.000 | 6    | 33         | 0.000 | 6      | 33     | 0.000 |  |
| 16:00 - 17:00 | 6        | 33     | 0.005 | 6    | 33         | 0.000 | 6      | 33     | 0.005 |  |
| 17:00 - 18:00 | 6        | 33     | 0.000 | 6    | 33         | 0.000 | 6      | 33     | 0.000 |  |
| 18:00 - 19:00 | 6        | 33     | 0.000 | 6    | 33         | 0.000 | 6      | 33     | 0.000 |  |
| 19:00 - 20:00 | 1        | 50     | 0.000 | 1    | 50         | 0.000 | 1      | 50     | 0.000 |  |
| 20:00 - 21:00 | 1        | 50     | 0.000 | 1    | 50         | 0.000 | 1      | 50     | 0.000 |  |
| 21:00 - 22:00 |          |        |       |      |            |       |        |        |       |  |
| 22:00 - 23:00 |          |        |       |      |            |       |        |        |       |  |
| 23:00 - 24:00 |          |        |       |      |            |       |        |        |       |  |
| Total Rates:  |          |        | 0.005 |      |            | 0.015 |        |        | 0.020 |  |

This section displays the trip rate results based on the selected set of surveys and the selected count type (shown just above the table). It is split by three main columns, representing arrivals trips, departures trips, and total trips (arrivals plus departures). Within each of these main columns are three sub-columns. These display the number of survey days where count data is included (per time period), the average value of the selected trip rate calculation parameter (per time period), and the trip rate result (per time period). Total trip rates (the sum of the column) are also displayed at the foot of the table.

To obtain a trip rate, the average (mean) trip rate parameter value (TRP) is first calculated for all selected survey days that have count data available for the stated time period. The average (mean) number of arrivals, departures or totals (whichever applies) is also calculated (COUNT) for all selected survey days that have count data available for the stated time period. Then, the average count is divided by the average trip rate parameter value, and multiplied by the stated calculation factor (shown just above the table and abbreviated here as FACT). So, the method is: COUNT/TRP\*FACT. Trip rates are then rounded to 3 decimal places.

### **Parameter summary**

| Trip rate parameter range selected:           | 12 - 82 (units: )   |
|-----------------------------------------------|---------------------|
| Survey date date range:                       | 01/01/08 - 29/06/15 |
| Number of weekdays (Monday-Friday):           | 6                   |
| Number of Saturdays:                          | 0                   |
| Number of Sundays:                            | 0                   |
| Surveys automatically removed from selection: | 0                   |
| Surveys manually removed from selection:      | 0                   |

Tuesday 20/12/16 Page 44 Licence No: 706701

Peter Brett Associates Caversham Bridge House Reading

# TRIP RATE for Land Use 03 - RESIDENTIAL/A - HOUSES PRIVATELY OWNED MULTI-MODAL PUBLIC TRANSPORT USERS Calculation factor: 1 DWELLS BOLD print indicates peak (busiest) period

|               | ARRIVALS |        |       | [    | DEPARTURES | 5     | TOTALS |        |       |  |
|---------------|----------|--------|-------|------|------------|-------|--------|--------|-------|--|
|               | No.      | Ave.   | Trip  | No.  | Ave.       | Trip  | No.    | Ave.   | Trip  |  |
| Time Range    | Days     | DWELLS | Rate  | Days | DWELLS     | Rate  | Days   | DWELLS | Rate  |  |
| 00:00 - 01:00 |          |        |       |      |            |       |        |        |       |  |
| 01:00 - 02:00 |          |        |       |      |            |       |        |        |       |  |
| 02:00 - 03:00 |          |        |       |      |            |       |        |        |       |  |
| 03:00 - 04:00 |          |        |       |      |            |       |        |        |       |  |
| 04:00 - 05:00 |          |        |       |      |            |       |        |        |       |  |
| 05:00 - 06:00 |          |        |       |      |            |       |        |        |       |  |
| 06:00 - 07:00 |          |        |       |      |            |       |        |        |       |  |
| 07:00 - 08:00 | 6        | 33     | 0.010 | 6    | 33         | 0.157 | 6      | 33     | 0.167 |  |
| 08:00 - 09:00 | 6        | 33     | 0.025 | 6    | 33         | 0.183 | 6      | 33     | 0.208 |  |
| 09:00 - 10:00 | 6        | 33     | 0.005 | 6    | 33         | 0.071 | 6      | 33     | 0.076 |  |
| 10:00 - 11:00 | 6        | 33     | 0.030 | 6    | 33         | 0.025 | 6      | 33     | 0.055 |  |
| 11:00 - 12:00 | 6        | 33     | 0.015 | 6    | 33         | 0.046 | 6      | 33     | 0.061 |  |
| 12:00 - 13:00 | 6        | 33     | 0.025 | 6    | 33         | 0.056 | 6      | 33     | 0.081 |  |
| 13:00 - 14:00 | 6        | 33     | 0.046 | 6    | 33         | 0.030 | 6      | 33     | 0.076 |  |
| 14:00 - 15:00 | 6        | 33     | 0.020 | 6    | 33         | 0.041 | 6      | 33     | 0.061 |  |
| 15:00 - 16:00 | 6        | 33     | 0.030 | 6    | 33         | 0.056 | 6      | 33     | 0.086 |  |
| 16:00 - 17:00 | 6        | 33     | 0.091 | 6    | 33         | 0.025 | 6      | 33     | 0.116 |  |
| 17:00 - 18:00 | 6        | 33     | 0.117 | 6    | 33         | 0.025 | 6      | 33     | 0.142 |  |
| 18:00 - 19:00 | 6        | 33     | 0.127 | 6    | 33         | 0.056 | 6      | 33     | 0.183 |  |
| 19:00 - 20:00 | 1        | 50     | 0.140 | 1    | 50         | 0.060 | 1      | 50     | 0.200 |  |
| 20:00 - 21:00 | 1        | 50     | 0.060 | 1    | 50         | 0.000 | 1      | 50     | 0.060 |  |
| 21:00 - 22:00 |          |        |       |      |            |       |        |        |       |  |
| 22:00 - 23:00 |          |        |       |      |            |       |        |        |       |  |
| 23:00 - 24:00 |          |        |       |      |            |       |        |        |       |  |
| Total Rates:  |          |        | 0.741 |      |            | 0.831 |        |        | 1.572 |  |

This section displays the trip rate results based on the selected set of surveys and the selected count type (shown just above the table). It is split by three main columns, representing arrivals trips, departures trips, and total trips (arrivals plus departures). Within each of these main columns are three sub-columns. These display the number of survey days where count data is included (per time period), the average value of the selected trip rate calculation parameter (per time period), and the trip rate result (per time period). Total trip rates (the sum of the column) are also displayed at the foot of the table.

To obtain a trip rate, the average (mean) trip rate parameter value (TRP) is first calculated for all selected survey days that have count data available for the stated time period. The average (mean) number of arrivals, departures or totals (whichever applies) is also calculated (COUNT) for all selected survey days that have count data available for the stated time period. Then, the average count is divided by the average trip rate parameter value, and multiplied by the stated calculation factor (shown just above the table and abbreviated here as FACT). So, the method is: COUNT/TRP\*FACT. Trip rates are then rounded to 3 decimal places.

### **Parameter summary**

| Trip rate parameter range selected:           | 12 - 82 (units: )   |
|-----------------------------------------------|---------------------|
| Survey date date range:                       | 01/01/08 - 29/06/15 |
| Number of weekdays (Monday-Friday):           | 6                   |
| Number of Saturdays:                          | 0                   |
| Number of Sundays:                            | 0                   |
| Surveys automatically removed from selection: | 0                   |
| Surveys manually removed from selection:      | 0                   |

# TRIP RATE for Land Use 03 - RESIDENTIAL/A - HOUSES PRIVATELY OWNED **MULTI-MODAL TOTAL PEOPLE Calculation factor: 1 DWELLS BOLD print indicates peak (busiest) period**

|               | ARRIVALS |        |       |      | DEPARTURES | 5     | TOTALS |        |        |
|---------------|----------|--------|-------|------|------------|-------|--------|--------|--------|
|               | No.      | Ave.   | Trip  | No.  | Ave.       | Trip  | No.    | Ave.   | Trip   |
| Time Range    | Days     | DWELLS | Rate  | Days | DWELLS     | Rate  | Days   | DWELLS | Rate   |
| 00:00 - 01:00 |          |        |       |      |            |       |        |        |        |
| 01:00 - 02:00 |          |        |       |      |            |       |        |        |        |
| 02:00 - 03:00 |          |        |       |      |            |       |        |        |        |
| 03:00 - 04:00 |          |        |       |      |            |       |        |        |        |
| 04:00 - 05:00 |          |        |       |      |            |       |        |        |        |
| 05:00 - 06:00 |          |        |       |      |            |       |        |        |        |
| 06:00 - 07:00 |          |        |       |      |            |       |        |        |        |
| 07:00 - 08:00 | 6        | 33     | 0.117 | 6    | 33         | 0.584 | 6      | 33     | 0.701  |
| 08:00 - 09:00 | 6        | 33     | 0.239 | 6    | 33         | 0.914 | 6      | 33     | 1.153  |
| 09:00 - 10:00 | 6        | 33     | 0.264 | 6    | 33         | 0.492 | 6      | 33     | 0.756  |
| 10:00 - 11:00 | 6        | 33     | 0.284 | 6    | 33         | 0.315 | 6      | 33     | 0.599  |
| 11:00 - 12:00 | 6        | 33     | 0.305 | 6    | 33         | 0.254 | 6      | 33     | 0.559  |
| 12:00 - 13:00 | 6        | 33     | 0.350 | 6    | 33         | 0.482 | 6      | 33     | 0.832  |
| 13:00 - 14:00 | 6        | 33     | 0.416 | 6    | 33         | 0.249 | 6      | 33     | 0.665  |
| 14:00 - 15:00 | 6        | 33     | 0.249 | 6    | 33         | 0.254 | 6      | 33     | 0.503  |
| 15:00 - 16:00 | 6        | 33     | 0.508 | 6    | 33         | 0.462 | 6      | 33     | 0.970  |
| 16:00 - 17:00 | 6        | 33     | 0.685 | 6    | 33         | 0.350 | 6      | 33     | 1.035  |
| 17:00 - 18:00 | 6        | 33     | 0.487 | 6    | 33         | 0.320 | 6      | 33     | 0.807  |
| 18:00 - 19:00 | 6        | 33     | 0.619 | 6    | 33         | 0.386 | 6      | 33     | 1.005  |
| 19:00 - 20:00 | 1        | 50     | 0.900 | 1    | 50         | 0.600 | 1      | 50     | 1.500  |
| 20:00 - 21:00 | 1        | 50     | 0.680 | 1    | 50         | 0.440 | 1      | 50     | 1.120  |
| 21:00 - 22:00 |          |        |       |      |            |       |        |        |        |
| 22:00 - 23:00 |          |        |       |      |            |       |        |        |        |
| 23:00 - 24:00 |          |        |       |      |            |       |        |        |        |
| Total Rates:  |          |        | 6.103 |      |            | 6.102 |        |        | 12.205 |

This section displays the trip rate results based on the selected set of surveys and the selected count type (shown just above the table). It is split by three main columns, representing arrivals trips, departures trips, and total trips (arrivals plus departures). Within each of these main columns are three sub-columns. These display the number of survey days where count data is included (per time period), the average value of the selected trip rate calculation parameter (per time period), and the trip rate result (per time period). Total trip rates (the sum of the column) are also displayed at the foot of the table.

To obtain a trip rate, the average (mean) trip rate parameter value (TRP) is first calculated for all selected survey days that have count data available for the stated time period. The average (mean) number of arrivals, departures or totals (whichever applies) is also calculated (COUNT) for all selected survey days that have count data available for the stated time period. Then, the average count is divided by the average trip rate parameter value, and multiplied by the stated calculation factor (shown just above the table and abbreviated here as FACT). So, the method is: COUNT/TRP\*FACT. Trip rates are then rounded to 3 decimal places.

### **Parameter summary**

| Trip rate parameter range selected:           | 12 - 82 (units: )   |
|-----------------------------------------------|---------------------|
| Survey date date range:                       | 01/01/08 - 29/06/15 |
| Number of weekdays (Monday-Friday):           | 6                   |
| Number of Saturdays:                          | 0                   |
| Number of Sundays:                            | 0                   |
| Surveys automatically removed from selection: | 0                   |
| Surveys manually removed from selection:      | 0                   |

1 days

1 days

# Calculation Reference: AUDIT-706707-161212-1219

### TRIP RATE CALCULATION SELECTION PARAMETERS:

Land Use : 03 - RESIDENTIAL Category : C - FLATS PRIVATELY OWNED MULTI-MODAL VEHICLES

# Selected regions and areas: O1 GREATER LONDON HO HOUNSLOW HV HAVERING IS ISLINGTON

| IS | ISLINGTON              | 1 days |
|----|------------------------|--------|
| KI | KINGSTON               | 1 days |
| KN | KENSINGTON AND CHELSEA | 2 days |
| SK | SOUTHWARK              | 1 days |
| TH | TOWER HAMLETS          | 1 days |

This section displays the number of survey days per TRICS® sub-region in the selected set

# Filtering Stage 2 selection:

This data displays the chosen trip rate parameter and its selected range. Only sites that fall within the parameter range are included in the trip rate calculation.

| Parameter:              | Number of dwellings |
|-------------------------|---------------------|
| Actual Range:           | 53 to 530 (units: ) |
| Range Selected by User: | 50 to 530 (units: ) |

Public Transport Provision: Selection by:

Include all surveys

Date Range: 01/01/08 to 14/07/16

This data displays the range of survey dates selected. Only surveys that were conducted within this date range are included in the trip rate calculation.

| <u>Selected survey days:</u> |        |
|------------------------------|--------|
| Monday                       | 1 days |
| Tuesday                      | 1 days |
| Wednesday                    | 3 days |
| Thursday                     | 1 days |
| Friday                       | 2 days |
|                              |        |

This data displays the number of selected surveys by day of the week.

| Selected survey types: |        |
|------------------------|--------|
| Manual count           | 8 days |
| Directional ATC Count  | 0 days |

This data displays the number of manual classified surveys and the number of unclassified ATC surveys, the total adding up to the overall number of surveys in the selected set. Manual surveys are undertaken using staff, whilst ATC surveys are undertaking using machines.

| Selected Locations:                |   |
|------------------------------------|---|
| Town Centre                        | 1 |
| Edge of Town Centre                | 5 |
| Suburban Area (PPS6 Out of Centre) | 2 |

This data displays the number of surveys per main location category within the selected set. The main location categories consist of Free Standing, Edge of Town, Suburban Area, Neighbourhood Centre, Edge of Town Centre, Town Centre and Not Known.

| Selected Location Sub Categories: |   |
|-----------------------------------|---|
| Development Zone                  | 1 |
| Residential Zone                  | 3 |
| Built-Up Zone                     | 3 |
| No Sub Category                   | 1 |

This data displays the number of surveys per location sub-category within the selected set. The location sub-categories consist of Commercial Zone, Industrial Zone, Development Zone, Residential Zone, Retail Zone, Built-Up Zone, Village, Out of Town, High Street and No Sub Category.

| S 7.3.3 240916 B17.41 (C) 2016 TRI               | CS Consortium Ltd                                        | Monday 12/12/1                      |
|--------------------------------------------------|----------------------------------------------------------|-------------------------------------|
| on Private Flats                                 |                                                          | Page                                |
| Brett Associates Great Suffolk Street            | London                                                   | Licence No: 70670                   |
| Filtering Stage 3 selection:                     |                                                          |                                     |
| <u>Use Class:</u>                                |                                                          |                                     |
| C3                                               | 8 days                                                   |                                     |
|                                                  | ys per Use Class classification within the sele          |                                     |
| has been used for this purpose, which            | can be found within the Library module of T              | RICS®.                              |
| Population within 1 mile:                        |                                                          |                                     |
| 5,001 to 10,000                                  | 1 days                                                   |                                     |
| 10,001 to 15,000                                 | 1 days                                                   |                                     |
| 25,001 to 50,000                                 | 2 days                                                   |                                     |
| 50,001 to 100,000                                | 3 days                                                   |                                     |
| 100,001 or More                                  | 1 days                                                   |                                     |
| Population within 5 miles:<br>125,001 to 250,000 | ted surveys within stated 1-mile radii of popu<br>2 days |                                     |
| 500,001 or More                                  | 6 days                                                   |                                     |
|                                                  | 0 days                                                   |                                     |
| This data displays the number of selec           | ted surveys within stated 5-mile radii of popu           | ılation.                            |
| Car ownership within 5 miles:                    |                                                          |                                     |
| 0.5 or Less                                      | 2 days                                                   |                                     |
| 0.6 to 1.0                                       | 4 days                                                   |                                     |
| 1.1 to 1.5                                       | 2 days                                                   |                                     |
| This data displays the number of selec           | ted surveys within stated ranges of average of           | cars owned per residential dwelling |
| within a radius of 5-miles of selected s         |                                                          | sais owned per residential dwennig, |
|                                                  | arvey sites.                                             |                                     |
|                                                  |                                                          |                                     |
| Travel Plan:                                     |                                                          |                                     |

| <u>Travel Plan:</u> |        |
|---------------------|--------|
| Yes                 | 3 days |
| No                  | 5 days |

This data displays the number of surveys within the selected set that were undertaken at sites with Travel Plans in place, and the number of surveys that were undertaken at sites without Travel Plans.

LIST OF SITES relevant to selection parameters

| 1 | HO-03-C-02 BLOCK OF FLATS<br>HIGH STREET                                                                                                    |                        | HOUNSLOW                                      |
|---|----------------------------------------------------------------------------------------------------|------------------------|-----------------------------------------------|
| 2 | BRENTFORD<br>Town Centre<br>Built-Up Zone<br>Total Number of dwellings:<br><i>Survey date: WEDNESDAY</i><br><b>HV-03-C-01 BLOCKS OF FLATS</b><br>WATERLOO ROAD        | 86<br>03/09/14         | Survey Type: MANUAL<br>HAVERING               |
| 3 | ROMFORD<br>Suburban Area (PPS6 Out of Centre)<br>Built-Up Zone<br>Total Number of dwellings:<br>Survey date: WEDNESDAY<br>IS-03-C-04<br>BLOCK OF FLATS<br>CITY ROAD   | 530<br><i>25/06/14</i> | Survey Type: MANUAL<br>ISLINGTON              |
| 4 | ISLINGTON<br>Edge of Town Centre<br>Development Zone<br>Total Number of dwellings:<br>Survey date: THURSDAY<br>KI-03-C-02<br>SOPWITH WAY                              | 157<br><i>14/07/16</i> | Survey Type: MANUAL<br>KINGSTON               |
| 5 | KINGSTON UPON THAMES<br>Edge of Town Centre<br>No Sub Category<br>Total Number of dwellings:<br>Survey date: MONDAY<br>KN-03-C-02<br>BLOCK OF FLATS<br>BECKFORD CLOSE | 132<br><i>14/06/10</i> | Survey Type: MANUAL<br>KENSINGTON AND CHELSEA |
| 6 | SOUTH KENSINGTON<br>Edge of Town Centre<br>Residential Zone<br>Total Number of dwellings:<br><i>Survey date: TUESDAY</i><br>KN-03-C-03 BLOCK OF FLATS<br>ALLEN STREET | 294<br>15/06/10        | Survey Type: MANUAL<br>KENSINGTON AND CHELSEA |
|   | KENSINGTON<br>Edge of Town Centre<br>Residential Zone<br>Total Number of dwellings:<br>Survey date: FRIDAY                                                            | 72<br>11/05/12         | Survey Type: MANUAL                           |

LIST OF SITES relevant to selection parameters (Cont.)

| 7 | <b>SK-03-C-01</b><br>PARK STREET                                                                                            | BLOCK OF FLATS |                | SOUTHWARK                            |
|---|----------------------------------------------------------------------------------------------------|----------------|----------------|--------------------------------------|
| 8 | SOUTHWARK<br>Edge of Town Centr<br>Built-Up Zone<br>Total Number of dw<br><i>Survey date:</i><br>TH-03-C-03<br>PALMERS ROAD | ellings:       | 53<br>19/09/14 | Survey Type: MANUAL<br>TOWER HAMLETS |
|   | BETHNAL GREEN<br>Suburban Area (PPS<br>Residential Zone<br>Total Number of dw<br><i>Survey date:</i>                        | ,              | 69<br>12/11/08 | Survey Type: MANUAL                  |

This section provides a list of all survey sites and days in the selected set. For each individual survey site, it displays a unique site reference code and site address, the selected trip rate calculation parameter and its value, the day of the week and date of each survey, and whether the survey was a manual classified count or an ATC count.

# MANUALLY DESELECTED SITES

| Site Ref   | Reason for Deselection |
|------------|------------------------|
| AN-03-C-01 | X                      |
| BR-03-C-01 | X                      |
| CH-03-C-01 | X                      |
| DL-03-C-07 | X                      |
| DL-03-C-08 | X                      |
| DL-03-C-09 | X                      |
| DL-03-C-11 | X                      |
| DL-03-C-13 | X                      |
| DL-03-C-14 | X                      |
| EX-03-C-02 | X                      |
| GM-03-C-02 | X                      |
| HF-03-C-02 | X                      |
| LU-03-C-01 | X                      |
| NF-03-C-01 | X                      |
| SA-03-C-01 | X                      |
| SC-03-C-01 | X                      |
| SF-03-C-01 | X                      |
| SR-03-C-01 | X                      |
| TV-03-C-01 | X                      |
| TV-03-C-02 | X                      |

# TRIP RATE for Land Use 03 - RESIDENTIAL/C - FLATS PRIVATELY OWNED **MULTI-MODAL VEHICLES Calculation factor: 1 DWELLS BOLD print indicates peak (busiest) period**

|               | ARRIVALS |        | DEPARTURES |      |        | TOTALS |      |        |       |
|---------------|----------|--------|------------|------|--------|--------|------|--------|-------|
|               | No.      | Ave.   | Trip       | No.  | Ave.   | Trip   | No.  | Ave.   | Trip  |
| Time Range    | Days     | DWELLS | Rate       | Days | DWELLS | Rate   | Days | DWELLS | Rate  |
| 00:00 - 01:00 |          |        |            |      |        |        |      |        |       |
| 01:00 - 02:00 |          |        |            |      |        |        |      |        |       |
| 02:00 - 03:00 |          |        |            |      |        |        |      |        |       |
| 03:00 - 04:00 |          |        |            |      |        |        |      |        |       |
| 04:00 - 05:00 |          |        |            |      |        |        |      |        |       |
| 05:00 - 06:00 |          |        |            |      |        |        |      |        |       |
| 06:00 - 07:00 |          |        |            |      |        |        |      |        |       |
| 07:00 - 08:00 | 8        | 174    | 0.019      | 8    | 174    | 0.050  | 8    | 174    | 0.069 |
| 08:00 - 09:00 | 8        | 174    | 0.035      | 8    | 174    | 0.083  | 8    | 174    | 0.118 |
| 09:00 - 10:00 | 8        | 174    | 0.038      | 8    | 174    | 0.050  | 8    | 174    | 0.088 |
| 10:00 - 11:00 | 8        | 174    | 0.033      | 8    | 174    | 0.037  | 8    | 174    | 0.070 |
| 11:00 - 12:00 | 8        | 174    | 0.042      | 8    | 174    | 0.037  | 8    | 174    | 0.079 |
| 12:00 - 13:00 | 8        | 174    | 0.039      | 8    | 174    | 0.036  | 8    | 174    | 0.075 |
| 13:00 - 14:00 | 8        | 174    | 0.040      | 8    | 174    | 0.045  | 8    | 174    | 0.085 |
| 14:00 - 15:00 | 8        | 174    | 0.030      | 8    | 174    | 0.045  | 8    | 174    | 0.075 |
| 15:00 - 16:00 | 8        | 174    | 0.058      | 8    | 174    | 0.037  | 8    | 174    | 0.095 |
| 16:00 - 17:00 | 8        | 174    | 0.059      | 8    | 174    | 0.050  | 8    | 174    | 0.109 |
| 17:00 - 18:00 | 8        | 174    | 0.067      | 8    | 174    | 0.051  | 8    | 174    | 0.118 |
| 18:00 - 19:00 | 8        | 174    | 0.057      | 8    | 174    | 0.047  | 8    | 174    | 0.104 |
| 19:00 - 20:00 | 2        | 226    | 0.051      | 2    | 226    | 0.042  | 2    | 226    | 0.093 |
| 20:00 - 21:00 | 2        | 226    | 0.042      | 2    | 226    | 0.029  | 2    | 226    | 0.071 |
| 21:00 - 22:00 |          |        |            |      |        |        |      |        |       |
| 22:00 - 23:00 |          |        |            |      |        |        |      |        |       |
| 23:00 - 24:00 |          |        |            |      |        |        |      |        |       |
| Total Rates:  |          |        | 0.610      |      |        | 0.639  |      |        | 1.249 |

This section displays the trip rate results based on the selected set of surveys and the selected count type (shown just above the table). It is split by three main columns, representing arrivals trips, departures trips, and total trips (arrivals plus departures). Within each of these main columns are three sub-columns. These display the number of survey days where count data is included (per time period), the average value of the selected trip rate calculation parameter (per time period), and the trip rate result (per time period). Total trip rates (the sum of the column) are also displayed at the foot of the table.

To obtain a trip rate, the average (mean) trip rate parameter value (TRP) is first calculated for all selected survey days that have count data available for the stated time period. The average (mean) number of arrivals, departures or totals (whichever applies) is also calculated (COUNT) for all selected survey days that have count data available for the stated time period. Then, the average count is divided by the average trip rate parameter value, and multiplied by the stated calculation factor (shown just above the table and abbreviated here as FACT). So, the method is: COUNT/TRP\*FACT. Trip rates are then rounded to 3 decimal places.

# Parameter summary

| Trip rate parameter range selected:           | 53 - 530 (units: )  |
|-----------------------------------------------|---------------------|
| Survey date date range:                       | 01/01/08 - 14/07/16 |
| Number of weekdays (Monday-Friday):           | 8                   |
| Number of Saturdays:                          | 0                   |
| Number of Sundays:                            | 0                   |
| Surveys automatically removed from selection: | 0                   |
| Surveys manually removed from selection:      | 20                  |

# TRIP RATE for Land Use 03 - RESIDENTIAL/C - FLATS PRIVATELY OWNED **MULTI-MODAL TOTAL PEOPLE Calculation factor: 1 DWELLS BOLD print indicates peak (busiest) period**

|               | ARRIVALS |        | DEPARTURES |      |        | TOTALS |      |        |       |
|---------------|----------|--------|------------|------|--------|--------|------|--------|-------|
|               | No.      | Ave.   | Trip       | No.  | Ave.   | Trip   | No.  | Ave.   | Trip  |
| Time Range    | Days     | DWELLS | Rate       | Days | DWELLS | Rate   | Days | DWELLS | Rate  |
| 00:00 - 01:00 |          |        |            |      |        |        |      |        |       |
| 01:00 - 02:00 |          |        |            |      |        |        |      |        |       |
| 02:00 - 03:00 |          |        |            |      |        |        |      |        |       |
| 03:00 - 04:00 |          |        |            |      |        |        |      |        |       |
| 04:00 - 05:00 |          |        |            |      |        |        |      |        |       |
| 05:00 - 06:00 |          |        |            |      |        |        |      |        |       |
| 06:00 - 07:00 |          |        |            |      |        |        |      |        |       |
| 07:00 - 08:00 | 8        | 174    | 0.059      | 8    | 174    | 0.231  | 8    | 174    | 0.290 |
| 08:00 - 09:00 | 8        | 174    | 0.090      | 8    | 174    | 0.406  | 8    | 174    | 0.496 |
| 09:00 - 10:00 | 8        | 174    | 0.089      | 8    | 174    | 0.171  | 8    | 174    | 0.260 |
| 10:00 - 11:00 | 8        | 174    | 0.075      | 8    | 174    | 0.136  | 8    | 174    | 0.211 |
| 11:00 - 12:00 | 8        | 174    | 0.103      | 8    | 174    | 0.116  | 8    | 174    | 0.219 |
| 12:00 - 13:00 | 8        | 174    | 0.121      | 8    | 174    | 0.121  | 8    | 174    | 0.242 |
| 13:00 - 14:00 | 8        | 174    | 0.125      | 8    | 174    | 0.131  | 8    | 174    | 0.256 |
| 14:00 - 15:00 | 8        | 174    | 0.113      | 8    | 174    | 0.127  | 8    | 174    | 0.240 |
| 15:00 - 16:00 | 8        | 174    | 0.200      | 8    | 174    | 0.098  | 8    | 174    | 0.298 |
| 16:00 - 17:00 | 8        | 174    | 0.205      | 8    | 174    | 0.130  | 8    | 174    | 0.335 |
| 17:00 - 18:00 | 8        | 174    | 0.296      | 8    | 174    | 0.158  | 8    | 174    | 0.454 |
| 18:00 - 19:00 | 8        | 174    | 0.266      | 8    | 174    | 0.122  | 8    | 174    | 0.388 |
| 19:00 - 20:00 | 2        | 226    | 0.217      | 2    | 226    | 0.106  | 2    | 226    | 0.323 |
| 20:00 - 21:00 | 2        | 226    | 0.160      | 2    | 226    | 0.093  | 2    | 226    | 0.253 |
| 21:00 - 22:00 |          |        |            |      |        |        |      |        |       |
| 22:00 - 23:00 |          |        |            |      |        |        |      |        |       |
| 23:00 - 24:00 |          |        |            |      |        |        |      |        |       |
| Total Rates:  |          |        | 2.119      |      |        | 2.146  |      |        | 4.265 |

This section displays the trip rate results based on the selected set of surveys and the selected count type (shown just above the table). It is split by three main columns, representing arrivals trips, departures trips, and total trips (arrivals plus departures). Within each of these main columns are three sub-columns. These display the number of survey days where count data is included (per time period), the average value of the selected trip rate calculation parameter (per time period), and the trip rate result (per time period). Total trip rates (the sum of the column) are also displayed at the foot of the table.

To obtain a trip rate, the average (mean) trip rate parameter value (TRP) is first calculated for all selected survey days that have count data available for the stated time period. The average (mean) number of arrivals, departures or totals (whichever applies) is also calculated (COUNT) for all selected survey days that have count data available for the stated time period. Then, the average count is divided by the average trip rate parameter value, and multiplied by the stated calculation factor (shown just above the table and abbreviated here as FACT). So, the method is: COUNT/TRP\*FACT. Trip rates are then rounded to 3 decimal places.

# Parameter summary

| Trip rate parameter range selected:           | 53 - 530 (units: )  |
|-----------------------------------------------|---------------------|
| Survey date date range:                       | 01/01/08 - 14/07/16 |
| Number of weekdays (Monday-Friday):           | 8                   |
| Number of Saturdays:                          | 0                   |
| Number of Sundays:                            | 0                   |
| Surveys automatically removed from selection: | 0                   |
| Surveys manually removed from selection:      | 20                  |

Calculation Reference: AUDIT-706701-170118-0101

### TRIP RATE CALCULATION SELECTION PARAMETERS:

| Land Use | : 06 - HOTEL, FOOD & DRINK |  |
|----------|----------------------------|--|
| Category | : C - PUB/RESTAURANT       |  |
| MULTI-N  | NODAL VEHICLES             |  |

### Selected regions and areas: 01 GREATER LONDON

| GREA | IER LONDON     |        |
|------|----------------|--------|
| BN   | BARNET         | 1 days |
| CI   | CITY OF LONDON | 1 days |
| HG   | HARINGEY       | 1 days |
| ΗK   | HACKNEY        | 1 days |
| IS   | ISLINGTON      | 1 days |
| SK   | SOUTHWARK      | 1 days |
| WH   | WANDSWORTH     | 1 days |
|      |                |        |

This section displays the number of survey days per TRICS® sub-region in the selected set

### Secondary Filtering selection:

This data displays the chosen trip rate parameter and its selected range. Only sites that fall within the parameter range are included in the trip rate calculation.

| Parameter:              | Gross floor area         |
|-------------------------|--------------------------|
| Actual Range:           | 320 to 1123 (units: sqm) |
| Range Selected by User: | 320 to 1123 (units: sqm) |

Public Transport Provision: Selection by:

Include all surveys

Date Range: 01/01/08 to 02/10/14

This data displays the range of survey dates selected. Only surveys that were conducted within this date range are included in the trip rate calculation.

| Selected survey days: |        |
|-----------------------|--------|
| Monday                | 1 days |
| Tuesday               | 2 days |
| Wednesday             | 2 days |
| Thursday              | 1 days |
| Saturday              | 1 days |
|                       |        |

This data displays the number of selected surveys by day of the week.

| Selected survey types: |        |
|------------------------|--------|
| Manual count           | 7 days |
| Directional ATC Count  | 0 days |

This data displays the number of manual classified surveys and the number of unclassified ATC surveys, the total adding up to the overall number of surveys in the selected set. Manual surveys are undertaken using staff, whilst ATC surveys are undertaking using machines.

| Selected Locations:                      |   |
|------------------------------------------|---|
| Town Centre                              | 3 |
| Suburban Area (PPS6 Out of Centre)       | 2 |
| Edge of Town                             | 1 |
| Neighbourhood Centre (PPS6 Local Centre) | 1 |

This data displays the number of surveys per main location category within the selected set. The main location categories consist of Free Standing, Edge of Town, Suburban Area, Neighbourhood Centre, Edge of Town Centre, Town Centre and Not Known.

1

3

2

1

<u>Selected Location Sub Categories:</u> Commercial Zone Residential Zone Built-Up Zone High Street

This data displays the number of surveys per location sub-category within the selected set. The location sub-categories consist of Commercial Zone, Industrial Zone, Development Zone, Residential Zone, Retail Zone, Built-Lin, Zone, Village, Out

| <u>Use Class:</u> |        |
|-------------------|--------|
| A3                | 1 days |
| A4                | 6 days |

This data displays the number of surveys per Use Class classification within the selected set. The Use Classes Order 2005 has been used for this purpose, which can be found within the Library module of TRICS<sup>®</sup>.

| Population within 1 mile: |        |
|---------------------------|--------|
| 15,001 to 20,000          | 1 days |
| 50,001 to 100,000         | 5 days |
| 100,001 or More           | 1 days |

This data displays the number of selected surveys within stated 1-mile radii of population.

| Population within 5 miles: |        |
|----------------------------|--------|
| 250,001 to 500,000         | 1 days |
| 500,001 or More            | 6 days |

This data displays the number of selected surveys within stated 5-mile radii of population.

| 2 days |
|--------|
| 3 days |
| 2 days |
|        |

This data displays the number of selected surveys within stated ranges of average cars owned per residential dwelling, within a radius of 5-miles of selected survey sites.

<u>Travel Plan:</u> No

7 days

This data displays the number of surveys within the selected set that were undertaken at sites with Travel Plans in place, and the number of surveys that were undertaken at sites without Travel Plans.

| <u>PTAL Rating:</u> |        |
|---------------------|--------|
| No PTAL Present     | 1 days |
| 2 Poor              | 1 days |
| 6a Excellent        | 2 days |
| 6b (High) Excellent | 3 days |

This data displays the number of selected surveys with PTAL Ratings.

LIST OF SITES relevant to selection parameters

| 1 | <b>BN-06-C-01</b><br>BARNET ROAD                                                                                                    | PUB/RESTAURANT                                  |                             | BARNET                                |
|---|----------------------------------------------------------------------------------------------------|-------------------------------------------------|-----------------------------|---------------------------------------|
| 2 | BARNET<br>Edge of Town<br>Residential Zone<br>Total Gross floor are<br><i>Survey date:</i><br>CI-06-C-01<br>CORNHILL                           | a:<br>WEDNESDAY<br>PUB/RESTAURANT               | 724 sqm<br><i>06/11/13</i>  | Survey Type: MANUAL<br>CITY OF LONDON |
| 3 | CITY OF LONDON<br>Town Centre<br>Commercial Zone<br>Total Gross floor are:<br><i>Survey date:</i><br><b>HG-06-C-01</b><br>HIGH ROAD            | a:<br>WEDNESDAY<br>WETHERSPOON                  | 700 sqm<br><i>13/11/13</i>  | Survey Type: MANUAL<br>HARINGEY       |
| 4 | WOOD GREEN<br>Town Centre<br>Built-Up Zone<br>Total Gross floor are.<br><i>Survey date:</i><br><b>HK-06-C-01</b><br>COMMERCIAL STREE           | THURSDAY<br>PUB/RESTAURANT                      | 1000 sqm<br><i>02/10/14</i> | Survey Type: MANUAL<br>HACKNEY        |
| 5 | SHOREDITCH<br>Neighbourhood Cent<br>Built-Up Zone<br>Total Gross floor are<br>Survey date:<br>IS-06-C-01<br>NEWINGTON GREEN<br>NEWINGTON GREEN | <i>TUESDAY</i><br><b>PUB/RESTAURANT</b><br>I RD | 320 sqm<br><i>19/11/13</i>  | Survey Type: MANUAL<br>ISLINGTON      |
| 6 | CANONBURY<br>Suburban Area (PPSe<br>Residential Zone<br>Total Gross floor are:<br><i>Survey date:</i><br><b>SK-06-C-01</b><br>ROTHERHITHE STRE | a:<br>MONDAY<br>PUB/RESTAURANT                  | 350 sqm<br><i>22/09/14</i>  | Survey Type: MANUAL<br>SOUTHWARK      |
| 7 | ROTHERHITHE<br>Suburban Area (PPSe<br>Residential Zone<br>Total Gross floor are<br><i>Survey date:</i><br>WH-06-C-01<br>WANDSWORTH HIG         | a:<br>SATURDAY<br>PUB/RESTAURANT                | 1123 sqm<br><i>15/11/08</i> | Survey Type: MANUAL<br>WANDSWORTH     |
|   | WANDSWORTH<br>Town Centre<br>High Street<br>Total Gross floor are<br>Survey date:                                                              |                                                 | 400 sqm<br><i>26/11/13</i>  | Survey Type: MANUAL                   |

This section provides a list of all survey sites and days in the selected set. For each individual survey site, it displays a unique site reference code and site address, the selected trip rate calculation parameter and its value, the day of the week and date of each survey, and whether the survey was a manual classified count or an ATC count.

# TRIP RATE for Land Use 06 - HOTEL, FOOD & DRINK/C - PUB/RESTAURANT MULTI-MODAL VEHICLES Calculation factor: 100 sqm BOLD print indicates peak (busiest) period

|               | ARRIVALS |      |       | [    | DEPARTURES | 5     | TOTALS |      |        |
|---------------|----------|------|-------|------|------------|-------|--------|------|--------|
|               | No.      | Ave. | Trip  | No.  | Ave.       | Trip  | No.    | Ave. | Trip   |
| Time Range    | Days     | GFA  | Rate  | Days | GFA        | Rate  | Days   | GFA  | Rate   |
| 00:00 - 01:00 |          |      |       |      |            |       |        |      |        |
| 01:00 - 02:00 |          |      |       |      |            |       |        |      |        |
| 02:00 - 03:00 |          |      |       |      |            |       |        |      |        |
| 03:00 - 04:00 |          |      |       |      |            |       |        |      |        |
| 04:00 - 05:00 |          |      |       |      |            |       |        |      |        |
| 05:00 - 06:00 |          |      |       |      |            |       |        |      |        |
| 06:00 - 07:00 |          |      |       |      |            |       |        |      |        |
| 07:00 - 08:00 |          |      |       |      |            |       |        |      |        |
| 08:00 - 09:00 |          |      |       |      |            |       |        |      |        |
| 09:00 - 10:00 |          |      |       |      |            |       |        |      |        |
| 10:00 - 11:00 | 7        | 660  | 0.282 | 7    | 660        | 0.173 | 7      | 660  | 0.455  |
| 11:00 - 12:00 | 7        | 660  | 0.476 | 7    | 660        | 0.303 | 7      | 660  | 0.779  |
| 12:00 - 13:00 | 7        | 660  | 0.260 | 7    | 660        | 0.195 | 7      | 660  | 0.455  |
| 13:00 - 14:00 | 7        | 660  | 0.433 | 7    | 660        | 0.303 | 7      | 660  | 0.736  |
| 14:00 - 15:00 | 7        | 660  | 0.368 | 7    | 660        | 0.455 | 7      | 660  | 0.823  |
| 15:00 - 16:00 | 7        | 660  | 0.303 | 7    | 660        | 0.238 | 7      | 660  | 0.541  |
| 16:00 - 17:00 | 7        | 660  | 0.238 | 7    | 660        | 0.173 | 7      | 660  | 0.411  |
| 17:00 - 18:00 | 7        | 660  | 0.368 | 7    | 660        | 0.325 | 7      | 660  | 0.693  |
| 18:00 - 19:00 | 7        | 660  | 0.412 | 7    | 660        | 0.347 | 7      | 660  | 0.759  |
| 19:00 - 20:00 | 7        | 660  | 0.953 | 7    | 660        | 0.347 | 7      | 660  | 1.300  |
| 20:00 - 21:00 | 7        | 660  | 0.671 | 7    | 660        | 0.801 | 7      | 660  | 1.472  |
| 21:00 - 22:00 | 7        | 660  | 0.476 | 7    | 660        | 0.866 | 7      | 660  | 1.342  |
| 22:00 - 23:00 | 7        | 660  | 0.347 | 7    | 660        | 0.780 | 7      | 660  | 1.127  |
| 23:00 - 24:00 | 7        | 660  | 0.130 | 7    | 660        | 0.390 | 7      | 660  | 0.520  |
| Total Rates:  |          |      | 5.717 |      |            | 5.696 |        |      | 11.413 |

This section displays the trip rate results based on the selected set of surveys and the selected count type (shown just above the table). It is split by three main columns, representing arrivals trips, departures trips, and total trips (arrivals plus departures). Within each of these main columns are three sub-columns. These display the number of survey days where count data is included (per time period), the average value of the selected trip rate calculation parameter (per time period), and the trip rate result (per time period). Total trip rates (the sum of the column) are also displayed at the foot of the table.

To obtain a trip rate, the average (mean) trip rate parameter value (TRP) is first calculated for all selected survey days that have count data available for the stated time period. The average (mean) number of arrivals, departures or totals (whichever applies) is also calculated (COUNT) for all selected survey days that have count data available for the stated time period. Then, the average count is divided by the average trip rate parameter value, and multiplied by the stated calculation factor (shown just above the table and abbreviated here as FACT). So, the method is: COUNT/TRP\*FACT. Trip rates are then rounded to 3 decimal places.

### **Parameter summary**

Trip rate parameter range selected:320 - 1123 (units: sqm)Survey date date range:01/01/08 - 02/10/14Number of weekdays (Monday-Friday):6Number of Saturdays:1Number of Sundays:0Surveys automatically removed from selection:0Surveys manually removed from selection:0

## TRIP RATE for Land Use 06 - HOTEL, FOOD & DRINK/C - PUB/RESTAURANT MULTI-MODAL TAXIS Calculation factor: 100 sqm BOLD print indicates peak (busiest) period

|               | ARRIVALS |      |       | ]    | DEPARTURES | 5     | TOTALS |      |       |
|---------------|----------|------|-------|------|------------|-------|--------|------|-------|
|               | No.      | Ave. | Trip  | No.  | Ave.       | Trip  | No.    | Ave. | Trip  |
| Time Range    | Days     | GFA  | Rate  | Days | GFA        | Rate  | Days   | GFA  | Rate  |
| 00:00 - 01:00 |          |      |       |      |            |       |        |      |       |
| 01:00 - 02:00 |          |      |       |      |            |       |        |      |       |
| 02:00 - 03:00 |          |      |       |      |            |       |        |      |       |
| 03:00 - 04:00 |          |      |       |      |            |       |        |      |       |
| 04:00 - 05:00 |          |      |       |      |            |       |        |      |       |
| 05:00 - 06:00 |          |      |       |      |            |       |        |      |       |
| 06:00 - 07:00 |          |      |       |      |            |       |        |      |       |
| 07:00 - 08:00 |          |      |       |      |            |       |        |      |       |
| 08:00 - 09:00 |          |      |       |      |            |       |        |      |       |
| 09:00 - 10:00 |          |      |       |      |            |       |        |      |       |
| 10:00 - 11:00 | 7        | 660  | 0.000 | 7    | 660        | 0.000 | 7      | 660  | 0.000 |
| 11:00 - 12:00 | 7        | 660  | 0.000 | 7    | 660        | 0.000 | 7      | 660  | 0.000 |
| 12:00 - 13:00 | 7        | 660  | 0.022 | 7    | 660        | 0.022 | 7      | 660  | 0.044 |
| 13:00 - 14:00 | 7        | 660  | 0.043 | 7    | 660        | 0.043 | 7      | 660  | 0.086 |
| 14:00 - 15:00 | 7        | 660  | 0.087 | 7    | 660        | 0.087 | 7      | 660  | 0.174 |
| 15:00 - 16:00 | 7        | 660  | 0.065 | 7    | 660        | 0.065 | 7      | 660  | 0.130 |
| 16:00 - 17:00 | 7        | 660  | 0.043 | 7    | 660        | 0.043 | 7      | 660  | 0.086 |
| 17:00 - 18:00 | 7        | 660  | 0.108 | 7    | 660        | 0.108 | 7      | 660  | 0.216 |
| 18:00 - 19:00 | 7        | 660  | 0.108 | 7    | 660        | 0.108 | 7      | 660  | 0.216 |
| 19:00 - 20:00 | 7        | 660  | 0.217 | 7    | 660        | 0.195 | 7      | 660  | 0.412 |
| 20:00 - 21:00 | 7        | 660  | 0.195 | 7    | 660        | 0.195 | 7      | 660  | 0.390 |
| 21:00 - 22:00 | 7        | 660  | 0.238 | 7    | 660        | 0.260 | 7      | 660  | 0.498 |
| 22:00 - 23:00 | 7        | 660  | 0.238 | 7    | 660        | 0.195 | 7      | 660  | 0.433 |
| 23:00 - 24:00 | 7        | 660  | 0.108 | 7    | 660        | 0.152 | 7      | 660  | 0.260 |
| Total Rates:  |          |      | 1.472 |      |            | 1.473 |        |      | 2.945 |

This section displays the trip rate results based on the selected set of surveys and the selected count type (shown just above the table). It is split by three main columns, representing arrivals trips, departures trips, and total trips (arrivals plus departures). Within each of these main columns are three sub-columns. These display the number of survey days where count data is included (per time period), the average value of the selected trip rate calculation parameter (per time period), and the trip rate result (per time period). Total trip rates (the sum of the column) are also displayed at the foot of the table.

To obtain a trip rate, the average (mean) trip rate parameter value (TRP) is first calculated for all selected survey days that have count data available for the stated time period. The average (mean) number of arrivals, departures or totals (whichever applies) is also calculated (COUNT) for all selected survey days that have count data available for the stated time period. Then, the average count is divided by the average trip rate parameter value, and multiplied by the stated calculation factor (shown just above the table and abbreviated here as FACT). So, the method is: COUNT/TRP\*FACT. Trip rates are then rounded to 3 decimal places.

#### **Parameter summary**

Trip rate parameter range selected:320 - 1123 (units: sqm)Survey date date range:01/01/08 - 02/10/14Number of weekdays (Monday-Friday):6Number of Saturdays:1Number of Sundays:0Surveys automatically removed from selection:0Surveys manually removed from selection:0

## TRIP RATE for Land Use 06 - HOTEL, FOOD & DRINK/C - PUB/RESTAURANT **MULTI-MODAL OGVS Calculation factor: 100 sqm BOLD print indicates peak (busiest) period**

|               | ARRIVALS |      |       | [    | DEPARTURES | 5     | TOTALS |      |       |
|---------------|----------|------|-------|------|------------|-------|--------|------|-------|
|               | No.      | Ave. | Trip  | No.  | Ave.       | Trip  | No.    | Ave. | Trip  |
| Time Range    | Days     | GFA  | Rate  | Days | GFA        | Rate  | Days   | GFA  | Rate  |
| 00:00 - 01:00 |          |      |       |      |            |       |        |      |       |
| 01:00 - 02:00 |          |      |       |      |            |       |        |      |       |
| 02:00 - 03:00 |          |      |       |      |            |       |        |      |       |
| 03:00 - 04:00 |          |      |       |      |            |       |        |      |       |
| 04:00 - 05:00 |          |      |       |      |            |       |        |      |       |
| 05:00 - 06:00 |          |      |       |      |            |       |        |      |       |
| 06:00 - 07:00 |          |      |       |      |            |       |        |      |       |
| 07:00 - 08:00 |          |      |       |      |            |       |        |      |       |
| 08:00 - 09:00 |          |      |       |      |            |       |        |      |       |
| 09:00 - 10:00 |          |      |       |      |            |       |        |      |       |
| 10:00 - 11:00 | 7        | 660  | 0.000 | 7    | 660        | 0.000 | 7      | 660  | 0.000 |
| 11:00 - 12:00 | 7        | 660  | 0.065 | 7    | 660        | 0.043 | 7      | 660  | 0.108 |
| 12:00 - 13:00 | 7        | 660  | 0.022 | 7    | 660        | 0.043 | 7      | 660  | 0.065 |
| 13:00 - 14:00 | 7        | 660  | 0.022 | 7    | 660        | 0.022 | 7      | 660  | 0.044 |
| 14:00 - 15:00 | 7        | 660  | 0.000 | 7    | 660        | 0.000 | 7      | 660  | 0.000 |
| 15:00 - 16:00 | 7        | 660  | 0.000 | 7    | 660        | 0.000 | 7      | 660  | 0.000 |
| 16:00 - 17:00 | 7        | 660  | 0.000 | 7    | 660        | 0.000 | 7      | 660  | 0.000 |
| 17:00 - 18:00 | 7        | 660  | 0.022 | 7    | 660        | 0.022 | 7      | 660  | 0.044 |
| 18:00 - 19:00 | 7        | 660  | 0.000 | 7    | 660        | 0.000 | 7      | 660  | 0.000 |
| 19:00 - 20:00 | 7        | 660  | 0.000 | 7    | 660        | 0.000 | 7      | 660  | 0.000 |
| 20:00 - 21:00 | 7        | 660  | 0.000 | 7    | 660        | 0.000 | 7      | 660  | 0.000 |
| 21:00 - 22:00 | 7        | 660  | 0.000 | 7    | 660        | 0.000 | 7      | 660  | 0.000 |
| 22:00 - 23:00 | 7        | 660  | 0.022 | 7    | 660        | 0.022 | 7      | 660  | 0.044 |
| 23:00 - 24:00 | 7        | 660  | 0.000 | 7    | 660        | 0.000 | 7      | 660  | 0.000 |
| Total Rates:  |          |      | 0.153 |      |            | 0.152 |        |      | 0.305 |

This section displays the trip rate results based on the selected set of surveys and the selected count type (shown just above the table). It is split by three main columns, representing arrivals trips, departures trips, and total trips (arrivals plus departures). Within each of these main columns are three sub-columns. These display the number of survey days where count data is included (per time period), the average value of the selected trip rate calculation parameter (per time period), and the trip rate result (per time period). Total trip rates (the sum of the column) are also displayed at the foot of the table.

To obtain a trip rate, the average (mean) trip rate parameter value (TRP) is first calculated for all selected survey days that have count data available for the stated time period. The average (mean) number of arrivals, departures or totals (whichever applies) is also calculated (COUNT) for all selected survey days that have count data available for the stated time period. Then, the average count is divided by the average trip rate parameter value, and multiplied by the stated calculation factor (shown just above the table and abbreviated here as FACT). So, the method is: COUNT/TRP\*FACT. Trip rates are then rounded to 3 decimal places.

### **Parameter summary**

Trip rate parameter range selected:320 - 1123 (units: sqm)Survey date date range:01/01/08 - 02/10/14Number of weekdays (Monday-Friday):6Number of Saturdays:1Number of Sundays:0Surveys automatically removed from selection:0Surveys manually removed from selection:0

# TRIP RATE for Land Use 06 - HOTEL, FOOD & DRINK/C - PUB/RESTAURANT **MULTI-MODAL PSVS Calculation factor: 100 sqm BOLD print indicates peak (busiest) period**

|               | ARRIVALS |      |       | [    | DEPARTURES | 5     | TOTALS |      |       |
|---------------|----------|------|-------|------|------------|-------|--------|------|-------|
|               | No.      | Ave. | Trip  | No.  | Ave.       | Trip  | No.    | Ave. | Trip  |
| Time Range    | Days     | GFA  | Rate  | Days | GFA        | Rate  | Days   | GFA  | Rate  |
| 00:00 - 01:00 |          |      |       |      |            |       |        |      |       |
| 01:00 - 02:00 |          |      |       |      |            |       |        |      |       |
| 02:00 - 03:00 |          |      |       |      |            |       |        |      |       |
| 03:00 - 04:00 |          |      |       |      |            |       |        |      |       |
| 04:00 - 05:00 |          |      |       |      |            |       |        |      |       |
| 05:00 - 06:00 |          |      |       |      |            |       |        |      |       |
| 06:00 - 07:00 |          |      |       |      |            |       |        |      |       |
| 07:00 - 08:00 |          |      |       |      |            |       |        |      |       |
| 08:00 - 09:00 |          |      |       |      |            |       |        |      |       |
| 09:00 - 10:00 |          |      |       |      |            |       |        |      |       |
| 10:00 - 11:00 | 7        | 660  | 0.000 | 7    | 660        | 0.000 | 7      | 660  | 0.000 |
| 11:00 - 12:00 | 7        | 660  | 0.000 | 7    | 660        | 0.000 | 7      | 660  | 0.000 |
| 12:00 - 13:00 | 7        | 660  | 0.000 | 7    | 660        | 0.000 | 7      | 660  | 0.000 |
| 13:00 - 14:00 | 7        | 660  | 0.000 | 7    | 660        | 0.000 | 7      | 660  | 0.000 |
| 14:00 - 15:00 | 7        | 660  | 0.000 | 7    | 660        | 0.000 | 7      | 660  | 0.000 |
| 15:00 - 16:00 | 7        | 660  | 0.000 | 7    | 660        | 0.000 | 7      | 660  | 0.000 |
| 16:00 - 17:00 | 7        | 660  | 0.000 | 7    | 660        | 0.000 | 7      | 660  | 0.000 |
| 17:00 - 18:00 | 7        | 660  | 0.000 | 7    | 660        | 0.000 | 7      | 660  | 0.000 |
| 18:00 - 19:00 | 7        | 660  | 0.000 | 7    | 660        | 0.000 | 7      | 660  | 0.000 |
| 19:00 - 20:00 | 7        | 660  | 0.000 | 7    | 660        | 0.000 | 7      | 660  | 0.000 |
| 20:00 - 21:00 | 7        | 660  | 0.000 | 7    | 660        | 0.000 | 7      | 660  | 0.000 |
| 21:00 - 22:00 | 7        | 660  | 0.000 | 7    | 660        | 0.000 | 7      | 660  | 0.000 |
| 22:00 - 23:00 | 7        | 660  | 0.000 | 7    | 660        | 0.000 | 7      | 660  | 0.000 |
| 23:00 - 24:00 | 7        | 660  | 0.000 | 7    | 660        | 0.000 | 7      | 660  | 0.000 |
| Total Rates:  |          |      | 0.000 |      |            | 0.000 |        |      | 0.000 |

This section displays the trip rate results based on the selected set of surveys and the selected count type (shown just above the table). It is split by three main columns, representing arrivals trips, departures trips, and total trips (arrivals plus departures). Within each of these main columns are three sub-columns. These display the number of survey days where count data is included (per time period), the average value of the selected trip rate calculation parameter (per time period), and the trip rate result (per time period). Total trip rates (the sum of the column) are also displayed at the foot of the table.

To obtain a trip rate, the average (mean) trip rate parameter value (TRP) is first calculated for all selected survey days that have count data available for the stated time period. The average (mean) number of arrivals, departures or totals (whichever applies) is also calculated (COUNT) for all selected survey days that have count data available for the stated time period. Then, the average count is divided by the average trip rate parameter value, and multiplied by the stated calculation factor (shown just above the table and abbreviated here as FACT). So, the method is: COUNT/TRP\*FACT. Trip rates are then rounded to 3 decimal places.

### **Parameter summary**

Trip rate parameter range selected:320 - 1123 (units: sqm)Survey date date range:01/01/08 - 02/10/14Number of weekdays (Monday-Friday):6Number of Saturdays:1Number of Sundays:0Surveys automatically removed from selection:0Surveys manually removed from selection:0

## TRIP RATE for Land Use 06 - HOTEL, FOOD & DRINK/C - PUB/RESTAURANT **MULTI-MODAL CYCLISTS Calculation factor: 100 sqm BOLD print indicates peak (busiest) period**

|               |      | ARRIVALS |       | [    | DEPARTURES | ;     |      | TOTALS |       |
|---------------|------|----------|-------|------|------------|-------|------|--------|-------|
|               | No.  | Ave.     | Trip  | No.  | Ave.       | Trip  | No.  | Ave.   | Trip  |
| Time Range    | Days | GFA      | Rate  | Days | GFA        | Rate  | Days | GFA    | Rate  |
| 00:00 - 01:00 |      |          |       |      |            |       |      |        |       |
| 01:00 - 02:00 |      |          |       |      |            |       |      |        |       |
| 02:00 - 03:00 |      |          |       |      |            |       |      |        |       |
| 03:00 - 04:00 |      |          |       |      |            |       |      |        |       |
| 04:00 - 05:00 |      |          |       |      |            |       |      |        |       |
| 05:00 - 06:00 |      |          |       |      |            |       |      |        |       |
| 06:00 - 07:00 |      |          |       |      |            |       |      |        |       |
| 07:00 - 08:00 |      |          |       |      |            |       |      |        |       |
| 08:00 - 09:00 |      |          |       |      |            |       |      |        |       |
| 09:00 - 10:00 |      |          |       |      |            |       |      |        |       |
| 10:00 - 11:00 | 7    | 660      | 0.043 | 7    | 660        | 0.000 | 7    | 660    | 0.043 |
| 11:00 - 12:00 | 7    | 660      | 0.065 | 7    | 660        | 0.022 | 7    | 660    | 0.087 |
| 12:00 - 13:00 | 7    | 660      | 0.000 | 7    | 660        | 0.022 | 7    | 660    | 0.022 |
| 13:00 - 14:00 | 7    | 660      | 0.043 | 7    | 660        | 0.022 | 7    | 660    | 0.065 |
| 14:00 - 15:00 | 7    | 660      | 0.022 | 7    | 660        | 0.000 | 7    | 660    | 0.022 |
| 15:00 - 16:00 | 7    | 660      | 0.000 | 7    | 660        | 0.022 | 7    | 660    | 0.022 |
| 16:00 - 17:00 | 7    | 660      | 0.087 | 7    | 660        | 0.043 | 7    | 660    | 0.130 |
| 17:00 - 18:00 | 7    | 660      | 0.043 | 7    | 660        | 0.022 | 7    | 660    | 0.065 |
| 18:00 - 19:00 | 7    | 660      | 0.065 | 7    | 660        | 0.087 | 7    | 660    | 0.152 |
| 19:00 - 20:00 | 7    | 660      | 0.000 | 7    | 660        | 0.022 | 7    | 660    | 0.022 |
| 20:00 - 21:00 | 7    | 660      | 0.022 | 7    | 660        | 0.022 | 7    | 660    | 0.044 |
| 21:00 - 22:00 | 7    | 660      | 0.000 | 7    | 660        | 0.022 | 7    | 660    | 0.022 |
| 22:00 - 23:00 | 7    | 660      | 0.043 | 7    | 660        | 0.065 | 7    | 660    | 0.108 |
| 23:00 - 24:00 | 7    | 660      | 0.000 | 7    | 660        | 0.000 | 7    | 660    | 0.000 |
| Total Rates:  |      |          | 0.433 |      |            | 0.371 |      |        | 0.804 |

This section displays the trip rate results based on the selected set of surveys and the selected count type (shown just above the table). It is split by three main columns, representing arrivals trips, departures trips, and total trips (arrivals plus departures). Within each of these main columns are three sub-columns. These display the number of survey days where count data is included (per time period), the average value of the selected trip rate calculation parameter (per time period), and the trip rate result (per time period). Total trip rates (the sum of the column) are also displayed at the foot of the table.

To obtain a trip rate, the average (mean) trip rate parameter value (TRP) is first calculated for all selected survey days that have count data available for the stated time period. The average (mean) number of arrivals, departures or totals (whichever applies) is also calculated (COUNT) for all selected survey days that have count data available for the stated time period. Then, the average count is divided by the average trip rate parameter value, and multiplied by the stated calculation factor (shown just above the table and abbreviated here as FACT). So, the method is: COUNT/TRP\*FACT. Trip rates are then rounded to 3 decimal places.

### **Parameter summary**

Trip rate parameter range selected:320 - 1123 (units: sqm)Survey date date range:01/01/08 - 02/10/14Number of weekdays (Monday-Friday):6Number of Saturdays:1Number of Sundays:0Surveys automatically removed from selection:0Surveys manually removed from selection:0

Wednesday 18/01/17 Page 24 Licence No: 706701

Peter Brett Associates Caversham Bridge House Reading

## TRIP RATE for Land Use 06 - HOTEL, FOOD & DRINK/C - PUB/RESTAURANT **MULTI-MODAL VEHICLE OCCUPANTS Calculation factor: 100 sqm BOLD print indicates peak (busiest) period**

|               |      | ARRIVALS |       | [    | DEPARTURES | 5     |      | TOTALS |        |
|---------------|------|----------|-------|------|------------|-------|------|--------|--------|
|               | No.  | Ave.     | Trip  | No.  | Ave.       | Trip  | No.  | Ave.   | Trip   |
| Time Range    | Days | GFA      | Rate  | Days | GFA        | Rate  | Days | GFA    | Rate   |
| 00:00 - 01:00 |      |          |       |      |            |       |      |        |        |
| 01:00 - 02:00 |      |          |       |      |            |       |      |        |        |
| 02:00 - 03:00 |      |          |       |      |            |       |      |        |        |
| 03:00 - 04:00 |      |          |       |      |            |       |      |        |        |
| 04:00 - 05:00 |      |          |       |      |            |       |      |        |        |
| 05:00 - 06:00 |      |          |       |      |            |       |      |        |        |
| 06:00 - 07:00 |      |          |       |      |            |       |      |        |        |
| 07:00 - 08:00 |      |          |       |      |            |       |      |        |        |
| 08:00 - 09:00 |      |          |       |      |            |       |      |        |        |
| 09:00 - 10:00 |      |          |       |      |            |       |      |        |        |
| 10:00 - 11:00 | 7    | 660      | 0.368 | 7    | 660        | 0.238 | 7    | 660    | 0.606  |
| 11:00 - 12:00 | 7    | 660      | 0.520 | 7    | 660        | 0.325 | 7    | 660    | 0.845  |
| 12:00 - 13:00 | 7    | 660      | 0.455 | 7    | 660        | 0.217 | 7    | 660    | 0.672  |
| 13:00 - 14:00 | 7    | 660      | 0.758 | 7    | 660        | 0.433 | 7    | 660    | 1.191  |
| 14:00 - 15:00 | 7    | 660      | 0.606 | 7    | 660        | 0.780 | 7    | 660    | 1.386  |
| 15:00 - 16:00 | 7    | 660      | 0.628 | 7    | 660        | 0.347 | 7    | 660    | 0.975  |
| 16:00 - 17:00 | 7    | 660      | 0.368 | 7    | 660        | 0.217 | 7    | 660    | 0.585  |
| 17:00 - 18:00 | 7    | 660      | 0.585 | 7    | 660        | 0.671 | 7    | 660    | 1.256  |
| 18:00 - 19:00 | 7    | 660      | 0.520 | 7    | 660        | 0.476 | 7    | 660    | 0.996  |
| 19:00 - 20:00 | 7    | 660      | 2.274 | 7    | 660        | 0.585 | 7    | 660    | 2.859  |
| 20:00 - 21:00 | 7    | 660      | 1.018 | 7    | 660        | 1.365 | 7    | 660    | 2.383  |
| 21:00 - 22:00 | 7    | 660      | 0.693 | 7    | 660        | 1.798 | 7    | 660    | 2.491  |
| 22:00 - 23:00 | 7    | 660      | 0.390 | 7    | 660        | 1.581 | 7    | 660    | 1.971  |
| 23:00 - 24:00 | 7    | 660      | 0.173 | 7    | 660        | 0.650 | 7    | 660    | 0.823  |
| Total Rates:  |      |          | 9.356 |      |            | 9.683 |      |        | 19.039 |

This section displays the trip rate results based on the selected set of surveys and the selected count type (shown just above the table). It is split by three main columns, representing arrivals trips, departures trips, and total trips (arrivals plus departures). Within each of these main columns are three sub-columns. These display the number of survey days where count data is included (per time period), the average value of the selected trip rate calculation parameter (per time period), and the trip rate result (per time period). Total trip rates (the sum of the column) are also displayed at the foot of the table.

To obtain a trip rate, the average (mean) trip rate parameter value (TRP) is first calculated for all selected survey days that have count data available for the stated time period. The average (mean) number of arrivals, departures or totals (whichever applies) is also calculated (COUNT) for all selected survey days that have count data available for the stated time period. Then, the average count is divided by the average trip rate parameter value, and multiplied by the stated calculation factor (shown just above the table and abbreviated here as FACT). So, the method is: COUNT/TRP\*FACT. Trip rates are then rounded to 3 decimal places.

### **Parameter summary**

Trip rate parameter range selected:320 - 1123 (units: sqm)Survey date date range:01/01/08 - 02/10/14Number of weekdays (Monday-Friday):6Number of Saturdays:1Number of Sundays:0Surveys automatically removed from selection:0Surveys manually removed from selection:0

Wednesday 18/01/17 Page 28 Licence No: 706701

Peter Brett Associates Caversham Bridge House Reading

# TRIP RATE for Land Use 06 - HOTEL, FOOD & DRINK/C - PUB/RESTAURANT MULTI-MODAL PEDESTRIANS Calculation factor: 100 sqm BOLD print indicates peak (busiest) period

|               | ARRIVALS |      | ]      | DEPARTURES |      |        | TOTALS |      |         |
|---------------|----------|------|--------|------------|------|--------|--------|------|---------|
|               | No.      | Ave. | Trip   | No.        | Ave. | Trip   | No.    | Ave. | Trip    |
| Time Range    | Days     | GFA  | Rate   | Days       | GFA  | Rate   | Days   | GFA  | Rate    |
| 00:00 - 01:00 |          |      |        |            |      |        |        |      |         |
| 01:00 - 02:00 |          |      |        |            |      |        |        |      |         |
| 02:00 - 03:00 |          |      |        |            |      |        |        |      |         |
| 03:00 - 04:00 |          |      |        |            |      |        |        |      |         |
| 04:00 - 05:00 |          |      |        |            |      |        |        |      |         |
| 05:00 - 06:00 |          |      |        |            |      |        |        |      |         |
| 06:00 - 07:00 |          |      |        |            |      |        |        |      |         |
| 07:00 - 08:00 |          |      |        |            |      |        |        |      |         |
| 08:00 - 09:00 |          |      |        |            |      |        |        |      |         |
| 09:00 - 10:00 |          |      |        |            |      |        |        |      |         |
| 10:00 - 11:00 | 7        | 660  | 1.711  | 7          | 660  | 1.538  | 7      | 660  | 3.249   |
| 11:00 - 12:00 | 7        | 660  | 2.512  | 7          | 660  | 1.213  | 7      | 660  | 3.725   |
| 12:00 - 13:00 | 7        | 660  | 3.920  | 7          | 660  | 2.014  | 7      | 660  | 5.934   |
| 13:00 - 14:00 | 7        | 660  | 4.245  | 7          | 660  | 3.292  | 7      | 660  | 7.537   |
| 14:00 - 15:00 | 7        | 660  | 2.816  | 7          | 660  | 2.556  | 7      | 660  | 5.372   |
| 15:00 - 16:00 | 7        | 660  | 2.772  | 7          | 660  | 2.274  | 7      | 660  | 5.046   |
| 16:00 - 17:00 | 7        | 660  | 3.487  | 7          | 660  | 4.332  | 7      | 660  | 7.819   |
| 17:00 - 18:00 | 7        | 660  | 5.328  | 7          | 660  | 5.935  | 7      | 660  | 11.263  |
| 18:00 - 19:00 | 7        | 660  | 7.602  | 7          | 660  | 7.797  | 7      | 660  | 15.399  |
| 19:00 - 20:00 | 7        | 660  | 6.974  | 7          | 660  | 5.826  | 7      | 660  | 12.800  |
| 20:00 - 21:00 | 7        | 660  | 4.982  | 7          | 660  | 6.130  | 7      | 660  | 11.112  |
| 21:00 - 22:00 | 7        | 660  | 3.097  | 7          | 660  | 3.769  | 7      | 660  | 6.866   |
| 22:00 - 23:00 | 7        | 660  | 2.621  | 7          | 660  | 4.094  | 7      | 660  | 6.715   |
| 23:00 - 24:00 | 7        | 660  | 2.318  | 7          | 660  | 3.119  | 7      | 660  | 5.437   |
| Total Rates:  |          |      | 54.385 |            |      | 53.889 |        |      | 108.274 |

This section displays the trip rate results based on the selected set of surveys and the selected count type (shown just above the table). It is split by three main columns, representing arrivals trips, departures trips, and total trips (arrivals plus departures). Within each of these main columns are three sub-columns. These display the number of survey days where count data is included (per time period), the average value of the selected trip rate calculation parameter (per time period), and the trip rate result (per time period). Total trip rates (the sum of the column) are also displayed at the foot of the table.

To obtain a trip rate, the average (mean) trip rate parameter value (TRP) is first calculated for all selected survey days that have count data available for the stated time period. The average (mean) number of arrivals, departures or totals (whichever applies) is also calculated (COUNT) for all selected survey days that have count data available for the stated time period. Then, the average count is divided by the average trip rate parameter value, and multiplied by the stated calculation factor (shown just above the table and abbreviated here as FACT). So, the method is: COUNT/TRP\*FACT. Trip rates are then rounded to 3 decimal places.

### **Parameter summary**

| Trip rate parameter range selected:           | 320 - 1123 (units: sqm) |
|-----------------------------------------------|-------------------------|
| Survey date date range:                       | 01/01/08 - 02/10/14     |
| Number of weekdays (Monday-Friday):           | 6                       |
| Number of Saturdays:                          | 1                       |
| Number of Sundays:                            | 0                       |
| Surveys automatically removed from selection: | 0                       |
| Surveys manually removed from selection:      | 0                       |

Wednesday 18/01/17 Page 32 Licence No: 706701

Peter Brett Associates Caversham Bridge House Reading

### TRIP RATE for Land Use 06 - HOTEL, FOOD & DRINK/C - PUB/RESTAURANT MULTI-MODAL BUS/TRAM PASSENGERS Calculation factor: 100 sqm BOLD print indicates peak (busiest) period

|               |      | ARRIVALS |       | [    | DEPARTURES |       |      | TOTALS |       |  |
|---------------|------|----------|-------|------|------------|-------|------|--------|-------|--|
|               | No.  | Ave.     | Trip  | No.  | Ave.       | Trip  | No.  | Ave.   | Trip  |  |
| Time Range    | Days | GFA      | Rate  | Days | GFA        | Rate  | Days | GFA    | Rate  |  |
| 00:00 - 01:00 |      |          |       |      |            |       |      |        |       |  |
| 01:00 - 02:00 |      |          |       |      |            |       |      |        |       |  |
| 02:00 - 03:00 |      |          |       |      |            |       |      |        |       |  |
| 03:00 - 04:00 |      |          |       |      |            |       |      |        |       |  |
| 04:00 - 05:00 |      |          |       |      |            |       |      |        |       |  |
| 05:00 - 06:00 |      |          |       |      |            |       |      |        |       |  |
| 06:00 - 07:00 |      |          |       |      |            |       |      |        |       |  |
| 07:00 - 08:00 |      |          |       |      |            |       |      |        |       |  |
| 08:00 - 09:00 |      |          |       |      |            |       |      |        |       |  |
| 09:00 - 10:00 |      |          |       |      |            |       |      |        |       |  |
| 10:00 - 11:00 | 7    | 660      | 0.173 | 7    | 660        | 0.173 | 7    | 660    | 0.346 |  |
| 11:00 - 12:00 | 7    | 660      | 0.152 | 7    | 660        | 0.195 | 7    | 660    | 0.347 |  |
| 12:00 - 13:00 | 7    | 660      | 0.260 | 7    | 660        | 0.260 | 7    | 660    | 0.520 |  |
| 13:00 - 14:00 | 7    | 660      | 0.412 | 7    | 660        | 0.347 | 7    | 660    | 0.759 |  |
| 14:00 - 15:00 | 7    | 660      | 0.152 | 7    | 660        | 0.130 | 7    | 660    | 0.282 |  |
| 15:00 - 16:00 | 7    | 660      | 0.173 | 7    | 660        | 0.173 | 7    | 660    | 0.346 |  |
| 16:00 - 17:00 | 7    | 660      | 0.368 | 7    | 660        | 0.087 | 7    | 660    | 0.455 |  |
| 17:00 - 18:00 | 7    | 660      | 0.303 | 7    | 660        | 0.195 | 7    | 660    | 0.498 |  |
| 18:00 - 19:00 | 7    | 660      | 0.693 | 7    | 660        | 0.347 | 7    | 660    | 1.040 |  |
| 19:00 - 20:00 | 7    | 660      | 0.412 | 7    | 660        | 0.520 | 7    | 660    | 0.932 |  |
| 20:00 - 21:00 | 7    | 660      | 0.260 | 7    | 660        | 0.606 | 7    | 660    | 0.866 |  |
| 21:00 - 22:00 | 7    | 660      | 0.195 | 7    | 660        | 0.303 | 7    | 660    | 0.498 |  |
| 22:00 - 23:00 | 7    | 660      | 0.325 | 7    | 660        | 0.455 | 7    | 660    | 0.780 |  |
| 23:00 - 24:00 | 7    | 660      | 0.022 | 7    | 660        | 0.498 | 7    | 660    | 0.520 |  |
| Total Rates:  |      |          | 3.900 |      |            | 4.289 |      |        | 8.189 |  |

This section displays the trip rate results based on the selected set of surveys and the selected count type (shown just above the table). It is split by three main columns, representing arrivals trips, departures trips, and total trips (arrivals plus departures). Within each of these main columns are three sub-columns. These display the number of survey days where count data is included (per time period), the average value of the selected trip rate calculation parameter (per time period), and the trip rate result (per time period). Total trip rates (the sum of the column) are also displayed at the foot of the table.

To obtain a trip rate, the average (mean) trip rate parameter value (TRP) is first calculated for all selected survey days that have count data available for the stated time period. The average (mean) number of arrivals, departures or totals (whichever applies) is also calculated (COUNT) for all selected survey days that have count data available for the stated time period. Then, the average count is divided by the average trip rate parameter value, and multiplied by the stated calculation factor (shown just above the table and abbreviated here as FACT). So, the method is: COUNT/TRP\*FACT. Trip rates are then rounded to 3 decimal places.

### **Parameter summary**

Trip rate parameter range selected:320 - 1123 (units: sqm)Survey date date range:01/01/08 - 02/10/14Number of weekdays (Monday-Friday):6Number of Saturdays:1Number of Sundays:0Surveys automatically removed from selection:0Surveys manually removed from selection:0

Wednesday 18/01/17 Page 36 Licence No: 706701

Peter Brett Associates Caversham Bridge House Reading

### TRIP RATE for Land Use 06 - HOTEL, FOOD & DRINK/C - PUB/RESTAURANT MULTI-MODAL TOTAL RAIL PASSENGERS Calculation factor: 100 sqm BOLD print indicates peak (busiest) period

|               |      | ARRIVALS |        |      | DEPARTURES | 5      |      | TOTALS |        |
|---------------|------|----------|--------|------|------------|--------|------|--------|--------|
|               | No.  | Ave.     | Trip   | No.  | Ave.       | Trip   | No.  | Ave.   | Trip   |
| Time Range    | Days | GFA      | Rate   | Days | GFA        | Rate   | Days | GFA    | Rate   |
| 00:00 - 01:00 |      |          |        |      |            |        |      |        |        |
| 01:00 - 02:00 |      |          |        |      |            |        |      |        |        |
| 02:00 - 03:00 |      |          |        |      |            |        |      |        |        |
| 03:00 - 04:00 |      |          |        |      |            |        |      |        |        |
| 04:00 - 05:00 |      |          |        |      |            |        |      |        |        |
| 05:00 - 06:00 |      |          |        |      |            |        |      |        |        |
| 06:00 - 07:00 |      |          |        |      |            |        |      |        |        |
| 07:00 - 08:00 |      |          |        |      |            |        |      |        |        |
| 08:00 - 09:00 |      |          |        |      |            |        |      |        |        |
| 09:00 - 10:00 |      |          |        |      |            |        |      |        |        |
| 10:00 - 11:00 | 7    | 660      | 0.347  | 7    | 660        | 0.065  | 7    | 660    | 0.412  |
| 11:00 - 12:00 | 7    | 660      | 0.520  | 7    | 660        | 0.217  | 7    | 660    | 0.737  |
| 12:00 - 13:00 | 7    | 660      | 1.538  | 7    | 660        | 0.671  | 7    | 660    | 2.209  |
| 13:00 - 14:00 | 7    | 660      | 1.798  | 7    | 660        | 0.866  | 7    | 660    | 2.664  |
| 14:00 - 15:00 | 7    | 660      | 1.126  | 7    | 660        | 0.953  | 7    | 660    | 2.079  |
| 15:00 - 16:00 | 7    | 660      | 0.953  | 7    | 660        | 0.671  | 7    | 660    | 1.624  |
| 16:00 - 17:00 | 7    | 660      | 1.538  | 7    | 660        | 0.888  | 7    | 660    | 2.426  |
| 17:00 - 18:00 | 7    | 660      | 2.946  | 7    | 660        | 1.235  | 7    | 660    | 4.181  |
| 18:00 - 19:00 | 7    | 660      | 3.119  | 7    | 660        | 2.058  | 7    | 660    | 5.177  |
| 19:00 - 20:00 | 7    | 660      | 1.733  | 7    | 660        | 2.144  | 7    | 660    | 3.877  |
| 20:00 - 21:00 | 7    | 660      | 0.801  | 7    | 660        | 2.144  | 7    | 660    | 2.945  |
| 21:00 - 22:00 | 7    | 660      | 0.303  | 7    | 660        | 1.559  | 7    | 660    | 1.862  |
| 22:00 - 23:00 | 7    | 660      | 0.368  | 7    | 660        | 1.776  | 7    | 660    | 2.144  |
| 23:00 - 24:00 | 7    | 660      | 0.065  | 7    | 660        | 1.343  | 7    | 660    | 1.408  |
| Total Rates:  |      |          | 17.155 |      |            | 16.590 |      |        | 33.745 |

This section displays the trip rate results based on the selected set of surveys and the selected count type (shown just above the table). It is split by three main columns, representing arrivals trips, departures trips, and total trips (arrivals plus departures). Within each of these main columns are three sub-columns. These display the number of survey days where count data is included (per time period), the average value of the selected trip rate calculation parameter (per time period), and the trip rate result (per time period). Total trip rates (the sum of the column) are also displayed at the foot of the table.

To obtain a trip rate, the average (mean) trip rate parameter value (TRP) is first calculated for all selected survey days that have count data available for the stated time period. The average (mean) number of arrivals, departures or totals (whichever applies) is also calculated (COUNT) for all selected survey days that have count data available for the stated time period. Then, the average count is divided by the average trip rate parameter value, and multiplied by the stated calculation factor (shown just above the table and abbreviated here as FACT). So, the method is: COUNT/TRP\*FACT. Trip rates are then rounded to 3 decimal places.

### **Parameter summary**

| Trip rate parameter range selected:           | 320 - 1123 (units: sqm) |
|-----------------------------------------------|-------------------------|
| Survey date date range:                       | 01/01/08 - 02/10/14     |
| Number of weekdays (Monday-Friday):           | 6                       |
| Number of Saturdays:                          | 1                       |
| Number of Sundays:                            | 0                       |
| Surveys automatically removed from selection: | 0                       |
| Surveys manually removed from selection:      | 0                       |

Wednesday 18/01/17 Page 40 Licence No: 706701

Peter Brett Associates Caversham Bridge House Reading

## TRIP RATE for Land Use 06 - HOTEL, FOOD & DRINK/C - PUB/RESTAURANT **MULTI-MODAL COACH PASSENGERS Calculation factor: 100 sqm BOLD print indicates peak (busiest) period**

|               |      | ARRIVALS |       | [    | DEPARTURES | 5     | TOTALS |      |       |
|---------------|------|----------|-------|------|------------|-------|--------|------|-------|
|               | No.  | Ave.     | Trip  | No.  | Ave.       | Trip  | No.    | Ave. | Trip  |
| Time Range    | Days | GFA      | Rate  | Days | GFA        | Rate  | Days   | GFA  | Rate  |
| 00:00 - 01:00 |      |          |       |      |            |       |        |      |       |
| 01:00 - 02:00 |      |          |       |      |            |       |        |      |       |
| 02:00 - 03:00 |      |          |       |      |            |       |        |      |       |
| 03:00 - 04:00 |      |          |       |      |            |       |        |      |       |
| 04:00 - 05:00 |      |          |       |      |            |       |        |      |       |
| 05:00 - 06:00 |      |          |       |      |            |       |        |      |       |
| 06:00 - 07:00 |      |          |       |      |            |       |        |      |       |
| 07:00 - 08:00 |      |          |       |      |            |       |        |      |       |
| 08:00 - 09:00 |      |          |       |      |            |       |        |      |       |
| 09:00 - 10:00 |      |          |       |      |            |       |        |      |       |
| 10:00 - 11:00 | 7    | 660      | 0.000 | 7    | 660        | 0.000 | 7      | 660  | 0.000 |
| 11:00 - 12:00 | 7    | 660      | 0.000 | 7    | 660        | 0.000 | 7      | 660  | 0.000 |
| 12:00 - 13:00 | 7    | 660      | 0.000 | 7    | 660        | 0.000 | 7      | 660  | 0.000 |
| 13:00 - 14:00 | 7    | 660      | 0.000 | 7    | 660        | 0.000 | 7      | 660  | 0.000 |
| 14:00 - 15:00 | 7    | 660      | 0.000 | 7    | 660        | 0.000 | 7      | 660  | 0.000 |
| 15:00 - 16:00 | 7    | 660      | 0.000 | 7    | 660        | 0.000 | 7      | 660  | 0.000 |
| 16:00 - 17:00 | 7    | 660      | 0.000 | 7    | 660        | 0.000 | 7      | 660  | 0.000 |
| 17:00 - 18:00 | 7    | 660      | 0.000 | 7    | 660        | 0.000 | 7      | 660  | 0.000 |
| 18:00 - 19:00 | 7    | 660      | 0.000 | 7    | 660        | 0.000 | 7      | 660  | 0.000 |
| 19:00 - 20:00 | 7    | 660      | 0.000 | 7    | 660        | 0.000 | 7      | 660  | 0.000 |
| 20:00 - 21:00 | 7    | 660      | 0.000 | 7    | 660        | 0.000 | 7      | 660  | 0.000 |
| 21:00 - 22:00 | 7    | 660      | 0.000 | 7    | 660        | 0.000 | 7      | 660  | 0.000 |
| 22:00 - 23:00 | 7    | 660      | 0.000 | 7    | 660        | 0.000 | 7      | 660  | 0.000 |
| 23:00 - 24:00 | 7    | 660      | 0.000 | 7    | 660        | 0.000 | 7      | 660  | 0.000 |
| Total Rates:  |      |          | 0.000 |      |            | 0.000 |        |      | 0.000 |

This section displays the trip rate results based on the selected set of surveys and the selected count type (shown just above the table). It is split by three main columns, representing arrivals trips, departures trips, and total trips (arrivals plus departures). Within each of these main columns are three sub-columns. These display the number of survey days where count data is included (per time period), the average value of the selected trip rate calculation parameter (per time period), and the trip rate result (per time period). Total trip rates (the sum of the column) are also displayed at the foot of the table.

To obtain a trip rate, the average (mean) trip rate parameter value (TRP) is first calculated for all selected survey days that have count data available for the stated time period. The average (mean) number of arrivals, departures or totals (whichever applies) is also calculated (COUNT) for all selected survey days that have count data available for the stated time period. Then, the average count is divided by the average trip rate parameter value, and multiplied by the stated calculation factor (shown just above the table and abbreviated here as FACT). So, the method is: COUNT/TRP\*FACT. Trip rates are then rounded to 3 decimal places.

### **Parameter summary**

| Trip rate parameter range selected:           | 320 - 1123 (units: sqm) |
|-----------------------------------------------|-------------------------|
| Survey date date range:                       | 01/01/08 - 02/10/14     |
| Number of weekdays (Monday-Friday):           | 6                       |
| Number of Saturdays:                          | 1                       |
| Number of Sundays:                            | 0                       |
| Surveys automatically removed from selection: | 0                       |
| Surveys manually removed from selection:      | 0                       |
| 5                                             | 0<br>0                  |

Wednesday 18/01/17 Page 44 Licence No: 706701

Peter Brett Associates Caversham Bridge House Reading

### TRIP RATE for Land Use 06 - HOTEL, FOOD & DRINK/C - PUB/RESTAURANT MULTI-MODAL PUBLIC TRANSPORT USERS Calculation factor: 100 sqm BOLD print indicates peak (busiest) period

|               | ARRIVALS |      | [      | DEPARTURES |      |        | TOTALS |      |        |
|---------------|----------|------|--------|------------|------|--------|--------|------|--------|
|               | No.      | Ave. | Trip   | No.        | Ave. | Trip   | No.    | Ave. | Trip   |
| Time Range    | Days     | GFA  | Rate   | Days       | GFA  | Rate   | Days   | GFA  | Rate   |
| 00:00 - 01:00 |          |      |        |            |      |        |        |      |        |
| 01:00 - 02:00 |          |      |        |            |      |        |        |      |        |
| 02:00 - 03:00 |          |      |        |            |      |        |        |      |        |
| 03:00 - 04:00 |          |      |        |            |      |        |        |      |        |
| 04:00 - 05:00 |          |      |        |            |      |        |        |      |        |
| 05:00 - 06:00 |          |      |        |            |      |        |        |      |        |
| 06:00 - 07:00 |          |      |        |            |      |        |        |      |        |
| 07:00 - 08:00 |          |      |        |            |      |        |        |      |        |
| 08:00 - 09:00 |          |      |        |            |      |        |        |      |        |
| 09:00 - 10:00 |          |      |        |            |      |        |        |      |        |
| 10:00 - 11:00 | 7        | 660  | 0.520  | 7          | 660  | 0.238  | 7      | 660  | 0.758  |
| 11:00 - 12:00 | 7        | 660  | 0.671  | 7          | 660  | 0.412  | 7      | 660  | 1.083  |
| 12:00 - 13:00 | 7        | 660  | 1.798  | 7          | 660  | 0.931  | 7      | 660  | 2.729  |
| 13:00 - 14:00 | 7        | 660  | 2.209  | 7          | 660  | 1.213  | 7      | 660  | 3.422  |
| 14:00 - 15:00 | 7        | 660  | 1.278  | 7          | 660  | 1.083  | 7      | 660  | 2.361  |
| 15:00 - 16:00 | 7        | 660  | 1.126  | 7          | 660  | 0.845  | 7      | 660  | 1.971  |
| 16:00 - 17:00 | 7        | 660  | 1.906  | 7          | 660  | 0.975  | 7      | 660  | 2.881  |
| 17:00 - 18:00 | 7        | 660  | 3.249  | 7          | 660  | 1.429  | 7      | 660  | 4.678  |
| 18:00 - 19:00 | 7        | 660  | 3.812  | 7          | 660  | 2.404  | 7      | 660  | 6.216  |
| 19:00 - 20:00 | 7        | 660  | 2.144  | 7          | 660  | 2.664  | 7      | 660  | 4.808  |
| 20:00 - 21:00 | 7        | 660  | 1.061  | 7          | 660  | 2.751  | 7      | 660  | 3.812  |
| 21:00 - 22:00 | 7        | 660  | 0.498  | 7          | 660  | 1.863  | 7      | 660  | 2.361  |
| 22:00 - 23:00 | 7        | 660  | 0.693  | 7          | 660  | 2.231  | 7      | 660  | 2.924  |
| 23:00 - 24:00 | 7        | 660  | 0.087  | 7          | 660  | 1.841  | 7      | 660  | 1.928  |
| Total Rates:  |          |      | 21.052 |            |      | 20.880 |        |      | 41.932 |

This section displays the trip rate results based on the selected set of surveys and the selected count type (shown just above the table). It is split by three main columns, representing arrivals trips, departures trips, and total trips (arrivals plus departures). Within each of these main columns are three sub-columns. These display the number of survey days where count data is included (per time period), the average value of the selected trip rate calculation parameter (per time period), and the trip rate result (per time period). Total trip rates (the sum of the column) are also displayed at the foot of the table.

To obtain a trip rate, the average (mean) trip rate parameter value (TRP) is first calculated for all selected survey days that have count data available for the stated time period. The average (mean) number of arrivals, departures or totals (whichever applies) is also calculated (COUNT) for all selected survey days that have count data available for the stated time period. Then, the average count is divided by the average trip rate parameter value, and multiplied by the stated calculation factor (shown just above the table and abbreviated here as FACT). So, the method is: COUNT/TRP\*FACT. Trip rates are then rounded to 3 decimal places.

### **Parameter summary**

| Trip rate parameter range selected:           | 320 - 1123 (units: sqm) |
|-----------------------------------------------|-------------------------|
| Survey date date range:                       | 01/01/08 - 02/10/14     |
| Number of weekdays (Monday-Friday):           | 6                       |
| Number of Saturdays:                          | 1                       |
| Number of Sundays:                            | 0                       |
| Surveys automatically removed from selection: | 0                       |
| Surveys manually removed from selection:      | 0                       |

# TRIP RATE for Land Use 06 - HOTEL, FOOD & DRINK/C - PUB/RESTAURANT **MULTI-MODAL TOTAL PEOPLE Calculation factor: 100 sqm BOLD print indicates peak (busiest) period**

|               | ARRIVALS |      | ]      | DEPARTURES | 5    | TOTALS |      |      |         |
|---------------|----------|------|--------|------------|------|--------|------|------|---------|
|               | No.      | Ave. | Trip   | No.        | Ave. | Trip   | No.  | Ave. | Trip    |
| Time Range    | Days     | GFA  | Rate   | Days       | GFA  | Rate   | Days | GFA  | Rate    |
| 00:00 - 01:00 |          |      |        |            |      |        |      |      |         |
| 01:00 - 02:00 |          |      |        |            |      |        |      |      |         |
| 02:00 - 03:00 |          |      |        |            |      |        |      |      |         |
| 03:00 - 04:00 |          |      |        |            |      |        |      |      |         |
| 04:00 - 05:00 |          |      |        |            |      |        |      |      |         |
| 05:00 - 06:00 |          |      |        |            |      |        |      |      |         |
| 06:00 - 07:00 |          |      |        |            |      |        |      |      |         |
| 07:00 - 08:00 |          |      |        |            |      |        |      |      |         |
| 08:00 - 09:00 |          |      |        |            |      |        |      |      |         |
| 09:00 - 10:00 |          |      |        |            |      |        |      |      |         |
| 10:00 - 11:00 | 7        | 660  | 2.642  | 7          | 660  | 2.014  | 7    | 660  | 4.656   |
| 11:00 - 12:00 | 7        | 660  | 3.769  | 7          | 660  | 1.971  | 7    | 660  | 5.740   |
| 12:00 - 13:00 | 7        | 660  | 6.173  | 7          | 660  | 3.184  | 7    | 660  | 9.357   |
| 13:00 - 14:00 | 7        | 660  | 7.256  | 7          | 660  | 4.960  | 7    | 660  | 12.216  |
| 14:00 - 15:00 | 7        | 660  | 4.722  | 7          | 660  | 4.418  | 7    | 660  | 9.140   |
| 15:00 - 16:00 | 7        | 660  | 4.527  | 7          | 660  | 3.487  | 7    | 660  | 8.014   |
| 16:00 - 17:00 | 7        | 660  | 5.848  | 7          | 660  | 5.566  | 7    | 660  | 11.414  |
| 17:00 - 18:00 | 7        | 660  | 9.205  | 7          | 660  | 8.057  | 7    | 660  | 17.262  |
| 18:00 - 19:00 | 7        | 660  | 11.999 | 7          | 660  | 10.765 | 7    | 660  | 22.764  |
| 19:00 - 20:00 | 7        | 660  | 11.393 | 7          | 660  | 9.097  | 7    | 660  | 20.490  |
| 20:00 - 21:00 | 7        | 660  | 7.083  | 7          | 660  | 10.266 | 7    | 660  | 17.349  |
| 21:00 - 22:00 | 7        | 660  | 4.288  | 7          | 660  | 7.451  | 7    | 660  | 11.739  |
| 22:00 - 23:00 | 7        | 660  | 3.747  | 7          | 660  | 7.971  | 7    | 660  | 11.718  |
| 23:00 - 24:00 | 7        | 660  | 2.577  | 7          | 660  | 5.610  | 7    | 660  | 8.187   |
| Total Rates:  |          |      | 85.229 |            |      | 84.817 |      |      | 170.046 |

This section displays the trip rate results based on the selected set of surveys and the selected count type (shown just above the table). It is split by three main columns, representing arrivals trips, departures trips, and total trips (arrivals plus departures). Within each of these main columns are three sub-columns. These display the number of survey days where count data is included (per time period), the average value of the selected trip rate calculation parameter (per time period), and the trip rate result (per time period). Total trip rates (the sum of the column) are also displayed at the foot of the table.

To obtain a trip rate, the average (mean) trip rate parameter value (TRP) is first calculated for all selected survey days that have count data available for the stated time period. The average (mean) number of arrivals, departures or totals (whichever applies) is also calculated (COUNT) for all selected survey days that have count data available for the stated time period. Then, the average count is divided by the average trip rate parameter value, and multiplied by the stated calculation factor (shown just above the table and abbreviated here as FACT). So, the method is: COUNT/TRP\*FACT. Trip rates are then rounded to 3 decimal places.

### Parameter summary

Trip rate parameter range selected:320 - 1123 (units: sqm)Survey date date range:01/01/08 - 02/10/14Number of weekdays (Monday-Friday):6Number of Saturdays:1Number of Sundays:0Surveys automatically removed from selection:0Surveys manually removed from selection:0

Page 1 Licence No: 706701

Thursday 08/12/16

Calculation Reference: AUDIT-706701-161208-1251

### TRIP RATE CALCULATION SELECTION PARAMETERS:

Land Use : 06 - HOTEL, FOOD & DRINK Category : C - PUB/RESTAURANT MULTI-MODAL VEHICLES

Selected regions and areas: 01 GREATER LONDON

| GREATER LONDON |           |        |  |  |  |  |  |
|----------------|-----------|--------|--|--|--|--|--|
| BN             | BARNET    | 1 days |  |  |  |  |  |
| ΗK             | HACKNEY   | 1 days |  |  |  |  |  |
| IS             | ISLINGTON | 1 days |  |  |  |  |  |

This section displays the number of survey days per TRICS® sub-region in the selected set

#### Filtering Stage 2 selection:

This data displays the chosen trip rate parameter and its selected range. Only sites that fall within the parameter range are included in the trip rate calculation.

| Parameter:              | Gross floor area         |
|-------------------------|--------------------------|
| Actual Range:           | 320 to 724 (units: sqm)  |
| Range Selected by User: | 320 to 1123 (units: sqm) |

Public Transport Provision: Selection by:

Include all surveys

Date Range: 01/01/08 to 02/10/14

This data displays the range of survey dates selected. Only surveys that were conducted within this date range are included in the trip rate calculation.

| <u>Selected survey days:</u> |        |
|------------------------------|--------|
| Monday                       | 1 days |
| Tuesday                      | 1 days |
| Wednesday                    | 1 days |

This data displays the number of selected surveys by day of the week.

| Selected survey types: |        |
|------------------------|--------|
| Manual count           | 3 days |
| Directional ATC Count  | 0 days |

This data displays the number of manual classified surveys and the number of unclassified ATC surveys, the total adding up to the overall number of surveys in the selected set. Manual surveys are undertaken using staff, whilst ATC surveys are undertaking using machines.

| Selected Locations:                      |   |
|------------------------------------------|---|
| Suburban Area (PPS6 Out of Centre)       | 1 |
| Edge of Town                             | 1 |
| Neighbourhood Centre (PPS6 Local Centre) | 1 |

This data displays the number of surveys per main location category within the selected set. The main location categories consist of Free Standing, Edge of Town, Suburban Area, Neighbourhood Centre, Edge of Town Centre, Town Centre and Not Known.

2

| Selected Location Sub Categories: |  |
|-----------------------------------|--|
| Residential Zone                  |  |
| Built-Up Zone                     |  |

This data displays the number of surveys per location sub-category within the selected set. The location sub-categories consist of Commercial Zone, Industrial Zone, Development Zone, Residential Zone, Retail Zone, Built-Up Zone, Village, Out of Town, High Street and No Sub Category.

| TRICS 7.3.3 240916      | B17.41 (C) 2016 TRICS Co      | nsortium Ltd                                                                                     | Thursday 08/12/16<br>Page 2 |
|-------------------------|-------------------------------|--------------------------------------------------------------------------------------------------|-----------------------------|
| Peter Brett Associates  | Caversham Bridge House        | Reading                                                                                          | Licence No: 706701          |
| Filtering Stag          | e 3 selection:                |                                                                                                  |                             |
| <u>Use Class:</u><br>A4 |                               | 3 days                                                                                           |                             |
|                         |                               | r Use Class classification within the selected s<br>be found within the Library module of TRICS® |                             |
| Population with         | nin 1 mile:                   |                                                                                                  |                             |
| 15,001 to 20,00         | 00                            | 1 days                                                                                           |                             |
| 50,001 to 100,0         | 000                           | 1 days                                                                                           |                             |
| 100,001 or Mor          | е                             | 1 days                                                                                           |                             |
| This data displa        | ays the number of selected su | ırveys within stated 1-mile radii of population.                                                 |                             |
| Population with         | nin 5 miles:                  |                                                                                                  |                             |
| 250,001 to 500          | ,000                          | 1 days                                                                                           |                             |
| 500,001 or Mor          | е                             | 2 days                                                                                           |                             |
| This data displa        | ays the number of selected su | ırveys within stated 5-mile radii of population.                                                 |                             |
| Car ownership           | within 5 miles:               |                                                                                                  |                             |

| 1 days |
|--------|
| 1 days |
| 1 days |
|        |

This data displays the number of selected surveys within stated ranges of average cars owned per residential dwelling, within a radius of 5-miles of selected survey sites.

<u>*Travel Plan:*</u> No

3 days

This data displays the number of surveys within the selected set that were undertaken at sites with Travel Plans in place, and the number of surveys that were undertaken at sites without Travel Plans.

LIST OF SITES relevant to selection parameters

| 1 | BN-06-C-01 PUB/RESTAURANT<br>BARNET ROAD                                                                                                    |                            | BARNET                           |
|---|----------------------------------------------------------------------------------------------------|----------------------------|----------------------------------|
| 2 | BARNET<br>Edge of Town<br>Residential Zone<br>Total Gross floor area:<br>Survey date: WEDNESDAY<br>HK-06-C-01 PUB/RESTAURANT<br>COMMERCIAL STREET                                                             | 724 sqm<br><i>06/11/13</i> | Survey Type: MANUAL<br>HACKNEY   |
| 3 | SHOREDITCH<br>Neighbourhood Centre (PPS6 Local Centre)<br>Built-Up Zone<br>Total Gross floor area:<br>Survey date: TUESDAY<br>IS-06-C-01 PUB/RESTAURANT<br>NEWINGTON GREEN RD<br>NEWINGTON GREEN<br>CANONBURY | 320 sqm<br><i>19/11/13</i> | Survey Type: MANUAL<br>ISLINGTON |
|   | Suburban Area (PPS6 Out of Centre)<br>Residential Zone<br>Total Gross floor area:<br>Survey date: MONDAY                                                                                                    | 350 sqm<br>22/09/14        | Survey Type: MANUAL              |

This section provides a list of all survey sites and days in the selected set. For each individual survey site, it displays a unique site reference code and site address, the selected trip rate calculation parameter and its value, the day of the week and date of each survey, and whether the survey was a manual classified count or an ATC count.

# TRIP RATE for Land Use 06 - HOTEL, FOOD & DRINK/C - PUB/RESTAURANT MULTI-MODAL VEHICLES Calculation factor: 100 sqm BOLD print indicates peak (busiest) period

|               | ARRIVALS |      |       | [    | DEPARTURES |       |      | TOTALS |        |  |
|---------------|----------|------|-------|------|------------|-------|------|--------|--------|--|
|               | No.      | Ave. | Trip  | No.  | Ave.       | Trip  | No.  | Ave.   | Trip   |  |
| Time Range    | Days     | GFA  | Rate  | Days | GFA        | Rate  | Days | GFA    | Rate   |  |
| 00:00 - 01:00 |          |      |       |      |            |       |      |        |        |  |
| 01:00 - 02:00 |          |      |       |      |            |       |      |        |        |  |
| 02:00 - 03:00 |          |      |       |      |            |       |      |        |        |  |
| 03:00 - 04:00 |          |      |       |      |            |       |      |        |        |  |
| 04:00 - 05:00 |          |      |       |      |            |       |      |        |        |  |
| 05:00 - 06:00 |          |      |       |      |            |       |      |        |        |  |
| 06:00 - 07:00 |          |      |       |      |            |       |      |        |        |  |
| 07:00 - 08:00 |          |      |       |      |            |       |      |        |        |  |
| 08:00 - 09:00 |          |      |       |      |            |       |      |        |        |  |
| 09:00 - 10:00 |          |      |       |      |            |       |      |        |        |  |
| 10:00 - 11:00 | 3        | 465  | 0.359 | 3    | 465        | 0.287 | 3    | 465    | 0.646  |  |
| 11:00 - 12:00 | 3        | 465  | 0.717 | 3    | 465        | 0.502 | 3    | 465    | 1.219  |  |
| 12:00 - 13:00 | 3        | 465  | 0.502 | 3    | 465        | 0.215 | 3    | 465    | 0.717  |  |
| 13:00 - 14:00 | 3        | 465  | 0.574 | 3    | 465        | 0.359 | 3    | 465    | 0.933  |  |
| 14:00 - 15:00 | 3        | 465  | 0.430 | 3    | 465        | 0.861 | 3    | 465    | 1.291  |  |
| 15:00 - 16:00 | 3        | 465  | 0.359 | 3    | 465        | 0.430 | 3    | 465    | 0.789  |  |
| 16:00 - 17:00 | 3        | 465  | 0.430 | 3    | 465        | 0.215 | 3    | 465    | 0.645  |  |
| 17:00 - 18:00 | 3        | 465  | 0.574 | 3    | 465        | 0.430 | 3    | 465    | 1.004  |  |
| 18:00 - 19:00 | 3        | 465  | 1.004 | 3    | 465        | 0.430 | 3    | 465    | 1.434  |  |
| 19:00 - 20:00 | 3        | 465  | 1.865 | 3    | 465        | 0.646 | 3    | 465    | 2.511  |  |
| 20:00 - 21:00 | 3        | 465  | 1.076 | 3    | 465        | 0.717 | 3    | 465    | 1.793  |  |
| 21:00 - 22:00 | 3        | 465  | 0.359 | 3    | 465        | 1.650 | 3    | 465    | 2.009  |  |
| 22:00 - 23:00 | 3        | 465  | 0.430 | 3    | 465        | 1.291 | 3    | 465    | 1.721  |  |
| 23:00 - 24:00 | 3        | 465  | 0.215 | 3    | 465        | 0.861 | 3    | 465    | 1.076  |  |
| Total Rates:  |          |      | 8.894 |      |            | 8.894 |      |        | 17.788 |  |

This section displays the trip rate results based on the selected set of surveys and the selected count type (shown just above the table). It is split by three main columns, representing arrivals trips, departures trips, and total trips (arrivals plus departures). Within each of these main columns are three sub-columns. These display the number of survey days where count data is included (per time period), the average value of the selected trip rate calculation parameter (per time period), and the trip rate result (per time period). Total trip rates (the sum of the column) are also displayed at the foot of the table.

To obtain a trip rate, the average (mean) trip rate parameter value (TRP) is first calculated for all selected survey days that have count data available for the stated time period. The average (mean) number of arrivals, departures or totals (whichever applies) is also calculated (COUNT) for all selected survey days that have count data available for the stated time period. Then, the average count is divided by the average trip rate parameter value, and multiplied by the stated calculation factor (shown just above the table and abbreviated here as FACT). So, the method is: COUNT/TRP\*FACT. Trip rates are then rounded to 3 decimal places.

### **Parameter summary**

| Trip rate parameter range selected:           | 320 - 724 (units: sqm) |
|-----------------------------------------------|------------------------|
| Survey date date range:                       | 01/01/08 - 02/10/14    |
| Number of weekdays (Monday-Friday):           | 3                      |
| Number of Saturdays:                          | 0                      |
| Number of Sundays:                            | 0                      |
| Surveys automatically removed from selection: | 0                      |
| Surveys manually removed from selection:      | 0                      |
|                                               |                        |

## TRIP RATE for Land Use 06 - HOTEL, FOOD & DRINK/C - PUB/RESTAURANT **MULTI-MODAL TAXIS Calculation factor: 100 sqm BOLD print indicates peak (busiest) period**

|               | ARRIVALS |      | [     | DEPARTURES |      |       | TOTALS |      |       |
|---------------|----------|------|-------|------------|------|-------|--------|------|-------|
|               | No.      | Ave. | Trip  | No.        | Ave. | Trip  | No.    | Ave. | Trip  |
| Time Range    | Days     | GFA  | Rate  | Days       | GFA  | Rate  | Days   | GFA  | Rate  |
| 00:00 - 01:00 |          |      |       |            |      |       |        |      |       |
| 01:00 - 02:00 |          |      |       |            |      |       |        |      |       |
| 02:00 - 03:00 |          |      |       |            |      |       |        |      |       |
| 03:00 - 04:00 |          |      |       |            |      |       |        |      |       |
| 04:00 - 05:00 |          |      |       |            |      |       |        |      |       |
| 05:00 - 06:00 |          |      |       |            |      |       |        |      |       |
| 06:00 - 07:00 |          |      |       |            |      |       |        |      |       |
| 07:00 - 08:00 |          |      |       |            |      |       |        |      |       |
| 08:00 - 09:00 |          |      |       |            |      |       |        |      |       |
| 09:00 - 10:00 |          |      |       |            |      |       |        |      |       |
| 10:00 - 11:00 | 3        | 465  | 0.000 | 3          | 465  | 0.000 | 3      | 465  | 0.000 |
| 11:00 - 12:00 | 3        | 465  | 0.000 | 3          | 465  | 0.000 | 3      | 465  | 0.000 |
| 12:00 - 13:00 | 3        | 465  | 0.000 | 3          | 465  | 0.000 | 3      | 465  | 0.000 |
| 13:00 - 14:00 | 3        | 465  | 0.000 | 3          | 465  | 0.000 | 3      | 465  | 0.000 |
| 14:00 - 15:00 | 3        | 465  | 0.072 | 3          | 465  | 0.072 | 3      | 465  | 0.144 |
| 15:00 - 16:00 | 3        | 465  | 0.072 | 3          | 465  | 0.072 | 3      | 465  | 0.144 |
| 16:00 - 17:00 | 3        | 465  | 0.000 | 3          | 465  | 0.000 | 3      | 465  | 0.000 |
| 17:00 - 18:00 | 3        | 465  | 0.000 | 3          | 465  | 0.000 | 3      | 465  | 0.000 |
| 18:00 - 19:00 | 3        | 465  | 0.143 | 3          | 465  | 0.143 | 3      | 465  | 0.286 |
| 19:00 - 20:00 | 3        | 465  | 0.287 | 3          | 465  | 0.287 | 3      | 465  | 0.574 |
| 20:00 - 21:00 | 3        | 465  | 0.215 | 3          | 465  | 0.215 | 3      | 465  | 0.430 |
| 21:00 - 22:00 | 3        | 465  | 0.000 | 3          | 465  | 0.000 | 3      | 465  | 0.000 |
| 22:00 - 23:00 | 3        | 465  | 0.215 | 3          | 465  | 0.072 | 3      | 465  | 0.287 |
| 23:00 - 24:00 | 3        | 465  | 0.143 | 3          | 465  | 0.287 | 3      | 465  | 0.430 |
| Total Rates:  |          |      | 1.147 |            |      | 1.148 |        |      | 2.295 |

This section displays the trip rate results based on the selected set of surveys and the selected count type (shown just above the table). It is split by three main columns, representing arrivals trips, departures trips, and total trips (arrivals plus departures). Within each of these main columns are three sub-columns. These display the number of survey days where count data is included (per time period), the average value of the selected trip rate calculation parameter (per time period), and the trip rate result (per time period). Total trip rates (the sum of the column) are also displayed at the foot of the table.

To obtain a trip rate, the average (mean) trip rate parameter value (TRP) is first calculated for all selected survey days that have count data available for the stated time period. The average (mean) number of arrivals, departures or totals (whichever applies) is also calculated (COUNT) for all selected survey days that have count data available for the stated time period. Then, the average count is divided by the average trip rate parameter value, and multiplied by the stated calculation factor (shown just above the table and abbreviated here as FACT). So, the method is: COUNT/TRP\*FACT. Trip rates are then rounded to 3 decimal places.

### **Parameter summary**

| Trip rate parameter range selected:           | 320 - 724 (units: sqm) |
|-----------------------------------------------|------------------------|
| Survey date date range:                       | 01/01/08 - 02/10/14    |
| Number of weekdays (Monday-Friday):           | 3                      |
| Number of Saturdays:                          | 0                      |
| Number of Sundays:                            | 0                      |
| Surveys automatically removed from selection: | 0                      |
| Surveys manually removed from selection:      | 0                      |
|                                               |                        |

## TRIP RATE for Land Use 06 - HOTEL, FOOD & DRINK/C - PUB/RESTAURANT **MULTI-MODAL OGVS Calculation factor: 100 sqm BOLD print indicates peak (busiest) period**

|               | ARRIVALS |      |       | [    | DEPARTURES |       |      | TOTALS |       |  |
|---------------|----------|------|-------|------|------------|-------|------|--------|-------|--|
|               | No.      | Ave. | Trip  | No.  | Ave.       | Trip  | No.  | Ave.   | Trip  |  |
| Time Range    | Days     | GFA  | Rate  | Days | GFA        | Rate  | Days | GFA    | Rate  |  |
| 00:00 - 01:00 |          |      |       |      |            |       |      |        |       |  |
| 01:00 - 02:00 |          |      |       |      |            |       |      |        |       |  |
| 02:00 - 03:00 |          |      |       |      |            |       |      |        |       |  |
| 03:00 - 04:00 |          |      |       |      |            |       |      |        |       |  |
| 04:00 - 05:00 |          |      |       |      |            |       |      |        |       |  |
| 05:00 - 06:00 |          |      |       |      |            |       |      |        |       |  |
| 06:00 - 07:00 |          |      |       |      |            |       |      |        |       |  |
| 07:00 - 08:00 |          |      |       |      |            |       |      |        |       |  |
| 08:00 - 09:00 |          |      |       |      |            |       |      |        |       |  |
| 09:00 - 10:00 |          |      |       |      |            |       |      |        |       |  |
| 10:00 - 11:00 | 3        | 465  | 0.000 | 3    | 465        | 0.000 | 3    | 465    | 0.000 |  |
| 11:00 - 12:00 | 3        | 465  | 0.143 | 3    | 465        | 0.143 | 3    | 465    | 0.286 |  |
| 12:00 - 13:00 | 3        | 465  | 0.072 | 3    | 465        | 0.072 | 3    | 465    | 0.144 |  |
| 13:00 - 14:00 | 3        | 465  | 0.000 | 3    | 465        | 0.000 | 3    | 465    | 0.000 |  |
| 14:00 - 15:00 | 3        | 465  | 0.000 | 3    | 465        | 0.000 | 3    | 465    | 0.000 |  |
| 15:00 - 16:00 | 3        | 465  | 0.000 | 3    | 465        | 0.000 | 3    | 465    | 0.000 |  |
| 16:00 - 17:00 | 3        | 465  | 0.000 | 3    | 465        | 0.000 | 3    | 465    | 0.000 |  |
| 17:00 - 18:00 | 3        | 465  | 0.072 | 3    | 465        | 0.072 | 3    | 465    | 0.144 |  |
| 18:00 - 19:00 | 3        | 465  | 0.000 | 3    | 465        | 0.000 | 3    | 465    | 0.000 |  |
| 19:00 - 20:00 | 3        | 465  | 0.000 | 3    | 465        | 0.000 | 3    | 465    | 0.000 |  |
| 20:00 - 21:00 | 3        | 465  | 0.000 | 3    | 465        | 0.000 | 3    | 465    | 0.000 |  |
| 21:00 - 22:00 | 3        | 465  | 0.000 | 3    | 465        | 0.000 | 3    | 465    | 0.000 |  |
| 22:00 - 23:00 | 3        | 465  | 0.072 | 3    | 465        | 0.072 | 3    | 465    | 0.144 |  |
| 23:00 - 24:00 | 3        | 465  | 0.000 | 3    | 465        | 0.000 | 3    | 465    | 0.000 |  |
| Total Rates:  |          |      | 0.359 |      |            | 0.359 |      |        | 0.718 |  |

This section displays the trip rate results based on the selected set of surveys and the selected count type (shown just above the table). It is split by three main columns, representing arrivals trips, departures trips, and total trips (arrivals plus departures). Within each of these main columns are three sub-columns. These display the number of survey days where count data is included (per time period), the average value of the selected trip rate calculation parameter (per time period), and the trip rate result (per time period). Total trip rates (the sum of the column) are also displayed at the foot of the table.

To obtain a trip rate, the average (mean) trip rate parameter value (TRP) is first calculated for all selected survey days that have count data available for the stated time period. The average (mean) number of arrivals, departures or totals (whichever applies) is also calculated (COUNT) for all selected survey days that have count data available for the stated time period. Then, the average count is divided by the average trip rate parameter value, and multiplied by the stated calculation factor (shown just above the table and abbreviated here as FACT). So, the method is: COUNT/TRP\*FACT. Trip rates are then rounded to 3 decimal places.

### **Parameter summary**

| Trip rate parameter range selected:           | 320 - 724 (units: sqm) |
|-----------------------------------------------|------------------------|
| Survey date date range:                       | 01/01/08 - 02/10/14    |
| Number of weekdays (Monday-Friday):           | 3                      |
| Number of Saturdays:                          | 0                      |
| Number of Sundays:                            | 0                      |
| Surveys automatically removed from selection: | 0                      |
| Surveys manually removed from selection:      | 0                      |
|                                               |                        |

# TRIP RATE for Land Use 06 - HOTEL, FOOD & DRINK/C - PUB/RESTAURANT **MULTI-MODAL PSVS Calculation factor: 100 sqm BOLD print indicates peak (busiest) period**

|               | ARRIVALS |      |       | [    | DEPARTURES | 5     | TOTALS |      |       |
|---------------|----------|------|-------|------|------------|-------|--------|------|-------|
|               | No.      | Ave. | Trip  | No.  | Ave.       | Trip  | No.    | Ave. | Trip  |
| Time Range    | Days     | GFA  | Rate  | Days | GFA        | Rate  | Days   | GFA  | Rate  |
| 00:00 - 01:00 |          |      |       |      |            |       |        |      |       |
| 01:00 - 02:00 |          |      |       |      |            |       |        |      |       |
| 02:00 - 03:00 |          |      |       |      |            |       |        |      |       |
| 03:00 - 04:00 |          |      |       |      |            |       |        |      |       |
| 04:00 - 05:00 |          |      |       |      |            |       |        |      |       |
| 05:00 - 06:00 |          |      |       |      |            |       |        |      |       |
| 06:00 - 07:00 |          |      |       |      |            |       |        |      |       |
| 07:00 - 08:00 |          |      |       |      |            |       |        |      |       |
| 08:00 - 09:00 |          |      |       |      |            |       |        |      |       |
| 09:00 - 10:00 |          |      |       |      |            |       |        |      |       |
| 10:00 - 11:00 | 3        | 465  | 0.000 | 3    | 465        | 0.000 | 3      | 465  | 0.000 |
| 11:00 - 12:00 | 3        | 465  | 0.000 | 3    | 465        | 0.000 | 3      | 465  | 0.000 |
| 12:00 - 13:00 | 3        | 465  | 0.000 | 3    | 465        | 0.000 | 3      | 465  | 0.000 |
| 13:00 - 14:00 | 3        | 465  | 0.000 | 3    | 465        | 0.000 | 3      | 465  | 0.000 |
| 14:00 - 15:00 | 3        | 465  | 0.000 | 3    | 465        | 0.000 | 3      | 465  | 0.000 |
| 15:00 - 16:00 | 3        | 465  | 0.000 | 3    | 465        | 0.000 | 3      | 465  | 0.000 |
| 16:00 - 17:00 | 3        | 465  | 0.000 | 3    | 465        | 0.000 | 3      | 465  | 0.000 |
| 17:00 - 18:00 | 3        | 465  | 0.000 | 3    | 465        | 0.000 | 3      | 465  | 0.000 |
| 18:00 - 19:00 | 3        | 465  | 0.000 | 3    | 465        | 0.000 | 3      | 465  | 0.000 |
| 19:00 - 20:00 | 3        | 465  | 0.000 | 3    | 465        | 0.000 | 3      | 465  | 0.000 |
| 20:00 - 21:00 | 3        | 465  | 0.000 | 3    | 465        | 0.000 | 3      | 465  | 0.000 |
| 21:00 - 22:00 | 3        | 465  | 0.000 | 3    | 465        | 0.000 | 3      | 465  | 0.000 |
| 22:00 - 23:00 | 3        | 465  | 0.000 | 3    | 465        | 0.000 | 3      | 465  | 0.000 |
| 23:00 - 24:00 | 3        | 465  | 0.000 | 3    | 465        | 0.000 | 3      | 465  | 0.000 |
| Total Rates:  |          |      | 0.000 |      |            | 0.000 |        |      | 0.000 |

This section displays the trip rate results based on the selected set of surveys and the selected count type (shown just above the table). It is split by three main columns, representing arrivals trips, departures trips, and total trips (arrivals plus departures). Within each of these main columns are three sub-columns. These display the number of survey days where count data is included (per time period), the average value of the selected trip rate calculation parameter (per time period), and the trip rate result (per time period). Total trip rates (the sum of the column) are also displayed at the foot of the table.

To obtain a trip rate, the average (mean) trip rate parameter value (TRP) is first calculated for all selected survey days that have count data available for the stated time period. The average (mean) number of arrivals, departures or totals (whichever applies) is also calculated (COUNT) for all selected survey days that have count data available for the stated time period. Then, the average count is divided by the average trip rate parameter value, and multiplied by the stated calculation factor (shown just above the table and abbreviated here as FACT). So, the method is: COUNT/TRP\*FACT. Trip rates are then rounded to 3 decimal places.

### **Parameter summary**

| Trip rate parameter range selected:           | 320 - 724 (units: sqm) |
|-----------------------------------------------|------------------------|
| Survey date date range:                       | 01/01/08 - 02/10/14    |
| Number of weekdays (Monday-Friday):           | 3                      |
| Number of Saturdays:                          | 0                      |
| Number of Sundays:                            | 0                      |
| Surveys automatically removed from selection: | 0                      |
| Surveys manually removed from selection:      | 0                      |
|                                               |                        |

### TRIP RATE for Land Use 06 - HOTEL, FOOD & DRINK/C - PUB/RESTAURANT MULTI-MODAL CYCLISTS Calculation factor: 100 sqm BOLD print indicates peak (busiest) period

|               | ARRIVALS |      |       | [    | DEPARTURES | 5     | TOTALS |      |       |
|---------------|----------|------|-------|------|------------|-------|--------|------|-------|
|               | No.      | Ave. | Trip  | No.  | Ave.       | Trip  | No.    | Ave. | Trip  |
| Time Range    | Days     | GFA  | Rate  | Days | GFA        | Rate  | Days   | GFA  | Rate  |
| 00:00 - 01:00 |          |      |       |      |            |       |        |      |       |
| 01:00 - 02:00 |          |      |       |      |            |       |        |      |       |
| 02:00 - 03:00 |          |      |       |      |            |       |        |      |       |
| 03:00 - 04:00 |          |      |       |      |            |       |        |      |       |
| 04:00 - 05:00 |          |      |       |      |            |       |        |      |       |
| 05:00 - 06:00 |          |      |       |      |            |       |        |      |       |
| 06:00 - 07:00 |          |      |       |      |            |       |        |      |       |
| 07:00 - 08:00 |          |      |       |      |            |       |        |      |       |
| 08:00 - 09:00 |          |      |       |      |            |       |        |      |       |
| 09:00 - 10:00 |          |      |       |      |            |       |        |      |       |
| 10:00 - 11:00 | 3        | 465  | 0.072 | 3    | 465        | 0.000 | 3      | 465  | 0.072 |
| 11:00 - 12:00 | 3        | 465  | 0.000 | 3    | 465        | 0.000 | 3      | 465  | 0.000 |
| 12:00 - 13:00 | 3        | 465  | 0.000 | 3    | 465        | 0.000 | 3      | 465  | 0.000 |
| 13:00 - 14:00 | 3        | 465  | 0.000 | 3    | 465        | 0.000 | 3      | 465  | 0.000 |
| 14:00 - 15:00 | 3        | 465  | 0.000 | 3    | 465        | 0.000 | 3      | 465  | 0.000 |
| 15:00 - 16:00 | 3        | 465  | 0.000 | 3    | 465        | 0.000 | 3      | 465  | 0.000 |
| 16:00 - 17:00 | 3        | 465  | 0.143 | 3    | 465        | 0.143 | 3      | 465  | 0.286 |
| 17:00 - 18:00 | 3        | 465  | 0.072 | 3    | 465        | 0.072 | 3      | 465  | 0.144 |
| 18:00 - 19:00 | 3        | 465  | 0.143 | 3    | 465        | 0.143 | 3      | 465  | 0.286 |
| 19:00 - 20:00 | 3        | 465  | 0.000 | 3    | 465        | 0.072 | 3      | 465  | 0.072 |
| 20:00 - 21:00 | 3        | 465  | 0.000 | 3    | 465        | 0.000 | 3      | 465  | 0.000 |
| 21:00 - 22:00 | 3        | 465  | 0.000 | 3    | 465        | 0.000 | 3      | 465  | 0.000 |
| 22:00 - 23:00 | 3        | 465  | 0.143 | 3    | 465        | 0.143 | 3      | 465  | 0.286 |
| 23:00 - 24:00 | 3        | 465  | 0.000 | 3    | 465        | 0.000 | 3      | 465  | 0.000 |
| Total Rates:  |          |      | 0.573 |      |            | 0.573 |        |      | 1.146 |

This section displays the trip rate results based on the selected set of surveys and the selected count type (shown just above the table). It is split by three main columns, representing arrivals trips, departures trips, and total trips (arrivals plus departures). Within each of these main columns are three sub-columns. These display the number of survey days where count data is included (per time period), the average value of the selected trip rate calculation parameter (per time period), and the trip rate result (per time period). Total trip rates (the sum of the column) are also displayed at the foot of the table.

To obtain a trip rate, the average (mean) trip rate parameter value (TRP) is first calculated for all selected survey days that have count data available for the stated time period. The average (mean) number of arrivals, departures or totals (whichever applies) is also calculated (COUNT) for all selected survey days that have count data available for the stated time period. Then, the average count is divided by the average trip rate parameter value, and multiplied by the stated calculation factor (shown just above the table and abbreviated here as FACT). So, the method is: COUNT/TRP\*FACT. Trip rates are then rounded to 3 decimal places.

### **Parameter summary**

| Trip rate parameter range selected:           | 320 - 724 (units: sqm) |
|-----------------------------------------------|------------------------|
| Survey date date range:                       | 01/01/08 - 02/10/14    |
| Number of weekdays (Monday-Friday):           | 3                      |
| Number of Saturdays:                          | 0                      |
| Number of Sundays:                            | 0                      |
| Surveys automatically removed from selection: | 0                      |
| Surveys manually removed from selection:      | 0                      |
|                                               |                        |

# TRIP RATE for Land Use 06 - HOTEL, FOOD & DRINK/C - PUB/RESTAURANT **MULTI-MODAL VEHICLE OCCUPANTS Calculation factor: 100 sqm BOLD print indicates peak (busiest) period**

|               | ARRIVALS |      |        | [    | DEPARTURES | 5      | TOTALS |      |        |
|---------------|----------|------|--------|------|------------|--------|--------|------|--------|
|               | No.      | Ave. | Trip   | No.  | Ave.       | Trip   | No.    | Ave. | Trip   |
| Time Range    | Days     | GFA  | Rate   | Days | GFA        | Rate   | Days   | GFA  | Rate   |
| 00:00 - 01:00 |          |      |        |      |            |        |        |      |        |
| 01:00 - 02:00 |          |      |        |      |            |        |        |      |        |
| 02:00 - 03:00 |          |      |        |      |            |        |        |      |        |
| 03:00 - 04:00 |          |      |        |      |            |        |        |      |        |
| 04:00 - 05:00 |          |      |        |      |            |        |        |      |        |
| 05:00 - 06:00 |          |      |        |      |            |        |        |      |        |
| 06:00 - 07:00 |          |      |        |      |            |        |        |      |        |
| 07:00 - 08:00 |          |      |        |      |            |        |        |      |        |
| 08:00 - 09:00 |          |      |        |      |            |        |        |      |        |
| 09:00 - 10:00 |          |      |        |      |            |        |        |      |        |
| 10:00 - 11:00 | 3        | 465  | 0.430  | 3    | 465        | 0.359  | 3      | 465  | 0.789  |
| 11:00 - 12:00 | 3        | 465  | 0.861  | 3    | 465        | 0.502  | 3      | 465  | 1.363  |
| 12:00 - 13:00 | 3        | 465  | 0.789  | 3    | 465        | 0.215  | 3      | 465  | 1.004  |
| 13:00 - 14:00 | 3        | 465  | 1.004  | 3    | 465        | 0.430  | 3      | 465  | 1.434  |
| 14:00 - 15:00 | 3        | 465  | 0.574  | 3    | 465        | 1.578  | 3      | 465  | 2.152  |
| 15:00 - 16:00 | 3        | 465  | 0.646  | 3    | 465        | 0.574  | 3      | 465  | 1.220  |
| 16:00 - 17:00 | 3        | 465  | 0.646  | 3    | 465        | 0.287  | 3      | 465  | 0.933  |
| 17:00 - 18:00 | 3        | 465  | 0.717  | 3    | 465        | 0.717  | 3      | 465  | 1.434  |
| 18:00 - 19:00 | 3        | 465  | 1.291  | 3    | 465        | 0.717  | 3      | 465  | 2.008  |
| 19:00 - 20:00 | 3        | 465  | 4.304  | 3    | 465        | 1.076  | 3      | 465  | 5.380  |
| 20:00 - 21:00 | 3        | 465  | 1.793  | 3    | 465        | 1.291  | 3      | 465  | 3.084  |
| 21:00 - 22:00 | 3        | 465  | 0.502  | 3    | 465        | 3.013  | 3      | 465  | 3.515  |
| 22:00 - 23:00 | 3        | 465  | 0.430  | 3    | 465        | 2.224  | 3      | 465  | 2.654  |
| 23:00 - 24:00 | 3        | 465  | 0.359  | 3    | 465        | 1.363  | 3      | 465  | 1.722  |
| Total Rates:  |          |      | 14.346 |      |            | 14.346 |        |      | 28.692 |

This section displays the trip rate results based on the selected set of surveys and the selected count type (shown just above the table). It is split by three main columns, representing arrivals trips, departures trips, and total trips (arrivals plus departures). Within each of these main columns are three sub-columns. These display the number of survey days where count data is included (per time period), the average value of the selected trip rate calculation parameter (per time period), and the trip rate result (per time period). Total trip rates (the sum of the column) are also displayed at the foot of the table.

To obtain a trip rate, the average (mean) trip rate parameter value (TRP) is first calculated for all selected survey days that have count data available for the stated time period. The average (mean) number of arrivals, departures or totals (whichever applies) is also calculated (COUNT) for all selected survey days that have count data available for the stated time period. Then, the average count is divided by the average trip rate parameter value, and multiplied by the stated calculation factor (shown just above the table and abbreviated here as FACT). So, the method is: COUNT/TRP\*FACT. Trip rates are then rounded to 3 decimal places.

### Parameter summary

| Trip rate parameter range selected:           | 320 - 724 (units: sqm) |
|-----------------------------------------------|------------------------|
| Survey date date range:                       | 01/01/08 - 02/10/14    |
| Number of weekdays (Monday-Friday):           | 3                      |
| Number of Saturdays:                          | 0                      |
| Number of Sundays:                            | 0                      |
| Surveys automatically removed from selection: | 0                      |
| Surveys manually removed from selection:      | 0                      |
|                                               |                        |

## TRIP RATE for Land Use 06 - HOTEL, FOOD & DRINK/C - PUB/RESTAURANT **MULTI-MODAL PEDESTRIANS Calculation factor: 100 sqm BOLD print indicates peak (busiest) period**

|               | ARRIVALS |      |        | [    | DEPARTURES | 5      | TOTALS |      |        |
|---------------|----------|------|--------|------|------------|--------|--------|------|--------|
|               | No.      | Ave. | Trip   | No.  | Ave.       | Trip   | No.    | Ave. | Trip   |
| Time Range    | Days     | GFA  | Rate   | Days | GFA        | Rate   | Days   | GFA  | Rate   |
| 00:00 - 01:00 |          |      |        |      |            |        |        |      |        |
| 01:00 - 02:00 |          |      |        |      |            |        |        |      |        |
| 02:00 - 03:00 |          |      |        |      |            |        |        |      |        |
| 03:00 - 04:00 |          |      |        |      |            |        |        |      |        |
| 04:00 - 05:00 |          |      |        |      |            |        |        |      |        |
| 05:00 - 06:00 |          |      |        |      |            |        |        |      |        |
| 06:00 - 07:00 |          |      |        |      |            |        |        |      |        |
| 07:00 - 08:00 |          |      |        |      |            |        |        |      |        |
| 08:00 - 09:00 |          |      |        |      |            |        |        |      |        |
| 09:00 - 10:00 |          |      |        |      |            |        |        |      |        |
| 10:00 - 11:00 | 3        | 465  | 0.215  | 3    | 465        | 0.000  | 3      | 465  | 0.215  |
| 11:00 - 12:00 | 3        | 465  | 0.000  | 3    | 465        | 0.000  | 3      | 465  | 0.000  |
| 12:00 - 13:00 | 3        | 465  | 0.430  | 3    | 465        | 0.000  | 3      | 465  | 0.430  |
| 13:00 - 14:00 | 3        | 465  | 0.646  | 3    | 465        | 0.072  | 3      | 465  | 0.718  |
| 14:00 - 15:00 | 3        | 465  | 1.435  | 3    | 465        | 0.430  | 3      | 465  | 1.865  |
| 15:00 - 16:00 | 3        | 465  | 1.220  | 3    | 465        | 0.789  | 3      | 465  | 2.009  |
| 16:00 - 17:00 | 3        | 465  | 1.435  | 3    | 465        | 0.933  | 3      | 465  | 2.368  |
| 17:00 - 18:00 | 3        | 465  | 1.363  | 3    | 465        | 1.004  | 3      | 465  | 2.367  |
| 18:00 - 19:00 | 3        | 465  | 3.228  | 3    | 465        | 2.152  | 3      | 465  | 5.380  |
| 19:00 - 20:00 | 3        | 465  | 3.515  | 3    | 465        | 2.582  | 3      | 465  | 6.097  |
| 20:00 - 21:00 | 3        | 465  | 1.650  | 3    | 465        | 2.869  | 3      | 465  | 4.519  |
| 21:00 - 22:00 | 3        | 465  | 2.296  | 3    | 465        | 2.726  | 3      | 465  | 5.022  |
| 22:00 - 23:00 | 3        | 465  | 1.291  | 3    | 465        | 3.587  | 3      | 465  | 4.878  |
| 23:00 - 24:00 | 3        | 465  | 1.578  | 3    | 465        | 2.009  | 3      | 465  | 3.587  |
| Total Rates:  |          |      | 20.302 |      |            | 19.153 |        |      | 39.455 |

This section displays the trip rate results based on the selected set of surveys and the selected count type (shown just above the table). It is split by three main columns, representing arrivals trips, departures trips, and total trips (arrivals plus departures). Within each of these main columns are three sub-columns. These display the number of survey days where count data is included (per time period), the average value of the selected trip rate calculation parameter (per time period), and the trip rate result (per time period). Total trip rates (the sum of the column) are also displayed at the foot of the table.

To obtain a trip rate, the average (mean) trip rate parameter value (TRP) is first calculated for all selected survey days that have count data available for the stated time period. The average (mean) number of arrivals, departures or totals (whichever applies) is also calculated (COUNT) for all selected survey days that have count data available for the stated time period. Then, the average count is divided by the average trip rate parameter value, and multiplied by the stated calculation factor (shown just above the table and abbreviated here as FACT). So, the method is: COUNT/TRP\*FACT. Trip rates are then rounded to 3 decimal places.

### **Parameter summary**

| Trip rate parameter range selected:           | 320 - 724 (units: sqm) |
|-----------------------------------------------|------------------------|
| Survey date date range:                       | 01/01/08 - 02/10/14    |
| Number of weekdays (Monday-Friday):           | 3                      |
| Number of Saturdays:                          | 0                      |
| Number of Sundays:                            | 0                      |
| Surveys automatically removed from selection: | 0                      |
| Surveys manually removed from selection:      | 0                      |
|                                               |                        |

Thursday 08/12/16 Page 32 Licence No: 706701

Peter Brett Associates Caversham Bridge House Reading

### TRIP RATE for Land Use 06 - HOTEL, FOOD & DRINK/C - PUB/RESTAURANT MULTI-MODAL BUS/TRAM PASSENGERS Calculation factor: 100 sqm BOLD print indicates peak (busiest) period

|               | ARRIVALS |      |       | [    | DEPARTURES | 5     |      | TOTALS |       |
|---------------|----------|------|-------|------|------------|-------|------|--------|-------|
|               | No.      | Ave. | Trip  | No.  | Ave.       | Trip  | No.  | Ave.   | Trip  |
| Time Range    | Days     | GFA  | Rate  | Days | GFA        | Rate  | Days | GFA    | Rate  |
| 00:00 - 01:00 |          |      |       |      |            |       |      |        |       |
| 01:00 - 02:00 |          |      |       |      |            |       |      |        |       |
| 02:00 - 03:00 |          |      |       |      |            |       |      |        |       |
| 03:00 - 04:00 |          |      |       |      |            |       |      |        |       |
| 04:00 - 05:00 |          |      |       |      |            |       |      |        |       |
| 05:00 - 06:00 |          |      |       |      |            |       |      |        |       |
| 06:00 - 07:00 |          |      |       |      |            |       |      |        |       |
| 07:00 - 08:00 |          |      |       |      |            |       |      |        |       |
| 08:00 - 09:00 |          |      |       |      |            |       |      |        |       |
| 09:00 - 10:00 |          |      |       |      |            |       |      |        |       |
| 10:00 - 11:00 | 3        | 465  | 0.000 | 3    | 465        | 0.000 | 3    | 465    | 0.000 |
| 11:00 - 12:00 | 3        | 465  | 0.000 | 3    | 465        | 0.000 | 3    | 465    | 0.000 |
| 12:00 - 13:00 | 3        | 465  | 0.000 | 3    | 465        | 0.000 | 3    | 465    | 0.000 |
| 13:00 - 14:00 | 3        | 465  | 0.287 | 3    | 465        | 0.000 | 3    | 465    | 0.287 |
| 14:00 - 15:00 | 3        | 465  | 0.000 | 3    | 465        | 0.000 | 3    | 465    | 0.000 |
| 15:00 - 16:00 | 3        | 465  | 0.215 | 3    | 465        | 0.287 | 3    | 465    | 0.502 |
| 16:00 - 17:00 | 3        | 465  | 0.072 | 3    | 465        | 0.143 | 3    | 465    | 0.215 |
| 17:00 - 18:00 | 3        | 465  | 0.359 | 3    | 465        | 0.072 | 3    | 465    | 0.431 |
| 18:00 - 19:00 | 3        | 465  | 0.502 | 3    | 465        | 0.359 | 3    | 465    | 0.861 |
| 19:00 - 20:00 | 3        | 465  | 0.215 | 3    | 465        | 0.430 | 3    | 465    | 0.645 |
| 20:00 - 21:00 | 3        | 465  | 0.359 | 3    | 465        | 0.287 | 3    | 465    | 0.646 |
| 21:00 - 22:00 | 3        | 465  | 0.143 | 3    | 465        | 0.287 | 3    | 465    | 0.430 |
| 22:00 - 23:00 | 3        | 465  | 0.000 | 3    | 465        | 0.359 | 3    | 465    | 0.359 |
| 23:00 - 24:00 | 3        | 465  | 0.000 | 3    | 465        | 0.143 | 3    | 465    | 0.143 |
| Total Rates:  |          |      | 2.152 |      |            | 2.367 |      |        | 4.519 |

This section displays the trip rate results based on the selected set of surveys and the selected count type (shown just above the table). It is split by three main columns, representing arrivals trips, departures trips, and total trips (arrivals plus departures). Within each of these main columns are three sub-columns. These display the number of survey days where count data is included (per time period), the average value of the selected trip rate calculation parameter (per time period), and the trip rate result (per time period). Total trip rates (the sum of the column) are also displayed at the foot of the table.

To obtain a trip rate, the average (mean) trip rate parameter value (TRP) is first calculated for all selected survey days that have count data available for the stated time period. The average (mean) number of arrivals, departures or totals (whichever applies) is also calculated (COUNT) for all selected survey days that have count data available for the stated time period. Then, the average count is divided by the average trip rate parameter value, and multiplied by the stated calculation factor (shown just above the table and abbreviated here as FACT). So, the method is: COUNT/TRP\*FACT. Trip rates are then rounded to 3 decimal places.

### **Parameter summary**

| Trip rate parameter range selected:           | 320 - 724 (units: sqm) |
|-----------------------------------------------|------------------------|
| Survey date date range:                       | 01/01/08 - 02/10/14    |
| Number of weekdays (Monday-Friday):           | 3                      |
| Number of Saturdays:                          | 0                      |
| Number of Sundays:                            | 0                      |
| Surveys automatically removed from selection: | 0                      |
| Surveys manually removed from selection:      | 0                      |
|                                               |                        |

 Thursday
 08/12/16

 Page
 36

 Licence
 No: 706701

Peter Brett Associates Caversham Bridge House Reading

### TRIP RATE for Land Use 06 - HOTEL, FOOD & DRINK/C - PUB/RESTAURANT MULTI-MODAL TOTAL RAIL PASSENGERS Calculation factor: 100 sqm BOLD print indicates peak (busiest) period

|               | ARRIVALS |      |        | [    | DEPARTURES | 5      | TOTALS |      |        |  |
|---------------|----------|------|--------|------|------------|--------|--------|------|--------|--|
|               | No.      | Ave. | Trip   | No.  | Ave.       | Trip   | No.    | Ave. | Trip   |  |
| Time Range    | Days     | GFA  | Rate   | Days | GFA        | Rate   | Days   | GFA  | Rate   |  |
| 00:00 - 01:00 |          |      |        |      |            |        |        |      |        |  |
| 01:00 - 02:00 |          |      |        |      |            |        |        |      |        |  |
| 02:00 - 03:00 |          |      |        |      |            |        |        |      |        |  |
| 03:00 - 04:00 |          |      |        |      |            |        |        |      |        |  |
| 04:00 - 05:00 |          |      |        |      |            |        |        |      |        |  |
| 05:00 - 06:00 |          |      |        |      |            |        |        |      |        |  |
| 06:00 - 07:00 |          |      |        |      |            |        |        |      |        |  |
| 07:00 - 08:00 |          |      |        |      |            |        |        |      |        |  |
| 08:00 - 09:00 |          |      |        |      |            |        |        |      |        |  |
| 09:00 - 10:00 |          |      |        |      |            |        |        |      |        |  |
| 10:00 - 11:00 | 3        | 465  | 0.000  | 3    | 465        | 0.000  | 3      | 465  | 0.000  |  |
| 11:00 - 12:00 | 3        | 465  | 0.072  | 3    | 465        | 0.000  | 3      | 465  | 0.072  |  |
| 12:00 - 13:00 | 3        | 465  | 1.004  | 3    | 465        | 0.430  | 3      | 465  | 1.434  |  |
| 13:00 - 14:00 | 3        | 465  | 0.646  | 3    | 465        | 0.359  | 3      | 465  | 1.005  |  |
| 14:00 - 15:00 | 3        | 465  | 1.578  | 3    | 465        | 0.287  | 3      | 465  | 1.865  |  |
| 15:00 - 16:00 | 3        | 465  | 1.220  | 3    | 465        | 0.789  | 3      | 465  | 2.009  |  |
| 16:00 - 17:00 | 3        | 465  | 0.430  | 3    | 465        | 0.646  | 3      | 465  | 1.076  |  |
| 17:00 - 18:00 | 3        | 465  | 2.080  | 3    | 465        | 0.359  | 3      | 465  | 2.439  |  |
| 18:00 - 19:00 | 3        | 465  | 1.650  | 3    | 465        | 1.722  | 3      | 465  | 3.372  |  |
| 19:00 - 20:00 | 3        | 465  | 2.152  | 3    | 465        | 2.080  | 3      | 465  | 4.232  |  |
| 20:00 - 21:00 | 3        | 465  | 0.789  | 3    | 465        | 1.148  | 3      | 465  | 1.937  |  |
| 21:00 - 22:00 | 3        | 465  | 0.430  | 3    | 465        | 1.578  | 3      | 465  | 2.008  |  |
| 22:00 - 23:00 | 3        | 465  | 0.430  | 3    | 465        | 1.578  | 3      | 465  | 2.008  |  |
| 23:00 - 24:00 | 3        | 465  | 0.000  | 3    | 465        | 0.789  | 3      | 465  | 0.789  |  |
| Total Rates:  |          |      | 12.481 |      |            | 11.765 |        |      | 24.246 |  |

This section displays the trip rate results based on the selected set of surveys and the selected count type (shown just above the table). It is split by three main columns, representing arrivals trips, departures trips, and total trips (arrivals plus departures). Within each of these main columns are three sub-columns. These display the number of survey days where count data is included (per time period), the average value of the selected trip rate calculation parameter (per time period), and the trip rate result (per time period). Total trip rates (the sum of the column) are also displayed at the foot of the table.

To obtain a trip rate, the average (mean) trip rate parameter value (TRP) is first calculated for all selected survey days that have count data available for the stated time period. The average (mean) number of arrivals, departures or totals (whichever applies) is also calculated (COUNT) for all selected survey days that have count data available for the stated time period. Then, the average count is divided by the average trip rate parameter value, and multiplied by the stated calculation factor (shown just above the table and abbreviated here as FACT). So, the method is: COUNT/TRP\*FACT. Trip rates are then rounded to 3 decimal places.

### **Parameter summary**

# TRIP RATE for Land Use 06 - HOTEL, FOOD & DRINK/C - PUB/RESTAURANT **MULTI-MODAL COACH PASSENGERS Calculation factor: 100 sqm BOLD print indicates peak (busiest) period**

|               | ARRIVALS |      | DEPARTURES |      |      | TOTALS |      |      |       |
|---------------|----------|------|------------|------|------|--------|------|------|-------|
|               | No.      | Ave. | Trip       | No.  | Ave. | Trip   | No.  | Ave. | Trip  |
| Time Range    | Days     | GFA  | Rate       | Days | GFA  | Rate   | Days | GFA  | Rate  |
| 00:00 - 01:00 |          |      |            |      |      |        |      |      |       |
| 01:00 - 02:00 |          |      |            |      |      |        |      |      |       |
| 02:00 - 03:00 |          |      |            |      |      |        |      |      |       |
| 03:00 - 04:00 |          |      |            |      |      |        |      |      |       |
| 04:00 - 05:00 |          |      |            |      |      |        |      |      |       |
| 05:00 - 06:00 |          |      |            |      |      |        |      |      |       |
| 06:00 - 07:00 |          |      |            |      |      |        |      |      |       |
| 07:00 - 08:00 |          |      |            |      |      |        |      |      |       |
| 08:00 - 09:00 |          |      |            |      |      |        |      |      |       |
| 09:00 - 10:00 |          |      |            |      |      |        |      |      |       |
| 10:00 - 11:00 | 3        | 465  | 0.000      | 3    | 465  | 0.000  | 3    | 465  | 0.000 |
| 11:00 - 12:00 | 3        | 465  | 0.000      | 3    | 465  | 0.000  | 3    | 465  | 0.000 |
| 12:00 - 13:00 | 3        | 465  | 0.000      | 3    | 465  | 0.000  | 3    | 465  | 0.000 |
| 13:00 - 14:00 | 3        | 465  | 0.000      | 3    | 465  | 0.000  | 3    | 465  | 0.000 |
| 14:00 - 15:00 | 3        | 465  | 0.000      | 3    | 465  | 0.000  | 3    | 465  | 0.000 |
| 15:00 - 16:00 | 3        | 465  | 0.000      | 3    | 465  | 0.000  | 3    | 465  | 0.000 |
| 16:00 - 17:00 | 3        | 465  | 0.000      | 3    | 465  | 0.000  | 3    | 465  | 0.000 |
| 17:00 - 18:00 | 3        | 465  | 0.000      | 3    | 465  | 0.000  | 3    | 465  | 0.000 |
| 18:00 - 19:00 | 3        | 465  | 0.000      | 3    | 465  | 0.000  | 3    | 465  | 0.000 |
| 19:00 - 20:00 | 3        | 465  | 0.000      | 3    | 465  | 0.000  | 3    | 465  | 0.000 |
| 20:00 - 21:00 | 3        | 465  | 0.000      | 3    | 465  | 0.000  | 3    | 465  | 0.000 |
| 21:00 - 22:00 | 3        | 465  | 0.000      | 3    | 465  | 0.000  | 3    | 465  | 0.000 |
| 22:00 - 23:00 | 3        | 465  | 0.000      | 3    | 465  | 0.000  | 3    | 465  | 0.000 |
| 23:00 - 24:00 | 3        | 465  | 0.000      | 3    | 465  | 0.000  | 3    | 465  | 0.000 |
| Total Rates:  |          |      | 0.000      |      |      | 0.000  |      |      | 0.000 |

This section displays the trip rate results based on the selected set of surveys and the selected count type (shown just above the table). It is split by three main columns, representing arrivals trips, departures trips, and total trips (arrivals plus departures). Within each of these main columns are three sub-columns. These display the number of survey days where count data is included (per time period), the average value of the selected trip rate calculation parameter (per time period), and the trip rate result (per time period). Total trip rates (the sum of the column) are also displayed at the foot of the table.

To obtain a trip rate, the average (mean) trip rate parameter value (TRP) is first calculated for all selected survey days that have count data available for the stated time period. The average (mean) number of arrivals, departures or totals (whichever applies) is also calculated (COUNT) for all selected survey days that have count data available for the stated time period. Then, the average count is divided by the average trip rate parameter value, and multiplied by the stated calculation factor (shown just above the table and abbreviated here as FACT). So, the method is: COUNT/TRP\*FACT. Trip rates are then rounded to 3 decimal places.

### Parameter summary

Thursday 08/12/16 Page 44 Licence No: 706701

Peter Brett Associates Caversham Bridge House Reading

### TRIP RATE for Land Use 06 - HOTEL, FOOD & DRINK/C - PUB/RESTAURANT MULTI-MODAL PUBLIC TRANSPORT USERS Calculation factor: 100 sqm BOLD print indicates peak (busiest) period

|               | ARRIVALS |      | DEPARTURES |      |      | TOTALS |      |      |        |
|---------------|----------|------|------------|------|------|--------|------|------|--------|
|               | No.      | Ave. | Trip       | No.  | Ave. | Trip   | No.  | Ave. | Trip   |
| Time Range    | Days     | GFA  | Rate       | Days | GFA  | Rate   | Days | GFA  | Rate   |
| 00:00 - 01:00 |          |      |            |      |      |        |      |      |        |
| 01:00 - 02:00 |          |      |            |      |      |        |      |      |        |
| 02:00 - 03:00 |          |      |            |      |      |        |      |      |        |
| 03:00 - 04:00 |          |      |            |      |      |        |      |      |        |
| 04:00 - 05:00 |          |      |            |      |      |        |      |      |        |
| 05:00 - 06:00 |          |      |            |      |      |        |      |      |        |
| 06:00 - 07:00 |          |      |            |      |      |        |      |      |        |
| 07:00 - 08:00 |          |      |            |      |      |        |      |      |        |
| 08:00 - 09:00 |          |      |            |      |      |        |      |      |        |
| 09:00 - 10:00 |          |      |            |      |      |        |      |      |        |
| 10:00 - 11:00 | 3        | 465  | 0.000      | 3    | 465  | 0.000  | 3    | 465  | 0.000  |
| 11:00 - 12:00 | 3        | 465  | 0.072      | 3    | 465  | 0.000  | 3    | 465  | 0.072  |
| 12:00 - 13:00 | 3        | 465  | 1.004      | 3    | 465  | 0.430  | 3    | 465  | 1.434  |
| 13:00 - 14:00 | 3        | 465  | 0.933      | 3    | 465  | 0.359  | 3    | 465  | 1.292  |
| 14:00 - 15:00 | 3        | 465  | 1.578      | 3    | 465  | 0.287  | 3    | 465  | 1.865  |
| 15:00 - 16:00 | 3        | 465  | 1.435      | 3    | 465  | 1.076  | 3    | 465  | 2.511  |
| 16:00 - 17:00 | 3        | 465  | 0.502      | 3    | 465  | 0.789  | 3    | 465  | 1.291  |
| 17:00 - 18:00 | 3        | 465  | 2.439      | 3    | 465  | 0.430  | 3    | 465  | 2.869  |
| 18:00 - 19:00 | 3        | 465  | 2.152      | 3    | 465  | 2.080  | 3    | 465  | 4.232  |
| 19:00 - 20:00 | 3        | 465  | 2.367      | 3    | 465  | 2.511  | 3    | 465  | 4.878  |
| 20:00 - 21:00 | 3        | 465  | 1.148      | 3    | 465  | 1.435  | 3    | 465  | 2.583  |
| 21:00 - 22:00 | 3        | 465  | 0.574      | 3    | 465  | 1.865  | 3    | 465  | 2.439  |
| 22:00 - 23:00 | 3        | 465  | 0.430      | 3    | 465  | 1.937  | 3    | 465  | 2.367  |
| 23:00 - 24:00 | 3        | 465  | 0.000      | 3    | 465  | 0.933  | 3    | 465  | 0.933  |
| Total Rates:  |          |      | 14.634     |      |      | 14.132 |      |      | 28.766 |

This section displays the trip rate results based on the selected set of surveys and the selected count type (shown just above the table). It is split by three main columns, representing arrivals trips, departures trips, and total trips (arrivals plus departures). Within each of these main columns are three sub-columns. These display the number of survey days where count data is included (per time period), the average value of the selected trip rate calculation parameter (per time period), and the trip rate result (per time period). Total trip rates (the sum of the column) are also displayed at the foot of the table.

To obtain a trip rate, the average (mean) trip rate parameter value (TRP) is first calculated for all selected survey days that have count data available for the stated time period. The average (mean) number of arrivals, departures or totals (whichever applies) is also calculated (COUNT) for all selected survey days that have count data available for the stated time period. Then, the average count is divided by the average trip rate parameter value, and multiplied by the stated calculation factor (shown just above the table and abbreviated here as FACT). So, the method is: COUNT/TRP\*FACT. Trip rates are then rounded to 3 decimal places.

### **Parameter summary**

| Trip rate parameter range selected:           | 320 - 724 (units: sqm) |
|-----------------------------------------------|------------------------|
| Survey date date range:                       | 01/01/08 - 02/10/14    |
| Number of weekdays (Monday-Friday):           | 3                      |
| Number of Saturdays:                          | 0                      |
| Number of Sundays:                            | 0                      |
| Surveys automatically removed from selection: | 0                      |
| Surveys manually removed from selection:      | 0                      |
|                                               |                        |

## TRIP RATE for Land Use 06 - HOTEL, FOOD & DRINK/C - PUB/RESTAURANT **MULTI-MODAL TOTAL PEOPLE Calculation factor: 100 sqm BOLD print indicates peak (busiest) period**

|               | ARRIVALS |      | DEPARTURES |      |      | TOTALS |      |      |        |
|---------------|----------|------|------------|------|------|--------|------|------|--------|
|               | No.      | Ave. | Trip       | No.  | Ave. | Trip   | No.  | Ave. | Trip   |
| Time Range    | Days     | GFA  | Rate       | Days | GFA  | Rate   | Days | GFA  | Rate   |
| 00:00 - 01:00 |          |      |            |      |      |        |      |      |        |
| 01:00 - 02:00 |          |      |            |      |      |        |      |      |        |
| 02:00 - 03:00 |          |      |            |      |      |        |      |      |        |
| 03:00 - 04:00 |          |      |            |      |      |        |      |      |        |
| 04:00 - 05:00 |          |      |            |      |      |        |      |      |        |
| 05:00 - 06:00 |          |      |            |      |      |        |      |      |        |
| 06:00 - 07:00 |          |      |            |      |      |        |      |      |        |
| 07:00 - 08:00 |          |      |            |      |      |        |      |      |        |
| 08:00 - 09:00 |          |      |            |      |      |        |      |      |        |
| 09:00 - 10:00 |          |      |            |      |      |        |      |      |        |
| 10:00 - 11:00 | 3        | 465  | 0.717      | 3    | 465  | 0.359  | 3    | 465  | 1.076  |
| 11:00 - 12:00 | 3        | 465  | 0.933      | 3    | 465  | 0.502  | 3    | 465  | 1.435  |
| 12:00 - 13:00 | 3        | 465  | 2.224      | 3    | 465  | 0.646  | 3    | 465  | 2.870  |
| 13:00 - 14:00 | 3        | 465  | 2.582      | 3    | 465  | 0.861  | 3    | 465  | 3.443  |
| 14:00 - 15:00 | 3        | 465  | 3.587      | 3    | 465  | 2.296  | 3    | 465  | 5.883  |
| 15:00 - 16:00 | 3        | 465  | 3.300      | 3    | 465  | 2.439  | 3    | 465  | 5.739  |
| 16:00 - 17:00 | 3        | 465  | 2.726      | 3    | 465  | 2.152  | 3    | 465  | 4.878  |
| 17:00 - 18:00 | 3        | 465  | 4.591      | 3    | 465  | 2.224  | 3    | 465  | 6.815  |
| 18:00 - 19:00 | 3        | 465  | 6.815      | 3    | 465  | 5.093  | 3    | 465  | 11.908 |
| 19:00 - 20:00 | 3        | 465  | 10.187     | 3    | 465  | 6.241  | 3    | 465  | 16.428 |
| 20:00 - 21:00 | 3        | 465  | 4.591      | 3    | 465  | 5.595  | 3    | 465  | 10.186 |
| 21:00 - 22:00 | 3        | 465  | 3.372      | 3    | 465  | 7.604  | 3    | 465  | 10.976 |
| 22:00 - 23:00 | 3        | 465  | 2.296      | 3    | 465  | 7.891  | 3    | 465  | 10.187 |
| 23:00 - 24:00 | 3        | 465  | 1.937      | 3    | 465  | 4.304  | 3    | 465  | 6.241  |
| Total Rates:  |          |      | 49.858     |      |      | 48.207 |      |      | 98.065 |

This section displays the trip rate results based on the selected set of surveys and the selected count type (shown just above the table). It is split by three main columns, representing arrivals trips, departures trips, and total trips (arrivals plus departures). Within each of these main columns are three sub-columns. These display the number of survey days where count data is included (per time period), the average value of the selected trip rate calculation parameter (per time period), and the trip rate result (per time period). Total trip rates (the sum of the column) are also displayed at the foot of the table.

To obtain a trip rate, the average (mean) trip rate parameter value (TRP) is first calculated for all selected survey days that have count data available for the stated time period. The average (mean) number of arrivals, departures or totals (whichever applies) is also calculated (COUNT) for all selected survey days that have count data available for the stated time period. Then, the average count is divided by the average trip rate parameter value, and multiplied by the stated calculation factor (shown just above the table and abbreviated here as FACT). So, the method is: COUNT/TRP\*FACT. Trip rates are then rounded to 3 decimal places.

### **Parameter summary**

| Trip rate parameter range selected:           | 320 - 724 (units: sqm) |
|-----------------------------------------------|------------------------|
| Survey date date range:                       | 01/01/08 - 02/10/14    |
| Number of weekdays (Monday-Friday):           | 3                      |
| Number of Saturdays:                          | 0                      |
| Number of Sundays:                            | 0                      |
| Surveys automatically removed from selection: | 0                      |
| Surveys manually removed from selection:      | 0                      |
|                                               |                        |

Calculation Reference: AUDIT-706701-161208-1258

### TRIP RATE CALCULATION SELECTION PARAMETERS:

Land Use : 01 - RETAIL Category : 0 - CONVENIENCE STORE MULTI-MODAL VEHICLES

Selected regions and areas: 01 GREATER LONDON

| GREATER LONDON |                        |        |  |  |
|----------------|------------------------|--------|--|--|
| ΗK             | HACKNEY                | 1 days |  |  |
| KN             | KENSINGTON AND CHELSEA | 1 days |  |  |
| WE             | WESTMINSTER            | 1 days |  |  |
|                |                        |        |  |  |

This section displays the number of survey days per TRICS® sub-region in the selected set

#### Filtering Stage 2 selection:

This data displays the chosen trip rate parameter and its selected range. Only sites that fall within the parameter range are included in the trip rate calculation.

| Parameter:              | Gross floor area        |
|-------------------------|-------------------------|
| Actual Range:           | 120 to 550 (units: sqm) |
| Range Selected by User: | 120 to 550 (units: sqm) |

Public Transport Provision: Selection by:

Include all surveys

Date Range: 01/01/08 to 23/06/15

This data displays the range of survey dates selected. Only surveys that were conducted within this date range are included in the trip rate calculation.

| Selected survey days: |        |
|-----------------------|--------|
| Monday                | 1 days |
| Tuesday               | 2 days |

This data displays the number of selected surveys by day of the week.

| Selected survey types: |        |
|------------------------|--------|
| Manual count           | 3 days |
| Directional ATC Count  | 0 days |

This data displays the number of manual classified surveys and the number of unclassified ATC surveys, the total adding up to the overall number of surveys in the selected set. Manual surveys are undertaken using staff, whilst ATC surveys are undertaking using machines.

| Selected Locations: |  |
|---------------------|--|
| Town Centre         |  |
| Edge of Town Centre |  |

This data displays the number of surveys per main location category within the selected set. The main location categories consist of Free Standing, Edge of Town, Suburban Area, Neighbourhood Centre, Edge of Town Centre, Town Centre and Not Known.

| Selected Location Sub Categories: |  |
|-----------------------------------|--|
| Built-Up Zone                     |  |

3

2 1

This data displays the number of surveys per location sub-category within the selected set. The location sub-categories consist of Commercial Zone, Industrial Zone, Development Zone, Residential Zone, Retail Zone, Built-Up Zone, Village, Out of Town, High Street and No Sub Category.

|                                                                                                    | B17.41 (C) 2016 TRICS C                                                                                                | onsortium Ltd                                                                      | Thursday 08/12/<br>Page                                                                |
|----------------------------------------------------------------------------------------------------|----------------------------------------------------------------------------------------------------|------------------------------------------------------------------------------------|----------------------------------------------------------------------------------------|
| Brett Associates                                                                                                    | Caversham Bridge House                                                                                                 | Reading                                                                            | Licence No: 7067                                                                       |
| Filtering Stag                                                                                                    | ge 3 selection:                                                                                                    |                                                                                    |                                                                                        |
| <u>Use Class:</u>                                                                                                    |                                                                                                    |                                                                                    |                                                                                        |
| A1                                                                                                    |                                                                                                    | 3 days                                                                             |                                                                                        |
|                                                                                                    |                                                                                                    | er Use Class classification within the so<br>be found within the Library module of | elected set. The Use Classes Order 2005<br>TRICS®.                                     |
| Population with                                                                                                    |                                                                                                    |                                                                                    |                                                                                        |
| 25,001 to 50,0                                                                                                    | 00                                                                                                    | 1 days                                                                             |                                                                                        |
| 50,001 to 100,                                                                                                    | 000                                                                                                    | 1 days                                                                             |                                                                                        |
| 100,001 or Mo                                                                                                    |                                                                                                    | 1 days                                                                             |                                                                                        |
| This data displ                                                                                                    | ays the number of selected s                                                                                           | urveys within stated 1-mile radii of po                                            | pulation.                                                                              |
| Population with                                                                                                    | hin 5 miles:                                                                                                    |                                                                                    |                                                                                        |
| 125,001 to 250                                                                                                    | ),000                                                                                                    | 1 days                                                                             |                                                                                        |
| 500,001 or Mo                                                                                                    |                                                                                                    | 2 days                                                                             |                                                                                        |
| This data displ                                                                                                    | ays the number of selected s                                                                                           | urveys within stated 5-mile radii of po                                            | pulation.                                                                              |
| Car ownership                                                                                                    | within 5 miles:                                                                                                    |                                                                                    |                                                                                        |
| 0.5 or Less                                                                                                    |                                                                                                    | 1 days                                                                             |                                                                                        |
| 0.0 01 2033                                                                                                    |                                                                                                    |                                                                                    |                                                                                        |
| 0.6 to 1.0                                                                                                    |                                                                                                    | 2 days                                                                             |                                                                                        |
| 0.6 to 1.0<br><i>This data displ</i>                                                                                                    | ays the number of selected s<br>of 5-miles of selected surve                                                           | urveys within stated ranges of averag                                              | e cars owned per residential dwelling,                                                 |
| 0.6 to 1.0<br>This data displ<br>within a radius                                                                                                    | of 5-miles of selected surve                                                                                           | urveys within stated ranges of averag                                              | e cars owned per residential dwelling,                                                 |
| 0.6 to 1.0<br><i>This data displ</i>                                                                                                    | of 5-miles of selected surve                                                                                           | urveys within stated ranges of averag                                              | e cars owned per residential dwelling,                                                 |
| 0.6 to 1.0<br><i>This data displ</i><br><i>within a radius</i><br><u><i>Petrol filling sta</i></u><br>Included in the                                               | of 5-miles of selected surve                                                                                           | urveys within stated ranges of averagy<br>y sites.                                 | e cars owned per residential dwelling,                                                 |
| 0.6 to 1.0<br><i>This data displewithin a radius</i><br><u>Petrol filling sta</u><br>Included in the<br>Excluded from                                               | of 5-miles of selected surve<br>ation:<br>e survey count<br>count or no filling station<br>ays the number of surveys w | urveys within stated ranges of averag<br>y sites.<br>0 days<br>3 days              | e cars owned per residential dwelling,<br>rol filling station activity, and the number |
| 0.6 to 1.0<br><i>This data displewithin a radius</i><br><u>Petrol filling sta</u><br>Included in the<br>Excluded from<br><i>This data disple</i>                    | of 5-miles of selected surve<br>ation:<br>e survey count<br>count or no filling station<br>ays the number of surveys w | urveys within stated ranges of averag<br>y sites.<br>0 days<br>3 days              |                                                                                        |
| 0.6 to 1.0<br><i>This data displewithin a radius</i><br><u>Petrol filling sta</u><br>Included in the<br>Excluded from<br><i>This data disple</i><br>of surveys that | of 5-miles of selected surve<br>ation:<br>e survey count<br>count or no filling station<br>ays the number of surveys w | urveys within stated ranges of averag<br>y sites.<br>0 days<br>3 days              |                                                                                        |

This data displays the number of surveys within the selected set that were undertaken at sites with Travel Plans in place, and the number of surveys that were undertaken at sites without Travel Plans.

LIST OF SITES relevant to selection parameters

| 1 | HK-01-O-01 SAINSBURY'S LOCAL<br>MARE STREET                                                                                                    |                            | HACKNEY                                       |
|---|----------------------------------------------------------------------------------------------------|----------------------------|-----------------------------------------------|
| 2 | SOUTH HACKNEY<br>Edge of Town Centre<br>Built-Up Zone<br>Total Gross floor area:<br><i>Survey date: TUESDAY</i><br>KN-01-O-01<br>QUEENSWAY        | 120 sqm<br><i>11/12/12</i> | Survey Type: MANUAL<br>KENSINGTON AND CHELSEA |
| 3 | BAYSWATER<br>Town Centre<br>Built-Up Zone<br>Total Gross floor area:<br>Survey date: MONDAY<br>WE-01-O-01<br>MORTIMER STREET<br>SAINSBURY'S LOCAL | 300 sqm<br><i>22/06/15</i> | Survey Type: MANUAL<br>WESTMINSTER            |
|   | FITZROVIA<br>Town Centre<br>Built-Up Zone<br>Total Gross floor area:<br>Survey date: TUESDAY                                                      | 550 sqm<br><i>23/06/15</i> | Survey Type: MANUAL                           |

This section provides a list of all survey sites and days in the selected set. For each individual survey site, it displays a unique site reference code and site address, the selected trip rate calculation parameter and its value, the day of the week and date of each survey, and whether the survey was a manual classified count or an ATC count.

## TRIP RATE for Land Use 01 - RETAIL/O - CONVENIENCE STORE **MULTI-MODAL VEHICLES Calculation factor: 100 sqm BOLD print indicates peak (busiest) period**

|               |      | ARRIVALS |        | DEPARTURES |      |        | TOTALS |      |        |
|---------------|------|----------|--------|------------|------|--------|--------|------|--------|
|               | No.  | Ave.     | Trip   | No.        | Ave. | Trip   | No.    | Ave. | Trip   |
| Time Range    | Days | GFA      | Rate   | Days       | GFA  | Rate   | Days   | GFA  | Rate   |
| 00:00 - 01:00 |      |          |        |            |      |        |        |      |        |
| 01:00 - 02:00 |      |          |        |            |      |        |        |      |        |
| 02:00 - 03:00 |      |          |        |            |      |        |        |      |        |
| 03:00 - 04:00 |      |          |        |            |      |        |        |      |        |
| 04:00 - 05:00 |      |          |        |            |      |        |        |      |        |
| 05:00 - 06:00 |      |          |        |            |      |        |        |      |        |
| 06:00 - 07:00 |      |          |        |            |      |        |        |      |        |
| 07:00 - 08:00 | 3    | 323      | 1.031  | 3          | 323  | 0.619  | 3      | 323  | 1.650  |
| 08:00 - 09:00 | 3    | 323      | 1.237  | 3          | 323  | 1.031  | 3      | 323  | 2.268  |
| 09:00 - 10:00 | 3    | 323      | 1.546  | 3          | 323  | 1.546  | 3      | 323  | 3.092  |
| 10:00 - 11:00 | 3    | 323      | 1.753  | 3          | 323  | 1.134  | 3      | 323  | 2.887  |
| 11:00 - 12:00 | 3    | 323      | 1.237  | 3          | 323  | 0.928  | 3      | 323  | 2.165  |
| 12:00 - 13:00 | 3    | 323      | 1.134  | 3          | 323  | 1.649  | 3      | 323  | 2.783  |
| 13:00 - 14:00 | 3    | 323      | 0.722  | 3          | 323  | 1.134  | 3      | 323  | 1.856  |
| 14:00 - 15:00 | 3    | 323      | 0.515  | 3          | 323  | 0.722  | 3      | 323  | 1.237  |
| 15:00 - 16:00 | 3    | 323      | 0.825  | 3          | 323  | 0.619  | 3      | 323  | 1.444  |
| 16:00 - 17:00 | 3    | 323      | 1.856  | 3          | 323  | 1.134  | 3      | 323  | 2.990  |
| 17:00 - 18:00 | 3    | 323      | 1.340  | 3          | 323  | 1.753  | 3      | 323  | 3.093  |
| 18:00 - 19:00 | 3    | 323      | 1.753  | 3          | 323  | 2.062  | 3      | 323  | 3.815  |
| 19:00 - 20:00 | 3    | 323      | 0.825  | 3          | 323  | 0.825  | 3      | 323  | 1.650  |
| 20:00 - 21:00 | 3    | 323      | 2.371  | 3          | 323  | 2.784  | 3      | 323  | 5.155  |
| 21:00 - 22:00 | 3    | 323      | 0.825  | 3          | 323  | 0.722  | 3      | 323  | 1.547  |
| 22:00 - 23:00 |      |          |        |            |      |        |        |      |        |
| 23:00 - 24:00 |      |          |        |            |      |        |        |      |        |
| Total Rates:  |      |          | 18.970 |            |      | 18.662 |        |      | 37.632 |

This section displays the trip rate results based on the selected set of surveys and the selected count type (shown just above the table). It is split by three main columns, representing arrivals trips, departures trips, and total trips (arrivals plus departures). Within each of these main columns are three sub-columns. These display the number of survey days where count data is included (per time period), the average value of the selected trip rate calculation parameter (per time period), and the trip rate result (per time period). Total trip rates (the sum of the column) are also displayed at the foot of the table.

To obtain a trip rate, the average (mean) trip rate parameter value (TRP) is first calculated for all selected survey days that have count data available for the stated time period. The average (mean) number of arrivals, departures or totals (whichever applies) is also calculated (COUNT) for all selected survey days that have count data available for the stated time period. Then, the average count is divided by the average trip rate parameter value, and multiplied by the stated calculation factor (shown just above the table and abbreviated here as FACT). So, the method is: COUNT/TRP\*FACT. Trip rates are then rounded to 3 decimal places.

### **Parameter summary**

| Trip rate parameter range selected:           | 120 - 550 (units: sqm) |
|-----------------------------------------------|------------------------|
| Survey date date range:                       | 01/01/08 - 23/06/15    |
| Number of weekdays (Monday-Friday):           | 3                      |
| Number of Saturdays:                          | 0                      |
| Number of Sundays:                            | 0                      |
| Surveys automatically removed from selection: | 0                      |
| Surveys manually removed from selection:      | 0                      |
|                                               |                        |

### TRIP RATE for Land Use 01 - RETAIL/O - CONVENIENCE STORE MULTI-MODAL TAXIS Calculation factor: 100 sqm BOLD print indicates peak (busiest) period

|               |      | ARRIVALS |       | DEPARTURES |      |       | TOTALS |      |       |
|---------------|------|----------|-------|------------|------|-------|--------|------|-------|
|               | No.  | Ave.     | Trip  | No.        | Ave. | Trip  | No.    | Ave. | Trip  |
| Time Range    | Days | GFA      | Rate  | Days       | GFA  | Rate  | Days   | GFA  | Rate  |
| 00:00 - 01:00 |      |          |       |            |      |       |        |      |       |
| 01:00 - 02:00 |      |          |       |            |      |       |        |      |       |
| 02:00 - 03:00 |      |          |       |            |      |       |        |      |       |
| 03:00 - 04:00 |      |          |       |            |      |       |        |      |       |
| 04:00 - 05:00 |      |          |       |            |      |       |        |      |       |
| 05:00 - 06:00 |      |          |       |            |      |       |        |      |       |
| 06:00 - 07:00 |      |          |       |            |      |       |        |      |       |
| 07:00 - 08:00 | 3    | 323      | 0.000 | 3          | 323  | 0.000 | 3      | 323  | 0.000 |
| 08:00 - 09:00 | 3    | 323      | 0.000 | 3          | 323  | 0.000 | 3      | 323  | 0.000 |
| 09:00 - 10:00 | 3    | 323      | 0.103 | 3          | 323  | 0.103 | 3      | 323  | 0.206 |
| 10:00 - 11:00 | 3    | 323      | 0.000 | 3          | 323  | 0.000 | 3      | 323  | 0.000 |
| 11:00 - 12:00 | 3    | 323      | 0.000 | 3          | 323  | 0.000 | 3      | 323  | 0.000 |
| 12:00 - 13:00 | 3    | 323      | 0.000 | 3          | 323  | 0.000 | 3      | 323  | 0.000 |
| 13:00 - 14:00 | 3    | 323      | 0.000 | 3          | 323  | 0.000 | 3      | 323  | 0.000 |
| 14:00 - 15:00 | 3    | 323      | 0.103 | 3          | 323  | 0.103 | 3      | 323  | 0.206 |
| 15:00 - 16:00 | 3    | 323      | 0.000 | 3          | 323  | 0.000 | 3      | 323  | 0.000 |
| 16:00 - 17:00 | 3    | 323      | 0.103 | 3          | 323  | 0.103 | 3      | 323  | 0.206 |
| 17:00 - 18:00 | 3    | 323      | 0.000 | 3          | 323  | 0.000 | 3      | 323  | 0.000 |
| 18:00 - 19:00 | 3    | 323      | 0.103 | 3          | 323  | 0.103 | 3      | 323  | 0.206 |
| 19:00 - 20:00 | 3    | 323      | 0.309 | 3          | 323  | 0.309 | 3      | 323  | 0.618 |
| 20:00 - 21:00 | 3    | 323      | 0.412 | 3          | 323  | 0.412 | 3      | 323  | 0.824 |
| 21:00 - 22:00 | 3    | 323      | 0.206 | 3          | 323  | 0.206 | 3      | 323  | 0.412 |
| 22:00 - 23:00 |      |          |       |            |      |       |        |      |       |
| 23:00 - 24:00 |      |          |       |            |      |       |        |      |       |
| Total Rates:  |      |          | 1.339 |            |      | 1.339 |        |      | 2.678 |

This section displays the trip rate results based on the selected set of surveys and the selected count type (shown just above the table). It is split by three main columns, representing arrivals trips, departures trips, and total trips (arrivals plus departures). Within each of these main columns are three sub-columns. These display the number of survey days where count data is included (per time period), the average value of the selected trip rate calculation parameter (per time period), and the trip rate result (per time period). Total trip rates (the sum of the column) are also displayed at the foot of the table.

To obtain a trip rate, the average (mean) trip rate parameter value (TRP) is first calculated for all selected survey days that have count data available for the stated time period. The average (mean) number of arrivals, departures or totals (whichever applies) is also calculated (COUNT) for all selected survey days that have count data available for the stated time period. Then, the average count is divided by the average trip rate parameter value, and multiplied by the stated calculation factor (shown just above the table and abbreviated here as FACT). So, the method is: COUNT/TRP\*FACT. Trip rates are then rounded to 3 decimal places.

### **Parameter summary**

| Trip rate parameter range selected:           | 120 - 550 (units: sqm) |
|-----------------------------------------------|------------------------|
| Survey date date range:                       | 01/01/08 - 23/06/15    |
| Number of weekdays (Monday-Friday):           | 3                      |
| Number of Saturdays:                          | 0                      |
| Number of Sundays:                            | 0                      |
| Surveys automatically removed from selection: | 0                      |
| Surveys manually removed from selection:      | 0                      |
|                                               |                        |

### TRIP RATE for Land Use 01 - RETAIL/O - CONVENIENCE STORE MULTI-MODAL OGVS Calculation factor: 100 sqm BOLD print indicates peak (busiest) period

|               |      | ARRIVALS |       | DEPARTURES |      |       | TOTALS |      |       |
|---------------|------|----------|-------|------------|------|-------|--------|------|-------|
|               | No.  | Ave.     | Trip  | No.        | Ave. | Trip  | No.    | Ave. | Trip  |
| Time Range    | Days | GFA      | Rate  | Days       | GFA  | Rate  | Days   | GFA  | Rate  |
| 00:00 - 01:00 |      |          |       |            |      |       |        |      |       |
| 01:00 - 02:00 |      |          |       |            |      |       |        |      |       |
| 02:00 - 03:00 |      |          |       |            |      |       |        |      |       |
| 03:00 - 04:00 |      |          |       |            |      |       |        |      |       |
| 04:00 - 05:00 |      |          |       |            |      |       |        |      |       |
| 05:00 - 06:00 |      |          |       |            |      |       |        |      |       |
| 06:00 - 07:00 |      |          |       |            |      |       |        |      |       |
| 07:00 - 08:00 | 3    | 323      | 0.103 | 3          | 323  | 0.103 | 3      | 323  | 0.206 |
| 08:00 - 09:00 | 3    | 323      | 0.000 | 3          | 323  | 0.000 | 3      | 323  | 0.000 |
| 09:00 - 10:00 | 3    | 323      | 0.103 | 3          | 323  | 0.103 | 3      | 323  | 0.206 |
| 10:00 - 11:00 | 3    | 323      | 0.206 | 3          | 323  | 0.206 | 3      | 323  | 0.412 |
| 11:00 - 12:00 | 3    | 323      | 0.000 | 3          | 323  | 0.000 | 3      | 323  | 0.000 |
| 12:00 - 13:00 | 3    | 323      | 0.000 | 3          | 323  | 0.000 | 3      | 323  | 0.000 |
| 13:00 - 14:00 | 3    | 323      | 0.000 | 3          | 323  | 0.000 | 3      | 323  | 0.000 |
| 14:00 - 15:00 | 3    | 323      | 0.000 | 3          | 323  | 0.000 | 3      | 323  | 0.000 |
| 15:00 - 16:00 | 3    | 323      | 0.000 | 3          | 323  | 0.000 | 3      | 323  | 0.000 |
| 16:00 - 17:00 | 3    | 323      | 0.103 | 3          | 323  | 0.103 | 3      | 323  | 0.206 |
| 17:00 - 18:00 | 3    | 323      | 0.103 | 3          | 323  | 0.103 | 3      | 323  | 0.206 |
| 18:00 - 19:00 | 3    | 323      | 0.103 | 3          | 323  | 0.103 | 3      | 323  | 0.206 |
| 19:00 - 20:00 | 3    | 323      | 0.000 | 3          | 323  | 0.000 | 3      | 323  | 0.000 |
| 20:00 - 21:00 | 3    | 323      | 0.000 | 3          | 323  | 0.000 | 3      | 323  | 0.000 |
| 21:00 - 22:00 | 3    | 323      | 0.000 | 3          | 323  | 0.000 | 3      | 323  | 0.000 |
| 22:00 - 23:00 |      |          |       |            |      |       |        |      |       |
| 23:00 - 24:00 |      |          |       |            |      |       |        |      |       |
| Total Rates:  |      |          | 0.721 |            |      | 0.721 |        |      | 1.442 |

This section displays the trip rate results based on the selected set of surveys and the selected count type (shown just above the table). It is split by three main columns, representing arrivals trips, departures trips, and total trips (arrivals plus departures). Within each of these main columns are three sub-columns. These display the number of survey days where count data is included (per time period), the average value of the selected trip rate calculation parameter (per time period), and the trip rate result (per time period). Total trip rates (the sum of the column) are also displayed at the foot of the table.

To obtain a trip rate, the average (mean) trip rate parameter value (TRP) is first calculated for all selected survey days that have count data available for the stated time period. The average (mean) number of arrivals, departures or totals (whichever applies) is also calculated (COUNT) for all selected survey days that have count data available for the stated time period. Then, the average count is divided by the average trip rate parameter value, and multiplied by the stated calculation factor (shown just above the table and abbreviated here as FACT). So, the method is: COUNT/TRP\*FACT. Trip rates are then rounded to 3 decimal places.

### **Parameter summary**

| 120 - 550 (units: sqm) |
|------------------------|
| 01/01/08 - 23/06/15    |
| 3                      |
| 0                      |
| 0                      |
| 0                      |
| 0                      |
|                        |

### TRIP RATE for Land Use 01 - RETAIL/O - CONVENIENCE STORE MULTI-MODAL PSVS Calculation factor: 100 sqm BOLD print indicates peak (busiest) period

|               |      | ARRIVALS |       | DEPARTURES |      |       | TOTALS |      |       |
|---------------|------|----------|-------|------------|------|-------|--------|------|-------|
|               | No.  | Ave.     | Trip  | No.        | Ave. | Trip  | No.    | Ave. | Trip  |
| Time Range    | Days | GFA      | Rate  | Days       | GFA  | Rate  | Days   | GFA  | Rate  |
| 00:00 - 01:00 |      |          |       |            |      |       |        |      |       |
| 01:00 - 02:00 |      |          |       |            |      |       |        |      |       |
| 02:00 - 03:00 |      |          |       |            |      |       |        |      |       |
| 03:00 - 04:00 |      |          |       |            |      |       |        |      |       |
| 04:00 - 05:00 |      |          |       |            |      |       |        |      |       |
| 05:00 - 06:00 |      |          |       |            |      |       |        |      |       |
| 06:00 - 07:00 |      |          |       |            |      |       |        |      |       |
| 07:00 - 08:00 | 3    | 323      | 0.000 | 3          | 323  | 0.000 | 3      | 323  | 0.000 |
| 08:00 - 09:00 | 3    | 323      | 0.000 | 3          | 323  | 0.000 | 3      | 323  | 0.000 |
| 09:00 - 10:00 | 3    | 323      | 0.000 | 3          | 323  | 0.000 | 3      | 323  | 0.000 |
| 10:00 - 11:00 | 3    | 323      | 0.000 | 3          | 323  | 0.000 | 3      | 323  | 0.000 |
| 11:00 - 12:00 | 3    | 323      | 0.000 | 3          | 323  | 0.000 | 3      | 323  | 0.000 |
| 12:00 - 13:00 | 3    | 323      | 0.000 | 3          | 323  | 0.000 | 3      | 323  | 0.000 |
| 13:00 - 14:00 | 3    | 323      | 0.000 | 3          | 323  | 0.000 | 3      | 323  | 0.000 |
| 14:00 - 15:00 | 3    | 323      | 0.000 | 3          | 323  | 0.000 | 3      | 323  | 0.000 |
| 15:00 - 16:00 | 3    | 323      | 0.000 | 3          | 323  | 0.000 | 3      | 323  | 0.000 |
| 16:00 - 17:00 | 3    | 323      | 0.000 | 3          | 323  | 0.000 | 3      | 323  | 0.000 |
| 17:00 - 18:00 | 3    | 323      | 0.000 | 3          | 323  | 0.000 | 3      | 323  | 0.000 |
| 18:00 - 19:00 | 3    | 323      | 0.000 | 3          | 323  | 0.000 | 3      | 323  | 0.000 |
| 19:00 - 20:00 | 3    | 323      | 0.000 | 3          | 323  | 0.000 | 3      | 323  | 0.000 |
| 20:00 - 21:00 | 3    | 323      | 0.000 | 3          | 323  | 0.000 | 3      | 323  | 0.000 |
| 21:00 - 22:00 | 3    | 323      | 0.000 | 3          | 323  | 0.000 | 3      | 323  | 0.000 |
| 22:00 - 23:00 |      |          |       |            |      |       |        |      |       |
| 23:00 - 24:00 |      |          |       |            |      |       |        |      |       |
| Total Rates:  |      |          | 0.000 |            |      | 0.000 |        |      | 0.000 |

This section displays the trip rate results based on the selected set of surveys and the selected count type (shown just above the table). It is split by three main columns, representing arrivals trips, departures trips, and total trips (arrivals plus departures). Within each of these main columns are three sub-columns. These display the number of survey days where count data is included (per time period), the average value of the selected trip rate calculation parameter (per time period), and the trip rate result (per time period). Total trip rates (the sum of the column) are also displayed at the foot of the table.

To obtain a trip rate, the average (mean) trip rate parameter value (TRP) is first calculated for all selected survey days that have count data available for the stated time period. The average (mean) number of arrivals, departures or totals (whichever applies) is also calculated (COUNT) for all selected survey days that have count data available for the stated time period. Then, the average count is divided by the average trip rate parameter value, and multiplied by the stated calculation factor (shown just above the table and abbreviated here as FACT). So, the method is: COUNT/TRP\*FACT. Trip rates are then rounded to 3 decimal places.

#### **Parameter summary**

| Trip rate parameter range selected:           | 120 - 550 (units: sqm) |
|-----------------------------------------------|------------------------|
| Survey date date range:                       | 01/01/08 - 23/06/15    |
| Number of weekdays (Monday-Friday):           | 3                      |
| Number of Saturdays:                          | 0                      |
| Number of Sundays:                            | 0                      |
| Surveys automatically removed from selection: | 0                      |
| Surveys manually removed from selection:      | 0                      |
|                                               |                        |

### TRIP RATE for Land Use 01 - RETAIL/O - CONVENIENCE STORE **MULTI-MODAL CYCLISTS Calculation factor: 100 sqm BOLD print indicates peak (busiest) period**

|               | ARRIVALS |      |        | [    | DEPARTURES | 5      | TOTALS |      |        |
|---------------|----------|------|--------|------|------------|--------|--------|------|--------|
|               | No.      | Ave. | Trip   | No.  | Ave.       | Trip   | No.    | Ave. | Trip   |
| Time Range    | Days     | GFA  | Rate   | Days | GFA        | Rate   | Days   | GFA  | Rate   |
| 00:00 - 01:00 |          |      |        |      |            |        |        |      |        |
| 01:00 - 02:00 |          |      |        |      |            |        |        |      |        |
| 02:00 - 03:00 |          |      |        |      |            |        |        |      |        |
| 03:00 - 04:00 |          |      |        |      |            |        |        |      |        |
| 04:00 - 05:00 |          |      |        |      |            |        |        |      |        |
| 05:00 - 06:00 |          |      |        |      |            |        |        |      |        |
| 06:00 - 07:00 |          |      |        |      |            |        |        |      |        |
| 07:00 - 08:00 | 3        | 323  | 0.206  | 3    | 323        | 0.206  | 3      | 323  | 0.412  |
| 08:00 - 09:00 | 3        | 323  | 0.722  | 3    | 323        | 0.722  | 3      | 323  | 1.444  |
| 09:00 - 10:00 | 3        | 323  | 0.825  | 3    | 323        | 0.722  | 3      | 323  | 1.547  |
| 10:00 - 11:00 | 3        | 323  | 0.619  | 3    | 323        | 0.412  | 3      | 323  | 1.031  |
| 11:00 - 12:00 | 3        | 323  | 0.515  | 3    | 323        | 0.412  | 3      | 323  | 0.927  |
| 12:00 - 13:00 | 3        | 323  | 0.825  | 3    | 323        | 0.825  | 3      | 323  | 1.650  |
| 13:00 - 14:00 | 3        | 323  | 0.722  | 3    | 323        | 0.722  | 3      | 323  | 1.444  |
| 14:00 - 15:00 | 3        | 323  | 0.515  | 3    | 323        | 0.515  | 3      | 323  | 1.030  |
| 15:00 - 16:00 | 3        | 323  | 0.825  | 3    | 323        | 0.619  | 3      | 323  | 1.444  |
| 16:00 - 17:00 | 3        | 323  | 0.722  | 3    | 323        | 0.722  | 3      | 323  | 1.444  |
| 17:00 - 18:00 | 3        | 323  | 0.928  | 3    | 323        | 0.928  | 3      | 323  | 1.856  |
| 18:00 - 19:00 | 3        | 323  | 1.134  | 3    | 323        | 1.753  | 3      | 323  | 2.887  |
| 19:00 - 20:00 | 3        | 323  | 1.443  | 3    | 323        | 0.928  | 3      | 323  | 2.371  |
| 20:00 - 21:00 | 3        | 323  | 0.928  | 3    | 323        | 1.031  | 3      | 323  | 1.959  |
| 21:00 - 22:00 | 3        | 323  | 0.206  | 3    | 323        | 0.309  | 3      | 323  | 0.515  |
| 22:00 - 23:00 |          |      |        |      |            |        |        |      |        |
| 23:00 - 24:00 |          |      |        |      |            |        |        |      |        |
| Total Rates:  |          |      | 11.135 |      |            | 10.826 |        |      | 21.961 |

This section displays the trip rate results based on the selected set of surveys and the selected count type (shown just above the table). It is split by three main columns, representing arrivals trips, departures trips, and total trips (arrivals plus departures). Within each of these main columns are three sub-columns. These display the number of survey days where count data is included (per time period), the average value of the selected trip rate calculation parameter (per time period), and the trip rate result (per time period). Total trip rates (the sum of the column) are also displayed at the foot of the table.

To obtain a trip rate, the average (mean) trip rate parameter value (TRP) is first calculated for all selected survey days that have count data available for the stated time period. The average (mean) number of arrivals, departures or totals (whichever applies) is also calculated (COUNT) for all selected survey days that have count data available for the stated time period. Then, the average count is divided by the average trip rate parameter value, and multiplied by the stated calculation factor (shown just above the table and abbreviated here as FACT). So, the method is: COUNT/TRP\*FACT. Trip rates are then rounded to 3 decimal places.

#### **Parameter summary**

| Trip rate parameter range selected:           | 120 - 550 (units: sqm) |
|-----------------------------------------------|------------------------|
| Survey date date range:                       | 01/01/08 - 23/06/15    |
| Number of weekdays (Monday-Friday):           | 3                      |
| Number of Saturdays:                          | 0                      |
| Number of Sundays:                            | 0                      |
| Surveys automatically removed from selection: | 0                      |
| Surveys manually removed from selection:      | 0                      |
|                                               |                        |

### TRIP RATE for Land Use 01 - RETAIL/O - CONVENIENCE STORE **MULTI-MODAL VEHICLE OCCUPANTS Calculation factor: 100 sqm BOLD print indicates peak (busiest) period**

|               | ARRIVALS |      |        | DEPARTURES |      |        | TOTALS |      |        |
|---------------|----------|------|--------|------------|------|--------|--------|------|--------|
|               | No.      | Ave. | Trip   | No.        | Ave. | Trip   | No.    | Ave. | Trip   |
| Time Range    | Days     | GFA  | Rate   | Days       | GFA  | Rate   | Days   | GFA  | Rate   |
| 00:00 - 01:00 |          |      |        |            |      |        |        |      |        |
| 01:00 - 02:00 |          |      |        |            |      |        |        |      |        |
| 02:00 - 03:00 |          |      |        |            |      |        |        |      |        |
| 03:00 - 04:00 |          |      |        |            |      |        |        |      |        |
| 04:00 - 05:00 |          |      |        |            |      |        |        |      |        |
| 05:00 - 06:00 |          |      |        |            |      |        |        |      |        |
| 06:00 - 07:00 |          |      |        |            |      |        |        |      |        |
| 07:00 - 08:00 | 3        | 323  | 1.031  | 3          | 323  | 0.412  | 3      | 323  | 1.443  |
| 08:00 - 09:00 | 3        | 323  | 1.237  | 3          | 323  | 1.134  | 3      | 323  | 2.371  |
| 09:00 - 10:00 | 3        | 323  | 1.753  | 3          | 323  | 1.546  | 3      | 323  | 3.299  |
| 10:00 - 11:00 | 3        | 323  | 1.856  | 3          | 323  | 1.031  | 3      | 323  | 2.887  |
| 11:00 - 12:00 | 3        | 323  | 1.340  | 3          | 323  | 1.031  | 3      | 323  | 2.371  |
| 12:00 - 13:00 | 3        | 323  | 1.340  | 3          | 323  | 1.649  | 3      | 323  | 2.989  |
| 13:00 - 14:00 | 3        | 323  | 0.928  | 3          | 323  | 1.237  | 3      | 323  | 2.165  |
| 14:00 - 15:00 | 3        | 323  | 0.825  | 3          | 323  | 0.722  | 3      | 323  | 1.547  |
| 15:00 - 16:00 | 3        | 323  | 0.825  | 3          | 323  | 0.928  | 3      | 323  | 1.753  |
| 16:00 - 17:00 | 3        | 323  | 1.649  | 3          | 323  | 1.031  | 3      | 323  | 2.680  |
| 17:00 - 18:00 | 3        | 323  | 1.649  | 3          | 323  | 2.062  | 3      | 323  | 3.711  |
| 18:00 - 19:00 | 3        | 323  | 1.959  | 3          | 323  | 2.577  | 3      | 323  | 4.536  |
| 19:00 - 20:00 | 3        | 323  | 0.722  | 3          | 323  | 0.722  | 3      | 323  | 1.444  |
| 20:00 - 21:00 | 3        | 323  | 2.680  | 3          | 323  | 3.196  | 3      | 323  | 5.876  |
| 21:00 - 22:00 | 3        | 323  | 0.619  | 3          | 323  | 0.825  | 3      | 323  | 1.444  |
| 22:00 - 23:00 |          |      |        |            |      |        |        |      |        |
| 23:00 - 24:00 |          |      |        |            |      |        |        |      |        |
| Total Rates:  |          |      | 20.413 |            |      | 20.103 |        |      | 40.516 |

This section displays the trip rate results based on the selected set of surveys and the selected count type (shown just above the table). It is split by three main columns, representing arrivals trips, departures trips, and total trips (arrivals plus departures). Within each of these main columns are three sub-columns. These display the number of survey days where count data is included (per time period), the average value of the selected trip rate calculation parameter (per time period), and the trip rate result (per time period). Total trip rates (the sum of the column) are also displayed at the foot of the table.

To obtain a trip rate, the average (mean) trip rate parameter value (TRP) is first calculated for all selected survey days that have count data available for the stated time period. The average (mean) number of arrivals, departures or totals (whichever applies) is also calculated (COUNT) for all selected survey days that have count data available for the stated time period. Then, the average count is divided by the average trip rate parameter value, and multiplied by the stated calculation factor (shown just above the table and abbreviated here as FACT). So, the method is: COUNT/TRP\*FACT. Trip rates are then rounded to 3 decimal places.

#### **Parameter summary**

| Trip rate parameter range selected:           | 120 - 550 (units: sqm) |
|-----------------------------------------------|------------------------|
| Survey date date range:                       | 01/01/08 - 23/06/15    |
| Number of weekdays (Monday-Friday):           | 3                      |
| Number of Saturdays:                          | 0                      |
| Number of Sundays:                            | 0                      |
| Surveys automatically removed from selection: | 0                      |
| Surveys manually removed from selection:      | 0                      |
| 5                                             |                        |

### TRIP RATE for Land Use 01 - RETAIL/O - CONVENIENCE STORE MULTI-MODAL PEDESTRIANS

### Calculation factor: 100 sqm BOLD print indicates peak (busiest) period

|               | ARRIVALS |      |         | ]    | DEPARTURES |         | TOTALS |      |          |
|---------------|----------|------|---------|------|------------|---------|--------|------|----------|
|               | No.      | Ave. | Trip    | No.  | Ave.       | Trip    | No.    | Ave. | Trip     |
| Time Range    | Days     | GFA  | Rate    | Days | GFA        | Rate    | Days   | GFA  | Rate     |
| 00:00 - 01:00 |          |      |         |      |            |         |        |      |          |
| 01:00 - 02:00 |          |      |         |      |            |         |        |      |          |
| 02:00 - 03:00 |          |      |         |      |            |         |        |      |          |
| 03:00 - 04:00 |          |      |         |      |            |         |        |      |          |
| 04:00 - 05:00 |          |      |         |      |            |         |        |      |          |
| 05:00 - 06:00 |          |      |         |      |            |         |        |      |          |
| 06:00 - 07:00 |          |      |         |      |            |         |        |      |          |
| 07:00 - 08:00 | 3        | 323  | 12.062  | 3    | 323        | 23.918  | 3      | 323  | 35.980   |
| 08:00 - 09:00 | 3        | 323  | 17.629  | 3    | 323        | 34.639  | 3      | 323  | 52.268   |
| 09:00 - 10:00 | 3        | 323  | 26.907  | 3    | 323        | 38.763  | 3      | 323  | 65.670   |
| 10:00 - 11:00 | 3        | 323  | 30.412  | 3    | 323        | 32.887  | 3      | 323  | 63.299   |
| 11:00 - 12:00 | 3        | 323  | 31.134  | 3    | 323        | 32.990  | 3      | 323  | 64.124   |
| 12:00 - 13:00 | 3        | 323  | 74.845  | 3    | 323        | 73.505  | 3      | 323  | 148.350  |
| 13:00 - 14:00 | 3        | 323  | 90.309  | 3    | 323        | 92.268  | 3      | 323  | 182.577  |
| 14:00 - 15:00 | 3        | 323  | 54.330  | 3    | 323        | 54.021  | 3      | 323  | 108.351  |
| 15:00 - 16:00 | 3        | 323  | 42.474  | 3    | 323        | 42.165  | 3      | 323  | 84.639   |
| 16:00 - 17:00 | 3        | 323  | 36.598  | 3    | 323        | 33.608  | 3      | 323  | 70.206   |
| 17:00 - 18:00 | 3        | 323  | 41.959  | 3    | 323        | 40.206  | 3      | 323  | 82.165   |
| 18:00 - 19:00 | 3        | 323  | 46.495  | 3    | 323        | 43.608  | 3      | 323  | 90.103   |
| 19:00 - 20:00 | 3        | 323  | 38.144  | 3    | 323        | 34.845  | 3      | 323  | 72.989   |
| 20:00 - 21:00 | 3        | 323  | 28.041  | 3    | 323        | 30.515  | 3      | 323  | 58.556   |
| 21:00 - 22:00 | 3        | 323  | 25.155  | 3    | 323        | 26.082  | 3      | 323  | 51.237   |
| 22:00 - 23:00 |          |      |         |      |            |         |        |      |          |
| 23:00 - 24:00 |          |      |         |      |            |         |        |      |          |
| Total Rates:  |          |      | 596.494 |      |            | 634.020 |        |      | 1230.514 |

This section displays the trip rate results based on the selected set of surveys and the selected count type (shown just above the table). It is split by three main columns, representing arrivals trips, departures trips, and total trips (arrivals plus departures). Within each of these main columns are three sub-columns. These display the number of survey days where count data is included (per time period), the average value of the selected trip rate calculation parameter (per time period), and the trip rate result (per time period). Total trip rates (the sum of the column) are also displayed at the foot of the table.

To obtain a trip rate, the average (mean) trip rate parameter value (TRP) is first calculated for all selected survey days that have count data available for the stated time period. The average (mean) number of arrivals, departures or totals (whichever applies) is also calculated (COUNT) for all selected survey days that have count data available for the stated time period. Then, the average count is divided by the average trip rate parameter value, and multiplied by the stated calculation factor (shown just above the table and abbreviated here as FACT). So, the method is: COUNT/TRP\*FACT. Trip rates are then rounded to 3 decimal places.

#### **Parameter summary**

| Trip rate parameter range selected:           | 120 - 550 (units: sqm) |
|-----------------------------------------------|------------------------|
| Survey date date range:                       | 01/01/08 - 23/06/15    |
| Number of weekdays (Monday-Friday):           | 3                      |
| Number of Saturdays:                          | 0                      |
| Number of Sundays:                            | 0                      |
| Surveys automatically removed from selection: | 0                      |
| Surveys manually removed from selection:      | 0                      |

# Thursday 08/12/16 Page 32 Licence No: 706701

### TRIP RATE for Land Use 01 - RETAIL/O - CONVENIENCE STORE MULTI-MODAL BUS/TRAM PASSENGERS Calculation factor: 100 sqm BOLD print indicates peak (busiest) period

|               |      | ARRIVALS |        | ]    | DEPARTURES |        |      | TOTALS |         |  |
|---------------|------|----------|--------|------|------------|--------|------|--------|---------|--|
|               | No.  | Ave.     | Trip   | No.  | Ave.       | Trip   | No.  | Ave.   | Trip    |  |
| Time Range    | Days | GFA      | Rate   | Days | GFA        | Rate   | Days | GFA    | Rate    |  |
| 00:00 - 01:00 |      |          |        |      |            |        |      |        |         |  |
| 01:00 - 02:00 |      |          |        |      |            |        |      |        |         |  |
| 02:00 - 03:00 |      |          |        |      |            |        |      |        |         |  |
| 03:00 - 04:00 |      |          |        |      |            |        |      |        |         |  |
| 04:00 - 05:00 |      |          |        |      |            |        |      |        |         |  |
| 05:00 - 06:00 |      |          |        |      |            |        |      |        |         |  |
| 06:00 - 07:00 |      |          |        |      |            |        |      |        |         |  |
| 07:00 - 08:00 | 3    | 323      | 6.392  | 3    | 323        | 2.371  | 3    | 323    | 8.763   |  |
| 08:00 - 09:00 | 3    | 323      | 7.010  | 3    | 323        | 2.474  | 3    | 323    | 9.484   |  |
| 09:00 - 10:00 | 3    | 323      | 4.433  | 3    | 323        | 2.577  | 3    | 323    | 7.010   |  |
| 10:00 - 11:00 | 3    | 323      | 2.990  | 3    | 323        | 2.680  | 3    | 323    | 5.670   |  |
| 11:00 - 12:00 | 3    | 323      | 3.505  | 3    | 323        | 2.680  | 3    | 323    | 6.185   |  |
| 12:00 - 13:00 | 3    | 323      | 4.536  | 3    | 323        | 3.711  | 3    | 323    | 8.247   |  |
| 13:00 - 14:00 | 3    | 323      | 5.361  | 3    | 323        | 5.361  | 3    | 323    | 10.722  |  |
| 14:00 - 15:00 | 3    | 323      | 3.196  | 3    | 323        | 3.402  | 3    | 323    | 6.598   |  |
| 15:00 - 16:00 | 3    | 323      | 5.670  | 3    | 323        | 6.186  | 3    | 323    | 11.856  |  |
| 16:00 - 17:00 | 3    | 323      | 5.876  | 3    | 323        | 8.144  | 3    | 323    | 14.020  |  |
| 17:00 - 18:00 | 3    | 323      | 6.701  | 3    | 323        | 5.670  | 3    | 323    | 12.371  |  |
| 18:00 - 19:00 | 3    | 323      | 11.753 | 3    | 323        | 7.835  | 3    | 323    | 19.588  |  |
| 19:00 - 20:00 | 3    | 323      | 7.423  | 3    | 323        | 6.804  | 3    | 323    | 14.227  |  |
| 20:00 - 21:00 | 3    | 323      | 5.876  | 3    | 323        | 5.979  | 3    | 323    | 11.855  |  |
| 21:00 - 22:00 | 3    | 323      | 3.093  | 3    | 323        | 2.990  | 3    | 323    | 6.083   |  |
| 22:00 - 23:00 |      |          |        |      |            |        |      |        |         |  |
| 23:00 - 24:00 |      |          |        |      |            |        |      |        |         |  |
| Total Rates:  |      |          | 83.815 |      |            | 68.864 |      |        | 152.679 |  |

This section displays the trip rate results based on the selected set of surveys and the selected count type (shown just above the table). It is split by three main columns, representing arrivals trips, departures trips, and total trips (arrivals plus departures). Within each of these main columns are three sub-columns. These display the number of survey days where count data is included (per time period), the average value of the selected trip rate calculation parameter (per time period), and the trip rate result (per time period). Total trip rates (the sum of the column) are also displayed at the foot of the table.

To obtain a trip rate, the average (mean) trip rate parameter value (TRP) is first calculated for all selected survey days that have count data available for the stated time period. The average (mean) number of arrivals, departures or totals (whichever applies) is also calculated (COUNT) for all selected survey days that have count data available for the stated time period. Then, the average count is divided by the average trip rate parameter value, and multiplied by the stated calculation factor (shown just above the table and abbreviated here as FACT). So, the method is: COUNT/TRP\*FACT. Trip rates are then rounded to 3 decimal places.

#### Parameter summary

| Trip rate parameter range selected:           | 120 - 550 (units: sqm) |
|-----------------------------------------------|------------------------|
| Survey date date range:                       | 01/01/08 - 23/06/15    |
| Number of weekdays (Monday-Friday):           | 3                      |
| Number of Saturdays:                          | 0                      |
| Number of Sundays:                            | 0                      |
| Surveys automatically removed from selection: | 0                      |
| Surveys manually removed from selection:      | 0                      |
| 5                                             |                        |

### TRIP RATE for Land Use 01 - RETAIL/O - CONVENIENCE STORE MULTI-MODAL TOTAL RAIL PASSENGERS Calculation factor: 100 sqm BOLD print indicates peak (busiest) period

|               |      | ARRIVALS |        | [    | DEPARTURES | 5      | TOTALS |      |         |
|---------------|------|----------|--------|------|------------|--------|--------|------|---------|
|               | No.  | Ave.     | Trip   | No.  | Ave.       | Trip   | No.    | Ave. | Trip    |
| Time Range    | Days | GFA      | Rate   | Days | GFA        | Rate   | Days   | GFA  | Rate    |
| 00:00 - 01:00 |      |          |        |      |            |        |        |      |         |
| 01:00 - 02:00 |      |          |        |      |            |        |        |      |         |
| 02:00 - 03:00 |      |          |        |      |            |        |        |      |         |
| 03:00 - 04:00 |      |          |        |      |            |        |        |      |         |
| 04:00 - 05:00 |      |          |        |      |            |        |        |      |         |
| 05:00 - 06:00 |      |          |        |      |            |        |        |      |         |
| 06:00 - 07:00 |      |          |        |      |            |        |        |      |         |
| 07:00 - 08:00 | 3    | 323      | 11.649 | 3    | 323        | 2.165  | 3      | 323  | 13.814  |
| 08:00 - 09:00 | 3    | 323      | 15.361 | 3    | 323        | 2.474  | 3      | 323  | 17.835  |
| 09:00 - 10:00 | 3    | 323      | 10.206 | 3    | 323        | 1.753  | 3      | 323  | 11.959  |
| 10:00 - 11:00 | 3    | 323      | 4.227  | 3    | 323        | 2.062  | 3      | 323  | 6.289   |
| 11:00 - 12:00 | 3    | 323      | 3.711  | 3    | 323        | 1.649  | 3      | 323  | 5.360   |
| 12:00 - 13:00 | 3    | 323      | 2.062  | 3    | 323        | 2.062  | 3      | 323  | 4.124   |
| 13:00 - 14:00 | 3    | 323      | 2.165  | 3    | 323        | 2.474  | 3      | 323  | 4.639   |
| 14:00 - 15:00 | 3    | 323      | 1.546  | 3    | 323        | 1.237  | 3      | 323  | 2.783   |
| 15:00 - 16:00 | 3    | 323      | 2.990  | 3    | 323        | 3.093  | 3      | 323  | 6.083   |
| 16:00 - 17:00 | 3    | 323      | 2.887  | 3    | 323        | 4.124  | 3      | 323  | 7.011   |
| 17:00 - 18:00 | 3    | 323      | 5.876  | 3    | 323        | 7.423  | 3      | 323  | 13.299  |
| 18:00 - 19:00 | 3    | 323      | 5.464  | 3    | 323        | 12.062 | 3      | 323  | 17.526  |
| 19:00 - 20:00 | 3    | 323      | 6.082  | 3    | 323        | 8.763  | 3      | 323  | 14.845  |
| 20:00 - 21:00 | 3    | 323      | 4.433  | 3    | 323        | 3.711  | 3      | 323  | 8.144   |
| 21:00 - 22:00 | 3    | 323      | 1.649  | 3    | 323        | 1.856  | 3      | 323  | 3.505   |
| 22:00 - 23:00 |      |          |        |      |            |        |        |      |         |
| 23:00 - 24:00 |      |          |        |      |            |        |        |      |         |
| Total Rates:  |      |          | 80.308 |      |            | 56.908 |        |      | 137.216 |

This section displays the trip rate results based on the selected set of surveys and the selected count type (shown just above the table). It is split by three main columns, representing arrivals trips, departures trips, and total trips (arrivals plus departures). Within each of these main columns are three sub-columns. These display the number of survey days where count data is included (per time period), the average value of the selected trip rate calculation parameter (per time period), and the trip rate result (per time period). Total trip rates (the sum of the column) are also displayed at the foot of the table.

To obtain a trip rate, the average (mean) trip rate parameter value (TRP) is first calculated for all selected survey days that have count data available for the stated time period. The average (mean) number of arrivals, departures or totals (whichever applies) is also calculated (COUNT) for all selected survey days that have count data available for the stated time period. Then, the average count is divided by the average trip rate parameter value, and multiplied by the stated calculation factor (shown just above the table and abbreviated here as FACT). So, the method is: COUNT/TRP\*FACT. Trip rates are then rounded to 3 decimal places.

#### **Parameter summary**

| Trip rate parameter range selected:           | 120 - 550 (units: sqm) |
|-----------------------------------------------|------------------------|
| Survey date date range:                       | 01/01/08 - 23/06/15    |
| Number of weekdays (Monday-Friday):           | 3                      |
| Number of Saturdays:                          | 0                      |
| Number of Sundays:                            | 0                      |
| Surveys automatically removed from selection: | 0                      |
| Surveys manually removed from selection:      | 0                      |
| 5                                             |                        |

### TRIP RATE for Land Use 01 - RETAIL/O - CONVENIENCE STORE **MULTI-MODAL COACH PASSENGERS Calculation factor: 100 sqm BOLD print indicates peak (busiest) period**

|               | ARRIVALS |      |       | DEPARTURES |      |       | TOTALS |      |       |
|---------------|----------|------|-------|------------|------|-------|--------|------|-------|
|               | No.      | Ave. | Trip  | No.        | Ave. | Trip  | No.    | Ave. | Trip  |
| Time Range    | Days     | GFA  | Rate  | Days       | GFA  | Rate  | Days   | GFA  | Rate  |
| 00:00 - 01:00 |          |      |       |            |      |       |        |      |       |
| 01:00 - 02:00 |          |      |       |            |      |       |        |      |       |
| 02:00 - 03:00 |          |      |       |            |      |       |        |      |       |
| 03:00 - 04:00 |          |      |       |            |      |       |        |      |       |
| 04:00 - 05:00 |          |      |       |            |      |       |        |      |       |
| 05:00 - 06:00 |          |      |       |            |      |       |        |      |       |
| 06:00 - 07:00 |          |      |       |            |      |       |        |      |       |
| 07:00 - 08:00 | 3        | 323  | 0.000 | 3          | 323  | 0.000 | 3      | 323  | 0.000 |
| 08:00 - 09:00 | 3        | 323  | 0.000 | 3          | 323  | 0.000 | 3      | 323  | 0.000 |
| 09:00 - 10:00 | 3        | 323  | 0.000 | 3          | 323  | 0.000 | 3      | 323  | 0.000 |
| 10:00 - 11:00 | 3        | 323  | 0.000 | 3          | 323  | 0.000 | 3      | 323  | 0.000 |
| 11:00 - 12:00 | 3        | 323  | 0.000 | 3          | 323  | 0.000 | 3      | 323  | 0.000 |
| 12:00 - 13:00 | 3        | 323  | 0.000 | 3          | 323  | 0.000 | 3      | 323  | 0.000 |
| 13:00 - 14:00 | 3        | 323  | 0.000 | 3          | 323  | 0.000 | 3      | 323  | 0.000 |
| 14:00 - 15:00 | 3        | 323  | 0.000 | 3          | 323  | 0.000 | 3      | 323  | 0.000 |
| 15:00 - 16:00 | 3        | 323  | 0.000 | 3          | 323  | 0.000 | 3      | 323  | 0.000 |
| 16:00 - 17:00 | 3        | 323  | 0.000 | 3          | 323  | 0.000 | 3      | 323  | 0.000 |
| 17:00 - 18:00 | 3        | 323  | 0.000 | 3          | 323  | 0.000 | 3      | 323  | 0.000 |
| 18:00 - 19:00 | 3        | 323  | 0.000 | 3          | 323  | 0.000 | 3      | 323  | 0.000 |
| 19:00 - 20:00 | 3        | 323  | 0.000 | 3          | 323  | 0.000 | 3      | 323  | 0.000 |
| 20:00 - 21:00 | 3        | 323  | 0.000 | 3          | 323  | 0.000 | 3      | 323  | 0.000 |
| 21:00 - 22:00 | 3        | 323  | 0.000 | 3          | 323  | 0.000 | 3      | 323  | 0.000 |
| 22:00 - 23:00 |          |      |       |            |      |       |        |      |       |
| 23:00 - 24:00 |          |      |       |            |      |       |        |      |       |
| Total Rates:  |          |      | 0.000 |            |      | 0.000 |        |      | 0.000 |

This section displays the trip rate results based on the selected set of surveys and the selected count type (shown just above the table). It is split by three main columns, representing arrivals trips, departures trips, and total trips (arrivals plus departures). Within each of these main columns are three sub-columns. These display the number of survey days where count data is included (per time period), the average value of the selected trip rate calculation parameter (per time period), and the trip rate result (per time period). Total trip rates (the sum of the column) are also displayed at the foot of the table.

To obtain a trip rate, the average (mean) trip rate parameter value (TRP) is first calculated for all selected survey days that have count data available for the stated time period. The average (mean) number of arrivals, departures or totals (whichever applies) is also calculated (COUNT) for all selected survey days that have count data available for the stated time period. Then, the average count is divided by the average trip rate parameter value, and multiplied by the stated calculation factor (shown just above the table and abbreviated here as FACT). So, the method is: COUNT/TRP\*FACT. Trip rates are then rounded to 3 decimal places.

#### **Parameter summary**

| Trip rate parameter range selected:           | 120 - 550 (units: sqm) |
|-----------------------------------------------|------------------------|
| Survey date date range:                       | 01/01/08 - 23/06/15    |
| Number of weekdays (Monday-Friday):           | 3                      |
| Number of Saturdays:                          | 0                      |
| Number of Sundays:                            | 0                      |
| Surveys automatically removed from selection: | 0                      |
| Surveys manually removed from selection:      | 0                      |
| 5                                             |                        |

### TRIP RATE for Land Use 01 - RETAIL/O - CONVENIENCE STORE MULTI-MODAL PUBLIC TRANSPORT USERS Calculation factor: 100 sqm BOLD print indicates peak (busiest) period

|               |      | ARRIVALS |         | [    | DEPARTURES | 5       |      | TOTALS |         |
|---------------|------|----------|---------|------|------------|---------|------|--------|---------|
|               | No.  | Ave.     | Trip    | No.  | Ave.       | Trip    | No.  | Ave.   | Trip    |
| Time Range    | Days | GFA      | Rate    | Days | GFA        | Rate    | Days | GFA    | Rate    |
| 00:00 - 01:00 |      |          |         |      |            |         |      |        |         |
| 01:00 - 02:00 |      |          |         |      |            |         |      |        |         |
| 02:00 - 03:00 |      |          |         |      |            |         |      |        |         |
| 03:00 - 04:00 |      |          |         |      |            |         |      |        |         |
| 04:00 - 05:00 |      |          |         |      |            |         |      |        |         |
| 05:00 - 06:00 |      |          |         |      |            |         |      |        |         |
| 06:00 - 07:00 |      |          |         |      |            |         |      |        |         |
| 07:00 - 08:00 | 3    | 323      | 18.041  | 3    | 323        | 4.536   | 3    | 323    | 22.577  |
| 08:00 - 09:00 | 3    | 323      | 22.371  | 3    | 323        | 4.948   | 3    | 323    | 27.319  |
| 09:00 - 10:00 | 3    | 323      | 14.639  | 3    | 323        | 4.330   | 3    | 323    | 18.969  |
| 10:00 - 11:00 | 3    | 323      | 7.216   | 3    | 323        | 4.742   | 3    | 323    | 11.958  |
| 11:00 - 12:00 | 3    | 323      | 7.216   | 3    | 323        | 4.330   | 3    | 323    | 11.546  |
| 12:00 - 13:00 | 3    | 323      | 6.598   | 3    | 323        | 5.773   | 3    | 323    | 12.371  |
| 13:00 - 14:00 | 3    | 323      | 7.526   | 3    | 323        | 7.835   | 3    | 323    | 15.361  |
| 14:00 - 15:00 | 3    | 323      | 4.742   | 3    | 323        | 4.639   | 3    | 323    | 9.381   |
| 15:00 - 16:00 | 3    | 323      | 8.660   | 3    | 323        | 9.278   | 3    | 323    | 17.938  |
| 16:00 - 17:00 | 3    | 323      | 8.763   | 3    | 323        | 12.268  | 3    | 323    | 21.031  |
| 17:00 - 18:00 | 3    | 323      | 12.577  | 3    | 323        | 13.093  | 3    | 323    | 25.670  |
| 18:00 - 19:00 | 3    | 323      | 17.216  | 3    | 323        | 19.897  | 3    | 323    | 37.113  |
| 19:00 - 20:00 | 3    | 323      | 13.505  | 3    | 323        | 15.567  | 3    | 323    | 29.072  |
| 20:00 - 21:00 | 3    | 323      | 10.309  | 3    | 323        | 9.691   | 3    | 323    | 20.000  |
| 21:00 - 22:00 | 3    | 323      | 4.742   | 3    | 323        | 4.845   | 3    | 323    | 9.587   |
| 22:00 - 23:00 |      |          |         |      |            |         |      |        |         |
| 23:00 - 24:00 |      |          |         |      |            |         |      |        |         |
| Total Rates:  |      |          | 164.121 |      |            | 125.772 |      |        | 289.893 |

This section displays the trip rate results based on the selected set of surveys and the selected count type (shown just above the table). It is split by three main columns, representing arrivals trips, departures trips, and total trips (arrivals plus departures). Within each of these main columns are three sub-columns. These display the number of survey days where count data is included (per time period), the average value of the selected trip rate calculation parameter (per time period), and the trip rate result (per time period). Total trip rates (the sum of the column) are also displayed at the foot of the table.

To obtain a trip rate, the average (mean) trip rate parameter value (TRP) is first calculated for all selected survey days that have count data available for the stated time period. The average (mean) number of arrivals, departures or totals (whichever applies) is also calculated (COUNT) for all selected survey days that have count data available for the stated time period. Then, the average count is divided by the average trip rate parameter value, and multiplied by the stated calculation factor (shown just above the table and abbreviated here as FACT). So, the method is: COUNT/TRP\*FACT. Trip rates are then rounded to 3 decimal places.

#### **Parameter summary**

| Trip rate parameter range selected:           | 120 - 550 (units: sqm) |
|-----------------------------------------------|------------------------|
| Survey date date range:                       | 01/01/08 - 23/06/15    |
| Number of weekdays (Monday-Friday):           | 3                      |
| Number of Saturdays:                          | 0                      |
| Number of Sundays:                            | 0                      |
| Surveys automatically removed from selection: | 0                      |
| Surveys manually removed from selection:      | 0                      |
|                                               |                        |

### TRIP RATE for Land Use 01 - RETAIL/O - CONVENIENCE STORE **MULTI-MODAL TOTAL PEOPLE Calculation factor: 100 sqm BOLD print indicates peak (busiest) period**

|               | ARRIVALS |      | [       | DEPARTURES | 5    | TOTALS  |      |      |          |
|---------------|----------|------|---------|------------|------|---------|------|------|----------|
|               | No.      | Ave. | Trip    | No.        | Ave. | Trip    | No.  | Ave. | Trip     |
| Time Range    | Days     | GFA  | Rate    | Days       | GFA  | Rate    | Days | GFA  | Rate     |
| 00:00 - 01:00 |          |      |         |            |      |         |      |      |          |
| 01:00 - 02:00 |          |      |         |            |      |         |      |      |          |
| 02:00 - 03:00 |          |      |         |            |      |         |      |      |          |
| 03:00 - 04:00 |          |      |         |            |      |         |      |      |          |
| 04:00 - 05:00 |          |      |         |            |      |         |      |      |          |
| 05:00 - 06:00 |          |      |         |            |      |         |      |      |          |
| 06:00 - 07:00 |          |      |         |            |      |         |      |      |          |
| 07:00 - 08:00 | 3        | 323  | 31.340  | 3          | 323  | 29.072  | 3    | 323  | 60.412   |
| 08:00 - 09:00 | 3        | 323  | 41.959  | 3          | 323  | 41.443  | 3    | 323  | 83.402   |
| 09:00 - 10:00 | 3        | 323  | 44.124  | 3          | 323  | 45.361  | 3    | 323  | 89.485   |
| 10:00 - 11:00 | 3        | 323  | 40.103  | 3          | 323  | 39.072  | 3    | 323  | 79.175   |
| 11:00 - 12:00 | 3        | 323  | 40.206  | 3          | 323  | 38.763  | 3    | 323  | 78.969   |
| 12:00 - 13:00 | 3        | 323  | 83.608  | 3          | 323  | 81.753  | 3    | 323  | 165.361  |
| 13:00 - 14:00 | 3        | 323  | 99.485  | 3          | 323  | 102.062 | 3    | 323  | 201.547  |
| 14:00 - 15:00 | 3        | 323  | 60.412  | 3          | 323  | 59.897  | 3    | 323  | 120.309  |
| 15:00 - 16:00 | 3        | 323  | 52.784  | 3          | 323  | 52.990  | 3    | 323  | 105.774  |
| 16:00 - 17:00 | 3        | 323  | 47.732  | 3          | 323  | 47.629  | 3    | 323  | 95.361   |
| 17:00 - 18:00 | 3        | 323  | 57.113  | 3          | 323  | 56.289  | 3    | 323  | 113.402  |
| 18:00 - 19:00 | 3        | 323  | 66.804  | 3          | 323  | 67.835  | 3    | 323  | 134.639  |
| 19:00 - 20:00 | 3        | 323  | 53.814  | 3          | 323  | 52.062  | 3    | 323  | 105.876  |
| 20:00 - 21:00 | 3        | 323  | 41.959  | 3          | 323  | 44.433  | 3    | 323  | 86.392   |
| 21:00 - 22:00 | 3        | 323  | 30.722  | 3          | 323  | 32.062  | 3    | 323  | 62.784   |
| 22:00 - 23:00 |          |      |         |            |      |         |      |      |          |
| 23:00 - 24:00 |          |      |         |            |      |         |      |      |          |
| Total Rates:  |          |      | 792.165 |            |      | 790.723 |      |      | 1582.888 |

This section displays the trip rate results based on the selected set of surveys and the selected count type (shown just above the table). It is split by three main columns, representing arrivals trips, departures trips, and total trips (arrivals plus departures). Within each of these main columns are three sub-columns. These display the number of survey days where count data is included (per time period), the average value of the selected trip rate calculation parameter (per time period), and the trip rate result (per time period). Total trip rates (the sum of the column) are also displayed at the foot of the table.

To obtain a trip rate, the average (mean) trip rate parameter value (TRP) is first calculated for all selected survey days that have count data available for the stated time period. The average (mean) number of arrivals, departures or totals (whichever applies) is also calculated (COUNT) for all selected survey days that have count data available for the stated time period. Then, the average count is divided by the average trip rate parameter value, and multiplied by the stated calculation factor (shown just above the table and abbreviated here as FACT). So, the method is: COUNT/TRP\*FACT. Trip rates are then rounded to 3 decimal places.

#### **Parameter summary**

| Trip rate parameter range selected:           | 120 - 550 (units: sqm) |
|-----------------------------------------------|------------------------|
| Survey date date range:                       | 01/01/08 - 23/06/15    |
| Number of weekdays (Monday-Friday):           | 3                      |
| Number of Saturdays:                          | 0                      |
| Number of Sundays:                            | 0                      |
| Surveys automatically removed from selection: | 0                      |
| Surveys manually removed from selection:      | 0                      |

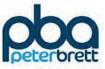

## Appendix B School Data

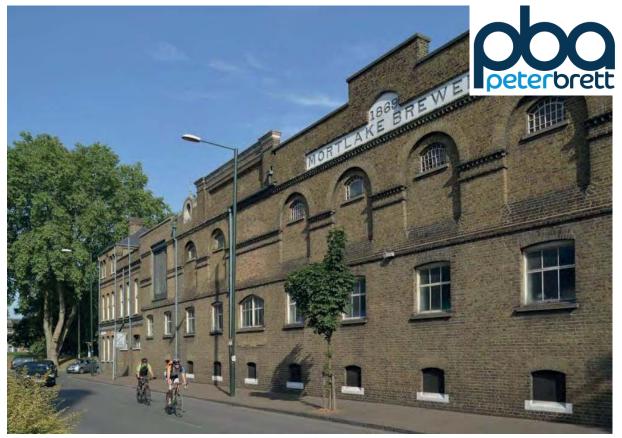

### Stag Brewery, Mortlake Trip Generation

Supplementary Technical Note 8A

On behalf of Reselton P rope rties Ltd

Project Ref: 38262/5501 | Rev: AA | Date: February 2017

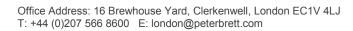

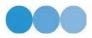

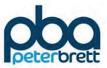

### **Document Control Sheet**

| Project Nam e: | Stag Brewery, Mortlake                               |
|----------------|------------------------------------------------------|
| Project Ref:   | 38262                                                |
| Report Title:  | Trip Generation Report Supplement ary Technical Note |
| Doc Ref:       | Technical Note 8a                                    |
| Date:          | Februar y 2017                                       |

|                                                 | Name        | Position                       | Signature   | Date          |  |  |
|-------------------------------------------------|-------------|--------------------------------|-------------|---------------|--|--|
| Prepared by:                                    | M Bolshaw   | Assistant Transport<br>Planner | M Bolshaw   | February 2017 |  |  |
| Reviewed by:                                    | R Parker    | Director                       | R Parker    | February 2017 |  |  |
| Approved by:                                    | G Callaghan | Partner                        | G Callaghan | February 2017 |  |  |
| For and on behalf of Peter Brett Associates LLP |             |                                |             |               |  |  |

| Revision | Date | Description | Prepared | Reviewed | Approved |
|----------|------|-------------|----------|----------|----------|
| А        |      |             | MB       | RP       | GC       |

This report has been prepared by Peter Brett Associates LLP ('PBA') on behalf of its client to whom this report is addressed ('Client') in connection with the project described in this report and takes into account the Client's particular instructions and requirements. This report was prepared in accordance with the professional services appointment under which PBA was appointed by its Client. This report is not intended for and should not be relied on by any third party (i.e. parties other than the Client). PBA accepts no duty or responsibility (including in negligence) to any party other than the Client and disclaims all liability of any nature whatsoever to any such party in respect of this report.

© Peter Brett Associates LLP 2017

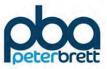

### Contents

| 1 | Introdu | ction         |   |
|---|---------|---------------|---|
|   | 1.1     | Background    | 1 |
|   | 1.2     | Residential   | 1 |
|   | 1.3     | Extra Care    | 2 |
|   | 1.4     | Education     | 3 |
|   | 1.5     | Retail        | 5 |
|   | 1.6     | Restaurant    | 5 |
|   | 1.7     | Hotel         | 3 |
|   | 1.8     | Cinema        | 5 |
|   | 1.9     | Community Use | 3 |
|   | 1.10    | Person Trips  | 5 |
|   | 1.11    | Vehicle Trips | 7 |
|   | 1.12    | Distribution  | 7 |

### **Figures**

| Figure 1.1 DfT National Travel Survey Statistics        | 4 |
|---------------------------------------------------------|---|
| Figure 1.2 location of ONE Model Zones 24019 and 24025. |   |
| Figure 1.3 AM Peak Trip Distribution percentages        | 1 |
| Figure 1.4 PM Peak Trip Distribution percentages        |   |
| Figure 1.5 AM Peak Trip Distribution                    | 3 |
| Figure 1.6 PM Peak Trip Distribution                    | 4 |

### Tables

| Table 1.1 Stag Brewery Site: Development Schedule and Trip Generation Approval Status | . 1 |
|---------------------------------------------------------------------------------------|-----|
| Table 1.2 Residential Trip Generation differences                                     | . 2 |
| Table 1.3 Extra Care Trip Generation Differences                                      | . 3 |
| Table 1.4 Education Trips based on % of pass by trips                                 | . 4 |
| Table 1.5 Potential Restaurant PM Peak vehicle trips                                  | . 5 |
| Table 1.6 Recalculated Person Trips                                                   | . 6 |
| Table 1.7 Recalculated Vehicle trips                                                  |     |
|                                                                                       |     |

### Appendices

Appendix ATRICS DataAppendix BSchool DataAppendix CSchool CatchmentsAppendix DCinema First Principles Method

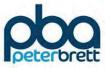

| Appendix E | PTAL Report                       |
|------------|-----------------------------------|
| Appendix F | Census Data                       |
| Appendix G | TfL Comments (Lucy Simpson Email) |
| Appendix H | LBRuT Comments (Mary Toffi Email) |

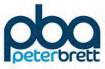

this page is intentionally blank

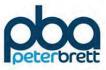

### 1 Introduction

### 1.1 Backgroun d

- 1.1.1 This note provides a further review of trip generation rates for the proposed Stag Brewery site and should be read in conjunction with the previous Technical Note "Trip Generation Report, Technical Note 8" which was issued to London Borough Richmond upon Thames (LBRuT) and Transport for London (TfL) for comment on 23rd December 2016. The note responds to the comments provided by both TfL (email from Lucy Simpson dated 16th January 2017) and LBRuT (email from Mary Toffi dated 23rd January 2017). The latter identified some additional areas of concern to those identified by TfL. The responses are appended as well as all other previous appendices.
- 1.1.2 Table 1.1 identifies the various development components and summarises the current issues raised by TfL and LBRuT.

| Land use            | Quantum<br>(m2)      | Agreement<br>in Principal | Outstanding Issues                                                                                                    |
|---------------------|----------------------|---------------------------|----------------------------------------------------------------------------------------------------|
| Residential         | 789 (units)          |                           | TfL suggest remove Imperial Warf site from assessment.                                                                        |
| Extra care          | 192 (units)          |                           | TfL request rate based on units not parking<br>spaces. LBRuT points out variation<br>dependent upon specific characteristics. |
| Secondary<br>School | 13,731               | $\checkmark$              | Rates agreed but pass by trip assumption<br>queried by both TfL and LBRuT                                                     |
| Retail              | 2,031                | $\checkmark$              |                                                                                                    |
| Restaurant          | 2,031                |                           | LBRuT concern that mode share<br>assumptions may not be sufficiently robust                                                   |
| Hotel               | 3,140                | $\checkmark$              | TfL queried type of hotel as could affect mode share                                                                          |
| Office              | 3,718                | $\checkmark$              |                                                                                                    |
| Cinema              | 2,305 (370<br>seats) | $\checkmark$              | LBRuT commented that assumptions for a different cinema proved conservative.                                                  |
| Health care         | 791                  | $\checkmark$              |                                                                                                    |
| Gym                 | 510                  | $\checkmark$              |                                                                                                    |
| Community           | 1,372                |                           |                                                                                                    |

Table 1.1 Stag Brewery Site: Development Schedule and Trip Generation Approval Status

### 1.2 Residential

1.2.1 TfL have noted that in order to derive person trip rates for both private and affordable flats sites a number of sites from across London have been used to determine the person trip rate

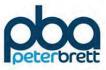

for the residential aspect of the development. This approach has been taken because there is a shortage of recent, similar multi model sites within the database and is considered reasonable in terms of person trips since this is less likely to be influenced by locational characteristics than mode share. The assessment of vehicle trips has been directly based on specific, comparable sites and the remaining mode share determined by reference to local census data.

- 1.2.2 TfL has supported the approach taken with respect to the derivation of vehicle trips but has suggested that the Imperial Wharf TRICS data be removed from the analysis, in order to provide a more robust vehicle trips rate.
- 1.2.3 Imperial Warf was included since it appears to provide a suitable comparator site since:
  - It is a recent (2014) TRICS survey;
  - It appears to be a very similar modern riverside development to that proposed;
  - As with the Stag site it is mainly reliant on access to local Overground rail services for public transport access and as with Stag services interchange at Clapham would be a key feature for many journeys;
  - The overall PTAL is similar (3) compared with the current 2 for Stag which could potentially increase to 3 for parts of the site;
  - Parking ratio similar to that proposed (0.68 per dwelling) compared to 0.81 proposed
- 1.2.4 In many respects the site has more similarities to the proposed development than the other sites included within the assessment. We therefore consider that it should be retained within the sample.
- 1.2.5 The table below demonstrates the difference in trips should the Imperial Wharf site be removed, however based on the aforementioned reasons, it is decided to maintain the Imperial Wharf site in the calculations. Were we to remove Imperial Wharf then the vehicular trip numbers would increase as shown below:

|             | AM I          | Peak | PM Peak |        |  |
|-------------|---------------|------|---------|--------|--|
|             | Arrive Depart |      | Arrive  | Depart |  |
| Trip Report | 52            | 82   | 69      | 49     |  |
| Amended     | 58            | 95   | 79      | 50     |  |
| Difference  | +6            | +13  | +10     | +1     |  |

### Table 1.2 Residential Trip Generation differences

### 1.3 Extra Care

- 1.3.1 TfL commented on how the Extra Care trip rates had been calculated by the number of parking spaces, whilst LBRuT wanted clarification on the type of Extra Care use this would be.
- 1.3.2 It is expected that Extra Care offer (which will be a C2 use) will cater for a mix of residents from those who are at least initially quite mobile through to those who are much more reliant on care services.
- 1.3.3 TRICS provides data in relation to Sheltered accommodation and separately for Nursing/Care homes. The data for sheltered homes will provide a better proxy for more mobile residents

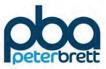

although it is a C3 use. The nursing home data will better reflect less mobile residents and will include trips associated with care workers. Unfortunately, neither category contains data for similar London based sites. The nursing home category also does not provide trip rate data in terms of units, only residents or car parking.

- 1.3.4 Comparing person trips for the two categories the sheltered accommodation appears to provide the highest rates for both the AM and PM peaks based upon an average for all sites. This category has therefore been used to derive person trip rates for the proposed 192 units. To derive vehicle trips we have then applied a factor of 21% as this is the car/van mode share for the local area for travel to work as derived from the 2011 Census (Middle Layer Super Output Area of Richmond upon Thames 003 (E02000786).
- 1.3.5 It is considered that this will provide a very robust mode share given the limited parking proposed for this use (1 space per 4 units) in accordance with the LBRuT standards. This parking ratio is therefore much lower than the car ownership for the area (0.9 vehicles per dwelling) which that mode share reflects. It is also important to note that the proposed development includes a healthcare facility which would be closely integrated with the extra care homes but which has been separately assessed in terms of trip numbers. Therefore, the majority of trips made by care workers etc. to the site would most likely be internal.
- 1.3.6 The table below summarises the revised Extra Care vehicle trips proposed based on the above. As shown, this marginally reduces the vehicle trips and therefore suggests that our original vehicle estimates for this use are robust:

|             | AMI    | Peak   | PMI    | Peak   |
|-------------|--------|--------|--------|--------|
|             | Arrive | Depart | Arrive | Depart |
| Trip Report | 10     | 12     | 6      | 6      |
| Amended     | 7      | 7      | 6      | 5      |
| Difference  | -3     | -5     | 0      | -1     |

Table 1.3 Extra Care Trip Generation Differences

### 1.4 Education

- 1.4.1 LBRuT have suggested that the 50% reduction for pass by vehicle trips to the proposed development is too high due to the already constrained nature of the area and that a proportion of trips this high would not change an existing route to drop a child off at school based on this.
- 1.4.2 The proposed 50% reduction for pass by trips was intended to reflect a number of factors:
  - A significant proportion of escort education trips are known to be pass by i.e. home to school to other land use (work, leisure, shopping etc.). the National Travel Survey suggests that nationally 29% of education trips are of this type (see Table below);
  - Given local congestion factors i.e. delays at Chalkers Corner/LRR and the unpredictability of the delays associated with the level crossings are likely to act as a significant deterrent to parents choosing to drop children off at this location unless they are already committed to travel past the school i.e. local parents with an alternative end purpose;

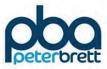

• Further to the above it is likely that a significant proportion of parents living further away and driving will choose to drop off at some distance from the school in order to avoid travelling across the level crossings and to avoid or to limit the number of trips through the Chalkers Corner junction.

### Department for Transport statistics

National Travel Survey

### Table NTS0408

### Purpose of next trip by gender and previous trip: England, 2015

| -                          |                 |                     | Males               |          |       | rip purpose<br>Females |                     |                     |          |      |
|----------------------------|-----------------|---------------------|---------------------|----------|-------|------------------------|---------------------|---------------------|----------|------|
| -<br>Next trip purpose     | All<br>purposes | Work or<br>business | Escort<br>education | Shopping | Other | All<br>purposes        | Work or<br>business | Escort<br>education | Shopping | Othe |
| Work or business           | 11              | 9                   | 9                   | 2        | 13    | 10                     | 8                   | 9                   | 2        | 1    |
| Education                  | 4               | -                   | 2                   | -        | 5     | 3                      | -                   | 1                   | -        | 1    |
| Escort education           | 3               | 1                   | 3                   | -        | 4     | 4                      | 2                   | 3                   | 1        |      |
| Shopping                   | 11              | 5                   | 4                   | 6        | 13    | 11                     | 6                   | 4                   | 7        | 1    |
| Other escort<br>Personal   | 5               | 2                   | 6                   | 1        | 6     | 6                      | 3                   | 5                   | 2        |      |
| business                   | 5               | 2                   | 2                   | 1        | 6     | 5                      | 2                   | 2                   | 1        |      |
| Visit friends <sup>1</sup> | 8               | 3                   | 3                   | 5        | 10    | 9                      | 3                   | 3                   | 5        | 10   |
| Other leisure <sup>2</sup> | 9               | 2                   | 2                   | 2        | 12    | 9                      | 2                   | 2                   | 2        | 1    |
| Home                       | 43              | 76                  | 71                  | 81       | 31    | 43                     | 73                  | 71                  | 81       | 3    |
| All purposes               | 100             | 100                 | 100                 | 100      | 100   | 100                    | 100                 | 100                 | 100      | 10   |
| Unweighted<br>sample size: |                 |                     |                     |          |       |                        |                     |                     |          |      |
| trips ('000s)              | 123             | 15                  | 3                   | 12       | 93    | 137                    | 13                  | 6                   | 15       | 103  |

2 Entertainment, sport, holiday, day trip and other including just walk.

### Figure 1.1 DfT National Travel Survey Statistics

1.4.3 Based on these factors it is considered that a significant reduction factor to the school car driver trips is justified and that a 10% reduction is too low. It is therefore suggested that the factor be modified to 20% to provide a robust estimate. The differences in trips is shown in table 1.4 below.

|                      | AM Peak |           |            | PM Peak |           |            |  |
|----------------------|---------|-----------|------------|---------|-----------|------------|--|
|                      | Arrival | Departure | Two<br>Way | Arrival | Departure | Two<br>Way |  |
| 0% pass by<br>trips  | 113     | 93        | 206        | 12      | 27        | 39         |  |
| 10% pass by<br>trips | 104     | 84        | 187        | 11      | 26        | 37         |  |

Table 1.4 Education Trips based on % of pass by trips

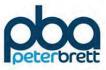

| 20% pass by<br>trips | 94 | 74 | 169 | 10 | 25 | 34 |
|----------------------|----|----|-----|----|----|----|
| 50% pass by<br>trips | 66 | 46 | 113 | 6  | 21 | 27 |

1.4.4 With regard to the overall mode share data for the existing Richmond Schools, requested by TfL, we will ask the Council if this is available.

### 1.5 Retail

1.5.1 TfL noted a difference in the reported trip rates in Table 3.7 and those appended in Appendix B – Retail The difference in outputs and figures detailed in Table 3.7 has now been addressed.

### 1.6 Restaurant

- 1.6.1 TfL agreed with the level of vehicle trips, although queried the number of person trips. LBRuT however, raised concerns over the location of the sites used within the assessment.
- 1.6.2 Based on the above comments a further study of the available TRICS data demonstrates that within the pub/restaurant category there are 8 sites within London, 6 of which have multi modal surveys. There are 2 further London surveys within the restaurant category, one of which is multi modal. Unfortunately, none of the sites has a close correspondence to Mortlake. They are either Inner London with high PTAL (6a or 6b) and constrained parking or outer London with poor accessibility and unconstrained parking.
- 1.6.3 In terms of person trips it would then increase the number of person trips from 173 to 235 based on the complete selection of available sites. This increase from our original estimate is demonstrated in Table 1.5 below.

|                        | PMI                     | Peak   |  |  |  |  |  |
|------------------------|-------------------------|--------|--|--|--|--|--|
|                        | Arrive                  | Depart |  |  |  |  |  |
|                        | Original Trip estimates |        |  |  |  |  |  |
| Person Trip            | 173                     | 64     |  |  |  |  |  |
| Vehicle Trips          | 21                      | 12     |  |  |  |  |  |
|                        | Review                  |        |  |  |  |  |  |
| Person Trip Rate       | 10.271                  | 7.552  |  |  |  |  |  |
| Person Trips           | 235                     | 173    |  |  |  |  |  |
| Barnet Vehicle Rate    | 0.691                   | 0.552  |  |  |  |  |  |
| Trip Generation Barnet | 16                      | 12     |  |  |  |  |  |

Table 1.5 Potential Restaurant PM Peak vehicle trips

1.6.4 The vehicle trip rate from Barnet should be considered robust due to its location and uncontrolled parking. Therefore, where this is applied as a worst case our modelled/existing number of vehicle trips is above that of Barnet and therefore considered appropriately robust.

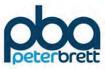

1.6.5 Additionally, It is expected that for this site the restaurants will mainly be serving a local function and therefore a majority of people will walk. There will also be some trip linkage between these uses and the proposed hotel and cinema with the car trips for those uses having been calculated under those uses. It's a relatively small component of the development and on street parking, even in absence of any evening controls, will not be that easy to find.

### 1.7 Hotel

1.7.1 In response to TfL's comment that Table 3.10, of the original note did not match the data included in Appendix B. This tablehas now been altered to reflect the correct outputs detailed in Appendix B. The sites selected in the TRICS database are mainly chain hotels such as Ibis or Holiday Inn, there is only one boutique type hotel in Shoreditch included. Based on the floor area size and proposed number of rooms within the hotel it would suggest it is more likely to be a budget hotel and therefore our trip numbers are likely to be representative. Should the hotel be a boutique hotel, it is likely that the number of rooms included in the hotel would vastly reduce from the 120 used in the trip generation. It is therefore assumed that the number of trips assessed would be robust.

### 1.8 Cinema

1.8.1 With regard to the cinema land use, TfL commented that they found the trip generation acceptable, however LBRuT pointed out that they found the actual car trip generation for the Olympic cinema in Barnes was higher than had been forecast. This however, was addressed in PBA's original Technical Note 8. The mode share for the Olympic studio assessment was based on a survey of visitors who attended an open day, the survey was undertaken to calculate the number of visitors anticipated once the cinema was complete and how they travelled to the site. As PBA was aware that the actual number of trips to the site was greater than that indicated by the previous trip generation, the mode shares for the site were changed to reflect this. The original mode share, taken from the open day survey, of 5% for car drivers to the Olympic Studios was then increased to 20% as a sensitivity and to test a reasonable worst case.

### 1.9 Communit y Use

1.9.1 The number of vehicle trips associated with the community use was agreed by TfL and LBRuT, although it has been noted by TfL that there needs to be an allowance for person trips. This has been addressed, as suggested by TfL, by using two TRICS sites from across England, due to the lack of relevant sites within London.

### 1.10 Person Trip s

1.10.1 Table 1.6 below demonstrates the newly calculated person trip rates based on the changes proposed by TfL and LBRuT.

|             | (       | 08:00 – 09:00 |            | 17:00 – 18:00 |           |            |  |
|-------------|---------|---------------|------------|---------------|-----------|------------|--|
| Land Use    | Arrival | Departure     | Two<br>Way | Arrival       | Departure | Two<br>Way |  |
| Residential | 91      | 414           | 505        | 284           | 151       | 435        |  |
| Education   | 1162    | 238           | 1400       | 50            | 149       | 199        |  |
| Retail      | 136     | 135           | 271        | 186           | 183       | 369        |  |

### Table 1.6 Recalculated Person Trips

| Restaurant         | 0    | 0   | 0    | 208 | 182 | 390  |
|--------------------|------|-----|------|-----|-----|------|
| Hotel              | 20   | 53  | 72   | 36  | 30  | 66   |
| Office             | 71   | 6   | 77   | 11  | 88  | 98   |
| Cinema             | 0    | 0   | 0    | 76  | 102 | 178  |
| Gym                | 8    | 11  | 19   | 20  | 9   | 30   |
| Community<br>Space | 6    | 1   | 6    | 5   | 5   | 10   |
| Extra Care         | 32   | 31  | 64   | 30  | 25  | 55   |
| Total              | 1527 | 888 | 2414 | 905 | 925 | 1831 |

### 1.11 Vehicle Trips

1.11.1 Table 1.7 below indicates the newly calculated vehicle trip generation based on the assumptions outlined in the sections above.

Table 1.7 Recalculated Vehicle trips

|                    | 08:00 - 09:00 |           |            | 1       | 7:00 – 18:00 |            |
|--------------------|---------------|-----------|------------|---------|--------------|------------|
| Land Use           | Arrival       | Departure | Two<br>Way | Arrival | Departure    | Two<br>Way |
| Residential<br>(1) | 52            | 82        | 133        | 69      | 49           | 119        |
| Education<br>(2)   | 94            | 74        | 169        | 10      | 25           | 34         |
| Retail             | 0             | 0         | 1          | 0       | 1            | 1          |
| Restaurant         | 0             | 0         | 0          | 21      | 12           | 34         |
| Hotel              | 2             | 5         | 7          | 4       | 3            | 7          |
| Office             | 13            | 3         | 16         | 4       | 14           | 18         |
| Cinema             | 0             | 0         | 0          | 8       | 11           | 20         |
| Gym                | 1             | 2         | 3          | 1       | 1            | 2          |
| Community<br>Space | 0             | 0         | 0          | 0       | 0            | 0          |
| Extra Care         | 7             | 7         | 13         | 6       | 5            | 12         |
| Total              | 170           | 173       | 343        | 124     | 121          | 245        |

Notes (1) Based on inclusion of Imperial Wharf

(2) 20% reduction of education drop off to represent pass-by trips

### 1.12 Distribut ion

1.12.1 The distribution of vehicle trips for the Stag Brewery site uses the distribution data taken from the ONE Model. The ONE model provided distribution outputs taken from the two zones

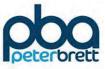

identified as being representative of the proposed sites travel patterns. These were Zones 24019 and 24025. The location of these zones is demonstrated in Figure 1.2 below.

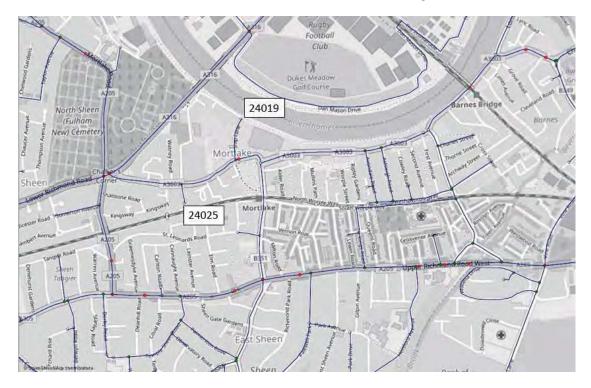

Figure 1.2 location of ONE Model Zones 24019 and 24025.

1.12.2 In order to create a distribution based on the two zones an average of the two zones was taken. Based on this the following distribution shown in Figure 1.3 has been applied to the final vehicle trip generation numbers in section 4.2. This then leads to the distribution in trips shown in Figure 1.4 for the AM Peak and Figure 1.5 for the PM Peak.

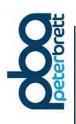

Trip Generation Report – Supplementary Technical Note 8a Stag Brewery, Mortlake

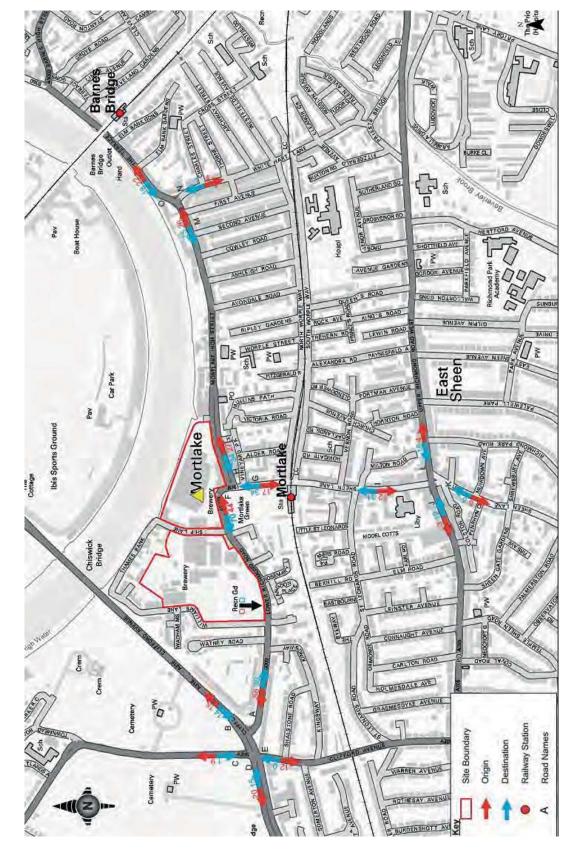

Figure 1.3 AM Peak Trip Distribution percentages

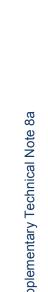

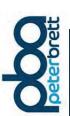

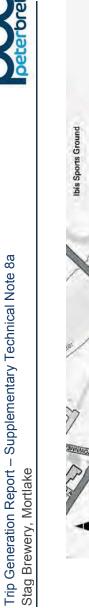

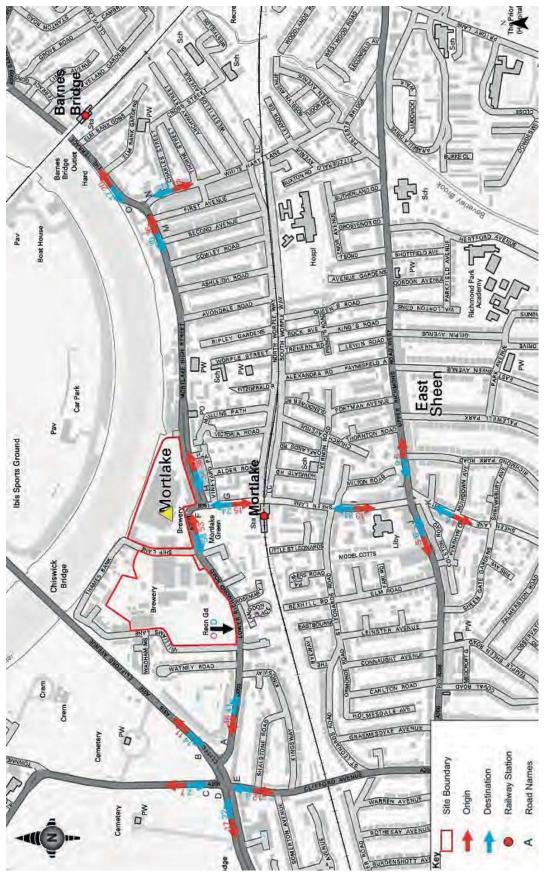

Figure 1.4 PM Peak Trip Distribution percentages

J:\38262 Stag Brewery, Mortlake\4. Working\Reports\Technical Note 8a - Trip Generation Report Update\170208 Stag trip generation

Trip Generation Report – Supplementary Technical Note 8a Stag Brewery, Mortlake

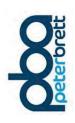

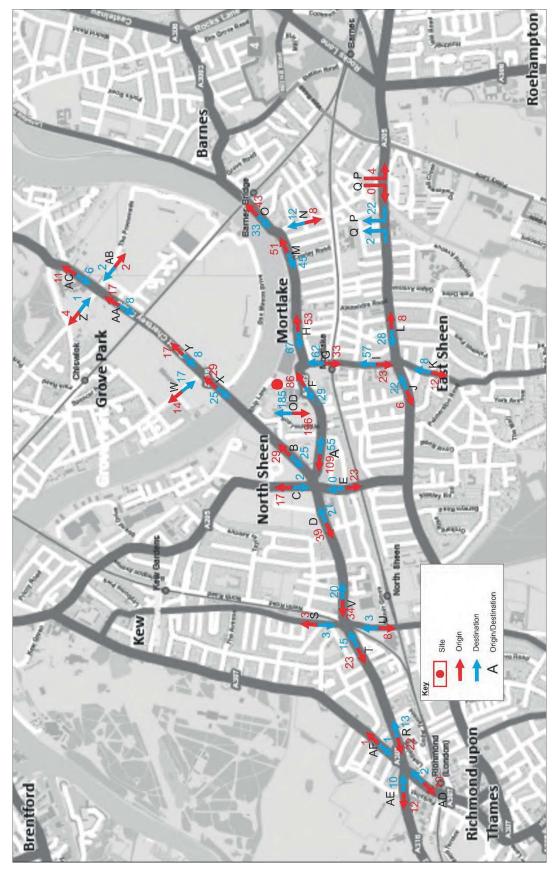

Figure 1.5 AM Peak Trip Distribution

J:\38262 Stag Brewery, Mortlake\4. Working\Reports\Technical Note 8a - Trip Generation Report Update\170208 Stag trip generation